# MX Component Version 3

# Programming Manual

# **MITSUBISHI**

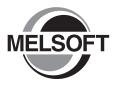

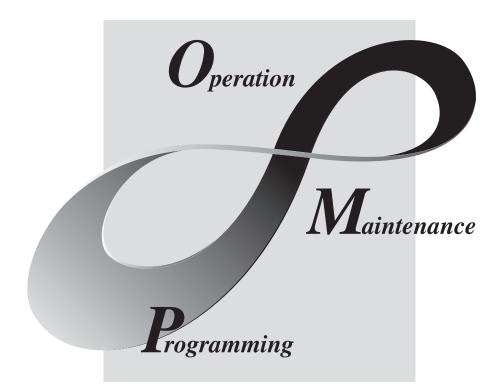

MELSOFT Integrated FA Software

SW3D5C-ACT-E

# • SAFETY PRECAUTIONS •

(Always read these instructions before using this equipment.)

Before using this product, please read this manual and the relevant manuals introduced in this manual carefully and pay full attention to safety to handle the product correctly.

The instructions given in this manual are concerned with this product. For the safety instructions of the programmable controller system, please read the CPU module user's manual.

In this manual, the safety instructions are ranked as " A WARNING " and " A CAUTION".

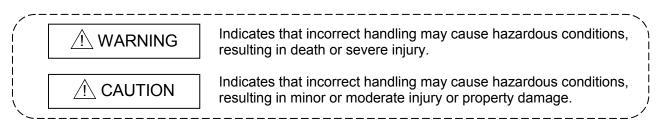

Note that the  $\triangle$ CAUTION level may lead to a serious consequence according to the circumstances. Always follow the instructions of both levels because they are important to personal safety.

Please save this manual to make it accessible when required and always forward it to the end user.

# [Design Instructions]

# 

• When performing data changes or status control from the personal computer to the running CPU module, configure up an interlock circuit outside the CPU module system to ensure that the whole system will operate safely.

In addition, predetermine corrective actions for the system so that you can take measures against any communication error caused by a cable connection fault or the like in online operations performed from the peripheral device to the CPU module.

# 

• Read the manual carefully before performing the online operations (especially forced output and operating status change) which will be executed with the personal computer connected to the running CPU module.

Not doing so can damage the machine or cause an accident due to incorrect operation.

# • CONDITIONS OF USE FOR THE PRODUCT •

(1) Mitsubishi programmable controller ("the PRODUCT") shall be used in conditions;
i) where any problem, fault or failure occurring in the PRODUCT, if any, shall not lead to any major or serious accident; and

ii) where the backup and fail-safe function are systematically or automatically provided outside of the PRODUCT for the case of any problem, fault or failure occurring in the PRODUCT.

(2) The PRODUCT has been designed and manufactured for the purpose of being used in general industries.

MITSUBISHI SHALL HAVE NO RESPONSIBILITY OR LIABILITY (INCLUDING, BUT NOT LIMITED TO ANY AND ALL RESPONSIBILITY OR LIABILITY BASED ON CONTRACT, WARRANTY, TORT, PRODUCT LIABILITY) FOR ANY INJURY OR DEATH TO PERSONS OR LOSS OR DAMAGE TO PROPERTY CAUSED BY the PRODUCT THAT ARE OPERATED OR USED IN APPLICATION NOT INTENDED OR EXCLUDED BY INSTRUCTIONS, PRECAUTIONS, OR WARNING CONTAINED IN MITSUBISHI'S USER, INSTRUCTION AND/OR SAFETY MANUALS, TECHNICAL BULLETINS AND GUIDELINES FOR the PRODUCT.

("Prohibited Application")

Prohibited Applications include, but not limited to, the use of the PRODUCT in;

- Nuclear Power Plants and any other power plants operated by Power companies, and/or any other cases in which the public could be affected if any problem or fault occurs in the PRODUCT.
- Railway companies or Public service purposes, and/or any other cases in which establishment of a special quality assurance system is required by the Purchaser or End User.
- Aircraft or Aerospace, Medical applications, Train equipment, transport equipment such as Elevator and Escalator, Incineration and Fuel devices, Vehicles, Manned transportation, Equipment for Recreation and Amusement, and Safety devices, handling of Nuclear or Hazardous Materials or Chemicals, Mining and Drilling, and/or other applications where there is a significant risk of injury to the public or property.

Notwithstanding the above, restrictions Mitsubishi may in its sole discretion, authorize use of the PRODUCT in one or more of the Prohibited Applications, provided that the usage of the PRODUCT is limited only for the specific applications agreed to by Mitsubishi and provided further that no special quality assurance or fail-safe, redundant or other safety features which exceed the general specifications of the PRODUCTs are required. For details, please contact the Mitsubishi representative in your region.

## REVISIONS

\* The manual number is given on the bottom left of the back cover.

| Print Date | * Manual Number  | Devision                                                                   |
|------------|------------------|----------------------------------------------------------------------------|
|            |                  | Revision                                                                   |
| Apr., 2002 | SH (NA)-080272-A | First edition                                                              |
| Jun., 2002 | SH (NA)-080272-B | Correction                                                                 |
|            |                  | Operating Instructions                                                     |
| Dec., 2003 | SH (NA)-080272-C | Correction                                                                 |
|            |                  | Operating Instructions, Section 3.2, Section 3.3, Section 4.1, Section 6.1 |
|            |                  | Addition                                                                   |
|            |                  | Generic Terms and Abbreviations, Section 1.1, Section 1.2.1, Section 3.1,  |
|            |                  | Section 3.3.17, Section 4.2.9, Section 4.2.10, Section 4.2.11,             |
|            |                  | Section 4.2.12, Section 4.2.14, Appendix 3.1                               |
| Jun., 2004 | SH (NA)-080272-D | Model Addition                                                             |
|            |                  | Q12PRHCPU, Q25PRHCPU, FX3UcCPU                                             |
|            |                  | New Addition                                                               |
|            |                  | Section 2.1.5, Section 5.1.3, Section 5.6, Section 5.7                     |
|            |                  | Correction                                                                 |
|            |                  | Section 4.3.17                                                             |
|            |                  | Addition                                                                   |
|            |                  | Generic Terms and Abbreviations, Section 2.2, Section 3.2, Section 3.3,    |
|            |                  | Section 4.1, Section 4.2, Chapter 5, Section 6.1                           |
| Aug., 2004 | SH (NA)-080272-E | Correction                                                                 |
|            |                  | Operating Instructions                                                     |
|            |                  | Addition                                                                   |
|            |                  | Section 2.3, Section 3.2, Section 3.3.26                                   |
| Aug., 2005 | SH (NA)-080272-F | Model Addition                                                             |
| _          |                  | FX3UCPU                                                                    |
|            |                  | Addition                                                                   |
|            |                  | Generic Terms and Abbreviations, Section 3.2, Section 3.3.2,               |
|            |                  | Section 3.3.3, Section 3.3.22, Section 3.3.23, Section 4.2.9,              |
|            |                  | Section 4.2.10, Section 4.2.11, Section 4.2.12, Section 4.2.13,            |
|            |                  | Section 4.2.14, Section 6.1                                                |
| Nov., 2006 | SH (NA)-080272-G | Correction                                                                 |
|            |                  | Section 1.1, Section 4.1                                                   |
| Oct., 2007 | SH (NA)-080272-H | Model Addition                                                             |
|            |                  | Q02UCPU, Q03UDCPU, Q04UDHCPU, Q06UDHCPU                                    |
|            |                  | New Addition                                                               |
|            |                  | Section 3.3.25, Section 5.8, Section 5.9                                   |
|            |                  | Addition                                                                   |
|            |                  | Operating Instructions, Manuals, Generic Terms and Abbreviations,          |
|            |                  | Section 1.1, Section 1.2, Section 2.1.5, Chapter 3, Section 4.2.9,         |
|            |                  | Section 4.2.10, Section 4.2.11, Section 4.2.12, Section 4.2.13,            |
|            |                  | Section 4.2.14, Chapter 5, Section 6.1, Section 6.2, Appendix 3            |

| Print Date | * Manual Number    | Revision                                                                                        |
|------------|--------------------|-------------------------------------------------------------------------------------------------|
| Jun., 2008 | SH (NA)-080272-I   | Model Addition                                                                                  |
|            |                    | Q13UDHCPU, Q26UDHCPU                                                                            |
|            |                    | Correction                                                                                      |
|            |                    | Operating Instructions, Manuals, Generic Terms and Abbreviations,                               |
|            |                    | Section 1.1, Section 3.1, Section 3.2, Section 3.3.2 to 3.3.26,                                 |
|            |                    | Section 3.3.29 to 3.3.33, Section 4.2.13, Section 6.2, Appendix 3.1,                            |
|            |                    | Appendix 3.2, Appendix 3.3                                                                      |
| Sep., 2008 | SH (NA)-080272-J   | Model Addition                                                                                  |
|            |                    | Q03UDECPU, Q04UDEHCPU, Q06UEDHCPU, Q13UDEHCPU,                                                  |
|            |                    | Q26UDEHCPU, QS001CPU, Q02PHCPU, Q06PHCPU                                                        |
|            |                    | New Addition                                                                                    |
|            |                    | Section 3.3.8, Section 3.3.9                                                                    |
|            |                    | Addition                                                                                        |
|            |                    | Operating Instructions, Generic Terms and Abbreviations, Section 1.1,                           |
|            |                    | Section 1.2.1, Section 2.3, Section 3.1, Section 3.2, Section 3.3.1,                            |
|            |                    | Section 4.2.9 to 4.2.14, Section 6.1, Appendix 3                                                |
| Dec., 2008 | SH (NA)-080272-K   | Model Addition                                                                                  |
|            |                    | Q00UJCPU, Q00UCPU, Q01UCPU, Q10UDHCPU, Q10UDEHCPU,                                              |
|            |                    |                                                                                                 |
|            |                    | New Addition                                                                                    |
|            |                    | Section 3.3.20                                                                                  |
|            |                    | Addition                                                                                        |
|            |                    | Operating Instructions, Section 1.1, Section 1.2.1, Section 3.1,                                |
|            |                    | Section 3.2, Section 3.3.10, Section 3.3.14, Section 3.3.15, Section 3.3.21,                    |
| Dec., 2009 | SH (NA)-080272-L   | Section 4.2.9 to 4.2.14, Appendix 3                                                             |
| Dec., 2009 | SIT (INA)-000272-L |                                                                                                 |
|            |                    |                                                                                                 |
|            |                    | New Addition                                                                                    |
|            |                    | Section 3.3.4, Section 3.3.5, Section 3.3.13,<br>Section 3.3.19, Section 3.3.26, Section 3.3.41 |
|            |                    |                                                                                                 |
|            |                    |                                                                                                 |
|            |                    | SAFETY PRECAUTIONS,<br>CONDITIONS OF USE FOR THE PRODUCT,                                       |
|            |                    | Operating Instructions, Manuals, Generic Terms and Abbreviations,                               |
|            |                    | Section 1.1, Section 1.2.1, Section 2.3, Section 3.1, Section 3.2,                              |
|            |                    | Section 3.3, Section 4.2.9 to 4.2.14, Appendix 3                                                |
|            |                    |                                                                                                 |
|            |                    |                                                                                                 |
|            |                    |                                                                                                 |
|            |                    |                                                                                                 |
|            |                    |                                                                                                 |
|            |                    |                                                                                                 |
|            |                    |                                                                                                 |

| Print Date | * Manual Number  | Revision                                                                    |
|------------|------------------|-----------------------------------------------------------------------------|
| May, 2010  | SH (NA)-080272-M | Model Addition                                                              |
|            |                  | Q50UDEHCPU, Q100UDEHCPU, Q12DCCPU-V                                         |
|            |                  | New Addition                                                                |
|            |                  | Section 3.3.36, Section 3.3.45                                              |
|            |                  | Addition                                                                    |
|            |                  | Section 3.3.4 to 3.3.5 changed to Section 3.3.10 to 3.3.11,                 |
|            |                  | Section 3.3.6 to 3.3.11 changed to Section 3.3.4 to 3.3.9,                  |
|            |                  | Section 3.3.36 to 3.3.43 changed to Section 3.3.37 to 3.3.44                |
|            |                  | Correction                                                                  |
|            |                  | SAFETY PRECAUTIONS, MANUALS,                                                |
|            |                  | GENERIC TERMS AND ABBREVIATIONS, Section 1.1, Section 1.2.1,                |
|            |                  | Section 2.1, Section 2.3, Section 3.2, Section 3.3.1 to 3.3.34,             |
|            |                  | Section 4.2.9 to 4.2.14, Section 6.1, Appendix 3.1 to 3.3                   |
| May, 2011  | SH (NA)-080272-N | New Addition                                                                |
|            |                  | Section 3.3.10, Section 3.3.11, Section 3.3.35, Section 5.10, Section 5.11, |
|            |                  | Appendix 4                                                                  |
|            |                  | Addition                                                                    |
|            |                  | GENERIC TERMS AND ABBREVIATIONS, Operating Instructions,                    |
|            |                  | Section 1.1, Section 1.2.1, Section 2.1.5, Section 2.2, Section 3.1,        |
|            |                  | Section 3.3.48, Section 4.2.9, Section 4.2.10, Section 4.2.11,              |
|            |                  | Section 4.2.12, Section 4.2.14, Chapter 6, Appendix 3.3                     |
|            |                  | Correction                                                                  |
|            |                  | Section 3.3.2, Section 3.3.3, Section 3.3.6, Section 3.3.7, Section 3.3.8,  |
|            |                  | Section 3.3.9,                                                              |
|            |                  | Section 3.3.10 to 3.3.33 changed to Section 3.3.12 to 3.3.34,               |
|            |                  | Section 3.3.12, Section 3.3.13, Section 3.3.14, Section 3.3.15,             |
|            |                  | Section 3.3.20, Section 3.3.21, Section 3.3.27, Section 3.3.28,             |
|            |                  | Section 3.3.29, Section 3.3.32, Section 3.3.33, Section 3.3.34,             |
|            |                  | Section 3.3.33 to 3.3.45 changed to Section 3.3.36 to 3.3.48,               |
|            |                  | Section 3.3.36, Section 3.3.44, Section 3.3.45, Section 3.3.48              |
| Jul., 2013 | SH (NA)-080272-O | Correction                                                                  |
|            |                  | Section 3.3.22, Section 3.3.23, Section 3.3.24, Section 3.3.46              |
|            |                  |                                                                             |
|            |                  |                                                                             |
|            |                  |                                                                             |
|            |                  |                                                                             |
|            |                  |                                                                             |
|            |                  |                                                                             |
|            |                  |                                                                             |
|            | 1                |                                                                             |

Japanese Manual Version SH-080275-O

This manual confers no industrial property rights or any rights of any other kind, nor does it confer any patent licenses. Mitsubishi Electric Corporation cannot be held responsible for any problems involving industrial property rights which may occur as a result of using the contents noted in this manual.

## **OPERATING INSTRUCTIONS**

This section gives explanation of instructions in the following order.

- 1) Instructions for used OS and personal computer
- 2) Instructions for installation and uninstallation
- 3) Programmable controller CPU-related instructions
- 4) Instructions for use of other MELSOFT products
- 5) Instructions for use of Ethernet modules
- 6) Instructions for use of CC-Link modules
- 7) Instructions for use of MELSECNET(II), MELSECNET/10 and MELSECNET/H
- 8) Instructions for use of computer link and serial communication modules
- 9) Instructions for modem communication
- 10) Instructions for programming
- 11) Instructions for use of Microsoft<sup>®</sup> Excel
- 12) Instructions for use of Microsoft® Access
- 13) Instructions for use of VBScript and ASP function

## Instructions for used OS and personal computer

(1) When using Microsoft<sup>®</sup> Windows NT<sup>®</sup> Workstation Operating System Version 4.0, Microsoft<sup>®</sup> Windows<sup>®</sup> 2000 Professional Operating System, Windows<sup>®</sup> XP Windows Vista<sup>®</sup> or Windows<sup>®</sup> 7

Note that the following restrictions apply when a user without Administrator's authority operates MX Component.

- (a) Communication Setup Utility
  - The logical station number cannot be created, changed or deleted.
  - Target settings cannot be imported.
  - This utility cannot be started up if the communication settings have been made using MX Component earlier than Version 3.00A. \*1
- (b) PLC Monitor Utility
  - This utility cannot be started up if the communication settings have been made using MX Component earlier than Version 3.00A. \*1
  - Device registration cannot be performed on <<Entry Device>> tab.
- (c) Communication board
  - Various settings cannot be made on the CC-Link IE Controller Network, MELSECNET/H, MELSECNET/10, MELSECNET(II), CC-Link, AF and CPU board utilities.
- \*1: If the following error message appears, start up and close the utility as a user with Administrator's authority, once. This operation enables a user without Administrator's authority to start up the utility.

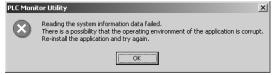

- (2) About Ethernet communication, computer link communication and CPU COM communication on Microsoft<sup>®</sup> Windows<sup>®</sup> 95 Operating System
  - (a) Making Ethernet communication using TCP/IP and UDP/IP on Windows<sup>®</sup> 95 of the version older than OSR2 will cause a memory leak. When performing continuous operation on Windows<sup>®</sup> 95, use Windows<sup>®</sup> 95 OSR2 or later.

- (b) On Windows<sup>®</sup> 95, communication using the COM port, e.g. computer link communication or CPU COM communication, will cause a memory leak. Therefore, do not perform continuous operation.
- (3) Precautions for use of Microsoft<sup>®</sup> Windows<sup>®</sup> Millennium Edition Operating System It is not recommended to use MX Component with the "system restoring function" made invalid by the operating system. If the free space of the system drive becomes less than 200MB, the "system restoring function" is made invalid by the operating system. When using Windows<sup>®</sup> Me, reserve a 200MB or more free space for the system drive.
- (4) About the resume and other functions of personal computer A communications error may occur if communications are made with the programmable controller CPU after setting the resume function, suspend setting, power-saving function and/or standby mode of the personal computer. Therefore, do not set the above functions when making communications with the programmable controller CPU.
- (5) Restrictions by DEP (Data Execution Prevention) Note that restrictions by DEP may apply when using Microsoft<sup>®</sup> Windows<sup>®</sup> XP Service Pack2 or later, Microsoft<sup>®</sup> Windows Vista<sup>®</sup> or Windows<sup>®</sup> 7. For restrictions by DEP, refer to the following manual. MX Component Version 3 Operating Manual

## Instructions for installation and uninstallation

- (1) About installation
  - (a) When performing overwrite installation, install the software in the folder where it had already been installed.
  - (b) If you install the MELSEC board driver or GX Developer into the personal computer where MX Component has already been installed, communication using a specific path (e.g. ASCII packet of the AJ71E71) may result in a receive, device number or other error. If any of these phenomena has occurred, perform overwrite installation of MX Component again.
- (2) Precautions for performing installation and uninstallation on a dual boot machine where two different operating systems are installed in a single IBM-PC/AT compatible personal computer

On a dual boot machine having Windows NT<sup>®</sup> Workstation 4.0 (hereafter referred to as OS1) and Windows<sup>®</sup> 95 or Windows<sup>®</sup> 98 (hereafter referred to as OS2), note the following points when MX Component was installed on OS1 first and MX Component was then installed over the same folder on OS2.

- (a) If MX Component is uninstalled first on the OS2 side, uninstallation does not delete the control DLLs and ACT folders, and they remain within the IBM-PC/AT compatible. To delete the control DLLs and ACT folders, perform uninstallation also on the OS1 side.
  (b) If MX Component is uninstalled first on the OS1 side, the control DLLs and
- (b) If MX Component is uninstalled first on the OS1 side, the control DLLs and ACT folders are deleted. In this case, MX Component may not operate properly or cannot be uninstalled on the OS2 side. Install MX Component again on the OS2 side to operate MX Component properly or uninstall it on the OS2 side.

(3) About start menu

When you have uninstalled MX Component, the item may remain in the start menu.

In that case, restart the IBM-PC/AT compatible personal computer.

## Programmable controller CPU-related instructions

(1) About transmission speed

As the transmission speed of the QCPU(Q mode), LCPU and QCPU(A mode), you can set 9600bps, 19200bps, 38400bps, 57600bps or 11520bps. For the QnACPU of version 9707B or later, you can set the transmission speed of 9600bps, 19200bps or 38400bps. For the QnACPU of other versions, you can set 9600bps or 19200bps.

The transmission speeds of the ACPU (except A2USHCPU-S1), FXCPU and motion controller CPU are fixed to 9600bps. (The A2USHCPU-S1 may be set to 19200bps.)

(2) Precautions for USB communication Frequently disconnecting/reconnecting the USB cable or resetting or powering ON/OFF the programmable controller CPU during communications with the programmable controller CPU may cause a communications error which cannot be recovered.

If it is not recovered, completely disconnect the USB cable once and then reconnect it after 5 or more seconds have elapsed. (If this error occurs at the initial communication after the above operation, the function will be performed properly in and after the second communications.)

- (3) About clock data of the programmable controller CPU
  - (a) For the ACPU (including the motion controller CPU), clock data setting may be made only when the programmable controller CPU is in the STOP status. For the QCPU (Q mode), LCPU, QCPU (A mode), QnACPU and FXCPU, clock data setting may be made if the programmable controller CPU is in the RUN status.
  - (b) For the A0J2HCPU, A2CCPU and A2CJCPU, setting cannot be made as they do not have the clock function.
  - (c) For the ACPU, setting can be made independently of whether the clock setting special relay "M9028" is ON or OFF. (Note that the special relay "M9028" turns OFF after execution.)
     For the QCPU (Q mode), LCPU, QCPU (A mode) and QnACPU, setting can be made independently of whether the clock setting device "SM1028" is ON or OFF.
  - (d) Among the FXCPUs, setting may be made for only the FX1N (clock built-in), FX1NC (clock built-in), FX1s (clock built-in), FX2N (clock built-in), FX2NC (when RTC cassette is fitted), FXU (when RTC cassette is fitted) and FX2C (when RTC cassette is fitted). FX3G (clock built-in).
  - (e) Note that an error for transfer time will be produced in clock setting.
- (4) Precautions for use of Q4ARCPU The redundant function cannot be used.

- (5) Restrictions on use of the FXCPU
  - (a) When the FXCPU is used, access to the TN devices (timer present values) or CN devices (counter present values) is not permitted if the device numbers specified are split across 199 or earlier and 200 or later.
  - (b) As the FXCPU does not have a PAUSE switch as the programmable controller CPU, an error is returned if remote pause is specified in SetCpuStatus.
  - (c) Note that specifying the first I/O number of a non-existing module and executing the WriteBuffer() method will not return an error.
  - (d) For the index registers (Z, V) of the FXCPU, data cannot be written to 2 or more consecutive points using WriteDeviceBlock(). (Data may be written to only one point.)
- (6) Serial communication function of Q00UJ/Q00/Q00U/Q01/Q01U/Q02U/CPU\*1 \*1: In this paragraph, "serial communication function compatible CPU" indicates Q00UJ/Q00/Q00U/Q01/Q01U/Q02UCPU.

When the following conditions are all satisfied, communication between the personal computer and the serial communication function compatible CPU is made at 9600bps speed.

- The serial communication function of the connected CPU is valid. 1)
- The personal computer side transmission speed setting differs from the 2) serial communication function compatible CPU side transmission speed setting.

To increase the communication speed, match the personal computer side transmission speed with the serial communication function compatible CPU side transmission speed.

- (7) Precautions for use of Built-in Ethernet port QCPU If you reset the programmable controller CPU during TCP/IP connection setting (during opening) using MX Component, a communication or receive error will occur at the time of communication after that. In that case, close the application that uses MX Component and then perform open processing again.
- (8) Precautions for use of QSCPU In order to protect the safety programmable controller system, functions writing to buffer memory, writing and setting devices and writing clock data cannot be executed.

Instructions for use of other MELSOFT products

- (1) About simultaneous use of MX Component and GX Developer When using GX Developer and MX Component together for the same E71 module to make Ethernet communication, make the following settings.
  - (a) Set the protocol of the communication setting wizard screen to "UDP/IP".
  - (b) Set "SW2" of the communications setting switches of the E71 module to OFF (binary).
- (2) Precautions for GX Simulator communication Before executing the monitor utility, communication setting utility or user program, make sure that GX Simulator and GX Developer are operating. In addition, do not terminate the GX Simulator and GX Developer while the user program is running.

If you do so, you will not be able to terminate the user program normally.

## Instructions for use of Ethernet modules

- (1) Resetting programmable controller CPU during TCP/IP connection setting If you reset the programmable controller CPU during TCP/IP connection setting (during opening) using MX Component, a communication or receive error will occur at the time of communication after that. In that case, close the application that uses MX Component and then perform open processing again.
- (2) About target existence check starting interval\*1 of Ethernet module If close processing (Close) is executed from the IBM-PC/AT compatible, the Ethernet module may not perform close processing (Close). One of its causes is the open cable. If open processing (Open) is executed from the IBM-PC/AT compatible with the Ethernet module not performing close processing (Close), open processing (Open) from the IBM-PC/AT compatible is not terminated normally until the Ethernet module makes a target existence check and executes close processing (Close). If you want to terminate open processing (Open) early from the IBM-PC/AT

compatible, shorten the target existence check starting interval setting of the Ethernet module.

(The target existence check starting interval setting of the Ethernet module defaults to 10 minutes.)

\*1: It can be set for the E71 of AJ71E71-S3 or later.

(3) Replacement of Ethernet module

If you changed the Ethernet module during Ethernet communication due to debugging, failure or like, the other node (IBM-PC/AT compatible) must be restarted.

(Since the Ethernet addresses (MAC addresses) differ between devices)

- (4) Simultaneous access when using Q series-compatible Ethernet module The following conditions should be satisfied when communication is to be made simultaneously from multiple IBM-PC/AT compatibles to the same module using the TCP/IP protocol.
  - Q series-compatible E71 module (except QJ71E71-100) whose first five digits of the serial number is "02122" or later and whose function version is B or later.
  - Using GX Developer Version 6.05F or later, set "MELSOFT connection" in the Ethernet parameter "open system".

(5) Unlocking password when using QJ71E71

The range where the password can be unlocked by remote operation is up to the connection target station.

If the password is set also on the lower layer, communication cannot be made with the programmable controller CPU on the lower layer.

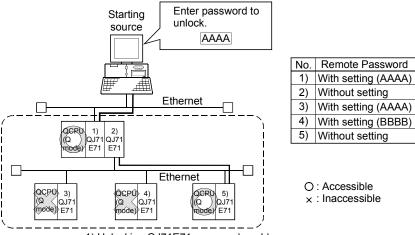

1) Unlocking QJ71E71 password enables access to programmable controller CPUs in this range.

- (6) About use of the Q4ARCPU When using the UDP/IP protocol of Ethernet communication, use the Q4ARCPU whose year and month of manufacture is "0012" or later and whose function version is B or later.
- (7) About Ethernet communication
  - (a) When access is made to the QnACPU, AnUCPU, QCPU (A mode) or motion controller CPU via the E71, the device range is equivalent to that of the AnACPU.
  - (b) When making access to the programmable controller CPU through Ethernet communication, the functions may not be executed depending on the programmable controller CPU status.
    - When the protocol is TCP/IP (target module: E71, QE71) The functions can be executed only when the communication target programmable controller CPU is in the RUN mode. An error is returned if the programmable controller CPU is in other than the RUN mode.
    - When the protocol is UDP/IP (target module: E71, QE71) The functions cannot be executed until the communication target programmable controller CPU is RUN once. An error is returned if the programmable controller CPU has not been RUN once.
  - (c) The communication line is broken if the CPU becomes faulty or the Ethernet module is reset during Ethernet communication (when the protocol is TCP/IP).

In that case, perform line close processing (Close) and then execute reopen processing (Open).

(d) When two different communication systems (protocols) are used to make access from one IBM-PC/AT compatible to one Q series-compatible E71, two station numbers, i.e. for TCP/IP and for UDP/IP, must be set. However, it is not required to set different station numbers for TCP/IP and UDP/IP when using MX Component Version 3 or later and Q series-compatible E71 with serial No. 05051 or later.

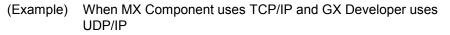

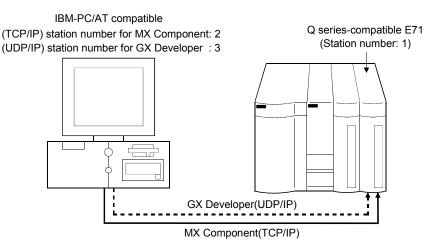

Set different station numbers as the (TCP/IP) station number for MX Component and (UDP/IP) station number for GX Developer. If they are set to the same station number, an error will occur on the Ethernet module side.

(8) About switch settings of E71 and QE71

If the four lower digits of the error code that occurred during Ethernet communication using the E71 or QE71 is not indicated in the E71 or QE71 manual, check the DIP switch (SW2) setting of the E71 or QE71. If the DIP switch is not set correctly, a difference has occurred in the packet format (ASCII/binary) and therefore the error code returned from the module cannot be recognized correctly.

## Instructions for use of CC-Link modules

- Software version of CC-Link master/local module As the CC-Link master/local module used in CC-Link communication or CC-Link G4 communication(only when the AJ65BT-G4 is used), use the module of software version "N" or later. The module of software version "M" or earlier will not operate properly.
- (2) Software version of CC-Link G4 module As the CC-Link G4 module used in CC-Link G4 communication(only when the AJ65BT-G4 is used), use the module of software version "D" or later. The module of software version "C" or earlier will not operate properly.

## Instructions for use of MELSECNET(II), MELSECNET/10 and MELSECNET/H

- About relaying from the MELSECNET/10 loaded station When the module is loaded to the AnNCPU or AnACPU, it is recognized as a MELSECNET(II) module. When the connected station is the AnNCPU or AnACPU, set the relayed network as MELSECNET(II). In addition, set the station number to "0" when making access to the control station.
- (2) Instructions for relaying the MELSECNET(II) When access is made to the QnACPU, AnUCPU, QCPU (A mode) or motion controller CPU via the MELSECNET(II), the device range is equivalent to that of the AnACPU.

Instructions for use of computer link and serial communication modules

- (1) About computer link communication
  - (a) If the connected station CPU is the AnUCPU and the computer link module is the UC24 for computer link connection, remote operation will result in an error when access is made to the AnNCPU, AnACPU or QnACPU via the MELSECNET/10.
  - (b) On any computer link modules other than the UC24 and C24, remote "PAUSE" operation will result in an error for all connections.
  - (c) For the QC24, note that the illegal case of specifying the first I/O number of a non-existing module and reading/writing U\*\*\G\*\* will not return an error if the software version of the module is "k" or earlier.
  - (d) In any connection form (direct coupling, relaying) where the target station of the UC24 or C24 is the QnACPU, an error is returned if clock data read/write is executed.
  - (e) The FX extended port is required when performing the computer link communication using FXoN, FX1S, FX1N(C), FX2N(C), FX3G, FX3U(C) CPU.
- (2) Precautions for connecting personal computer and serial communication module
  - (a) When QJ71C24-R2 of function version A is used An MX Component application can use only either of CH1 and CH2. When the MELSOFT product, such as GX Developer or GOT, is using one channel, the application cannot use the other channel. When the QJ71C24-R2 of function version B is used, the application can use both channels.
  - (b) When AJ71QC24-R2 or A1SJ71QC4-R2 or AJ71QC24N-R2 or A1SJ71QC24N-R2 is used The MX Component application can use only CH1. It cannot use CH2.

## Instructions for modem communication

- Simultaneous modem communications
   It is not allowed to simultaneously perform modem communications using MX Component and other application such as GX Developer.
   Do not perform a modem communication using other applications during a modem communication using MX Component.
   If modem communications are simultaneously performed using MX Component and other application, this will result in a communication error, disconnection of telephone line or similar problem.
- (2) Instructions for use of telephone line
  - (a) Do not use the call-waiting phone line.
     On the call-waiting phone line, data corruption, telephone line disconnection or similar may occur due to interrupt reading sounds.
  - (b) Do not connect the line to master/slave phones. If the handset of the slave phone is lifted while the telephone line is connecting to the master/slave phones, the telephone line may be disconnected.
  - (c) Use an analog 2 wire type telephone line. When using a digital line, use a terminal adaptor. When the telephone line is of 4 wire type, the line may not be connected depending on the wiring type of the modular jack. For the 4 wire type, conduct connection tests in advance to check for connection.
- (3) Instructions for use of cellular phone
  - (a) Modem for radio communication using a cellular phone Although the modem name is different depending on the maker, the modem is generically referred to as the cellular phone communication unit in this manual.

Select the model of the cellular phone communication unit according to the cellular phone used.

For details, contact the company of your cellular phone.

(b) Cellular phone without auto answer function
 For the cellular phone without auto answer function, use a cellular phone communication unit that has the ANS/ORG/TEL select switch.

 If the cellular phone communication unit does not have the ANS/ORG/TEL select switch, it is impossible to connect the line.
 The line connection procedure is different depending on the cellular phone company and cellular phone model.
 For details, contact the maker of your cellular phone.

## Instructions for programming

- (1) About sample programs, test programs and sample sequence programs(a) Sample programs, test programs
  - The sample programs are attached for your reference to create user programs.

The test programs are attached to conduct communication tests. Use these programs on your own responsibility.

- (b) Sample sequence programs
   The sample sequence programs attached to MX Component must be modified depending on the system configuration and parameter settings. Modify them to be best for the system.
   Please note that it is user's responsibility to use the same sequence programs.
- (2) About forced termination of processes during communication If communication is being made with the same type of control open for multiple processes, forcing one process to be terminated by Task Manager or the like may stop the other processes at the communication function execution area.
- (3) About error at communication start
   A communication error may occur within the preset time-out period at a communication start, e.g. when the communication diagnostic button is pressed, at a monitor start, or at the execution of any function.
   These errors are assumed to be detected before a time-out error.
   (Example: Connection cable not connected, at programmable controller power-off)
- (4) CheckDeviceString Do not use the CheckDeviceString method of each ACT control.
- (5) About ActUMsg control, ActUWzd control, ActMnet2BD control and ActAFBD control Installing MX Component registers the ActUMsg control, ActUWzd control, ActMnet2BD control and ActAFBD control, but do not use them.
- (6) Precautions for use of Act(ML)QJ71E71TCP, Act(ML)AJ71QE71TCP and Act(ML)AJ71E71TCP controls
  - (a) Provide an interval longer than the sequence scan time of the Ethernet module loaded station from when the Open method is executed until the Close method is executed.
  - (b) Provide an interval of at least 500ms from when the Close method is executed until the Open method is executed again.
- (7) Instructions for execution of Disconnect If execution of Disconnect cannot disconnect the telephone line for some reason, power off the modem used to make a call to forcibly disconnect the telephone line.
- (8) Precautions for creating a user program When creating a user program, select "x86" (32 bits) "Target CPU".

Instructions for use of Microsoft<sup>®</sup> Excel

- (1) Precautions for starting multiple Excel files on Windows<sup>®</sup> Me Note that Windows® Me has been confirmed to stop if you run multiple Excel files which use many control objects.
  - \* This phenomenon is not attributable to this product.
  - (a) Conditions on which this phenomenon has been confirmed to occur Graphic driver : Matrox make MGA Mystique display driver OS
    - : Windows<sup>®</sup> Me (English version)
    - Number of controls pasted to Excel files
    - : A total of 150 or more controls used in the whole BOOK <Other devices checked by Mitsubishi (reference)>

| CPU       | : Pentium <sup>®</sup> 166MHz |
|-----------|-------------------------------|
| Memory    | : 64MB                        |
| Hard disk | : 8GB (free space 6GB)        |

(b) Cause

The phenomenon has been confirmed to occur when the Matrox make MGA Mystique graphic card display driver is used. This is because Version 4.12 of the MGA Mystique graphic card display driver is not compatible with Windows<sup>®</sup> Me.

- (c) How to judge whether the phenomenon is the same or not After changing the used graphic driver for the standard VGA driver, delete the temporary data (\*.emf) left in the temporary folder. After that, try starting multiple Excel files. The phenomenon seems to be the same if it does not occur by changing the driver for the standard VGA driver.
- (d) Corrective action If this phenomenon occurs, the temporary data (\*.emf) will be left in the temporary folder of the system. You have to delete the remaining temporary data (\*.emf) manually. The temporary folder of the system is normally in C:\Temp. After that, take either of the following actions.
  - 1) Use the graphic card and display driver which support Windows® Me.
  - 2) Reduce the number of control objects pasted to the Excel files.
- (2) Precautions for use of EXCEL VBA

Do not set the page feed preview function in the application that uses EXCEL VBA.

Doing so can cause a memory leak or OS basic operation (file operation, printing or other) fault.

- (3) Precautions for use of Microsoft® Excel
  - (a) If you paste the control to Excel, it may sometimes not be pasted. This phenomenon occurs if the cache file (temporary file) of Excel remains. In such a case, perform operation in the following procedure.
    - 1) Close Excel.
    - 2) Delete \*.exd in the Excel 8.0 folder of the temp folders. \*1,\*2
    - 3) Restart Excel.
      - \*1: The temp folder is located depending on the OS.
      - \*2: When the corresponding folder and file are not displayed, Make the settings in folder option setting. So that all files and folders will be displayed.
  - (b) Excel allows ACT control resizing, which does not affect the operation of MX Component.

To restore the size, set the Height and Width properties of ACT control to "24" again.

Instructions for use of Microsoft® Access

- (1) Precautions for use of Microsoft® Access
  - (a) When you paste the ACT control to an Access form and double-click the ACT control or choose the custom control in the property, the following error message will appear but this does not affect the operation of ACT control. (Other error message may appear.)

| Microsoft | Access X                                                       |
|-----------|----------------------------------------------------------------|
| _         | The operation on the MITSUBISHI ActACPU Control object failed. |
| <b>i</b>  | The OLE server may not be registered.                          |
|           | To register the OLE server, reinstall it.                      |
|           | (OK)                                                           |

- (b) When you paste the ACT control and display the properties, the property names displayed may be broken.As this phenomenon occurs for only the property indication, there will be no problem in the property functions.
- (c) Access allows ACT control resizing, which does not affect the operation of MX Component.

To restore the size, set the Height and Width properties of ACT control to "24" again.

## Instructions for use of VBScript and ASP function

- Security of the Internet/intranet when using VBScript MX Component does not have the Internet/intranet security function. When you need the security function, make setting on the user side.
- (2) Precautions for making CPU COM communication, computer link communication, CC-Link G4 communication or Ethernet (TCP/IP) communication on ASP page and application\*1 when Windows<sup>®</sup> 2000 Professional is used.
   If the ASP page opens CPU COM, computer link, CC-Link G4 or Ethernet (TCP/IP) communication earlier than the application, communication in the same path cannot be made on the application until the ASP page is closed. Therefore, note the following points.
  - (a) CPU COM, computer link, CC-Link G4 or Ethernet (TCP/IP) communication should be opened on the application earlier. After it has been opened on the application, communication can be made on both the application and ASP page until it is closed.
  - (b) When CPU COM, computer link, CC-Link G4 or Ethernet (TCP/IP) communication has been opened on the ASP page, always close the communication.
  - \*1: The application indicates any of the user applications created using the MX series and MELSOFT products.

## INTRODUCTION

Thank you for choosing the Mitsubishi MELSOFT series Integrated FA software. Read this manual and make sure you understand the functions and performance of MELSOFT series thoroughly in advance to ensure correct use.

## CONTENTS

| SAFETY PRECAUTIONS                | A- 1 |
|-----------------------------------|------|
| CONDITIONS OF USE FOR THE PRODUCT | A- 2 |
| REVISIONS                         | A- 3 |
| OPERATING INSTRUCTIONS            | A- 6 |
| INTRODUCTION                      | A-18 |
| CONTENTS                          | A-18 |
| MANUALS                           | A-22 |
| HOW TO USE THIS MANUAL            | A-23 |
| GENERIC TERMS AND ABBREVIATIONS   | A-24 |
|                                   |      |

## 1 OVERVIEW

| 1.1 Outline of ACT Controls        | 1- | 1 |
|------------------------------------|----|---|
| 1.2 ACT control and Function Lists | 1- | 3 |
| 1.2.1 ACT control list             | 1- | 3 |
| 1.2.2 Function list                | 1- | 5 |
|                                    |    |   |

## 2 ABOUT THE ACT CONTROLS

## 2- 1 to 2-26

1- 1 to 1-6

| 2.1 Settings Made for Use of the ACT Controls                                    | 2- 1 |
|----------------------------------------------------------------------------------|------|
| 2.1.1 When using Visual Basic <sup>®</sup> 6.0                                   | 2- 1 |
| 2.1.2 When using Visual C++ <sup>®</sup> 6.0                                     | 2- 3 |
| 2.1.3 When using VBA                                                             | 2- 7 |
| 2.1.4 When using VBScript                                                        | 2- 8 |
| 2.1.5 When using Visual Studio <sup>®</sup> .NET                                 | 2- 9 |
| 2.2 Programming Procedures                                                       | 2-19 |
| 2.2.1 When using Visual Basic <sup>®</sup> 6.0 or Visual Basic <sup>®</sup> .NET | 2-19 |
| 2.2.2 When using Visual C++ <sup>®</sup> 6.0 or Visual C++ <sup>®</sup> .NET     | 2-20 |
| 2.2.3 When using VBA                                                             | 2-21 |
| 2.2.4 When using VBScript                                                        | 2-22 |
| 2.3 Device Types                                                                 | 2-23 |
| 2.4 Accessible Devices and Ranges                                                | 2-25 |

## **3 DETAILS OF THE ACT CONTROLS**

# 3.1 Details of the ACT Controls3- 13.2 Details of the Properties3- 33.3 Lists of Properties Possessed by the ACT Controls3-113.3.1 ActEasyIF, ActMLEasyIF control3-123.3.2 ActQJ71E71TCP, ActMLQJ71E71TCP control3-133.3.3 ActQJ71E71UDP, ActMLQJ71E71UDP control3-153.3.4 ActAJ71QE71TCP, ActMLAJ71QE71TCP control3-17

3- 1 to 3-180

|                                                                                                | 2.40  |
|------------------------------------------------------------------------------------------------|-------|
| 3.3.5 ActAJ71QE71UDP, ActMLAJ71QE71UDP control<br>3.3.6 ActAJ71E71TCP, ActMLAJ71E71TCP control |       |
| 3.3.7 ActAJ71E71UDP, ActMLAJ71E71UDP control                                                   |       |
| 3.3.8 ActQNUDECPUTCP, ActMLQNUDECPUTCP control                                                 |       |
| 3.3.9 ActQNUDECPUIDP, ActMLQNUDECPUIDP control                                                 |       |
|                                                                                                |       |
| 3.3.10 ActCCIEFADPTCP, ActMLCCIEFADPTCP control                                                |       |
| 3.3.11 ActCCIEFADPUDP, ActMLCCIEFADPUDP control.                                               |       |
| 3.3.12 ActLCPUTCP, ActMLLCPUTCP control                                                        |       |
| 3.3.13 ActLCPUUDP, ActMLLCPUUDP control                                                        |       |
| 3.3.14 ActQCPUQ, ActMLQCPUQ control                                                            |       |
| 3.3.15 ActLCPU, ActMLLCPU control                                                              |       |
| 3.3.16 ActQCPUA, ActMLQCPUA control.                                                           |       |
| 3.3.17 ActQnACPU, ActMLQnACPU control                                                          |       |
| 3.3.18 ActACPU, ActMLACPU control                                                              |       |
| 3.3.19 ActFXCPU, ActMLFXCPU control                                                            |       |
| 3.3.20 ActQJ71C24, ActMLQJ71C24 control                                                        |       |
| 3.3.21 ActLJ71C24, ActMLLJ71C24 control                                                        |       |
| 3.3.22 ActAJ71QC24, ActMLAJ71QC24 control.                                                     |       |
| 3.3.23 ActAJ71UC24, ActMLAJ71UC24 control                                                      |       |
| 3.3.24 ActAJ71C24, ActMLAJ71C24 control                                                        |       |
| 3.3.25 ActFX485BD, ActMLFX485BD control                                                        |       |
| 3.3.26 ActFXCPUUSB, ActMLFXCPUUSB control                                                      |       |
| 3.3.27 ActQCPUQUSB, ActMLQCPUQUSB control                                                      |       |
| 3.3.28 ActLCPUUSB, ActMLLCPUUSB control                                                        |       |
| 3.3.29 ActCCG4Q, ActMLCCG4Q control.                                                           |       |
| 3.3.30 ActCCG4QnA, ActMLCCG4QnA control                                                        |       |
| 3.3.31 ActCCG4A, ActMLCCG4A control                                                            |       |
| 3.3.32 ActMnet10BD, ActMLMnet10BD control                                                      |       |
| 3.3.33 ActMnetHBD, ActMLMnetHBD control                                                        |       |
| 3.3.34 ActMnetGBD, ActMLMnetGBD control                                                        |       |
| 3.3.35 ActCCIEFBD, ActMLCCIEFBD control                                                        |       |
| 3.3.36 ActCCBD, ActMLCCBD control                                                              | 3-82  |
| 3.3.37 ActAnUBD, ActMLAnUBD control                                                            |       |
| 3.3.38 ActLLT, ActMLLLT control                                                                |       |
| 3.3.39 ActSIM, ActMLSIM control                                                                | 3-89  |
| 3.3.40 ActQCPUQBus, ActMLQCPUQBus control                                                      |       |
| 3.3.41 ActA6TEL control                                                                        | 3-91  |
| 3.3.42 ActQ6TEL control                                                                        | 3-92  |
| 3.3.43 ActFXCPUTEL control                                                                     | 3-94  |
| 3.3.44 ActQJ71C24TEL control                                                                   | 3-95  |
| 3.3.45 ActLJ71C24TEL control                                                                   | 3-101 |
| 3.3.46 ActAJ71QC24TEL control                                                                  | 3-106 |
| 3.3.47 ActGOT, ActMLGOT control                                                                | 3-110 |
| 3.3.48 ActGOTTRSP, ActMLGOTTRSP control                                                        | 3-111 |
|                                                                                                |       |

# 4 FUNCTIONS

4- 1 to 4-74

| 4.1 Programming Instructions |
|------------------------------|
|------------------------------|

| 4.2 Details of the Functions (Dispatch Interface)              |      |
|----------------------------------------------------------------|------|
| 4.2.1 Open (Communication line opening)                        |      |
| 4.2.2 Close (Communication line closing)                       |      |
| 4.2.3 ReadDeviceBlock (Device batch-read)                      |      |
| 4.2.4 WriteDeviceBlock (Device batch-write)                    |      |
| 4.2.5 ReadDeviceRandom (Device random-read)                    | 4-12 |
| 4.2.6 WriteDeviceRandom (Device random-write)                  | 4-14 |
| 4.2.7 SetDevice (Device data setting)                          | 4-16 |
| 4.2.8 GetDevice (Device data acquisition)                      | 4-18 |
| 4.2.9 ReadBuffer (Buffer memory read)                          |      |
| 4.2.10 WriteBuffer (Buffer memory write)                       |      |
| 4.2.11 GetClockData (Clock data read)                          |      |
| 4.2.12 SetClockData (Clock data write)                         |      |
| 4.2.13 GetCpuType (Programmable controller CPU type read)      |      |
| 4.2.14 SetCpuStatus (Remote control)                           |      |
| 4.2.15 EntryDeviceStatus (Device status monitor registration)  |      |
| 4.2.16 FreeDeviceStatus (Device status monitor deregistration) | 4-46 |
| 4.2.17 OnDeviceStatus (Announces event)                        | 4-47 |
| 4.2.18 ReadDeviceBlock2 (Device batch-read)                    |      |
| 4.2.19 WriteDeviceBlock2 (Device batch-write)                  | 4-51 |
| 4.2.20 ReadDeviceRandom2 (Device random-read)                  |      |
| 4.2.21 WriteDeviceRandom2 (Device random-write)                |      |
| 4.2.22 SetDevice2 (Device data setting)                        |      |
| 4.2.23 GetDevice2 (Device data acquisition)                    |      |
| 4.2.24 Connect (Telephone line connection)                     |      |
| 4.2.25 Disconnect (Disconnects telephone line)                 |      |
| 4.2.26 GetErrorMessage (Gets error message)                    |      |
| 4.3 Details of the Functions (Custom Interface)                |      |
| 4.3.1 Open (Communication line opening)                        |      |
| 4.3.2 Close (Communication line closing)                       |      |
| 4.3.3 ReadDeviceBlock (Device batch-read)                      |      |
| 4.3.4 WriteDeviceBlock (Device batch-write)                    |      |
| 4.3.5 ReadDeviceRandom (Device random-read)                    |      |
| 4.3.6 WriteDeviceRandom (Device random-write)                  |      |
| 4.3.7 SetDevice (Device data setting)                          |      |
| 4.3.8 GetDevice (Device data acquisition)                      |      |
| 4.3.9 ReadBuffer (Buffer memory read)                          |      |
| 4.3.10 WriteBuffer (Buffer memory write)                       |      |
| 4.3.11 GetClockData (Clock data read)                          |      |
| 4.3.12 SetClockData (Clock data write)                         |      |
| 4.3.13 GetCpuType (Programmable controller CPU type read)      |      |
| 4.3.14 SetCpuStatus (Remote control)                           |      |
| 4.3.15 EntryDeviceStatus (Device status monitor registration)  |      |
| 4.3.16 FreeDeviceStatus (Device status monitor deregistration) |      |
| 4.3.17 OnDeviceStatus (Announces event)                        |      |
| 4.3.18 ReadDeviceBlock2 (Device batch-read)                    |      |
| 4.3.19 WriteDeviceBlock2 (Device batch-write)                  |      |
| 4.3.20 ReadDeviceRandom2 (Device random-read)                  |      |
| 4.3.21 WriteDeviceRandom2 (Device random-write)                |      |

| 4.3.22 SetDevice2 (Device data setting)        |      |
|------------------------------------------------|------|
| 4.3.23 GetDevice2 (Device data acquisition)    |      |
| 4.3.24 Connect (Telephone line connection)     |      |
| 4.3.25 Disconnect (Disconnects telephone line) | 4-74 |
| 4.3.26 GetErrorMessage (Gets error message)    | 4-74 |
|                                                |      |

## 5 SAMPLE PROGRAMS

## 5- 1 to 5-36

| 5.1 Visual Basic® 6.0 Sample Program                                                    | 5- 3 |
|-----------------------------------------------------------------------------------------|------|
| 5.1.1 Sample program for ActEasyIF control and ActACPU control                          |      |
| 5.1.2 Sample program for modem communication                                            | 5- 5 |
| 5.1.3 Type conversion sample program                                                    | 5- 7 |
| 5.2 Visual C++® 6.0 Sample Programs                                                     | 5-10 |
| 5.2.1 Dispatch interface                                                                | 5-10 |
| 5.2.2 Custom interface                                                                  | 5-12 |
| 5.2.3 Troubleshooting function sample program                                           | 5-13 |
| 5.3 VBA Sample Programs                                                                 | 5-15 |
| 5.3.1 Excel sample program                                                              |      |
| 5.3.2 Excel sample program (Device read/write)                                          |      |
| 5.3.3 Access sample program                                                             | 5-19 |
| 5.4 VBScript Sample Program                                                             |      |
| 5.5 ASP Sample Program                                                                  |      |
| 5.6 Visual Basic <sup>®</sup> .NET(Visual Studio <sup>®</sup> .NET 2003) Sample Program | 5-26 |
| 5.6.1 Type conversion sample program                                                    |      |
| 5.6.2 Read/Write sample program                                                         |      |
| 5.7 Visual C++® .NET(Visual Studio <sup>®</sup> .NET 2003) Sample Programs              |      |
| 5.7.1 Read/Write sample program                                                         |      |
| 5.8 Visual Basic <sup>®</sup> .NET(Visual Studio <sup>®</sup> 2005) Sample Programs     |      |
| 5.9 Visual C++ <sup>®</sup> .NET(Visual Studio <sup>®</sup> 2005) Sample Programs       |      |
| 5.9.1 Read/Write Sample Programs                                                        |      |
| 5.10 Visual Basic <sup>®</sup> .NET (Visual Studio 2010) Sample Program                 |      |
| 5.11 Visual C++ <sup>®</sup> .NET (Visual Studio 2010) Sample Program                   |      |
| 5.11.1 Read/Write sample program                                                        | 5-35 |
|                                                                                         |      |

## 6 ERROR CODES

6- 1 to 6-46

| 6.1 Error Codes Returned by the ACT Controls                     | 6- 1 |
|------------------------------------------------------------------|------|
| 6.2 Error Codes Returned by the CPUs, Modules and Network Boards | 6-45 |
| 6.3 HRESULT Type Error Codes                                     | 6-46 |

## APPENDICES

## APP-1 to APP-30

| Appendix 1 Connection System of the Callback Function                          | APP-  | 1  |
|--------------------------------------------------------------------------------|-------|----|
| Appendix 2 Programming Example for Checking the Word Device Status             | APP-  | 3  |
| Appendix 3 Time-Out Periods                                                    | APP-  | 7  |
| Appendix 3.1 When retries are to be made at occurrence of time-out error       | APP-  | 7  |
| Appendix 3.2 When retries are to be made at occurrence of receive data error   | APP-′ | 19 |
| Appendix 3.3 When time-out occurs at fixed time in ACT control                 | APP-2 | 21 |
| Appendix 4 Corrective Actions for an Error with Code 0x01800002 or 0x018000003 | APP-2 | 27 |

## MANUALS

# The following lists the manuals for this software package. Refer to the following table when ordering manuals.

Related Manuals

| Manual Name                                                                                                    | Manual Number<br>(Model Code) |
|----------------------------------------------------------------------------------------------------|-------------------------------|
| MX Component Version 3 Operating Manual (Startup)<br>Explains procedures for installing and uninstalling MX Component and for browsing the operating manual.<br>(Sold separately)                                                                                                    | SH-080270<br>(13JU31)         |
| MX Component Version 3 Operating Manual<br>Explains how to perform setting and operation of each utility on MX Component. (Sold separately)                                                                                                    | SH-080271<br>(13JU32)         |
| Type A70BDE-J71QLP23/A70BDE-J71QLP23GE/A70BDE-J71QBR13/A70BDE-J71QLR23<br>MELSECNET/10 Interface Board User's Manual (For SW3DNF-MNET10)<br>Explains the features, specifications, part names and setting of the MELSECNET/10 board, and the<br>installation, uninstallation and others of the driver. (Sold separately)        | IB-0800035<br>(13JL93)        |
| Type A80BDE-J61BT11 Control & Communication Link System Master/Local Interface Board<br>User's Manual (For SW4DNF-CCLINK-B)<br>Explains the features, specifications, part names and setting of the CC-Link master board, and the<br>installation, uninstallation and others of the driver. (Sold separately)                   | IB-0800175<br>(13JR28)        |
| Type A80BDE-J61BT13 Control & Communication Link System Local Interface Board User's<br>Manual (For SW4DNF-CCLINK-B)<br>Explains the features, specifications, part names and setting of the CC-Link local board, and the installation,<br>uninstallation and others of the driver. (Sold separately)                           | IB-0800176<br>(13JR29)        |
| Type Q80BD-J61BT11N/Q81BD-J61BT11 CC-Link System Master/ Local Interface Board User's<br>Manual (For SW1DNC-CCBD2-B)<br>Explains the system configuration, software package installation, uninstallation and each utility's operation<br>method, accessible range, devices and troubleshooting. (Sold separately)               | SH-080527ENG<br>(13JR77)      |
| Type A80BDE-A2USH-S1 programmable controller CPU Board User's Manual         (For SW1DNF-ANU-B)         Explains the features, specifications, part names and setting of the CPU board, and the installation, uninstallation and others of the driver.         (Sold separately)                                                | IB-0800174<br>(13JR27)        |
| MELSECNET/H Interface Board User's Manual (For SW0DNC-MNETH-B)<br>Explains the features, specifications, part names and setting of the MELSECNET/H board, and the<br>installation, uninstallation and others of the driver. (Sold separately)                                                                                   | SH-080128<br>(13JR24)         |
| CC-Link IE Controller Network Interface Board User's Manual (For SW1DNC-MNETG-B)<br>Explains the system configuration, software package installation and uninstallation, operating method for<br>utilities, accessible ranges and devices, and troubleshooting of the CC-Link IE Controller Network<br>board. (Sold separately) | SH-080691ENG<br>(13JZ02)      |
| GX Works2 Version 1 Operating Manual (Common)<br>Explains the system configuration of GX Works2 and the functions common to a Simple project and<br>Structured project such as parameter setting, operation method for the online function. (Sold separately)                                                                   | SH-080779ENG<br>(13JU63)      |

Note: The MX Component Version 3 Operating Manual (Startup) and MX Component Version 3 Operating Manual are stored on the CD-ROM of the corresponding software package in PDF format. When you want to purchase the manual alone, it is optionally available as the printed matter of the manual number (Model code) in the above table.

### HOW TO USE THIS MANUAL

"How to Use This Manual" is given purpose-by-purpose for use of MX Component. Refer to the following outlines and use this manual.

- To know the feature and ACT control lists (Chapter 1) Chapter 1 gives the ACT control outline and ACT control lists.
- (2) To use the ACT controls on Visual Basic<sup>®</sup> 6.0 or Visual C++<sup>®</sup> 6.0 (Section 2.1) Section 2.1 provides how to make settings on Visual Basic<sup>®</sup> 6.0 and Visual C++<sup>®</sup> 6.0 to use the ACT controls.
- (3) To know the programming procedure (Section 2.2) Section 2.2 contains programming procedures.
- (4) To know the device types to be specified in the functions (Section 2.3) Section 2.3 lists the device types.
- (5) To know the details of the ACT controls (Chapter 3) Chapter 3 provides the details of the ACT controls. Read this chapter when creating a program.
- (6) To know the details of the functions (Chapter 4) Chapter 4 gives the details of the functions. Read this chapter when creating a program.
- (7) To know how to use the sample programs (Chapter 5) Chapter 5 provides the sample programs and how to use them. Use them as reference when creating a program.
- (8) To know the definitions of the error codes (Chapter 6) Chapter 6 lists the error codes returned by the ACT controls and the error codes returned by the CPUs, modules and network boards.
- (9) To know the accessible devices and ranges The MX Component operating manual contains the accessible devices and ranges. Refer to the MX Component operating manual.

## GENERIC TERMS AND ABBREVIATIONS

Unless otherwise started, this manual uses the following abbreviations and terms for the explanation of MX Component.

| Generic Term/Abbreviation    | Description                                                                        |  |  |  |
|------------------------------|------------------------------------------------------------------------------------|--|--|--|
| MV Component                 | Generic product name for SWnD5C-ACT-E and SWnD5C-ACT-EA (n: version)               |  |  |  |
| MX Component                 | -EA means a volume-license product.                                                |  |  |  |
| IBM-PC/AT compatible         | Abbreviation for IBM PC/AT or its compatible personal computer                     |  |  |  |
|                              | Abbreviation for MELSEC-Q series compatible PC CPU module                          |  |  |  |
| PC CPU module                | (CONTEC CO., LTD. make)                                                            |  |  |  |
|                              | Generic product name for SWnD5C-GPPW-E, SWnD5C-GPPW-EA, SWnD5C-GPPW-EV             |  |  |  |
| GX Developer                 | and SWnD5C-GPPW-EVA (n: version)                                                   |  |  |  |
|                              | -EA means a volume-license product, and -EV an updated product.                    |  |  |  |
| GX Works2                    | Generic product name for SWnDNC-GXW2 (n: version)                                  |  |  |  |
|                              | Generic product name for SWnD5C-LLT-E, SWnD5C-LLT-EA,                              |  |  |  |
| GX Simulator                 | SWnD5C-LLT-EV and SWnD5C-LLT-EVA (n denotes any of versions 0 or later.)           |  |  |  |
|                              | -EA means a volume-license product, and -EV an updated product.                    |  |  |  |
| MELSECNET/10 board           | Abbreviation for Type A70BDE-J71QLP23/A70BDE-J71QLP23GE/A70BDE-J71QBR13/           |  |  |  |
| MELSECINE 1710 board         | A70BDE-J71QLR23 MELSECNET/10 interface board                                       |  |  |  |
|                              | Abbreviation for Type Q80BD-J71LP21-25/Q81BD-J71LP21-25/                           |  |  |  |
| MELSECNET/H board            | Q80BD-J71LP21S-25/Q80BD-J71LP21G/Q80BD-J71BR11 MELSECNET/H board                   |  |  |  |
| CC-Link IE Controller        | Abbreviation for Type Q80BD-J71GP21-SX and Q80BD-J71GP21S-SX CC-Link IE            |  |  |  |
| Network board                | Controller Network interface board                                                 |  |  |  |
| CC-Link IE Field             | Abbrevieties for Turne O04DD, 1740E44 T2 CC, Link IE Field Network interface board |  |  |  |
| Network board                | Abbreviation for Type Q81BD-J71GF11-T2 CC-Link IE Field Network interface board    |  |  |  |
|                              | Abbreviation for Type A80BDE-J61BT11 CC-Link system master/local interface board,  |  |  |  |
| CC-Link board                | Type A80BDE-J61BT13 CC-Link interface board, and Type Q80BD-J61BT11N/              |  |  |  |
|                              | Q81BD-J61BT11 CC-Link system master/local interface board                          |  |  |  |
| CPU board                    | Abbreviation for Type A80BDE-A2USH-S1 programmable controller CPU board            |  |  |  |
| Interface board for personal | Generic term for MELSECNET/10 board, MELSECNET/H board, CC-Link IE Controller      |  |  |  |
| computers                    | Network board, CC-Link IE Field Network board, CC-Link board, and CPU board        |  |  |  |
|                              | Generic term for A0J2HCPU, A1SCPU, A1SCPU-S1, A1SCPUC24-R2, A1SHCPU,               |  |  |  |
| AnNCPU                       | A1SJCPU, A1SJHCPU, A1NCPU, A2CCPU, A2CCPUC24, A2CCPUC24-PRF,                       |  |  |  |
| ANNOPU                       | A2CJCPU, A2NCPU, A2NCPU-S1, A2SCPU, A2SCPU-S1, A2SHCPU, A2SHCPU-S1,                |  |  |  |
|                              | A3NCPU and A1FXCPU                                                                 |  |  |  |
| AnACPU                       | Generic term for A2ACPU, A2ACPU-S1, A2ACPUP21/R21, A2ACPUP21-S1, A3ACPU            |  |  |  |
|                              | and A3ACPUP21/R21                                                                  |  |  |  |
| AnUCPU                       | Generic term for A2UCPU, A2UCPU-S1, A2USCPU, A2USCPU-S1, A2ASCPU,                  |  |  |  |
|                              | A2ASCPU-S1, A2ASCPU-S30, A2USHCPU-S1, A3UCPU and A4UCPU                            |  |  |  |
| QnACPU                       | Generic term for Q2ACPU, Q2ACPU-S1, Q2ASCPU, Q2ASCPU-S1, Q2ASHCPU,                 |  |  |  |
|                              | Q2ASHCPU-S1, Q3ACPU, Q4ACPU and Q4ARCPU                                            |  |  |  |
| ACPU                         | Generic term for AnNCPU, AnACPU and AnUCPU                                         |  |  |  |
| QCPU (A mode)                | Generic term for Q02CPU-A, Q02HCPU-A and Q06HCPU-A                                 |  |  |  |
|                              | Generic term for Q00JCPU, Q00UJCPU, Q00CPU, Q00UCPU, Q01CPU, Q01UCPU,              |  |  |  |
|                              | Q02CPU, Q02HCPU, Q02PHCPU, Q02UCPU, Q03UDCPU, Q03UDECPU,                           |  |  |  |
| QCPU (Q mode)                | Q04UDHCPU, Q04UDEHCPU, Q06HCPU, Q06PHCPU, Q06UDHCPU, Q06UDEHCPU,                   |  |  |  |
|                              | Q10UDHCPU, Q10UDEHCPU, Q12HCPU, Q12PHCPU, Q12PRHCPU, Q13UDHCPU,                    |  |  |  |
|                              | Q13UDEHCPU, Q20UDHCPU, Q20UDEHCPU, Q25HCPU, Q25PHCPU, Q25PRHCPU,                   |  |  |  |
|                              | Q26UDHCPU, Q26UDEHCPU, Q50UDEHCPU and Q100UDEHCPU                                  |  |  |  |

| Generic Term/Abbreviation                             | Description                                                                                                    |  |
|-------------------------------------------------------|----------------------------------------------------------------------------------------------------|--|
|                                                       | Generic term for Q03UDECPU, Q04UDEHCPU, Q06UDEHCPU, Q10UDEHCPU,                                                                 |  |
| Built-in Ethernet port QCPU                           | Q13UDEHCPU, Q20UDEHCPU, Q26UDEHCPU, Q50UDEHCPU and                                                                              |  |
|                                                       | Q100UDEHCPU                                                                                                    |  |
| LCPU                                                  | Generic term for L02CPU, L26CPU-BT                                                                                              |  |
| Built-in Ethernet port CPU                            | Generic term for built-in Ethernet port QCPU and LCPU                                                                           |  |
| QSCPU                                                 | Stands for a safety CPU module (QS001CPU)                                                                                       |  |
|                                                       | Generic term for FX0CPU, FX0sCPU, FX0NCPU, FX1CPU, FX1NCPU, FX1NCCPU,                                                           |  |
| FXCPU                                                 | FX1sCPU, FXuCPU, FX2cCPU, FX2nCPU, FX2ncCPU, FX3gCPU, FX3uCPU and                                                               |  |
|                                                       | FX3UCCPU series                                                                                                    |  |
| Motion controller CPU                                 | Generic term for A171SHCPU, A172SHCPU, A173UHCPU, A173UHCPU-S1,                                                                 |  |
|                                                       | A273UHCPU and A273UHCPU-S3                                                                                                    |  |
| C Controller CPU                                      | Abbreviation for Q12DCCPU-V                                                                                                    |  |
| Programmable controller CPU                           | Generic term for QCPU(Q mode), LCPU, QSCPU, QCPU(A mode), QnACPU, ACPU,                                                         |  |
|                                                       | FXCPU, motion controller CPU and C Controller CPU                                                                               |  |
| C24                                                   | Generic term for A1SCPUC24-R2, A1SJ71C24-PRF, A1SJ71C24-R2, A1SJ71C24-R4,                                                       |  |
|                                                       | A2CCPUC24, A2CCPUC24-PRF, AJ71C24-S6 and AJ71C24-S8                                                                             |  |
| UC24                                                  | Generic term for AJ71UC24, A1SJ71UC24-R2, A1SJ71UC24-R4 and                                                                     |  |
|                                                       | A1SJ71UC24-PRF                                                                                                    |  |
| QC24                                                  | Generic term for AJ71QC24, AJ71QC24-R2, AJ71QC24-R4, A1SJ71QC24-R2 and                                                          |  |
|                                                       | A1SJ71QC24-R2                                                                                                    |  |
| QC24N                                                 | Generic term for AJ71QC24N, AJ71QC24N-R2, AJ71QC24N-R4, A1SJ71QC24N and                                                         |  |
|                                                       | A1SJ71QC24N-R2                                                                                                    |  |
| QC24(N)                                               | Generic term for QC24 and QC24N                                                                                                 |  |
| Q series-compatible C24                               | Generic term for QJ71C24 and QJ71C24-R2                                                                                         |  |
| L series-compatible C24                               | Generic term for LJ71C24 and LJ71C24-R2                                                                                         |  |
| FX extended port                                      | Generic term for FX0N-485ADP, FX2NC-485ADP, FX1N-485-BD, FX2N-485-BD,                                                           |  |
| · · · ·                                               | FX3G-485-BD, FX3U-485-BD and FX3U-485ADP                                                                                        |  |
|                                                       | Generic term for C24, UC24, QC24(N), Q series-compatible C24, L series-compatible                                               |  |
| Computer link module<br>(Serial communication module) | C24 and FX extended port                                                                                                    |  |
| (Senal communication module)                          | Described as the serial communication module especially to indicate QC24(N) or Q series-compatible C24, L series-compatible C24 |  |
|                                                       | Generic term for AJ71E71, AJ71E71-S3, A1SJ71E71-B2, A1SJ71E71-B5,                                                               |  |
| E71                                                   | A1SJ71E71-B2-S3, A1SJ71E71-B5-S3, AJ71E71N-B2, AJ71E71N-B5T,                                                                    |  |
|                                                       | AJ71E71N3-T, A1SJ71E71N-B2, A1SJ71E71N-B5T and A1SJ71E71N3-T                                                                    |  |
|                                                       | Generic term for AJ71QE71, AJ71QE71N3-T, AJ71QE71-B5, A1SJ71QE71-B2,                                                            |  |
| QE71                                                  | A1SJ71QE71-B5, AJ71QE71N-B2, AJ71QE71N-B5T, A1SJ71QE71N3-T,                                                                     |  |
|                                                       | A1SJ71QE71N-B2 and A1SJ71QE71N-B5T                                                                                              |  |
| Q series-compatible E71                               | Generic term for QJ71E71, QJ71E71-B2 and QJ71E71-100                                                                            |  |
| Ethernet module                                       | Generic term for E71, QE71 and Q series-compatible E71                                                                          |  |
| CC-Link IE Field Network                              |                                                                                                    |  |
| Ethernet adapter module                               | Abbreviation for NZ2GF-ETB CC-Link IE Field Network Ethernet adapter module                                                     |  |
| CC Link C4 module                                     | Generic term for AJ65BT-G4 GPP function peripheral connection module and                                                        |  |
| CC-Link G4 module                                     | AJ65BT-G4-S3 GPP function peripheral connection module                                                                          |  |
| A6TEL                                                 | Abbreviation for A6TEL modem interface module                                                                                   |  |
| Q6TEL                                                 | Abbreviation for Q6TEL modem interface module                                                                                   |  |
| GOT                                                   | Abbreviation for Graphic Operation Terminal                                                                                     |  |
| GOT1000                                               | Abbreviation for Graphic Operation Terminal GOT1000 series                                                                      |  |

| Generic Term/Abbreviation          | Description                                                                             |
|------------------------------------|-----------------------------------------------------------------------------------------|
|                                    | Abbreviation for communication with programmable controller CPU using the computer      |
| Computer link communication        | link module                                                                             |
| (Serial communication)             | Described as serial communication especially in communication that uses QC24(N) or      |
|                                    | Q series-compatible C24, L series-compatible C24                                        |
|                                    | Abbreviation for communication by connecting the IBM-PC/AT compatible to Ethernet       |
| Ethernet communication             | module or the built-in Ethernet port CPU                                                |
|                                    | Abbreviation for communication by connecting IBM-PC/AT compatible to RS-232 or          |
| CPU COM communication              | RS-422 connector of programmable controller CPU                                         |
|                                    | Abbreviation for communication by connecting IBM-PC/AT compatible to the USB            |
| CPU USB communication              | connector of QCPU (Q mode), LCPU                                                        |
|                                    | Abbreviation for communication with programmable controller CPU using                   |
| MELSECNET/10 communication         | MELSECNET/10 board                                                                      |
|                                    | Abbreviation for communication with programmable controller CPU using                   |
| MELSECNET/H communication          | MELSECNET/H board                                                                       |
| CC-Link IE Controller Network      | Abbreviation for communication with programmable controller CPU using CC-Link IE        |
| communication                      | Controller Network board                                                                |
| CC-Link IE Field Network           | Abbreviation for communication with programmable controller CPU using CC-Link IE        |
| communication                      | Field Network board                                                                     |
|                                    | Abbreviation for communication with programmable controller CPU using CC-Link           |
| CC-Link communication              | board                                                                                   |
| CC-Link G4 communication           | Abbreviation for communication with programmable controller CPU using CC-Link G4        |
| CC-LINK G4 Communication           | module                                                                                  |
| CPU board communication            | Abbreviation for communication with programmable controller CPU using CPU board         |
| Q series bus communication         | Abbreviation for communication with programmable controller CPU on the same base        |
| CX Simulator communication         | using PC CPU module<br>Abbreviation for communication with GX Simulator                 |
| GX Simulator communication         |                                                                                         |
| GX Simulator2 communication        | Abbreviation for communication with using the simulation functions of GX Works2         |
| ••••                               | Abbreviation for communication with programmable controller CPU via modems using        |
| Modem communication                | QC24N (except AJ71QC24N-R4), Q series-compatible C24, L series-compatible C24,          |
|                                    | A6TEL, Q6TEL or FXCPU                                                                   |
| Gateway function communication     | Abbreviation for communication with programmable controller CPU and third-party         |
| ·····                              | programmable controllers using the gateway functions of GOT                             |
| GOT transparent communication      | Abbreviation for communication with programmable controller CPU using the GOT           |
|                                    | transparent functions of GOT                                                            |
| Utility setting type               | Abbreviation for user program creation using the communication settings utility         |
| Program setting type               | Abbreviation for user program creation without using the communication settings utility |
| ACT controls                       | Generic term for ActiveX controls offered by MX Component                               |
| Redundant type extension base unit | Abbreviation for Q65WRB extension base unit for redundant system                        |
|                                    | The Generic term for Q12PRHCPU and Q25PRHCPU                                            |

| Generic Term/Abbreviation          | Description                                                                                           |  |
|------------------------------------|----------------------------------------------------------------------------------------------------|--|
|                                    | Generic term for Microsoft <sup>®</sup> Windows <sup>®</sup> 7 Starter Operating System,              |  |
|                                    | Microsoft <sup>®</sup> Windows <sup>®</sup> 7 Home Premium Operating System,                          |  |
|                                    | Microsoft <sup>®</sup> Windows <sup>®</sup> 7 Professional Operating System,                          |  |
| Windows <sup>®</sup> 7             | Microsoft <sup>®</sup> Windows <sup>®</sup> 7 Ultimate Operating System and                           |  |
|                                    | Microsoft <sup>®</sup> Windows <sup>®</sup> 7 Enterprise Operating System                             |  |
|                                    | Note that the 32-bit version is designated as "32-bit Windows <sup>®</sup> 7", and the 64-bit         |  |
|                                    | version is designated as "64-bit Windows <sup>®</sup> 7".                                             |  |
|                                    | Generic term for Microsoft <sup>®</sup> Windows Vista <sup>®</sup> Home Basic Operating System,       |  |
|                                    | Microsoft <sup>®</sup> Windows Vista <sup>®</sup> Home Premium Operating System,                      |  |
| Windows Vista <sup>®</sup>         | Microsoft <sup>®</sup> Windows Vista <sup>®</sup> Business Operating System,                          |  |
|                                    | Microsoft <sup>®</sup> Windows Vista <sup>®</sup> Ultimate Operating System and                       |  |
|                                    | Microsoft <sup>®</sup> Windows Vista <sup>®</sup> Enterprise Operating System                         |  |
| Windows <sup>®</sup> XP            | Generic term Microsoft <sup>®</sup> Windows <sup>®</sup> XP Professional Operating System and         |  |
| WINDOWS AP                         | Microsoft <sup>®</sup> Windows <sup>®</sup> XP Home Edition Operating System                          |  |
| Visual C++ <sup>®</sup> .NET (MFC) | Abbreviation for creation of an application using MC/ATL/Win32                                        |  |
| Visual C++® .NET                   | Abbreviation for creation of an application using .NET Framework                                      |  |
|                                    | Generic term for Visual Basic version Visual Studio <sup>®</sup> .NET 2003,                           |  |
| Visual Basic <sup>®</sup> .NET     | Visual Studio <sup>®</sup> 2005, Visual Studio <sup>®</sup> 2008, and Visual Studio <sup>®</sup> 2010 |  |

# MEMO

| <br> |
|------|
|      |
|      |
|      |
|      |
|      |
|      |

## **1 OVERVIEW**

This chapter provides the function outline of the ACT controls offered by MX Component.

## 1.1 Outline of ACT Controls

These controls are used to create user programs for communication with a programmable controller CPU. This enables the user to make communication without being aware of the hardware and communication protocol on the other end.

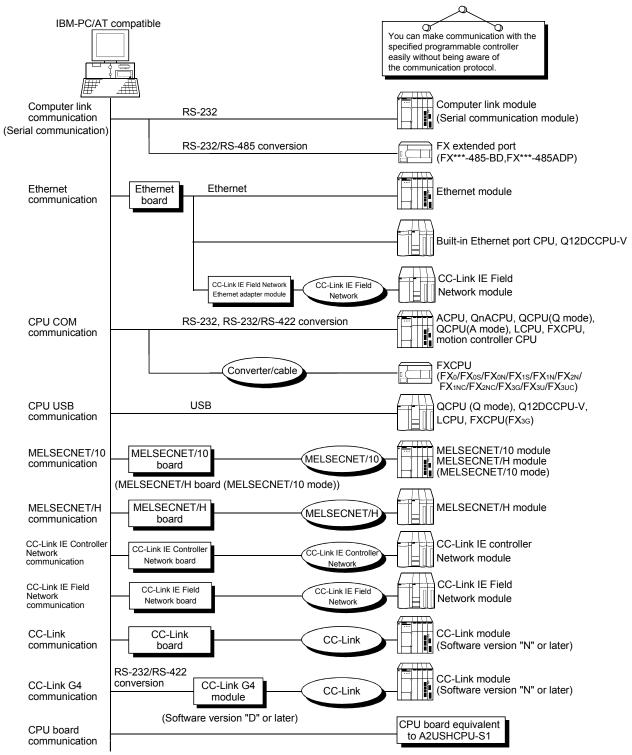

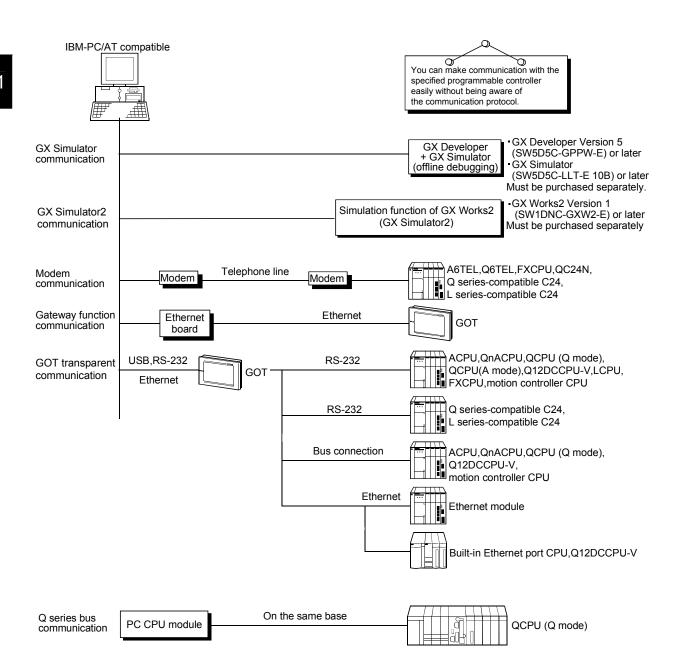

## 1.2 ACT control and Function Lists

The following sections give the lists of ACT controls and functions.

## 1.2.1 ACT control list

The following table lists the ACT controls included in each DLL offered by MX Component.

| DLL Name Included C |                   | Control Name     | Application                                                                                             |
|---------------------|-------------------|------------------|----------------------------------------------------------------------------------------------------|
| DLL Name            | For VB, VC++, VBA | For VBScript     | Application                                                                                             |
| ActMulti.dll        | ActEasyIF         | ActMLEasyIF      | Used to make communication settings easily on the communication settings utility to make communication. |
|                     | ActQCPUQ          | ActMLQCPUQ       |                                                                                                    |
|                     | ActQCPUA          | ActMLQCPUA       |                                                                                                    |
| ActPcCom.dll        | ActQnACPU         | ActMLQnACPU      | Used to make communication via the serial port of the                                                   |
| Acti coom.uii       | ActACPU           | ActMLACPU        | corresponding programmable controller CPU.                                                              |
|                     | ActFXCPU          | ActMLFXCPU       |                                                                                                    |
|                     | ActLCPU           | ActMLLCPU        |                                                                                                    |
|                     | ActQJ71C24        | ActMLQJ71C24     |                                                                                                    |
|                     | ActAJ71QC24       | ActMLAJ71QC24    |                                                                                                    |
| ActComLk.dll        | ActAJ71UC24       | ActMLAJ71UC24    | Used to make communication via the computer link                                                        |
| ACICOTTLK.UII       | ActAJ71C24        | ActMLAJ71C24     | module (serial communication module).                                                                   |
|                     | ActFX485BD        | ActMLFX485BD     |                                                                                                    |
|                     | ActLJ71C24        | ActMLLJ71C24     |                                                                                                    |
|                     | ActQJ71E71TCP     | ActMLQJ71E71TCP  |                                                                                                    |
|                     | ActQJ71E71UDP     | ActMLQJ71E71UDP  |                                                                                                    |
|                     | ActAJ71QE71TCP    | ActMLAJ71QE71TCP | Used to make communication via the Ethernet                                                             |
|                     | ActAJ71QE71UDP    | ActMLAJ71QE71UDP | module.                                                                                                 |
|                     | ActAJ71E71TCP     | ActMLAJ71E71TCP  | module.                                                                                                 |
|                     | ActAJ71E71UDP     | ActMLAJ71E71UDP  |                                                                                                    |
| ActEther.dll        | ActFXENETTCP      | ActMLFXENETTCP   |                                                                                                    |
|                     | ActQNUDECPUTCP    | ActMLQNUDECPUTCP | Used to make communication via the Built-in Ethernet                                                    |
|                     | ActQNUDECPUUDP    | ActMLQNUDECPUUDP | port QCPU.                                                                                              |
|                     | ActCCIEFADPTCP    | ActMLCCIEFADPTCP | Used to make communication via the CC-Link IE Field                                                     |
|                     | ActCCIEFADPUDP    | ActMLCCIEFADPUDP | Network Ethernet adapter module.                                                                        |
|                     | ActLCPUTCP        | ActMLLCPUTCP     | Used to make communication via the Ethernet port of                                                     |
|                     | ActLCPUUDP        | ActMLLCPUUDP     | the LCPU.                                                                                               |
|                     | ActQCPUQUSB       | ActMLQCPUQUSB    | Used to make communication via the USB port of the                                                      |
| ActPcUsb.dll        | ActLCPUUSB        | ActMLLCPUUSB     | programmable controller CPU.                                                                            |
|                     | ActFXCPUUSB       | ActMLFXCPUUSB    | Used to make communication via the USB port of the FX CPU.                                              |
|                     | ActA6TEL          | -                | Used to make communication via a subscriber phone or private phone.                                     |
| ActModem.dll        | ActQ6TEL          |                  |                                                                                                    |
|                     | ActFXCPUTEL       |                  |                                                                                                    |
|                     | ActAJ71QC24TEL    | 1 —              |                                                                                                    |
|                     | ActQJ71C24TEL     |                  |                                                                                                    |
|                     | ActLJ71C24TEL     | 1                |                                                                                                    |

(To the next page)

| DLL Name           | Included Control Name |               | Application                                                                                |
|--------------------|-----------------------|---------------|--------------------------------------------------------------------------------------------|
|                    | For VB, VC++, VBA     | For VBScript  | Application                                                                                |
| ActCcG4.dll        | ActCCG4QnA            | ActMLCCG4QnA  | Used to make communication via the CC-Link G4                                              |
|                    | ActCCG4A              | ActMLCCG4A    | module.                                                                                    |
|                    | ActCCG4Q              | ActMLCCG4Q    | module.                                                                                    |
| A stD a such still | ActMnet10BD           | ActMLMnet10BD |                                                                                            |
|                    | ActMnetHBD            | ActMLMnetHBD  |                                                                                            |
|                    | ActMnetGBD            | ActMLMnetGBD  | Used to make communication with or via the network                                         |
| ActBoard.dll       | ActCCIEFBD            | ActMLCCIEFBD  | board.                                                                                     |
|                    | ActCCBD               | ActMLCCBD     |                                                                                            |
|                    | ActAnUBD              | ActMLAnUBD    |                                                                                            |
|                    | ActLLT                | ActMLLLT      | Used to make communication with the GX Simulator.                                          |
| ActLIT.dll         | ActSIM                | ActMLSIM      | Used to make communication with the simulation function of GX Works2 (GX Simulator2).      |
| ActPcModule.dll    | ActQCPUQBus           | ActMLQCPUQBus | Used to make Q series bus communication with the PC CPU module.                            |
| ActGOT.dll         | ActGOT                | ActMLGOT      | Used to perform communication with GOT or to read/write data from/to GOT internal devices. |
|                    | ActGOTTRSP            | ActMLGOTTRSP  | Used to make communication via GOT.                                                        |
| ActSupport.dll     | ActSupport            | ActMLSupport  | Used with the troubleshooting function.                                                    |

## 1.2.2 Function list

The following table lists the features of the functions and the functions available for the ACT controls.

## (1) Function list

Refer to "CHAPTER 4 FUNCTIONS" for full information on the functions.

| Function Name      | Feature                                                 |
|--------------------|---------------------------------------------------------|
| Connect            | Connects a telephone line.                              |
| Open               | Opens a communication line.                             |
| Close              | Closes a communication line.                            |
| Disconnect         | Disconnects a telephone line.                           |
| GetErrorMessage    | Displays error definition and corrective action.        |
| ReadDeviceBlock    | Batch-reads data from devices. (LONG type)              |
| WriteDeviceBlock   | Batch-writes data to devices. (LONG type)               |
| ReadDeviceBlock2   | Batch-reads data from devices. (SHORT type/INT type)    |
| WriteDeviceBlock2  | Batch-writes data to devices. (SHORT type/INT type)     |
| ReadDeviceRandom   | Randomly reads data from devices. (LONG type)           |
| WriteDeviceRandom  | Randomly writes data to devices. (LONG type)            |
| ReadDeviceRandom2  | Randomly reads data from devices. (SHORT type/INT type) |
| WriteDeviceRandom2 | Randomly writes data to devices. (SHORT type/INT type)  |
| SetDevice          | Sets one device. (LONG type)                            |
| GetDevice          | Acquires the data of one device. (LONG type)            |
| SetDevice2         | Sets one device. (SHORT type/INT type)                  |
| GetDevice2         | Acquires the data of one device. (SHORT type/INT type)  |
| ReadBuffer         | Reads data from buffer memory.                          |
| WriteBuffer        | Writes data to buffer memory.                           |
| GetClockData       | Reads clock data from programmable controller CPU.      |
| SetClockData       | Writes clock data to programmable controller CPU.       |
| GetCpuType         | Reads programmable controller CPU type.                 |
| SetCpuStatus       | Remote RUN/STOP/PAUSE of programmable controller        |
|                    | CPU.                                                    |
| EntryDeviceStatus  | Registers device status monitor.                        |
| FreeDeviceStatus   | Deregisters device status monitor.                      |
| OnDeviceStatus     | Announces event.                                        |

## (2) Functions available for the ACT controls

Refer to "CHAPTER 4 FUNCTIONS" for full information on the functions available for the ACT controls.

## (3) Precautions for use of QSCPU

In order to protect the safety programmable controller system, error codes may be returned when functions writing to buffer memory, writing and setting devices and writing clock data cannot be executed.

# MEMO

| <br> |
|------|
|      |
|      |
|      |
|      |
| <br> |
|      |
|      |
| <br> |
|      |
| <br> |
|      |
|      |
|      |
|      |
| <br> |
|      |
|      |
| <br> |
|      |
| <br> |
|      |
|      |
| <br> |
|      |
|      |
|      |
|      |
| <br> |
|      |
|      |

## 2 ABOUT THE ACT CONTROLS

This chapter explains the settings made for use of the ACT controls, the programming procedures, the device types and the accessible ranges.

#### 2.1 Settings Made for Use of the ACT Controls

This section describes the setting operation performed for use of the ACT controls.

#### POINT

Note that restrictions by DEP may apply when using Windows<sup>®</sup> XP Service Pack2 or later, or Microsoft<sup>®</sup> Windows Vista<sup>®</sup> or Windows<sup>®</sup> 7. For restrictions by DEP, refer to the following manual. MX Component Version 3 Operating Manual

#### 2.1.1 When using Visual Basic® 6.0

Perform the following setting operation when using Visual Basic<sup>®</sup> 6.0.

(1) Setting the include file

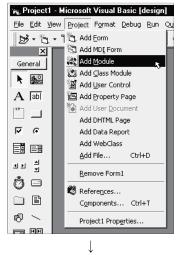

1) Start Visual Basic<sup>®</sup> 6.0 and choose the [Project]-[Add Module] menu.

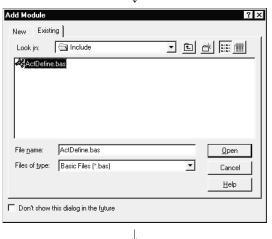

(To the next page.)

2) Choose the <<Existing>> tab and select "ActDefine.bas".

"ActDefine.bas" is stored in <User specified folder>-<Act>-<Include> at the time of installation.

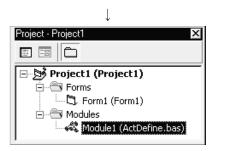

(From the previous page)

3) Registering "ActDefine.bas" adds it to Modules.

1) Choose the [Project]-[Components] menu.

#### (2) Registering the ACT controls

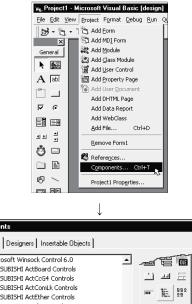

- 2) Select the <<Controls>> tab and choose the DLL which includes the ACT controls you want to use.

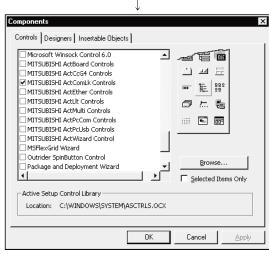

↓ ⊉ \

01: 64

64 64 64

ŝ

The ACT controls included in the selected DLL are added to the toolbox.

### 2.1.2 When using Visual C++® 6.0

Perform the following setting operation when using Visual C++ $^{\circ}$  6.0.

(1) Setting the include file

| Tools Window Help                                                                                                    |  |  |  |  |  |  |
|----------------------------------------------------------------------------------------------------|--|--|--|--|--|--|
|                                                                                                    |  |  |  |  |  |  |
| Source Browser Alt+F12                                                                                                    |  |  |  |  |  |  |
| Close Source Browser <u>Fi</u> le                                                                                                    |  |  |  |  |  |  |
| Prival Component Manager                                                                                                    |  |  |  |  |  |  |
| ➢ Register Control                                                                                                    |  |  |  |  |  |  |
| A Error Lookup                                                                                                    |  |  |  |  |  |  |
| ActiveX Control Test Container                                                                                                    |  |  |  |  |  |  |
| As OLE/COM Object Viewer                                                                                                    |  |  |  |  |  |  |
| ▶ Spy++<br>▶ MFC Iracer                                                                                                    |  |  |  |  |  |  |
|                                                                                                    |  |  |  |  |  |  |
| <u>C</u> ustomize                                                                                                    |  |  |  |  |  |  |
|                                                                                                    |  |  |  |  |  |  |
| Macro                                                                                                    |  |  |  |  |  |  |
| <u>R</u> ecord Quick Macro Ctrl+Shift+R<br>Play Quick Macro Ctrl+Shift+P                                                                                                    |  |  |  |  |  |  |
|                                                                                                    |  |  |  |  |  |  |
| $\downarrow$                                                                                                    |  |  |  |  |  |  |
| Options ? ×                                                                                                    |  |  |  |  |  |  |
| Editor Tabs Debug Compatibility Build Directories                                                                                                    |  |  |  |  |  |  |
| Platform: Show directories for:                                                                                                    |  |  |  |  |  |  |
| Win32 Include files                                                                                                    |  |  |  |  |  |  |
| Directories:                                                                                                    |  |  |  |  |  |  |
| C:\Program Files\Microsoft Visual Studio\VC98\INCLUDE                                                                                                    |  |  |  |  |  |  |
| C:\Program Files\Microsoft Visual Studio\VC98\MFC\INCLUDE<br>C:\Program Files\Microsoft Visual Studio\VC98\ATL\INCLUDE                                                                                                 |  |  |  |  |  |  |
| C:\Program Files\Microsoft Visual Studio\VC98\ATL\INCLUDE                                                                                                    |  |  |  |  |  |  |
|                                                                                                    |  |  |  |  |  |  |
| C:\Program Files\Microsoft Visual Studio\VC98\ATL\INCLUDE                                                                                                    |  |  |  |  |  |  |
| C:\Program Files\Microsoft Visual Studio\VC98\ATL\INCLUDE                                                                                                    |  |  |  |  |  |  |
| C:\Program Files\Microsoft Visual Studio\VC98\ATL\INCLUDE                                                                                                    |  |  |  |  |  |  |
| C:\Program Files\Microsoft Visual Studio\VC98\ATL\INCLUDE                                                                                                    |  |  |  |  |  |  |
| C:\Program Files\Microsoft Visual Studio\VC38\ATL\INCLUDE                                                                                                    |  |  |  |  |  |  |
| C:\Program Files\Microsoft Visual Studio\VC98\ATL\INCLUDE                                                                                                    |  |  |  |  |  |  |
| C:\Program Files\Microsoft Visual Studio\VC38\ATL\INCLUDE                                                                                                    |  |  |  |  |  |  |
| C:\Program Files\Microsoft Visual Studio\VC98\ATL\INCLUDE                                                                                                    |  |  |  |  |  |  |
| C:\Program Files\Microsoft Visual Studio\VC38\ATL\INCLUDE<br><br>OK Cancel<br>↓<br>Choose Directory ? ×<br>Directory <u>n</u> ame:<br>OK                                                                               |  |  |  |  |  |  |
| C:\Program Files\Microsoft Visual Studio\VC38\ATL\INCLUDE                                                                                                    |  |  |  |  |  |  |
| C:\Program Files\Microsoft Visual Studio\VC38\ATL\INCLUDE<br>OK Cancel<br>Choose Directory<br>Choose Directory<br>C:\MELSEC\Act\Include<br>C:\MELSEC\Act\Include<br>C:\MELSEC\Act\Include<br>Network                   |  |  |  |  |  |  |
| C:\Program Files\Microsoft Visual Studio\VC38\ATL\INCLUDE                                                                                                    |  |  |  |  |  |  |
| C:\Program Files\Microsoft Visual Studio\VC38\ATL\INCLUDE UK Cancel Choose Directory Choose Directory Choose Directory C:\MELSEC\Act\Include C:\MELSEC\Act\Include Cancel C:\Metwork                                   |  |  |  |  |  |  |
| C:\Program Files\Microsoft Visual Studio\VC38\ATL\INCLUDE<br><br>OK Cancel<br>Choose Directory<br>Choose Directory<br>CiveCory name:<br>C:\MELSEC\Act\Include<br>C:\MELSEC\Act\Include<br>Cancel<br>Network<br>Network |  |  |  |  |  |  |
| C:\Program Files\Microsoft Visual Studio\VC38\ATL\INCLUDE<br>OK Cancel<br>Choose Directory ? ×<br>Directory name:<br>C:\MELSEC\Act\Include<br>C:\MELSEC\Act\Include<br>Cancel<br>Network                               |  |  |  |  |  |  |
| C:\Program Files\Microsoft Visual Studio\VC38\ATL\INCLUDE<br>OK Cancel<br>Choose Directory ? ×<br>Directory name:<br>C:\MELSEC\Act\Include<br>C:\MELSEC\Act\Include<br>Cancel<br>Network<br>Drives:                    |  |  |  |  |  |  |
| C:\Program Files\Microsoft Visual Studio\VC38\ATL\INCLUDE<br>OK Cancel<br>Choose Directory ? ×<br>Directory name:<br>C:\MELSEC\Act\Include<br>C:\MELSEC\Act\Include<br>Cancel<br>Network                               |  |  |  |  |  |  |
| C:\Program Files\Microsoft Visual Studio\VC38\ATL\INCLUDE<br>OK Cancel<br>Choose Directory ? ×<br>Directory name:<br>C:\MELSEC\Act\Include<br>C:\MELSEC\Act\Include<br>Cancel<br>Network<br>Drives:                    |  |  |  |  |  |  |
| C:\Program Files\Microsoft Visual Studio\VC38\ATL\INCLUDE<br>OK Cancel<br>Choose Directory ? ×<br>Directory name:<br>C:\MELSEC\Act\Include<br>C:\MELSEC\Act\Include<br>Cancel<br>Network<br>Drives:                    |  |  |  |  |  |  |

1) Start Visual C++<sup>®</sup> 6.0 and choose the [Tools]-[Options] menu.

 Choose the <<Directories>> tab and set "Include files" in "Show directories for:".

3) Double-click the item to be set, and browse the include file.

"ActDefine.H" is stored in <User specified folder>-<Act>-<Include> at the time of installation.

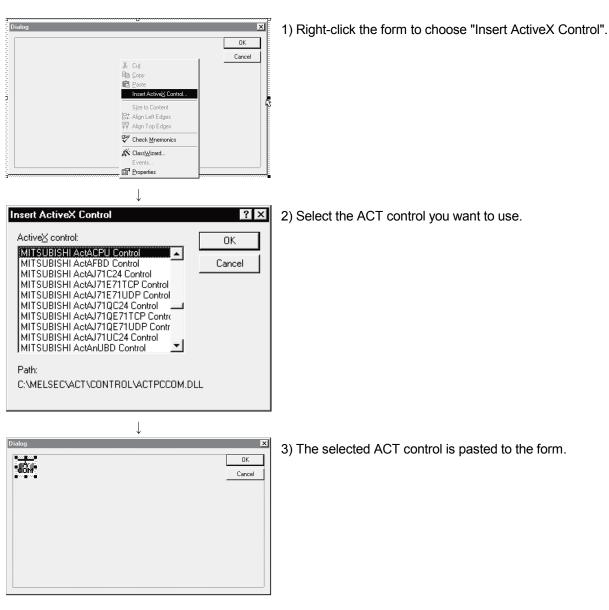

(2) Registering the ACT control

| Dialog OK Col;<br>Cancel<br>Cancel | 1) Click the form to choose "Class Wizard".                                                                                                    |
|----------------------------------------------------------------------------------------------------|----------------------------------------------------------------------------------------------------|
|                                                                                                    | <ul> <li>2) When the left dialog box appears, choose the &lt;<member variables="">&gt; tab.</member></li> <li>Choose the member variable adding control ID and click Add Variable.</li> </ul> |
|                                                                                                    | 3) When the left screen appears, read the information and click OK.                                                                                                    |
| Confirm Classes  Control Click on a class name to browse or edit its attributes.  Cancel  Cancel                                                                                                    | 4) Check the class checkbox and click OK.                                                                                                    |
| Class <u>n</u> ame: Base class:<br>CActACPU CWnd<br>Header file:<br>ActACPU.h<br>Implementation file:<br>ActACPU.cpp                                                                                                    |                                                                                                    |

(3) Adding the member variable

(To the next page.)

(From the previous page)

| $\downarrow$                                   |                                                            |
|------------------------------------------------|------------------------------------------------------------|
| Add Member Variable                            | 5) Enter the member variable name and click OK.            |
| Member variable <u>n</u> ame: OK<br>m_cActAcpu |                                                            |
| Cancel                                         |                                                            |
| Variable type:<br>CActACPU                     |                                                            |
| Description:<br>map to CActACPU member         |                                                            |
|                                                |                                                            |
|                                                | 6) Make sure that the member variable has been registered. |
| Description:                                   |                                                            |

## 2.1.3 When using VBA

Perform the following setting operation when using VBA.

(1) When using Microsoft® Excel 2000 or Microsoft® Excel 2002

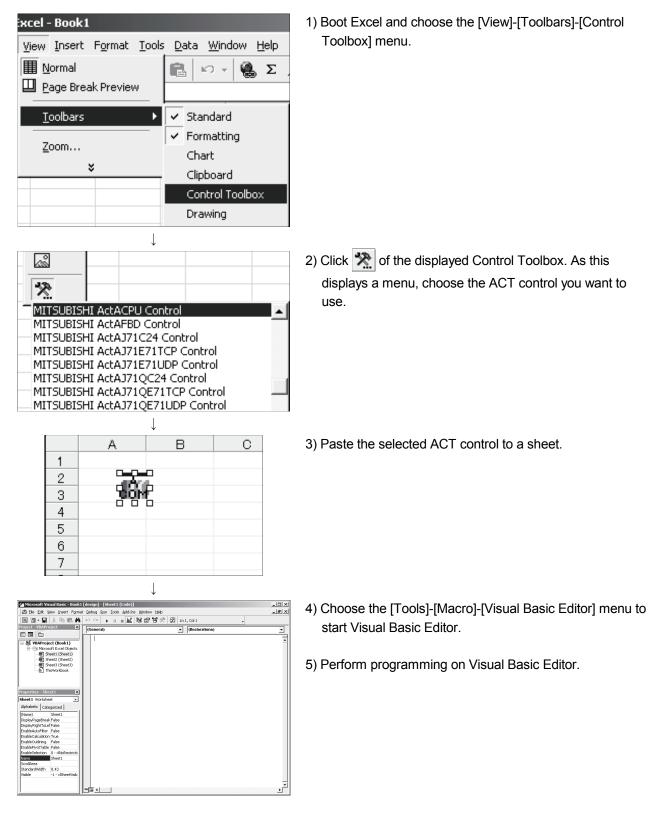

| E form : Form                                                                                                    | 1) Boot Access and make the database form active.                                                                                                    |
|----------------------------------------------------------------------------------------------------|----------------------------------------------------------------------------------------------------|
| Microsoft TabStrip Control, version 6.0 Microsoft Toolbar Control, version 6.0 Microsoft TreeView Control, version 6.0 Microsoft Web Browser Microsoft Windows Report Control MITSUBISHI ActACPU Control MITSUBISHI ActAFBD Control MITSUBISHI ActAJ71C24 Control MITSUBISHI ActAJ71C71CP Control                                                                                                    | 2) Click 💮 of the toolbox. As this displays a menu, choose the ACT control you want to use.                                                                      |
| ↓ ES Form1 : Form                                                                                                    | 3) Paste the selected ACT control to a sheet.                                                                                                    |
| Image: Control (which is the control (control)     Image: Control (control)       Image: Control (control)     Image: Control (control)       Image: Control (control)     Image: Control (contro)       Image: | <ol> <li>Choose the [Tools]-[Macro]-[Visual Basic Editor] menu to<br/>start Visual Basic Editor.</li> <li>Perform programming on Visual Basic Editor.</li> </ol> |

## (2) When using Microsoft® Access 2000 or Microsoft® Access 2002

#### 2.1.4 When using VBScript

Create HTML or ASP using the notepad, commercially available text editor, HTML creation tool or like. Refer to the commercially available references and so on for the grammars of HTML and ASP. Also refer to the HTML and ASP sample programs installed in MX Component.

## 2.1.5 When Using Visual Studio® .NET

Perform the following setting operation when using Visual Studio® .NET.

(1) Setting the include file (for Visual Basic<sup>®</sup> .NET)

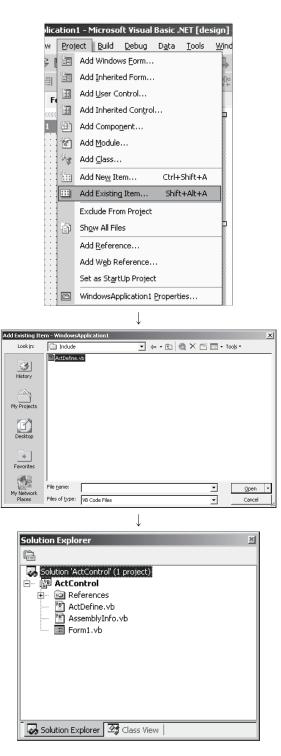

1) Start the project and choose the [Project] - [Add Existing Item] menu.

 Refer to the ActDefine.vb file and click Open.
 At the time of installation, the ActDefine.vb file is in <User-specified folder>-<Act>-<Include>.

 The "ActDefine.vb" file appears in the Solution Explorer window. Tools <u>W</u>indow <u>H</u>elp

🔜 Debug Processes... Ctrl+Alt+P

۲

•

Oper

Cancel

Connect to Database... Add/Remove Toolbox Items...

<u>A</u>dd-in Manager... <u>B</u>uild Comment Web Pages...

External Tools... Customize...

Macros

] - Action.cpp

8,

es

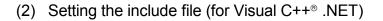

1) Start Visual Studio<sup>®</sup> .NET and choose the [Tools] -[Options] menu.

- - \*1: For Visual Studio<sup>®</sup> 2005 and Visual Studio<sup>®</sup> 2008, choose [Projects and Solutions].
- Refer to the folder that contains the Include files. At the time of installation, the Include files are in <User-specified folder>-<Act>-<Include>.

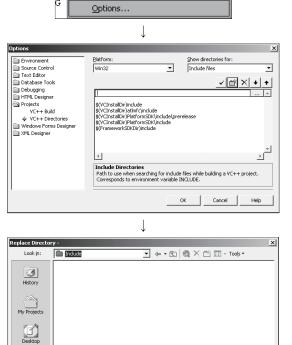

Favorite

y Network Places Folder name:

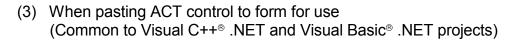

ı] - Form1.vb [Design] Tools Window Help 🔜 Debug Processes... Ctrl+Alt+P D., Connect to Device... Ъ, Connect to Database... Add/Remove Toolbox Items... Add-in Manager... Build Comment Web Pages... Macros ۲ Create GUID External Tools... Customize... Options... Ţ stomize Toolbox × NET Framework Components COM Components Path Library MITSUBISHI ActCCBD Control C:\MELSEC\Act\Control\ActBoard.dll MITSUBISHI Act.. MITSUBISHI Act.. MITSUBISHI ActCCG4A Control C:\MELSEC\Act\Control\ActCcG4.dll MITSUBISHI ActCCG4Q Control C:\MELSEC\Act\Control\ActCcG4.dll C:\MELSEC\Act\Control\ActCcG4.dll MITSUBISHI Act. MITSUBISHI ActCCG4QnA Contro MITSUBISHI ActEasyIF Control MITSUBISHI Act.. C:\MELSEC\Act\Control\ActMulti.dll C:\MELSEC\Act\Control\ActComLk.dll MITSUBISHI Act... MITSUBISHI ActFX485BD Contro MITSUBISHI ActFXCPU Control MITSUBISHI Act. C:/MELSEC/Act/Control/ActPcCom.dll C:/MELSEC/Act/Control/ActPcCom.dll C:/MELSEC/Act/Control/ActModem.dll C:/MELSEC/Act/Control/ActGOT.dll MITSUBISHI Act. MITSUBISHI ActFXCPUTEL Control MITSUBISHI ActGOT Control MITSUBISHI Act.. MITSUBISHI Act.. MITSUBISHI ActLLT Control C:\MELSEC\Act\Control\ActLlt.dll MITSUBISHI Act. <u>ب</u> -) VideoSoft FlexArray Control Language: Language Neutral Version: 3.0 Browse. OK Cancel <u>R</u>eset Help 

Toolbo

Data

Components Windows Forms

+++ Solitter DomainUpDown 11 NumericUpDown 1. TrackBar m ProgressBar 🛃 RichTextBox 🗊 ImageList F1 HelpProvider 🛓 ToolTip 📓 ContextMenu 💷 ToolBar 📻 StatusBar 🚟 NotifvIcon 📑 OpenFileDialog SaveFileDialog 🕂 FontDialog ColorDialog PrintPreviewDialog RintPreviewControl ErrorProvider 💪 PrintDocument PageSetupDialog MITSUBISHI ActEasyIF Co...

Clipboard Ring General ₽ ×

- 1) Choose the [Tools] [Add/Remove Toolbox Items<sup>\*2</sup>] menu.
  - \*2: For Visual Studio<sup>®</sup> 2005 and Visual Studio<sup>®</sup> 2008, choose [Choose Toolbox Items].

2) Choose the <<COM Components>> tab, check the ACT control to be used, and click OK.

 The ACT control is added to the bottom of the tab selected in "Toolbox".

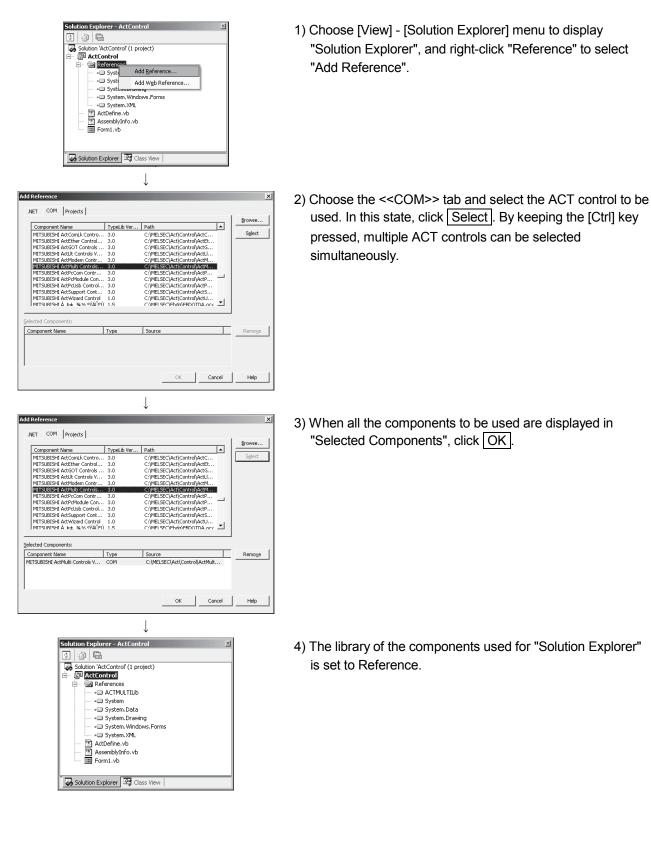

(4) When using ACT control without pasting it to a form (Reference) (Common to Visual Studio<sup>®</sup> .NET 2003 projects)

(5) When using ACT control without pasting it to a form (Reference) (Common to Visual Studio<sup>®</sup> 2005, Visual Studio<sup>®</sup> 2008 and Visual Studio<sup>®</sup> 2010 project)

|        | icrosoft ¥is   |               | _       |           |      |
|--------|----------------|---------------|---------|-----------|------|
|        | Project        | Build Del     | bug D   | ata F     | orma |
|        | Code           |               |         |           |      |
| =      | Designer       |               |         |           |      |
| Ď      | Open           |               |         |           |      |
|        | Open With      |               |         |           |      |
| -      | Server Expl    |               |         | rl+Alt+   | _    |
| -2     | Solution Exp   | /indow        | Ct      | rl+Alt+   | L    |
| 6      | Bookmark W     | /indow N      | Ctrl+K  | , Ctrl+V  | V    |
|        | Class View     |               |         | -Shift+(  |      |
|        | Code Definit   |               |         | ,, Ctrl+I |      |
|        | Object Brow    | /ser          | C       | rl+Alt+   | J    |
|        | Tab Order      |               |         |           |      |
| Ľ3     | Error List     |               |         | Ctrl+I    |      |
| E      | Output         |               | Cti     | 1+Alt+0   |      |
| r      | Properties V   | Vindow        |         | F         |      |
| Ż      | Task List      |               |         | ∖, Ctrl+  |      |
| X.     | Toolbox        |               | Ct      | rl+Alt+   |      |
|        | Find Results   |               |         |           | +    |
|        | Other Windo    | DWS           |         |           | •    |
| _      | Toolbars       |               |         |           | •    |
|        | Full Screen    |               | Shift+A | lt+Ente   | r    |
| -82    | Pending Che    | eckins        |         |           |      |
| P      | Navigate Ba    |               |         | Ctrl+     |      |
|        | Navigate Fo    | irward        | Ctrl    | +Shift+   | -    |
|        | Next Task      |               |         |           |      |
|        | Previous Ta:   |               |         |           |      |
| (C)    | Property Pa    | ges           |         | Shift+F   | 4    |
|        |                | $\downarrow$  |         |           |      |
| olutio | n Explorer     | - actcontro   | ol      |           |      |
|        |                |               |         |           |      |
|        | olution 'actco |               | iect)   |           |      |
|        | 📲 🔠 Buil       |               |         |           |      |
|        | Ret            | build         |         |           |      |
|        | Cle            | an            |         |           |      |
|        | Pro            | ject Only     |         |           | ►    |
|        | Dep            | oloy          |         |           |      |
|        | Cus            | stom Build Ru | ıles    |           |      |
| T      | 1              | l Build Order | ·       |           |      |
|        | Ado            | ł             |         |           | +    |
|        | Ref            | erences       |         | N         |      |
|        |                | d Web Refer   | ence    | \$        | _    |
|        | Set            | as StartUp I  | Project |           |      |
|        | Det            |               |         |           | •    |
|        | 🗳 Ada          | d Solution to | Source  | Control.  |      |
|        | 🔏 Cut          |               |         |           |      |
|        | 00 000         |               |         |           |      |

1) Choose [View] - [Solution Explorer] menu to display "Solution Explorer".

2) Right-click a project and choose [Reference] menu.

Paste
Remove
Rename
Unload Project

Properties

 Solution Explorer 

 Gass View 

 Properties

 ↓

 (To next page)

#### (From the previous page)

3.0

3.0 1.0

1.4

1.10 1.14

Ţ (To the next page)

MITSUBISHI ActSupport Control Ver3.0 MITSUBISHI ActWizard Control MITSUBISHI Faceplate Control

MITSUBISHI Faceplate Control MITSUBISHI Faceplate Control

D:\MELSEC\Act\Co

D:\MELSEC\Act\Co D:\MELSEC\Act\Co D:\MELSEC\Act\Co D:\MELSEC\Fbdq\F

ОК

D:\MELSEC\Fbdq\F D:\MELSEC\Fbdq\F 

Cancel

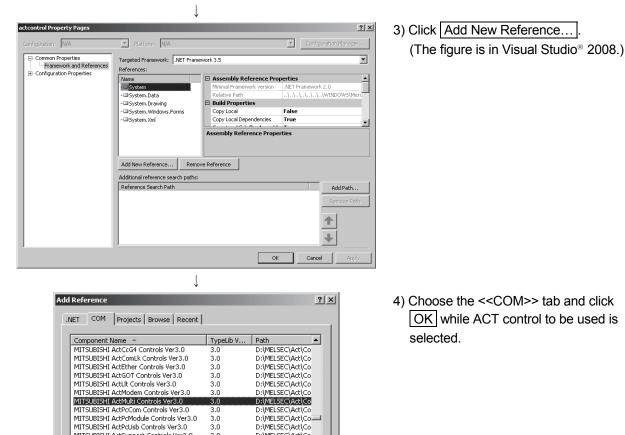

#### (From the previous page)

 $\downarrow$ 

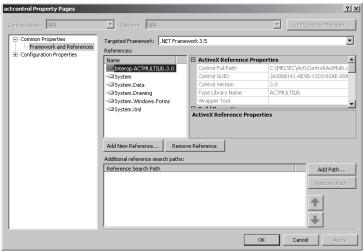

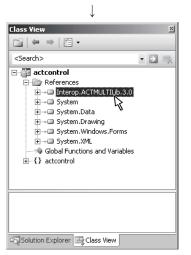

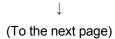

 5) The library of the component to be used for "References:" is set to "References". (The figure is in Visual Studio<sup>®</sup> 2008.)

The library of the component to be used can be checked in "References" on "Class View".

(In Visual Studio<sup>®</sup> 2008 and Visual Studio<sup>®</sup> 2010, enable "Show Project Reference" in the "Class View Settings".)

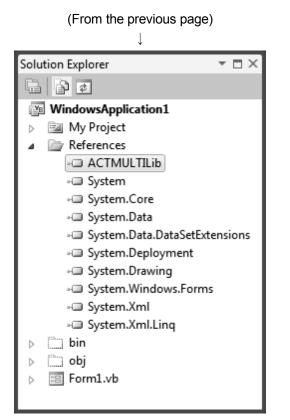

 For Visual Basic<sup>®</sup> .NET of Visual Studio<sup>®</sup> 2010, click in the "Solution Explorer" to display all files.

Right-click the library for the used component in "References" and select "Properties".

| Properties                                 | <b>-</b> □ ×                                 |  |  |  |  |
|--------------------------------------------|----------------------------------------------|--|--|--|--|
| Interop.ACTMULTILib Reference Properties • |                                              |  |  |  |  |
| ₽ <b>2</b> ↓   =                           |                                              |  |  |  |  |
| (Name)                                     | Interop.ACTMULTILib                          |  |  |  |  |
| Copy Local                                 | True                                         |  |  |  |  |
| Culture                                    | 0                                            |  |  |  |  |
| Description                                | MITSUBISHI ActMulti Controls Ver3.0          |  |  |  |  |
| Embed Interop Types                        | False 💌                                      |  |  |  |  |
| File Type                                  | ActiveX                                      |  |  |  |  |
| Identity                                   | {A306B141-AE98-11D3-83AE-00A024BDBF2B}\3.0   |  |  |  |  |
| Isolated                                   | False                                        |  |  |  |  |
| Path                                       | C:\Users\MX\documents\visual studio 2010\Pro |  |  |  |  |
| Resolved                                   | True                                         |  |  |  |  |
| Strong Name                                | False                                        |  |  |  |  |
| Version                                    | 3.0.0.0                                      |  |  |  |  |
|                                            |                                              |  |  |  |  |
|                                            |                                              |  |  |  |  |
|                                            |                                              |  |  |  |  |
|                                            |                                              |  |  |  |  |
| Embed Interop Types                        |                                              |  |  |  |  |

Indicates whether types defined in this assembly will be embedded into the target assembly.

## Set "Embed Interop Types" to "False" in the "Properties" window.

(6) When using ACT application on Visual C++-MFC

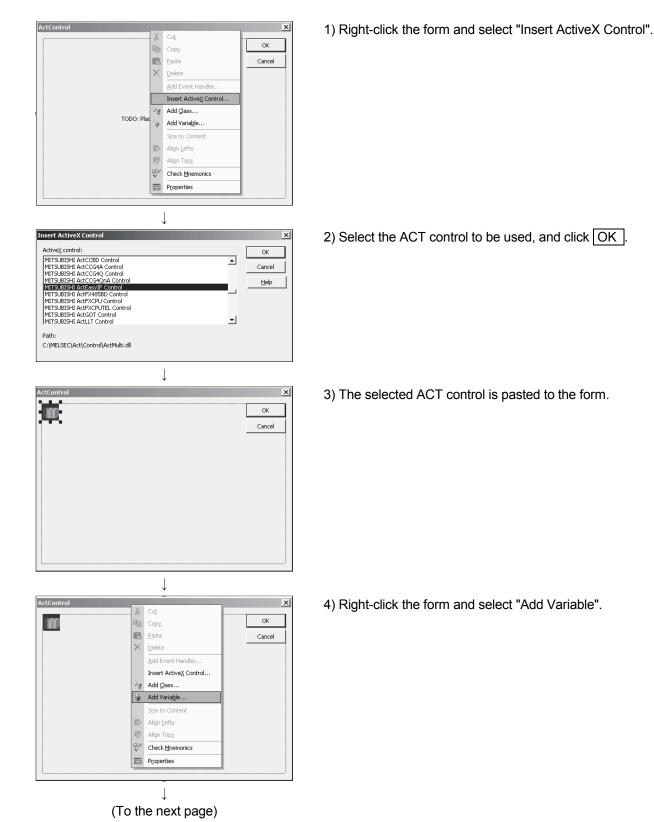

## (From the previous page)

| This wizard adds a member     | variable to your class, struct, or union. |                    | $\heartsuit$ |
|-------------------------------|-------------------------------------------|--------------------|--------------|
| Access:<br>private            | Control variable                          |                    |              |
| Variable type:<br>CActeasyif1 | Control ID:                               | Category:          | •            |
| Variable name:<br>m_ActEasyIF | Control type:                             | Ma <u>x</u> chars: |              |
|                               | Min valge:                                | Max valug:         |              |
| Comment (// notation not req  | .h <u>fi</u> le:<br>acteasyif1.h          | .cpp file:         |              |
|                               | IITSUBISHI ActEasyIF Control              |                    |              |
|                               |                                           |                    |              |

5) After checking "Control variable", select the ID of the ACT control in "Control ID", enter the variable name, and click Finish.

- 6) Make sure that the member variable set in Step 5) has been created.
  - · In form class of Class View

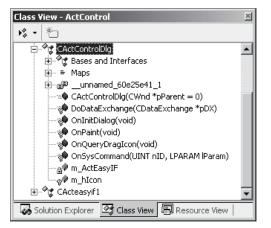

<The figure is in Visual Studio® 2005.>

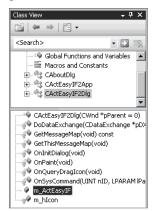

<The figure is in Visual Studio<sup>®</sup> 2008.>

#### · In header file of form class

| -      | e ActControl.rc (IDIALOG - Dialog)* ActControlDig.h ActControlDig.cpp   acteasyif1.h   acte | 4 10 |
|--------|---------------------------------------------------------------------------------------------|------|
| CActCo | ontrolDlg 🔽 🔍 CActControlDlg                                                                | 1    |
|        |                                                                                             |      |
|        |                                                                                             |      |
| 11     | Implementation                                                                              |      |
| pro    | tected:                                                                                     |      |
|        | HICON m hIcon;                                                                              |      |
|        | -                                                                                           |      |
|        | // Generated message map functions                                                          |      |
|        | virtual BOOL OnInitDialog();                                                                |      |
|        | afx msg void OnSysCommand(UINT nID, LPARAM 1Param);                                         |      |
|        | afx msg void OnPaint();                                                                     |      |
|        | afx msg HCURSOR OnQueryDragIcon();                                                          |      |
|        | DECLARE MESSAGE MAP()                                                                       |      |
| nri    | vate:                                                                                       |      |
| 1      | // It is the member variable of MITSUBISHI ActEasyIF Control                                |      |
|        | CActeasyif1 m ActEasyIF;                                                                    |      |
| };     | onoocaojili <u>m</u> hoobaojir,                                                             |      |
| 11.11  |                                                                                             |      |
| 1      |                                                                                             |      |
|        |                                                                                             | -    |
|        |                                                                                             | д    |

#### 2.2 Programming Procedures

This section gives the procedures of creating a user application.

POINT When creating a user program, select "x86" (32 bits) "Target CPU".

2.2.1 When using Visual Basic® 6.0 or Visual Basic® .NET

When using Visual Basic<sup>®</sup> 6.0 or Visual Basic<sup>®</sup> .NET, create a user application in the following procedure.

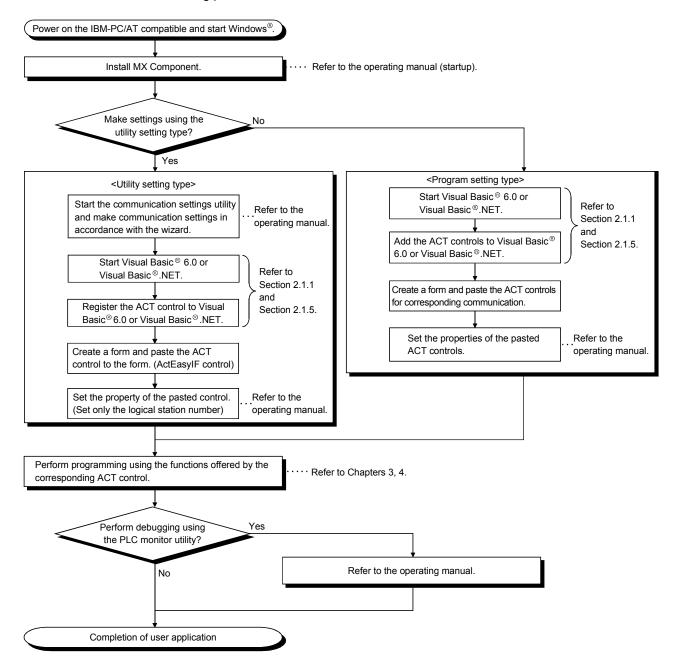

## 2.2.2 When using Visual C++® 6.0 or Visual C++® .NET

When using Visual C++<sup>®</sup> 6.0 or Visual C++<sup>®</sup> .NET, create a user application in the following procedure.

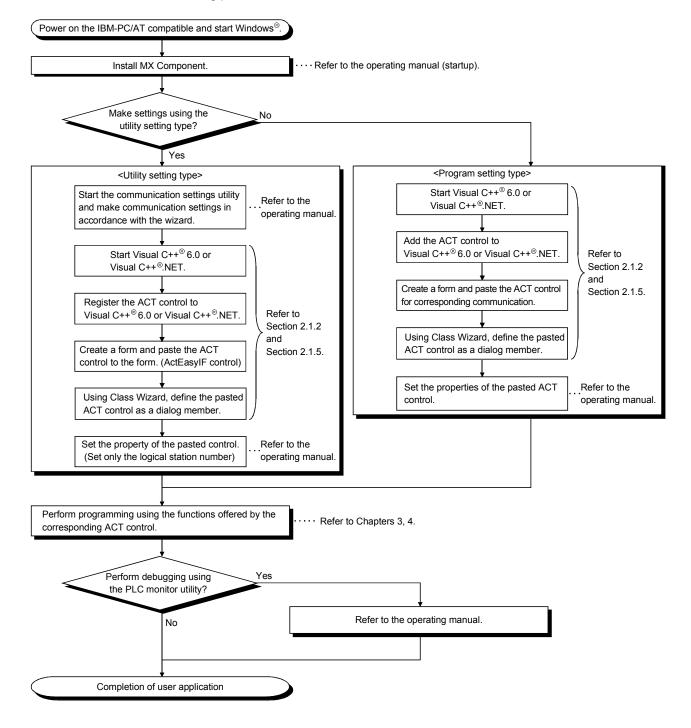

## 2.2.3 When using VBA

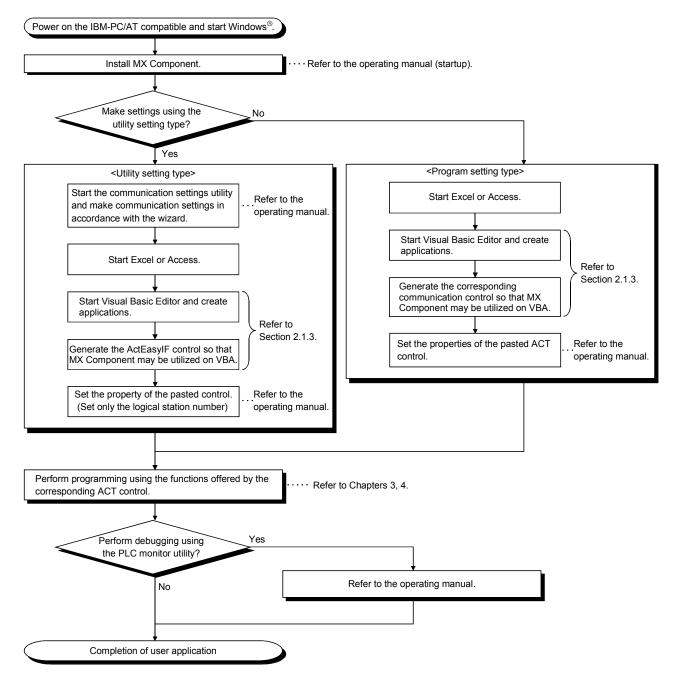

When using VBA, create a user application in the following procedure.

## 2.2.4 When using VBScript

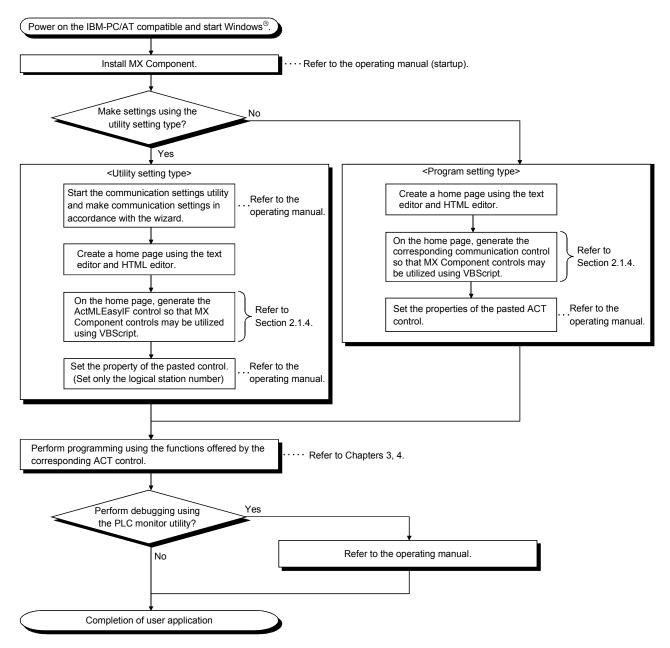

When using VBScript, create a user application in the following procedure.

## 2.3 Device Types

This section explains the devices that may be specified for the functions.

| PC    | DINT         |                                                                                        |
|-------|--------------|----------------------------------------------------------------------------------------|
| (1) T | To specify   | the device with any of the following functions, specify "device name + device number". |
| F     | For the de   | vice numbers, note the differences between octal, decimal and hexadecimal numbers.     |
| Т     | Target fun   | ctions: ReadDeviceBlock, ReadDeviceBlock2, WriteDeviceBlock, WriteDeviceBlock2,        |
|       |              | ReadDeviceRandom, ReadDeviceRandom2, WriteDeviceRandom,                                |
|       |              | WriteDeviceRandom2, SetDevice, SetDevice2, GetDevice, GetDevice2                       |
| (2) V | When spe     | cifying bit devices for ReadDeviceBlock, ReadDeviceBlock2, WriteDeviceBlock or         |
| V     | VriteDevi    | ceBlock2, specify the device number as a multiple of 16.                               |
| (3) T | The local of | levices and the file registers for individual programs of the Q/QnA series             |
| F     | Programm     | able controller CPU are not accessible by specifying the program name.                 |
| (4) C | Only the d   | evices indicated in this section are supported.                                        |
| C     | Do not use   | e unsupported devices.                                                                 |

| (1) | Common (except for gateway function communication)                           |
|-----|------------------------------------------------------------------------------|
|     | The following device types are common to all communication paths but gateway |
|     | function communication.                                                      |

| Device             |               | Device Name | Device No. Type | Device No.  | Remarks                                |
|--------------------|---------------|-------------|-----------------|-------------|----------------------------------------|
| Function input     |               | FX          | Bit             | Decimal     |                                        |
| Function c         | output        | FY          | Bit             | Decimal     |                                        |
| Function r         | egister       | FD          | Word            | Decimal     | 4 words/1 point *1                     |
| Special re         | lay           | SM          | Bit             | Decimal     | _                                      |
| Special re         | gister        | SD          | Word            | Decimal     |                                        |
| Input relay        | /             | х           | Bit             | Hexadecimal | Octal for FXCPU                        |
| Output rela        | ау            | Y           | Bit             | Hexadecimal | Octal for FXCPU                        |
| Internal re        | lay           | М           | Bit             | Decimal     | *2                                     |
| Latch relag        | у             | L           | Bit             | Decimal     | *2                                     |
| Annunciat          | or            | F           | Bit             | Decimal     | _                                      |
| Edge relay         | /             | V           | Bit             | Decimal     | _                                      |
| Link relay         |               | В           | Bit             | Decimal     | _                                      |
| Data regis         | ter           | D           | Word            | Decimal     | _                                      |
| Link regist        | er            | W           | Word            | Hexadecimal | _                                      |
|                    | Contact       | TS          | Bit             | Decimal     |                                        |
| Timer              | Coil          | тс          | Bit             | Decimal     |                                        |
|                    | Present value | TN          | Word            | Decimal     | _                                      |
|                    | Contact       | CS          | Bit             | Decimal     |                                        |
| Counter            | Coil          | СС          | Bit             | Decimal     | —                                      |
|                    | Present value | CN          | Word            | Decimal     | For FXCPU, 200 or more is 32-bit data. |
| Detentive          | Contact       | SS          | Bit             | Decimal     | For ACPU, use timer to specify.        |
| Retentive<br>timer | Coil          | SC          | Bit             | Decimal     | For ACPU, use timer to specify.        |
| uner               | Present value | SN          | Word            | Decimal     | For ACPU, use timer to specify.        |

\*1: For batch operation, operation is performed continuously in units of one word.

For random operation, only the first one word is read. \*2: For the QCPU (A mode) and ACPU, the M, L and S devices have the same regions independently of the device setting in the parameters.

|                    | Device                 | Device Name | Device No. Type | Device No.              | Remarks |
|--------------------|------------------------|-------------|-----------------|-------------------------|---------|
| Link special relay |                        | SB          | Bit             | Hexadecimal             |         |
| Link spe           | ecial register         | SW          | Word            | Hexadecimal             | _       |
| Step rela          | ay                     | S           | Bit             | Decimal                 | *2      |
| Accumu             | lator                  | А           | Word            | Decimal                 | *5      |
|                    |                        | Z           | Word            | Decimal                 | *5      |
| Index re           | gister                 | V           | Word            | Decimal                 | *5      |
|                    |                        | R           | Word            | Decimal                 | *3      |
| File regi          | ster                   | ZR          | Word            | Decimal                 | _       |
| Extende            | d file register        | ER*\R       | Word            | Decimal                 | *4      |
| Link input         |                        | J*\X        | Bit             | Hexadecimal             | *4      |
|                    | Link output            | J*/Y        | Bit             | Hexadecimal             | *4      |
| Direct             | Link relay             | J∗\B        | Bit             | Hexadecimal             | *4      |
| link *6            | Link special relay     | J*\SB       | Bit             | Hexadecimal             | *4      |
|                    | Link register          | J∗\M        | Word            | Hexadecimal             | *4      |
|                    | Link special register  | J*\SW       | Word            | Hexadecimal             | *4      |
| Special<br>memory  | direct buffer<br>v*7*9 | U*\G**      | Word            | Hexadecimal<br>/decimal | *4, *8  |

Bit: Bit device Word: Word device

\*2: For the QCPU (A mode) and ACPU, the M, L and S devices have the same regions independently of the device setting in the parameters.

\*3: To specify the extended file register, describe "\" between the block number part and file register part. Specifying R\*\* specifies R of block No. 0. Specifying ER0\R\*\* returns an error.

Specifying ER\*\*\R\*\* does not enable extension representation (indirect specification, digit specification).

\*4: For direct specification, describe "\" between the direct specification part and device specification part.

- \*5: Cannot be used when E71 is relayed.
- \*6: For J\*, specify the network number.

\*7: Specify the special module I/O number (hexadecimal) for U\*, and the buffer memory address (decimal) for G\*\*.
 (Example: Specify "U20\G100" when the special module I/O number is 200H and the buffer memory address is 100.)

- \*8: FXCPU cannot be used.
- \*9: In a multi-QCPU configuration, an error will occur if the shared memory of the host QCPU is specified. Also, independently of the host or other CPU, an error will occur if write to the shared memory is performed.

#### (2) For CC-Link communication only

For CC-Link communication only, the devices in the following table can be used when own board access is made. They cannot be used for other communication paths.

| Device                                 | Device Name | Device No. Type | Device No.  | Remarks                            |
|----------------------------------------|-------------|-----------------|-------------|------------------------------------|
| Special relay                          | SM          | Bit             | Decimal     | Special relay of own board         |
| Special register                       | SD          | Word            | Decimal     | Special register of own board      |
| Link special register<br>(for CC-Link) | SB          | Bit             | Hexadecimal | Link special relay of own board    |
| Link special register<br>(for CC-Link) | SW          | Word            | Hexadecimal | Link special register of own board |
| Remote input                           | Х           | Bit             | Hexadecimal | RX                                 |
| Remote output                          | Y           | Bit             | Hexadecimal | RY                                 |
| Link register                          | W           | Word            | Hexadecimal | _                                  |

(To the next page)

| Device                                      | Device Name | Device No. Type | Device No.  | Remarks                                                                |
|---------------------------------------------|-------------|-----------------|-------------|------------------------------------------------------------------------|
| Remote register<br>(write area for CC-Link) | ww          | Word            | Hexadecimal | RWw                                                                    |
| Remote register<br>(read area for CC-Link)  | WR          | Word            | Hexadecimal | RWr                                                                    |
| Buffer memory                               | ML          | Word            | Hexadecimal | Buffer memory of own station CC-Link module                            |
| Random access buffer                        | MC          | Word            | Hexadecimal | Random access buffer in buffer memory of<br>own station CC-Link module |
| Automatic refresh buffer                    | MF          | Bit             | Hexadecimal | Automatic refresh buffer of own station CC-Link module                 |

(3) For gateway function communication only This section gives how to specify the device name used for gateway function communication.

For the way to specify the devices used in the methods of the other controls, refer to the MX Component Operating Manual.

| Device            | Device Name | Device No. Type | Device No. | Remarks |
|-------------------|-------------|-----------------|------------|---------|
| Gateway device *1 | EG          | Word            | Decimal    | _       |

\*1: If data is read from the gateway device where the programmable controller CPU device has not been assigned, the read data is 0.

#### (4) About device extension representation

The device extension representation usability table is given below. They cannot be used with ReadDeviceBlock and WriteDeviceBlock. When the ActAJ71E71TCP, ActMLAJ71E71TCP, ActAJ71QE71TCP or ActMLAJ71QE71TCP control is used, device expansion representation is unusable.

|                                             |                  |                | -    |       | Target CPI       | J      |      |       |                             |     |
|---------------------------------------------|------------------|----------------|------|-------|------------------|--------|------|-------|-----------------------------|-----|
| Device Extension<br>Representation          | QCPU<br>(Q mode) | Q12DC<br>CPU-V | LCPU | QSCPU | QCPU<br>(A mode) | QnACPU | ACPU | FXCPU | Motion<br>controller<br>CPU | GOT |
| Digit specification<br>(example: K4M0) *1   | 0                | 0              | 0    | 0     | 0                | 0      | 0    | 0     | 0                           | ×   |
| Bit specification (example: D0.1)           | ○*3              | 0              | ⊖*3  | ○*3   | ○*3              | ○*3    | ○*3  | ○*3   | ○*3                         | 0   |
| Index qualification<br>(example: M100Z0) *2 | 0                | ×              | 0    | ×     | ×                | ○*4    | ×    | ×     | ×                           | ×   |

 $\bigcirc: \textbf{Usable} \quad \times: \textbf{Unusable}$ 

\*1: FX/FX, DX/DY and T/C/ST (contact, coil) cannot be specified.

\*2: FX/FX, DX/DY, T/C/ST (contact, coil), Z and S cannot be specified.

\*3: Z, V, T/C/ST (present value) cannot be specified.

\*4: Unusable when QE71 is relayed.

2.4 Accessible Devices and Ranges

Refer to the MX Component Operating Manual for the accessible devices and ranges for corresponding communication.

# MEMO

|  | _ |
|--|---|
|  |   |
|  |   |
|  |   |
|  |   |
|  |   |
|  |   |
|  |   |
|  |   |
|  |   |
|  |   |
|  |   |
|  |   |
|  |   |
|  |   |
|  |   |
|  |   |
|  |   |
|  |   |
|  |   |
|  |   |
|  |   |
|  |   |
|  |   |

## **3 DETAILS OF THE ACT CONTROLS**

This chapter describes the details of the ACT controls, the details of the properties, and the possessed property list.

## 3.1 Details of the ACT Controls

The following table lists the definitions and usable setting types of the ACT controls.

| Control Name      |                  | Definition                                                                                                    | Usable<br>Setting |
|-------------------|------------------|----------------------------------------------------------------------------------------------------|-------------------|
| For VB, VC++, VBA | For VBScript     | Demilion                                                                                                    | Туре              |
| ActEasylF         | ActMLEasyIF      | Can communicate with any communication path.<br>Use the communication settings utility to set the information for<br>communication.        | U                 |
| ActQJ71E71TCP     | ActMLQJ71E71TCP  | Used for Ethernet communication where the connected module is the Q series-compatible E71 (TCP/IP communication).                          | Р                 |
| ActQJ71E71UDP     | ActMLQJ71E71UDP  | Used for Ethernet communication where the connected module is the Q series-compatible E71 (UDP/IP communication).                          | Р                 |
| ActLCPUTCP        | ActMLLCPUTCP     | Used for Ethernet communication where the connected module is the LCPU (TCP/IP communication).                                             | Р                 |
| ActLCPUUDP        | ActMLLCPUUDP     | Used for Ethernet communication where the connected module is the LCPU (UDP/IP communication).                                             | Р                 |
| ActAJ71QE71TCP    | ActMLAJ71QE71TCP | Used for Ethernet communication where the connected module is the QE71 (TCP/IP communication).                                             | Р                 |
| ActAJ71QE71UDP    | ActMLAJ71QE71UDP | Used for Ethernet communication where the connected module is the QE71 (UDP/IP communication).                                             | Р                 |
| ActAJ71E71TCP     | ActMLAJ71E71TCP  | Used for Ethernet communication where the connected module is the E71 (TCP/IP communication).                                              | Р                 |
| ActAJ71E71UDP     | ActMLAJ71E71UDP  | Used for Ethernet communication where the connected module is the E71 (UDP/IP communication).                                              | Р                 |
| ActFXENETTCP      | ActMLFXENETTCP   | Used for Ethernet communication where the connected module is the FX series Ethernet module (TCP/IP communication).                        | Р                 |
| ActQNUDECPUTCP    | ActMLQNUDECPUTCP | Used for Ethernet communication where the connected module is the Built-in Ethernet port QCPU (TCP/IP communication).                      | Р                 |
| ActQNUDECPUUDP    | ActMLQNUDECPUUDP | Used for Ethernet communication where the connected module is the Built-in Ethernet port QCPU (UDP/IP communication).                      | Р                 |
| ActCCIEFADPTCP    | ActMLCCIEFADPTCP | Used for Ethernet communication where the connected module is the CC-Link IE Field Network Ethernet adapter module (TCP/IP communication). | Р                 |
| ActCCIEFADPUDP    | ActMLCCIEFADPUDP | Used for Ethernet communication where the connected module is the CC-Link IE Field Network Ethernet adapter module (UDP/IP communication). | Р                 |
| ActQCPUQ          | ActMLQCPUQ       | Used for CPU COM communication where the connected Programmable controller CPU is the QCPU (Q mode).                                       | Р                 |
| ActLCPU           | ActMLLCPU        | Used for CPU COM communication where the connected Programmable controller CPU is the LCPU.                                                | Р                 |
| ActQCPUA          | ActMLQCPUA       | Used for CPU COM communication where the connected Programmable controller CPU is the QCPU (A mode).                                       | Р                 |
| ActQnACPU         | ActMLQnACPU      | Used for CPU COM communication where the connected Programmable controller CPU is the QnACPU.                                              | Р                 |
| ActACPU           | ActMLACPU        | Used for CPU COM communication where the connected Programmable controller CPU is the ACPU (including motion controller CPU).              | Р                 |
| ActFXCPU          | ActMLFXCPU       | Used for CPU COM communication where the connected Programmable controller CPU is the FXCPU.                                               | Р                 |

U : Utility setting type

P : Program setting type (To the next page)

| Control Name      |               | Definition                                                                                                    | Usable<br>Setting |
|-------------------|---------------|----------------------------------------------------------------------------------------------------|-------------------|
| For VB, VC++, VBA | For VBScript  |                                                                                                    | Туре              |
| ActQJ71C24        | ActMLQJ71C24  | Used for computer link communication where the connected module is the Q series-compatible C24.                        | Р                 |
| ActLJ71C24        | ActMLLJ71C24  | Used for computer link communication where the connected module is the LCPU-compatible C24.                            | Р                 |
| ActAJ71QC24       | ActMLAJ71QC24 | Used for computer link communication where the connected module is the QC24(N).                                        | Р                 |
| ActAJ71UC24       | ActMLAJ71UC24 | Used for computer link communication where the connected module is the UC24.                                           | Р                 |
| ActAJ71C24        | ActMLAJ71C24  | Used for computer link communication where the connected module is the C24.                                            | Р                 |
| ActFX485BD        | ActMLFX485BD  | Used for computer link communication where the connected module is the FX extended port.                               | Р                 |
| ActFXCPUUSB       | ActMLFXCPUUSB | Used for USB communication where the connected Programmable controller CPU is the FXCPU.                               | Р                 |
| ActQCPUQUSB       | ActMLQCPUQUSB | Used for USB communication where the connected Programmable controller CPU is the QCPU (Q mode).                       | Р                 |
| ActLCPUUSB        | ActMLLCPUUSB  | Used for USB communication where the connected Programmable controller CPU is the LCPU.                                | Р                 |
| ActCCG4Q          | ActMLCCG4Q    | Used for CC-Link G4 communication where the connected module is the AJ65BT-G4-S3 (Q mode).                             | Р                 |
| ActCCG4QnA        | ActMLCCG4QnA  | Used for CC-Link G4 communication where the connected module is the AJ65BT-G4 (QnA mode).                              | Р                 |
| ActCCG4A          | ActMLCCG4A    | Used for CC-Link G4 communication where the connected module is the AJ65BT-G4 (A mode).                                | Р                 |
| ActMnet10BD       | ActMLMnet10BD | Used for MELSECNET/10 communication.                                                                                   | Р                 |
| ActMnetHBD        | ActMLMnetHBD  | Used for MELSECNET/H communication.                                                                                    | Р                 |
| ActMnetGBD        | ActMLMnetGBD  | Used for CC-Link IE Controller Network communication.                                                                  | Р                 |
| ActCCIEFBD        | ActMLCCIEFBD  | Used for CC-Link IE Field Network communication.                                                                       | Р                 |
| ActCCBD           | ActMLCCBD     | Used for CC-Link communication.                                                                                        | Р                 |
| ActAnUBD          | ActMLAnUBD    | Used for CPU board communication.                                                                                      | Р                 |
| ActLLT            | ActMLLLT      | Used for GX Simulator communication.                                                                                   | Р                 |
| ActSIM            | ActMLSIM      | Used to make communication with the simulation function of GX Works2 (GX Simulator2).                                  | Р                 |
| ActQCPUQBus       | ActMLQCPUQBus | Used for Q series bus communication.                                                                                   | Р                 |
| ActA6TEL          | _             | Used for modem communication where the connected module is the A6TEL or Q6TEL (A mode).                                | Р                 |
| ActQ6TEL          | _             | Used for modem communication where the connected module is the Q6TEL (QnA mode).                                       | Р                 |
| ActFXCPUTEL       | _             | Used for modem communication where the connected Programmable controller CPU is the FXCPU.                             | Р                 |
| ActQJ71C24TEL     | _             | Used for modem communication where the connected module is the Q series-<br>compatible C24 or Q series-compatible CMO. | Р                 |
| ActLJ71C24TEL     | _             | Used for modem communication where the connected module is the LCPU-<br>compatible C24 or LCPU-compatible CMO.         | Р                 |
| ActAJ71QC24TEL    | _             | Used for modem communication where the connected module is the Q24N.                                                   | Р                 |
| ActGOT            | ActMLGOT      | Used for gateway function communication.                                                                               | Р                 |
| ActGOTTRSP        | ActMLGOTTRSP  | Used with the GOT transparent function.                                                                                | Р                 |
| ActSupport        | ActMLSupport  | Used with the troubleshooting function.                                                                                | Р                 |

P : Program setting type

## 3.2 Details of the Properties

The following tables give the details of the properties which must be set to create a user application.

POINT

When creating a user application by pasting the ACT control, enter the property value on the property window in decimal.

| Property Name (Type)              | Description                                                                                                    |                                                                                                    |  |  |  |  |  |
|-----------------------------------|----------------------------------------------------------------------------------------------------|----------------------------------------------------------------------------------------------------|--|--|--|--|--|
| ActLogicalStationNumber<br>(LONG) | Logical station number set on the communication settings utility. (Setting range: 0 to 1023)                                                                                                    |                                                                                                    |  |  |  |  |  |
| ActNetworkNumber                  | Specify the network number on the MELSECNET/10(H). (Specify "0"(0x00) when specifying the own station.)<br>Specify the network number for accessing other station by GX Simulator.<br>Specify as follows for multidrop connection (via Q series-compatible C24, QJ61BT11).                                                                                                    |                                                                                                    |  |  |  |  |  |
| (LONG)                            | ActIntelligentPreferenceBit value<br>0(0x00)<br>1(0x01)                                                                                                    | Description<br>Specify the own network.<br>Specify another network of multidrop destination.                                                                                                    |  |  |  |  |  |
| ActStationNumber<br>(LONG)        | specifying the own station.)<br>Specify the station number for accessin<br>Handled as the own station when acces                                                                                                    | CNET/10(H) or CC-Link. (Specify "0"(0x00) when<br>ag other station by GX Simulator.<br>ss to the CPU of the CPU board is made.<br>tion (via Q series-compatible C24, QJ61BT11).<br>Description<br>Specify the own network.<br>Specify another network of multidrop destination. |  |  |  |  |  |
| ActUnitNumber<br>(LONG)           | the Q series-compatible intelligent spec<br>setting the QnA series own station (mod<br>Invalid when the target is not the compu-<br>special function module.                                                                                                    | uter link communication or Q series-compatible intelligent                                                                                                    |  |  |  |  |  |
| ActConnectUnitNumber<br>(LONG)    | For multidrop link, specify the module number of the target computer link module.<br>Specify the module number of the computer link module, QE71 or Q series-compatible E71.<br>For multidrop link, specify the module number of the requesting computer link module. For<br>multidrop link via CPU COM communication, however, the module number of the requesting<br>station is not needed (specify "0"(00x0)).<br>Specify "0"(0x00) for other than multidrop link.<br>For the QE71 and Q series-compatible E71, specify the relay target station number (fixed to<br>"0"(0x00) for access within the own network).<br>For access to another network via MELSECNET/10, specify the station number set in the |                                                                                                    |  |  |  |  |  |
| ActlONumber<br>(LONG)             | (first I/O number÷16) of the target comp<br>(specify the I/O number of the relayed c                                                                                                    | unction module access, specify the actual I/O number<br>outer link module or intelligent special function module                                                                                                    |  |  |  |  |  |

| Property Name<br>(Type) |                                                                                          |                                          |              | C                             | escription                            |            |                   |                                    |
|-------------------------|------------------------------------------------------------------------------------------|------------------------------------------|--------------|-------------------------------|---------------------------------------|------------|-------------------|------------------------------------|
|                         | Specify the target CF<br>In the parameter, spe                                           |                                          |              |                               | the following table.                  |            |                   |                                    |
|                         | (Property window in                                                                      | Property value<br>ty window input value) |              | Target CPU                    | Property value<br>(Property window in | Target CPU |                   |                                    |
|                         | CPU type         Dec.         Hex.           CPU Q00JCPU         48 0x30         Q00JCPU |                                          | Q00JCPU      | 71                            |                                       |            | A1SHCPU, A1SJHCPU |                                    |
|                         | CPU_Q00JCPU<br>CPU Q00UJCPU                                                              |                                          | 0x30<br>0x80 | Q00JCPU                       | CPU_A1SHCPU<br>CPU_A1NCPU             |            |                   |                                    |
|                         | CPU_Q000JCPU                                                                             |                                          | 0x80<br>0x31 | Q00CPU                        |                                       | 202        | 02100             |                                    |
|                         | CPU_Q00CPU<br>CPU_Q00UCPU                                                                |                                          | 0x31<br>0x81 | Q00CPU                        | CPU A2CCPU                            | 263        | 0v107             | A2CCPU,<br>A2CCPUC24(-PRF),        |
|                         | CPU_Q000CPU                                                                              |                                          | 0x32         | Q000CF0<br>Q01CPU             |                                       | 200        | 0,107             | A2CJCPUC24( PINI),<br>A2CJCPU      |
|                         | CPU_Q01UCPU                                                                              |                                          | 0x32<br>0x82 | Q01UCPU                       |                                       |            |                   |                                    |
|                         |                                                                                          |                                          | 0x82<br>0x22 |                               | CPU_A2NCPU                            | 264        | 0x108             | A2NCPU(-S1),<br>A2SCPU(-S1)        |
|                         | CPU_Q02CPU                                                                               |                                          |              | Q02(H)CPU                     | CPU_A2SHCPU                           | 265        | 0,400             | A2SHCPU(-S1)                       |
|                         | CPU_Q06CPU<br>CPU_Q12CPU                                                                 |                                          |              | Q06HCPU<br>Q12HCPU            | CPU_A2SHCPU<br>CPU_A3NCPU             |            |                   | A3NCPU ST)                         |
|                         | CPU_Q12CPU<br>CPU_Q25CPU                                                                 |                                          |              | Q25HCPU                       |                                       | 200        | UXIUA             |                                    |
|                         | CPU_Q23CPU                                                                               |                                          |              | Q02PHCPU                      | CPU_A2ACPU                            | 268        | 0x10C             | A2ACPU(-S1),<br>A2ACPUP21/R21(-S1) |
|                         | CPU_Q06PHCPU                                                                             | 70                                       |              | Q06PHCPU                      |                                       |            |                   | A3ACPU,                            |
|                         | <br>CPU_Q12PHCPU                                                                         |                                          |              | Q12PHCPU                      | CPU_A3ACPU                            | 269        | 0x10D             | A3ACPUP21/R21                      |
|                         | CPU_Q25PHCPU                                                                             | 66                                       | 0x42         | Q25PHCPU                      |                                       |            |                   | A2UCPU(-S1),                       |
|                         | <br>CPU_Q02CPU_A                                                                         | 321                                      |              | Q02(H)CPU-A                   | CPU_A2UCPU                            | 270        | 0x10E             | A2USCPU(-S1),                      |
|                         | <br>CPU_Q06CPU_A                                                                         |                                          |              | Q06HCPU-A                     | —                                     |            |                   | A2ASCPU(-S1)                       |
|                         | <br>CPU_Q12PRHCPU                                                                        |                                          |              | Q12PRHCPU                     |                                       |            |                   | A2USHCPU-S1CPU,                    |
|                         | <br>CPU_Q25PRHCPU                                                                        |                                          | 0x44         | Q25PRHCPU                     | CPU_A2USHS1CPU                        | 2/1        | 0x10F             | CPU board                          |
|                         | CPU_Q02UCPU                                                                              | 131                                      | 0x83         | Q02UCPU                       |                                       | 272        | 0.110             | A3UCPU,                            |
|                         | CPU_Q03UDCPU                                                                             | 112                                      | 0x70         | Q03UDCPU                      | CPU_A3UCPU                            |            | 00110             | A2ASCPU-S30                        |
|                         | CPU_Q04UDHCPU                                                                            | 113                                      | 0x71         | Q04UDHCPU                     | CPU_A4UCPU                            | 273        | 0x111             | A4UCPU                             |
| ActCpuType              | CPU_Q06UDHCPU                                                                            | 114                                      | 0x72         | Q06UDHCPU                     | CPU_FX0CPU                            | 513        | 0x201             | FX0CPU, FX0sCPU                    |
| (LONG)                  | CPU_Q10UDHCPU                                                                            | 117                                      | 0x75         | Q10UDHCPU                     | CPU_FX0NCPU                           | 514        | 0x202             | FX0NCPU                            |
|                         | CPU_Q13UDHCPU                                                                            | 115                                      | 0x73         | Q13UDHCPU                     | CPU_FX1CPU                            | 515        | 0x203             | FX₁CPU                             |
|                         | CPU_Q20UDHCPU                                                                            | 118                                      | 0x76         | Q20UDHCPU                     | CPU_FX2CPU                            | 516        | 0x204             | FXuCPU, FX2cCPU                    |
|                         | CPU_Q26UDHCPU                                                                            | 116                                      | 0x74         | Q26UDHCPU                     | CPU_FX2NCPU                           | 517        | 0x205             | FX2NCPU, FX2NCCPU                  |
|                         | CPU_Q03UDECPU                                                                            | 144                                      | 0x90         | Q03UDECPU                     | CPU_FX1SCPU                           |            |                   | FX1sCPU                            |
|                         | CPU_Q04UDEHCPU                                                                           | 145                                      | 0x91         | Q04UDEHCPU                    | CPU_FX1NCPU                           | 519        | 0x207             | FX1NCPU, FX1NCCPU                  |
|                         | CPU_Q06UDEHCPU                                                                           | 146                                      | 0x92         | Q06UDEHCPU                    | CPU_FX3GCPU                           |            |                   | FX3GCPU                            |
|                         | CPU_Q10UDEHCPU                                                                           | 149                                      | 0x95         | Q10UDEHCPU                    | CPU_FX3UCCPU                          | 520        | 0x208             | FX3UCPU, FX3UCCPU                  |
|                         | CPU_Q13UDEHCPU                                                                           | 147                                      | 0x93         | Q13UDEHCPU                    | CPU_A171SHCPU                         | 1537       | 0x601             | A171SHCPU                          |
|                         | CPU_Q20UDEHCPU                                                                           | 150                                      | 0x96         | Q20UDEHCPU                    | CPU_A172SHCPU                         |            |                   | A172SHCPU                          |
|                         | CPU_Q26UDEHCPU                                                                           | 148                                      | 0x94         | Q26UDEHCPU                    | CPU_A273UHCPU                         | 1539       | 0x603             | A273UHCPU(-S3)                     |
|                         | CPU_QS001CPU                                                                             | 96                                       | 0x60         | QS001CPU                      | CPU_A173UHCPU                         |            |                   | A173UHCPU(-S1)                     |
|                         |                                                                                          |                                          |              | Q2ACPU,                       | CPU_BOARD                             |            |                   | For own board access * 1           |
|                         | CPU_Q2ACPU                                                                               | 17                                       | 0x11         | Q2ASCPU,                      | CPU_L02CPU                            |            | 0xA1              | L02CPU                             |
|                         |                                                                                          |                                          |              | Q2ASHCPU                      | CPU_L26CPUBT                          |            | 0xA2              | L26CPU-BT                          |
|                         |                                                                                          |                                          |              | Q2ACPU-S1,                    | CPU_Q50UDEHCPU                        |            | 0x98              | Q50UDEHCPU                         |
|                         | CPU_Q2AS1CPU                                                                             | 18                                       | 0x12         | Q2ASCPU( $-S1$ ),             | CPU_Q100UDEHCPU                       |            | 0x9A              | Q100UDEHCPU                        |
|                         |                                                                                          | 40                                       | 0.10         |                               | CPU_Q12DCCPU-V                        | 88         | 0x58              | Q12DCCPU-V                         |
|                         | CPU_Q3ACPU<br>CPU_Q4ACPU                                                                 |                                          | 0x13<br>0x14 | Q3ACPU<br>Q4ACPU,<br>Q4ABCPU  |                                       |            |                   | *1: Except CPU board               |
|                         |                                                                                          | 250                                      | 0v100        | Q4ARCPU<br>A0J2HCPU           |                                       |            |                   |                                    |
|                         | CPU_A0J2HCPU<br>CPU_A1FXCPU                                                              |                                          |              | AUJZHCPU<br>A1FXCPU           |                                       |            |                   |                                    |
|                         | CPU_A1FXCPU                                                                              |                                          |              | A1SCPU(—S1),<br>A1SCPUC24-R2, |                                       |            |                   |                                    |
|                         |                                                                                          |                                          |              | A1SJCPU                       |                                       |            |                   |                                    |

| Property Name(Type) |                                                                                           |                                                                   |            | Desc                        | ription                   |            |                                         |  |  |  |
|---------------------|-------------------------------------------------------------------------------------------|-------------------------------------------------------------------|------------|-----------------------------|---------------------------|------------|-----------------------------------------|--|--|--|
|                     | Description Specify the connection port number of the IBM-PC/AT compatible.               |                                                                   |            |                             |                           |            |                                         |  |  |  |
|                     | When the Ethernet module is connected, set any value as the port number of the requesting |                                                                   |            |                             |                           |            |                                         |  |  |  |
|                     | source (IBM-PC/AT compatible).                                                            |                                                                   |            |                             |                           |            |                                         |  |  |  |
|                     | When "=0" was specified as the port number, the Station No.↔ IP information system should |                                                                   |            |                             |                           |            |                                         |  |  |  |
|                     | be the automatic response system. (When the system selected is other than the automatic   |                                                                   |            |                             |                           |            |                                         |  |  |  |
|                     | response system                                                                           | response system via QE71, you should set the fixed value "5001".) |            |                             |                           |            |                                         |  |  |  |
|                     | Also, when the co                                                                         | ontrol for r                                                      | network    | poard is use                | d, specify the first boa  | ard as POI | RT_1, and the                           |  |  |  |
|                     | second and subse                                                                          | equent bo                                                         | oards as   | PORT_2, P                   | ORT_3                     |            |                                         |  |  |  |
|                     | Prope                                                                                     | erty value                                                        |            |                             |                           |            |                                         |  |  |  |
|                     | (Property wir                                                                             | -                                                                 | value)     | C                           | Description               |            |                                         |  |  |  |
| ActPortNumber       | Port number                                                                               | Dec.                                                              | Hex.       |                             |                           |            |                                         |  |  |  |
| (LONG)              | PORT_1                                                                                    | 1                                                                 | 0x01       | Comm                        | unication port 1          |            |                                         |  |  |  |
| (LONG)              | PORT_2                                                                                    | 2                                                                 | 0x02       | Comm                        | unication port 2          |            |                                         |  |  |  |
|                     | PORT_3                                                                                    | 3                                                                 | 0x03       | Comm                        | unication port 3          |            |                                         |  |  |  |
|                     | PORT_4                                                                                    | 4                                                                 | 0x04       | Comm                        | unication port 4          |            |                                         |  |  |  |
|                     | PORT_5                                                                                    | 5                                                                 | 0x05       | Comm                        | unication port 5          |            |                                         |  |  |  |
|                     | PORT_6                                                                                    | 6                                                                 | 0x06       | Comm                        | unication port 6          |            |                                         |  |  |  |
|                     | PORT_7                                                                                    | 7                                                                 | 0x07       | Communication port 7        |                           |            |                                         |  |  |  |
|                     | PORT_8                                                                                    | 8                                                                 | 0x08       | Comm                        | unication port 8          |            |                                         |  |  |  |
|                     | PORT_9                                                                                    | 9                                                                 | 0x09       | Comm                        | unication port 9          |            |                                         |  |  |  |
|                     | PORT_10                                                                                   | 10                                                                | 0x0A       | Commi                       | unication port 10         |            |                                         |  |  |  |
|                     | ·                                                                                         |                                                                   |            |                             |                           |            |                                         |  |  |  |
|                     | Specify the baud rate for computer link communication.                                    |                                                                   |            |                             |                           |            |                                         |  |  |  |
|                     | Propert                                                                                   |                                                                   |            |                             | Property valu             |            |                                         |  |  |  |
|                     | (Property wind                                                                            | •                                                                 | alue)      | Description (Property windo |                           |            | Description                             |  |  |  |
|                     | BAUDRA                                                                                    |                                                                   |            | BAUDRAT                     |                           |            |                                         |  |  |  |
|                     | (30                                                                                       | _                                                                 |            | 300bps                      | (9600)                    |            | 9600bps                                 |  |  |  |
| ActBaudRate         | BAUDRA                                                                                    | ATE_600                                                           |            | 600bps                      | BAUDRATE_19200            |            | 19200bps                                |  |  |  |
| (LONG)              | (60                                                                                       |                                                                   |            | 0000003                     | (19200)                   |            | 19200bps                                |  |  |  |
| (20110)             | BAUDRA                                                                                    |                                                                   |            | 1200bps                     | BAUDRATE_38400            |            | 38400bps                                |  |  |  |
|                     | (12<br>BAUDRA                                                                             |                                                                   |            |                             | (38400)                   | 7600       |                                         |  |  |  |
|                     | (24                                                                                       |                                                                   |            | 2400bps                     | BAUDRATE_57600<br>(57600) |            | 57600bps                                |  |  |  |
|                     |                                                                                           | TE_4800                                                           |            | 10001                       | BAUDRATE_11               | 5200       | ( ( = = = = = = = = = = = = = = = = = = |  |  |  |
|                     | (48                                                                                       |                                                                   |            | 4800bps                     | (115200)                  |            | 115200bps                               |  |  |  |
|                     | Specify the numb                                                                          | or of hite                                                        | (7  or  8) | of the byte d               | ata sent and received     | for comp   | uterlink                                |  |  |  |
| ActDataBit(LONG)    | communication.                                                                            |                                                                   | (7 01 0)   | Ji lile Dyle u              |                           |            |                                         |  |  |  |
|                     | Specify the parity                                                                        | system i                                                          | ised for ( | computer lin                | k communication           |            |                                         |  |  |  |
|                     |                                                                                           | -                                                                 |            |                             |                           |            |                                         |  |  |  |
|                     | -                                                                                         | erty value                                                        |            |                             | Description               |            |                                         |  |  |  |
| ActParity           | (Property wir                                                                             |                                                                   | value)     |                             |                           |            |                                         |  |  |  |
| (LONG)              | NO_PARITY                                                                                 | (0)                                                               |            |                             | No parity                 |            |                                         |  |  |  |
|                     | ODD_PARITY                                                                                | (1)                                                               |            |                             | Odd                       |            |                                         |  |  |  |
|                     | EVEN_PARITY                                                                               | (2)                                                               |            |                             | Even                      |            |                                         |  |  |  |
|                     |                                                                                           |                                                                   |            |                             |                           |            |                                         |  |  |  |

| Property Name(Type)              |                                                                           |                                                                                  |                     | Descripti                         | on               |                                                               |         |  |  |
|----------------------------------|---------------------------------------------------------------------------|----------------------------------------------------------------------------------|---------------------|-----------------------------------|------------------|---------------------------------------------------------------|---------|--|--|
|                                  | Specify the number of                                                     | stop bi                                                                          | its usec            |                                   |                  | ation                                                         |         |  |  |
| ActStopBit                       | Property va<br>(Property window                                           | alue                                                                             |                     | Descr                             |                  |                                                               |         |  |  |
| (LONG)                           | STOPBIT_ONE (0)                                                           |                                                                                  |                     | 1 sto                             | p bit            |                                                               |         |  |  |
|                                  | STOPBITS_TWO (2)                                                          |                                                                                  |                     | 2 sto                             | o bits           | I                                                             |         |  |  |
|                                  | Specify the control set                                                   | ting of                                                                          | the sigr            | nal line.                         |                  |                                                               |         |  |  |
|                                  | Property va<br>(Property window                                           |                                                                                  | lue)                | Descr                             | iption           |                                                               |         |  |  |
|                                  | Control setting                                                           | Dec.                                                                             | Hex.                |                                   | L                |                                                               |         |  |  |
| ActControl                       | TRC_DTR                                                                   | 1                                                                                | 0x01                | DTR o                             | control          |                                                               |         |  |  |
| (LONG)                           | TRC_RTS                                                                   | 2                                                                                | 0x02                | RTS o                             | ontrol           |                                                               |         |  |  |
|                                  | TRC_DRT_AND_RTS                                                           | 7                                                                                | 0x07                | DTR control ar                    | nd RTS control   | İ                                                             |         |  |  |
|                                  | TRC_DTR_OR_RTS                                                            | 8                                                                                | 0x08                | DTR control of                    | r RTS control    |                                                               |         |  |  |
|                                  |                                                                           |                                                                                  |                     |                                   |                  | •<br>                                                         |         |  |  |
| ActHostAddress(BSTR)             |                                                                           |                                                                                  |                     |                                   |                  | r Ethernet communication                                      | ۱.      |  |  |
| ActCpuTimeOut(LONG)              | Specify the CPU watch<br>Specify the transmission                         |                                                                                  |                     |                                   |                  | nit = " $	imes$ 250ms")<br>ation of FX. (Unit = " $	imes$ 10r | ms")    |  |  |
| ActTimeOut(LONG)                 | Set the time-out value c<br>controller. (Unit = "ms")                     | f comm<br>erform t                                                               | nunicati<br>ime-out | on between the<br>processing inte | IBM-PC/AT co     | mpatible and programmabl                                      | le      |  |  |
|                                  | Specify whether sumc                                                      | Specify whether sumcheck is made or not.<br>Valid only via computer link module. |                     |                                   |                  |                                                               |         |  |  |
| ActSumCheck                      | Property va<br>(Property window                                           |                                                                                  | lue)                | Descr                             | iption           |                                                               |         |  |  |
| (LONG)                           | NO_SUM_CHECK (                                                            | ))                                                                               |                     | Without s                         | umcheck          |                                                               |         |  |  |
|                                  | SUM_CHECK (*                                                              | )                                                                                |                     | With su                           | mcheck           | l                                                             |         |  |  |
| ActSourceNetworkNumber<br>(LONG) |                                                                           | ork nu                                                                           | mber a              | s for the conne                   | cted QE71 or     | es-compatible E71 is spec<br>Q series-compatible E71          | zified. |  |  |
| ActSourceStationNumber<br>(LONG) | Specify the requesting QE71 or Q series-com                               | statior<br>patible                                                               | n numb<br>e E71 is  | er (IBM-PC/AT<br>specified.       | compatible sid   | de station number) when t<br>he QE71 set within the sa        |         |  |  |
|                                  | Specify the port numb<br>For access to another<br>For other than the auto | networ                                                                           | rk, spec            | ify the relay de                  | stination port r | -                                                             | ıble.   |  |  |
|                                  | Co                                                                        | mmunic                                                                           | ation               |                                   |                  | Setting                                                       |         |  |  |
| ActDestinationPort               | QE71(UDP/IP)                                                              |                                                                                  |                     |                                   | Fi               | xed to "5001"                                                 |         |  |  |
| Number                           |                                                                           | Other th                                                                         | nan Red             | undant CPU                        | Fi               | xed to "5002"                                                 |         |  |  |
| (LONG)                           | Q series-compatible<br>E71(TCP/IP)                                        | MELSO                                                                            | FT conr             | nection * 1                       | Fixed to "5002"  |                                                               |         |  |  |
|                                  |                                                                           | OPS co                                                                           | nnectior            | ו*1                               | Depending        | on network parameter                                          |         |  |  |
|                                  | Q series-compatible E                                                     | 71(UDF                                                                           | P/IP)               |                                   | Fi               | xed to "5001"                                                 |         |  |  |
|                                  | *1: For details, refer                                                    | o the "C                                                                         | Q Corres            | ponding Etherne                   | t Interface Modu | le User's Manual (Basic)".                                    |         |  |  |

| Property Name(Type)             |                                                                                                    | Description                                                                                                    |  |  |  |  |  |  |
|---------------------------------|----------------------------------------------------------------------------------------------------|----------------------------------------------------------------------------------------------------|--|--|--|--|--|--|
|                                 | For multidrop connec                                                                                                    | tion (via Q series-compatible C24/CC-Link), specify the actual I/O number                                                                                                    |  |  |  |  |  |  |
| ActDestinationIONumber          |                                                                                                    | ist access target station. (When the target is the intelligent special function                                                                                                    |  |  |  |  |  |  |
| (LONG)                          | module)                                                                                                    |                                                                                                    |  |  |  |  |  |  |
| ( )                             | When the target is the                                                                                                    | e CPU, specify "1023"(0x3FF).                                                                                                    |  |  |  |  |  |  |
| ActMultiDropChannel             | For multidrop connec                                                                                                    | tion (via Q series-compatible C24/CC-Link), specify the multidrop                                                                                                    |  |  |  |  |  |  |
| Number                          | connection channel n                                                                                                    | umber (Ch1/Ch2).                                                                                                    |  |  |  |  |  |  |
| (LONG)                          | Invalid for other connection                                                                                                    | ections.                                                                                                    |  |  |  |  |  |  |
| ActThroughNetworkType<br>(LONG) | ActQJ71E1UDP, Act<br>ActQNUDECPUTCP<br>the relayed network.                                                                                             | to the other station using the ActQJ71C24, ActQJ71E71TCP,<br>QCPUQ, ActQCPUQUSB, ActMnetHBD, ActMnetGBD,<br>or ActQNUDECPUUDP control, specify as follows depending on types of<br>ed is other than the above, this property is fixed to "Including                                                                                                    |  |  |  |  |  |  |
| (20110)                         | Property value                                                                                                    | Relayed network                                                                                                    |  |  |  |  |  |  |
|                                 | 0(0,00)                                                                                                    | MELSECNET/H only, CC-Link IE Controller Network only, or including                                                                                                    |  |  |  |  |  |  |
|                                 | 0(0x00)                                                                                                    | both MELSECNET/H and CC-Link IE Controller Network                                                                                                    |  |  |  |  |  |  |
|                                 | 1(0x01)                                                                                                    | Including MELSECNET/10                                                                                                    |  |  |  |  |  |  |
|                                 |                                                                                                    |                                                                                                    |  |  |  |  |  |  |
| ActIntelligent                  |                                                                                                    | tion (via Q series-compatible C24/CC-Link), specify whether the network lestination will be relayed or not. (To differentiate the own network                                                                                                    |  |  |  |  |  |  |
| PreferenceBit                   | Property value                                                                                                    | Description                                                                                                    |  |  |  |  |  |  |
| (LONG)                          | 0(0x00)                                                                                                    | Another network of multidrop link destination is not accessed.                                                                                                    |  |  |  |  |  |  |
|                                 | 1(0x01)                                                                                                    | Another network of multidrop link destination is accessed.                                                                                                    |  |  |  |  |  |  |
|                                 |                                                                                                    | series-compatible own station intelligent special function module (intelligent<br>ule load on the own station CPU), making the following setting invalid                                                                                                    |  |  |  |  |  |  |
| ActDidPropertyBit               |                                                                                                    | y to specify "ActUnitNumber". (Only "ActIONumber" is used to specify the                                                                                                    |  |  |  |  |  |  |
| (LONG)                          | Property value                                                                                                    | Description                                                                                                    |  |  |  |  |  |  |
|                                 | 0(0x00)                                                                                                    | Module number is made valid.                                                                                                    |  |  |  |  |  |  |
|                                 | 1(0x01)                                                                                                    | Module number is made invalid.                                                                                                    |  |  |  |  |  |  |
|                                 |                                                                                                    |                                                                                                    |  |  |  |  |  |  |
|                                 |                                                                                                    |                                                                                                    |  |  |  |  |  |  |
| ActDsidPropetyBit               | invalid makes it unne                                                                                                    | tion (via Q series-compatible C24/CC-Link), making the following setting cessary to specify "ActDestinationIONumber".<br>ollowing setting is made invalid, "ActDidPropertyBit" must be made valid.<br>" to specify.)                                                                                                    |  |  |  |  |  |  |
| ActDsidPropetyBit<br>(LONG)     | invalid makes it unner<br>However, when the fo                                                                                                    | cessary to specify "ActDestinationIONumber".<br>ollowing setting is made invalid, "ActDidPropertyBit" must be made valid.                                                                                                    |  |  |  |  |  |  |
|                                 | invalid makes it unner<br>However, when the for<br>(Use "ActUnitNumber                                                                                  | cessary to specify "ActDestinationIONumber".<br>ollowing setting is made invalid, "ActDidPropertyBit" must be made valid.<br>" to specify.)                                                                                                    |  |  |  |  |  |  |
|                                 | invalid makes it unner<br>However, when the fo<br>(Use "ActUnitNumber<br>Property value                                                                 | cessary to specify "ActDestinationIONumber".<br>ollowing setting is made invalid, "ActDidPropertyBit" must be made valid.<br>" to specify.)                                                                                                    |  |  |  |  |  |  |
|                                 | invalid makes it unner<br>However, when the fo<br>(Use "ActUnitNumber<br>Property value<br>0(0x00)<br>1(0x01)                                           | cessary to specify "ActDestinationIONumber".<br>bllowing setting is made invalid, "ActDidPropertyBit" must be made valid.<br>" to specify.)<br>Description<br>I/O number of the last access target station is made valid.<br>I/O number of the last access target station is made invalid.                                                                                                    |  |  |  |  |  |  |
|                                 | invalid makes it unner<br>However, when the fo<br>(Use "ActUnitNumber<br>Property value<br>0(0x00)<br>1(0x01)                                           | cessary to specify "ActDestinationIONumber".<br>blowing setting is made invalid, "ActDidPropertyBit" must be made valid.<br>" to specify.)<br>Description<br>I/O number of the last access target station is made valid.                                                                                                    |  |  |  |  |  |  |
|                                 | invalid makes it unner<br>However, when the fo<br>(Use "ActUnitNumber<br>Property value<br>0(0x00)<br>1(0x01)                                           | cessary to specify "ActDestinationIONumber".<br>blowing setting is made invalid, "ActDidPropertyBit" must be made valid.<br>" to specify.)<br>Description<br>I/O number of the last access target station is made valid.<br>I/O number of the last access target station is made invalid.<br>pe for communication with the A series or QnA series Ethernet module.<br>value                                                                                      |  |  |  |  |  |  |
| (LONG)<br>ActPacketType         | invalid makes it unner<br>However, when the for<br>(Use "ActUnitNumber<br><u>Property value</u><br><u>0(0x00)</u><br>1(0x01)<br>Specify the packet typ  | cessary to specify "ActDestinationIONumber".         pllowing setting is made invalid, "ActDidPropertyBit" must be made valid.         " to specify.)         Description         I/O number of the last access target station is made valid.         I/O number of the last access target station is made invalid.         pe for communication with the A series or QnA series Ethernet module.         value       Description                                |  |  |  |  |  |  |
| (LONG)                          | invalid makes it unner<br>However, when the for<br>(Use "ActUnitNumber<br><u>0(0x00)</u><br>1(0x01)<br>Specify the packet typ<br><u>Property window</u> | cessary to specify "ActDestinationIONumber".         pllowing setting is made invalid, "ActDidPropertyBit" must be made valid.         " to specify.)         Description         I/O number of the last access target station is made valid.         I/O number of the last access target station is made invalid.         pe for communication with the A series or QnA series Ethernet module.         value       Description                                |  |  |  |  |  |  |
| (LONG)<br>ActPacketType         | invalid makes it unner<br>However, when the for<br>(Use "ActUnitNumber<br><u>0(0x00)</u><br>1(0x01)<br>Specify the packet typ<br><u>Property window</u> | cessary to specify "ActDestinationIONumber".         pllowing setting is made invalid, "ActDidPropertyBit" must be made valid.         " to specify.)         Description         I/O number of the last access target station is made valid.         I/O number of the last access target station is made invalid.         pe for communication with the A series or QnA series Ethernet module.         value       Description         (2)       ASCII packet |  |  |  |  |  |  |

| Property Name(Type)                                                                   |                                                                                                    |                                                                            | D                                                                              | escrip                                      | tion                                                                                                    |                                                                          |  |  |
|---------------------------------------------------------------------------------------|----------------------------------------------------------------------------------------------------|----------------------------------------------------------------------------|--------------------------------------------------------------------------------|---------------------------------------------|----------------------------------------------------------------------------------------------------|--------------------------------------------------------------------------|--|--|
| ActPassword<br>(BSTR)                                                                 | such as the A6TEL, Q6<br>compatible E71 and Bu<br>If the characters specif<br>(0xF1000001) occurs a                               | 6TEL, Q s<br>uilt-in Ethe<br>ied are ot<br>at executio<br>when Actl        | eries-comp<br>ernet port Q<br>her than alp<br>on of Open.                      | atible<br>CPU.<br>hanur                     | et to a module that can be<br>C24, Q series-compatible<br>*1 *2<br>neric, a character code co<br>casyIF control is used and                          | CMO, Q series-                                                           |  |  |
|                                                                                       | Set the connection sys                                                                                                    | tem.                                                                       |                                                                                |                                             |                                                                                                    |                                                                          |  |  |
|                                                                                       | Pro<br>(Property w<br>Connection                                                                                                  |                                                                            |                                                                                | Connection sy                               | stem * 3                                                                                                    |                                                                          |  |  |
| ActConnectWay (LONG)                                                                  | TEL_AUTO_CONNEC                                                                                                    |                                                                            | 0                                                                              |                                             | Auto line connect                                                                                                    |                                                                          |  |  |
|                                                                                       | TEL_AUTO_CALLBACK                                                                                                    |                                                                            |                                                                                |                                             | Auto line connect (Callback                                                                                                    | fixation)                                                                |  |  |
|                                                                                       | TEL AUTO CALLBACK NUMBER                                                                                                    |                                                                            | 1<br>ER 2                                                                      |                                             | Auto line connect (Callback                                                                                                    |                                                                          |  |  |
|                                                                                       | TEL_CALLBACK                                                                                                    |                                                                            | 3                                                                              |                                             | Callback connect (Fixation)                                                                                                    | ,                                                                        |  |  |
|                                                                                       | TEL_CALLBACKNUM                                                                                                    | BER                                                                        | 4                                                                              | 1                                           | Callback connect (Number                                                                                                    | specification)                                                           |  |  |
|                                                                                       | TEL_CALLBACK_REC                                                                                                    | QUEST                                                                      | 5                                                                              |                                             | Callback request (Fixation)                                                                                                    | . ,                                                                      |  |  |
|                                                                                       | TEL_CALLBACK_REC                                                                                                    |                                                                            | JMBER 6                                                                        | 0x06                                        | Callback request (Number s                                                                                                    | pecification)                                                            |  |  |
|                                                                                       | TEL_CALLBACK_WA                                                                                                    |                                                                            | 7                                                                              |                                             | Callback reception waiting                                                                                                    |                                                                          |  |  |
| ActDialNumber (BSTR)<br>ActOutsideLineNumber<br>(BSTR)<br>ActCallbackNumber<br>(BSTR) | Specify the number to<br>You can set up to 10 ch<br>Specify the callback te<br>You can set up to 62 ch<br>You need not set any v  | naracters<br>access th<br>naracters<br>lephone n<br>naracters<br>value whe | e outside lir<br><u>&lt;2. (Charac</u><br>umber.<br><2. (Charac<br>n the conne | ie.<br><u>ers tha</u><br>ers tha<br>ction s | at can be set: 0, 1, 2, 3, 4,<br>at can be set: 0, 1, 2, 3, 4,<br>at can be set: 0, 1, 2, 3, 4,<br>system (ActConnectWay)<br>ack connect (number spe | 5, 6, 7, 8, 9, -, *, #)<br>5, 6, 7, 8, 9, -, *, #)<br>is other than auto |  |  |
|                                                                                       | line connect (callback number specification), callback connect (number specification) or callback request (number specification). |                                                                            |                                                                                |                                             |                                                                                                    |                                                                          |  |  |
| ActLineType (LONG)                                                                    | Recognizes the line type.                                                                                                    |                                                                            |                                                                                |                                             |                                                                                                    |                                                                          |  |  |
|                                                                                       | Property value<br>(Property window input value)<br>Line type Dec. Hex.                                                            |                                                                            |                                                                                | Description                                 |                                                                                                    |                                                                          |  |  |
|                                                                                       | LINETYPE_PULSE                                                                                                    | 0 0:                                                                       | x00 Pulse (                                                                    | rotary o                                    | ial line)                                                                                                    |                                                                          |  |  |
|                                                                                       | LINETYPE_TONE                                                                                                    | 1 0:                                                                       | x01 Tone (                                                                     | bushbu                                      | tton dial line)                                                                                                    |                                                                          |  |  |
|                                                                                       | LINETYPE_ISDN                                                                                                    | 2 03                                                                       | x02 ISDN (                                                                     | SDN li                                      | ne)                                                                                                    |                                                                          |  |  |
| ActConnectionCDWait<br>Time (LONG)                                                    |                                                                                                    | ng the ON                                                                  | I/OFF of the<br>ignal does r                                                   | CD s                                        | ignal line when the line is<br>(Setting rar<br>n ON within the preset tim                                                                            | nge: 1 to 999, unit: s)                                                  |  |  |

\*1: Setting ActPassword is not needed if a password has not been set.

\*2: If the characters entered exceed the limit of set characters, the characters outside the setting range are ignored.

\*3: Only "Auto line connect" can be selected for the ActA6TEL, ActQ6TEL, ActFXCPUTEL and ActAJ71QC24TEL controls. For details of the connection system for use of the ActAJ71QC24TEL control, refer to "Appendix 1 About the Connection System of the Callback Function".

| Property Name(Type)                                | Description                                                                                                    |  |  |  |  |  |
|----------------------------------------------------|----------------------------------------------------------------------------------------------------|--|--|--|--|--|
|                                                    | Line connection modem waiting time.                                                                                                    |  |  |  |  |  |
| ActConnectionModem<br>ReportWaitTime (LONG)        | Set the waiting time for a result code response from the modem after line connection.<br>(Setting range: 1 to 999, unit: s)                                                                                                    |  |  |  |  |  |
|                                                    | Increase the set time if the response speed of the modem is low.                                                                                                    |  |  |  |  |  |
|                                                    | Line disconnection CD signal confirmation time.                                                                                                    |  |  |  |  |  |
| ActDisconnectionCDWait<br>Time (LONG)              | Set the time for watching the ON/OFF of the CD signal line when the line is disconnected.<br>(Setting range: 1 to 999, unit: s)                                                                                                    |  |  |  |  |  |
|                                                    | Increase the set time if the CD signal does not turn OFF within the preset time depending on the line-connected region (example: overseas).                                                                                                    |  |  |  |  |  |
|                                                    | Line disconnection delay time.                                                                                                    |  |  |  |  |  |
| ActDisconnectionDelay<br>Time (LONG)               | Set the guard time (no communication time) of the escape command sent to the modem.<br>(Setting range: 1 to 999, unit: s)                                                                                                    |  |  |  |  |  |
|                                                    | Increase the set time if the response speed of the modem is low.                                                                                                    |  |  |  |  |  |
| ActTransmissionDelay<br>Time (LONG)                | Data send delay time.<br>Set the time to be provided before the AT command is sent. (Setting range: 0 to 999, unit: s)<br>Increase the set time if the error code (0xF2100008) is returned though the correct AT<br>command has been set.<br>Increase the set time if the response speed of the modem is low.     |  |  |  |  |  |
|                                                    | AT command send response waiting time. (Setting range: 1 to 999, unit: s)                                                                                                    |  |  |  |  |  |
| WaitTime (LONG)                                    | Increase the set time if the response speed of the modem is low.                                                                                                    |  |  |  |  |  |
| ActPasswordCancel<br>ResponseWaitTime<br>(LONG)    | Password cancel response waiting time. (Setting range: 1 to 999, unit: s)<br>Increase the set time if the quality of the line with the other end is low.                                                                                                    |  |  |  |  |  |
| ActATCommandPassword<br>CancelRetryTimes<br>(LONG) | AT command/password cancel send retry count.<br>(Setting range: 1 to 999, unit: number of times)                                                                                                    |  |  |  |  |  |
| (LONG)                                             | Callback line disconnection waiting time. (Setting range: 1 to 180, unit: s)                                                                                                    |  |  |  |  |  |
| ActCallbackCancelWait<br>Time (LONG)               | Increase the set time if the line at the other end (Q series-compatible C24 is not disconnected within the preset time depending on the line-connected region (example: overseas).<br>You need not make this setting if the connection system (ActConnectWay) is other than callback connect or callback request. |  |  |  |  |  |
|                                                    | Callback execution delay time. (Setting range: 1 to 999, unit: s)                                                                                                    |  |  |  |  |  |
| ActCallbackDelayTime<br>(LONG)                     | Increase the set time if the device for relaying connection to the line (example: modem or like) requires the predetermined time for reconnection after line disconnection.<br>You need not make this setting if the connection system (ActConnectWay) is other than                                              |  |  |  |  |  |
|                                                    | callback connect or callback request.                                                                                                    |  |  |  |  |  |
| A st Callback Descrition                           | Callback receive waiting time-out period. (Setting range: 1 to 3600, unit: s)<br>Set the waiting time for a telephone line connection request from the Q series-compatible C24<br>in a callback receive waiting status.                                                                                           |  |  |  |  |  |
| ActCallbackReception<br>WaitingTimeOut (LONG)      | If the set time has elapsed, the callback reception waiting status is exited, and since the connection of the telephone line was not completed, the Connect function is terminated abnormally.<br>You need not make this setting if the connection system (ActConnectWay) is other than                           |  |  |  |  |  |
|                                                    | callback reception waiting.                                                                                                    |  |  |  |  |  |
| ActDirect<br>ConnectionBit                         | Communication setting to the Built-in Ethernet port QCPU.<br>Specify "1"(0x01) for the direct communication without specifying the IP address.                                                                                                    |  |  |  |  |  |
| (LONG)                                             | Specify "0"(0x00) for the communication with specifying the IP address.<br>The "ActHostAddress" setting may be invalid when the direct communication setting is made.                                                                                                    |  |  |  |  |  |

| Property Name(Type)              | Description                                                                                                    |                                                                                                    |                                                                                    |                                                                                                    |                                                                                                    |  |  |  |  |
|----------------------------------|----------------------------------------------------------------------------------------------------|----------------------------------------------------------------------------------------------------|------------------------------------------------------------------------------------|----------------------------------------------------------------------------------------------------|----------------------------------------------------------------------------------------------------|--|--|--|--|
|                                  | Specify the connection destir                                                                                                    |                                                                                                    |                                                                                    | ator in                                                                                                    | start status.                                                                                                    |  |  |  |  |
|                                  | When connecting to FXCPU, specify "0"(0x00).                                                                                                    |                                                                                                    |                                                                                    |                                                                                                    |                                                                                                    |  |  |  |  |
| ActTargetSimulator<br>(LONG)     | Property value                                                                                                    |                                                                                                    |                                                                                    |                                                                                                    |                                                                                                    |  |  |  |  |
|                                  | (Property window input value)                                                                                                    |                                                                                                    | Description                                                                        |                                                                                                    |                                                                                                    |  |  |  |  |
|                                  |                                                                                                    | None                                                                                               | None                                                                               |                                                                                                    |                                                                                                    |  |  |  |  |
|                                  | 0(0x00)                                                                                                    |                                                                                                    | When only one simulator is in start status, connects to the simulator in           |                                                                                                    |                                                                                                    |  |  |  |  |
|                                  |                                                                                                    |                                                                                                    | start status.                                                                      |                                                                                                    |                                                                                                    |  |  |  |  |
|                                  |                                                                                                    |                                                                                                    | When multiple simulators are in start status, searches for the                     |                                                                                                    |                                                                                                    |  |  |  |  |
|                                  | 1(0,(01)                                                                                                    |                                                                                                    | simulators in start status and connects in alphabetical order.                     |                                                                                                    |                                                                                                    |  |  |  |  |
|                                  |                                                                                                    |                                                                                                    | Simulator A                                                                        |                                                                                                    |                                                                                                    |  |  |  |  |
|                                  |                                                                                                    |                                                                                                    | Simulator B                                                                        |                                                                                                    |                                                                                                    |  |  |  |  |
|                                  | 4(0x04)                                                                                                    |                                                                                                    | Simulator C Simulator D                                                            |                                                                                                    |                                                                                                    |  |  |  |  |
|                                  |                                                                                                    | Oirraid                                                                                            |                                                                                    |                                                                                                    |                                                                                                    |  |  |  |  |
|                                  | Specify the connection method between the IBM-PC/AT compatible and GOT.                                                                                                    |                                                                                                    |                                                                                    |                                                                                                    |                                                                                                    |  |  |  |  |
|                                  | Property valu                                                                                                    | ie                                                                                                 | è                                                                                  |                                                                                                    | Connection method between the IBM-PC/AT                                                                                                    |  |  |  |  |
|                                  | (Property window in                                                                                                    | out value                                                                                          | e)                                                                                 |                                                                                                    | compatible and GOT                                                                                                    |  |  |  |  |
| ActGotTransparentPCIf<br>(LONG)  | Connection method                                                                                                    |                                                                                                    | Dec.                                                                               | Hex.                                                                                                    |                                                                                                    |  |  |  |  |
|                                  | GOT_PCIF_USB                                                                                                    |                                                                                                    | 1                                                                                  | 0x01                                                                                                    | Via the USB connection                                                                                                    |  |  |  |  |
|                                  |                                                                                                    |                                                                                                    |                                                                                    |                                                                                                    |                                                                                                    |  |  |  |  |
| х , ,                            | GOT_PCIF_SERIAL                                                                                                    |                                                                                                    | 2                                                                                  | 0x02                                                                                                    | Via the serial connection                                                                                                    |  |  |  |  |
|                                  | GOT_PCIF_ETHERNET Specify the connection destir                                                                                                    |                                                                                                    | 3<br>imula                                                                         | 0x03                                                                                                    | Via the Ethernet connection                                                                                                    |  |  |  |  |
|                                  | GOT_PCIF_ETHERNET  Specify the connection destir When connecting to FXCPU, Property value                                                                                                    | specify<br>ie                                                                                      | 3<br>imula<br>y '0'.                                                               | 0x03                                                                                                    | Via the Ethernet connection                                                                                                    |  |  |  |  |
|                                  | GOT_PCIF_ETHERNET  Specify the connection destir When connecting to FXCPU,  Property valu (Property window in)                                                                                                    | specify<br>le                                                                                      | 3<br>imula<br>y '0'.<br>e)                                                         | 0x03<br>ator in                                                                                                 | Via the Ethernet connection                                                                                                    |  |  |  |  |
|                                  | GOT_PCIF_ETHERNET  Specify the connection destir When connecting to FXCPU, Property value                                                                                                    | specify<br>le<br>but value                                                                         | 3<br>imula<br>y '0'.                                                               | 0x03                                                                                                    | Via the Ethernet connection<br>start status.<br>Connection method between GOT and<br>programmable controller<br>Connect to QCPU (Q-mode) via the serial                                                                                                    |  |  |  |  |
|                                  | GOT_PCIF_ETHERNET  Specify the connection destir When connecting to FXCPU,  Property valu (Property window ing Connection method                                                                                                    | specify<br>ne<br><u>put value</u><br>Q                                                             | 3<br>imula<br>y '0'.<br>e)<br>Dec.                                                 | 0x03<br>ator in<br>Hex.                                                                                         | Via the Ethernet connection<br>start status.<br>Connection method between GOT and<br>programmable controller                                                                                                    |  |  |  |  |
|                                  | GOT_PCIF_ETHERNET  Specify the connection destir When connecting to FXCPU,  Property valu (Property window in) Connection method GOT_PLCIF_SERIAL_QCPUC                                                                                                    | specify<br>le<br><u>but value</u><br>Q                                                             | 3<br>imula<br>y '0'.<br>e)<br>Dec.<br>1                                            | 0x03<br>ator in<br>Hex.<br>0x01<br>0x02                                                                         | Via the Ethernet connection start status. Connection method between GOT and programmable controller Connect to QCPU (Q-mode) via the serial connection Connect to QCPU (A-mode) via the serial                                                                                                    |  |  |  |  |
|                                  | GOT_PCIF_ETHERNET  Specify the connection destir When connecting to FXCPU,  Property valu (Property window in) Connection method  GOT_PLCIF_SERIAL_QCPU/                                                                                                    | specify<br>le<br><u>but value</u><br>Q                                                             | 3<br>imula<br>y '0'.<br>e)<br>Dec.<br>1<br>2                                       | 0x03<br>ator in<br>Hex.<br>0x01<br>0x02<br>0x03                                                                 | Via the Ethernet connection start status. Connection method between GOT and programmable controller Connect to QCPU (Q-mode) via the serial connection Connect to QCPU (A-mode) via the serial connection                                                                                                    |  |  |  |  |
| ActGotTransparentPLCIf           | GOT_PCIF_ETHERNET  Specify the connection destir When connecting to FXCPU,  Property valu (Property window inj Connection method  GOT_PLCIF_SERIAL_QCPUA  GOT_PLCIF_SERIAL_QCPUA  GOT_PLCIF_SERIAL_QNACE                                                                                                    | specify<br>le<br><u>put value</u><br>2<br>2<br>2<br>2<br>2<br>2                                    | 3<br>imula<br>y '0'.<br><u>Dec.</u><br>1<br>2<br>3                                 | 0x03<br>ator in<br>Hex.<br>0x01<br>0x02<br>0x03<br>0x04                                                         | Via the Ethernet connection start status. Connection method between GOT and programmable controller Connect to QCPU (Q-mode) via the serial connection Connect to QCPU (A-mode) via the serial connection Connect to QCPU via the serial connection Connect to QACPU via the serial connection                                                                                                    |  |  |  |  |
| ActGotTransparentPLCIf<br>(LONG) | GOT_PCIF_ETHERNET  Specify the connection destir When connecting to FXCPU,  Property valu (Property window ing Connection method  GOT_PLCIF_SERIAL_QCPUA GOT_PLCIF_SERIAL_QCPUA GOT_PLCIF_SERIAL_QNACF                                                                                                    | specify<br>le<br><u>put value</u><br>2<br>2<br>2<br>2<br>2<br>2                                    | 3<br>imula<br>y '0'.<br>)<br>Dec.<br>1<br>2<br>3<br>4                              | 0x03<br>ator in<br>Hex.<br>0x01<br>0x02<br>0x03<br>0x04<br>0x05                                                 | Via the Ethernet connection start status. Connection method between GOT and programmable controller Connect to QCPU (Q-mode) via the serial connection Connect to QCPU (A-mode) via the serial connection Connect to QCPU via the serial connection Connect to ACPU via the serial connection Connect to FXCPU via the serial connection Connect to LCPU via the serial connection                                                                                                    |  |  |  |  |
| ActGotTransparentPLCIf           | GOT_PCIF_ETHERNET  Specify the connection destir When connecting to FXCPU,  Property valu (Property window inj Connection method  GOT_PLCIF_SERIAL_QCPUA GOT_PLCIF_SERIAL_QCPUA GOT_PLCIF_SERIAL_QNACF GOT_PLCIF_SERIAL_ACPU GOT_PLCIF_SERIAL_ACPU                                                                                                    | specify<br>ie<br><u>out value</u><br>2<br>2<br>2<br>2<br>2<br>2<br>2<br>2<br>2<br>2<br>2<br>2<br>2 | 3<br>imula<br>y '0'.<br>=<br>)<br>Dec.<br>1<br>2<br>3<br>4<br>5                    | 0x03<br>ator in<br>Hex.<br>0x01<br>0x02<br>0x03<br>0x04<br>0x05                                                 | Via the Ethernet connection start status. Connection method between GOT and programmable controller Connect to QCPU (Q-mode) via the serial connection Connect to QCPU (A-mode) via the serial connection Connect to QNACPU via the serial connection Connect to ACPU via the serial connection Connect to FXCPU via the serial connection                                                                                                    |  |  |  |  |
| ActGotTransparentPLCIf           | GOT_PCIF_ETHERNET  Specify the connection destir When connecting to FXCPU,  Property valu (Property window ing Connection method  GOT_PLCIF_SERIAL_QCPUA GOT_PLCIF_SERIAL_QCPUA GOT_PLCIF_SERIAL_QCPUA GOT_PLCIF_SERIAL_ACPU GOT_PLCIF_SERIAL_ACPU GOT_PLCIF_SERIAL_LCPU                                                                                            | specify<br>le<br><u>put value</u><br>2<br>2<br>2<br>2<br>2<br>2<br>4                               | 3<br>imula<br>y '0'.<br><u>)</u><br>Dec.<br>1<br>2<br>3<br>4<br>5<br>6             | 0x03<br>ator in<br>Hex.<br>0x01<br>0x02<br>0x03<br>0x04<br>0x05<br>0x06                                         | Via the Ethernet connection start status. Connection method between GOT and programmable controller Connect to QCPU (Q-mode) via the serial connection Connect to QCPU (A-mode) via the serial connection Connect to QCPU via the serial connection Connect to ACPU via the serial connection Connect to FXCPU via the serial connection Connect to LCPU via the serial connection Connect to C24 module (QJ71C24) via the serial                                                                                                    |  |  |  |  |
| ActGotTransparentPLCIf           | GOT_PCIF_ETHERNET<br>Specify the connection destir<br>When connecting to FXCPU,<br>Property valu<br>(Property window inj<br>Connection method<br>GOT_PLCIF_SERIAL_QCPU/<br>GOT_PLCIF_SERIAL_QCPU/<br>GOT_PLCIF_SERIAL_QCPU/<br>GOT_PLCIF_SERIAL_QNACF<br>GOT_PLCIF_SERIAL_ACPU<br>GOT_PLCIF_SERIAL_FXCPU<br>GOT_PLCIF_SERIAL_LCPU<br>GOT_PLCIF_SERIAL_QJ71C         | specify<br>le<br><u>put value</u><br>2<br>2<br>24<br>24                                            | 3<br>imula<br>y '0'.<br>Dec.<br>1<br>2<br>3<br>4<br>5<br>6<br>30                   | 0x03<br>ator in<br>Hex.<br>0x01<br>0x02<br>0x03<br>0x04<br>0x05<br>0x06<br>0x1E<br>0x1F                         | Via the Ethernet connection start status. Connection method between GOT and programmable controller Connect to QCPU (Q-mode) via the serial connection Connect to QCPU (A-mode) via the serial connection Connect to QCPU via the serial connection Connect to ACPU via the serial connection Connect to FXCPU via the serial connection Connect to C24 module (QJ71C24) via the serial connection Connect to C24 module (LJ71C24) via the serial                                                                                                    |  |  |  |  |
| ActGotTransparentPLCIf           | GOT_PCIF_ETHERNET  Specify the connection destir When connecting to FXCPU,  Property valu (Property window inj Connection method GOT_PLCIF_SERIAL_QCPUC GOT_PLCIF_SERIAL_QCPUC GOT_PLCIF_SERIAL_QCPUC GOT_PLCIF_SERIAL_ACPU GOT_PLCIF_SERIAL_ACPU GOT_PLCIF_SERIAL_LCPU GOT_PLCIF_SERIAL_LCPU GOT_PLCIF_SERIAL_LCPU GOT_PLCIF_SERIAL_LCPU                           | specify<br>ie<br><u>out value</u><br>2<br>2<br>24<br>24<br>24<br>24<br>24<br>24                    | 3<br>imula<br>y '0'.<br><u>)</u><br>Dec.<br>1<br>2<br>3<br>4<br>5<br>6<br>30<br>31 | 0x03<br>ator in<br>Hex.<br>0x01<br>0x02<br>0x03<br>0x04<br>0x05<br>0x06<br>0x1E<br>0x1F                         | Via the Ethernet connection Start status. Connection method between GOT and programmable controller Connect to QCPU (Q-mode) via the serial connection Connect to QCPU (A-mode) via the serial connection Connect to QCPU via the serial connection Connect to ACPU via the serial connection Connect to FXCPU via the serial connection Connect to C24 module (QJ71C24) via the serial connection Connect to C24 module (LJ71C24) via the serial connection                                                                                                    |  |  |  |  |
| ActGotTransparentPLCIf           | GOT_PCIF_ETHERNET  Specify the connection destir When connecting to FXCPU,  Property valu (Property window ing Connection method GOT_PLCIF_SERIAL_QCPUA GOT_PLCIF_SERIAL_QCPUA GOT_PLCIF_SERIAL_QCPUA GOT_PLCIF_SERIAL_ACPU GOT_PLCIF_SERIAL_ACPU GOT_PLCIF_SERIAL_LCPU GOT_PLCIF_SERIAL_LCPU GOT_PLCIF_SERIAL_LCPU GOT_PLCIF_SERIAL_LJ71C2 GOT_PLCIF_ETHERNET_QJ   | specify<br>ie<br>but value<br>2<br>2<br>24<br>24<br>24<br>24<br>24<br>24<br>24<br>24               | 3<br>imula<br>y '0'.<br>1<br>2<br>3<br>4<br>5<br>6<br>30<br>31<br>50               | 0x03<br>ator in<br>Hex.<br>0x01<br>0x02<br>0x03<br>0x04<br>0x05<br>0x06<br>0x1E<br>0x1F<br>0x32<br>0x32         | Via the Ethernet connection start status. Connection method between GOT and programmable controller Connect to QCPU (Q-mode) via the serial connection Connect to QCPU (A-mode) via the serial connection Connect to QCPU via the serial connection Connect to ACPU via the serial connection Connect to FXCPU via the serial connection Connect to LCPU via the serial connection Connect to C24 module (QJ71C24) via the serial connection Connect to C24 module (LJ71C24) via the serial connection Connect to Ethernet module (QJ71E71) via Ethernet Connect to CC-Link IE Field Network Ethernet                                                                                           |  |  |  |  |
| ActGotTransparentPLCIf           | GOT_PCIF_ETHERNET  Specify the connection destir When connecting to FXCPU,  Property valu (Property window ing Connection method GOT_PLCIF_SERIAL_QCPUC GOT_PLCIF_SERIAL_QCPUC GOT_PLCIF_SERIAL_QCPUC GOT_PLCIF_SERIAL_ACPU GOT_PLCIF_SERIAL_ACPU GOT_PLCIF_SERIAL_LCPU GOT_PLCIF_SERIAL_LCPU GOT_PLCIF_SERIAL_LJ71C2 GOT_PLCIF_ETHERNET_QJ GOT_PLCIF_ETHERNET_CCIE | specify<br>ie<br>out value<br>Q<br>Q<br>Q<br>Q<br>Q<br>Q<br>Q<br>Q<br>Q<br>Q<br>Q<br>Q<br>Q        | 3<br>imula<br>y '0'.<br>1<br>2<br>3<br>4<br>5<br>6<br>30<br>31<br>50<br>60         | 0x03<br>ator in<br>Hex.<br>0x01<br>0x02<br>0x03<br>0x04<br>0x05<br>0x06<br>0x1E<br>0x1F<br>0x32<br>0x3C<br>0x46 | Via the Ethernet connection start status. Connection method between GOT and programmable controller Connect to QCPU (Q-mode) via the serial connection Connect to QCPU (A-mode) via the serial connection Connect to QCPU (A-mode) via the serial connection Connect to QCPU via the serial connection Connect to ACPU via the serial connection Connect to FXCPU via the serial connection Connect to C24 module (QJ71C24) via the serial connection Connect to C24 module (LJ71C24) via the serial connection Connect to C44 module (LJ71C24) via the serial connection Connect to C44 module (QJ71E71) via Ethernet Connect to CC-Link IE Field Network Ethernet adapter module via Ethernet |  |  |  |  |

#### 3.3 Lists of Properties Possessed by the ACT Controls

This section lists the properties possessed by the ACT controls and their default values. How to use the manual in Section 3.3 is provided below.

<How to use the manual in Section 3.3>
Configuration
Sketch of system configuration

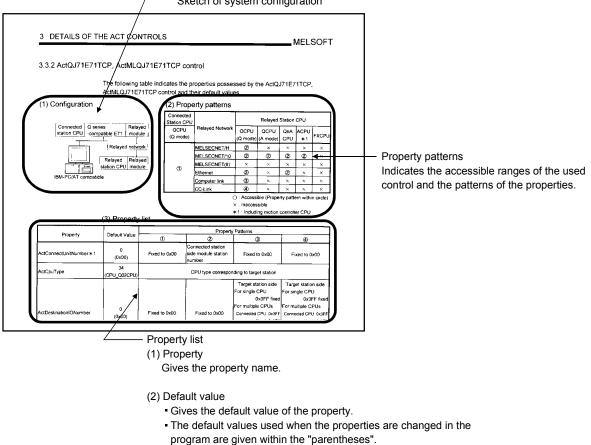

(3) Property pattern

Gives the property settings necessary to make communication settings. Refer to the "property pattern table" for the property pattern numbers.

#### POINT

The default values indicated are the property values shown in the property window of Visual Basic<sup>®</sup> or Visual C++<sup>®</sup> .

The default values of the properties, whose values must be changed in other than decimal when changed in a program, are indicated in parentheses.

#### 3.3.1 ActEasyIF, ActMLEasyIF control

The following table indicates the property possessed by the ActEasyIF, ActMLEasyIF control and its default value.

| Property                | Default Value | Property Pattern                                                 |  |  |  |
|-------------------------|---------------|------------------------------------------------------------------|--|--|--|
| ActLogicalStationNumber | 0             | Logical station number set on the communication settings utility |  |  |  |
|                         |               | Password set to the A6TEL, Q6TEL, Q series-compatible C24,       |  |  |  |
| ActPassword *1*2        | Empty         | Q series-compatible E71 and Built-in Ethernet port QCPU,         |  |  |  |
|                         |               | LCPU on the connected station side                               |  |  |  |

\*1: Setting ActPassword is not needed if a password has not been set.

\*2: Invalid via GOT transparent connection since cannot connect to the connected station with a remote password.

#### POINT

Depending on the communication path (Ethernet communication, MELSECNET/10 communication, etc.), there will be restrictions as placed on the corresponding communication path controls.

For restrictions, refer to the corresponding communication path controls.

## 3.3.2 ActQJ71E71TCP, ActMLQJ71E71TCP control

The following table indicates the properties possessed by the ActQJ71E71TCP, ActMLQJ71E71TCP control and their default values.

#### (1) Configuration

#### (2) Property patterns

|                                             |                   | Connected<br>Station CPU Relayed |               |                              |                  | Relayed Station CPU |          |           |                  |          |            |           |
|---------------------------------------------|-------------------|----------------------------------|---------------|------------------------------|------------------|---------------------|----------|-----------|------------------|----------|------------|-----------|
| ConnectedQ seriesstation CPU-compatible E71 | Relayed<br>module | QCPU<br>(Q mode)                 | QS<br>CPU     | Network                      | QCPU<br>(Q mode) | Q12DC<br>CPU-V      | I CPU    | QS<br>CPU | QCPU<br>(A mode) |          | ACPU<br>*1 | FX<br>CPU |
| Relayed                                     | network           |                                  | 0             | CC IE Control<br>CC IE Field | 2                | ②*3                 | ②<br>*5  | ②<br>*2*3 | ×                | ×        | ×          | ×         |
| Belaved                                     | Relayed           |                                  |               | MELSECNET/H                  | 2                | 2                   | ×        | 2*2       | ×                | $\times$ | ×          | $\times$  |
| □ ♀  station CPU                            | -                 | 1                                |               | MELSECNET/10                 | 2                | 2                   | $\times$ | 2*2       | 2                | 2        | 2          | $\times$  |
|                                             | module            | U                                | *2            | MELSECNET(II)                | ×                | $\times$            | $\times$ | ×         | ×                | $\times$ | ×          | $\times$  |
| IBM-PC/AT compatible                        |                   |                                  | Ethernet      | 2                            | $\times$         | $\times$            | 2*2      | $\times$  | 2                | $\times$ | $\times$   |           |
|                                             |                   |                                  | Computer link | 3*4                          | $\times$         | 3                   | ×        | ×         | $\times$         | $\times$ | $\times$   |           |
|                                             |                   |                                  |               | CC-Link                      | 4                | 4                   | 4        | ×         | 4                | 4        | 4          | $\times$  |

 $\bigcirc$  : Accessible (Property pattern within circle),  $\times$  : Inaccessible \* 1: Including motion controller CPU.

\* 1. Including motion controller CPO. \* 2: Relayed stations cannot be accessed through the QSCPU.

- \*3: Inaccessible to Q12DCCPU-V and QSCPU relayed by CC-Link IE Field Network since CC-Link IE Field Network is not supported.
- \*4: The Redundant CPU is inaccessible to the computer link module which is on the main base.
- \*5: Inaccessible to LCPU relayed by CC-Link IE Controller Network since CC-Link IE Controller Network is not supported.

## (3) Property list

| Droporty                 | Default Value      |                  | F                                                  | Property Patterns                                                                                                    |                  |  |  |  |
|--------------------------|--------------------|------------------|----------------------------------------------------|----------------------------------------------------------------------------------------------------|------------------|--|--|--|
| Property                 | Delault value      | 1                | 2                                                  | 3                                                                                                    | 4                |  |  |  |
| ActConnectUnitNumber * 6 | 0<br>(0x00)        | Fixed to 0(0x00) | Connected station<br>side module<br>station number | Fixed to 0(0x00)                                                                                                    | Fixed to 0(0x00) |  |  |  |
| ActCpuType               | 34<br>(CPU_Q02CPU) |                  | CPU type corresponding to target station           |                                                                                                    |                  |  |  |  |
| ActDestinationIONumber   | 0<br>(0x00)        | Fixed to 0(0x00) | Fixed to 0(0x00)                                   | Target station side<br>For single CPU<br>Fixed to 1023(0x3FF)<br>For multiple CPUs<br>Connected CPU:<br>1023(0x3FF)<br>No. 1: 992(0x3E0)<br>No. 2: 993(0x3E1)<br>No. 3: 994(0x3E2)<br>No. 4: 995(0x3E3)<br>For Redundant CPU<br>Target station side<br>Control system:<br>976(0x3D0)<br>No specification:<br>1023(0x3FF) |                  |  |  |  |
| ActDestinationPortNumber | 5002<br>(0x138A)   |                  |                                                    | r MELSOFT connection o. for OPS connection *                                                                                                    | 7                |  |  |  |

\* 6: For access to another station via MELSECNET/10 (for the property pattern of ②), specify the station number of the connected station side Q series-compatible E71 set in the Ethernet parameter of the connected station side Q series-compatible E71.

\*7: When using the OPS connection function for the Redundant CPU, specify any port No. that was set to the network parameter of the CPU. (The setting range is  $1025 \le \text{port No.} \le 4999 \text{ or } 5003 \le \text{port No.} \le 65534$ )

## 3 DETAILS OF THE ACT CONTROLS

| Descents                        | Default         |                                                               | Property Patterns                                                                                                    |                                                                         |                                                                         |  |  |
|---------------------------------|-----------------|---------------------------------------------------------------|----------------------------------------------------------------------------------------------------|-------------------------------------------------------------------------|-------------------------------------------------------------------------|--|--|
| Property                        | Value           | 1                                                             | 2                                                                                                    | 3                                                                       | 4                                                                       |  |  |
| ActDidPropertyBit               | 1<br>(0x01)     | Fixed to 1(0x01)                                              | Fixed to 1(0x01)                                                                                                    | Fixed to 0(0x00)                                                        | Fixed to 0(0x00)                                                        |  |  |
| ActDsidPropertyBit              | 1<br>(0x01)     | Fixed to 1(0x01)                                              | Fixed to 1(0x01)                                                                                                    | Fixed to 0(0x00)                                                        | Fixed to 0(0x00)                                                        |  |  |
| ActHostAddress                  | 1.1.1.1         | Host nam                                                      | e or IP address of connected                                                                                                    | station side module                                                     | e                                                                       |  |  |
| ActIONumber * 8                 | 1023<br>(0x3FF) | No specification:                                             | Target station side<br>For single CPU<br>Fixed to 1023(0x3FF)<br>For multiple CPUs<br>Connected CPU:<br>1023(0x3FF)<br>No. 1: 992(0x3E0)<br>No. 2: 993(0x3E1)<br>No. 3: 994(0x3E2)<br>No. 4: 995(0x3E3)<br>For Redundant CPU<br>Target station side<br>Control system:<br>976(0x3D0)<br>No specification:<br>1023(0x3FF) | Connected station<br>side relayed<br>module I/O<br>address              | Connected station<br>side relayed<br>module I/O<br>address              |  |  |
| ActMultiDropChannelNumber<br>*9 | 0<br>(0x00)     | Fixed to 0(0x00)                                              | Fixed to 0(0x00)                                                                                                    | Multidrop channel<br>number                                             | Fixed to 0(0x00)                                                        |  |  |
| ActNetworkNumber * 10           | 1<br>(0x01)     | Network number of target station side module                  | Network number of target station side module                                                                                                    | Connected station<br>side Q series-<br>compatible E71<br>network number | Connected station<br>side Q series-<br>compatible E71<br>network number |  |  |
| ActPassword                     | Empty           | Password set to t                                             | he Q series-compatible E71 c                                                                                                    | on the connected sta                                                    | ation side                                                              |  |  |
| ActSourceNetworkNumber<br>* 11  | 1<br>(0x01)     | IB                                                            | M-PC/AT compatible side net                                                                                                    | work number                                                             |                                                                         |  |  |
| ActSourceStationNumber * 12     | 2<br>(0x02)     | IE                                                            | M-PC/AT compatible side sta                                                                                                    | ation number                                                            |                                                                         |  |  |
| ActStationNumber * 10           | 1<br>(0x01)     | Connected station side module station number                  | Connected station side module station number                                                                                                    | Connected station<br>side Q series-<br>compatible E71<br>station number | Connected station<br>side Q series-<br>compatible E71<br>station number |  |  |
| ActThroughNetworkType           | 0<br>(0x00)     | Refer to the property [ActThroughNetworkType] in Section 3.2. |                                                                                                    |                                                                         |                                                                         |  |  |
| ActTimeOut                      | 10000           | Any value specified by user in ms units.                      |                                                                                                    |                                                                         |                                                                         |  |  |
| ActUnitNumber                   | 0<br>(0x00)     | Fixed to 0(0x00)                                              | Fixed to 0(0x00)                                                                                                    | Target station side<br>module station<br>number                         | Target station side<br>module station<br>number (valid)                 |  |  |

\*8 : As the I/O address, specify the value found by dividing the actual first I/O number by 16.

\*9: Specify the following as the channel No. to be multidrop-linked.

0: Use default channel of module.

1: Channel 1

2: Channel 2

\* 10: For the property pattern of ① or ②, specify the value set in the target station side parameter for ActNetworkNumber and ActStationNumber.

\* 11: Specify the same network number as the MELSECNET/10 network number set to the Q series-compatible E71 in the Ethernet parameter setting of the target station side Q series-compatible E71.

\* 12: Specify the station number on the IBM-PC/AT compatible side to avoid setting the same station number as set to the Q series-compatible E71 within the same Ethemet loop.

## 3.3.3 ActQJ71E71UDP, ActMLQJ71E71UDP control

The following table indicates the properties possessed by the ActQJ71E71UDP, ActMLQJ71E71UDP control and their default values.

#### (1) Configuration

#### (2) Property patterns

|                      |                   | Connect<br>Station ( |           | Relayed                      |                  |                | Relay    | ed Stat   | ion CPU          |          |            |           |
|----------------------|-------------------|----------------------|-----------|------------------------------|------------------|----------------|----------|-----------|------------------|----------|------------|-----------|
|                      | Relayed<br>module | QCPU<br>(Q mode)     | QS<br>CPU | Network                      | QCPU<br>(Q mode) | Q12DC<br>CPU-V |          | QS<br>CPU | QCPU<br>(A mode) |          | ACPU<br>*1 | FX<br>CPU |
| Relayed              | network           |                      |           | CC IE Control<br>CC IE Field | 2                | 2*3            | ②<br>*5  | ②<br>*2*3 | ×                | ×        | $\times$   | $\times$  |
| Deleved              | Deleved           |                      |           | MELSECNET/H                  | 2                | 2              | ×        | 2*2       | ×                | $\times$ | ×          | $\times$  |
|                      | Relayed module    | Û                    | 1         | MELSECNET/10                 | 2                | 2              | $\times$ | 2*2       | 2                | 2        | 2          | $\times$  |
|                      | module            |                      | *2        | MELSECNET(II)                | ×                | $\times$       | $\times$ | $\times$  | ×                | $\times$ | $\times$   | $\times$  |
| IBM-PC/AT compatible |                   |                      | Ethernet  | 2                            | $\times$         | $\times$       | 2*2      | $\times$  | 2                | $\times$ | $\times$   |           |
|                      |                   |                      |           | Computer link                | 3*4              | $\times$       | 3        | ×         | $\times$         | $\times$ | $\times$   | $\times$  |
|                      |                   |                      |           | CC-Link                      | 4                | 4              | 4        | $\times$  | 4                | 4        | 4          | $\times$  |

 $\bigcirc$  : Accessible (Property pattern within circle),  $\times$  : Inaccessible

\*1: Including motion controller CPU.

\*2: Relayed stations cannot be accessed through the QSCPU.

\* 3: Inaccessible to Q12DCCPU-V and QSCPU relayed by CC-Link IE Field Network since CC-Link IE Field Network is not supported.

\*4: The Redundant CPU is inaccessible to the computer link module which is on the main base.

\*5: Inaccessible to LCPU relayed by CC-Link IE Controller Network since CC-Link IE Controller Network is not supported.

| Dreaset                  | Default            |                  |                                                    | Property Patterns                                                                                                    |                   |  |  |  |
|--------------------------|--------------------|------------------|----------------------------------------------------|----------------------------------------------------------------------------------------------------|-------------------|--|--|--|
| Property                 | Default Value      | 1                | 2                                                  | 3                                                                                                    | 4                 |  |  |  |
| ActConnectUnitNumber * 6 | 0<br>(0x00)        | Fixed to 0(0x00) | Connected station<br>side module<br>station number | Fixed to 0(0x00)                                                                                                    | Fixed to 0(0x00)  |  |  |  |
| ActCpuType               | 34<br>(CPU_Q02CPU) |                  | CPU type corresponding to target station           |                                                                                                    |                   |  |  |  |
| ActDestinationIONumber   | 0<br>(0x00)        | Fixed to 0(0x00) | Fixed to 0(0x00)                                   | Target station side<br>For single CPU<br>Fixed to 1023(0x3FF)<br>For multiple CPUs<br>Connected CPU:<br>1023(0x3FF)<br>No. 1: 992(0x3E0)<br>No. 2: 993(0x3E1)<br>No. 3: 994(0x3E2)<br>No. 4: 995(0x3E3)<br>For Redundant CPU<br>Target station side<br>Control system:<br>976(0x3D0)<br>No specification:<br>1023(0x3FF) | No. 2: 993(0x3E1) |  |  |  |

## (3) Property list

\*6: For access to another station via MELSECNET/10 (for the property pattern of ②), specify the station number of the connected station side Q series-compatible E71 set in the Ethernet parameter of the connected station side Q series-compatible E71.

|                                 | Default         |                                                               | Property Pattern                                                                                                    | S                                                                       |                                                                         |  |  |
|---------------------------------|-----------------|---------------------------------------------------------------|----------------------------------------------------------------------------------------------------|-------------------------------------------------------------------------|-------------------------------------------------------------------------|--|--|
| Property                        | Value           | 1                                                             | 2                                                                                                    | 3                                                                       | 4                                                                       |  |  |
| ActDidPropertyBit               | 1<br>(0x01)     | Fixed to 1(0x01)                                              | Fixed to 1(0x01)                                                                                                    | Fixed to 0(0x00)                                                        | Fixed to 0(0x00)                                                        |  |  |
| ActDsidPropertyBit              | 1<br>(0x01)     | Fixed to 1(0x01)                                              | Fixed to 1(0x01)                                                                                                    | Fixed to 0(0x00)                                                        | Fixed to 0(0x00)                                                        |  |  |
| ActHostAddress                  | 1.1.1.1         | Host nar                                                      | ne or IP address of connecte                                                                                                    | ed station side modu                                                    | le                                                                      |  |  |
| ActIONumber * 7                 | 1023<br>(0x3FF) | No specification:                                             | Target station side<br>For single CPU<br>Fixed to 1023(0x3FF)<br>For multiple CPUs<br>Connected CPU:<br>1023(0x3FF)<br>No. 1: 992(0x3E0)<br>No. 2: 993(0x3E1)<br>No. 3: 994(0x3E2)<br>No. 4: 995(0x3E3)<br>For Redundant CPU<br>Target station side<br>Control system:<br>976(0x3D0)<br>No specification:<br>1023(0x3FF) | Connected station<br>side relayed<br>module I/O<br>address              | Connected station<br>side relayed<br>module I/O<br>address              |  |  |
| ActMultiDropChannelNumber<br>*8 | 0<br>(0x00)     | Fixed to 0(0x00)                                              | Fixed to 0(0x00)                                                                                                    | Multidrop channel<br>number                                             | Fixed to 0(0x00)                                                        |  |  |
| ActNetworkNumber * 9            | 1<br>(0x01)     | Network number of target station side module                  | Network number of target station side module                                                                                                    | Connected station<br>side Q series-<br>compatible E71<br>network number | Connected station<br>side Q series-<br>compatible E71<br>network number |  |  |
| ActPassword                     | Empty           | Password set to                                               | the Q series-compatible E71                                                                                                    | on the connected s                                                      | tation side                                                             |  |  |
| ActPortNumber * 10              | 5001            |                                                               | IBM-PC/AT compatible side                                                                                                    | port number                                                             |                                                                         |  |  |
| ActSourceNetworkNumber<br>* 10  | 1<br>(0x01)     | IE                                                            | BM-PC/AT compatible side n                                                                                                    | etwork number                                                           |                                                                         |  |  |
| ActSourceStationNumber * 12     | 2<br>(0x02)     | 1                                                             | BM-PC/AT compatible side s                                                                                                    | station number                                                          |                                                                         |  |  |
| ActStationNumber * 9            | 1<br>(0x01)     | Target station side module<br>station number                  | Target station side module<br>station number                                                                                                    | Connected station<br>side Q series-<br>compatible E71<br>station number | Connected station<br>side Q series-<br>compatible E71<br>station number |  |  |
| ActThroughNetworkType           | 0<br>(0x00)     | Refer to the property [ActThroughNetworkType] in Section 3.2. |                                                                                                    |                                                                         |                                                                         |  |  |
| ActTimeOut                      | 10000           | Any value specified by user in ms units.                      |                                                                                                    |                                                                         |                                                                         |  |  |
| ActUnitNumber                   | 0<br>(0x00)     | Fixed to 0(0x00)                                              | Fixed to 0(0x00)                                                                                                    | Target station side<br>module station<br>number                         | Target station side<br>module station<br>number                         |  |  |

\*7 : As the I/O address, specify the value found by dividing the actual first I/O number by 16.

\*8 : Specify the following as the channel No. to be multidrop-linked.

0: Use default channel of module.

\*9 : For the property pattern of ① or ②, specify the value set in the target station side parameter for ActNetworkNumber and ActStationNumber.

\* 10: Do not use 1 to 1024 of ActPortNumber.

\* 11: Specify the same network number as the MELSECNET/10 network number set to the Q series-compatible E71 in the Ethernet parameter setting of the target station side Q series-compatible E71.

\* 12: Specify the station number on the IBM-PC/AT compatible side to avoid setting the same station number as set to the Q series-compatible E71 within the same Ethemet loop.

<sup>1:</sup> Channel 1

<sup>2:</sup> Channel 2

## 3.3.4 ActAJ71QE71TCP, ActMLAJ71QE71TCP control

The following table indicates the properties possessed by the ActAJ71QE71TCP, ActMLAJ71QE71TCP control and their default values.

## (1) Configuration

# (2) Property patterns

|              |                        |         |      | S |
|--------------|------------------------|---------|------|---|
| Connected    | QE71                   | Relayed |      |   |
| station CPU  |                        | module  |      |   |
|              | Relayed<br>station CPU | Rela    | ayed |   |
| IBM-PC/AT co | ompatible              |         |      |   |

| Connected<br>Station CPU | Relayed                      | Relayed Station CPU |                |          |           |                  |          |             |           |  |  |
|--------------------------|------------------------------|---------------------|----------------|----------|-----------|------------------|----------|-------------|-----------|--|--|
| QnACPU                   | Network                      | QCPU<br>(Q mode)    | Q12DC<br>CPU-V | псрп     | QS<br>CPU | QCPU<br>(A mode) |          | ACPU<br>* 1 | FX<br>CPU |  |  |
|                          | CC IE Control<br>CC IE Field | ×                   | ×              | ×        | ×         | ×                | ×        | ×           | $\times$  |  |  |
|                          | MELSECNET/H                  | $\times$            | $\times$       | $\times$ | $\times$  | $\times$         | $\times$ | $\times$    | $\times$  |  |  |
| 1)                       | MELSECNET/10                 | ×                   | $\times$       | $\times$ | $\times$  | ×                | 2        | $\times$    | $\times$  |  |  |
|                          | MELSECNET(II)                | ×                   | $\times$       | $\times$ | $\times$  | ×                | $\times$ | $\times$    | $\times$  |  |  |
|                          | Ethernet                     | ×                   | $\times$       | $\times$ | $\times$  | ×                | $\times$ | $\times$    | $\times$  |  |  |
|                          | Computer link                | ×                   | $\times$       | $\times$ | $\times$  | ×                | $\times$ | $\times$    | $\times$  |  |  |
|                          | CC-Link                      | ×                   | $\times$       | $\times$ | $\times$  | $\times$         | $\times$ | $\times$    | $\times$  |  |  |

 $\bigcirc$  : Accessible (Property pattern within circle),  $\times$  : Inaccessible

\* 1: Including motion controller CPU.

## (3) Property list

| Property                 | Default Value       | Property                     | Patterns                                     |  |  |  |  |
|--------------------------|---------------------|------------------------------|----------------------------------------------|--|--|--|--|
| Topolity                 | Beldalt Value       |                              | 2                                            |  |  |  |  |
| ActCpuTimeOut            | 40                  | Any value specified by       | y user in 250ms units                        |  |  |  |  |
| ActCpuType               | 17<br>(CPU_Q2ACPU)  | CPU type correspond          | ding to target station                       |  |  |  |  |
| ActDestinationPortNumber | 1280<br>(0x500)     | Port number of connect       | Port number of connected station side module |  |  |  |  |
| ActHostAddress           | 1.1.1.1             | Host name or IP address of c | onnected station side module                 |  |  |  |  |
| ActNetworkNumber         | 0<br>(0x00)         | 0(0x00)                      | Target station side module<br>network number |  |  |  |  |
| ActPacketType            | 2<br>(PACKET_ASCII) | PACKET_ASCII(2) or           | PACKET_BINARY(3)                             |  |  |  |  |
| ActStationNumber         | 255<br>(0xFF)       | 255(0xFF)                    | Target station side module station number    |  |  |  |  |
| ActTimeOut               | 10000               | Any value specified          | Any value specified by user in ms units      |  |  |  |  |

#### 3.3.5 ActAJ71QE71UDP, ActMLAJ71QE71UDP control

The following table indicates the properties possessed by the ActAJ71QE71UDP, ActMLAJ71QE71UDP control and their default values.

#### (1) Configuration

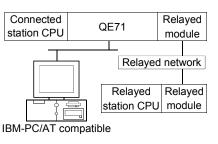

#### (2) Property patterns

| Connected<br>Station CPU | Relayed                      | Relayed Station CPU |                |          |           |                  |          |            |           |  |  |
|--------------------------|------------------------------|---------------------|----------------|----------|-----------|------------------|----------|------------|-----------|--|--|
| QnACPU                   | Network                      | QCPU<br>(Q mode)    | Q12DC<br>CPU-V | II CPU   | QS<br>CPU | QCPU<br>(A mode) |          | ACPU<br>*1 | FX<br>CPU |  |  |
|                          | CC IE Control<br>CC IE Field | ×                   | ×              | ×        | ×         | ×                | ×        | ×          | $\times$  |  |  |
|                          | MELSECNET/H                  | ×                   | $\times$       | $\times$ | $\times$  | ×                | $\times$ | $\times$   | $\times$  |  |  |
| 1)                       | MELSECNET/10                 | ×                   | $\times$       | $\times$ | $\times$  | ×                | 2        | $\times$   | $\times$  |  |  |
|                          | MELSECNET(II)                | ×                   | $\times$       | ×        | $\times$  | ×                | ×        | ×          | $\times$  |  |  |
|                          | Ethernet                     | ×                   | ×              | ×        | ×         | ×                | 2        | ×          | $\times$  |  |  |
|                          | Computer link                | ×                   | ×              | ×        | ×         | ×                | 3        | ×          | $\times$  |  |  |
|                          | CC-Link                      | ×                   | ×              | $\times$ | $\times$  | ×                | $\times$ | $\times$   | $\times$  |  |  |

 $\bigcirc$  : Accessible (Property pattern within circle),  $\times$  : Inaccessible

\* 1: Including motion controller CPU.

#### (3) Property list

| Drenerty                   | Defeuit \ (elus    |                                                                  | Property Patterns                                                                                                    |                                                      |  |  |  |
|----------------------------|--------------------|------------------------------------------------------------------|----------------------------------------------------------------------------------------------------|------------------------------------------------------|--|--|--|
| Property                   | Default Value      | 1                                                                | 2                                                                                                    | 3                                                    |  |  |  |
| ActConnectUnitNumber * 2   | 0<br>(0x00)        | Fixed to 0(0x00) Connected station side<br>module station number |                                                                                                    | Fixed to 0(0x00)                                     |  |  |  |
| ActCpuType                 | 17<br>(CPU_Q2ACPU) | CPU type corresponding to target station                         |                                                                                                    |                                                      |  |  |  |
| ActHostAddress             | 1.1.1.1            | Host name or                                                     | IP address of connected stat                                                                                                    | tion side module                                     |  |  |  |
| ActIONumber * 3            | 1023<br>(0x3FF)    | Fixed to 1023(0x3FF)                                             | Fixed to 1023(0x3FF)                                                                                                    | Connected station side<br>relayed module I/O address |  |  |  |
| ActNetworkNumber * 4       | 1<br>(0x01)        | Target station side module<br>network number                     | Target station side module<br>network number                                                                                                    | Connected station side QE71<br>network number        |  |  |  |
| ActPortNumber * 5 * 6      | 5001               | IBM-                                                             | PC/AT compatible side port r                                                                                                    | number                                               |  |  |  |
| ActSourceNetworkNumber * 7 | 1<br>(0x01)        | IBM-PC                                                           | C/AT compatible side network                                                                                                    | k number                                             |  |  |  |
| ActSourceStationNumber * 8 | 2<br>(0x02)        | IBM-P                                                            | C/AT compatible side station                                                                                                    | number                                               |  |  |  |
| ActStationNumber * 4       | 1<br>(0x01)        | Target station side module station number                        | Target station side module station number                                                                                                    | Connected station side QE71 station number           |  |  |  |
| ActHostAddress             | 1.1.1.1            | Host name or IP address of connected station side module         |                                                                                                    |                                                      |  |  |  |
| ActTimeOut                 | 10000              | Any value specified by user in ms units                          |                                                                                                    |                                                      |  |  |  |
| ActUnitNumber              | 0<br>(0x00)        | Fixed to 0(0x00)                                                 | Fixed to 0(0x00) Target station side in the station side in the station side in the station side in the station station number is the station station station number is station station number is station station number is station station number is station station number is station station number is station station number is station station number is station station number is station station number is station station number is station station number is station station number is station station number is station number is station station number is station number is st |                                                      |  |  |  |

\*2: For access to another station via MELSECNET/10 (for the property pattern of 2), specify the station number of the connected station side QE71 set in the Ethernet parameter of the connected station side QE71.

\* 3: As the I/O address, specify the value found by dividing the actual first I/O number by 16.

\*4: For the property pattern of 0 or 2, specify the value set in the target station side parameter for ActNetworkNumber and ActStationNumber.

\*5: Specify fixed "5001" when the Ethemet parameter setting of the connected station side QE71 is other than the "automatic response system". Specify fixed "0" when the Ethemet parameter setting of the connected station side QE71 is the "automatic response system".

\* 6: Do not use 1 to 1024 of ActPortNumber.

\*7: Specify the same network number as the MELSECNET/10 network number set to the QE71 in the Ethernet parameter setting of the target station side QE71.

\*8: Specify the station number on the IBM-PC/AT compatible side to avoid setting the same station number as set to the QE71 within the same Ethernet loop.

## 3.3.6 ActAJ71E71TCP, ActMLAJ71E71TCP control

The following table indicates the properties possessed by the ActAJ71E71TCP, ActMLAJ71E71TCP control and their default values.

#### (1) Configuration

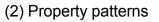

|                      |                |                  | Connected<br>Station CPU |            | Relayed                      | Relayed Station CPU |                |      |           |                  |            |            |            |  |  |
|----------------------|----------------|------------------|--------------------------|------------|------------------------------|---------------------|----------------|------|-----------|------------------|------------|------------|------------|--|--|
| Connected E71        | Relayed module | QCPU<br>(A mode) |                          | ACPU<br>*1 |                              | QCPU<br>(Q mode)    | Q12DC<br>CPU-V | LCPU | QS<br>CPU | QCPU<br>(A mode) | QnA<br>CPU | ACPU<br>*1 | FX<br>CPU  |  |  |
| Relayed              | d network      |                  |                          |            | CC IE Control<br>CC IE Field | ×                   | ×              | ×    | ×         | ×                | ×          | ×          | ×          |  |  |
| Relayed              | Relayed        |                  |                          |            | MELSECNET/H<br>MELSECNET/10  | ×                   | ×              | ×    | ×         | ×                | ×<br>②*2   | ×<br>②     | $\times$   |  |  |
|                      | J module       | 1                | 1                        | 1          | MELSECNET(II)                | ×                   | ×              | ×    | ×         | 2                | 2*2        | -          | ×          |  |  |
| IBM-PC/AT compatible |                |                  |                          |            | Ethernet<br>Computer link    | ×                   | ×              | ×    | $\times$  | ×                | ×          | $\times$ × | $\times$ × |  |  |
|                      |                |                  |                          |            | CC-Link                      | ×                   | ×              | ×    | $\times$  | ×                | ×          | $\times$   | $\times$   |  |  |

 $\bigcirc$  : Accessible (Property pattern within circle), imes : Inaccessible

\* 1: Including motion controller CPU.

\*2: Operates as the one equivalent to AnACPU.

| Duranti                  | Default             | Property                                                     | Patterns                      |  |  |  |  |
|--------------------------|---------------------|--------------------------------------------------------------|-------------------------------|--|--|--|--|
| Property                 | Default Value       | 1                                                            | 2                             |  |  |  |  |
| ActCpuTimeOut            | 40                  | Any value specified b                                        | y user in 250ms units         |  |  |  |  |
| ActCpuType               | 262<br>(CPU_A1NCPU) | CPU type correspon                                           | ding to target station        |  |  |  |  |
| ActDestinationPortNumber | 1280<br>(0x500)     | Port number of connec                                        | ted station side module       |  |  |  |  |
| ActHostAddress           | 1.1.1.1             | Host name or IP address of c                                 | connected station side module |  |  |  |  |
| ActPacketType            | 2<br>(PACKET_ASCII) | PACKET_ASCII(2) or                                           | PACKET_BINARY(3)              |  |  |  |  |
| ActStationNumber * 3     | 255<br>(0xFF)       | Fixed to 255(0xFF) Target station side module station number |                               |  |  |  |  |
| ActTimeOut               | 10000               | Any value specified by user in ms units                      |                               |  |  |  |  |

\* 3: Note the following points depending on whether the connected station side MELSECNET/10 module is the control station or ordinary station. When the connected station side MELSECNET/10 module is the control station ...... Specify the actual station number of the target station side MELSECNET/10 module in ActStationNumber.

When the connected station side MELSECNET/10 module is the ordinary station.... Always set the target station side MELSECNET/10 module as the control station and specify "0x00" in

ActStationNumber.

#### (3) Property list

## 3.3.7 ActAJ71E71UDP, ActMLAJ71E71UDP control

The following table indicates the properties possessed by the ActAJ71E71UDP, ActMLAJ71E71UDP control and their default values.

#### (1) Configuration

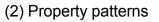

|                      |                   |                  | Connected<br>Station CPU |            | Relayed                      | Relayed Station CPU |                |      |           |                  |            |            |            |  |
|----------------------|-------------------|------------------|--------------------------|------------|------------------------------|---------------------|----------------|------|-----------|------------------|------------|------------|------------|--|
| ⊢                    | Relayed<br>module | QCPU<br>(A mode) |                          | ACPU<br>*1 | Network                      | QCPU<br>(Q mode)    | Q12DC<br>CPU-V | LCPU | QS<br>CPU | QCPU<br>(A mode) | QnA<br>CPU | ACPU<br>*1 | FX<br>CPU  |  |
| Relayed              | network           |                  |                          |            | CC IE Control<br>CC IE Field | ×                   | ×              | ×    | ×         | ×                | ×          | $\times$   | ×          |  |
|                      | Relayed           |                  |                          |            | MELSECNET/H<br>MELSECNET/10  | ×                   | ×              | ×    | $\times$  | ×<br>2           | ×<br>②*2   | ×<br>2     | $\times$ × |  |
|                      | module            | 1                | 1                        | 1          | MELSECNET(II)                | ×                   | ×              | ×    | $\times$  | 2                | 2*2        | 2          | ×          |  |
| IBM-PC/AT compatible |                   |                  |                          |            | Ethernet<br>Computer link    | ×                   | ×              | ×    | ×         | ×                | ×          | ×          | $\times$ × |  |
|                      |                   |                  |                          | -          | Computer link<br>CC-Link     | ×                   | ×              | ×    | ×         | ×                | ×          | ×          | $\times$   |  |

 $\bigcirc$  : Accessible (Property pattern within circle),  $\times$  : Inaccessible

\*1: Including motion controller CPU.

\*2: Operates as the one equivalent to AnACPU.

| Desceta                  | Defendt Melon        | Property                                                     | Patterns                      |  |  |  |  |
|--------------------------|----------------------|--------------------------------------------------------------|-------------------------------|--|--|--|--|
| Property                 | Default Value        | 1                                                            | 2                             |  |  |  |  |
| ActCpuTimeOut            | 40                   | Any value specified b                                        | y user in 250ms units         |  |  |  |  |
| ActCpuType               | 262<br>(CPU_A1NCPU)  | CPU type correspon                                           | ding to target station        |  |  |  |  |
| ActDestinationPortNumber | 1280<br>(0x500)      | Port number of connec                                        | ted station side module       |  |  |  |  |
| ActHostAddress           | 1.1.1.1              | Host name or IP address of c                                 | connected station side module |  |  |  |  |
| ActPacketType            | 3<br>(PACKET_BINARY) | PACKET_ASCII(2) or                                           | PACKET_BINARY(3)              |  |  |  |  |
| ActPortNumber * 3        | 0                    | IBM-PC/AT compati                                            | ble side port number          |  |  |  |  |
| ActStationNumber * 4     | 255<br>(0xFF)        | Fixed to 255(0xFF) Target station side module station number |                               |  |  |  |  |
| ActTimeOut               | 10000                | Any value specified by user in ms units                      |                               |  |  |  |  |

\* 3: 0 ..... The free port number of the IBM-PC/AT compatible is assigned automatically. Other than 0...... The specified port number is used to generate the UDP socket.

(3) Property list

Do not use 1 to 1024 of ActPortNumber.

\*4: Note the following points depending on whether the connected station side MELSECNET/10 module is the control station or ordinary station. When the connected station side MELSECNET/10 module is the control station ... Specify the actual station number of the target station side MELSECNET/10 module in ActStationNumber.

When the connected station side MELSECNET/10 module is the ordinary station ... Always set the target station side MELSECNET/10 module

as the control station and specify "0x00" in ActStationNumber.

## 3.3.8 ActQNUDECPUTCP, ActMLQNUDECPUTCP control

The following table indicates the properties possessed by the ActQNUDECPUTCP, ActMLQNUDECPUTCP control and their default values.

#### (1) Configuration

#### (2) Property patterns

|                                      | Connected<br>Station CPU      | Relayed                                                                                 |                         |                              | Relay                          | yed Sta                           | tion CPL                             | J                         |                   |                         |
|--------------------------------------|-------------------------------|-----------------------------------------------------------------------------------------|-------------------------|------------------------------|--------------------------------|-----------------------------------|--------------------------------------|---------------------------|-------------------|-------------------------|
| Connected Relayed station CPU module | QnUDE(H)                      | Network                                                                                 | QCPU<br>(Q mode)        | Q12DC<br>CPU-V               | LCPU                           | QS<br>CPU                         | QCPU<br>(A mode)                     | QnA<br>CPU                |                   | FX<br>CPU               |
| Relayed network                      |                               | CC IE Control<br>CC IE Field                                                            | 2                       | 2*2                          | ②<br>*4                        | ②*2                               | ×                                    | $\times$                  | ×                 | $\times$                |
|                                      |                               | MELSECNET/H                                                                             | 2                       | 2                            | $\times$                       | 2                                 | ×                                    | $\times$                  | ×                 | $\times$                |
|                                      | (1)                           | MELSECNET/10                                                                            | 2                       | 2                            | $\times$                       | 2                                 | 2                                    | 2                         | 2                 | $\times$                |
|                                      |                               | MELSECNET(II)                                                                           | ×                       | $\times$                     | $\times$                       | $\times$                          | 2                                    | 2                         | 2                 | $\times$                |
| IBM-PC/AT compatible                 |                               | Ethernet                                                                                | 2                       | $\times$                     | $\times$                       | 2                                 | $\times$                             | $\times$                  | $\times$          | $\times$                |
|                                      |                               | Computer link                                                                           | 3*3                     | $\times$                     | 3                              | $\times$                          | $\times$                             | 2                         | $\times$          | $\times$                |
|                                      |                               | CC-Link                                                                                 | 4                       | 4                            | 4                              | ×                                 | $\times$                             | $\times$                  | $\times$          | $\times$                |
|                                      |                               |                                                                                         |                         |                              |                                |                                   |                                      |                           |                   |                         |
|                                      | Connected<br>Station CPU      | Relayed                                                                                 |                         |                              | Rela                           | yed Sta                           | tion CPL                             | J                         |                   |                         |
|                                      |                               | Relayed<br>Network                                                                      | QCPU                    | Q12DC                        |                                | 05                                | tion CPL                             | QnA                       | ACPU              | FX                      |
|                                      | Station CPU                   | ,                                                                                       |                         | Q12DC<br>CPU-V               | LCPU                           | QS                                |                                      | QnA                       |                   | FX<br>CPU               |
|                                      | Station CPU<br>Q12DC          | ,                                                                                       | (Q mode)<br>②           | CPU-V<br>②*2                 | LCPU                           | QS                                | QCPU<br>(A mode)                     | QnA                       |                   |                         |
|                                      | Station CPU<br>Q12DC          | Network<br>CC IE Control                                                                | (Q mode)<br>②<br>②      | CPU-V<br>②*2<br>②            | LCPU                           | QS<br>CPU                         | QCPU<br>(A mode)<br>×<br>×           | QnA<br>CPU<br>×           | *1<br>×<br>×      | CPU                     |
|                                      | Station CPU<br>Q12DC<br>CPU-V | Network<br>CC IE Control<br>CC IE Field                                                 | (Q mode)<br>②<br>②      | CPU-V<br>②*2                 | LCPU<br>②<br>*4                | QS<br>CPU<br>② * 2                | QCPU<br>(A mode)<br>×                | QnA<br>CPU<br>×           | *1<br>×           | CPU<br>×                |
|                                      | Station CPU<br>Q12DC          | Network<br>CC IE Control<br>CC IE Field<br>MELSECNET/H                                  | (Q mode)<br>②<br>②      | CPU-V<br>②*2<br>②            | LCPU<br>②<br>*4<br>×           | QS<br>CPU<br>② * 2<br>②           | QCPU<br>(A mode)<br>×<br>×           | QnA<br>CPU<br>×           | *1<br>×<br>×      | CPU<br>×<br>×           |
|                                      | Station CPU<br>Q12DC<br>CPU-V | Network<br>CC IE Control<br>CC IE Field<br>MELSECNET/H<br>MELSECNET/10                  | (Q mode)<br>②<br>②<br>② | CPU-V<br>② * 2<br>②<br>②     | LCPU<br>②<br>*4<br>×           | QS<br>CPU<br>② * 2<br>②<br>②      | QCPU<br>(A mode)<br>×<br>×<br>2      | QnA<br>CPU<br>×<br>2      | *1<br>×<br>×      | CPU<br>×<br>×<br>×      |
|                                      | Station CPU<br>Q12DC<br>CPU-V | Network<br>CC IE Control<br>CC IE Field<br>MELSECNET/H<br>MELSECNET/10<br>MELSECNET(II) | (Q mode)<br>②<br>②<br>× | CPU-V<br>② *2<br>②<br>②<br>× | LCPU<br>②<br>*4<br>×<br>×<br>× | QS<br>CPU<br>② * 2<br>②<br>②<br>× | QCPU<br>(A mode)<br>×<br>×<br>2<br>× | QnA<br>CPU<br>×<br>2<br>× | *1<br>×<br>2<br>× | CPU<br>×<br>×<br>×<br>× |

 $\bigcirc$  : Accessible (Property pattern within circle),  $\times$  : Inaccessible

\* 1: Including motion controller CPU.

\*2: Inaccessible to Q12DCCPU-V and QSCPU relayed by CC-Link IE Field Network since CC-Link IE Field Network is not supported.

\*3: The Redundant CPU is inaccessible to the computer link module which is on the main base.

\*4: Inaccessible to LCPU relayed by CC-Link IE Controller Network since CC-Link IE Controller Network is not supported.

## (3) Property list

| ActCouTupo             | Default Value | 1                | 2                |                             |      |
|------------------------|---------------|------------------|------------------|-----------------------------|------|
| ActCpuType (CPU        | 144           |                  | 0                | 3                           | 4    |
|                        | J_Q03UDECPU)  |                  | CPU type of      | corresponding to target sta | tion |
| ActDestinationIONumber | 0<br>(0x00)   | Fixed to 0(0x00) | Fixed to 0(0x00) | No. 4: 995(0x3E3)           |      |

| Broporty                        | Default         |                                                                                                    | Property Patte                                                                                                    | Property Patterns                                                                             |                                                                                               |  |  |  |  |  |  |
|---------------------------------|-----------------|----------------------------------------------------------------------------------------------------|----------------------------------------------------------------------------------------------------|-----------------------------------------------------------------------------------------------|-----------------------------------------------------------------------------------------------|--|--|--|--|--|--|
| Property                        | Value           | 1                                                                                                    | 2                                                                                                    | 3                                                                                             | 4                                                                                             |  |  |  |  |  |  |
| ActDidPropertyBit               | 1<br>(0x01)     | Fixed to 1(0x01)                                                                                                    | Fixed to 1(0x01)                                                                                                    | Fixed to 0(0x00)                                                                              | Fixed to 0(0x00)                                                                              |  |  |  |  |  |  |
| ActDsidPropertyBit              | 1<br>(0x01)     | Fixed to 1(0x01)                                                                                                    | Fixed to 1(0x01)                                                                                                    | Fixed to 0(0x00)                                                                              | Fixed to 0(0x00)                                                                              |  |  |  |  |  |  |
| ActHostAddress                  | 1.1.1.1         | Host na                                                                                                    | ame or IP address of connect                                                                                                    | cted station side modu                                                                        | ıle                                                                                           |  |  |  |  |  |  |
| ActIntelligentPreferenceBit     | 0<br>(0x00)     | Fixed to 0(0x00)                                                                                                    | Fixed to 0(0x00)                                                                                                    | Target station<br>Q mode/<br>Q12DCCPU-V/<br>LCPU :1(0x01)<br>Other than the<br>above :0(0x00) | Target station<br>Q mode/<br>Q12DCCPU-V/<br>LCPU :1(0x01)<br>Other than the<br>above :0(0x00) |  |  |  |  |  |  |
| ActIONumber * 5                 | 1023<br>(0x3FF) | For single CPU<br>Fixed to 1023(0x3FF)<br>For multiple CPUs<br>Connected CPU:<br>1023(0x3FF)<br>No. 1: 992(0x3E0)<br>No. 2: 993(0x3E1)<br>No. 3: 994(0x3E2)<br>No. 4: 995(0x3E3) | Target station side<br>For single CPU<br>Fixed to 1023(0x3FF)<br>For multiple CPUs<br>Connected CPU:<br>1023(0x3FF)<br>No. 1: 992(0x3E0)<br>No. 2: 993(0x3E1)<br>No. 3: 994(0x3E2)<br>No. 4: 995(0x3E3)<br>For Redundant CPU<br>Target station side<br>Control system:<br>976(0x3D0)<br>No specification:<br>1023(0x3FF) | Connected station<br>side relayed module<br>I/O address                                       | Connected station<br>side relayed module<br>I/O address                                       |  |  |  |  |  |  |
| ActMultiDropChannelNumber<br>*6 | 0<br>(0x00)     | Fixed to 0(0x00)                                                                                                    | Fixed to 0(0x00)                                                                                                    | Multidrop channel<br>number                                                                   | Fixed to 0(0x00)                                                                              |  |  |  |  |  |  |
| ActNetworkNumber * 7            | 0<br>(0x00)     | Fixed to 0(0x00)                                                                                                    | Network number of target station side module                                                                                                    | Fixed to 0(0x00)                                                                              | Fixed to 0(0x00)                                                                              |  |  |  |  |  |  |
| ActPassword                     | Empty           |                                                                                                    | Password set to the connect                                                                                                    | cted station side                                                                             |                                                                                               |  |  |  |  |  |  |
| ActStationNumber * 7            | 255<br>(0xFF)   | Fixed to 255(0xFF)                                                                                                    | Target station side module station number                                                                                                    | Fixed to 255(0xFF)                                                                            | Fixed to 255(0xFF)                                                                            |  |  |  |  |  |  |
| ActThroughNetworkType           | 0<br>(0x00)     | Refer to t                                                                                                    | he property [ActThroughNet                                                                                                    | tworkType] in Section                                                                         | 3.2.                                                                                          |  |  |  |  |  |  |
| ActTimeOut                      | 10000           |                                                                                                    | Any value specified by user in ms units.                                                                                                    |                                                                                               |                                                                                               |  |  |  |  |  |  |
| ActUnitNumber                   | 0<br>(0x00)     | Fixed to 0(0x00)                                                                                                    | Fixed to 0(0x00)                                                                                                    | Target station side<br>module station<br>number                                               | Target station side<br>module station<br>number                                               |  |  |  |  |  |  |

 $\pm$  5: As the I/O address, specify the value found by dividing the actual first I/O number by 16.

 $\ast$  6: Specify the following as the channel No. to be multidrop-linked.

0: Use default channel of module.

1: Channel 1

2: Channel 2

\*7: For the property pattern of ① or ②, specify the value set in the target station side parameter for ActNetworkNumber and ActStationNumber.

## 3.3.9 ActQNUDECPUUDP, ActMLQNUDECPUUDP control

The following table indicates the properties possessed by the ActQNUDECPUUDP, ActMLQNUDECPUUDP control and their default values.

POINT

This control can also make direct communication without specifying the IP address of the connected station (Built-in Ethernet port QCPU).

## (1) Configuration

| (2) | Prop | erty | patterns |
|-----|------|------|----------|
|-----|------|------|----------|

|                                      | Connected<br>Station CPU  | Relayed                      |                  |                | Relay    | /ed Sta   | tion CPL         | J        |             |           |  |  |
|--------------------------------------|---------------------------|------------------------------|------------------|----------------|----------|-----------|------------------|----------|-------------|-----------|--|--|
| Connected Relayed station CPU module | QnUDE(H)                  | Network                      | QCPU<br>(Q mode) | Q12DC<br>CPU-V | LCPU     | QS<br>CPU | QCPU<br>(A mode) |          | ACPU<br>* 1 | FX<br>CPU |  |  |
| Relayed network                      |                           | CC IE Control<br>CC IE Field | 2                | 2*2            | ②<br>*4  | 2*2       | ×                | ×        | ×           | ×         |  |  |
|                                      |                           | MELSECNET/H                  | 2                | 2              | $\times$ | 2         | ×                | $\times$ | ×           | $\times$  |  |  |
| Relayed Relayed                      | 1                         | MELSECNET/10                 | 2                | 2              | $\times$ | 2         | 2                | 2        | 2           | $\times$  |  |  |
| station CPU module                   |                           | MELSECNET(II)                | ×                | ×              | ×        | ×         | 2                | 2        | 2           | $\times$  |  |  |
| IBM-PC/AT compatible                 |                           | Ethernet                     | 2                | ×              | ×        | 2         | ×                | $\times$ | ×           | $\times$  |  |  |
|                                      |                           | Computer link                | 3*3              | ×              | 3        | ×         | ×                | 2        | ×           | $\times$  |  |  |
|                                      |                           | CC-Link                      | 4                | 4              | 4        | ×         | ×                | $\times$ | ×           | $\times$  |  |  |
|                                      | Connected Relayed Relayed |                              |                  |                |          |           | ed Station CPU   |          |             |           |  |  |
|                                      | Q12DC                     | Network                      | QCPU             | Q12DC          |          | QS        | QCPU             | QnA      | ACPU        | FX        |  |  |
|                                      | CPU-V                     |                              | (Q mode)         | CPU-V          | LCPU     | CPU       | (A mode)         | CPU      | *1          | CPU       |  |  |
|                                      |                           | CC IE Control<br>CC IE Field | 2                | @*2            | ②<br>*4  | @*2       | ×                | ×        | ×           | $\times$  |  |  |
|                                      |                           | MELSECNET/H                  | 2                | 2              | ×        | 2         | ×                | $\times$ | ×           | $\times$  |  |  |
|                                      | (1)                       | MELSECNET/10                 | 2                | 2              | ×        | 2         | 2                | 2        | 2           | $\times$  |  |  |
|                                      |                           | MELSECNET(II)                | ×                | $\times$       | $\times$ | ×         | $\times$         | $\times$ | ×           | $\times$  |  |  |
|                                      |                           | Ethernet                     | $\times$         | $\times$       | $\times$ | $\times$  | $\times$         | $\times$ | $\times$    | $\times$  |  |  |
|                                      |                           | Computer link                | $\times$         | $\times$       | $\times$ | ×         | $\times$         | $\times$ | ×           | $\times$  |  |  |
|                                      |                           | CC-Link                      | 4                | 4              | 4        | $\times$  | $\times$         | $\times$ | $\times$    | $\times$  |  |  |
|                                      |                           | $\bigcirc$ : Ad              | ccessible        | (Proper        | ty pat   | tern wit  | hin circle       | ), × :   | Inacce      | ssible    |  |  |

\* 1: Including motion controller CPU.

\*2: Inaccessible to Q12DCCPU-V and QSCPU relayed by CC-Link IE Field Network since CC-Link IE Field Network is not supported.

\*3: The Redundant CPU is inaccessible to the computer link module which is on the main base.

\*4: Inaccessible to LCPU relayed by CC-Link IE Controller Network since CC-Link IE Controller Network is not supported.

## (3) Property list

| Property   | Default Value          | Property Patterns |          |                             |      |  |  |  |  |
|------------|------------------------|-------------------|----------|-----------------------------|------|--|--|--|--|
| Property   | Delault value          | 1                 | 2        | 3                           | 4    |  |  |  |  |
| ActCpuType | 144<br>(CPU_Q03UDECPU) |                   | CPU type | corresponding to target sta | tion |  |  |  |  |

|                                   | Default         |                                                                                                    | Property                                                                                                    | Patterns                                                                                                    |                                                                                                    |
|-----------------------------------|-----------------|----------------------------------------------------------------------------------------------------|----------------------------------------------------------------------------------------------------|----------------------------------------------------------------------------------------------------|----------------------------------------------------------------------------------------------------|
| Property                          | Value           | 1                                                                                                    | 2                                                                                                    | 3                                                                                                    | 4                                                                                                    |
| ActDestinationIONumber            | 0<br>(0x00)     | Fixed to 0(0x00)                                                                                                    | Fixed to 0(0x00)                                                                                                    | Target station side<br>For single CPU<br>Fixed to 1023(0x3FF)<br>For multiple CPUs<br>Connected CPU:<br>1023(0x3FF)<br>No. 1: 992(0x3E0)<br>No. 2: 993(0x3E1)<br>No. 3: 994(0x3E2)<br>No. 4: 995(0x3E3)<br>For Redundant CPU<br>Target station side<br>Control system:<br>976(0x3D0)<br>No specification:<br>1023(0x3FF) | Target station side<br>For single CPU<br>Fixed to 1023(0x3FF)<br>For multiple CPUs<br>Connected CPU:<br>1023(0x3FF)<br>No. 1: 992(0x3E0)<br>No. 2: 993(0x3E1)<br>No. 3: 994(0x3E2)<br>No. 4: 995(0x3E3)<br>For Redundant CPU<br>Target station side<br>Control system:<br>976(0x3D0)<br>No specification:<br>1023(0x3FF) |
| ActDidPropertyBit                 | 1<br>(0x01)     | Fixed to 1(0x01)                                                                                                    | Fixed to 1(0x01)                                                                                                    | Fixed to 0(0x00)                                                                                                    | Fixed to 0(0x00)                                                                                                    |
| ActDsidPropertyBit                | 1<br>(0x01)     | Fixed to 1(0x01)                                                                                                    | Fixed to 1(0x01)                                                                                                    | Fixed to 0(0x00)                                                                                                    | Fixed to 0(0x00)                                                                                                    |
| ActHostAddress                    | 1.1.1.1         | Hos                                                                                                    | t name or IP address of co                                                                                                    | onnected station side CPU                                                                                                    | *8                                                                                                    |
| ActIntelligent<br>PreferenceBit   | 0<br>(0x00)     | Fixed to 0(0x00)                                                                                                    | Fixed to 0(0x00)                                                                                                    | Target station<br>Q mode/Q12DCCPU-V/<br>LCPU :1(0x01)<br>Other than the above<br>:0(0x00)                                                                                                    | Target station<br>Q mode/Q12DCCPU-V/<br>LCPU :1(0x01)<br>Other than the above<br>:0(0x00)                                                                                                    |
| ActIONumber * 5                   | 1023<br>(0x3FF) | For single CPU<br>Fixed to 1023(0x3FF)<br>For multiple CPUs<br>Connected CPU:<br>1023(0x3FF)<br>No. 1: 992(0x3E0)<br>No. 2: 993(0x3E1)<br>No. 3: 994(0x3E2)<br>No. 4: 995(0x3E3) | Target station side<br>For single CPU<br>Fixed to 1023(0x3FF)<br>For multiple CPUs<br>Connected CPU:<br>1023(0x3FF)<br>No. 1: 992(0x3E0)<br>No. 2: 993(0x3E1)<br>No. 3: 994(0x3E2)<br>No. 4: 995(0x3E3)<br>For Redundant CPU<br>Target station side<br>Control system:<br>976(0x3D0)<br>No specification:<br>1023(0x3FF) | Connected station side<br>relayed module I/O<br>address                                                                                                    | Connected station side<br>relayed module I/O<br>address                                                                                                    |
| ActMultiDrop<br>ChannelNumber * 6 | 0<br>(0x00)     | Fixed to 0(0x00)                                                                                                    | Fixed to 0(0x00)                                                                                                    | Multidrop channel<br>number                                                                                                    | Fixed to 0(0x00)                                                                                                    |
| ActNetworkNumber * 7              | 0<br>(0x00)     | Fixed to 0(0x00)                                                                                                    | Network number of<br>target station side<br>module                                                                                                    | Fixed to 0(0x00)                                                                                                    | Fixed to 0(0x00)                                                                                                    |
| ActPassword                       | Empty           |                                                                                                    | Password set to the c                                                                                                    | connected station side                                                                                                    |                                                                                                    |
| ActStationNumber * 7              | 0<br>(0x00)     | Fixed to 255(0xFF)                                                                                                    | Target station side module station number                                                                                                    | Fixed to 255(0xFF)                                                                                                    | Fixed to 255(0xFF)                                                                                                    |
| ActThroughNetworkType             | 0<br>(0x00)     | Refe                                                                                                    | r to the property [ActThrou                                                                                                    | ghNetworkType] in Section                                                                                                    | n 3.2.                                                                                                    |
| ActTimeOut                        | 10000           |                                                                                                    | Any value specified                                                                                                    | by user in ms units.                                                                                                    |                                                                                                    |
| ActUnitNumber                     | 0<br>(0x00)     | Fixed to 0(0x00)                                                                                                    | Fixed to 0(0x00)                                                                                                    | Target station side module station number                                                                                                    | Target station side module station number                                                                                                    |
| ActDirectConnectBit               | 0<br>(0x00)     |                                                                                                    | Communication with IP a<br>Direct communication wit                                                                                                    | ddress : 0(0x00)<br>hout IP address : 1(0x01)                                                                                                    |                                                                                                    |

\*5: As the I/O address, specify the value found by dividing the actual first I/O number by 16.

\*6: Specify the following as the channel No. to be multidrop-linked.

0: Use default channel of module.

1: Channel 1

2: Channel 2

\*7: For the property pattern of ① or ②, specify the value set in the target station side parameter for ActNetworkNumber and ActStationNumber.

\*8: Invalid with direct communication without specifying the IP address.

## 3.3.10 ActCCIEFADPTCP, ActMLCCIEFADPTCP control

The following table indicates the properties possessed by the ActCCIEFADPTCP, ActMLCCIEFADPTCP control and their default values.

## (1) Configuration

#### (2) Property patterns

|                                                      | Connected<br>Station CPU | Relayed                      |                     |                | Relay    | ved Sta   | tion CPL         | J          |             |           |
|------------------------------------------------------|--------------------------|------------------------------|---------------------|----------------|----------|-----------|------------------|------------|-------------|-----------|
| Connected CC-Link IE Field Relayed                   | QnUDE(H)                 | Network                      | QCPU<br>(Q mode)    | Q12DC<br>CPU-V | LCPU     | QS<br>CPU | QCPU<br>(A mode) | QnA<br>CPU | ACPU<br>* 1 | FX<br>CPU |
| station CPU Network module module                    |                          | CC IE Control<br>CC IE Field | 2                   | 2*2            | ②<br>*3  | ×         | ×                | ×          | ×           | ×         |
|                                                      |                          | MELSECNET/H                  | 2                   | 2              | $\times$ | ×         | ×                | $\times$   | $\times$    | $\times$  |
| IBM-PC/AT Ethernet adapter module Station CPU module | (1)                      | MELSECNET/10                 | 2                   | 2              | $\times$ | $\times$  | ×                | $\times$   | $\times$    | $\times$  |
| compatible                                           | 0                        | MELSECNET(II)                | ×                   | ×              | $\times$ | ×         | ×                | $\times$   | ×           | $\times$  |
|                                                      |                          | Ethernet                     | 2                   | ×              | $\times$ | ×         | ×                | $\times$   | ×           | $\times$  |
|                                                      |                          | Computer link                | 3                   | ×              | 3        | $\times$  | ×                | $\times$   | $\times$    | $\times$  |
|                                                      |                          | CC-Link                      | 4                   | 4              | 4        | ×         | ×                | $\times$   | ×           | $\times$  |
|                                                      | Connected<br>Station CPU | I Relayed                    | Relayed Station CPU |                |          |           |                  |            |             |           |
|                                                      | LCPU                     | Network                      | QCPU<br>(Q mode)    | Q12DC<br>CPU-V | LCPU     | QS<br>CPU | QCPU<br>(A mode) | QnA<br>CPU | ACPU<br>*1  | FX<br>CPU |
|                                                      |                          | CC IE Field * 3              | 2                   | ×              | 2        | $\times$  | ×                | $\times$   | ×           | $\times$  |
|                                                      |                          | MELSECNET/H                  | ×                   | ×              | $\times$ | ×         | ×                | $\times$   | ×           | $\times$  |
|                                                      |                          | MELSECNET/10                 | ×                   | ×              | $\times$ | $\times$  | ×                | $\times$   | ×           | $\times$  |
|                                                      | 1                        | MELSECNET(II)                | ×                   | ×              | $\times$ | $\times$  | $\times$         | $\times$   | ×           | $\times$  |
|                                                      |                          | Ethernet                     | ×                   | ×              | $\times$ | $\times$  | ×                | $\times$   | ×           | $\times$  |
|                                                      |                          | Computer link                | 3                   | ×              | 3        | $\times$  | $\times$         | $\times$   | ×           | $\times$  |
|                                                      |                          | CC-Link                      | 4                   | 4              | 4        | ×         | ×                | $\times$   | ×           | $\times$  |

 $\bigcirc$  : Accessible (Property pattern within circle),  $\times$  : Inaccessible \*1: Including motion controller CPU.

\*2: Inaccessible to Q12DCCPU-V relayed by CC-Link IE Field Network since CC-Link IE Field Network is not supported.

\*3: Inaccessible to LCPU relayed by CC-Link IE Controller Network since CC-Link IE Controller Network is not supported.

## (3) Property list

| Droporty               | Default Value          |                  | Property Patterns                        |                                                                                                    |                   |  |  |  |  |  |
|------------------------|------------------------|------------------|------------------------------------------|----------------------------------------------------------------------------------------------------|-------------------|--|--|--|--|--|
| Property               |                        |                  | 3                                        | 4                                                                                                    |                   |  |  |  |  |  |
| ActCpuType             | 144<br>(CPU_Q03UDECPU) |                  | CPU type corresponding to target station |                                                                                                    |                   |  |  |  |  |  |
| ActDestinationIONumber | 0<br>(0x00)            | Fixed to 0(0x00) | Fixed to 0(0x00)                         | Target station side<br>For single CPU<br>Fixed to 1023(0x3FF)<br>For multiple CPUs<br>Connected CPU:<br>1023(0x3FF)<br>No. 1: 992(0x3E0)<br>No. 2: 993(0x3E1)<br>No. 3: 994(0x3E2)<br>No. 4: 995(0x3E3)<br>For Redundant CPU<br>Target station side<br>Control system:<br>976(0x3D0)<br>No specification:<br>1023(0x3FF) | No. 2: 993(0x3E1) |  |  |  |  |  |

| Description                     | Default         |                                                                                                    | Property                                                                                                    | Patterns                                                                       |                                                                                |  |  |  |  |  |  |
|---------------------------------|-----------------|----------------------------------------------------------------------------------------------------|----------------------------------------------------------------------------------------------------|--------------------------------------------------------------------------------|--------------------------------------------------------------------------------|--|--|--|--|--|--|
| Property                        | Value           | 1                                                                                                    | 2                                                                                                    | 3                                                                              | 4                                                                              |  |  |  |  |  |  |
| ActDidPropertyBit               | 1<br>(0x01)     | Fixed to 1(0x01)                                                                                                    | Fixed to 1(0x01)                                                                                                    | Fixed to 0(0x00)                                                               | Fixed to 0(0x00)                                                               |  |  |  |  |  |  |
| ActDsidPropertyBit              | 1<br>(0x01)     | Fixed to 1(0x01)                                                                                                    | Fixed to 1(0x01)                                                                                                    | Fixed to 0(0x00)                                                               | Fixed to 0(0x00)                                                               |  |  |  |  |  |  |
| ActHostAddress                  | 1.1.1.1         | Host name or IP address of CC-Link IE Field Network Ethernet adapter module                                                                                                    |                                                                                                    |                                                                                |                                                                                |  |  |  |  |  |  |
| ActIntelligentPreferenceBit     | 0<br>(0x00)     |                                                                                                    | Fixed to                                                                                                    | 0(0x00)                                                                        |                                                                                |  |  |  |  |  |  |
| ActlONumber * 4                 | 1023<br>(0x3FF) | For single CPU<br>Fixed to 1023(0x3FF)<br>For multiple CPUs<br>Connected CPU:<br>1023(0x3FF)<br>No. 1: 992(0x3E0)<br>No. 2: 993(0x3E1)<br>No. 3: 994(0x3E2)<br>No. 4: 995(0x3E3) | Target station side<br>For single CPU<br>Fixed to 1023(0x3FF)<br>For multiple CPUs<br>Connected CPU:<br>1023(0x3FF)<br>No. 1: 992(0x3E0)<br>No. 2: 993(0x3E1)<br>No. 3: 994(0x3E2)<br>No. 4: 995(0x3E3)<br>For Redundant CPU<br>Target station side<br>Control system:<br>976(0x3D0)<br>No specification:<br>1023(0x3FF) | Connected station side<br>relayed module I/O<br>address                        | Connected station side<br>relayed module I/O<br>address                        |  |  |  |  |  |  |
| ActMultiDropChannelNumber<br>*5 | 0<br>(0x00)     | Fixed to 0(0x00)                                                                                                    | Fixed to 0(0x00)                                                                                                    | Multidrop channel number                                                       | Fixed to 0(0x00)                                                               |  |  |  |  |  |  |
| ActNetworkNumber * 6            | 1<br>(0x01)     | Connected station side<br>CC-Link IE Field<br>Network module<br>network number                                                                                                   | Network number of<br>target station side<br>module                                                                                                    | Connected station side<br>CC-Link IE Field<br>Network module<br>network number | Connected station side<br>CC-Link IE Field<br>Network module<br>network number |  |  |  |  |  |  |
| ActStationNumber * 6            | 0<br>(0x00)     | Connected station side<br>CC-Link IE Field<br>Network module<br>station number                                                                                                   | Target station side module station number                                                                                                    | Connected station side<br>CC-Link IE Field<br>Network module<br>station number | Connected station side<br>CC-Link IE Field<br>Network module<br>station number |  |  |  |  |  |  |
| ActThroughNetworkType           | 0<br>(0x00)     | Refer t                                                                                                    | Refer to the property [ActThroughNetworkType] in Section 3.2.                                                                                                    |                                                                                |                                                                                |  |  |  |  |  |  |
| ActTimeOut                      | 10000           |                                                                                                    | Any value specified by user in ms units.                                                                                                    |                                                                                |                                                                                |  |  |  |  |  |  |
| ActUnitNumber                   | 0<br>(0x00)     | Fixed to 0(0x00)                                                                                                    | Fixed to 0(0x00)                                                                                                    | Target station side module station number                                      | Target station side module station number                                      |  |  |  |  |  |  |

\*4: As the I/O address, specify the value found by dividing the actual first I/O number by 16.

\*5: Specify the following as the channel No. to be multidrop-linked.

0: Use default channel of module.

1: Channel 1

2: Channel 2

\*6: For the property pattern of ①, ③, or ④, specify the parameter value set to the CC-Link IE Field Network module on the connected station side for ActNetworkNumber and ActStationNumber.

For the property pattern of ②, specify the value set in the target station side parameter for ActNetworkNumber and ActStationNumber.

## 3.3.11 ActCCIEFADPUDP, ActMLCCIEFADPUDP control

The following table indicates the properties possessed by the ActCCIEFADPUDP, ActMLCCIEFADPUDP control and their default values.

## (1) Configuration

#### (2) Property patterns

|                                                                                                  | Connected<br>Station CPU | Relayed                      |                     |                | Relay     | ved Sta          | tion CPL         | J          |             |           |
|--------------------------------------------------------------------------------------------------|--------------------------|------------------------------|---------------------|----------------|-----------|------------------|------------------|------------|-------------|-----------|
| Connected CC-Link IE Field Relayed                                                               | QnUDE(H)                 | Network                      | QCPU<br>(Q mode)    | Q12DC<br>CPU-V | LCPU      | QS<br>CPU        | QCPU<br>(A mode) | QnA<br>CPU | ACPU<br>* 1 | FX<br>CPU |
| station CPU Network module module Relayed network                                                |                          | CC IE Control<br>CC IE Field | 2                   | 2*2            | ②<br>*3   | ×                | ×                | ×          | ×           | ×         |
|                                                                                                  |                          | MELSECNET/H                  | 2                   | 2              | $\times$  | ×                | ×                | $\times$   | $\times$    | $\times$  |
| CC-Link IE Field Network Relayed Relayed<br>IBM-PC/AT Ethernet adapter module station CPU module |                          | MELSECNET/10                 | 2                   | 2              | $\times$  | ×                | ×                | $\times$   | ×           | $\times$  |
| compatible                                                                                       | 0                        | MELSECNET(II) ×              | ×                   | ×              | $\times$  | ×                | ×                | $\times$   | ×           | $\times$  |
|                                                                                                  |                          | Ethernet                     | 2                   | ×              | $\times$  | ×                | ×                | $\times$   | ×           | $\times$  |
|                                                                                                  |                          | Computer link                | 3                   | ×              | 3         | $\times$         | $\times$         | $\times$   | $\times$    | $\times$  |
|                                                                                                  |                          | CC-Link                      | 4                   | 4              | 4         | ×                | ×                | $\times$   | ×           | $\times$  |
|                                                                                                  | Connected<br>Station CPU | Relayed                      | Relayed Station CPU |                |           |                  |                  |            |             |           |
|                                                                                                  | LCPU Network             | QCPU<br>(Q mode)             | Q12DC<br>CPU-V      | LCPU           | QS<br>CPU | QCPU<br>(A mode) | QnA<br>CPU       | ACPU<br>*1 | FX<br>CPU   |           |
|                                                                                                  |                          | CC IE Field * 3              | 2                   | ×              | 2         | ×                | ×                | $\times$   | ×           | $\times$  |
|                                                                                                  |                          | MELSECNET/H                  | ×                   | $\times$       | $\times$  | ×                | $\times$         |            |             |           |
|                                                                                                  |                          | MELSECNET/10                 | ×                   | $\times$       | $\times$  | ×                | $\times$         | $\times$   | ×           | $\times$  |
|                                                                                                  | 1                        | MELSECNET(II)                | ×                   | $\times$       | $\times$  | $\times$         | $\times$         | $\times$   | $\times$    | $\times$  |
|                                                                                                  |                          | Ethernet                     | ×                   | $\times$       | $\times$  | $\times$         | $\times$         | $\times$   | ×           | $\times$  |
|                                                                                                  |                          | Computer link                | 3                   | $\times$       | 3         | $\times$         | $\times$         | $\times$   | ×           | $\times$  |
|                                                                                                  |                          | CC-Link                      | 4                   | 4              | 4         | $\times$         | $\times$         | $\times$   | ×           | $\times$  |

 $\bigcirc$  : Accessible (Property pattern within circle),  $\times$  : Inaccessible \*1: Including motion controller CPU.

\*2: Inaccessible to Q12DCCPU-V relayed by CC-Link IE Field Network since CC-Link IE Field Network is not supported.

\*3: Inaccessible to LCPU relayed by CC-Link IE Controller Network since CC-Link IE Controller Network is not supported.

## (3) Property list

| Droporty               | Default \/alua         |                  | Property Patterns                        |                                                                                                    |                                                                                                    |  |  |  |  |  |
|------------------------|------------------------|------------------|------------------------------------------|----------------------------------------------------------------------------------------------------|----------------------------------------------------------------------------------------------------|--|--|--|--|--|
| Property               | Default Value          | 1 2 3            |                                          | 3                                                                                                    | 4                                                                                                    |  |  |  |  |  |
| ActCpuType             | 144<br>(CPU_Q03UDECPU) |                  | CPU type corresponding to target station |                                                                                                    |                                                                                                    |  |  |  |  |  |
| ActDestinationIONumber | 0<br>(0x00)            | Fixed to 0(0x00) | Fixed to 0(0x00)                         | Target station side<br>For single CPU<br>Fixed to 1023(0x3FF)<br>For multiple CPUs<br>Connected CPU:<br>1023(0x3FF)<br>No. 1: 992(0x3E0)<br>No. 2: 993(0x3E1)<br>No. 3: 994(0x3E2)<br>No. 4: 995(0x3E3)<br>For Redundant CPU<br>Target station side<br>Control system:<br>976(0x3D0)<br>No specification:<br>1023(0x3FF) | No. 1: 992(0x3E0)<br>No. 2: 993(0x3E1)<br>No. 3: 994(0x3E2)<br>No. 4: 995(0x3E3)<br>For Redundant CPU<br>Target station side<br>Control system:<br>976(0x3D0)<br>No specification: |  |  |  |  |  |

| Description                     | Default         |                                                                                                    | Property                                                                                                    | Patterns                                                                       |                                                                                |  |  |  |  |  |  |
|---------------------------------|-----------------|----------------------------------------------------------------------------------------------------|----------------------------------------------------------------------------------------------------|--------------------------------------------------------------------------------|--------------------------------------------------------------------------------|--|--|--|--|--|--|
| Property                        | Value           | 1                                                                                                    | 2                                                                                                    | 3                                                                              | 4                                                                              |  |  |  |  |  |  |
| ActDidPropertyBit               | 1<br>(0x01)     | Fixed to 1(0x01)                                                                                                    | Fixed to 1(0x01)                                                                                                    | Fixed to 0(0x00)                                                               | Fixed to 0(0x00)                                                               |  |  |  |  |  |  |
| ActDsidPropertyBit              | 1<br>(0x01)     | Fixed to 1(0x01)                                                                                                    | Fixed to 1(0x01) Fixed to 1(0x01) Fix                                                                                                    |                                                                                | Fixed to 0(0x00)                                                               |  |  |  |  |  |  |
| ActHostAddress                  | 1.1.1.1         | Host name or IP address of CC-Link IE Field Network Ethernet adapter module * 7                                                                                                  |                                                                                                    |                                                                                |                                                                                |  |  |  |  |  |  |
| ActIntelligentPreferenceBit     | 0<br>(0x00)     |                                                                                                    | Fixed to                                                                                                    | 0(0x00)                                                                        |                                                                                |  |  |  |  |  |  |
| ActlONumber * 4                 | 1023<br>(0x3FF) | For single CPU<br>Fixed to 1023(0x3FF)<br>For multiple CPUs<br>Connected CPU:<br>1023(0x3FF)<br>No. 1: 992(0x3E0)<br>No. 2: 993(0x3E1)<br>No. 3: 994(0x3E2)<br>No. 4: 995(0x3E3) | Target station side<br>For single CPU<br>Fixed to 1023(0x3FF)<br>For multiple CPUs<br>Connected CPU:<br>1023(0x3FF)<br>No. 1: 992(0x3E0)<br>No. 2: 993(0x3E1)<br>No. 3: 994(0x3E2)<br>No. 4: 995(0x3E3)<br>For Redundant CPU<br>Target station side<br>Control system:<br>976(0x3D0)<br>No specification:<br>1023(0x3FF) | Connected station side<br>relayed module I/O<br>address                        | Connected station side<br>relayed module I/O<br>address                        |  |  |  |  |  |  |
| ActMultiDropChannelNumber<br>*5 | 0<br>(0x00)     | Fixed to 0(0x00)                                                                                                    | Fixed to 0(0x00)                                                                                                    | Multidrop channel number                                                       | Fixed to 0(0x00)                                                               |  |  |  |  |  |  |
| ActNetworkNumber * 6            | 1<br>(0x01)     | Connected station side<br>CC-Link IE Field<br>Network module<br>network number                                                                                                   | Network number of<br>target station side<br>module                                                                                                    | Connected station side<br>CC-Link IE Field<br>Network module<br>network number | Connected station side<br>CC-Link IE Field<br>Network module<br>network number |  |  |  |  |  |  |
| ActStationNumber * 6            | 0<br>(0x00)     | Connected station side<br>CC-Link IE Field<br>Network module<br>station number                                                                                                   | Target station side module station number                                                                                                    | Connected station side<br>CC-Link IE Field<br>Network module<br>station number | Connected station side<br>CC-Link IE Field<br>Network module<br>station number |  |  |  |  |  |  |
| ActThroughNetworkType           | 0<br>(0x00)     | Refer t                                                                                                    | Refer to the property [ActThroughNetworkType] in Section 3.2.                                                                                                    |                                                                                |                                                                                |  |  |  |  |  |  |
| ActTimeOut                      | 10000           |                                                                                                    | Any value specified                                                                                                    | by user in ms units.                                                           |                                                                                |  |  |  |  |  |  |
| ActUnitNumber                   | 0<br>(0x00)     | Fixed to 0(0x00)                                                                                                    | Fixed to 0(0x00)                                                                                                    | Target station side module station number                                      | Target station side module station number                                      |  |  |  |  |  |  |

\*4: As the I/O address, specify the value found by dividing the actual first I/O number by 16.

\*5: Specify the following as the channel No. to be multidrop-linked.

0: Use default channel of module.

1: Channel 1

2: Channel 2

\*6: For the property pattern of ①, ③, or ④, specify the parameter value set to the CC-Link IE Field Network module on the connected station side for ActNetworkNumber and ActStationNumber.

For the property pattern of ②, specify the value set in the target station side parameter for ActNetworkNumber and ActStationNumber. \*7: Invalid with direct communication without specifying the IP address.

## 3.3.12 ActLCPUTCP, ActMLLCPUTCP control

The following table indicates the properties possessed by the ActLCPUTCP, ActMLLCPUTCP control and their default values.

## (1) Configuration

#### (2) Property patterns

|                   |                    |         |      | Relayed         | Relayed Station CPU |                |          |           |                  |          |            |           |
|-------------------|--------------------|---------|------|-----------------|---------------------|----------------|----------|-----------|------------------|----------|------------|-----------|
|                   |                    | Relayed | LCPU | Network         | QCPU<br>(Q mode)    | Q12DC<br>CPU-V | I CPU    | QS<br>CPU | QCPU<br>(A mode) |          | ACPU<br>*1 | FX<br>CPU |
|                   |                    |         |      | CC IE Field * 3 | 4                   | $\times$       | 4        | $\times$  | ×                | ×        | $\times$   | $\times$  |
|                   |                    |         |      | MELSECNET/H     | ×                   | $\times$       | $\times$ | $\times$  | ×                | ×        | $\times$   | $\times$  |
| IBM-PC/AT compati | ible               |         |      | MELSECNET/10    | ×                   | $\times$       | $\times$ | $\times$  | ×                | $\times$ | $\times$   | $\times$  |
|                   | Relayed            | Relayed | 1    | MELSECNET(II)   | ×                   | $\times$       | $\times$ | $\times$  | ×                | $\times$ | $\times$   | $\times$  |
|                   | station CPU module |         |      | Ethernet        | ×                   | $\times$       | $\times$ | $\times$  | ×                | ×        | $\times$   | $\times$  |
|                   |                    |         |      | Computer link   | ②*2                 | $\times$       | 2        | $\times$  | ×                | ×        | $\times$   | $\times$  |
|                   |                    |         |      | CC-Link         | 3                   | 3              | 3        | $\times$  | $\times$         | ×        | $\times$   | $\times$  |

 $\bigcirc$  : Accessible (Property pattern within circle),  $\times$  : Inaccessible

- \* 1: Including motion controller CPU.
- \*2: The Redundant CPU is inaccessible to the computer link module which is on the main base.
- \*3: Inaccessible to LCPU relayed by CC-Link IE Controller Network since CC-Link IE Controller Network is not supported.

## (3) Property list

| Dreast                 | Default              |                     | Property                                                                                                    | Patterns                                                                                                    |                     |
|------------------------|----------------------|---------------------|----------------------------------------------------------------------------------------------------|----------------------------------------------------------------------------------------------------|---------------------|
| Property               | Default Value        | 1                   | 2                                                                                                    | 3                                                                                                    | 4                   |
| ActCpuType             | 161<br>(CPU_ L02CPU) |                     | CPU type correspon                                                                                                    | nding to target station                                                                                                    |                     |
| ActDestinationIONumber | 0<br>(0x00)          | Fixed to<br>0(0x00) | Fixed to 1023(0x3FF)<br>For multiple CPUs<br>Connected CPU: 1023(0x3FF)<br>No. 1: 992(0x3E0)<br>No. 2: 993(0x3E1)<br>No. 3: 994(0x3E2)<br>No. 4: 995(0x3E3) | For multiple CPUs<br>Connected CPU: 1023(0x3FF)<br>No. 1: 992(0x3E0)<br>No. 2: 993(0x3E1)<br>No. 3: 994(0x3E2)<br>No. 4: 995(0x3E3)<br>For Redundant CPU<br>Target station side<br>Control system : 976(0x3D0) | Fixed to<br>0(0x00) |
| ActDidPropertyBit      | 1<br>(0x01)          | Fixed to 1(0x01)    | Fixed to 0(0x00)                                                                                                    | Fixed to 0(0x00)                                                                                                    | Fixed to 1(0x01)    |
| ActDsidPropertyBit     | 1<br>(0x01)          | Fixed to 1(0x01)    | Fixed to<br>0(0x00)                                                                                                    | Fixed to<br>0(0x00)                                                                                                    | Fixed to 1(0x01)    |
| ActHostAddress         | 1.1.1.1              |                     | Host name or IP address of c                                                                                                    | connected station side module                                                                                                    |                     |

| Dresert                         | Default         |                                        | Prope                                                                                         | erty Patterns                                                                                 |                                                                                                    |  |  |
|---------------------------------|-----------------|----------------------------------------|-----------------------------------------------------------------------------------------------|-----------------------------------------------------------------------------------------------|----------------------------------------------------------------------------------------------------|--|--|
| Property                        | Value           | 1                                      | 2                                                                                             | 3                                                                                             | 4                                                                                                    |  |  |
| ActIntelligentPreferenceBit     | 0<br>(0x00)     | Fixed to 0(0x00)                       | Target station<br>Q mode/<br>Q12DCCPU-V/<br>LCPU :1(0x01)<br>Other than<br>the above :0(0x00) | Target station<br>Q mode/<br>Q12DCCPU-V/<br>LCPU :1(0x01)<br>Other than<br>the above :0(0x00) | Fixed to<br>0(0x00)                                                                                                    |  |  |
| ActIONumber * 4                 | 1023<br>(0x3FF) | For single CPU<br>Fixed to 1023(0x3FF) | Connected station<br>side relayed module<br>I/O address                                       | Connected station<br>side relayed module<br>I/O address                                       | Target station side<br>For single CPU<br>Fixed to 1023(0x3FF)<br>For multiple CPUs<br>Connected CPU:<br>1023(0x3FF)<br>No. 1: 992(0x3E0)<br>No. 2: 993(0x3E1)<br>No. 3: 994(0x3E2)<br>No. 4: 995(0x3E3)<br>For Redundant CPU<br>Target station side<br>Control system:<br>976(0x3D0)<br>No specification:<br>1023(0x3FF) |  |  |
| ActMultiDropChannelNumber<br>*5 | 0<br>(0x00)     | Fixed to 0(0x00)                       | Multidrop channel<br>number                                                                   | Fixed to 0(0x00)                                                                              | Fixed to<br>0(0x00)                                                                                                    |  |  |
| ActNetworkNumber * 6            | 0<br>(0x00)     | Fixed to 0(0x00)                       | Fixed to 0(0x00)                                                                              | Fixed to 0(0x00)                                                                              | Network number of target station side module                                                                                                    |  |  |
| ActPassword                     | Empty           |                                        | Password set to th                                                                            | e connected station sid                                                                       | le                                                                                                    |  |  |
| ActStationNumber * 6            | 255<br>(0xFF)   | Fixed to 255(0xFF)                     | Fixed to 255(0xFF)                                                                            | Fixed to 255(0xFF)                                                                            | Target station side module station number                                                                                                    |  |  |
| ActThroughNetworkType           | 0<br>(0x00)     | Refer                                  | to the property [ActTh                                                                        | roughNetworkType] in a                                                                        | Section 3.2.                                                                                                    |  |  |
| ActTimeOut                      | 10000           |                                        | Any value specified by user in ms units.                                                      |                                                                                               |                                                                                                    |  |  |
| ActUnitNumber                   | 0<br>(0x00)     | Fixed to 0(0x00)                       | Target station side<br>module station<br>number                                               | Target station side<br>module station<br>number                                               |                                                                                                    |  |  |

\*4 : As the I/O address, specify the value found by dividing the actual first I/O number by 16.

\*5 : Specify the following as the channel No. to be multidrop-linked.

0: Use default channel of module.

1: Channel 1

2: Channel 2

\*6 : For the property pattern of ① or ②, specify the value set in the target station side parameter for ActNetworkNumber and ActStationNumber.

## 3.3.13 ActLCPUUDP, ActMLLCPUUDP control

The following table indicates the properties possessed by the ActLCPUUDP, ActMLLCPUUDP control and their default values.

#### (1) Configuration

#### (2) Property patterns

|                  |                    |         |      | Connected<br>Station CPU Relayed |                  |                |          |           | Relayed Station CPU |          |            |           |  |  |  |
|------------------|--------------------|---------|------|----------------------------------|------------------|----------------|----------|-----------|---------------------|----------|------------|-----------|--|--|--|
|                  |                    | Relayed | LCPU | Network                          | QCPU<br>(Q mode) | Q12DC<br>CPU-V | I CPU    | QS<br>CPU | QCPU<br>(A mode)    |          | ACPU<br>*1 | FX<br>CPU |  |  |  |
|                  |                    |         |      | CC IE Field * 3                  | 4                | $\times$       | 4        | $\times$  | ×                   | ×        | $\times$   | $\times$  |  |  |  |
|                  |                    |         |      | MELSECNET/H                      | ×                | $\times$       | $\times$ | $\times$  | ×                   | ×        | $\times$   | $\times$  |  |  |  |
| IBM-PC/AT compat | tible              |         |      | MELSECNET/10                     | ×                | $\times$       | $\times$ | $\times$  | ×                   | $\times$ | $\times$   | $\times$  |  |  |  |
| Γ                | Relayed            | Relayed | 1    | MELSECNET(II)                    | ×                | $\times$       | $\times$ | $\times$  | ×                   | $\times$ | $\times$   | $\times$  |  |  |  |
|                  | station CPU module |         |      | Ethernet                         | ×                | $\times$       | $\times$ | $\times$  | ×                   | ×        | $\times$   | $\times$  |  |  |  |
|                  |                    |         |      | Computer link                    | ②*2              | $\times$       | 2        | $\times$  | ×                   | ×        | $\times$   | $\times$  |  |  |  |
|                  |                    |         |      | CC-Link                          | 3                | 3              | 3        | $\times$  | $\times$            | ×        | $\times$   | $\times$  |  |  |  |

 $\bigcirc$  : Accessible (Property pattern within circle),  $\times$  : Inaccessible

- \* 1: Including motion controller CPU.
- \*2: The Redundant CPU is inaccessible to the computer link module which is on the main base.
- \*3: Inaccessible to LCPU relayed by CC-Link IE Controller Network since CC-Link IE Controller Network is not supported.

## (3) Property list

| Drenert                | Defeutt             |                     | Property                                                                                                    | Patterns                                                                                                    |                     |  |  |  |  |
|------------------------|---------------------|---------------------|----------------------------------------------------------------------------------------------------|----------------------------------------------------------------------------------------------------|---------------------|--|--|--|--|
| Property               | Default Value       | 1                   | 2                                                                                                    | 3                                                                                                    | 4                   |  |  |  |  |
| ActCpuType             | 161<br>(CPU_L02CPU) |                     | CPU type corresponding to target station                                                                                                    |                                                                                                    |                     |  |  |  |  |
| ActDestinationIONumber | 0<br>(0x00)         | Fixed to<br>0(0x00) | Target station side<br>For single CPU<br>Fixed to 1023(0x3FF)<br>For multiple CPUs<br>Connected CPU: 1023(0x3FF)<br>No. 1: 992(0x3E0)<br>No. 2: 993(0x3E1)<br>No. 3: 994(0x3E2)<br>No. 4: 995(0x3E3)<br>For Redundant CPU<br>Target station side<br>Control system : 976(0x3D0)<br>No specification : 1023(0x3FF) | For multiple CPUs<br>Connected CPU: 1023(0x3FF)<br>No. 1: 992(0x3E0)<br>No. 2: 993(0x3E1)<br>No. 3: 994(0x3E2)<br>No. 4: 995(0x3E3)<br>For Redundant CPU<br>Target station side<br>Control system : 976(0x3D0) | Fixed to<br>0(0x00) |  |  |  |  |
| ActDidPropertyBit      | 1<br>(0x01)         | Fixed to 1(0x01)    | Fixed to 0(0x00)                                                                                                    | Fixed to 0(0x00)                                                                                                    | Fixed to 1(0x01)    |  |  |  |  |
| ActDirectConnectionBit | 0<br>(0x00)         |                     | Communication with IP a<br>Direct communication wit                                                                                                    | ddress : 0(0x00)<br>hout IP address : 1(0x01)                                                                                                    |                     |  |  |  |  |
| ActDsidPropertyBit     | 1<br>(0x01)         | Fixed to 1(0x01)    | Fixed to<br>0(0x00)                                                                                                    | Fixed to<br>0(0x00)                                                                                                    | Fixed to 1(0x01)    |  |  |  |  |
| ActHostAddress         | 1.1.1.1             |                     | Host name or IP address of con                                                                                                    | nnected station side module *4                                                                                                    |                     |  |  |  |  |

\*4: Invalid with direct communication without specifying the IP address.

| Dressert                        | Default         |                                           | Prop                                                                                          | perty Patterns                                                                                |                                                                                                    |  |  |
|---------------------------------|-----------------|-------------------------------------------|-----------------------------------------------------------------------------------------------|-----------------------------------------------------------------------------------------------|----------------------------------------------------------------------------------------------------|--|--|
| Property                        | Value           | 1                                         | 2                                                                                             | 3                                                                                             | 4                                                                                                    |  |  |
| ActIntelligentPreferenceBit     | 0<br>(0x00)     | Fixed to<br>0(0x00)                       | Target station<br>Q mode/<br>Q12DCCPU-V/<br>LCPU :1(0x01)<br>Other than<br>the above :0(0x00) | Target station<br>Q mode/<br>Q12DCCPU-V/<br>LCPU :1(0x01)<br>Other than<br>the above :0(0x00) | Fixed to<br>0(0x00)                                                                                                    |  |  |
| ActIONumber * 5                 | 1023<br>(0x3FF) | For single CPU<br>Fixed to<br>1023(0x3FF) | Connected station side<br>relayed module I/O<br>address                                       | Connected station side<br>relayed module I/O<br>address                                       | Target station side<br>For single CPU<br>Fixed to 1023(0x3FF)<br>For multiple CPUs<br>Connected CPU:<br>1023(0x3FF)<br>No. 1: 992(0x3E0)<br>No. 2: 993(0x3E1)<br>No. 3: 994(0x3E2)<br>No. 4: 995(0x3E3)<br>For Redundant CPU<br>Target station side<br>Control system:<br>976(0x3D0)<br>No specification:<br>1023(0x3FF) |  |  |
| ActMultiDropChannelNumber<br>*6 | 0<br>(0x00)     | Fixed to 0(0x00)                          | Multidrop channel<br>number                                                                   | Fixed to 0(0x00)                                                                              | Fixed to<br>0(0x00)                                                                                                    |  |  |
| ActNetworkNumber * 7            | 0<br>(0x00)     | Fixed to 0(0x00)                          | Fixed to 0(0x00)                                                                              | Fixed to 0(0x00)                                                                              | Network number of target station side module                                                                                                    |  |  |
| ActPassword                     | Empty           |                                           | Password set to                                                                               | the connected station sid                                                                     | de                                                                                                    |  |  |
| ActStationNumber *7             | 255<br>(0xFF)   | Fixed to<br>255(0xFF)                     | Fixed to<br>255(0xFF)                                                                         | Fixed to 255(0xFF)                                                                            | Target station side module station number                                                                                                    |  |  |
| ActThroughNetworkType           | 0<br>(0x00)     | Re                                        | efer to the property [ActT                                                                    | ActThroughNetworkType] in Section 3.2.                                                        |                                                                                                    |  |  |
| ActTimeOut                      | 10000           |                                           |                                                                                               | ified by user in ms units.                                                                    |                                                                                                    |  |  |
| ActUnitNumber                   | 0<br>(0x00)     | Fixed to 0(0x00)                          | Target station side<br>module<br>station number                                               | Target station side module station number                                                     | Fixed to 0(0x00)                                                                                                    |  |  |

\*5 : As the I/O address, specify the value found by dividing the actual first I/O number by 16.

\*6 : Specify the following as the channel No. to be multidrop-linked.

0: Use default channel of module.

1: Channel 1

2: Channel 2

\*7 : For the property pattern of ① or ②, specify the value set in the target station side parameter for ActNetworkNumber and ActStationNumber.

## 3.3.14 ActQCPUQ, ActMLQCPUQ control

The following table indicates the properties possessed by the ActQCPUQ, ActMLQCPUQ control and their default values.

#### (1) Configuration

IBM-PC/AT compat

#### (2) Property patterns

|                       | Connected<br>Station CPU | Relayed                      | Relayed Station CPU |          |               |          |                     |             |             |             |  |
|-----------------------|--------------------------|------------------------------|---------------------|----------|---------------|----------|---------------------|-------------|-------------|-------------|--|
|                       | QCPU                     | Network                      | QCPU                | Q12DC    | LCPU          | QS       | QCPU                | QnA         | ACPU        | FX          |  |
| Connected Relayed     | (Q mode)                 |                              | (Q mode)            | CPU-V    | 201 0         | CPU      | (A mode)            | CPU         | *1          | CPU         |  |
| station CPU module    | n CPU module             | CC IE Control<br>CC IE Field | 2                   | 2*2      | ②<br>*3       | 2*2      | ×                   | ×           | ×           | ×           |  |
| tible Relayed network |                          | MELSECNET/H                  | 2                   | 2        | $\times$      | 2        | ×                   | $\times$    | ×           | $\times$    |  |
|                       | 1                        | MELSECNET/10                 | 2                   | 2        | $\times$      | 2        | 2                   | 2           | 2           | ×           |  |
| Relayed Relayed       |                          | MELSECNET(II)                | ×                   | ×        | $\times$      | ×        | ×                   | ×           | ×           | $\times$    |  |
| station CPU module    |                          | Ethernet                     | 2                   | ×        | $\times$      | 2        | ×                   | 2           | ×           | $\times$    |  |
|                       |                          | Computer link                | 3*6                 | ×        | 3             | ×        | ×                   | 3           | ×           | ×           |  |
|                       |                          |                              | 4                   | 4        | 4             | $\times$ | <b>4</b> *4         | <u>4</u> *4 | <b>4</b> *4 | <b>4</b> *5 |  |
|                       |                          | 0                            |                     | lata (Da | a sa a sala s |          | and the loss of the | -1-)        |             | a a a Halla |  |

 $\bigcirc$  : Accessible (Property pattern within circle),  $\times$  : Inaccessible

- \* 1: Including motion controller CPU.
- \*2: Inaccessible to Q12DCCPU-V and QSCPU relayed by CC-Link IE Field Network since CC-Link IE Field Network is not supported.
- \*3: Inaccessible to LCPU relayed by CC-Link IE Controller Network since CC-Link IE Controller Network is not supported.
- \*4: Use the QnA or ACPU side CC-Link module whose ROM version is "S" or later.
- \* 5: Compatible with FX<sub>3G</sub> and FX<sub>3U(C)</sub>, and within the own network.
- \*6: The Redundant CPU is inaccessible to the computer link module which is on the main base.

|                        | (•) • • • • • • • • • • • |                  |                                          |                                                                                                    |                                                             |  |  |  |  |  |  |
|------------------------|---------------------------|------------------|------------------------------------------|----------------------------------------------------------------------------------------------------|-------------------------------------------------------------|--|--|--|--|--|--|
| Dramata                | Defectivity               |                  | Property Patterns                        |                                                                                                    |                                                             |  |  |  |  |  |  |
| Property               | Default Value             | 1                | ②*7                                      | 3                                                                                                    | 4                                                           |  |  |  |  |  |  |
| ActBaudRate            | 19200                     |                  | AUDRATE_19200, BAUDRATE_38400,           |                                                                                                    |                                                             |  |  |  |  |  |  |
|                        | (BAUDRATE_19200)          |                  | BAUDRATE                                 | _57600, BAUDRATE_115                                                                                                    | 200                                                         |  |  |  |  |  |  |
| ActControl             | 8<br>(TRC_DTR_OR_RTS)     |                  | Depending on used cable.                 |                                                                                                    |                                                             |  |  |  |  |  |  |
| ActCpuType             | 34<br>(CPU_Q02CPU)        |                  | CPU type corresponding to target station |                                                                                                    |                                                             |  |  |  |  |  |  |
| ActDestinationIONumber | 0<br>(0x00)               | Fixed to 0(0x00) | Fixed to 0(0x00)                         | Target station side<br>For single CPU<br>Fixed to 1023(0x3FF)<br>For multiple CPUs<br>Connected CPU:<br>1023(0x3FF)<br>No. 1: 992(0x3E0)<br>No. 2: 993(0x3E1)<br>No. 3: 994(0x3E2)<br>No. 4: 995(0x3E3)<br>For Redundant CPU<br>Target station side<br>Control system:<br>976(0x3D0)<br>No specification:<br>1023(0x3FF) | No. 1: 992(0x3E0)<br>No. 2: 993(0x3E1)<br>No. 3: 994(0x3E2) |  |  |  |  |  |  |

\*7: Note the following points when making access via the Ethernet module (Q series-compatible E71, QE71).

(3) Property list

• For ActNetworkNumber and ActStationNumber, specify the value set in the parameter setting of the target station side Q seriescompatible E71 or QE71.

• Set the "Station No. ↔ IP information" in the parameter setting of the Q series-compatible E71 or QE71. Also, when making setting, specify other than the automatic response system (any of the IP address calculation system, table conversion system and combined system) as the "Station No. ↔ IP information system".

| Descerta                        | Default         |                                         | Property Pat                                                                                                    |                                                                                               |                                                 |  |  |  |
|---------------------------------|-----------------|-----------------------------------------|----------------------------------------------------------------------------------------------------|-----------------------------------------------------------------------------------------------|-------------------------------------------------|--|--|--|
| Property                        | Value           | 1                                       | 2 * 7                                                                                                    | 3                                                                                             | 4                                               |  |  |  |
| ActDidPropertyBit               | 1<br>(0x01)     | Fixed to 1(0x01)                        | Fixed to 1(0x01)                                                                                                  | Fixed to 0(0x00)                                                                              | Fixed to 0(0x00)                                |  |  |  |
| ActDisdPropertyBit              | 1<br>(0x01)     | Fixed to 1(0x01)                        | Fixed to 1(0x01)                                                                                                  | Fixed to 0(0x00)                                                                              | Fixed to 0(0x00)                                |  |  |  |
| ActIntelligentPreferenceBit     | 0<br>(0x00)     | Fixed to 0(0x00)                        | Fixed to 0(0x00)                                                                                                  | Target station<br>Q mode/<br>Q12DCCPU-V/<br>LCPU :1(0x01)<br>Other than the<br>above :0(0x00) | Other than the                                  |  |  |  |
| ActIONumber * 8                 | 1023<br>(0x3FF) | No specification:                       | For multiple CPUs<br>Connected CPU:<br>1023(0x3FF)<br>No. 1: 992(0x3E0)<br>No. 2: 993(0x3E1)<br>No. 3: 994(0x3E2) | Connected station<br>side module I/O<br>address                                               | Connected station<br>side module I/O<br>address |  |  |  |
| ActMultiDropChannelNumber<br>*9 | 0<br>(0x00)     | Fixed to 0(0x00)                        | Fixed to 0(0x00)                                                                                                  | Multidrop channel<br>number                                                                   | Fixed to 0(0x00)                                |  |  |  |
| ActNetworkNumber                | 0<br>(0x00)     | Fixed to 0(0x00)                        | Target station side module network number                                                                         | Fixed to 0(0x00)                                                                              | Fixed to 0(0x00)                                |  |  |  |
| ActPortNumber                   | 1<br>(PORT_1)   | IE                                      | BM-PC/AT compatible side                                                                                          | e COM port number                                                                             |                                                 |  |  |  |
| ActStationNumber                | 255<br>(0xFF)   | Fixed to 255(0xFF)                      | Target station side module station number                                                                         | Fixed to 255(0xFF)                                                                            | Fixed to 255(0xFF)                              |  |  |  |
| ActThroughNetworkType           | 0<br>(0x00)     | Refer to the                            | he property [ActThroughN                                                                                          | NetworkType] in Section 3.2.                                                                  |                                                 |  |  |  |
| ActTimeOut                      | 10000           | Any value specified by user in ms units |                                                                                                    |                                                                                               |                                                 |  |  |  |
| ActUnitNumber                   | 0<br>(0x00)     | Fixed to 0(0x00)                        | Fixed to 0(0x00)                                                                                                  | Target station side<br>module station<br>number                                               | Target station side<br>module station<br>number |  |  |  |

\*7: Note the following points when making access via the Ethernet module (Q series-compatible E71, QE71).

• For ActNetworkNumber and ActStationNumber, specify the value set in the parameter setting of the target station side Q seriescompatible E71 or QE71.

• Set the "Station No. ↔ IP information" in the parameter setting of the Q series-compatible E71 or QE71. Also, when making setting, specify other than the automatic response system (any of the IP address calculation system, table conversion system and combined system) as the "Station No. ↔ IP information system".

\*8: As the I/O address, specify the value found by dividing the actual first I/O number by 16.

\*9: Specify the following as the channel No. to be multidrop-linked.

0: Use default channel of module.

1: Channel 1

2: Channel 2

The following table indicates the properties possessed by the ActLCPU, ActMLLCPU control and their default values.

## (1) Configuration

#### (2) Property patterns

|                          | Connected<br>Station CPU Relayed |                 | Relayed Station CPU |                |          |           |                  |          |             |           |
|--------------------------|----------------------------------|-----------------|---------------------|----------------|----------|-----------|------------------|----------|-------------|-----------|
| Connected Relayed        | LCPU                             | Network         | QCPU<br>(Q mode)    | Q12DC<br>CPU-V | I CPH    | QS<br>CPU | QCPU<br>(A mode) |          | ACPU<br>* 1 | FX<br>CPU |
| L station CPU   module ] |                                  | CC IE Field * 3 | 4                   | $\times$       | 4        | $\times$  | ×                | ×        | $\times$    | $\times$  |
| Relayed network          |                                  | MELSECNET/H     | ×                   | $\times$       | $\times$ | $\times$  | $\times$         | $\times$ | $\times$    | $\times$  |
| IBM-PC/AT compatible     |                                  | MELSECNET/10    | $\times$            | $\times$       | $\times$ | $\times$  | $\times$         | $\times$ | $\times$    | $\times$  |
| Relayed Relayed          | 1                                | MELSECNET(II)   | $\times$            | $\times$       | $\times$ | $\times$  | $\times$         | $\times$ | $\times$    | $\times$  |
| station CPU module       |                                  | Ethernet        | ×                   | $\times$       | $\times$ | $\times$  | ×                | $\times$ | $\times$    | $\times$  |
|                          |                                  | Computer link   | ②*2                 | $\times$       | 2        | $\times$  | ×                | 2        | $\times$    | $\times$  |
|                          |                                  | CC-Link         | 3                   | 3              | 3        | $\times$  | 3                | 3        | 3           | $\times$  |

 $\bigcirc$  : Accessible (Property pattern within circle),  $\times$  : Inaccessible

- \* 1: Including motion controller CPU.
- \*2: The Redundant CPU is inaccessible to the computer link module which is on the main base.
- \*3: Inaccessible to LCPU relayed by CC-Link IE Controller Network since CC-Link IE Controller Network is not supported.

## (3) Property list

| Description            | DefaultValue              | Property Patterns   |                                                                                                    |                                                                                                    |                     |  |  |  |  |  |
|------------------------|---------------------------|---------------------|----------------------------------------------------------------------------------------------------|----------------------------------------------------------------------------------------------------|---------------------|--|--|--|--|--|
| Property               | Default Value             | 1                   | 2                                                                                                    | 3                                                                                                    | 4                   |  |  |  |  |  |
| ActBaudRate            | 19200<br>(BAUDRATE_19200) | BAUDRATE_           | _9600, BAUDRATE_19200,<br>BAUDRA                                                                                                    | , BAUDRATE_38400, BAU<br>TE_115200                                                                                                    | DRATE_57600,        |  |  |  |  |  |
| ActControl             | 8<br>(TRC_DTR_OR_RTS)     |                     | Depending                                                                                                    | on used cable                                                                                                    |                     |  |  |  |  |  |
| ActCpuType             | 161<br>(CPU_L02CPU)       |                     | CPU type correspo                                                                                                    | nding to target station                                                                                                    |                     |  |  |  |  |  |
| ActDestinationIONumber | 0<br>(0x00)               | Fixed to<br>0(0x00) | Fixed to 1023(0x3FF)<br>For multiple CPUs<br>Connected CPU:<br>1023(0x3FF)<br>No. 1: 992(0x3E0)<br>No. 2: 993(0x3E1)<br>No. 3: 994(0x3E2)<br>No. 4: 995(0x3E3)<br>For Redundant CPU<br>Target station side<br>Control system:<br>976(0x3D0) | For multiple CPUs<br>Connected CPU:<br>1023(0x3FF)<br>No. 1: 992(0x3E0)<br>No. 2: 993(0x3E1)<br>No. 3: 994(0x3E2)<br>No. 4: 995(0x3E3)<br>For Redundant CPU<br>Target station side<br>Control system:<br>976(0x3D0)<br>No specification: | Fixed to<br>0(0x00) |  |  |  |  |  |
| ActDidPropertyBit      | 1<br>(0x01)               | Fixed to 1(0x01)    | Fixed to 0(0x00)                                                                                                    | Fixed to 0(0x00)                                                                                                    | Fixed to 1(0x01)    |  |  |  |  |  |
| ActDsidPropertyBit     | 1<br>(0x01)               | Fixed to 1(0x01)    | Fixed to 0(0x00)                                                                                                    | Fixed to 0(0x00)                                                                                                    | Fixed to 1(0x01)    |  |  |  |  |  |

| Dron orth                       | Default         |                                           | Prope                                                                                           | rty Patterns                                                                                    |                                                                                                    |  |  |  |
|---------------------------------|-----------------|-------------------------------------------|-------------------------------------------------------------------------------------------------|-------------------------------------------------------------------------------------------------|----------------------------------------------------------------------------------------------------|--|--|--|
| Property                        | Value           | 1                                         | 2                                                                                               | 3                                                                                               | 4                                                                                                    |  |  |  |
| ActIntelligentPreferenceBit     | 0<br>(0x00)     | Fixed to<br>0(0x00)                       | Target station<br>Q mode/<br>Q12DCCPU-V/<br>LCPU : 1(0x01)<br>Other than the above<br>: 0(0x00) | Target station<br>Q mode/<br>Q12DCCPU-V/<br>LCPU : 1(0x01)<br>Other than the above<br>: 0(0x00) | Fixed to 0<br>(0x00)                                                                                                    |  |  |  |
| ActIONumber * 4                 | 1023<br>(0x3FF) | For single CPU<br>Fixed to<br>1023(0x3FF) | Connected station side<br>relayed module<br>I/O address                                         | Connected station side<br>relayed module<br>I/O address                                         | Target station side<br>For single CPU<br>Fixed to 1023(0x3FF)<br>For multiple CPUs<br>Connected CPU:<br>1023(0x3FF)<br>No. 1: 992(0x3E0)<br>No. 2: 993(0x3E1)<br>No. 3: 994(0x3E2)<br>No. 4: 995(0x3E3)<br>For Redundant CPU<br>Target station side<br>Control system:<br>976(0x3D0)<br>No specification:<br>1023(0x3FF) |  |  |  |
| ActMultiDropChannelNumber<br>*5 | 0<br>(0x00)     | Fixed to 0(0x00)                          | Multidrop channel<br>number                                                                     | Fixed to 0(0x00)                                                                                | Fixed to 0(0x00)                                                                                                    |  |  |  |
| ActNetworkNumber                | 0<br>(0x00)     | Fixed to 0(0x00)                          | Fixed to<br>0(0x00)                                                                             | Fixed to<br>0(0x00)                                                                             | Network number of<br>target station side<br>module                                                                                                    |  |  |  |
| ActPortNumber                   | 1<br>(PORT_1)   |                                           | IBM-PC/AT compatil                                                                              | ole side COM port numbe                                                                         | r                                                                                                    |  |  |  |
| ActStationNumber                | 255<br>(0xFF)   | Fixed to 255(0xFF)                        | Fixed to<br>255(0xFF)                                                                           | Fixed to<br>255(0xFF)                                                                           | Target station side<br>module station<br>number                                                                                                    |  |  |  |
| ActThroughNetworkType           | 0<br>(0x00)     | Ref                                       | er to the property [ActThr                                                                      | oughNetworkType] in Se                                                                          | ction 3.2.                                                                                                    |  |  |  |
| ActTimeOut                      | 10000           |                                           | Any value specified by user in ms units.                                                        |                                                                                                 |                                                                                                    |  |  |  |
| ActUnitNumber                   | 0<br>(0x00)     | Fixed to 0(0x00)                          | Target station side module station number                                                       | Target station side module station number                                                       | Fixed to 0(0x00)                                                                                                    |  |  |  |

 $\pm$  4: As the I/O address, specify the value found by dividing the actual first I/O number by 16.

 $\ast$  5: Specify the following as the channel No. to be multidrop-linked.

0: Use default channel of module.

1: Channel 1

2: Channel 2

## 3.3.16 ActQCPUA, ActMLQCPUA control

The following table indicates the properties possessed by the ActQCPUA, ActMLQCPUA control and their default values.

## (1) Configuration

## (2) Property patterns

|                                      | Connected<br>Station CPU Relayed |                              | Relayed Station CPU |                |          |           |                  |          |            |           |
|--------------------------------------|----------------------------------|------------------------------|---------------------|----------------|----------|-----------|------------------|----------|------------|-----------|
| Connected Relayed                    | QCPU<br>(A mode)                 | Network                      | QCPU<br>(Q mode)    | Q12DC<br>CPU-V | I CPU    | QS<br>CPU | QCPU<br>(A mode) |          | ACPU<br>*1 | FX<br>CPU |
| station CPU module                   |                                  | CC IE Control<br>CC IE Field | ×                   | ×              | ×        | ×         | ×                | ×        | ×          | $\times$  |
| IBM-PC/AT compatible Relayed network |                                  | MELSECNET/H                  | $\times$            | $\times$       | $\times$ | $\times$  | $\times$         | $\times$ | $\times$   | $\times$  |
|                                      | 1                                | MELSECNET/10                 | $\times$            | $\times$       | $\times$ | $\times$  | 2                | $\times$ | 2          | $\times$  |
| Relayed Relayed                      |                                  | MELSECNET(II)                | ×                   | $\times$       | $\times$ | $\times$  | 3                | $\times$ | 3          | $\times$  |
| station CPU module                   |                                  | Ethernet                     | $\times$            | $\times$       | $\times$ | $\times$  | $\times$         | $\times$ | $\times$   | $\times$  |
|                                      |                                  | Computer link                | ×                   | $\times$       | $\times$ | $\times$  | ×                | ×        | $\times$   | $\times$  |
|                                      |                                  | CC-Link                      | ×                   | $\times$       | $\times$ | $\times$  | $\times$         | $\times$ | $\times$   | $\times$  |

 $\bigcirc$  : Accessible (Property pattern within circle),  $\times$  : Inaccessible

\* 1: Including motion controller CPU.

#### (3) Property list

| Droportu         | Default Value           |                                                                             | Property Patterns                                    |                  |  |  |  |  |  |
|------------------|-------------------------|-----------------------------------------------------------------------------|------------------------------------------------------|------------------|--|--|--|--|--|
| Property         | Delault value           | 1                                                                           | 2                                                    | 3                |  |  |  |  |  |
| ActBaudRate      | 9600<br>(BAUDRATE_9600) |                                                                             | 0600, BAUDRATE_19200, BAU<br>DRATE_57600, BAUDRATE_^ |                  |  |  |  |  |  |
| ActControl       | 8<br>(TRC_DTR_OR_RTS)   |                                                                             | Depending on used cable.                             |                  |  |  |  |  |  |
| ActCpuType       | 321<br>(CPU_Q02CPU_A)   | CPL                                                                         | CPU type corresponding to target station             |                  |  |  |  |  |  |
| ActNetworkNumber | 0<br>(0x00)             | Fixed to 0(0x00)                                                            | Target station side module<br>network number         | Fixed to 0(0x00) |  |  |  |  |  |
| ActPortNumber    | 1<br>(PORT_1)           | IBM-P0                                                                      | C/AT compatible side COM por                         | t number         |  |  |  |  |  |
| ActStationNumber | 255<br>(0xFF)           | Fixed to 255(0xFF) Target station side module Station number Station number |                                                      |                  |  |  |  |  |  |
| ActTimeOut       | 10000                   | Any                                                                         | Any value specified by user in ms units.             |                  |  |  |  |  |  |

## 3.3.17 ActQnACPU, ActMLQnACPU control

The following table indicates the properties possessed by the ActQnACPU, ActMLQnACPU control and their default values.

#### (1) Configuration

#### (2) Property patterns

|                                      | Connected<br>Station CPU | Relayed                      | Relayed Station CPU |                |          |           |                  |          |            |           |  |
|--------------------------------------|--------------------------|------------------------------|---------------------|----------------|----------|-----------|------------------|----------|------------|-----------|--|
| Connected Relayed                    | QnACPU                   | Network                      | QCPU<br>(Q mode)    | Q12DC<br>CPU-V | I CPH    | QS<br>CPU | QCPU<br>(A mode) |          | ACPU<br>*1 | FX<br>CPU |  |
| station CPU module                   |                          | CC IE Control<br>CC IE Field | ×                   | ×              | ×        | ×         | ×                | ×        | ×          | ×         |  |
| IBM-PC/AT compatible Relayed network |                          | MELSECNET/H                  | ×                   | $\times$       | $\times$ | $\times$  | ×                | 2        | $\times$   | $\times$  |  |
|                                      | 1                        | MELSECNET/10                 | ×                   | $\times$       | $\times$ | $\times$  | ×                | 3        | $\times$   | $\times$  |  |
| Relayed Relayed                      |                          | MELSECNET(II)                | ×                   | $\times$       | $\times$ | $\times$  | ×                | 2        | $\times$   | $\times$  |  |
| station CPU module                   |                          | Ethernet                     | ×                   | $\times$       | $\times$ | $\times$  | ×                | 4        | $\times$   | $\times$  |  |
|                                      |                          | Computer link                | ×                   | $\times$       | $\times$ | $\times$  | ×                | ×        | $\times$   | $\times$  |  |
|                                      |                          | CC-Link                      | $\times$            | $\times$       | $\times$ | $\times$  | $\times$         | $\times$ | $\times$   | $\times$  |  |

 $\bigcirc$  : Accessible (Property pattern within circle), imes : Inaccessible

\* 1: Including motion controller CPU.

| Dranartu         | Defeuitt Malue            |                      | Property                                        | Patterns                                        |                                                 |
|------------------|---------------------------|----------------------|-------------------------------------------------|-------------------------------------------------|-------------------------------------------------|
| Property         | Default Value             | 1                    | ②*2                                             | 3                                               | 4                                               |
| ActBaudRate      | 19200<br>(BAUDRATE_19200) | BAUDRA               | TE_9600, BAUDRATE                               | _19200, BAUDRATE_3                              | 8400 * 4                                        |
| ActControl       | 8<br>(TRC_DTR_OR_RTS)     |                      | Depending o                                     | n used cable.                                   |                                                 |
| ActCpuType       | 17<br>(CPU_Q2ACPU)        |                      | CPU type correspon                              | ding to target station                          |                                                 |
| ActIONumber * 3  | 1023<br>(0x3FF)           | Fixed to 1023(0x3FF) | Fixed to 1023(0x3FF)                            | Fixed to 1023(0x3FF)                            | Connected station<br>side module I/O<br>address |
| ActNetworkNumber | 0<br>(0x00)               | Fixed to 0(0x00)     | Target station side<br>module network<br>number | Fixed to 0(0x00)                                | Fixed to 0(0x00)                                |
| ActPortNumber    | 1<br>(PORT_1)             |                      | IBM-PC/AT compatible                            | side COM port number                            |                                                 |
| ActStationNumber | 255<br>(0xFF)             | Fixed to 255(0xFF)   | Target station side<br>module station<br>number | Target station side<br>module station<br>number | Fixed to 255(0xFF)                              |
| ActTimeOut       | 10000                     |                      | Any value specified by user                     |                                                 |                                                 |
| ActUnitNumber    | 0<br>(0x00)               | Fixed to 0(0x00)     | Fixed to 0(0x00)                                | Fixed to 0(0x00)                                | Target station side<br>module station<br>number |

## (3) Property list

\*2: Note the following points when making access via the Ethernet module (QE71).

• For ActNetworkNumber and ActStationNumber, specify the value set in the parameter setting of the target station side QE71.

• Set the "Station No.↔ IP information" in the parameter setting of the QE71. Also, when making setting, specify other than the automatic response system (any of the IP address calculation system, table conversion system and combined system) as the "Station No.↔ IP information system".

\*3: As the I/O address, specify the value found by dividing the actual first I/O number by 16.

 $\pm$  4: Usable for only the QnACPU version 9707B or later.

## 3.3.18 ActACPU, ActMLACPU control

The following table indicates the properties possessed by the ActACPU, ActMLACPU control and their default values.

## (1) Configuration

#### (2) Property patterns

|                                         | Connected<br>Station CPU | Relayed                      | Relayed Station CPU |                |          |           |                  |          |            |           |
|-----------------------------------------|--------------------------|------------------------------|---------------------|----------------|----------|-----------|------------------|----------|------------|-----------|
| Connected Relayed<br>station CPU module | ACPU * 1                 | Network                      | QCPU<br>(Q mode)    | Q12DC<br>CPU-V | псен     | QS<br>CPU | QCPU<br>(A mode) |          | ACPU<br>*1 | FX<br>CPU |
|                                         |                          | CC IE Control<br>CC IE Field | ×                   | ×              | ×        | $\times$  | ×                | ×        | ×          | $\times$  |
| IBM-PC/AT compatible Relayed network    |                          | MELSECNET/H                  | $\times$            | $\times$       | $\times$ | $\times$  | $\times$         | $\times$ | $\times$   | $\times$  |
|                                         | (1)                      | MELSECNET/10                 | ×                   | $\times$       | ×        | $\times$  | 2                | $\times$ | 2          | $\times$  |
| Relayed Relayed                         |                          | MELSECNET(II)                | ×                   | $\times$       | $\times$ | $\times$  | 3                | $\times$ | 3          | $\times$  |
| station CPU module                      |                          | Ethernet                     | $\times$            | $\times$       | $\times$ | $\times$  | $\times$         | $\times$ | $\times$   | $\times$  |
|                                         |                          | Computer link                | $\times$            | $\times$       | $\times$ | $\times$  | $\times$         | $\times$ | $\times$   | $\times$  |
|                                         |                          | CC-Link                      | ×                   | $\times$       | ×        | $\times$  | ×                | $\times$ | ×          | $\times$  |

 $\bigcirc$  : Accessible (Property pattern within circle),  $\times$  : Inaccessible

\* 1: Including motion controller CPU.

#### (3) Property list

| Descents         | Default) (also          |                                                                             | Property Patterns                            |                  |  |  |  |  |  |  |
|------------------|-------------------------|-----------------------------------------------------------------------------|----------------------------------------------|------------------|--|--|--|--|--|--|
| Property         | Default Value           | 1                                                                           | 2                                            | 3                |  |  |  |  |  |  |
| ActBaudRate      | 9600<br>(BAUDRATE_9600) |                                                                             | Fixed to BAUDRATE_9600 * 2                   | 2                |  |  |  |  |  |  |
| ActControl       | 8<br>(TRC_DTR_OR_RTS)   |                                                                             | Depending on used cable.                     |                  |  |  |  |  |  |  |
| ActCpuType       | 262<br>(CPU_A1NCPU)     | CPU                                                                         | CPU type corresponding to target station     |                  |  |  |  |  |  |  |
| ActNetworkNumber | 0<br>(0x00)             | Fixed to 0(0x00)                                                            | Target station side module<br>network number | Fixed to 0(0x00) |  |  |  |  |  |  |
| ActPortNumber    | 1<br>(PORT_1)           | IBM-PC                                                                      | AT compatible side COM port                  | number           |  |  |  |  |  |  |
| ActStationNumber | 255<br>(0xFF)           | Fixed to 255(0xFF) Target station side module Station number station number |                                              |                  |  |  |  |  |  |  |
| ActTimeOut       | 10000                   | Any                                                                         | Any value specified by user in ms units.     |                  |  |  |  |  |  |  |

\*2: BAUDRATE\_19200 may be used only when the connected station CPU is the A2USHCPU-S1.

## 3.3.19 ActFXCPU, ActMLFXCPU control

The following table indicates the properties possessed by the ActFXCPU, ActMLFXCPU control and their default values.

## (1) Configuration

## (2) Property patterns

|                                         | Connected<br>Station CPU | Relayed                      |                  | Relayed Station CPU |          |           |                  |          |            |           |  |
|-----------------------------------------|--------------------------|------------------------------|------------------|---------------------|----------|-----------|------------------|----------|------------|-----------|--|
| Connected Relayed<br>station CPU module | FXCPU                    | Network                      | QCPU<br>(Q mode) | Q12DC<br>CPU-V      | LCPU     | QS<br>CPU | QCPU<br>(A mode) |          | ACPU<br>*1 | FX<br>CPU |  |
|                                         |                          | CC IE Control<br>CC IE Field | ×                | ×                   | ×        | ×         | ×                | ×        | ×          | $\times$  |  |
| IBM-PC/AT compatible Relayed network    |                          | MELSECNET/H                  | ×                | $\times$            | $\times$ | $\times$  | ×                | $\times$ | $\times$   | $\times$  |  |
|                                         | 1)                       | MELSECNET/10                 | ×                | $\times$            | $\times$ | $\times$  | ×                | $\times$ | $\times$   | $\times$  |  |
| Relayed Relayed                         |                          | MELSECNET(II)                | ×                | $\times$            | ×        | $\times$  | ×                | $\times$ | ×          | $\times$  |  |
| station CPU module                      |                          | Ethernet                     | ×                | $\times$            | $\times$ | $\times$  | ×                | $\times$ | $\times$   | $\times$  |  |
|                                         |                          | Computer link                | ×                | $\times$            | $\times$ | $\times$  | ×                | $\times$ | ×          | $\times$  |  |
|                                         |                          | CC-Link                      | ×                | $\times$            | $\times$ | $\times$  | ×                | $\times$ | $\times$   | $\times$  |  |

 $\bigcirc$  : Accessible (Property pattern within circle),  $\times$  : Inaccessible

\* 1: Including motion controller CPU.

#### (3) Property list

| Property      | Default Value         | Property Patterns<br>①                |                                                                                           |  |  |  |  |
|---------------|-----------------------|---------------------------------------|-------------------------------------------------------------------------------------------|--|--|--|--|
|               |                       | FX0(S), FX0N, FX1, FX1S,<br>FXU, FX2C | Fixed to BAUDRATE _9600                                                                   |  |  |  |  |
| ActBaudRate   | 9600                  | FX1N(C), FX2N(C)                      | BAUDRATE _9600, BAUDRATE _19200                                                           |  |  |  |  |
| Acibauukale   | (BAUDRATE _9600)      | FX3uc, FX3G                           | BAUDRATE _9600, BAUDRATE _19200,<br>BAUDRATE _38400, BAUDRATE _57600,<br>BAUDRATE _115200 |  |  |  |  |
| ActControl    | 8<br>(TRC_DTR_OR_RTS) |                                       | Depending on used cable.                                                                  |  |  |  |  |
| ActCpuType    | 513<br>(CPU_FX0CPU)   | С                                     | PU type corresponding to target station                                                   |  |  |  |  |
| ActPortNumber | 1<br>(PORT_1)         | IBM                                   | PC/AT compatible side COM port number                                                     |  |  |  |  |
| ActTimeOut    | 10000                 | ŀ                                     | Any value specified by user in ms units.                                                  |  |  |  |  |

#### 3.3.20 ActQJ71C24, ActMLQJ71C24 control

The following table indicates the properties possessed by the ActQJ71C24, ActMLQJ71C24 control and their default values.

(1) When there is relayed module in addition to connected station side Q series-compatible C24

#### (a) Configuration

#### (b) Property patterns

|                                                                                                    |                 | Connect<br>Station C |                              |          |       | Relay   | /ed Sta | ation CPI | J        |          |             |
|----------------------------------------------------------------------------------------------------|-----------------|----------------------|------------------------------|----------|-------|---------|---------|-----------|----------|----------|-------------|
| Connecte                                                                                                    |                 | QCPL                 | J Network                    | QCPU     | Q12DC | LCPU    | QS      | QCPU      | QnA      | ACPU     | FX          |
| station                                                                                                    | -compatible     |                      | e)                           | (Q mode) | CPU-V | LCPU    | CPU     | (A mode)  | CPU      | *1       | CPU         |
|                                                                                                    | C24 mod         | luie                 | CC IE Control<br>CC IE Field | 2        | @*2   | ②<br>*5 | @*2     | ×         | $\times$ | ×        | ×           |
| IBM-PC/AT compatible                                                                                                    | Relayed netw    | ork                  | MELSECNET/H                  | 2        | 2     | ×       | 2       | $\times$  | $\times$ | $\times$ | $\times$    |
|                                                                                                    |                 | L (1)                | MELSECNET/10                 | 2        | 2     | ×       | 2       | 2         | 2        | 2        | $\times$    |
|                                                                                                    | Relayed Rela    | yed                  | MELSECNET(II)                | ×        | ×     | ×       | ×       | ×         | $\times$ | $\times$ | $\times$    |
|                                                                                                    | station CPU mod | lule                 | Ethernet                     | 2        | ×     | ×       | 2       | ×         | 2        | $\times$ | $\times$    |
|                                                                                                    |                 |                      | Computer link                | 3*3      | ×     | 3       | ×       | ×         | 3        | $\times$ | $\times$    |
|                                                                                                    |                 |                      | CC-Link                      | 4        | 4     | 4       | ×       | 4         | 4        | 4        | <b>4</b> *4 |
| <ul> <li>Accessible (Property pattern within circle), × : Inaccessible</li> <li>* 1: Including motion controller CPU.</li> <li>* 2: Inaccessible to Q12DCCPU-V and QSCPU relayed by CC-Link IE Field</li> <li>Network since CC-Link IE Field Network is not supported.</li> </ul> |                 |                      |                              |          |       |         |         |           |          | essible  |             |

\*3: The Redundant CPU is inaccessible to the computer link module which is on the main base.

- \*4: Compatible with FX3G and FX3U(C), and within the own network.
- \*5: Inaccessible to LCPU relayed by CC-Link IE Controller Network since CC-Link IE Controller Network is not supported.

## (c) Property list

| Droporty               | Default Value             | Property Patterns                                |                                              |                                                                                                    |                   |  |  |  |  |
|------------------------|---------------------------|--------------------------------------------------|----------------------------------------------|----------------------------------------------------------------------------------------------------|-------------------|--|--|--|--|
| Property               | Delault value             | 1                                                | 2*6                                          | 3                                                                                                    | 4                 |  |  |  |  |
| ActBaudRate            | 19200<br>(BAUDRATE_19200) | Match to the setting of Q series-compatible C24. |                                              |                                                                                                    |                   |  |  |  |  |
| ActConnectUnitNumber   | 0<br>(0x00)               |                                                  | Connected station side module station number |                                                                                                    |                   |  |  |  |  |
| ActControl             | 8<br>(TRC_DTR_OR_RTS)     |                                                  | Dep                                          | ending on used cable.                                                                                                    |                   |  |  |  |  |
| ActCpuType             | 34<br>(CPU_Q02CPU)        | CPU type corresponding to target station         |                                              |                                                                                                    |                   |  |  |  |  |
| ActDestinationIONumber | 0<br>(0x00)               | Fixed to 0(0x00)                                 | Fixed to 0(0x00)                             | Target station side<br>For single CPU<br>Fixed to 1023(0x3FF)<br>For multiple CPUs<br>Connected CPU:<br>1023(0x3FF)<br>No. 1: 992(0x3E0)<br>No. 2: 993(0x3E1)<br>No. 3: 994(0x3E2)<br>No. 4: 995(0x3E3)<br>For Redundant CPU<br>Target station side<br>Control system:<br>976(0x3D0)<br>No specification:<br>1023(0x3FF) | No. 1: 992(0x3E0) |  |  |  |  |

\*6: Note the following points when making access via the Ethernet module (Q series-compatible E71, QE71).

• For ActNetworkNumber and ActStationNumber, specify the value set in the parameter setting of the target station side Q seriescompatible E71 or QE71.

• Set the "Station No. → IP information" in the parameter setting of the Q series-compatible E71 or QE71. Also, when making setting, specify other than the automatic response system (any of the IP address calculation system, table conversion system and combined system) as the "Station No. → IP information system".

| Description                     | DefaultMalue      | Property Patterns                                             |                                                                                                    |                                                 |                                                 |  |  |
|---------------------------------|-------------------|---------------------------------------------------------------|----------------------------------------------------------------------------------------------------|-------------------------------------------------|-------------------------------------------------|--|--|
| Property                        | Default Value     | 1                                                             | 2*6                                                                                                    | 3                                               | 4                                               |  |  |
| ActDidPropertyBit               | 1<br>(0x01)       | Fixed to 1(0x01)                                              | Fixed to 1(0x01)                                                                                                  | Fixed to 0(0x00)                                | Fixed to 0(0x00)                                |  |  |
| ActDisdPropertyBit              | 1<br>(0x01)       | Fixed to 1(0x01)                                              | Fixed to 1(0x01)                                                                                                  | Fixed to 0(0x00)                                | Fixed to 0(0x00)                                |  |  |
| ActIntelligentPreferenceBit     | 0<br>(0x00)       |                                                               | Fixed to 0(0)                                                                                                    | (00)                                            |                                                 |  |  |
| ActIONumber * 7                 | 1023<br>(0x3FF)   | No specification:                                             | For multiple CPUs<br>Connected CPU:<br>1023(0x3FF)<br>No. 1: 992(0x3E0)<br>No. 2: 993(0x3E1)<br>No. 3: 994(0x3E2) | Connected station<br>side module I/O<br>address | Connected station<br>side module I/O<br>address |  |  |
| ActMultiDropChannelNumber<br>*8 | 0<br>(0x00)       | Fixed to 0(0x00)                                              | Fixed to 0(0x00)                                                                                                  | Multidrop channel number                        | Fixed to 0(0x00)                                |  |  |
| ActNetworkNumber                | 0<br>(0x00)       | Fixed to 0(0x00)                                              | Target station side<br>module network<br>number                                                                   | Fixed to 0(0x00)                                | Fixed to 0(0x00)                                |  |  |
| ActParity                       | 1<br>(ODD_PARITY) | Mato                                                          | ch to the setting of Q ser                                                                                        | es-compatible C24.                              |                                                 |  |  |
| ActPortNumber                   | 1<br>(PORT_1)     | IBM                                                           | I-PC/AT compatible side                                                                                           | COM port number                                 |                                                 |  |  |
| ActStationNumber                | 255<br>(0xFF)     | Fixed to 255(0xFF)                                            | Target station side module station number                                                                         | Fixed to 255(0xFF)                              | Fixed to 255(0xFF)                              |  |  |
| ActThroughNetworkType           | 0<br>(0x00)       | Refer to the property [ActThroughNetworkType] in Section 3.2. |                                                                                                    |                                                 |                                                 |  |  |
| ActTimeOut                      | 10000             |                                                               | Any value specified by u                                                                                          | iser in ms units                                |                                                 |  |  |
| ActUnitNumber                   | 0<br>(0x00)       | Fixed to 0(0x00)                                              | Fixed to 0(0x00)                                                                                                  | Target station side<br>module station<br>number | Target station side<br>module station<br>number |  |  |

\*6: Note the following points when making access via the Ethernet module (Q series-compatible E71, QE71).

• For ActNetworkNumber and ActStationNumber, specify the value set in the parameter setting of the target station side Q seriescompatible E71 or QE71.

• Set the "Station No. ↔ IP information" in the parameter setting of the Q series-compatible E71 or QE71. Also, when making setting, specify other than the automatic response system (any of the IP address calculation system, table conversion system and combined system) as the "Station No. ↔ IP information system".

\*7: As the I/O address, specify the value found by dividing the actual first I/O number by 16.

\* 8: Specify the following as the channel No. to be multidrop-linked.

0: Use default channel of module.

1: Channel 1

2: Channel 2

(2) When connected station side Q series-compatible C24 is used for multidrop link with relayed module

#### (a) Configuration

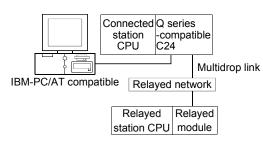

#### (b) Property patterns

| Connected<br>Station CPU | Relayed                                                                        | Relayed Station CPU |       |      |    |          |     |    |     |  |
|--------------------------|--------------------------------------------------------------------------------|---------------------|-------|------|----|----------|-----|----|-----|--|
| QCPU                     | Network                                                                        | QCPU                | Q12DC | LCPU | QS | QCPU     | QnA |    | FX  |  |
| (Q mode)                 |                                                                                | (Q mode) CPU-V CP   |       |      |    | (A mode) | CPU | *1 | CPU |  |
| Independent<br>mode * 2  | Computer                                                                       | 2*3                 | ×     | 2    | ×  | ×        | 2   | ×  | ×   |  |
| Synchronous mode * 2     | link                                                                           | 3*3                 | ×     | 3    | ×  | ×        | ×   | ×  | ×   |  |
|                          | $\bigcirc$ : Accessible (Property pattern within circle) $\lor$ : Inaccessible |                     |       |      |    |          |     |    |     |  |

 $\bigcirc$  : Accessible (Property pattern within circle),  $\times$  : Inaccessible

\* 1: Including motion controller CPU.

 $\pm$  2: Indicates the CH2 side setting. (CH1 side fixed to independent mode)

 $\pm$  3: The Redundant CPU is inaccessible to the computer link module which is on the main base.

## (c) Property list

| Droportu                    | Default Value             |                                                            | Property Patterns                                                                                                    |                  |  |  |
|-----------------------------|---------------------------|------------------------------------------------------------|----------------------------------------------------------------------------------------------------|------------------|--|--|
| Property                    | Delault value             | 1                                                          | 1 2                                                                                                    |                  |  |  |
| ActBaudRate                 | 19200<br>(BAUDRATE_19200) | Match to the setting of Q series-compatible C24.           |                                                                                                    |                  |  |  |
| ActConnectUnitNumber        | 0<br>(0x00)               | Connected station side module station number               |                                                                                                    |                  |  |  |
| ActControl                  | 8<br>(TRC_DTR_OR_RTS)     |                                                            | Depending on used cable.                                                                                                    |                  |  |  |
| ActCpuType                  | 34<br>(CPU_Q02CPU)        | CPU type corresponding to target station                   |                                                                                                    |                  |  |  |
| ActDestinationIONumber      | 0<br>(0x00)               | Fixed to 0(0x00)                                           | Target station side<br>For single CPU<br>Fixed to 1023(0x3FF)<br>For multiple CPUs<br>Connected CPU: 1023(0x3FF)<br>No. 1: 992(0x3E0)<br>No. 2: 993(0x3E1)<br>No. 3: 994(0x3E2)<br>No. 4: 995(0x3E3)<br>For Redundant CPU<br>Control system : 976(0x3D0)<br>No specification : 1023(0x3FF) | Fixed to 0(0x00) |  |  |
| ActDidPropertyBit           | 1<br>(0x01)               | Fixed to 1(0x01)                                           | Fixed to 0(0x00)                                                                                                    | Fixed to 1(0x01) |  |  |
| ActDsidPropertyBit          | 1<br>(0x01)               | Fixed to 1(0x01)         Fixed to 0(0x00)         Fixed to |                                                                                                    | Fixed to 1(0x01) |  |  |
| ActIntelligentPreferenceBit | 0<br>(0x00)               | Fixed to 0(0x00)                                           |                                                                                                    |                  |  |  |

| Descents                        | Defectb) (else    | Property Patterns                                                                                                    |                                                 |                                                                                                    |  |  |  |
|---------------------------------|-------------------|----------------------------------------------------------------------------------------------------|-------------------------------------------------|----------------------------------------------------------------------------------------------------|--|--|--|
| Property                        | Default Value     | 1                                                                                                    | 2                                               | 3                                                                                                    |  |  |  |
| ActIONumber * 4                 | 1023<br>(0x3FF)   | For single CPU<br>Fixed to 1023(0x3FF)<br>For multiple CPUs<br>Connected CPU: 1023(0x3FF)<br>No. 1: 992(0x3E0)<br>No. 2: 993(0x3E1)<br>No. 3: 994(0x3E2)<br>No. 4: 995(0x3E3)<br>For Redundant CPU<br>Target station side<br>Control system : 976(0x3D0)<br>No specification : 1023(0x3FF) | Connected station<br>side module I/O<br>address | For single CPU<br>Fixed to 1023(0x3FF)<br>For multiple CPUs<br>Connected CPU: 1023(0x3FF)<br>No. 1: 992(0x3E0)<br>No. 2: 993(0x3E1)<br>No. 3: 994(0x3E2)<br>No. 4: 995(0x3E3)<br>For Redundant CPU<br>Target station side<br>Control system : 976(0x3D0)<br>No specification : 1023(0x3FF) |  |  |  |
| ActMultiDropChannelNumber<br>*5 | 0<br>(0x00)       | Fixed to 0(0x00)                                                                                                    | Multidrop channel number                        | Fixed to 0(0x00)                                                                                                    |  |  |  |
| ActNetworkNumber                | 0<br>(0x00)       |                                                                                                    | Fixed to 0(0x00)                                |                                                                                                    |  |  |  |
| ActParity                       | 1<br>(ODD_PARITY) | Match to the s                                                                                                    | setting of Q series-c                           | ompatible C24.                                                                                                    |  |  |  |
| ActPortNumber                   | 1<br>(PORT_1)     | IBM-PC/AT o                                                                                                    | compatible side CO                              | M port number                                                                                                    |  |  |  |
| ActStationNumber                | 255<br>(0xFF)     |                                                                                                    | Fixed to 255(0xFF                               | )                                                                                                    |  |  |  |
| ActThroughNetworkType           | 0<br>(0x00)       | Refer to the property                                                                                                    | [ActThroughNetwo                                | rkType] in Section 3.2.                                                                                                    |  |  |  |
| ActTimeOut                      | 10000             | Any valu                                                                                                    | e specified by user i                           | n ms units                                                                                                    |  |  |  |
| ActUnitNumber                   | 0<br>(0x00)       | Fixed to 0(0x00)                                                                                                    | Target station<br>side module<br>station number | Fixed to 0(0x00)                                                                                                    |  |  |  |

\*4: As the I/O address, specify the value found by dividing the actual first I/O number by 16.

\* 5: Specify the following as the channel No. to be multidrop-linked.

0: Use default channel of module.

1: Channel 1

2: Channel 2

#### POINT

When the connected station side Q series-compatible C24 is set to the synchronous mode, always set the "sumcheck (SW06)" transmission specification software switch setting of the Q series-compatible C24 parameters to Yes (ON). If it is set to No (OFF), a communication error will occur, disabling proper communication.

## 3.3.21 ActLJ71C24, ActMLLJ71C24 control

The following table indicates the properties possessed by the ActLJ71C24, ActMLLJ71C24 control and their default values.

(1) When there is relayed module in addition to connected station side LJ71C24

#### (a) Configuration

## (b) Property patterns

|                                                                                                    | Connecte<br>Station Cl |                 |          | F        | Relaye   | ed St    | ation CP | U        |          |          |
|----------------------------------------------------------------------------------------------------|------------------------|-----------------|----------|----------|----------|----------|----------|----------|----------|----------|
| ConnectedL series<br>station -compatible                                                                                |                        | Network         |          | Q12DC    | I CPU    | QS       |          |          | ACPU     |          |
|                                                                                                    | le                     |                 | (Q mode) | CPU-V    |          | CPU      | (A mode) | CPU      | *1       | CPU      |
|                                                                                                    |                        | CC IE Field * 3 | 4        | $\times$ | 4        | $\times$ | $\times$ | $\times$ | $\times$ | $\times$ |
| IBM DC/AT compatible Relayed ne                                                                                         | etwork                 | MELSECNET/H     | $\times$ | $\times$ | $\times$ | $\times$ | ×        | $\times$ | $\times$ | $\times$ |
| IBM-PC/AT compatible                                                                                                    |                        | MELSECNET/10    | $\times$ | $\times$ | $\times$ | $\times$ | $\times$ | $\times$ | $\times$ | $\times$ |
| Relayed Relayed                                                                                                    | 1                      | MELSECNET(II)   | $\times$ | $\times$ | $\times$ | $\times$ | $\times$ | $\times$ | $\times$ | $\times$ |
| station CPU modu                                                                                                    |                        | Ethernet        | ×        | $\times$ | $\times$ | $\times$ | $\times$ | $\times$ | $\times$ | $\times$ |
|                                                                                                    |                        | Computer link   | 2*2      | $\times$ | 2        | $\times$ | $\times$ | 2        | $\times$ | $\times$ |
|                                                                                                    |                        | CC-Link         | 3        | 3        | 3        | $\times$ | 3        | 3        | 3        | $\times$ |
| $\bigcirc$ : Accessible (Property pattern within circle), $\times$ : Inaccessible * 1: Including motion controller CPU. |                        |                 |          |          |          |          |          |          |          |          |

\*2: The Redundant CPU is inaccessible to the computer link module which is on

- the main base.
- \* 3: Inaccessible to LCPU relayed by CC-Link IE Controller Network since CC-Link IE Controller Network is not supported.

#### (c) Property list

| Droportu               | Default Value             | Property Patterns   |                                                                                                    |                                                                                                    |                     |  |  |  |  |
|------------------------|---------------------------|---------------------|----------------------------------------------------------------------------------------------------|----------------------------------------------------------------------------------------------------|---------------------|--|--|--|--|
| Property               | Delault value             | 1                   | 1 2 3                                                                                                    |                                                                                                    |                     |  |  |  |  |
| ActBaudRate            | 19200<br>(BAUDRATE_19200) |                     | Match to the setting of L series-compatible C24.                                                                                                    |                                                                                                    |                     |  |  |  |  |
| ActControl             | 8<br>(TRC_DTR_OR_RTS)     |                     | Depending on used cable.                                                                                                    |                                                                                                    |                     |  |  |  |  |
| ActConnectUnitNumber   | 0<br>(0x00)               |                     | Connected station side                                                                                                    | module station number                                                                                                    |                     |  |  |  |  |
| ActCpuType             | 161<br>(CPU_L02CPU)       |                     | CPU type corresponding to target station                                                                                                    |                                                                                                    |                     |  |  |  |  |
| ActDestinationIONumber | 0<br>(0x00)               | Fixed to<br>0(0x00) | Target station side<br>For single CPU<br>Fixed to 1023(0x3FF)<br>For multiple CPUs<br>Connected CPU:<br>1023(0x3FF)<br>No. 1: 992(0x3E0)<br>No. 2: 993(0x3E1)<br>No. 3: 994(0x3E2)<br>No. 4: 995(0x3E3)<br>For Redundant CPU<br>Target station side<br>Control system:<br>976(0x3D0)<br>No specification:<br>1023(0x3FF) | For multiple CPUs<br>Connected CPU:<br>1023(0x3FF)<br>No. 1: 992(0x3E0)<br>No. 2: 993(0x3E1)<br>No. 3: 994(0x3E2)<br>No. 4: 995(0x3E3)<br>For Redundant CPU<br>Target station side<br>Control system: | Fixed to<br>0(0x00) |  |  |  |  |

| Dramarti                        | Defeult) (elus    | Property Patterns                                             |                                                 |                                                 |                                                                                                    |  |  |
|---------------------------------|-------------------|---------------------------------------------------------------|-------------------------------------------------|-------------------------------------------------|----------------------------------------------------------------------------------------------------|--|--|
| Property                        | Default Value     | 1                                                             | 2                                               | 3                                               | 4                                                                                                    |  |  |
| ActDidPropertyBit               | 1<br>(0x01)       | Fixed to 1(0x01)                                              | Fixed to 0(0x00)                                | Fixed to 0(0x00)                                | Fixed to 1(0x01)                                                                                                    |  |  |
| ActDisdPropertyBit              | 1<br>(0x01)       | Fixed to<br>1(0x01)                                           | Fixed to 0(0x00)                                | Fixed to 0(0x00)                                | Fixed to<br>1(0x01)                                                                                                    |  |  |
| ActIntelligentPreferenceBit     | 0<br>(0x00)       |                                                               | Fixe                                            | Fixed to 0(0x00)                                |                                                                                                    |  |  |
| ActIONumber * 4                 | 1023<br>(0x3FF)   | Fixed to<br>1023(0x3FF)                                       | Connected station<br>side module I/O<br>address | Connected station<br>side module I/O<br>address | Target station side<br>For single CPU<br>Fixed to 1023(0x3FF)<br>For multiple CPUs<br>Connected CPU:<br>1023(0x3FF)<br>No. 1: 992(0x3E0)<br>No. 2: 993(0x3E1)<br>No. 3: 994(0x3E2)<br>No. 4: 995(0x3E3)<br>For Redundant CPU<br>Target station side<br>Control system:<br>976(0x3D0)<br>No specification:<br>1023(0x3FF) |  |  |
| ActMultiDropChannelNumber<br>*5 | 0<br>(0x00)       | Fixed to 0(0x00)                                              | Multidrop channel<br>number                     | Fixed to 0(0x00)                                | Fixed to 0(0x00)                                                                                                    |  |  |
| ActNetworkNumber                | 0<br>(0x00)       | Fixed to 0(0x00)                                              | Fixed to 0(0x00)                                | Fixed to 0(0x00)                                | Network number of<br>target station side<br>module                                                                                                    |  |  |
| ActParity                       | 1<br>(ODD_PARITY) |                                                               | Match to t                                      | he setting of C24.                              |                                                                                                    |  |  |
| ActPortNumber                   | 1<br>(PORT_1)     |                                                               | IBM-PC/AT compat                                | ible side COM port nun                          | nber                                                                                                    |  |  |
| ActStationNumber                | 255<br>(0xFF)     | Fixed to 255(0xFF)                                            | Fixed to 255(0xFF)                              | Fixed to<br>255(0xFF)                           | Target station side module station number                                                                                                    |  |  |
| ActThroughNetworkType           | 0<br>(0x00)       | Refer to the property [ActThroughNetworkType] in Section 3.2. |                                                 |                                                 |                                                                                                    |  |  |
| ActTimeOut                      | 10000             |                                                               | Any value speci                                 | fied by user in ms units                        | -                                                                                                    |  |  |
| ActUnitNumber                   | 0<br>(0x00)       | Fixed to 0(0x00)                                              | Target station side<br>module station<br>number | Target station side<br>module station<br>number | Fixed to 0(0x00)                                                                                                    |  |  |

\*4: As the I/O address, specify the value found by dividing the actual first I/O number by 16.

\*5: Specify the following as the channel No. to be multidrop-linked.

0: Use default channel of module.

1: Channel 1

2: Channel 2

# (2) When connected station side LJ71C24 is used for multidrop link with relayed module

# (a) Configuration

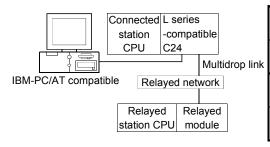

# (b) Property patterns

| Connected<br>Station CPU | I                                                                                | Relayed  |                  |                | Relay | /ed S     | tation CP        | U          |            |           |
|--------------------------|----------------------------------------------------------------------------------|----------|------------------|----------------|-------|-----------|------------------|------------|------------|-----------|
| LCPU                     |                                                                                  | Network  | QCPU<br>(Q mode) | Q12DC<br>CPU-V | LCPU  | QS<br>CPU | QCPU<br>(A mode) | QnA<br>CPU | ACPU<br>*1 | FX<br>CPU |
| Independent<br>mode      | UU                                                                               | Computer | ②*2              | ×              | 2     | ×         | ×                | 2          | ×          | ×         |
| Synchronous<br>mode      | ×                                                                                | link     | 3*2              | ×              | 3     | ×         | ×                | ×          | ×          | ×         |
|                          | $\bigcirc$ · Accessible (Property pattern within circle) $\times$ · Inaccessible |          |                  |                |       |           |                  |            |            |           |

 $\bigcirc$  : Accessible (Property pattern within circle),  $\times$  : Inaccessible

\* 1: Including motion controller CPU.

 $\pm$  2: The Redundant CPU is inaccessible to the computer link module which is on the main base.

# (c) Property list

| Drenerty                    | Default                   |                                              | Property Patterns                                                                                                    |                  |  |  |  |
|-----------------------------|---------------------------|----------------------------------------------|----------------------------------------------------------------------------------------------------|------------------|--|--|--|
| Property                    | Default Value             | 1                                            | 2                                                                                                    | 3                |  |  |  |
| ActBaudRate                 | 19200<br>(BAUDRATE_19200) | Match                                        | to the setting of L series-compatib                                                                                                    | le C24.          |  |  |  |
| ActConnectUnitNumber        | 0<br>(0x00)               | Connected station side module station number |                                                                                                    |                  |  |  |  |
| ActControl                  | 8<br>(TRC_DTR_OR_RTS)     |                                              | Depending on used cable.                                                                                                    |                  |  |  |  |
| ActCpuType                  | 161<br>(CPU_L02CPU)       | CPU type corresponding to target station     |                                                                                                    |                  |  |  |  |
| ActDestinationIONumber      | 0<br>(0x00)               | Fixed to 0(0x00)                             | Target station sideFor single CPUFixed to 1023(0x3FF)For multiple CPUsConnected CPU: 1023(0x3FF)No. 1: 992(0x3E0)No. 1: 992(0x3E0)No. 2: 993(0x3E1)No. 2: 993(0x3E1)No. 3: 994(0x3E2)No. 4: 995(0x3E3)For Redundant CPUTarget station sideControl system : 976(0x3D0)No specification : 1023(0x3FF) | Fixed to 0(0x00) |  |  |  |
| ActDidPropertyBit           | 1<br>(0x01)               | Fixed to 1(0x01)                             | Fixed to 0(0x00)                                                                                                    | Fixed to 1(0x01) |  |  |  |
| ActDsidPropertyBit          | 1<br>(0x01)               | Fixed to 1(0x01)                             | Fixed to 0(0x00)                                                                                                    | Fixed to 1(0x01) |  |  |  |
| ActIntelligentPreferenceBit | 0<br>(0x00)               | Fixed to 0(0x00)                             |                                                                                                    |                  |  |  |  |

(To the next page)

| Descerta                        | Defeult           |                      | Property Patterns                            |                                                                                                    |  |  |
|---------------------------------|-------------------|----------------------|----------------------------------------------|----------------------------------------------------------------------------------------------------|--|--|
| Property                        | Default Value     | 1                    | 2                                            | 3                                                                                                    |  |  |
| ActIONumber * 3                 | 1023<br>(0x3FF)   | Fixed to 1023(0x3FF) | Connected station side<br>module I/O address | For single CPU<br>Fixed to 1023(0x3FF)<br>For multiple CPUs<br>Target station side<br>Connected CPU: 1023(0x3FF)<br>No. 1: 992(0x3E0)<br>No. 2: 993(0x3E1)<br>No. 3: 994(0x3E2)<br>No. 4: 995(0x3E3)<br>For Redundant CPU<br>Target station side<br>Control system : 976(0x3D0)<br>No specification : 1023(0x3FF) |  |  |
| ActMultiDropChannelNumber<br>*4 | 0<br>(0x00)       | Fixed to 0(0x00)     | Multidrop channel<br>number                  | Fixed to 0(0x00)                                                                                                    |  |  |
| ActNetworkNumber                | 0<br>(0x00)       |                      | Fixed to 0(0x00)                             |                                                                                                    |  |  |
| ActParity                       | 1<br>(ODD_PARITY) |                      | Match to the setting of                      | C24.                                                                                                    |  |  |
| ActPortNumber                   | 1<br>(PORT_1)     | IBM-PC               | C/AT compatible side COI                     | M port number                                                                                                    |  |  |
| ActStationNumber                | 255<br>(0xFF)     | Fixed to 255(0xFF)   |                                              |                                                                                                    |  |  |
| ActThroughNetworkType           | 0<br>(0x00)       | Refer to the pro     | operty [ActThroughNetwo                      | rkType] in Section 3.2.                                                                                                    |  |  |
| ActTimeOut                      | 10000             | Any                  | value specified by user i                    | n ms units                                                                                                    |  |  |
| ActUnitNumber                   | 0<br>(0x00)       | Fixed to 0(0x00)     | Target station side module station number    | Fixed to 0(0x00)                                                                                                    |  |  |

\*3: As the I/O address, specify the value found by dividing the actual first I/O number by 16.

\*4: Specify the following as the channel No. to be multidrop-linked.

0: Use default channel of module.

1: Channel 1

## 3.3.22 ActAJ71QC24, ActMLAJ71QC24 control

The following table indicates the properties possessed by the ActAJ71QC24, ActMLAJ71QC24 control and their default values.

 When there is relayed module in addition to connected station side QC24(N)

#### (a) Configuration

## (b) Property patterns

|                                      | Connected<br>Station CPU | Relayed                      |                  |                | ,        |           | ation CP         | U        |            |           |
|--------------------------------------|--------------------------|------------------------------|------------------|----------------|----------|-----------|------------------|----------|------------|-----------|
| Connected station QC24(N) Relayed    | QnACPU                   | Network                      | QCPU<br>(Q mode) | Q12DC<br>CPU-V | LCPU     | QS<br>CPU | QCPU<br>(A mode) |          | ACPU<br>*1 | FX<br>CPU |
|                                      |                          | CC IE Control<br>CC IE Field | ×                | ×              | ×        | ×         | ×                | $\times$ | ×          | $\times$  |
| IBM-PC/AT compatible Relayed network |                          | MELSECNET/H                  | ×                | $\times$       | $\times$ | $\times$  | ×                | $\times$ | $\times$   | $\times$  |
|                                      | 1                        | MELSECNET/10                 | ×                | $\times$       | $\times$ | $\times$  | ×                | 2        | $\times$   | $\times$  |
| Relayed Relayed                      |                          | MELSECNET(II)                | ×                | $\times$       | $\times$ | $\times$  | ×                | 3        | $\times$   | $\times$  |
| station CPU module                   |                          | Ethernet                     | ×                | $\times$       | $\times$ | $\times$  | ×                | 2        | $\times$   | $\times$  |
|                                      |                          | Computer link                | ×                | ×              | $\times$ | $\times$  | ×                | 4        | $\times$   | $\times$  |
|                                      |                          | CC-Link                      | $\times$         | ×              | $\times$ | $\times$  | ×                | 4        | $\times$   | $\times$  |

 $\bigcirc$  : Accessible (Property pattern within circle),  $\times$  : Inaccessible  $\ast$  1: Including motion controller CPU.

## (c) Property list

| Drenerty             | Default) (alua            |                      | Property                                        | Patterns                                        |                                                 |  |  |  |  |
|----------------------|---------------------------|----------------------|-------------------------------------------------|-------------------------------------------------|-------------------------------------------------|--|--|--|--|
| Property             | Default Value             | 1                    | 2*2                                             | 3                                               | 4                                               |  |  |  |  |
| ActBaudRate          | 19200<br>(BAUDRATE_19200) | BAUDRATE_            | 9600,BAUDRATE_192                               | 00(Match to the setting                         | of QC24(N).)                                    |  |  |  |  |
| ActConnectUnitNumber | 0<br>(0x00)               |                      | Connected station side                          | module station number                           |                                                 |  |  |  |  |
| ActControl           | 8<br>(TRC_DTR_OR_RTS)     |                      | Depending on used cable.                        |                                                 |                                                 |  |  |  |  |
| ActCpuType           | 17<br>(CPU_Q2ACPU)        |                      | CPU type corresponding to target station        |                                                 |                                                 |  |  |  |  |
| ActIONumber * 3      | 1023<br>(0x3FF)           | Fixed to 1023(0x3FF) | Fixed to 1023(0x3FF)                            | Fixed to 1023(0x3FF)                            | Connected station<br>side module I/O<br>address |  |  |  |  |
| ActNetworkNumber     | 0<br>(0x00)               | Fixed to 0(0x00)     | Target station side<br>module network<br>number | Fixed to 0(0x00)                                | Fixed to 0(0x00)                                |  |  |  |  |
| ActParity            | 1<br>(ODD_PARITY)         | Fixed                | to ODD_PARITY(Matc                              | h to the setting of QC24                        | 4(N)).                                          |  |  |  |  |
| ActPortNumber        | 1<br>(PORT_1)             |                      | IBM-PC/AT compatible                            | side COM port number                            |                                                 |  |  |  |  |
| ActStationNumber     | 255<br>(0xFF)             | Fixed to 255(0xFF)   | Target station side<br>module station<br>number | Target station side<br>module station<br>number | Fixed to 255(0xFF)                              |  |  |  |  |
| ActTimeOut           | 10000                     |                      | Any value specified                             | by user in ms units                             |                                                 |  |  |  |  |
| ActUnitNumber        | 0<br>(0x00)               | Fixed to 0(0x00)     | Fixed to 0(0x00)                                | Fixed to 0(0x00)                                | Target station side<br>module station<br>number |  |  |  |  |

\*2: Note the following points when making access via the Ethernet module (QE71).

• For ActNetworkNumber and ActStationNumber, specify the value set in the parameter setting of the target station side QE71.

• Set the "Station No.↔ IP information" in the parameter setting of the QE71. Also, when making setting, specify other than the automatic response system (any of the IP address calculation system, table conversion system and combined system) as the "Station No.↔ IP information system".

\*3: As the I/O address, specify the value found by dividing the actual first I/O number by 16.

(2) When connected station side QC24(N) is used for multidrop link with relayed module

## (a) Configuration

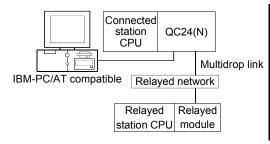

## (b) Property patterns

| Connected<br>Station CPU                                                           |   | Relayed  | Relayed Station CPU |       |      |           |          |            |             |           |
|------------------------------------------------------------------------------------|---|----------|---------------------|-------|------|-----------|----------|------------|-------------|-----------|
| QnACPU                                                                             |   | Network  | QCPU                | Q12DC | LCPU | QS<br>CPU | QCPU     | QnA<br>CPU | ACPU<br>* 1 | FX<br>CPU |
|                                                                                    |   |          | (Q mode)            | CPU-V | U-V  |           | (A mode) | CPU        | <b>*</b> 1  | CPU       |
| Independent<br>mode * 2                                                            | Ð | Computer | ×                   | ×     | ×    | ×         | ×        | 2          | ×           | ×         |
| Synchronous<br>mode * 2                                                            |   | link     | ×                   | ×     | ×    | ×         | ×        | 3          | ×           | ×         |
| $\bigcirc$ + Assessible (Preperty pattern within simple) $\rightarrow$ + increased |   |          |                     |       |      |           |          |            |             |           |

 $\bigcirc$  : Accessible (Property pattern within circle), imes : Inaccessible

\* 1: Including motion controller CPU.

\*2: Indicates the CH2 side setting. (CH1 side fixed to independent mode)

# (c) Property list

| Dreasth              | Default                   |                                          | Property Patterns                            |                      |  |  |  |  |
|----------------------|---------------------------|------------------------------------------|----------------------------------------------|----------------------|--|--|--|--|
| Property             | Default Value             | 1                                        | 2                                            | 3                    |  |  |  |  |
| ActBaudRate          | 19200<br>(BAUDRATE_19200) | Fixed to BAUD                            | RATE_9600(Match to the settir                | ng of QC24(N)).      |  |  |  |  |
| ActConnectUnitNumber | 0<br>(0x00)               | Connec                                   | Connected station side module station number |                      |  |  |  |  |
| ActControl           | 8<br>(TRC_DTR_OR_RTS)     | Depending on used cable.                 |                                              |                      |  |  |  |  |
| ActCpuType           | 17<br>(CPU_Q2ACPU)        | CPU type corresponding to target station |                                              |                      |  |  |  |  |
| ActIONumber * 3      | 1023<br>(0x3FF)           | Fixed to 1023(0x3FF)                     | Connected station side<br>module I/O address | Fixed to 1023(0x3FF) |  |  |  |  |
| ActNetworkNumber     | 0<br>(0x00)               |                                          | Fixed to 0(0x00)                             |                      |  |  |  |  |
| ActParity            | 1<br>(ODD_PARITY)         | Fixed to ODI                             | D_PARITY(Match to the setting                | of QC24(N)).         |  |  |  |  |
| ActPortNumber        | 1<br>(PORT_1)             | IBM-PC                                   | C/AT compatible side COM port                | number               |  |  |  |  |
| ActStationNumber     | 255<br>(0xFF)             | Fixed to 255(0xFF)                       |                                              |                      |  |  |  |  |
| ActTimeOut           | 10000                     | Any                                      | value specified by user in ms u              | units                |  |  |  |  |
| ActUnitNumber        | 0<br>(0x00)               | Fixed to 0(0x00)                         | Target station side module station number    | Fixed to 0(0x00)     |  |  |  |  |

\* 3: As the I/O address, specify the value found by dividing the actual first I/O number by 16.

# 3.3.23 ActAJ71UC24, ActMLAJ71UC24 control

The following table indicates the properties possessed by the ActAJ71UC24, ActMLAJ71UC24 control and their default values.

(1) When there is relayed module in addition to connected station side UC24

## (1) Configuration

## (2) Property patterns

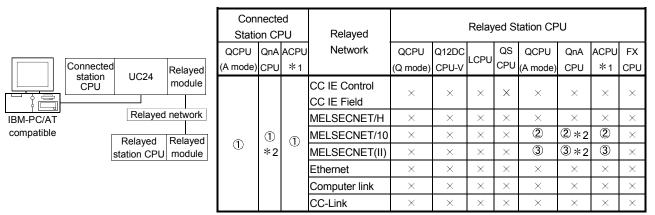

 $\bigcirc$  : Accessible (Property pattern within circle),  $\times$  : Inaccessible

\* 1: Including motion controller CPU.

\*2: Operates as the one equivalent to AnACPU.

# (c) Property list

| Dreparty         | Default Value             |                                                     | Property Patterns                                              |                                           |  |  |  |  |
|------------------|---------------------------|-----------------------------------------------------|----------------------------------------------------------------|-------------------------------------------|--|--|--|--|
| Property         | Delault value             | 1                                                   | 2                                                              | 3                                         |  |  |  |  |
| ActBaudRate      | 19200<br>(BAUDRATE_19200) | BAUDRATE_9600,                                      | BAUDRATE_19200(Match to t                                      | the setting of UC24).                     |  |  |  |  |
| ActControl       | 8<br>(TRC_DTR_OR_RTS)     | Depending on used cable.                            |                                                                |                                           |  |  |  |  |
| ActCpuType       | 262<br>(CPU_A1NCPU)       | CPU                                                 | type corresponding to target s                                 | tation                                    |  |  |  |  |
| ActDataBits      | 8<br>(DATABIT_8)          | Fixed to DATABIT_8(Match to the setting of UC24).   |                                                                |                                           |  |  |  |  |
| ActNetworkNumber | 0<br>(0x00)               | Fixed to 0(0x00)                                    | Target station side module<br>network number                   | Fixed to 0(0x00)                          |  |  |  |  |
| ActParity        | 1<br>(ODD_PARITY)         | Fixed to ODD_PARITY( Match to the setting of UC24). |                                                                |                                           |  |  |  |  |
| ActPortNumber    | 1<br>(PORT_1)             | IBM-PC                                              | AT compatible side COM port                                    | tnumber                                   |  |  |  |  |
| ActStationNumber | 255<br>(0xFF)             | Fixed to 255(0xFF)                                  | Target station side module station number                      | Target station side module station number |  |  |  |  |
| ActStopBits      | 0<br>(STOPBIT_ONE)        | Fixed to STC                                        | OPBIT_ONE( Match to the sett                                   | ing of UC24).                             |  |  |  |  |
| ActSumCheck      | 1<br>(SUM_CHECK)          | Fixed to SUM_CHECK( Match to the setting of UC24).  |                                                                |                                           |  |  |  |  |
| ActTimeOut       | 10000                     | Any                                                 | value specified by user in ms                                  | units                                     |  |  |  |  |
| ActUnitNumber    | 0<br>(0x00)               | Target station side module station number           | Target station side module Connected station side Connected st |                                           |  |  |  |  |

(2) When connected station side UC24 is used for multidrop link with relayed module

## (a) Configuration

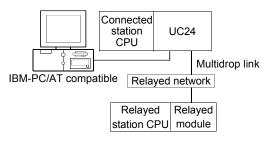

## (b) Property patterns

| Connected<br>Station CPU         |                    |                  |                | Relay | /ed S     | tation CP        | U          |            |           |
|----------------------------------|--------------------|------------------|----------------|-------|-----------|------------------|------------|------------|-----------|
| QCPU<br>(A mode),<br>QnACPU * 1, | Relayed<br>Network | QCPU<br>(Q mode) | Q12DC<br>CPU-V | LCPU  | QS<br>CPU | QCPU<br>(A mode) | QnA<br>CPU | ACPU<br>*2 | FX<br>CPU |
| ACPU * 2                         |                    |                  |                |       |           |                  |            |            |           |
| Independent<br>mode * 3          | Computer<br>link   | ×                | ×              | ×     | ×         | 1                | 1*1        | ×          | ×         |

 $\bigcirc$  : Accessible (Property pattern within circle),  $\times$  : Inaccessible

 $\ast$  1: Operates as the one equivalent to AnACPU.

\*2: Including motion controller CPU.

 $\pm$  3: Use the mode setting switch and main channel setting to make setting.

# (c) Property list

| Property         | Default Value             | Property Patterns                                     |
|------------------|---------------------------|-------------------------------------------------------|
|                  |                           | $\bigcirc$                                            |
| ActBaudRate      | 19200<br>(BAUDRATE_19200) | Fixed to BAUDRATE_9600(Match to the setting of UC24). |
| ActControl       | 8<br>(TRC_DTR_OR_RTS)     | Depending on used cable.                              |
| ActCpuType       | 262<br>(CPU_A1NCPU)       | CPU type corresponding to target station              |
| ActDataBits      | 8<br>(DATABIT_8)          | Fixed to DATABIT_8(Match to the setting of UC24).     |
| ActNetworkNumber | 0<br>(0x00)               | Fixed to 0(0x00)                                      |
| ActParity        | 1<br>(ODD_PARITY)         | Fixed to ODD_PARITY(Match to the setting of UC24).    |
| ActPortNumber    | 1<br>(PORT_1)             | IBM-PC/AT compatible side COM port number             |
| ActStationNumber | 255<br>(0xFF)             | Fixed to 255(0xFF)                                    |
| ActStopBits      | 0<br>(STOPBIT_ONE)        | Fixed to STOPBIT_ONE(Match to the setting of UC24).   |
| ActSumCheck      | 1<br>(SUM_CHECK)          | Fixed to SUM_CHECK(Match to the setting of UC24).     |
| ActTimeOut       | 10000                     | Any value specified by user in ms units               |
| ActUnitNumber    | 0<br>(0x00)               | Target station side module station number             |

# 3.3.24 ActAJ71C24, ActMLAJ71C24 control

The following table indicates the properties possessed by the ActAJ71C24, ActMLAJ71C24 control and their default values.

## (1) When there is relayed module in addition to connected station side C24

# (1) Configuration

## (2) Property patterns

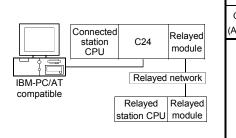

| Con<br>Statio | necte<br>on CF | -    | Relayed                      | Relayed Station CPU |          |          |          |          |          |          |          |  |  |
|---------------|----------------|------|------------------------------|---------------------|----------|----------|----------|----------|----------|----------|----------|--|--|
| QCPU          | QnA            | ACPU | Network                      | QCPU                | Q12DC    | LCPU     | QS       | QCPU     |          | ACPU     | FX       |  |  |
| A mode)       | CPU            | *1   |                              | (Q mode)            | CPU-V    | LCPU     | CPU      | (A mode) | CPU      | *1       | CPU      |  |  |
|               |                |      | CC IE Control<br>CC IE Field | ×                   | $\times$ | ×        | ×        | ×        | ×        | ×        | $\times$ |  |  |
|               |                |      | MELSECNET/H                  | ×                   | ×        | $\times$ | $\times$ | $\times$ | ×        | $\times$ | $\times$ |  |  |
|               | 1              | 1)   | MELSECNET/10                 | ×                   | ×        | $\times$ | $\times$ | 2        | 2*2      | 2        | $\times$ |  |  |
| 1             | *2             |      | MELSECNET(II)                | $\times$            | ×        | $\times$ | $\times$ | 2        | 2*2      | 2        | $\times$ |  |  |
|               |                |      | Ethernet                     | $\times$            | $\times$ | ×        | $\times$ | $\times$ | $\times$ | $\times$ | $\times$ |  |  |
|               |                |      | Computer link                | $\times$            | $\times$ | ×        | $\times$ | $\times$ | $\times$ | $\times$ | $\times$ |  |  |
|               |                |      | CC-Link                      | ×                   | $\times$ | $\times$ | ×        | ×        | ×        | $\times$ | $\times$ |  |  |

 $\bigcirc$  : Accessible (Property pattern within circle),  $\times$  : Inaccessible

\*1: Including motion controller CPU.

\*2: Operates as the one equivalent to AnACPU.

## (c) Property list

(

| Descent              | DefaultMalue              | Property                                  | Patterns                                        |
|----------------------|---------------------------|-------------------------------------------|-------------------------------------------------|
| Property             | Default Value             | 1                                         | ②*3                                             |
| ActBaudRate          | 19200<br>(BAUDRATE_19200) | BAUDRATE_9600,BAUDRATE_1                  | 9200(Match to the setting of C24).              |
| ActControl           | 8<br>(TRC_DTR_OR_RTS)     | Depending o                               | n used cable.                                   |
| ActCpuType           | 262<br>(CPU_A1NCPU)       | CPU type correspon                        | ding to target station                          |
| ActDataBits          | 8<br>(DATABIT_8)          | Fixed to DATABIT_8(Ma                     | tch to the setting of C24).                     |
| ActParity            | 1<br>(ODD_PARITY)         | Fixed to ODD_PARITY(M                     | atch to the setting of C24).                    |
| ActPortNumber        | 1<br>(PORT_1)             | IBM-PC/AT compatible                      | side COM port number                            |
| ActStationNumber * 4 | 255<br>(0xFF)             | Fixed to 255(0xFF)                        | Target station side module<br>station number    |
| ActStopBits          | 0<br>(STOPBIT_ONE)        | Fixed to STOPBIT_ONE(M                    | latch to the setting of C24).                   |
| ActSumCheck          | 1<br>(SUM_CHECK)          | Fixed to SUM_CHECK(M                      | atch to the setting of C24).                    |
| ActTimeOut           | 10000                     | Any value specified                       | by user in ms units                             |
| ActUnitNumebr        | 0<br>(0x00)               | Target station side module station number | Connected station side module<br>station number |

\* 3: Access via network is enabled only to the network on the side specified in "valid module for another station access" in the connected station side network parameters.

\*4: Note the following points depending on whether the connected station side MELSECNET/10 module is the control station or ordinary station. When the connected station side MELSECNET/10 module is the control station... Specify the actual station number of the target station side MELSECNET/10 module in ActStationNumber.

When the connected station side MELSECNET/10 module is the ordinary station... Always set the target station side MELSECNET/10 module

as the control station and specify "0x00" in ActStationNumber.

# (2) When connected station side C24 is used for multidrop link with relayed module

# (a) Configuration

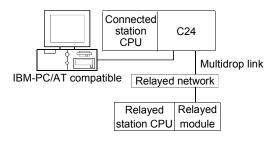

## (b) Property patterns

| Connected<br>Station CPU                     |                    | Relayed Station CPU |                |       |           |                  |            |            |           |
|----------------------------------------------|--------------------|---------------------|----------------|-------|-----------|------------------|------------|------------|-----------|
| QCPU<br>(A mode),<br>QnACPU * 1,<br>ACPU * 2 | Relayed<br>Network | QCPU<br>(Q mode)    | Q12DC<br>CPU-V | I CPU | QS<br>CPU | QCPU<br>(A mode) | QnA<br>CPU | ACPU<br>*2 | FX<br>CPU |
| Independent<br>mode * 3                      | Computer<br>link   | ×                   | ×              | ×     | ×         | 1                | ①*1        | 1          | ×         |

 $\bigcirc$  : Accessible (Property pattern within circle),  $\times$  : Inaccessible

 $\ast$  1: Operates as the one equivalent to AnACPU.

\*2: Including motion controller CPU.

\*3: Use the mode setting switch and main channel setting to make setting.

# (c) Property list

| Property         | Default Value             | Property Patterns                                    |
|------------------|---------------------------|------------------------------------------------------|
| -15              |                           | (1)                                                  |
| ActBaudRate      | 19200<br>(BAUDRATE_19200) | Fixed to BAUDRATE_9600(Match to the setting of C24). |
| ActControl       | 8<br>(TRC_DTR_OR_RTS)     | Depending on used cable.                             |
| ActCpuType       | 262<br>(CPU_A1NCPU)       | CPU type corresponding to target station             |
| ActDataBits      | 8<br>(DATABIT_8)          | Fixed to DATABIT_8(Match to the setting of C24).     |
| ActParity        | 1<br>(ODD_PARITY)         | Fixed to ODD_PARITY(Match to the setting of C24).    |
| ActPortNumber    | 1<br>(PORT_1)             | IBM-PC/AT compatible side COM port number            |
| ActStationNumber | 255<br>(0xFF)             | Fixed to 255(0xFF)                                   |
| ActStopBits      | 0<br>(STOPBIT_ONE)        | Fixed to STOPBIT_ONE(Match to the setting of C24).   |
| ActSumCheck      | 1<br>(SUM_CHECK)          | Fixed to SUM_CHECK(Match to the setting of C24).     |
| ActTimeOut       | 10000                     | Any value specified by user in ms units              |
| ActUnitNumebr    | 0<br>(0x00)               | Target station side module station number            |

# 3.3.25 ActFX485BD, ActMLFX485BD control

The following table indicates the properties possessed by the ActFX485BD, ActMLFX485BD control and their default values.

## (a) Configuration

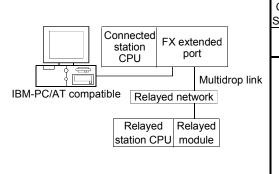

# (b) Property patterns

| Connected<br>Station CPU | Relayed                      | Relayed Station CPU |                |          |           |                  |          |            |           |  |  |
|--------------------------|------------------------------|---------------------|----------------|----------|-----------|------------------|----------|------------|-----------|--|--|
| FXCPU                    | Network                      | QCPU<br>(Q mode)    | Q12DC<br>CPU-V | LCPU     | QS<br>CPU | QCPU<br>(A mode) |          | ACPU<br>*1 | FX<br>CPU |  |  |
|                          | CC IE Control<br>CC IE Field | ×                   | ×              | ×        | $\times$  | ×                | ×        | ×          | ×         |  |  |
|                          | MELSECNET/H                  | ×                   | $\times$       | $\times$ | $\times$  | ×                | $\times$ | ×          | ×         |  |  |
| 1                        | MELSECNET/10                 | ×                   | $\times$       | $\times$ | $\times$  | ×                | $\times$ | ×          | ×         |  |  |
| •                        | MELSECNET(II)                | ×                   | $\times$       | $\times$ | $\times$  | ×                | $\times$ | $\times$   | $\times$  |  |  |
|                          | Ethernet                     | ×                   | $\times$       | ×        | $\times$  | ×                | $\times$ | $\times$   | $\times$  |  |  |
|                          | Computer link                | ×                   | ×              | $\times$ | $\times$  | ×                | $\times$ | $\times$   | 1         |  |  |
|                          | CC-Link                      | $\times$            | ×              | $\times$ | $\times$  | $\times$         | $\times$ | $\times$   | $\times$  |  |  |

 $\bigcirc$  : Accessible (Property pattern within circle),  $\times$  : Inaccessible \*1: Including motion controller CPU.

# (3) Property list

| Property      | Default Value             | Property Patterns ①                       |
|---------------|---------------------------|-------------------------------------------|
| ActBaudRate   | 19200<br>(BAUDRATE_19200) | Match to the setting of FX extended port  |
| ActControl    | 8<br>(TRC_DTR_OR_RTS)     | Depending on used cable                   |
| ActCpuTimeOut | 4                         | Any value specified by user in 10ms units |
| ActCpuType    | 0x205<br>(CPU_FX2NCPU)    | CPU type corresponding to target station  |
| ActDataBits   | 8<br>(DATABIT_8)          | Match to the setting of FX extended port  |
| ActParity     | 1<br>(ODD_PARITY)         | Match to the setting of FX extended port  |
| ActPortNumber | 0x01<br>(PORT_1)          | IBM-PC/AT compatible side COM port number |
| ActStopBits   | 0<br>(STOPBIT_ONE)        | Match to the setting of FX extended port  |
| ActSumCheck   | 1(SUM_CHECK)              | Match to the setting of FX extended port  |
| ActTimeOut    | 10000                     | Any value specified by user in ms units   |
| ActUnitNumber | 0x00                      | Target station side module station number |

# 3.3.26 ActFXCPUUSB, ActMLFXCPUUSB control

The following table indicates the properties possessed by the ActFXCPUUSB, ActMLFXCPUUSB control and their default values.

# (1) Configuration

# (2) Property patterns

|                                      | Connected<br>Station CPU | Relayed                      | Relayed Station CPU |                |          |           |                  |          |            |           |
|--------------------------------------|--------------------------|------------------------------|---------------------|----------------|----------|-----------|------------------|----------|------------|-----------|
| Connected<br>station<br>conu         | FXCPU                    | Network                      | QCPU<br>(Q mode)    | Q12DC<br>CPU-V | LCPU     | QS<br>CPU | QCPU<br>(A mode) |          | ACPU<br>*1 | FX<br>CPU |
|                                      |                          | CC IE Control<br>CC IE Field | ×                   | ×              | ×        | ×         | ×                | ×        | ×          | $\times$  |
| IBM-PC/AT compatible Relayed network |                          | MELSECNET/H                  | ×                   | $\times$       | $\times$ | $\times$  | ×                | ×        | $\times$   | $\times$  |
| · · · ·                              | 1                        | MELSECNET/10                 | ×                   | $\times$       | ×        | $\times$  | ×                | ×        | $\times$   | $\times$  |
| Relayed Relayed                      |                          | MELSECNET(II)                | ×                   | $\times$       | ×        | $\times$  | ×                | ×        | $\times$   | $\times$  |
| station CPU module                   |                          | Ethernet                     | ×                   | $\times$       | ×        | $\times$  | ×                | ×        | $\times$   | $\times$  |
|                                      |                          | Computer link                | ×                   | $\times$       | ×        | $\times$  | ×                | ×        | $\times$   | $\times$  |
|                                      |                          | CC-Link                      | $\times$            | $\times$       | $\times$ | $\times$  | $\times$         | $\times$ | $\times$   | $\times$  |

 $\bigcirc$  : Accessible (Property pattern within circle),  $\times$  : Inaccessible

\* 1: Including motion controller CPU.

## (3) Property list

| Property         | Default Value          | Property Patterns ①                      |
|------------------|------------------------|------------------------------------------|
| ActCpuType       | 0x209<br>(CPU_FX3GCPU) | CPU type corresponding to target station |
| ActTimeOut 10000 |                        | Any value specified by user in ms units  |

# 3.3.27 ActQCPUQUSB, ActMLQCPUQUSB control

The following table indicates the properties possessed by the ActQCPUQUSB, ActMLQCPUQUSB control and their default values.

## (1) Configuration

## (2) Property patterns

|                                      | Conne<br>Station |             | Relayed                      |                     |                | Rela     | ayed S    | itation CF       | νU             |             |             |
|--------------------------------------|------------------|-------------|------------------------------|---------------------|----------------|----------|-----------|------------------|----------------|-------------|-------------|
| Connected D .                        | QCPU             | QS          | Network                      | QCPU                | Q12DC          |          | QS        | QCPU             | QnA            | ACPU        | FX          |
| station                              | (Q mode)         | CPU         |                              | (Q mode)            | CPU-V          | LCPU     | CPU       | (A mode)         | CPU            | *1          | CPU         |
|                                      |                  |             | CC IE Control<br>CC IE Field | 2                   | @*3            | ②<br>*7  | @*3       | ×                | ×              | ×           | $\times$    |
| IBM-PC/AT compatible Relayed network |                  |             | MELSECNET/H                  | 2                   | 2              | $\times$ | 2         | ×                | $\times$       | ×           | $\times$    |
|                                      | 1                | <u>5</u> *2 | MELSECNET/10                 | 2                   | 2              | $\times$ | 2         | 2                | 2              | 2           | $\times$    |
| Relayed Relayed                      | U                | ⊎ * 2       | MELSECNET(II)                | ×                   | ×              | $\times$ | ×         | ×                | ×              | $\times$    | $\times$    |
| station CPU module                   |                  |             | Ethernet                     | 2                   | ×              | $\times$ | 2         | ×                | 2              | $\times$    | $\times$    |
|                                      |                  |             | Computer link                | 3*4                 | $\times$       | 3        | $\times$  | ×                | 3              | $\times$    | $\times$    |
|                                      |                  |             | CC-Link                      | 4                   | 4              | 4        | ×         | <b>4</b> *5      | <b>4</b> *5    | <b>4</b> *5 | <b>4</b> *6 |
|                                      | Conne<br>Station |             | Relayed                      | Relayed Station CPU |                |          |           |                  |                |             |             |
|                                      | Q12DCC           | PU-V        | Network                      | QCPU<br>(Q mode)    | Q12DC<br>CPU-V | LCPU     | QS<br>CPU | QCPU<br>(A mode) | QnA<br>CPU     | ACPU<br>*1  | FX<br>CPU   |
|                                      |                  |             | CC IE Control<br>CC IE Field | 2                   | 2*3            | ②<br>*7  | 2*3       | ×                | ×              | ×           | $\times$    |
|                                      |                  |             | MELSECNET/H                  | 2                   | 2              | $\times$ | 2         | ×                | $\times$       | $\times$    | $\times$    |
|                                      | 1                |             | MELSECNET/10                 | 2                   | 2              | $\times$ | 2         | $\times$         | $\times$       | $\times$    | $\times$    |
|                                      |                  |             | MELSECNET(II)                | ×                   | ×              | $\times$ | $\times$  | ×                | $\times$       | ×           | $\times$    |
|                                      |                  |             | Ethernet                     | ×                   | ×              | $\times$ | $\times$  | $\times$         | $\times$       | ×           | $\times$    |
|                                      |                  |             | Computer link                | $\times$            | $\times$       | $\times$ | $\times$  | $\times$         | $\times$       | $\times$    | $\times$    |
|                                      |                  |             | CC-Link                      | 4                   | 4              | 4        | $\times$  | <b>4</b> *5      | <u>4</u> *5    | <u>4</u> *5 | $\times$    |
|                                      |                  |             | • : A                        | ccessible           | e (Prope       | erty pa  | attern v  | within circ      | :le), $\times$ | : Inacc     | essible     |

\* 1: Including motion controller CPU.

\*2: Relayed stations cannot be accessed through the QSCPU.

\* 3: Inaccessible to Q12DCCPU-V and QSCPU relayed by CC-Link IE Field Network since CC-Link IE Field Network is not supported.

\*4: The Redundant CPU is inaccessible to the computer link module which is on the main base.

- \*5: Use the QnA or ACPU side CC-Link module whose ROM version is "S" or later.
- \*6: Compatible with FX3G and FX3U(C), and within the own network.

\*7: Inaccessible to LCPU relayed by CC-Link IE Controller Network since CC-Link IE Controller Network is not supported.

# (3) Property list

| Dreparty   | Default Value      | Property Patterns                          |     |   |   |   |  |  |  |
|------------|--------------------|--------------------------------------------|-----|---|---|---|--|--|--|
| Property   |                    | 1                                          | ②*8 | 3 | 4 | 5 |  |  |  |
| ActCpuType | 34<br>(CPU_Q02CPU) | ) CPU type corresponding to target station |     |   |   |   |  |  |  |

\*8: Note the following points when making access via the Ethernet module (Q series-compatible E71, QE71).

• For ActNetworkNumber and ActStationNumber, specify the value set in the parameter setting of the target station side Q seriescompatible E71 or QE71.

• Set the "Station No. ↔ IP information" in the parameter setting of the Q series-compatible E71 or QE71. Also, when making setting, specify other than the automatic response system (any of the IP address calculation system, table conversion system and combined system) as the "Station No. ↔ IP information system".

(To the next page)

| Description                           | Default              |                                                                                                    | Pro                                                                                                    | operty Patterns                                                                                                    |                                                                                                    |                                      |
|---------------------------------------|----------------------|----------------------------------------------------------------------------------------------------|----------------------------------------------------------------------------------------------------|----------------------------------------------------------------------------------------------------|----------------------------------------------------------------------------------------------------|--------------------------------------|
| Property                              | Value                | 1                                                                                                    | 2 * 8                                                                                                    | 3                                                                                                    | (4)                                                                                                    | 5                                    |
| ActDestination<br>IONumber            | 0<br>(0x00)          | Fixed to 0(0x00)                                                                                                    | Fixed to 0(0x00)                                                                                                    | Target station side<br>For single CPU<br>Fixed to 1023(0x3FF)<br>For multiple CPUs<br>Connected CPU:<br>1023(0x3FF)<br>No. 1: 992(0x3E0)<br>No. 2: 993(0x3E1)<br>No. 3: 994(0x3E2)<br>No. 4: 995(0x3E3)<br>For Redundant CPU<br>Target station side<br>Control system:<br>976(0x3D0)<br>No specification:<br>1023(0x3FF) | Target station side<br>For single CPU<br>Fixed to 1023(0x3FF)<br>For multiple CPUs<br>Connected CPU:<br>1023(0x3FF)<br>No. 1: 992(0x3E0)<br>No. 2: 993(0x3E1)<br>No. 3: 994(0x3E2)<br>No. 4: 995(0x3E3)<br>For Redundant CPU<br>Target station side<br>Control system:<br>976(0x3D0)<br>No specification:<br>1023(0x3FF) | Fixed to<br>0(0x00)                  |
| ActDidPropertyBit                     | 1<br>(0x01)          | Fixed to 1(0x01)                                                                                                    | Fixed to 1(0x01)                                                                                                    | Fixed to 0(0x00)                                                                                                    | Fixed to 0(0x00)                                                                                                    | Fixed to 1(0x01)                     |
| ActDisdPropertyBit                    | 1<br>(0x01)          | Fixed to 1(0x01)                                                                                                    | Fixed to 1(0x01)                                                                                                    | Fixed to 0(0x00)                                                                                                    | Fixed to 0(0x00)                                                                                                    | Fixed to 1(0x01)                     |
| ActIntelligent<br>PreferenceBit       | 0<br>(0x00)          | Fixed to 0(0x00)                                                                                                    | Fixed to 0(0x00)                                                                                                    | Target station<br>Q mode/<br>Q12DCCPU-V/<br>LCPU :1(0x01)<br>Other than the above<br>:0(0x00)                                                                                                    | Target station<br>Q mode/<br>Q12DCCPU-V/<br>LCPU :1(0x01)<br>Other than the above<br>:0(0x00)                                                                                                    | Fixed to<br>0(0x00)                  |
| ActIONumber * 9                       | 1023<br>(0x3FF)      | For single CPU<br>Fixed to 1023(0x3FF)<br>For multiple CPUs<br>Connected CPU:<br>1023(0x3FF)<br>No. 1: 992(0x3E0)<br>No. 2: 993(0x3E1)<br>No. 3: 994(0x3E2)<br>No. 4: 995(0x3E3)<br>For Redundant CPU<br>Target station side<br>Control system:<br>976(0x3D0)<br>No specification:<br>1023(0x3FF) | Target station side<br>For single CPU<br>Fixed to 1023(0x3FF)<br>For multiple CPUs<br>Connected CPU:<br>1023(0x3FF)<br>No. 1: 992(0x3E0)<br>No. 2: 993(0x3E1)<br>No. 3: 994(0x3E2)<br>No. 4: 995(0x3E3)<br>For Redundant CPU<br>Target station side<br>Control system:<br>976(0x3D0)<br>No specification:<br>1023(0x3FF) | Connected station side<br>module I/O address                                                                                                    | Connected station side<br>module I/O address                                                                                                    | Connected<br>CPU:<br>1023<br>(0x3FF) |
| ActMultiDrop<br>ChannelNumber<br>* 10 | 0<br>(0x00)          | Fixed to 0(0x00)                                                                                                    | Fixed to 0(0x00)                                                                                                    | Multidrop channel<br>number                                                                                                    | Fixed to 0(0x00)                                                                                                    | Fixed to 0(0x00)                     |
| ActNetworkNumber                      | 0<br>(0x00)          | Fixed to 0(0x00)                                                                                                    | Target station side<br>module network<br>number                                                                                                    | Fixed to 0(0x00)                                                                                                    | Fixed to 0(0x00)                                                                                                    | Fixed to 0(0x00)                     |
| ActStationNumber                      | 255<br>(0xFF)        | Fixed to 255(0xFF)                                                                                                    | Target station side module station number                                                                                                    | Fixed to 255(0xFF)                                                                                                    | Fixed to 255(0xFF)                                                                                                    | Fixed to 255(0xFF)                   |
| ActThrough<br>NetworkType             | 0<br>(0x00)          | Refer                                                                                                    | to the property [ActThrou                                                                                                    | ighNetworkType] in Secti                                                                                                    | on 3.2.                                                                                                    | Fixed to 0(0x00)                     |
| ActTimeOut<br>ActUnitNumber           | 10000<br>0<br>(0x00) | Fixed to 0(0x00)                                                                                                    | Any value sport                                                                                                    | ecified by user in ms unit                                                                                                    | s<br>Target station side                                                                                                    | Fixed to 0(0x00)                     |

\*8: Note the following points when making access via the Ethernet module (Q series-compatible E71, QE71).

• For ActNetworkNumber and ActStationNumber, specify the value set in the parameter setting of the target station side Q seriescompatible E71 or QE71.

• Set the "Station No. ↔ IP information" in the parameter setting of the Q series-compatible E71 or QE71. Also, when making setting, specify other than the automatic response system (any of the IP address calculation system, table conversion system and combined system) as the "Station No. ↔ IP information system".

\*9: As the I/O address, specify the value found by dividing the actual first I/O number by 16.

\*10: Specify the following as the channel No. to be multidrop-linked.

0: Use default channel of module.

1: Channel 1

2: Channel 2

3 - 58

# 3.3.28 ActLCPUUSB, ActMLLCPUUSB control

The following table indicates the properties possessed by the ActLCPUUSB, ActMLLCPUUSB control and their default values.

# (1) Configuration

## (2) Property patterns

|                                      | Connected<br>Station CPU | Relayed Station CPU |                  |                |          |           |                  |          |            |           |
|--------------------------------------|--------------------------|---------------------|------------------|----------------|----------|-----------|------------------|----------|------------|-----------|
| Connected Relayed station CPU module | LCPU                     | Network             | QCPU<br>(Q mode) | Q12DC<br>CPU-V | LCPU     | QS<br>CPU | QCPU<br>(A mode) |          | ACPU<br>*1 | FX<br>CPU |
| └└───┘ │ station CPU │ module │      |                          | CC IE Field * 3     | 4                | $\times$       | 4        | $\times$  | ×                | $\times$ | $\times$   | $\times$  |
| IDM DC/AT competible Relayed network |                          | MELSECNET/H         | ×                | $\times$       | $\times$ | $\times$  | ×                | $\times$ | $\times$   | $\times$  |
| IBM-PC/AT compatible                 |                          | MELSECNET/10        | ×                | $\times$       | $\times$ | $\times$  | ×                | $\times$ | $\times$   | $\times$  |
| Relayed Relayed                      | 1                        | MELSECNET(II)       | ×                | $\times$       | $\times$ | $\times$  | ×                | $\times$ | $\times$   | $\times$  |
| station CPU module                   |                          | Ethernet            | ×                | $\times$       | $\times$ | $\times$  | ×                | $\times$ | $\times$   | $\times$  |
|                                      |                          | Computer link       | ②*2              | $\times$       | 2        | $\times$  | ×                | 2        | $\times$   | $\times$  |
|                                      |                          | CC-Link             | 3                | 3              | 3        | ×         | 3                | 3        | 3          | $\times$  |

 $\bigcirc$  : Accessible (Property pattern within circle),  $\times$  : Inaccessible

- \* 1: Including motion controller CPU.
- \*2: The Redundant CPU is inaccessible to the computer link module which is on the main base.
- \*3: Inaccessible to LCPU relayed by CC-Link IE Controller Network since CC-Link IE Controller Network is not supported.

# (2) Property list

| Droporty               | Default             |                     | Property P                                                                                                    | atterns                                                                                                    |                     |
|------------------------|---------------------|---------------------|----------------------------------------------------------------------------------------------------|----------------------------------------------------------------------------------------------------|---------------------|
| Property               | Default Value       | 1                   | 2                                                                                                    | 3                                                                                                    | 4                   |
| ActCpuType             | 161<br>(CPU_L02CPU) |                     | CPU type correspondi                                                                                                    | ng to target station                                                                                                    |                     |
| ActDestinationIONumber | 0<br>(0x00)         | Fixed to<br>0(0x00) | Target station side<br>For single CPU<br>Fixed to 1023(0x3FF)<br>For multiple CPUs<br>Connected CPU:<br>1023(0x3FF)<br>No. 1: 992(0x3E0)<br>No. 2: 993(0x3E1)<br>No. 3: 994(0x3E2)<br>No. 4: 995(0x3E3)<br>For Redundant CPU<br>Target station side<br>Control system:<br>976(0x3D0)<br>No specification:<br>1023(0x3FF) | For multiple CPUs<br>Connected CPU:<br>1023(0x3FF)<br>No. 1: 992(0x3E0)<br>No. 2: 993(0x3E1)<br>No. 3: 994(0x3E2)<br>No. 4: 995(0x3E3)<br>For Redundant CPU<br>Target station side<br>Control system:<br>976(0x3D0)<br>No specification: | Fixed to<br>0(0x00) |

(To the next page)

| Drenerty                        | Default         |                                         | Pro                                                                                             | perty Patterns                                                                                  |                                                                                                    |  |  |
|---------------------------------|-----------------|-----------------------------------------|-------------------------------------------------------------------------------------------------|-------------------------------------------------------------------------------------------------|----------------------------------------------------------------------------------------------------|--|--|
| Property                        | Value           | 1                                       | 2                                                                                               | 3                                                                                               | 4                                                                                                    |  |  |
| ActDidPropertyBit               | 1<br>(0x01)     | Fixed to 1(0x01)                        | Fixed to 0(0x00)                                                                                | Fixed to 0(0x00)                                                                                | Fixed to 1(0x01)                                                                                                    |  |  |
| ActDisdPropertyBit              | 1<br>(0x01)     | Fixed to 1(0x01)                        | Fixed to 0(0x00)                                                                                | Fixed to 0(0x00)                                                                                | Fixed to 1(0x01)                                                                                                    |  |  |
| ActIntelligentPreferenceBit     | 0<br>(0x00)     | Fixed to<br>0(0x00)                     | Target station<br>Q mode/<br>Q12DCCPU-V/<br>LCPU : 1(0x01)<br>Other than the above<br>: 0(0x00) | Target station<br>Q mode/<br>Q12DCCPU-V/<br>LCPU : 1(0x01)<br>Other than the above<br>: 0(0x00) | Fixed to<br>0(0x00)                                                                                                    |  |  |
| ActlONumber * 4                 | 1023<br>(0x3FF) | Fixed to<br>1023(0x3FF)                 | Connected station side<br>module I/O address                                                    | Connected station side<br>module I/O address                                                    | Target station side<br>For single CPU<br>Fixed to 1023(0x3FF)<br>For multiple CPUs<br>Connected CPU:<br>1023(0x3FF)<br>No. 1: 992(0x3E0)<br>No. 2: 993(0x3E1)<br>No. 3: 994(0x3E2)<br>No. 4: 995(0x3E3)<br>For Redundant CPU<br>Target station side<br>Control system:<br>976(0x3D0)<br>No specification:<br>1023(0x3FF) |  |  |
| ActMultiDropChannelNumber<br>*5 | 0<br>(0x00)     | Fixed to 0(0x00)                        | Multidrop channel<br>number                                                                     | Fixed to 0(0x00)                                                                                | Fixed to<br>0(0x00)                                                                                                    |  |  |
| ActNetworkNumber                | 0<br>(0x00)     |                                         | Fixed to 0(0x00)                                                                                |                                                                                                 | Network number of target station side module                                                                                                    |  |  |
| ActStationNumber                | 255<br>(0xFF)   |                                         | Fixed to 255(0xFF                                                                               | -)                                                                                              | Target station side module station number                                                                                                    |  |  |
| ActThroughNetworkType           | 0<br>(0x00)     | R                                       | Refer to the property [Act]                                                                     | ThroughNetworkType] in                                                                          | Section 3.2.                                                                                                    |  |  |
| ActTimeOut                      | 10000           | Any value specified by user in ms units |                                                                                                 |                                                                                                 |                                                                                                    |  |  |
| ActUnitNumber                   | 0<br>(0x00)     | Fixed to<br>0(0x00)                     | Target station side module station number                                                       | Target station side module station number                                                       | Fixed to 0 (0x01)                                                                                                    |  |  |

\*4: As the I/O address, specify the value found by dividing the actual first I/O number by 16.
\*5: Specify the following as the channel No. to be multidrop-linked.
0: Use default channel of module.

1: Channel 1

## 3.3.29 ActCCG4Q, ActMLCCG4Q control

The following table indicates the properties possessed by the ActCCG4Q, ActMLCCG4Q control and their default values.

(1) When connected station CPU is QCPU (Q mode) or Q12DCCPU-V

## (a) Configuration

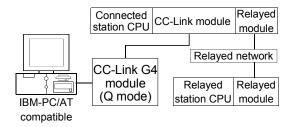

## (b) Property patterns

| Connected<br>Station CPU | Delayed Natural                           |                     |                | Rela        | yed Sta     | tion CPU         |             |             |             |  |
|--------------------------|-------------------------------------------|---------------------|----------------|-------------|-------------|------------------|-------------|-------------|-------------|--|
| QCPU                     | Relayed Network                           | QCPU                | Q12DC          | LCPU        | QS          | QCPU             | QnA         | ACPU        | FX          |  |
| (Q mode)                 |                                           | (Q mode)            | CPU-V          | LCPU        | CPU         | (A mode)         | CPU         | *1          | CPU         |  |
|                          | CC IE Control<br>CC IE Field              | 2                   | @*2            | ②<br>*3     | 2*2         | ×                | ×           | ×           | ×           |  |
|                          | MELSECNET/H                               | 2                   | 2              | ×           | 2           | ×                | ×           | $\times$    | ×           |  |
| 1                        | MELSECNET/10                              | 2                   | 2              | $\times$    | 2           | 2                | 2           | 2           | $\times$    |  |
|                          | MELSECNET(II)                             | ×                   | ×              | $\times$    | $\times$    | ×                | ×           | $\times$    | ×           |  |
|                          | Ethernet                                  | 2                   | ×              | $\times$    | 2           | ×                | 2           | $\times$    | $\times$    |  |
|                          | Computer link                             | ×                   | ×              | $\times$    | ×           | ×                | 3           | $\times$    | $\times$    |  |
|                          | CC-Link                                   | $\times$            | $\times$       | $\times$    | $\times$    | $\times$         | $\times$    | $\times$    | $\times$    |  |
| Connected<br>Station CPU | Relayed Network                           | Relayed Station CPU |                |             |             |                  |             |             |             |  |
| Q12DCCPU-V               | Relayed Network                           | QCPU<br>(Q mode)    | Q12DC<br>CPU-V | LCPU        | QS<br>CPU   | QCPU<br>(A mode) | QnA<br>CPU  | ACPU<br>*1  | FX<br>CPU   |  |
|                          | CC IE Control<br>CC IE Field              | 2                   | @*2            | ②<br>*3     | 2*2         | ×                | ×           | ×           | ×           |  |
|                          |                                           | 0                   |                |             | 0           | ×                | ×           | ×           | ×           |  |
|                          | MELSECNET/H                               | 2                   | 2              | $\times$    | 2           |                  | ~           |             |             |  |
| (1)                      | MELSECNET/H<br>MELSECNET/10               | 2                   | 2              | ×           | 2           | 2                | 2           | 2           | ×           |  |
| 1                        |                                           |                     |                |             |             |                  |             |             |             |  |
| 1                        | MELSECNET/10                              | 2                   | 2              | ×           | 2           | 2                | 2           | 2           | ×           |  |
| 1                        | MELSECNET/10<br>MELSECNET(II)             | 2<br>×              | 2<br>×         | ×           | 2<br>×      | 2<br>×           | 2<br>×      | 2<br>×      | ×           |  |
| 1                        | MELSECNET/10<br>MELSECNET(II)<br>Ethernet | 2<br>×<br>×         | 2<br>×<br>×    | ×<br>×<br>× | 2<br>×<br>× | 2<br>×<br>×      | 2<br>×<br>× | 2<br>×<br>× | ×<br>×<br>× |  |

\* 1: Including motion controller CPU.

\*2: Inaccessible to Q12DCCPU-V and QSCPU relayed by CC-Link IE Field Network since CC-Link IE Field Network is not supported.

\*3: Inaccessible to LCPU relayed by CC-Link IE Controller Network since CC-Link IE Controller Network is not supported.

## (c) Property list

| Broporty              | Default Value             | Property Patterns                                                                                                    |                                                                                                    |                                                                                      |  |  |  |  |
|-----------------------|---------------------------|----------------------------------------------------------------------------------------------------|----------------------------------------------------------------------------------------------------|--------------------------------------------------------------------------------------|--|--|--|--|
| Property              | Delault value             | 1                                                                                                    | 3                                                                                                    |                                                                                      |  |  |  |  |
| ActBaudRate           | 19200<br>(BAUDRATE_19200) |                                                                                                    | BAUDRATE_9600, BAUDRATE_19200, BAUDRATE_38400,<br>BAUDRATE_57600, BAUDRATE_115200                                                                                |                                                                                      |  |  |  |  |
| ActConnectUnitNumber  | 0<br>(0x00)               | Connected                                                                                                    | d station side module station                                                                                                    | number                                                                               |  |  |  |  |
| ActControl            | 8<br>(TRC_DTR_OR_RTS)     |                                                                                                    | Depending on used cable.                                                                                                    |                                                                                      |  |  |  |  |
| ActCpuType            | 34<br>(CPU_Q2CPU)         | CPU ty                                                                                                    | pe corresponding to target si                                                                                                    | tation                                                                               |  |  |  |  |
| ActIONumber * 5       | 1023<br>(0x3FF)           | Target station side<br>For single CPU<br>Fixed to 1023(0x3FF)<br>For multiple CPUs<br>Connected CPU: 1023(0x3FF)<br>No. 1: 992(0x3E0)<br>No. 2: 993(0x3E1)<br>No. 3: 994(0x3E2)<br>No. 4: 995(0x3E3)<br>For Redundant CPU<br>Control system : 976(0x3D0)<br>No specification : 1023(0x3FF) | For multiple CPUs<br>Connected CPU: 1023(0x)<br>No. 1: 992(0x)<br>No. 2: 993(0x)<br>No. 3: 994(0x)<br>No. 4: 995(0x)<br>For Redundant CPU<br>Target station side | 3FF)<br>3E0)<br>Connected station side<br>relayed module I/O<br>3E2)<br>3E3)<br>3D0) |  |  |  |  |
| ActNetworkNumber      | 0<br>(0x00)               | Fixed to 0(0x00)                                                                                                    | Target station side mode<br>network number                                                                                                    |                                                                                      |  |  |  |  |
| ActPortNumber         | 1<br>(PORT_1)             | IBM-PC/A                                                                                                    | T compatible side COM port                                                                                                    | number                                                                               |  |  |  |  |
| ActStationNumber      | 255<br>(0xFF)             | Fixed to 255(0xFF)                                                                                                    | Target station side mode<br>station number                                                                                                    | Fixed to 255(0xFF)                                                                   |  |  |  |  |
| ActThroughNetworkType | 0<br>(0x00)               | Refer to the prope                                                                                                    | rty [ActThroughNetworkType                                                                                                    | ] in Section 3.2.                                                                    |  |  |  |  |
| ActTimeOut            | 10000                     | Any va                                                                                                    | alue specified by user in ms u                                                                                                    | units                                                                                |  |  |  |  |
| ActUnitNumber         | 0<br>(0x00)               | Fixed to 0(0x00)                                                                                                    | Fixed to 0(0x00)                                                                                                    | Target station side module station number                                            |  |  |  |  |

\*4: Note the following points when making access via the Ethernet module (QE71).

• For ActNetworkNumber and ActStationNumber, specify the value set in the parameter setting of the target station side QE71.

• Set the "Station No.↔ IP information" in the parameter setting of the QE71. Also, when making setting, specify other than the automatic response system (any of the IP address calculation system, table conversion system and combined system) as the "Station No.↔ IP information system".

\*5: As the I/O address, specify the value found by dividing the actual first I/O number by 16.

# (2) When connected station CPU is LCPU

# (a) Configuration

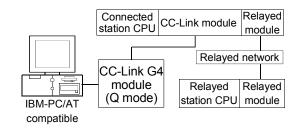

## (b) Property patterns

| Connected<br>Station CPU | Relayed Network              |                  | Relayed Station CPU |            |           |                  |            |            |           |  |  |  |
|--------------------------|------------------------------|------------------|---------------------|------------|-----------|------------------|------------|------------|-----------|--|--|--|
| LCPU                     | nelayeu Nelwork              | QCPU<br>(Q mode) | Q12DC<br>CPU-V      | LCPU       | QS<br>CPU | QCPU<br>(A mode) | QnA<br>CPU | ACPU<br>*1 | FX<br>CPU |  |  |  |
|                          | CC IE Control<br>CC IE Field | ×                | ×                   | ×          | ×         | ×                | ×          | ×          | $\times$  |  |  |  |
|                          | MELSECNET/H                  | ×                | ×                   | ×          | ×         | ×                | $\times$   | $\times$   | $\times$  |  |  |  |
| 1                        | MELSECNET/10                 | ×                | ×                   | ×          | ×         | ×                | ×          | ×          | $\times$  |  |  |  |
|                          | MELSECNET(II)                | ×                | ×                   | ×          | ×         | ×                | ×          | ×          | $\times$  |  |  |  |
|                          | Ethernet                     | ×                | ×                   | ×          | ×         | ×                | ×          | $\times$   | $\times$  |  |  |  |
|                          | Computer link                | ×                | ×                   | ×          | ×         | ×                | 2          | ×          | $\times$  |  |  |  |
|                          | CC-Link                      | ×                | ×                   | ×          | ×         | ×                | ×          | ×          | $\times$  |  |  |  |
|                          | (                            | ) : Access       | ible (Prope         | erty patte | ern with  | in circle), >    | < : Inac   | cessible   | 9         |  |  |  |

\*1: Including motion controller CPU.

# (c) Property list

| Broporty               | Default Value    | Property                         | Patterns                                  |
|------------------------|------------------|----------------------------------|-------------------------------------------|
| Property               | Delault value    | 1                                | 2                                         |
| A etDeudDete           | 19200            | BAUDRATE 9600, BAUDRAT           | E_19200, BAUDRATE_38400,                  |
| ActBaudRate            | (BAUDRATE_19200) |                                  | BAUDRATE_115200                           |
| ActConnectUnitNumber   | 0                | Connected station side           | module station number                     |
| ActConnectOnitinumber  | (0x00)           | Connected station side           | module station number                     |
| ActControl             | 8                | Deserting                        |                                           |
| ActControl             | (TRC_DTR_OR_RTS) | Depending o                      | n used cable.                             |
| ActCouture             | 34               |                                  | ding to target station                    |
| ActCpuType             | (CPU_Q2CPU)      | CPU type correspon               | ding to target station                    |
| ActIONumber * 2        | 1023             | For single CPU                   | Connected station side relayed module     |
| Actionumber * 2        | (0x3FF)          | Fixed to 1023(0x3FF)             | I/O address                               |
| ActNetworkNumber       | 0                | Fixed to                         | 0(0:00)                                   |
| Activetworkinumper     | (0x00)           | Fixed to                         | 0(0x00)                                   |
| ActPortNumber          | 1                | IBM BC/AT compatible             | side COM port number                      |
| ActPortInumber         | (PORT_1)         | IBM-PC/AT compatible             | side COM port number                      |
| ActStationNumber       | 255              | Eived to 2                       |                                           |
| Acidialionnumber       | (0xFF)           | Fixed to 2                       | 255(0xFF)                                 |
| ActThroughNotworkTurne | 0                | Pofor to the property [A otThrow | abNotworkTypol in Section 2.2             |
| ActThroughNetworkType  | (0x00)           | Refer to the property [ActThrou  | grinetwork rypej in Section 3.2.          |
| ActTimeOut             | 10000            | Any value specified              | by user in ms units                       |
| ActUnitNumber          | 0                | Fixed to Q(0x00)                 | Torget station side module station number |
| Actonitinumber         | (0x00)           | Fixed to 0(0x00)                 | Target station side module station number |

 $\pm$  2: As the I/O address, specify the value found by dividing the actual first I/O number by 16.

## 3.3.30 ActCCG4QnA, ActMLCCG4QnA control

The following table indicates the properties possessed by the ActCCG4QnA, ActMLCCG4QnA control and their default values.

(1) Configuration

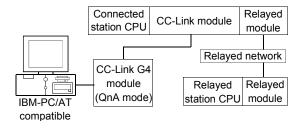

# (2) Property patterns

| Connected<br>Station CPU | Relayed Network              |                  | Relayed Station CPU |          |           |                  |               |            |           |  |  |  |
|--------------------------|------------------------------|------------------|---------------------|----------|-----------|------------------|---------------|------------|-----------|--|--|--|
| QnACPU                   | Relayed Network              | QCPU<br>(Q mode) | Q12DC<br>CPU-V      | LCPU     | QS<br>CPU | QCPU<br>(A mode) | QnA<br>CPU    | ACPU<br>*1 | FX<br>CPU |  |  |  |
|                          | CC IE Control<br>CC IE Field | ×                | ×                   | ×        | ×         | ×                | ×             | ×          | $\times$  |  |  |  |
|                          | MELSECNET/H                  | ×                | $\times$            | $\times$ | ×         | ×                | ×             | $\times$   | $\times$  |  |  |  |
| 1                        | MELSECNET/10                 | ×                | $\times$            | $\times$ | $\times$  | ×                | 2             | $\times$   | $\times$  |  |  |  |
|                          | MELSECNET(II)                | ×                | ×                   | ×        | $\times$  | ×                | 3             | ×          | $\times$  |  |  |  |
|                          | Ethernet                     | ×                | ×                   | $\times$ | $\times$  | ×                | 2             | ×          | $\times$  |  |  |  |
|                          | Computer link                | ×                | ×                   | ×        | $\times$  | ×                | 4             | ×          | $\times$  |  |  |  |
|                          | CC-Link                      | ×                | ×                   | ×        | $\times$  | ×                | $\times$      | ×          | $\times$  |  |  |  |
| <u></u>                  | •<br>•                       |                  | essible (F          | Property | patter    | n within cir     | cle), $	imes$ | : Inacce   | essible   |  |  |  |

\* 1: Including motion controller CPU.

| Drenerty             | Defeult                   |                      | Property                                        | Patterns                                        |                                                         |  |  |  |  |
|----------------------|---------------------------|----------------------|-------------------------------------------------|-------------------------------------------------|---------------------------------------------------------|--|--|--|--|
| Property             | Default Value             | 1                    | ②*2                                             | 3                                               | 4                                                       |  |  |  |  |
| ActBaudRate          | 19200<br>(BAUDRATE_19200) | BAUDR                | ATE_9600, BAUDRAT                               | E_19200, BAUDRATE                               | _38400                                                  |  |  |  |  |
| ActConnectUnitNumber | 0<br>(0x00)               | Conr                 | nected station side CC-                         | Link module station nu                          | mber                                                    |  |  |  |  |
| ActControl           | 8<br>(TRC_DTR_OR_RTS)     |                      | Depending on used cable.                        |                                                 |                                                         |  |  |  |  |
| ActCpuType           | 17<br>(CPU_Q2ACPU)        |                      | CPU type corresponding to target station        |                                                 |                                                         |  |  |  |  |
| ActIONumber * 3      | 1023<br>(0x3FF)           | Fixed to 1023(0x3FF) | Fixed to 1023(0x3FF)                            | Fixed to 1023(0x3FF)                            | Connected station<br>side relayed module<br>I/O address |  |  |  |  |
| ActNetworkNumber     | 0<br>(0x00)               | Fixed to 0(0x00)     | Target station side<br>module network<br>number | Fixed to 0(0x00)                                | Fixed to 0(0x00)                                        |  |  |  |  |
| ActPortNumber        | 1<br>(PORT_1)             | I                    | BM-PC/AT compatible                             | side COM port number                            | -                                                       |  |  |  |  |
| ActStationNumber     | 255<br>(0xFF)             | Fixed to 255(0xFF)   | Target station side<br>module station<br>number | Target station side<br>module station<br>number | Fixed to 255(0xFF)                                      |  |  |  |  |
| ActTimeOut           | 10000                     |                      | Any value specified                             | by user in ms units                             |                                                         |  |  |  |  |
| ActUnitNumber        | 0<br>(0x00)               | Fixed to 0(0x00)     | Fixed to 0(0x00)                                | Fixed to 0(0x00)                                | Target station side<br>module station<br>number         |  |  |  |  |

# (3) Property list

\*2: Note the following points when making access via the Ethernet module (QE71).

• For ActNetworkNumber and ActStationNumber, specify the value set in the parameter setting of the target station side QE71.

• Set the "Station No.↔ IP information" in the parameter setting of the QE71. Also, when making setting, specify other than the automatic response system (any of the IP address calculation system, table conversion system and combined system) as the "Station No.↔ IP information system".

\*3: As the I/O address, specify the value found by dividing the actual first I/O number by 16.

# 3.3.31 ActCCG4A, ActMLCCG4A control

The following table indicates the properties possessed by the ActCCG4A, ActMLCCG4A control and their default values.

## (1) Configuration

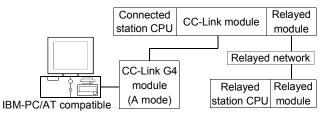

# (2) Property patterns

| Connec           | ted St<br>CPU                | ation | Delayed Network | Relayed Station CPU |                |          |           |                  |          |            |           |  |
|------------------|------------------------------|-------|-----------------|---------------------|----------------|----------|-----------|------------------|----------|------------|-----------|--|
| QCPU<br>(A mode) | QnA<br>CPU                   |       | Relayed Network | QCPU<br>(Q mode)    | Q12DC<br>CPU-V | LCPU     | QS<br>CPU | QCPU<br>(A mode) |          | ACPU<br>*1 | FX<br>CPU |  |
|                  | CC IE Control<br>CC IE Field | ×     | ×               | ×                   | ×              | ×        | ×         | ×                | ×        |            |           |  |
|                  |                              |       | MELSECNET/H     | $\times$            | $\times$       | $\times$ | ×         | ×                | $\times$ | ×          | $\times$  |  |
| 1)               | ×                            | 1)    | MELSECNET/10    | $\times$            | $\times$       | $\times$ | ×         | ×                | $\times$ | ×          | $\times$  |  |
| Ū                | ^                            |       | MELSECNET(II)   | $\times$            | $\times$       | $\times$ | ×         | ×                | $\times$ | ×          | $\times$  |  |
|                  |                              |       | Ethernet        | $\times$            | $\times$       | $\times$ | ×         | ×                | $\times$ | ×          | $\times$  |  |
|                  |                              |       | Computer link   | ×                   | $\times$       | ×        | ×         | ×                | $\times$ | ×          | $\times$  |  |
|                  |                              |       | CC-Link         | ×                   | ×              | $\times$ | $\times$  | $\times$         | $\times$ | $\times$   | $\times$  |  |

\* 1: Including motion controller CPU.

 $\bigcirc$  : Accessible (Property pattern within circle),  $\times$  : Inaccessible

# (3) Property list

| Property         | Default Value         | Property Patterns                         |
|------------------|-----------------------|-------------------------------------------|
| riopenty         | Delduit Value         |                                           |
| ActControl       | 8<br>(TRC_DTR_OR_RTS) | Depending on used cable.                  |
| ActCpuType       | 262<br>(CPU_A1NCPU)   | CPU type corresponding to target station  |
| ActPortNumber    | 1<br>(PORT_1)         | IBM-PC/AT compatible side COM port number |
| ActStationNumber | 0<br>(0x00)           | Target station side module station number |
| ActTimeOut       | 10000                 | Any value specified by user in ms units   |

## 3.3.32 ActMnet10BD, ActMLMnet10BD control

The following table indicates the properties possessed by the ActMnet10BD, ActMLMnet10BD control and their default values.

## (1) When connected station CPU is QCPU (Q mode) or Q12DCCPU-V

(a) Configuration

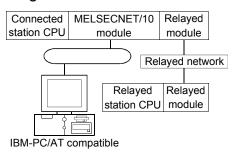

## (b) Property patterns

| Our Deard | Connected<br>Station CPU |                              |                     | Relayed Station CPU |          |     |          |          |          |          |  |  |
|-----------|--------------------------|------------------------------|---------------------|---------------------|----------|-----|----------|----------|----------|----------|--|--|
| Own Board | QCPU                     | Relayed Network              | QCPU                | Q12DC               | LCPU     | QS  | QCPU     | QnA      | ACPU     | FX       |  |  |
|           | (Q mode)                 |                              | (Q mode)            | CPU-V               | LCPU     | CPU | (A mode) | CPU      | *1       | CPU      |  |  |
|           |                          | CC IE Control                | 2                   | 2 * 2               | 2*4      | ②*2 | ×        | ×        | ×        | ×        |  |  |
|           |                          | CC IE Field                  |                     |                     | • • •    |     | ~        |          | ~        | ~        |  |  |
|           |                          | MELSECNET/H                  | 2                   | 2                   | $\times$ | 2   | ×        | $\times$ | $\times$ | $\times$ |  |  |
|           | 2                        | MELSECNET/10                 | 2                   | 2                   | $\times$ | 2   | 2        | 2        | 2        | $\times$ |  |  |
|           | U U                      | MELSECNET(II)                | ×                   | $\times$            | ×        | ×   | $\times$ | $\times$ | $\times$ | $\times$ |  |  |
|           |                          | Ethernet                     | 2                   | $\times$            | $\times$ | 2   | ×        | $\times$ | $\times$ | $\times$ |  |  |
|           |                          | Computer link                | 3*3                 | $\times$            | 3        | ×   | ×        | 3        | $\times$ | $\times$ |  |  |
|           |                          | CC-Link                      | 4                   | 4                   | 4        | ×   | ×        | ×        | $\times$ | $\times$ |  |  |
| 1         | Connected<br>Station CPU | Relayed Network              | Relayed Station CPU |                     |          |     |          |          |          |          |  |  |
|           | Q12DC                    | Relayed Network              | QCPU                | Q12DC               | LCPU     | QS  | QCPU     | QnA      | ACPU     | FX       |  |  |
|           | CPU-V                    |                              | (Q mode)            | CPU-V               | LCPU     | CPU | (A mode) | CPU      | *1       | CPU      |  |  |
|           |                          | CC IE Control<br>CC IE Field | ×                   | ×                   | ×        | ×   | ×        | ×        | ×        | $\times$ |  |  |
|           |                          | MELSECNET/H                  | ×                   | ×                   | $\times$ | ×   | ×        | ×        | $\times$ | $\times$ |  |  |
|           | 2                        | MELSECNET/10                 | ×                   | ×                   | ×        | ×   | ×        | ×        | $\times$ | $\times$ |  |  |
|           | Ľ                        | MELSECNET(II)                | ×                   | $\times$            | $\times$ | ×   | ×        | ×        | $\times$ | $\times$ |  |  |
|           |                          | Ethernet                     | ×                   | ×                   | ×        | ×   | ×        | ×        | ×        | $\times$ |  |  |
|           |                          | Computer link                | ×                   | ×                   | ×        | ×   | ×        | $\times$ | $\times$ | ×        |  |  |
|           |                          |                              |                     |                     |          |     |          |          |          |          |  |  |

\* 1: Including motion controller CPU.

 $\bigcirc$  : Accessible (Property pattern within circle),  $\times$  : Inaccessible

\*2: Inaccessible to Q12DCCPU-V and QSCPU relayed by CC-Link IE Field Network since CC-Link IE Field Network is not supported.

\*3: The Redundant CPU is inaccessible to the computer link module which is on the main base.

\*4: Inaccessible to LCPU relayed by CC-Link IE Controller Network since CC-Link IE Controller Network is not supported.

| Broporty                        | Default Value       |                    | Proper                                                                                                    | rty Patterns                                                                                                    |                                                                                                    |
|---------------------------------|---------------------|--------------------|----------------------------------------------------------------------------------------------------|----------------------------------------------------------------------------------------------------|----------------------------------------------------------------------------------------------------|
| Property                        | Delault value       | 1                  | 2                                                                                                    | 3                                                                                                    | 4                                                                                                    |
| ActCpuType                      | 1025<br>(CPU_BOARD) |                    | CPU type corresp                                                                                                    | onding to target station                                                                                                    |                                                                                                    |
| ActDestinationIONumber          | 0<br>(0x00)         | Fixed to 0(0x00)   | Fixed to 0(0x00)                                                                                                    | Target station side<br>For single CPU<br>Fixed to 1023(0x3FF)<br>For multiple CPUs<br>Connected CPU:<br>1023(0x3FF)<br>No. 1: 992(0x3E0)<br>No. 2: 993(0x3E1)<br>No. 3: 994(0x3E2)<br>No. 4: 995(0x3E3)<br>For Redundant CPU<br>Fixed to 1023(0x3FF) | Target station side<br>For single CPU<br>Fixed to 1023(0x3FF)<br>For multiple CPUs<br>Connected CPU:<br>1023(0x3FF)<br>No. 1: 992(0x3E0)<br>No. 2: 993(0x3E1)<br>No. 3: 994(0x3E2)<br>No. 4: 995(0x3E3)<br>For Redundant CPU<br>Fixed to 1023(0x3FF) |
| ActDidPropertyBit               | 0<br>(0x00)         | Fixed to 0(0x00)   | Fixed to 1(0x01)                                                                                                    | Fixed to 0(0x00)                                                                                                    | Fixed to 0(0x00)                                                                                                    |
| ActDsidPropertyBit              | 0<br>(0x00)         | Fixed to 0(0x00)   | Fixed to 1(0x01)                                                                                                    | Fixed to 0(0x00)                                                                                                    | Fixed to 0(0x00)                                                                                                    |
| ActIONumber * 5                 | 0<br>(0x00)         | Fixed to 0(0x00)   | For single CPU<br>Fixed to 1023(0x3FF)<br>For multiple CPUs<br>Connected CPU:<br>1023(0x3FF)<br>No. 1: 992(0x3E0)<br>No. 2: 993(0x3E1)<br>No. 3: 994(0x3E2)<br>No. 4: 995(0x3E3)<br>For Redundant CPU<br>Fixed to 1023(0x3FF) | Connected station side<br>relayed module I/O<br>address                                                                                                    | Connected station side<br>relayed module I/O<br>address                                                                                                    |
| ActMultiDropChannelNumber<br>*6 | 0<br>(0x00)         | Fixed to 0(0x00)   | Fixed to 0(0x00)                                                                                                    | Multidrop channel<br>number                                                                                                    | Fixed to 0(0x00)                                                                                                    |
| ActNetworkNumber                | 0<br>(0x00)         | Fixed to 0(0x00)   | Target station side<br>module network<br>number                                                                                                    | Connected station side<br>module network<br>number                                                                                                    | Connected station side<br>module network<br>number                                                                                                    |
| ActPortNumber                   | 1<br>(PORT_1)       | Board              | No. of IBM-PC/AT comp<br>PORT 1 to PORT                                                                                                    | batible side MELSECNE<br>4 (first to fourth boards)                                                                                                    | T/10 board,                                                                                                    |
| ActStationNumber                | 255<br>(0xFF)       | Fixed to 255(0xFF) | Target station side module station number                                                                                                    | Connected station side module station number                                                                                                    |                                                                                                    |
| ActUnitNumber                   | 0<br>(0x00)         | Fixed to 0(0x00)   | Fixed to 0(0x00)                                                                                                    | Target station side module station number                                                                                                    | Target station side module station number                                                                                                    |

(c) Property list

 $\pm$  5: As the I/O address, specify the value found by dividing the actual first I/O number by 16.

\* 6: Specify the following as the channel No. to be multidrop-linked.

0: Use default channel of module.

1: Channel 1

# (2) When connected station CPU is QCPU (A mode) or ACPU

## (a) Configuration

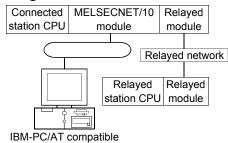

## (b) Property patterns

| Own   | Conne<br>Station             |            | Relayed Network | Relayed Station CPU |                |          |           |                  |            |          |           |  |  |
|-------|------------------------------|------------|-----------------|---------------------|----------------|----------|-----------|------------------|------------|----------|-----------|--|--|
| Board | QCPU<br>(A mode)             | ACPU<br>*1 | 5               | QCPU<br>(Q mode)    | Q12DC<br>CPU-V | LCPU     | QS<br>CPU | QCPU<br>(A mode) | QnA<br>CPU |          | FX<br>CPU |  |  |
|       | CC IE Control<br>CC IE Field | ×          | ×               | ×                   | ×              | ×        | $\times$  | ×                | $\times$   |          |           |  |  |
|       |                              |            | MELSECNET/H     | ×                   | $\times$       | $\times$ | ×         | ×                | $\times$   | $\times$ | $\times$  |  |  |
| 1)    | 2                            | 2          | MELSECNET/10    | 3                   | 3              | $\times$ | 3         | 2                | 4          | 2        | $\times$  |  |  |
| Ū     | U U                          | U          | MELSECNET(II)   | ×                   | $\times$       | $\times$ | ×         | ×                | ×          | ×        | $\times$  |  |  |
|       |                              |            | Ethernet        | ×                   | $\times$       | $\times$ | ×         | ×                | ×          | $\times$ | $\times$  |  |  |
|       |                              |            | Computer link   | ×                   | $\times$       | $\times$ | ×         | ×                | ×          | ×        | $\times$  |  |  |
|       |                              |            | CC-Link         | ×                   | ×              | $\times$ | ×         | ×                | ×          | $\times$ | $\times$  |  |  |

 $\bigcirc$  : Accessible (Property pattern within circle),  $\times$  : Inaccessible

\*1: Including motion controller CPU.

(c) Property list

| Property                  | Default Value       |                    |                  | Property Patterns                                                                                                    |                         |
|---------------------------|---------------------|--------------------|------------------|----------------------------------------------------------------------------------------------------|-------------------------|
| Froperty                  | Delault value       | $\bigcirc$         | 2                | 3                                                                                                    | 4                       |
| ActCpuType                | 1025<br>(CPU_BOARD) |                    | CPU type co      | prresponding to target station                                                                                                    |                         |
| ActDestinationIONumber    | 0<br>(0x00)         |                    |                  | Fixed to 0(0x00)                                                                                                    |                         |
| ActDidPropertyBit         | 0<br>(0x00)         | Fixed to 0(0x00)   | Fixed to 0(0x00) | Fixed to 1(0x01)                                                                                                    | Fixed to 0(0x00)        |
| ActDsidPropertyBit        | 0<br>(0x00)         | Fixed to 0(0x00)   | Fixed to 0(0x00) | Fixed to 1(0x01)                                                                                                    | Fixed to 0(0x00)        |
| ActIONumber * 2           | 0<br>(0x00)         | Fixed to 0(0x00)   | Fixed to 0(0x00) | Target station side<br>For single CPU<br>Fixed to 1023(0x3FF)<br>For multiple CPUs<br>Connected CPU : 1023(0x3FF)<br>No. 1 : 992(0x3E0)<br>No. 2 : 993(0x3E1)<br>No. 3 : 994(0x3E2)<br>No. 4 : 995(0x3E3)<br>For Redundant CPU<br>Fixed to 1023(0x3FF) | Fixed to<br>1023(0x3FF) |
| ActMultiDropChannelNumber | 0<br>(0x00)         |                    | ·                | Fixed to 0(0x00)                                                                                                    |                         |
| ActNetworkNumber          | 0<br>(0x00)         | Fixed to 0(0x00)   | Tar              | get station side module network n                                                                                                    | umber                   |
| ActPortNumber             | 1<br>(PORT_1)       | Board              |                  | compatible side MELSECNET/10<br>PORT 4 (first to fourth boards)                                                                                                    | ) board,                |
| ActStationNumber          | 255<br>(0xFF)       | Fixed to 255(0xFF) | Та               | rget station side module station nu                                                                                                    | ımber                   |
| ActUnitNumber             | 0<br>(0x00)         |                    |                  | Fixed to 0(0x00)                                                                                                    |                         |

\* 2: As the I/O address, specify the value found by dividing the actual first I/O number by 16.

# (3) When connected station CPU is QnACPU

## (a) Configuration

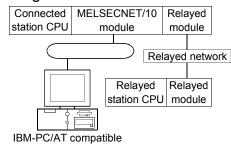

## (b) Property patterns

| Own          | Connected<br>Station CPU | Relayed Network              | Relayed Station CPU |                |          |           |                  |            |            |           |  |
|--------------|--------------------------|------------------------------|---------------------|----------------|----------|-----------|------------------|------------|------------|-----------|--|
| Board QnACPU | QnACPU                   |                              | QCPU<br>(Q mode)    | Q12DC<br>CPU-V | LCPU     | QS<br>CPU | QCPU<br>(A mode) | QnA<br>CPU | ACPU<br>*1 | FX<br>CPU |  |
|              |                          | CC IE Control<br>CC IE Field | ×                   | ×              | ×        | ×         | ×                | ×          | ×          | ×         |  |
|              |                          | MELSECNET/H                  | ×                   | ×              | $\times$ | $\times$  | ×                | $\times$   | $\times$   | $\times$  |  |
| 1            | 2                        | MELSECNET/10                 | 3                   | ×              | $\times$ | 3         | 2                | 2          | 2          | $\times$  |  |
|              |                          | MELSECNET(II)                | ×                   | ×              | $\times$ | $\times$  | ×                | $\times$   | $\times$   | $\times$  |  |
|              |                          | Ethernet                     | ×                   | ×              | $\times$ | $\times$  | ×                | 2          | $\times$   | $\times$  |  |
|              |                          | Computer link                | ×                   | ×              | $\times$ | $\times$  | ×                | 4          | $\times$   | $\times$  |  |
|              |                          | CC-Link                      | ×                   | $\times$       | $\times$ | ×         | ×                | $\times$   | $\times$   | $\times$  |  |

\* 1: Including motion controller CPU.

 $\bigcirc$  : Accessible (Property pattern within circle),  $\times$  : Inaccessible

## (c) Property list

| Broparty                  | Default Value       |                    | Proper                                          | ty Patterns                                                                                                    |                                                         |  |  |  |
|---------------------------|---------------------|--------------------|-------------------------------------------------|----------------------------------------------------------------------------------------------------|---------------------------------------------------------|--|--|--|
| Property                  | Delauit value       | 1)                 | 2                                               | 3                                                                                                    | 4                                                       |  |  |  |
| ActCpuType                | 1025<br>(CPU_BOARD) |                    | CPU type correspo                               | onding to target station                                                                                                    |                                                         |  |  |  |
| ActDestinationIONumber    | 0<br>(0x00)         |                    | Fixed to 0(0x00)                                |                                                                                                    |                                                         |  |  |  |
| ActDidPropertyBit         | 0<br>(0x00)         | Fixed to 0(0x00)   | Fixed to 0(0x00)                                | Fixed to 1(0x01)                                                                                                    | Fixed to 0(0x00)                                        |  |  |  |
| ActDsidPropertyBit        | 0<br>(0x00)         | Fixed to 0(0x00)   | Fixed to 0(0x00)                                | Fixed to 1(0x01)                                                                                                    | Fixed to 0(0x00)                                        |  |  |  |
| ActIONumber * 2           | 0<br>(0x00)         | Fixed to 0(0x00)   | Fixed to 1023(0x3FF)                            | Target station side<br>For single CPU<br>Fixed to 1023(0x3FF)<br>For multiple CPUs<br>Connected CPU:<br>1023(0x3FF)<br>No. 1: 992(0x3E0)<br>No. 2: 993(0x3E1)<br>No. 3: 994(0x3E2)<br>No. 4: 995(0x3E3)<br>For Redundant CPU<br>Fixed to 1023(0x3FF) | Connected station<br>side relayed module<br>I/O address |  |  |  |
| ActMultiDropChannelNumber | 0<br>(0x00)         | Fixed to 0(0x00)   | Fixed to 0(0x00)                                | Fixed to 0(0x00)                                                                                                    | Multidrop channel<br>number                             |  |  |  |
| ActNetworkNumber          | 0<br>(0x00)         | Fixed to 0(0x00)   | Target station side<br>module network<br>number | Target station side module network number                                                                                                    | Connected station<br>side module network<br>number      |  |  |  |
| ActPortNumber             | 1<br>(PORT_1)       | Board              |                                                 | eatible side MELSECNET/<br>4 (first to fourth boards)                                                                                                    | 10 board,                                               |  |  |  |
| ActStationNumber          | 255<br>(0xFF)       | Fixed to 255(0xFF) | Target station side module station number       | Target station side module station number                                                                                                    | Connected station<br>side module station<br>number      |  |  |  |
| ActUnitNumber             | 0<br>(0x00)         | Fixed to 0(0x00)   | Fixed to 0(0x00)                                | Fixed to 0(0x00)                                                                                                    | Target station side<br>module station<br>number         |  |  |  |

\*2: As the I/O address, specify the value found by dividing the actual first I/O number by 16.

## 3.3.33 ActMnetHBD, ActMLMnetHBD control

The following table indicates the properties possessed by the ActMnetHBD, ActMLMnetHBD control and their default values.

- When access is made via MELSECNET/H mode using QCPU (Q mode) or Q12DCCPU-V as connected station CPU
  - (a) Configuration

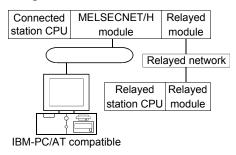

## (b) Property patterns

| Own   | Conneo<br>Station        |           | Relayed Network                                                              | Relayed Station CPU                  |                                                       |                     |                          |                                 |                         |                        |                                                                 |  |
|-------|--------------------------|-----------|------------------------------------------------------------------------------|--------------------------------------|-------------------------------------------------------|---------------------|--------------------------|---------------------------------|-------------------------|------------------------|-----------------------------------------------------------------|--|
| Board | QCPU<br>(Q mode)         | QS<br>CPU | Relayed Network                                                              | QCPU<br>(Q mode)                     | Q12DC<br>CPU-V                                        | LCPU                | QS<br>CPU                | QCPU<br>(A mode)                | QnA<br>CPU              | ACPU<br>*1             | FX<br>CPU                                                       |  |
|       |                          |           | CC IE Control<br>CC IE Field                                                 | 2                                    | 2*3                                                   | <sup>②</sup> *5     | ②<br>*2*3                | ×                               | ×                       | ×                      | ×                                                               |  |
|       |                          |           | MELSECNET/H                                                                  | 2                                    | 2                                                     | $\times$            | 2*2                      | ×                               | $\times$                | $\times$               | $\times$                                                        |  |
|       | 22*                      | 2.1.2     | MELSECNET/10                                                                 | 2                                    | 2                                                     | ×                   | 2*2                      | 2                               | 2                       | 2                      | $\times$                                                        |  |
|       |                          | 2 2*2     | MELSECNET(II)                                                                | ×                                    | ×                                                     | $\times$            | ×                        | ×                               | $\times$                | $\times$               | $\times$                                                        |  |
|       |                          |           | Ethernet                                                                     | 2                                    | ×                                                     | ×                   | 2*2                      | ×                               | $\times$                | ×                      | $\times$                                                        |  |
|       |                          |           | Computer link                                                                | 3*4                                  | ×                                                     | 3                   | ×                        | ×                               | 3                       | $\times$               | $\times$                                                        |  |
|       |                          |           | CC-Link                                                                      | 4                                    | 4                                                     | 4                   | $\times$                 | $\times$                        | $\times$                | $\times$               | $\times$                                                        |  |
|       | Connected<br>Station CPU |           |                                                                              |                                      |                                                       | Dala                |                          |                                 |                         |                        |                                                                 |  |
|       |                          | CPU       | Deleved Network                                                              |                                      |                                                       | Rela                | yed Stat                 | ion CPU                         |                         |                        |                                                                 |  |
| Ū     | Q12DCC                   |           | Relayed Network                                                              | QCPU<br>(Q mode)                     | Q12DC<br>CPU-V                                        | LCPU                | QS<br>CPU                | QCPU<br>(A mode)                | QnA<br>CPU              | ACPU<br>*1             | FX<br>CPU                                                       |  |
|       |                          |           | Relayed Network<br>CC IE Control<br>CC IE Field                              | QCPU                                 |                                                       |                     | QS                       | QCPU                            |                         |                        |                                                                 |  |
|       |                          |           | CC IE Control                                                                | QCPU<br>(Q mode)                     | CPU-V                                                 | LCPU                | QS<br>CPU                | QCPU<br>(A mode)                | CPU                     | *1                     | CPU                                                             |  |
| U     | Q12DCC                   |           | CC IE Control<br>CC IE Field                                                 | QCPU<br>(Q mode)<br>×                | CPU-V                                                 | LCPU<br>×           | QS<br>CPU<br>×           | QCPU<br>(A mode)<br>×           | CPU<br>×                | *1<br>×                | CPU<br>×                                                        |  |
|       |                          |           | CC IE Control<br>CC IE Field<br>MELSECNET/H                                  | QCPU<br>(Q mode)<br>×<br>×           | CPU-V<br>×<br>×                                       | LCPU<br>×<br>×      | QS<br>CPU<br>×           | QCPU<br>(A mode)<br>×<br>×      | CPU<br>×<br>×           | *1<br>×<br>×           | CPU<br>×<br>×                                                   |  |
|       | Q12DCC                   |           | CC IE Control<br>CC IE Field<br>MELSECNET/H<br>MELSECNET/10                  | QCPU<br>(Q mode)<br>×<br>×<br>×      | CPU-V<br>×<br>×<br>×                                  | LCPU<br>×<br>×<br>× | QS<br>CPU<br>×<br>×      | QCPU<br>(A mode)<br>×<br>×      | CPU<br>×<br>×<br>×      | *1<br>×<br>×<br>×      | CPU<br>×<br>×<br>×                                              |  |
|       | Q12DCC                   |           | CC IE Control<br>CC IE Field<br>MELSECNET/H<br>MELSECNET/10<br>MELSECNET(II) | QCPU<br>(Q mode)<br>×<br>×<br>×<br>× | CPU-V           ×           ×           ×           × | LCPU × × × × ×      | QS<br>CPU<br>×<br>×<br>× | QCPU<br>(A mode)<br>×<br>×<br>× | CPU<br>×<br>×<br>×<br>× | *1<br>×<br>×<br>×<br>× | CPU           ×           ×           ×           ×           × |  |

 $\bigcirc$  : Accessible (Property pattern within circle),  $\times$  : Inaccessible

\*1: Including motion controller CPU.

\*2: Relayed stations cannot be accessed through the QSCPU.

\*3: Inaccessible to Q12DCCPU-V and QSCPU relayed by CC-Link IE Field Network since CC-Link IE Field Network is not supported.

\*4: The Redundant CPU is inaccessible to the computer link module which is on the main base.

\*5: Inaccessible to LCPU relayed by CC-Link IE Controller Network since CC-Link IE Controller Network is not supported.

1

# (c) Property list

| Property Default Value Property Patterns |                     |                     |                                                                                                    |                                                                                                    |                                                                                                    |  |
|------------------------------------------|---------------------|---------------------|----------------------------------------------------------------------------------------------------|----------------------------------------------------------------------------------------------------|----------------------------------------------------------------------------------------------------|--|
| Fiopelly                                 |                     | 1                   | 2                                                                                                    | 3                                                                                                    | (4)                                                                                                    |  |
| ActCpuType                               | 1025<br>(CPU_BOARD) |                     | CPU type corresp                                                                                                    | onding to target station                                                                                                    |                                                                                                    |  |
| ActDestinationIONumber                   | 0<br>(0x00)         | Fixed to 0(0x00)    | Fixed to 0(0x00)                                                                                                    | Target station side<br>For single CPU<br>Fixed to 1023(0x3FF)<br>For multiple CPUs<br>Connected CPU:<br>1023(0x3FF)<br>No. 1: 992(0x3E0)<br>No. 2: 993(0x3E1)<br>No. 3: 994(0x3E2)<br>No. 4: 995(0x3E3)<br>For Redundant CPU<br>Target station side<br>Control system:<br>976(0x3D0)<br>No specification:<br>1023(0x3FF) | Target station side<br>For single CPU<br>Fixed to 1023(0x3FF)<br>For multiple CPUs<br>Connected CPU:<br>1023(0x3FF)<br>No. 1: 992(0x3E0)<br>No. 2: 993(0x3E1)<br>No. 3: 994(0x3E2)<br>No. 4: 995(0x3E3)<br>For Redundant CPU<br>Target station side<br>Control system:<br>976(0x3D0)<br>No specification:<br>1023(0x3FF) |  |
| ActDidPropertyBit                        | 0<br>(0x00)         | Fixed to 0(0x00)    | Fixed to 1(0x01)                                                                                                    | Fixed to 0(0x00)                                                                                                    | Fixed to 0(0x00)                                                                                                    |  |
| ActDsidPropertyBit                       | 0<br>(0x00)         | Fixed to 0(0x00)    | Fixed to 1(0x01)                                                                                                    | Fixed to 0(0x00)                                                                                                    | Fixed to 0(0x00)                                                                                                    |  |
| ActIONumber * 6                          | 0<br>(0x00)         | Fixed to 0(0x00)    | For single CPU<br>Fixed to 1023(0x3FF)<br>For multiple CPUs<br>Connected CPU:<br>1023(0x3FF)<br>No. 1: 992(0x3E0)<br>No. 2: 993(0x3E1)<br>No. 3: 994(0x3E2)<br>No. 4: 995(0x3E3)<br>For Redundant CPU<br>Target station side<br>Control system:<br>976(0x3D0)<br>No specification:<br>1023(0x3FF) | Connected station side<br>relayed module I/O<br>address                                                                                                    | Connected station side<br>relayed module I/O<br>address                                                                                                    |  |
| ActMultiDropChannelNumber<br>*7          | 0<br>(0x00)         | Fixed to 0(0x00)    | Fixed to 0(0x00)                                                                                                    | Multidrop channel<br>number                                                                                                    | Fixed to 0(0x00)                                                                                                    |  |
| ActNetworkNumber                         | 0<br>(0x00)         | Fixed to 0(0x00)    | Target station side<br>module network<br>number                                                                                                    | Connected station side<br>module network<br>number                                                                                                    | Connected station side<br>module network<br>number                                                                                                    |  |
| ActPortNumber                            | 1<br>(PORT_1)       | Board               | No. of IBM-PC/AT com<br>PORT 1 to PORT                                                                                                    | patible side MELSECNE<br>4 (first to fourth boards)                                                                                                    | T/H board,                                                                                                    |  |
| ActStationNumber                         | 255<br>(0xFF)       | Fixed to 255(0xFF)  | Target station side module station number                                                                                                    |                                                                                                    | Connected station side<br>module station number                                                                                                    |  |
| ActThroughNetworkType                    | 1<br>(0x01)         | Refer to the proper | ty [ActThroughNetworkT                                                                                                    | ype] in Section 3.2.                                                                                                    |                                                                                                    |  |
| ActUnitNumber                            | 0<br>(0x00)         | Fixed to 0(0x00)    | Fixed to 0(0x00)                                                                                                    | Target station side module station number                                                                                                    | Target station side module station number                                                                                                    |  |

 $\pm$  6: As the I/O address, specify the value found by dividing the actual first I/O number by 16.

\* 7: Specify the following as the channel No. to be multidrop-linked.

0: Use default channel of module.

1: Channel 1

- (2) When access is made via MELSECNET/10 mode using QCPU (Q mode) or Q12DCCPU-V as connected station CPU Operates when both the MELSECNET/H board and relayed module are in the MELSECNET/10 mode.
  - (a) Configuration

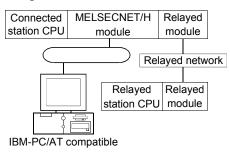

## (b) Property patterns

| Own   | Conneo<br>Station                                                                |       | Relayed Network              |                  |                | Rela     | yed Stat  | ion CPU          |            |            |           |
|-------|----------------------------------------------------------------------------------|-------|------------------------------|------------------|----------------|----------|-----------|------------------|------------|------------|-----------|
| Board | QCPU                                                                             | QS    | Relayed Network              | QCPU             | Q12DC          | LCPU     | QS        | QCPU             | QnA        | ACPU       | FX        |
|       | (Q mode)                                                                         | CPU   |                              | (Q mode)         | CPU-V          |          | CPU       | (A mode)         | CPU        | *1         | CPU       |
|       |                                                                                  |       | CC IE Control<br>CC IE Field | 2                | ②*3            | 2*5      | ②<br>*2*3 | ×                | ×          | ×          | $\times$  |
|       |                                                                                  |       | MELSECNET/H                  | ×                | ×              | ×        | ×         | ×                | $\times$   | $\times$   | $\times$  |
|       | 2                                                                                | @*2   | MELSECNET/10                 | 2                | 2              | $\times$ | ②*2       | 2                | 2          | 2          | $\times$  |
|       | J)                                                                               | © * Z | MELSECNET(II)                | ×                | ×              | ×        | ×         | ×                | $\times$   | ×          | $\times$  |
|       |                                                                                  |       | Ethernet                     | 2                | ×              | $\times$ | 2*2       | ×                | $\times$   | $\times$   | $\times$  |
|       |                                                                                  |       | Computer link                | 3*4              | $\times$       | 3        | ×         | ×                | 3          | $\times$   | $\times$  |
| 1     |                                                                                  |       | CC-Link                      | 4                | 4              | 4        | ×         | ×                | $\times$   | $\times$   | $\times$  |
|       | Connected<br>Station CPU                                                         |       | Deleved Network              |                  |                | Rela     | yed Stat  | ion CPU          |            |            |           |
|       | Q12DCCPU-V                                                                       |       | Relayed Network              | QCPU<br>(Q mode) | Q12DC<br>CPU-V | LCPU     | QS<br>CPU | QCPU<br>(A mode) | QnA<br>CPU | ACPU<br>*1 | FX<br>CPU |
|       |                                                                                  |       | CC IE Control<br>CC IE Field | ×                | ×              | ×        | ×         | ×                | ×          | ×          | ×         |
|       |                                                                                  |       | MELSECNET/H                  | ×                | ×              | ×        | ×         | ×                | $\times$   | $\times$   | $\times$  |
|       | 2                                                                                |       | MELSECNET/10                 | $\times$         | $\times$       | $\times$ | $\times$  | ×                | $\times$   | $\times$   | $\times$  |
|       | Ū.                                                                               |       | MELSECNET(II)                | ×                | $\times$       | $\times$ | ×         | ×                | $\times$   | $\times$   | $\times$  |
|       |                                                                                  |       | Ethernet                     | ×                | $\times$       | ×        | $\times$  | $\times$         | $\times$   | ×          | $\times$  |
|       |                                                                                  |       | Computer link                | $\times$         | $\times$       | $\times$ | $\times$  | $\times$         | $\times$   | ×          | $\times$  |
|       |                                                                                  |       | CC-Link                      | 4                | 4              | 4        | $\times$  | $\times$         | ×          | ×          | $\times$  |
|       | $\bigcirc$ : Accessible (Property pattern within circle), $	imes$ : Inaccessible |       |                              |                  |                |          |           |                  | essible    |            |           |

\* 1: Including motion controller CPU.

\*2: Relayed stations cannot be accessed through the QSCPU.

\*3: Inaccessible to Q12DCCPU-V and QSCPU relayed by CC-Link IE Field Network since CC-Link IE Field Network is not supported.

\*4: The Redundant CPU is inaccessible to the computer link module which is on the main base.

\*5: Inaccessible to LCPU relayed by CC-Link IE Controller Network since CC-Link IE Controller Network is not supported.

| (C) | Property | list |
|-----|----------|------|
|-----|----------|------|

| Bronorty                        | rty Patterns        |                    |                                                                                                    |                                                                                                    |                                                                                                    |
|---------------------------------|---------------------|--------------------|----------------------------------------------------------------------------------------------------|----------------------------------------------------------------------------------------------------|----------------------------------------------------------------------------------------------------|
| Property                        | Default Value       | 1                  | 2                                                                                                    | 3                                                                                                    | 4                                                                                                    |
| ActCpuType                      | 1025<br>(CPU_BOARD) |                    | CPU type corresp                                                                                                    | onding to target station                                                                                                    |                                                                                                    |
| ActDestinationIONumber          | 0<br>(0x00)         | Fixed to 0(0x00)   | Fixed to 0(0x00)                                                                                                    | Target station side<br>For single CPU<br>Fixed to 1023(0x3FF)<br>For multiple CPUs<br>Connected CPU:<br>1023(0x3FF)<br>No. 1: 992(0x3E0)<br>No. 2: 993(0x3E1)<br>No. 3: 994(0x3E2)<br>No. 4: 995(0x3E3)<br>For Redundant CPU<br>Target station side<br>Control system:<br>976(0x3D0)<br>No specification:<br>1023(0x3FF) | Target station side<br>For single CPU<br>Fixed to 1023(0x3FF)<br>For multiple CPUs<br>Connected CPU:<br>1023(0x3FF)<br>No. 1: 992(0x3E0)<br>No. 2: 993(0x3E1)<br>No. 3: 994(0x3E2)<br>No. 4: 995(0x3E3)<br>For Redundant CPU<br>Target station side<br>Control system:<br>976(0x3D0)<br>No specification:<br>1023(0x3FF) |
| ActDidPropertyBit               | 0<br>(0x00)         | Fixed to 0(0x00)   | Fixed to 1(0x01)                                                                                                    | Fixed to 0(0x00)                                                                                                    | Fixed to 0(0x00)                                                                                                    |
| ActDsidPropertyBit              | 0<br>(0x00)         | Fixed to 0(0x00)   | Fixed to 1(0x01)                                                                                                    | Fixed to 0(0x00)                                                                                                    | Fixed to 0(0x00)                                                                                                    |
| ActIONumber * 6                 | 0<br>(0x00)         | Fixed to 0(0x00)   | For single CPU<br>Fixed to 1023(0x3FF)<br>For multiple CPUs<br>Connected CPU:<br>1023(0x3FF)<br>No. 1: 992(0x3E0)<br>No. 2: 993(0x3E1)<br>No. 3: 994(0x3E2)<br>No. 4: 995(0x3E3)<br>For Redundant CPU<br>Target station side<br>Control system:<br>976(0x3D0)<br>No specification:<br>1023(0x3FF) | Connected station side<br>relayed module I/O<br>address                                                                                                    | Connected station side<br>relayed module I/O<br>address                                                                                                    |
| ActMultiDropChannelNumber<br>*7 | 0<br>(0x00)         | Fixed to 0(0x00)   | Fixed to 0(0x00)                                                                                                    | Multidrop channel<br>number                                                                                                    | Fixed to 0(0x00)                                                                                                    |
| ActNetworkNumber                | 0<br>(0x00)         | Fixed to 0(0x00)   | Target station side<br>module network<br>number                                                                                                    | Connected station side<br>module network<br>number                                                                                                    | Connected station side<br>module network<br>number                                                                                                    |
| ActPortNumber                   | 1<br>(PORT_1)       | Board              |                                                                                                    | patible side MELSECNE<br>4 (first to fourth boards)                                                                                                    | T/H board,                                                                                                    |
| ActStationNumber                | 255<br>(0xFF)       | Fixed to 255(0xFF) | Target station side module station number                                                                                                    |                                                                                                    | Connected station side module station number                                                                                                    |
| ActThroughNetworkType           | 1<br>(0x01)         |                    | Fixed                                                                                                    | to 1(0x01)                                                                                                    |                                                                                                    |
| ActUnitNumber                   | 0<br>(0x00)         | Fixed to 0(0x00)   | Fixed to 0(0x00)                                                                                                    | Target station side module station number                                                                                                    | Target station side module station number                                                                                                    |

 $\pm$  6: As the I/O address, specify the value found by dividing the actual first I/O number by 16.

 $\ast$  7: Specify the following as the channel No. to be multidrop-linked.

0: Use default channel of module.

1: Channel 1

(3) When access is made via MELSECNET/10 mode using QCPU (A mode) or ACPU as connected station CPU Operates when the MELSECNET/H board is in the MELSECNET/10 mode.

## (a) Configuration

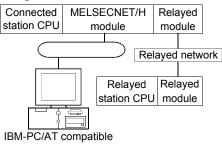

## (b) Property patterns

| Own   |                  |            | Relayed Network              | Relayed Station CPU |                |          |           |                  |          |            |           |  |  |
|-------|------------------|------------|------------------------------|---------------------|----------------|----------|-----------|------------------|----------|------------|-----------|--|--|
| Board | QCPU<br>(A mode) | ACPU<br>*1 | Relayed Network              | QCPU<br>(Q mode)    | Q12DC<br>CPU-V | LCPU     | QS<br>CPU | QCPU<br>(A mode) |          | ACPU<br>*1 | FX<br>CPU |  |  |
|       |                  |            | CC IE Control<br>CC IE Field | ×                   | ×              | ×        | ×         | ×                | $\times$ | ×          | $\times$  |  |  |
|       |                  |            | MELSECNET/H                  | ×                   | $\times$       | $\times$ | $\times$  | ×                | $\times$ | ×          | $\times$  |  |  |
| 1     | <b>(2</b> )      | 2          | MELSECNET/10                 | 3                   | 3              | ×        | 3         | 2                | 4        | 2          | ×         |  |  |
| Ū     | Ľ                | E          | MELSECNET(II)                | ×                   | ×              | ×        | ×         | ×                | $\times$ | ×          | ×         |  |  |
|       |                  |            | Ethernet                     | ×                   | $\times$       | $\times$ | ×         | ×                | $\times$ | $\times$   | $\times$  |  |  |
|       |                  |            | Computer link                | ×                   | $\times$       | $\times$ | ×         | ×                | ×        | ×          | $\times$  |  |  |
|       |                  |            | CC-Link                      | ×                   | $\times$       | $\times$ | ×         | ×                | $\times$ | ×          | $\times$  |  |  |

 $\bigcirc$  : Accessible (Property pattern within circle),  $\times$  : Inaccessible

\*1: Including motion controller CPU.

#### (c) Property list

| Property                  | Default Value       |                    |                                                                                                    | roperty Patterns                                                                                                    |                         |  |  |
|---------------------------|---------------------|--------------------|----------------------------------------------------------------------------------------------------|----------------------------------------------------------------------------------------------------|-------------------------|--|--|
| Fioperty                  | Delault value       | 1                  | 2                                                                                                    | 3                                                                                                    | 4                       |  |  |
| ActCpuType                | 1025<br>(CPU_BOARD) |                    | CPU type cor                                                                                          | rresponding to target station                                                                                                    |                         |  |  |
| ActDestinationIONumber    | 0<br>(0x00)         |                    | F                                                                                                    | Fixed to 0(0x00)                                                                                                    |                         |  |  |
| ActDidPropertyBit         | 0<br>(0x00)         | Fixed to 0(0x00)   | Fixed to 0(0x00)                                                                                      | Fixed to 1(0x01)                                                                                                    | Fixed to 0(0x00)        |  |  |
| ActDsidPropertyBit        | 0<br>(0x00)         | Fixed to 0(0x00)   | Fixed to 0(0x00)                                                                                      | Fixed to 1(0x01)                                                                                                    | Fixed to 0(0x00)        |  |  |
| ActIONumber               | 0<br>(0x00)         | Fixed to 0(0x00)   | Fixed to 0(0x00)                                                                                      | Target station side<br>For single CPU<br>Fixed to 1023(0x3FF)<br>For multiple CPUs<br>Connected CPU: 1023(0x3FF)<br>No. 1: 992(0x3E0)<br>No. 2: 993(0x3E1)<br>No. 3: 994(0x3E2)<br>No. 4: 995(0x3E3)<br>For Redundant CPU<br>Target station side<br>Control system : 976(0x3D0)<br>No specification : 1023(0x3FF) | Fixed to<br>1023(0x3FF) |  |  |
| ActMultiDropChannelNumber | 0<br>(0x00)         |                    | F                                                                                                    | Fixed to 0(0x00)                                                                                                    |                         |  |  |
| ActNetworkNumber          | 0<br>(0x00)         | Fixed to 0(0x00)   | Targ                                                                                                  | et station side module network nu                                                                                                    | mber                    |  |  |
| ActPortNumber             | 1<br>(PORT_1)       | Board              | oard No. of IBM-PC/AT compatible side MELSECNET/H board,<br>PORT 1 to PORT 4 (first to fourth boards) |                                                                                                    |                         |  |  |
| ActStationNumber          | 255<br>(0xFF)       | Fixed to 255(0xFF) | (ed to 255(0xFF) Target station side module station number                                            |                                                                                                    |                         |  |  |
| ActThroughNetworkType     | 1<br>(0x01)         |                    | Fixed to 1(0x01)                                                                                      |                                                                                                    |                         |  |  |
| ActUnitNumber             | 0<br>(0x00)         |                    | Fixed to 0(0x00)                                                                                      |                                                                                                    |                         |  |  |

(4) When access is made via MELSECNET/10 mode using QnACPU as connected station CPU

Operates when the MELSECNET/H board is in the MELSECNET/10 mode.

(a) Configuration

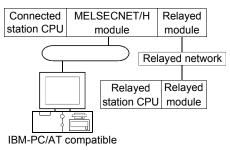

## (b) Property patterns

| Own   | Connected<br>Station CPU                                                         | Relayed Network | Relayed Station CPU |                |          |           |                  |            |            |           |  |  |
|-------|----------------------------------------------------------------------------------|-----------------|---------------------|----------------|----------|-----------|------------------|------------|------------|-----------|--|--|
| Board | QnACPU                                                                           | ,               | QCPU<br>(Q mode)    | Q12DC<br>CPU-V | LCPU     | QS<br>CPU | QCPU<br>(A mode) | QnA<br>CPU | ACPU<br>*1 | FX<br>CPU |  |  |
|       | CC IE Control<br>CC IE Field                                                     | ×               | ×                   | ×              | ×        | ×         | ×                | ×          | ×          |           |  |  |
|       |                                                                                  | MELSECNET/H     | ×                   | ×              | $\times$ | $\times$  | ×                | $\times$   | $\times$   | $\times$  |  |  |
| 1     | 2                                                                                | MELSECNET/10    | 3                   | 3              | $\times$ | 3         | 2                | 2          | 2          | $\times$  |  |  |
| Ū     | ))                                                                               | MELSECNET(II)   | ×                   | ×              | $\times$ | $\times$  | ×                | $\times$   | $\times$   | $\times$  |  |  |
|       |                                                                                  | Ethernet        | ×                   | $\times$       | $\times$ | $\times$  | ×                | 2          | $\times$   | $\times$  |  |  |
|       |                                                                                  | Computer link   | ×                   | ×              | ×        | $\times$  | ×                | 4          | ×          | ×         |  |  |
|       |                                                                                  | CC-Link         | ×                   | ×              | ×        | $\times$  | ×                | ×          | ×          | $\times$  |  |  |
|       | $\bigcirc$ : Accessible (Property pattern within circle), $	imes$ : Inaccessible |                 |                     |                |          |           |                  |            |            |           |  |  |

\* 1: Including motion controller CPU.

# (c) Property list

| Broporty               | Default Value       |                                          | . F                     | Property Patterns                                                                                                    |                                                         |  |  |  |
|------------------------|---------------------|------------------------------------------|-------------------------|----------------------------------------------------------------------------------------------------|---------------------------------------------------------|--|--|--|
| Property               | Delault value       | 1                                        | ②*2                     | 3                                                                                                    | (4)                                                     |  |  |  |
| ActCpuType             | 1025<br>(CPU_BOARD) | CPU type corresponding to target station |                         |                                                                                                    |                                                         |  |  |  |
| ActDestinationIONumber | 0<br>(0x00)         | D) Fixed to 0(0x00)                      |                         |                                                                                                    |                                                         |  |  |  |
| ActDidPropertyBit      | 0<br>(0x00)         | Fixed to 0(0x00)                         | Fixed to 0(0x00)        | Fixed to 1(0x01)                                                                                                    | Fixed to 0(0x00)                                        |  |  |  |
| ActDsidPropertyBit     | 0<br>(0x00)         | Fixed to 0(0x00)                         | Fixed to 0(0x00)        | Fixed to 1(0x01)                                                                                                    | Fixed to 0(0x00)                                        |  |  |  |
| ActIONumber * 3        | 0<br>(0x00)         | Fixed to 0(0x00)                         | Fixed to<br>1023(0x3FF) | Target station side<br>For single CPU<br>Fixed to 1023(0x3FF)<br>For multiple CPUs<br>Connected CPU: 1023(0x3FF)<br>No. 1: 992(0x3E0)<br>No. 2: 993(0x3E1)<br>No. 3: 994(0x3E2)<br>No. 4: 995(0x3E3)<br>For Redundant CPU<br>Target station side<br>Control system : 976(0x3D0)<br>No specification : 1023(0x3FF) | Connected station<br>side relayed module<br>I/O address |  |  |  |

\*2: Note the following for access to be made via the Ethernet module (Q series-compatible E71, QE71).

• Specify ActNetworkNumber and ActStationNumber using the values set in the target station side Q series-compatible E71 or QE71.

 Set "Station No. → IP information" in the Q series-compatible E71 or QE71 parameter setting. When making setting, specify other than the automatic response system (any of the IP address calculation system, table conversion system and combined system) as the "Station No. → IP information system".

\*3: As the I/O address, specify the value found by dividing the actual first I/O number by 16.

(To the next page)

| Drenerty                        | Defeuitt      |                    | Propert                                         | y Patterns                                       |                                                    |
|---------------------------------|---------------|--------------------|-------------------------------------------------|--------------------------------------------------|----------------------------------------------------|
| Property                        | Default Value | 1                  | ②*2                                             | 3                                                | 4                                                  |
| ActMultiDropChannelNumber<br>*4 | 0<br>(0x00)   | Fixed to 0(0x00)   | Fixed to 0(0x00)                                | Fixed to 0(0x00)                                 | Multidrop channel<br>number                        |
| ActNetworkNumber                | 0<br>(0x00)   | Fixed to 0(0x00)   | Target station side<br>module network<br>number | Target station side<br>module network<br>number  | Connected station<br>side module network<br>number |
| ActPortNumber                   | 1<br>(PORT_1) | Board No           | •                                               | atible side MELSECNE<br>(first to fourth boards) | T/H board,                                         |
| ActStationNumber                | 255<br>(0xFF) | Fixed to 255(0xFF) | Target station side<br>module station<br>number | Target station side<br>module station<br>number  | Connected station<br>side module station<br>number |
| ActThroughNetworkType           | 1<br>(0x01)   | Fixed to 1(0x01)   |                                                 |                                                  |                                                    |
| ActUnitNumber                   | 0<br>(0x00)   | Fixed to 0(0x00)   | Fixed to 0(0x00)                                | Fixed to 0(0x00)                                 | Target station side<br>module station<br>number    |

\*2: Note the following for access to be made via the Ethernet module (Q series-compatible E71, QE71).

Specify ActNetworkNumber and ActStationNumber using the values set in the target station side Q series-compatible E71 or QE71.
Set "Station No. → IP information" in the Q series-compatible E71 or QE71 parameter setting. When making setting, specify other than the automatic response system (any of the IP address calculation system, table conversion system and combined system) as the "Station No. → IP information system".

\*4: Specify the following as the channel No. to be multidrop-linked.

0: Use default channel of module.

1: Channel 1

## 3.3.34 ActMnetGBD, ActMLMnetGBD control

The following table shows the properties possessed by the ActMnetGBD and ActMLMnetGBD controls and their default values.

(1) When connected station CPU is the QCPU (Q mode) or Q12DCCPU-V

#### (a) Configuration

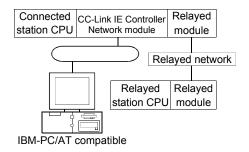

## (b) Property patterns

| Own   | Connect<br>Station       |             | Relayed Network              | Relayed Station CPU        |                |          |           |                  |            |            |           |  |
|-------|--------------------------|-------------|------------------------------|----------------------------|----------------|----------|-----------|------------------|------------|------------|-----------|--|
| Board | QCPU<br>(Q mode)         | QS<br>CPU   | Relayed Network              | QCPU<br>(Q mode)           | Q12DC<br>CPU-V | LCPU     | QS<br>CPU | QCPU<br>(A mode) | QnA<br>CPU | ACPU<br>*1 | FX<br>CPU |  |
|       |                          |             | CC IE Control<br>CC IE Field | 2                          | ②*3            | ②*5      | ②<br>*2*3 | ×                | ×          | ×          | ×         |  |
|       |                          | MELSECNET/H | 2                            | 2                          | × ②*2          | ×        | $\times$  | $\times$         | $\times$   |            |           |  |
|       | 2                        | ②*2         | MELSECNET/10                 | 2                          | 2              | ×        | ②*2       | 2                | 2          | 2          | $\times$  |  |
|       | Ľ                        |             | MELSECNET(II)                | ×                          | $\times$       | ×        | ×         | ×                | ×          | ×          | $\times$  |  |
|       |                          |             | Ethernet                     | 2                          | $\times$       | $\times$ | ②*2       | $\times$         | $\times$   | ×          | $\times$  |  |
|       |                          |             | Computer link                | 3*4                        | $\times$       | 3        | $\times$  | $\times$         | 3          | ×          | $\times$  |  |
|       |                          |             | CC-Link                      | 4                          | 4              | 4        | $\times$  | $\times$         | $\times$   | ×          | $\times$  |  |
| 1     | Connected<br>Station CPU |             | Relayed Network              |                            |                | Rela     | yed Stat  | ion CPU          |            |            |           |  |
| )     | Q12DCCPU-V               |             | nelayed nelwork              | QCPU Q12D<br>(Q mode) CPU- |                | LCPU     | QS<br>CPU | QCPU<br>(A mode) | QnA<br>CPU | ACPU<br>*1 | FX<br>CPU |  |
|       |                          |             | CC IE Control<br>CC IE Field | ×                          | ×              | ×        | ×         | ×                | ×          | ×          | ×         |  |
|       |                          |             | MELSECNET/H                  | ×                          | $\times$       | $\times$ | ×         | $\times$         | $\times$   | $\times$   | $\times$  |  |
|       | 2                        |             | MELSECNET/10                 | ×                          | $\times$       | $\times$ | ×         | $\times$         | $\times$   | ×          | $\times$  |  |
|       |                          |             | MELSECNET(II)                | $\times$                   | $\times$       | ×        | $\times$  | $\times$         | $\times$   | ×          | $\times$  |  |
|       |                          |             | Ethernet                     | $\times$                   | $\times$       | ×        | $\times$  | $\times$         | $\times$   | ×          | $\times$  |  |
|       |                          |             | Computer link                | $\times$                   | $\times$       | ×        | $\times$  | $\times$         | ×          | ×          | $\times$  |  |
|       |                          |             | CC-Link                      | 4                          | 4              | 4        | ×         | ×                | $\times$   | $\times$   | ×         |  |

\* 1: Including motion controller CPU.

ntroller CPU.

\*2: Relayed stations cannot be accessed through the QSCPU.

\*3: Inaccessible to Q12DCCPU-V and QSCPU relayed by CC-Link IE Field Network since CC-Link IE Field Network is not supported.

\*4: The Redundant CPU is inaccessible to the computer link module which is on the main base.

\*5: Inaccessible to LCPU relayed by CC-Link IE Controller Network since CC-Link IE Controller Network is not supported.

| (c) Property lis | st |
|------------------|----|
|------------------|----|

| Property                         | Default value       |                         |                                                                                                    | erty pattern                                                                                                    |                                                                                                    |  |  |
|----------------------------------|---------------------|-------------------------|----------------------------------------------------------------------------------------------------|----------------------------------------------------------------------------------------------------|----------------------------------------------------------------------------------------------------|--|--|
| riopeity                         |                     | 1                       | 2                                                                                                    | 3                                                                                                    |                                                                                                    |  |  |
| ActCpuType                       | 1025<br>(CPU_BOARD) |                         | CPU type correspor                                                                                                    | nding to the target station                                                                                                    | n                                                                                                    |  |  |
| ActDestinationIONumber           | 0<br>(0x00)         | Fixed to 0(0x00)        | Fixed to 0(0x00)                                                                                                    | Target station side<br>For single CPU<br>Fixed to 1023(0x3FF)<br>For multiple CPUs<br>Connected CPU:<br>1023(0x3FF)<br>No.1: 992(0x3E0)<br>No.2: 993(0x3E1)<br>No.3: 994(0x3E2)<br>No.4: 995(0x3E3)<br>For Redundant CPU<br>Target station side<br>Control system:<br>976(0x3D0)<br>No specification:<br>1023(0x3FF) | Target station side<br>For single CPU<br>Fixed to 1023(0x3FF)<br>For multiple CPUs<br>Connected CPU:<br>1023(0x3FF)<br>No.1: 992(0x3E0)<br>No.2: 993(0x3E1)<br>No.3: 994(0x3E2)<br>No.4: 995(0x3E3)<br>For Redundant CPU<br>Target station side<br>Control system:<br>976(0x3D0)<br>No specification:<br>1023(0x3FF) |  |  |
| ActDidPropertyBit                | 0<br>(0x00)         | Fixed to 1(0x01)        | Fixed to 1(0x01)                                                                                                    | Fixed to 0(0x00)                                                                                                    | Fixed to 0(0x00)                                                                                                    |  |  |
| ActDsidPropertyBit               | 0<br>(0x00)         | Fixed to 1(0x01)        | Fixed to 1(0x01)                                                                                                    | Fixed to 0(0x00)                                                                                                    | Fixed to 0(0x00)                                                                                                    |  |  |
| ActlONumber * 6                  | 0<br>(0x00)         | Fixed to<br>1023(0x3FF) | For single CPU<br>Fixed to 1023(0x3FF)<br>For multiple CPUs<br>Connected CPU:<br>1023(0x3FF)<br>No.1: 992(0x3E0)<br>No.2: 993(0x3E1)<br>No.3: 994(0x3E2)<br>No.4: 995(0x3E3)<br>For Redundant CPU<br>Target station side<br>Control system:<br>976(0x3D0)<br>No specification:<br>1023(0x3FF) | Relayed module I/O<br>address on connected<br>station side                                                                                                    | Relayed module I/O<br>address on connected<br>station side                                                                                                    |  |  |
| ActMultiDropChannelNumber<br>* 7 | 0<br>(0x00)         | Fixed to 0(0x00)        | Fixed to 0(0x00)                                                                                                    | Multidrop channel<br>number                                                                                                    | Fixed to 0(0x00)                                                                                                    |  |  |
| ActNetworkNumber                 | 0<br>(0x00)         | Fixed to 0(0x00)        | Module network<br>number on target<br>station side                                                                                                    | Module network<br>number on connected<br>station side                                                                                                    | Module network<br>number on connected<br>station side                                                                                                    |  |  |
| ActPortNumber                    | 1<br>(PORT_1)       |                         |                                                                                                    | BM-PC/AT-compatible p<br>f PORT1 to PORT4 (Firs                                                                                                    | ersonal computer side,                                                                                                    |  |  |
| ActStationNumber                 | 255<br>(0xFF)       | Fixed to 255(0xFF)      | Module station number<br>on target station side                                                                                                    | Module station number<br>on connected station<br>side                                                                                                    | Module station number<br>on connected station<br>side                                                                                                    |  |  |
| ActThroughNetworkType            | 1<br>(0x01)         | Refe                    | r to the property [ActThr                                                                                                    | oughNetworkType] in Se                                                                                                    | ection 3.2.                                                                                                    |  |  |
| ActUnitNumber                    | 0<br>(0x00)         | Fixed to 0(0x00)        | Fixed to 0(0x00)                                                                                                    | Module station number<br>on target station side                                                                                                    | Module station number on target station side                                                                                                    |  |  |

\*6: As the I/O address, specify the value found by dividing the actual first I/O number by 16.

\*7: Specify the following as the channel No. to be multidrop-linked.

0: Use default channel of module.

1: Channel 1

## 3.3.35 ActCCIEFBD, ActMLCCIEFDB control

The following table shows the properties possessed by the ActCCIEFBD and ActMLCCIEFBD controls and their default values.

## (1) When connected station CPU is the QCPU (Q mode) or LCPU

#### (a) Configuration

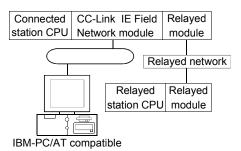

#### (b) Property patterns

| Own   | Connected<br>Station CPU  | Deleved Network              | Relayed Station CPU |          |                 |          |          |          |          |          |  |  |
|-------|---------------------------|------------------------------|---------------------|----------|-----------------|----------|----------|----------|----------|----------|--|--|
| Board | QCPU                      | Relayed Network              | QCPU                | Q12DC    | LCPU            | QS       | QCPU     | QnA      | ACPU     |          |  |  |
|       | (Q mode)                  |                              | (Q mode)            | CPU-V    |                 | CPU      | (A mode) | CPU      | *1       | CPU      |  |  |
|       |                           | CC IE Control<br>CC IE Field | 2                   | ②*2      | <sup>②</sup> *3 | ×        | ×        | ×        | ×        | $\times$ |  |  |
|       |                           | MELSECNET/H                  | 2                   | 2        | $\times$        | $\times$ | $\times$ | $\times$ | $\times$ | $\times$ |  |  |
|       | 2                         | MELSECNET/10                 | 2                   | 2        | $\times$        | ×        | 2        | 2        | 2        | $\times$ |  |  |
|       |                           | MELSECNET(II)                | ×                   | $\times$ | $\times$        | ×        | ×        | $\times$ | $\times$ | $\times$ |  |  |
|       |                           | Ethernet                     | 2                   | ×        | $\times$        | ×        | ×        | $\times$ | $\times$ | $\times$ |  |  |
|       |                           | Computer link                | 3                   | $\times$ | 3               | ×        | ×        | $\times$ | $\times$ | $\times$ |  |  |
|       |                           | CC-Link                      | 4                   | 4        | 4               | ×        | $\times$ | $\times$ | $\times$ | $\times$ |  |  |
| 1     | Connected     Station CPU | -Relayed Network             | Relayed Station CPU |          |                 |          |          |          |          |          |  |  |
|       | LCPU                      |                              | QCPU                | Q12DC    | LCPU            | QS       | QCPU     | QnA      | ACPU     | FX       |  |  |
|       | LCFU                      |                              | (Q mode)            | CPU-V    | LCFU            | CPU      | (A mode) | CPU      | *1       | CPU      |  |  |
|       |                           | CC IE Field * 3              | 2                   | $\times$ | 2               | ×        | ×        | $\times$ | ×        | $\times$ |  |  |
|       |                           | MELSECNET/H                  | ×                   | ×        | $\times$        | ×        | ×        | $\times$ | ×        | $\times$ |  |  |
|       |                           | MELSECNET/10                 | ×                   | $\times$ | $\times$        | $\times$ | $\times$ | $\times$ | $\times$ | $\times$ |  |  |
|       | 2                         | MELSECNET(II)                | ×                   | $\times$ | $\times$        | ×        | $\times$ | $\times$ | $\times$ | $\times$ |  |  |
|       |                           | Ethernet                     | $\times$            | $\times$ | $\times$        | $\times$ | $\times$ | $\times$ | $\times$ | $\times$ |  |  |
|       |                           | Computer link                | 3                   | $\times$ | 3               | $\times$ | $\times$ | $\times$ | $\times$ | $\times$ |  |  |
|       |                           | CC-Link                      | 4                   | 4        | 4               | ×        | ×        | $\times$ | $\times$ | $\times$ |  |  |

\*1: Including motion controller CPU.

 $\bigcirc$  : Accessible (Property pattern within circle),  $\times$  : Inaccessible

\*2: Inaccessible to Q12DCCPU-V relayed by CC-Link IE Field Network since CC-Link IE Field Network is not supported.

\*3: Inaccessible to LCPU relayed by CC-Link IE Controller Network since CC-Link IE Controller Network is not supported.

| (C) | Property | list |
|-----|----------|------|
|-----|----------|------|

| Property                        | Default value       | Property pattern                             |                                                                                                    |                                                                                                    |                                                                                                    |  |  |  |  |
|---------------------------------|---------------------|----------------------------------------------|----------------------------------------------------------------------------------------------------|----------------------------------------------------------------------------------------------------|----------------------------------------------------------------------------------------------------|--|--|--|--|
| riopeity                        |                     | 1                                            | 2                                                                                                    | 3                                                                                                    | 4                                                                                                    |  |  |  |  |
| ActCpuType                      | 1025<br>(CPU_BOARD) | CPU type corresponding to the target station |                                                                                                    |                                                                                                    |                                                                                                    |  |  |  |  |
| ActDestinationIONumber          | 0<br>(0x00)         | Fixed to 0(0x00)                             | Fixed to 0(0x00)                                                                                                    | Target station side<br>For single CPU<br>Fixed to 1023(0x3FF)<br>For multiple CPUs<br>Connected CPU:<br>1023(0x3FF)<br>No.1: 992(0x3E0)<br>No.2: 993(0x3E1)<br>No.3: 994(0x3E2)<br>No.4: 995(0x3E3)<br>For Redundant CPU<br>Target station side<br>Control system:<br>976(0x3D0)<br>No specification:<br>1023(0x3FF) | Target station side<br>For single CPU<br>Fixed to 1023(0x3FF)<br>For multiple CPUs<br>Connected CPU:<br>1023(0x3FF)<br>No.1: 992(0x3E0)<br>No.2: 993(0x3E1)<br>No.3: 994(0x3E2)<br>No.4: 995(0x3E3)<br>For Redundant CPU<br>Target station side<br>Control system:<br>976(0x3D0)<br>No specification:<br>1023(0x3FF) |  |  |  |  |
| ActDidPropertyBit               | 1<br>(0x01)         | Fixed to 1(0x01)                             | Fixed to 1(0x01)                                                                                                    | Fixed to 0(0x00)                                                                                                    | Fixed to 0(0x00)                                                                                                    |  |  |  |  |
| ActDsidPropertyBit              | 1<br>(0x01)         | Fixed to 1(0x01)                             | Fixed to 1(0x01)                                                                                                    | Fixed to 0(0x00)                                                                                                    | Fixed to 0(0x00)                                                                                                    |  |  |  |  |
| ActlONumber * 4                 | 1023<br>(0x3FF)     | Fixed to<br>1023(0x3FF)                      | For single CPU<br>Fixed to 1023(0x3FF)<br>For multiple CPUs<br>Connected CPU:<br>1023(0x3FF)<br>No.1: 992(0x3E0)<br>No.2: 993(0x3E1)<br>No.3: 994(0x3E2)<br>No.4: 995(0x3E3)<br>For Redundant CPU<br>Target station side<br>Control system:<br>976(0x3D0)<br>No specification:<br>1023(0x3FF) | Relayed module I/O<br>address on connected<br>station side                                                                                                    | Relayed module I/O<br>address on connected<br>station side                                                                                                    |  |  |  |  |
| ActMultiDropChannelNumber<br>*5 | 0<br>(0x00)         | Fixed to 0(0x00)                             | Fixed to 0(0x00)                                                                                                    | Multidrop channel<br>number                                                                                                    | Fixed to 0(0x00)                                                                                                    |  |  |  |  |
| ActNetworkNumber                | 0<br>(0x00)         | Fixed to 0(0x00)                             | Module network<br>number on target<br>station side                                                                                                    | Module network<br>number on connected<br>station side                                                                                                    | Module network<br>number on connected<br>station side                                                                                                    |  |  |  |  |
| ActPortNumber                   | 1<br>(PORT_1)       |                                              |                                                                                                    | BM-PC/AT-compatible p<br>f PORT1 to PORT4 (Firs                                                                                                    | •                                                                                                    |  |  |  |  |
| ActStationNumber                | 255<br>(0xFF)       | Fixed to 255(0xFF)                           | Module station number<br>on target station side                                                                                                    | Module station number<br>on connected station<br>side                                                                                                    | Module station number<br>on connected station<br>side                                                                                                    |  |  |  |  |
| ActThroughNetworkType           | 1<br>(0x01)         | Refe                                         | r to the property [ActThr                                                                                                    | oughNetworkType] in Se                                                                                                    | ection 3.2.                                                                                                    |  |  |  |  |
| ActUnitNumber                   | 0<br>(0x00)         | Fixed to 0(0x00)                             | Fixed to 0(0x00)                                                                                                    | Module station number<br>on target station side                                                                                                    | Module station number on target station side                                                                                                    |  |  |  |  |

\*4: As the I/O address, specify the value found by dividing the actual first I/O number by 16.

\*5: Specify the following as the channel No. to be multidrop-linked.

0: Use default channel of module.

1: Channel 1

# 3.3.36 ActCCBD, ActMLCCBD control

The following table indicates the properties possessed by the ActCCBD, ActMLCCBD control and their default values.

(1) When connected station CPU is QCPU (Q mode) or Q12DCCPU-V

(a) Configuration

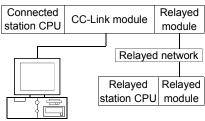

IBM-PC/AT compatible

## (b) Property patterns

| Own   | Connected<br>Station CPU | Delayed Natural                                                              | Relayed Station CPU          |                              |                     |                                 |                                 |                         |                    |                    |  |  |  |  |  |
|-------|--------------------------|------------------------------------------------------------------------------|------------------------------|------------------------------|---------------------|---------------------------------|---------------------------------|-------------------------|--------------------|--------------------|--|--|--|--|--|
| Board | QCPU<br>(Q mode)         | Relayed Network                                                              | QCPU<br>(Q mode)             | Q12DC<br>CPU-V               | LCPU                | QS<br>CPU                       | QCPU<br>(A mode)                | QnA<br>CPU              | ACPU<br>*1         | FX<br>CPU          |  |  |  |  |  |
|       |                          | CC IE Control<br>CC IE Field                                                 | 3                            | 3*2                          | 3*3                 | 3*2                             | ×                               | ×                       | ×                  | ×                  |  |  |  |  |  |
|       | ٢                        | MELSECNET/H                                                                  | 3                            | ×                            | $\times$            | 3                               | ×                               | $\times$                | $\times$           | ×                  |  |  |  |  |  |
|       |                          | MELSECNET/10                                                                 | 3                            | ×                            | $\times$            | 3                               | ×                               | ×                       | $\times$           | $\times$           |  |  |  |  |  |
|       |                          | MELSECNET(II)                                                                | ×                            | ×                            | ×                   | ×                               | ×                               | ×                       | ×                  | ×                  |  |  |  |  |  |
|       |                          | Ethernet                                                                     | 3                            | ×                            | ×                   | 3                               | ×                               | ×                       | $\times$           | ×                  |  |  |  |  |  |
|       |                          | Computer link                                                                | ×                            | ×                            | ×                   | $\times$                        | ×                               | ×                       | $\times$           | ×                  |  |  |  |  |  |
|       |                          | CC-Link                                                                      | ×                            | ×                            | $\times$            | $\times$                        | $\times$                        | $\times$                | $\times$           | ×                  |  |  |  |  |  |
| (T)   | Connected<br>Station CPU |                                                                              |                              |                              | Rela                | aved Sta                        | ation CPU                       |                         |                    |                    |  |  |  |  |  |
| Q12   |                          | Delayed Network                                                              |                              |                              |                     |                                 |                                 |                         |                    |                    |  |  |  |  |  |
|       | Q12DC<br>CPU-V           | Relayed Network                                                              | QCPU<br>(Q mode)             | Q12DC<br>CPU-V               |                     | QS<br>CPU                       | QCPU<br>(A mode)                | QnA<br>CPU              | ACPU<br>*1         | FX<br>CPU          |  |  |  |  |  |
|       | Q12DC                    | Relayed Network                                                              |                              |                              |                     | QS                              | QCPU                            |                         |                    |                    |  |  |  |  |  |
|       | Q12DC                    | CC IE Control                                                                | (Q mode)<br>3<br>3           | CPU-V<br>③*2<br>③            | LCPU                | QS<br>CPU                       | QCPU<br>(A mode)                | CPU                     | *1                 | CPU                |  |  |  |  |  |
|       | Q12DC<br>CPU-V           | CC IE Control<br>CC IE Field                                                 | (Q mode)<br>③                | CPU-V<br>③*2                 | LCPU<br>×           | QS<br>CPU<br>③ * 2              | QCPU<br>(A mode)<br>×           | CPU<br>×                | *1<br>×            | CPU                |  |  |  |  |  |
|       | Q12DC                    | CC IE Control<br>CC IE Field<br>MELSECNET/H                                  | (Q mode)<br>3<br>3           | CPU-V<br>③*2<br>③            | LCPU<br>×<br>×      | QS<br>CPU<br>③ * 2<br>③         | QCPU<br>(A mode)<br>×<br>×      | CPU<br>×<br>×           | *1<br>×<br>×       | CPU<br>×<br>×      |  |  |  |  |  |
|       | Q12DC<br>CPU-V           | CC IE Control<br>CC IE Field<br>MELSECNET/H<br>MELSECNET/10                  | (Q mode)<br>3<br>3<br>3      | CPU-V<br>③*2<br>③<br>③       | LCPU<br>×<br>×<br>× | QS<br>CPU<br>③ * 2<br>③         | QCPU<br>(A mode)<br>×<br>×<br>× | CPU<br>×<br>×<br>×      | * 1<br>×<br>×<br>× | CPU<br>×<br>×<br>× |  |  |  |  |  |
|       | Q12DC<br>CPU-V           | CC IE Control<br>CC IE Field<br>MELSECNET/H<br>MELSECNET/10<br>MELSECNET(II) | (Q mode)<br>③<br>③<br>③<br>× | CPU-V<br>③ *2<br>③<br>③<br>× | LCPU × × × × ×      | QS<br>CPU<br>③*2<br>③<br>③<br>× | QCPU<br>(A mode)<br>×<br>×<br>× | CPU<br>×<br>×<br>×<br>× | *1<br>×<br>×<br>×  | CPU × × × × × ×    |  |  |  |  |  |

\* 1: Including motion controller CPU.

 $\bigcirc$  : Accessible (Property pattern within circle),  $\times$  : Inaccessible

\*2: Inaccessible to Q12DCCPU-V and QSCPU relayed by CC-Link IE Field Network since CC-Link IE Field Network is not supported.

\*3: Inaccessible to LCPU relayed by CC-Link IE Controller Network since CC-Link IE Controller Network is not supported.

| Dressert               | Defeult) (alua      |                                                                                                    | Property Patterns                                                                                                    |                                                                                                    |  |
|------------------------|---------------------|----------------------------------------------------------------------------------------------------|----------------------------------------------------------------------------------------------------|----------------------------------------------------------------------------------------------------|--|
| Property               | Default Value       | 1                                                                                                  | 2                                                                                                    | 3                                                                                                    |  |
| ActCpuType             | 1025<br>(CPU_BOARD) | CPU type corresponding to target station                                                           |                                                                                                    |                                                                                                    |  |
| ActDestinationIONumber | 0<br>(0x00)         | Fixed to 0(0x00)                                                                                   | Target station side<br>For single CPU<br>Fixed to 1023(0x3FF)<br>For multiple CPUs<br>Connected CPU: 1023(0x3FF)<br>No. 1: 992(0x3E0)<br>No. 2: 993(0x3E1)<br>No. 3: 994(0x3E2)<br>No. 4: 995(0x3E3)<br>For Redundant CPU<br>Target station side<br>Control system : 976(0x3D0)<br>No specification : 1023(0x3FF) | Target station side<br>For single CPU<br>Fixed to 1023(0x3FF)<br>For multiple CPUs<br>Connected CPU: 1023(0x3FF)<br>No. 1: 992(0x3E0)<br>No. 2: 993(0x3E1)<br>No. 3: 994(0x3E2)<br>No. 4: 995(0x3E3)<br>For redundant CPU<br>Target station side<br>Control system : 976(0x3D0)<br>No specification : 1023(0x3FF) |  |
| ActIONumber            | 0<br>(0x00)         | Fixed to 0(0x00)                                                                                   | Fixed to 1023(0x3FF)                                                                                                    | Fixed to 1023(0x3FF)                                                                                                    |  |
| ActNetworkNumber       | 0<br>(0x00)         | Fixed to 0(0x00)                                                                                   | Fixed to 0(0x00)                                                                                                    | Target station side module<br>network number                                                                                                    |  |
| ActPortNumber          | 1<br>(PORT_1)       | Board No. of IBM-PC/AT compatible side CC-Link board,<br>PORT 1 to PORT 4 (first to fourth boards) |                                                                                                    |                                                                                                    |  |
| ActStationNumber       | 255<br>(0xFF)       | Fixed to 255(0xFF)                                                                                 | Target station side CC-Link<br>module station number                                                                                                    | Target station side module station number                                                                                                    |  |
| ActUnitNumber          | 0<br>(0x00)         | Fixed to 0(0x00)                                                                                   | Fixed to 0(0x00)                                                                                                    | Connected station side CC-Link module station number                                                                                                    |  |

# (2) When connected station CPU is LCPU

# (a) Configuration

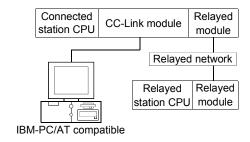

#### (b) Property patterns

| Own Board | Connected<br>Station CPU                                                         | Relayed Network              | Relayed Station CPU |                |          |           |                  |          |             |           |
|-----------|----------------------------------------------------------------------------------|------------------------------|---------------------|----------------|----------|-----------|------------------|----------|-------------|-----------|
| Own Board | LCPU                                                                             | Relayed Network              | QCPU<br>(Q mode)    | Q12DC<br>CPU-V | LCPU     | QS<br>CPU | QCPU<br>(A mode) |          | ACPU<br>* 1 | FX<br>CPU |
|           |                                                                                  | CC IE Control<br>CC IE Field | ×                   | ×              | ×        | ×         | ×                | ×        | ×           | ×         |
|           |                                                                                  | MELSECNET/H                  | ×                   | ×              | $\times$ | $\times$  | ×                | $\times$ | $\times$    | $\times$  |
| 1         | 2                                                                                | MELSECNET/10                 | ×                   | ×              | $\times$ | $\times$  | ×                | $\times$ | $\times$    | $\times$  |
|           | Ľ                                                                                | MELSECNET(II)                | ×                   | ×              | $\times$ | $\times$  | ×                | $\times$ | $\times$    | $\times$  |
|           |                                                                                  | Ethernet                     | ×                   | $\times$       | $\times$ | $\times$  | ×                | $\times$ | $\times$    | $\times$  |
|           |                                                                                  | Computer link                | ×                   | ×              | $\times$ | $\times$  | ×                | $\times$ | $\times$    | $\times$  |
|           |                                                                                  | CC-Link                      | ×                   | ×              | ×        | ×         | ×                | ×        | $\times$    | $\times$  |
|           | $\bigcirc$ : Accessible (Property pattern within circle), $	imes$ : Inaccessible |                              |                     |                |          |           |                  |          |             |           |

\* 1: Including motion controller CPU.

| Property               | Default Value       | Property                                         | Patterns                                          |  |
|------------------------|---------------------|--------------------------------------------------|---------------------------------------------------|--|
| Fioperty               | Delault value       | 1                                                | 2                                                 |  |
| ActCpuType             | 1025<br>(CPU BOARD) | CPU type correspon                               | ding to target station                            |  |
| ActDestinationIONumber | 0<br>(0x00)         | Fixed to 0(0x00)                                 | For single CPU<br>Fixed to 1023(0x3FF)            |  |
| ActIONumber            | 0<br>(0x00)         | Fixed to 0(0x00)                                 | Fixed to 1023(0x3FF)                              |  |
| ActNetworkNumber       | 0<br>(0x00)         | Fixed to                                         | 0(0x00)                                           |  |
| ActPortNumber          | 1<br>(PORT_1)       | Board No. of IBM-PC/AT cor<br>PORT 1 to PORT 4 ( | •                                                 |  |
| ActStationNumber       | 255<br>(0xFF)       | Fixed to 255(0xFF)                               | Target station side CC-Link module station number |  |
| ActUnitNumber          | 0<br>(0x00)         | Fixed to 0(0x00)                                 |                                                   |  |

# (3) When connected station CPU is QCPU (A mode)

#### (a) Configuration

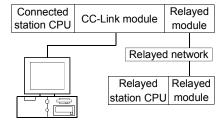

IBM-PC/AT compatible

# (b) Property patterns

| Own Board | Connected<br>Station CPU | Relayed Station CPU          |                  |                |          |           |                  |              |            |           |
|-----------|--------------------------|------------------------------|------------------|----------------|----------|-----------|------------------|--------------|------------|-----------|
| Own Board | QCPU<br>(A mode)         | Relayed Network              | QCPU<br>(Q mode) | Q12DC<br>CPU-V | LCPU     | QS<br>CPU | QCPU<br>(A mode) |              | ACPU<br>*1 | FX<br>CPU |
|           |                          | CC IE Control<br>CC IE Field | ×                | ×              | ×        | ×         | ×                | ×            | ×          | ×         |
|           |                          | MELSECNET/H                  | ×                | $\times$       | $\times$ | $\times$  | ×                | $\times$     | $\times$   | $\times$  |
| 1)        | 2                        | MELSECNET/10                 | ×                | ×              | $\times$ | $\times$  | ×                | $\times$     | $\times$   | $\times$  |
|           | Ľ                        | MELSECNET(II)                | ×                | ×              | $\times$ | $\times$  | ×                | $\times$     | $\times$   | $\times$  |
|           |                          | Ethernet                     | ×                | ×              | ×        | $\times$  | ×                | $\times$     | ×          | $\times$  |
|           |                          | Computer link                | ×                | ×              | $\times$ | $\times$  | ×                | $\times$     | $\times$   | $\times$  |
|           |                          | CC-Link                      | ×                | ×              | $\times$ | $\times$  | ×                | $\times$     | $\times$   | $\times$  |
|           |                          |                              | ⊖ : Acces        | sible (Pr      | operty p | attern    | within circ      | le), $	imes$ | : Inacc    | essible   |

\* 1: Including motion controller CPU.

| Droporty               | Default             | Property                                 | Patterns                                                 |  |  |
|------------------------|---------------------|------------------------------------------|----------------------------------------------------------|--|--|
| Property               | Default Value       | 1                                        | 2                                                        |  |  |
| ActCpuType             | 1025<br>(CPU_BOARD) | CPU type corresponding to target station |                                                          |  |  |
| ActDestinationIONumber | 0<br>(0x00)         | Fixed to 0(0x00)                         |                                                          |  |  |
| ActIONumber            | 0<br>(0x00)         | Fixed to 0(0x00)                         |                                                          |  |  |
| ActNetworkNumber       | 0<br>(0x00)         | Fixed to                                 | 0 (0x00)                                                 |  |  |
| ActPortNumber          | 1<br>(PORT_1)       |                                          | mpatible side CC-Link board,<br>(first to fourth boards) |  |  |
| ActStationNumber       | 255<br>(0xFF)       | Fixed to 255(0xFF)                       | Target station side CC-Link module station number        |  |  |
| ActUnitNumber          | 0<br>(0x00)         | Fixed to 0(0x00)                         |                                                          |  |  |

# (4) When connected station CPU is QnACPU

#### (a) Configuration

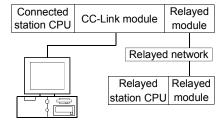

IBM-PC/AT compatible

# (b) Property patterns

| Own Board | Connected<br>Station CPU | Poloved Network              | Relayed Station CPU |                |          |           |                  |          |            |           |
|-----------|--------------------------|------------------------------|---------------------|----------------|----------|-----------|------------------|----------|------------|-----------|
| Own Board | QnACPU                   | Relayed Network              | QCPU<br>(Q mode)    | Q12DC<br>CPU-V | LCPU     | QS<br>CPU | QCPU<br>(A mode) |          | ACPU<br>*1 | FX<br>CPU |
|           |                          | CC IE Control<br>CC IE Field | ×                   | ×              | ×        | ×         | ×                | ×        | ×          | ×         |
|           |                          | MELSECNET/H                  | ×                   | ×              | $\times$ | $\times$  | $\times$         | $\times$ | ×          | $\times$  |
| 1)        | (2)                      | MELSECNET/10                 | ×                   | ×              | $\times$ | $\times$  | 3                | $\times$ | ×          | $\times$  |
| U         | e e                      | MELSECNET(II)                | ×                   | ×              | ×        | $\times$  | ×                | $\times$ | ×          | $\times$  |
|           |                          | Ethernet                     | ×                   | ×              | $\times$ | $\times$  | 3                | $\times$ | ×          | $\times$  |
|           |                          | Computer link                | ×                   | ×              | ×        | $\times$  | ×                | $\times$ | ×          | $\times$  |
|           |                          | CC-Link                      | ×                   | ×              | ×        | $\times$  | ×                | $\times$ | ×          | $\times$  |

 $\bigcirc$  : Accessible (Property pattern within circle),  $\times$  : Inaccessible

 $\ast$  1: Including motion controller CPU.

| Dresset                | Default             |                                          | Property Patterns                                                    |                                                      |  |  |  |
|------------------------|---------------------|------------------------------------------|----------------------------------------------------------------------|------------------------------------------------------|--|--|--|
| Property               | Default Value       | 1                                        | 2                                                                    | 3                                                    |  |  |  |
| ActCpuType             | 1025<br>(CPU_BOARD) | CPU type corresponding to target station |                                                                      |                                                      |  |  |  |
| ActDestinationIONumber | 0<br>(0x00)         |                                          | Fixed to 0(0x00)                                                     |                                                      |  |  |  |
| ActIONumber            | 0<br>(0x00)         | Fixed to 1023(0x3FF)                     |                                                                      |                                                      |  |  |  |
| ActNetworkNumber       | 0<br>(0x00)         | Fixed to 0(0x00)                         | Fixed to 0(0x00)                                                     | Target station side module<br>network number         |  |  |  |
| ActPortNumber          | 1<br>(PORT_1)       |                                          | of IBM-PC/AT compatible side ORT 1 to PORT 4 (first to fourth        |                                                      |  |  |  |
| ActStationNumber       | 255<br>(0xFF)       | Fixed to 255(0xFF)                       | Fixed to 255(0xFF) Target station side CC-Link module station number |                                                      |  |  |  |
| ActUnitNumber          | 0<br>(0x00)         | Fixed to 0(0x00)                         | Fixed to 0(0x00)                                                     | Target station side CC-Link<br>module station number |  |  |  |

# (5) When connected station CPU is ACPU

#### (a) Configuration

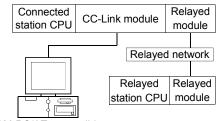

IBM-PC/AT compatible

# (b) Property patterns

| Own Board | Connected<br>Station CPU | Poloved Network              | Relayed Station CPU |                |          |           |                  |          |            |           |
|-----------|--------------------------|------------------------------|---------------------|----------------|----------|-----------|------------------|----------|------------|-----------|
| Own Board | ACPU * 1                 | Relayed Network              | QCPU<br>(Q mode)    | Q12DC<br>CPU-V | LCPU     | QS<br>CPU | QCPU<br>(A mode) |          | ACPU<br>*1 | FX<br>CPU |
|           |                          | CC IE Control<br>CC IE Field | ×                   | ×              | ×        | ×         | ×                | ×        | ×          | $\times$  |
|           |                          | MELSECNET/H                  | ×                   | ×              | $\times$ | $\times$  | $\times$         | $\times$ | ×          | $\times$  |
| 1)        | (2)                      | MELSECNET/10                 | ×                   | ×              | $\times$ | $\times$  | ×                | $\times$ | ×          | $\times$  |
| U         |                          | MELSECNET(II)                | ×                   | ×              | ×        | $\times$  | ×                | ×        | ×          | $\times$  |
|           |                          | Ethernet                     | ×                   | ×              | $\times$ | $\times$  | ×                | $\times$ | ×          | $\times$  |
|           |                          | Computer link                | ×                   | ×              | $\times$ | $\times$  | ×                | $\times$ | ×          | $\times$  |
|           |                          | CC-Link                      | ×                   | ×              | ×        | $\times$  | ×                | $\times$ | ×          | $\times$  |

 $\bigcirc$  : Accessible (Property pattern within circle),  $\times$  : Inaccessible

\*1: Including motion controller CPU.

| Droporty               | Default Value       | Property           | Patterns                                                 |  |  |
|------------------------|---------------------|--------------------|----------------------------------------------------------|--|--|
| Property               | Delault value       | 1                  | 2                                                        |  |  |
| ActCpuType             | 1025<br>(CPU_BOARD) | CPU type correspon | iding to target station                                  |  |  |
| ActDestinationIONumber | 0<br>(0x00)         | Fixed to 0(0x00)   |                                                          |  |  |
| ActIONumber            | 0<br>(0x00)         | Fixed to 0(0x00)   |                                                          |  |  |
| ActNetworkNumber       | 0<br>(0x00)         | Fixed to           | 0(0x00)                                                  |  |  |
| ActPortNumber          | 1<br>(PORT_1)       |                    | mpatible side CC-Link board,<br>(first to fourth boards) |  |  |
| ActStationNumber       | 255<br>(0xFF)       | Fixed to 255(0xFF) | Target station side module<br>station number             |  |  |
| ActUnitNumber          | 0<br>(0x00)         | Fixed to 0(0x00)   |                                                          |  |  |

#### 3.3.37 ActAnUBD, ActMLAnUBD control

The following table indicates the properties possessed by the ActAnUBD, ActMLAnUBD control and their default values.

#### (1) Configuration

# (2) Property patterns

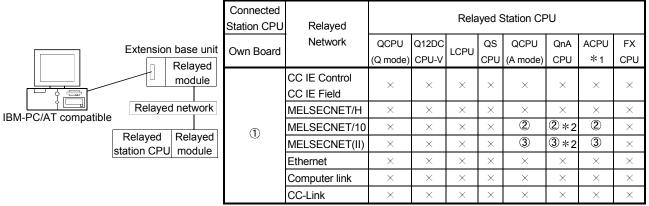

 $\bigcirc$  : Accessible (Property pattern within circle), imes : Inaccessible

\*1: Including motion controller CPU.

\*2: Operates as the one equivalent to AnACPU.

| Property         | Default Value           | Property Patterns  |                                              |                                           |  |  |  |
|------------------|-------------------------|--------------------|----------------------------------------------|-------------------------------------------|--|--|--|
| -17              |                         | $\bigcirc$         | 2                                            | 3                                         |  |  |  |
| ActCpuType       | 271<br>(CPU_A2USHS1CPU) | CPI                | U type corresponding to target               | station                                   |  |  |  |
| ActNetworkNumber | 0<br>(0x00)             | Fixed to 0(0x00)   | Target station side module<br>network number | Fixed to 0(0x00)                          |  |  |  |
| ActStationNumber | 255<br>(0xFF)           | Fixed to 255(0xFF) | Target station side module station number    | Target station side module station number |  |  |  |

#### 3.3.38 ActLLT, ActMLLLT control

The following table indicates the properties possessed by the ActLLT, ActMLLLT control and their default values.

| Property         | Default Value      | Property Pattern                         |                                       |  |  |
|------------------|--------------------|------------------------------------------|---------------------------------------|--|--|
| Property         | Delault value      | Own station                              | Other station                         |  |  |
| ActCpuType       | 34<br>(CPU_Q02CPU) | CPU type corresponding to target station |                                       |  |  |
| ActNetworkNumber | 0<br>(0x00)        | Fixed to 0(0x00)                         | Target station side<br>network number |  |  |
| ActStationNumber | 255<br>(0xFF)      | Fixed to 255(0xFF)                       | Target station side<br>station number |  |  |
| ActTimeOut       | 10000              | Any value specified by user in ms units  |                                       |  |  |

#### POINT

When any of the following settings has been included in the property settings, the access destination will be own station.

- ActNetworkNumber: The number outside the range 1 to 255 has been set.
- ActStationNumber: The number outside the range 0 to 64 has been set.

#### 3.3.39 ActSIM, ActMLSIM control

The following table indicates the properties possessed by the ActSIM, ActMLSIM control and their default values.

| Property           | Default Value | Property Pattern                                           |
|--------------------|---------------|------------------------------------------------------------|
| ActTargetSimulator | 0<br>(0x00)   | Refer to the property [ActTargetSimulator] in Section 3.2. |

# 3.3.40 ActQCPUQBus, ActMLQCPUQBus control

The following table indicates the properties possessed by the ActQCPUQBus, ActMLQCPUQBus control and their default values.

# (1) Configuration

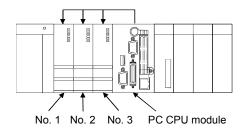

#### (2) Property

| Property    | Default Value      | Property Pattern                                                              |  |  |  |
|-------------|--------------------|-------------------------------------------------------------------------------|--|--|--|
| ActCpuType  | 34<br>(CPU_Q02CPU) | CPU type corresponding to target station                                      |  |  |  |
| ActIONumber | 992<br>(0x3E0)     | Target station<br>No. 1: 992(0x3E0)<br>No. 2: 993(0x3E1)<br>No. 3: 994(0x3E2) |  |  |  |

| POINT                                                                                                    |                         |              |  |  |  |  |  |
|----------------------------------------------------------------------------------------------------|-------------------------|--------------|--|--|--|--|--|
| Use any of the following controls for access to the programmable controller CPU via the corresponding module controlled by the PC CPU module. |                         |              |  |  |  |  |  |
| Controls Used                                                                                                    |                         |              |  |  |  |  |  |
| Relayed Module                                                                                                    | For VB, VC++, VBA       | For VBScript |  |  |  |  |  |
| MELSECNET/H module                                                                                                    | ActMnetHBD ActMLMnetHBD |              |  |  |  |  |  |
| CC-Link module                                                                                                    | ActCCBD                 | ActMLCCBD    |  |  |  |  |  |

# 3.3.41 ActA6TEL control

The following table indicates the properties possessed by the ActA6TEL control and their default values.

#### (1) Configuration

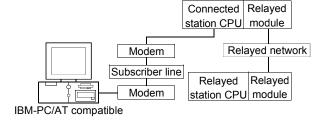

#### (2) Property patterns

| Connected<br>Station CPU                                                         | Relayed Station CPU          |                  |                |      |           |                  |            |            |           |
|----------------------------------------------------------------------------------|------------------------------|------------------|----------------|------|-----------|------------------|------------|------------|-----------|
| ACPU * 1                                                                         | Relayed Network              | QCPU<br>(Q mode) | Q12DC<br>CPU-V | LCPU | QS<br>CPU | QCPU<br>(A mode) | QnA<br>CPU | ACPU<br>*1 | FX<br>CPU |
|                                                                                  | CC IE Control<br>CC IE Field | ×                | ×              | ×    | ×         | ×                | ×          | ×          | $\times$  |
|                                                                                  | MELSECNET/H                  | ×                | ×              | ×    | ×         | ×                | ×          | $\times$   | $\times$  |
| (1)                                                                              | MELSECNET/10                 | ×                | ×              | ×    | ×         | 2                | ×          | 2          | $\times$  |
|                                                                                  | MELSECNET(II)                | ×                | ×              | ×    | ×         | 3                | ×          | 3          | $\times$  |
|                                                                                  | Ethernet                     | ×                | ×              | ×    | ×         | ×                | ×          | $\times$   | $\times$  |
|                                                                                  | Computer link                | ×                | ×              | ×    | ×         | ×                | ×          | $\times$   | ×         |
|                                                                                  | CC-Link                      | ×                | ×              | ×    | ×         | ×                | $\times$   | $\times$   | $\times$  |
| $\bigcirc$ : Accessible (Property pattern within circle), $	imes$ : Inaccessible |                              |                  |                |      |           |                  |            |            |           |

\*1: Including motion controller CPU.

| Broporty                             | Default Value        |                                           | Property Patterns                         |                                           |  |  |  |
|--------------------------------------|----------------------|-------------------------------------------|-------------------------------------------|-------------------------------------------|--|--|--|
| Property                             | Delault value        | 1                                         | 2                                         | 3                                         |  |  |  |
| ActATCommand                         | Empty                |                                           | Any value specified by user               |                                           |  |  |  |
| ActATCommandPasswordCancelRetryTimes | 3                    |                                           | Any value specified by                    | user                                      |  |  |  |
| ActATCommandResponseWaitTime         | 1                    |                                           | Any value specified by use                | er (unit s)                               |  |  |  |
| ActConnectionCDWaitTime              | 90                   |                                           | Any value specified by use                | er (unit s)                               |  |  |  |
| ActConnectionModemReportWaitTime     | 5                    |                                           | Any value specified by use                | er (unit s)                               |  |  |  |
| ActCpuType                           | 262<br>(CPU_A1NCPU)  | CP                                        | U type corresponding to ta                | arget station                             |  |  |  |
| ActDialNumber                        | Empty                | Telepho                                   | one number of any value s                 | pecified by user                          |  |  |  |
| ActDisconnectionCDWaitTime           | 5                    | Any value specified by user (unit s)      |                                           |                                           |  |  |  |
| ActDisconnectionDelayTime            | 3                    | Any value specified by user (unit s)      |                                           |                                           |  |  |  |
| ActLineType                          | 1<br>(LINETYPE_TONE) | LINETYPE_PUI                              | _SE(0), LINETYPE_TONE                     | (1), LINETYPE_ISDN(2)                     |  |  |  |
| ActNetworkNumber                     | 0<br>(0x00)          | Fixed to 0(0x00)                          | Target station side module network number | Fixed to 0(0x00)                          |  |  |  |
| ActOutsideLineNumber                 | Empty                | Outside line                              | access number of any va                   | lue specified by user                     |  |  |  |
| ActPassword                          | Empty                | Pa                                        | ssword set to the Q6TEL                   | and A6TEL                                 |  |  |  |
| ActPasswordCancelResponseWaitTime    | 5                    |                                           | Any value specified by use                | er (unit s)                               |  |  |  |
| ActPortNumber                        | 1<br>(PORT_1)        | IBM-PC/AT compatible side COM port number |                                           |                                           |  |  |  |
| ActStationNumber                     | 255<br>(0xFF)        | 5 5                                       |                                           | Target station side module station number |  |  |  |
| ActTimeOut                           | 10000                | Ar                                        | ny value specified by user                | in ms units                               |  |  |  |
| ActTransmissionDelayTime             | 0                    | Any value specified by user (unit s)      |                                           |                                           |  |  |  |

#### 3.3.42 ActQ6TEL control

The following table indicates the properties possessed by the ActQ6TEL control and their default values.

#### (1) Configuration

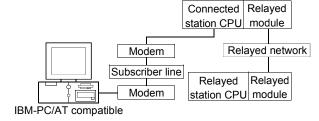

#### (2) Property patterns

| Connected<br>Station CPU                                                         | Relaved Station CPU          |                  |                |      |           |                  |            |            |           |
|----------------------------------------------------------------------------------|------------------------------|------------------|----------------|------|-----------|------------------|------------|------------|-----------|
| QnACPU                                                                           | INCLAYED NELWOIK             | QCPU<br>(Q mode) | Q12DC<br>CPU-V | LCPU | QS<br>CPU | QCPU<br>(A mode) | QnA<br>CPU | ACPU<br>*1 | FX<br>CPU |
|                                                                                  | CC IE Control<br>CC IE Field | ×                | ×              | ×    | ×         | ×                | ×          | ×          | $\times$  |
|                                                                                  | MELSECNET/H                  | ×                | ×              | ×    | ×         | ×                | ×          | $\times$   | $\times$  |
| 1                                                                                | MELSECNET/10                 | ×                | ×              | ×    | ×         | ×                | 2          | $\times$   | $\times$  |
|                                                                                  | MELSECNET(II)                | ×                | ×              | ×    | ×         | ×                | 3          | $\times$   | $\times$  |
|                                                                                  | Ethernet                     | ×                | ×              | ×    | ×         | ×                | 2          | ×          | $\times$  |
|                                                                                  | Computer link                | ×                | ×              | ×    | ×         | ×                | 4          | ×          | ×         |
|                                                                                  | CC-Link                      | ×                | ×              | ×    | ×         | ×                | ×          | ×          | $\times$  |
| $\bigcirc$ : Accessible (Property pattern within circle), $	imes$ : Inaccessible |                              |                  |                |      |           |                  |            |            |           |

\* 1: Including motion controller CPU.

# (3) Property list

| Dreneti                              | Defeuilt             |                                                       | Pro          | perty Patterns                            | 3                 |  |
|--------------------------------------|----------------------|-------------------------------------------------------|--------------|-------------------------------------------|-------------------|--|
| Property                             | Default Value        | 1                                                     | ②*2          | 3                                         | 4                 |  |
| ActATCommand                         | Empty                |                                                       | Any valu     | ue specified by                           | / user            |  |
| ActATCommandPasswordCancelRetryTimes | 3                    |                                                       | Any valu     | ue specified by                           | / user            |  |
| ActATCommandResponseWaitTime         | 1                    |                                                       | Any value s  | pecified by us                            | er (unit s)       |  |
| ActConnectionCDWaitTime              | 90                   | Any value specified by user (unit s)                  |              |                                           |                   |  |
| ActConnectionModemReportWaitTime     | 5                    | Any value specified by user (unit s)                  |              |                                           |                   |  |
| ActCpuType                           | 17<br>(CPU_Q2ACPU)   | CPU type corresponding to target station              |              |                                           |                   |  |
| ActDialNumber                        | Empty                | Tele                                                  | phone number | of any value                              | specified by user |  |
| ActDisconnectionCDWaitTime           | 5                    |                                                       | Any value s  | pecified by us                            | er (unit s)       |  |
| ActDisconnectionDelayTime            | 3                    |                                                       | Any value s  | pecified by us                            | er (unit s)       |  |
| ActIONumber * 3                      | 1023<br>(0x3FF)      |                                                       |              | Connected station side module I/O address |                   |  |
| ActLineType                          | 1<br>(LINETYPE_TONE) | LINETYPE_PULSE(0), LINETYPE_TONE(1), LINETYPE_ISDN(2) |              |                                           |                   |  |

\*2: Note the following points when making access via the Ethernet module (QE71).

• For ActNetworkNumber and ActStationNumber, specify the value set in the parameter setting of the target station side QE71.

• Set the "Station No. → IP information" in the parameter setting of the QE71. Also, when making setting, specify other than the

automatic response system (any of the IP address calculation system, table conversion system and combined system) as the "Station No.↔ IP information system".

 $\pm$  3: As the I/O address, specify the value found by dividing the actual first I/O number by 16.

| Dreparty                          | Default       |                                           | Property                                        | Patterns                                        |                                                 |  |  |
|-----------------------------------|---------------|-------------------------------------------|-------------------------------------------------|-------------------------------------------------|-------------------------------------------------|--|--|
| Property                          | Value         | 1                                         | ②*2                                             | 3                                               | 4                                               |  |  |
| ActNetworkNumber                  | 0<br>(0x00)   | Fixed to 0(0x00)                          | Target station side<br>module network<br>number | Fixed to 0(0x00)                                | Fixed to 0(0x00)                                |  |  |
| ActOutsideLineNumber              | Empty         | Outside                                   | line access number of                           | of any value specified                          | l by user                                       |  |  |
| ActPassword                       | Empty         |                                           | Password set                                    | to the Q6TEL                                    |                                                 |  |  |
| ActPasswordCancelResponseWaitTime | 5             | Any value specified by user (unit s)      |                                                 |                                                 |                                                 |  |  |
| ActPortNumber                     | 1<br>(PORT_1) | IBM-PC/AT compatible side COM port number |                                                 |                                                 |                                                 |  |  |
| ActStationNumber                  | 255<br>(0xFF) | Fixed to 255(0xFF)                        | Target station side<br>module station<br>number | Target station side<br>module station<br>number | Fixed to 255(0xFF)                              |  |  |
| ActTimeOut                        | 10000         |                                           | Any value specified                             | by user in ms units                             |                                                 |  |  |
| ActTransmissionDelayTime          | 0             |                                           | Any value specifie                              | ed by user (unit s)                             |                                                 |  |  |
| ActUnitNumber                     | 0<br>(0x00)   | Fixed to 0(0x00)                          | Fixed to 0(0x00)                                | Fixed to 0(0x00)                                | Target station side<br>module station<br>number |  |  |

\*2: Note the following points when making access via the Ethernet module (QE71).

For ActNetworkNumber and ActStationNumber, specify the value set in the parameter setting of the target station side QE71.
Set the "Station No.↔ IP information" in the parameter setting of the QE71. Also, when making setting, specify other than the automatic response system (any of the IP address calculation system, table conversion system and combined system) as the "Station No.↔ IP information system".

# 3.3.43 ActFXCPUTEL control

The following table indicates the properties possessed by the ActFXCPUTEL control and their default values.

#### (1) Configuration

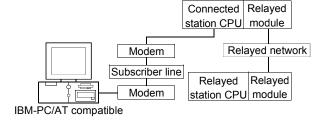

#### (b) Property patterns

| Connected<br>Station CPU                                                         | Relayed Station CPU          |                  |                |      |           |                  |            |            |           |
|----------------------------------------------------------------------------------|------------------------------|------------------|----------------|------|-----------|------------------|------------|------------|-----------|
| FXCPU                                                                            | nelayed nelwork              | QCPU<br>(Q mode) | Q12DC<br>CPU-V | LCPU | QS<br>CPU | QCPU<br>(A mode) | QnA<br>CPU | ACPU<br>*1 | FX<br>CPU |
|                                                                                  | CC IE Control<br>CC IE Field | ×                | ×              | ×    | ×         | ×                | ×          | ×          | ×         |
|                                                                                  | MELSECNET/H                  | ×                | ×              | ×    | ×         | ×                | ×          | $\times$   | ×         |
| 1)                                                                               | MELSECNET/10                 | ×                | ×              | ×    | ×         | ×                | ×          | $\times$   | $\times$  |
|                                                                                  | MELSECNET(II)                | ×                | ×              | ×    | ×         | ×                | ×          | ×          | $\times$  |
|                                                                                  | Ethernet                     | ×                | ×              | ×    | ×         | ×                | ×          | $\times$   | $\times$  |
|                                                                                  | Computer link                | ×                | ×              | ×    | ×         | ×                | ×          | $\times$   | ×         |
|                                                                                  | CC-Link                      | ×                | ×              | ×    | ×         | ×                | $\times$   | ×          | $\times$  |
| $\bigcirc$ : Accessible (Property pattern within circle), $	imes$ : Inaccessible |                              |                  |                |      |           |                  |            |            |           |

\*1: Including motion controller CPU.

| Property                             | Default Value        | Property Patterns ①                                       |
|--------------------------------------|----------------------|-----------------------------------------------------------|
| ActATCommand                         | Empty                | Any value specified by user                               |
| ActATCommandPasswordCancelRetryTimes | 3                    | Any value specified by user                               |
| ActATCommandResponseWaitTime         | 1                    | Any value specified by user (unit s)                      |
| ActConnectionCDWaitTime              | 90                   | Any value specified by user (unit s)                      |
| ActConnectionModemReportWaitTime     | 5                    | Any value specified by user (unit s)                      |
| ActCpuType                           | 513<br>(CPU_FX0CPU)  | CPU type corresponding to target station                  |
| ActDialNumber                        | Empty                | Telephone number of any value specified by user           |
| ActDisconnectionCDWaitTime           | 5                    | Any value specified by user (unit s)                      |
| ActDisconnectionDelayTime            | 3                    | Any value specified by user (unit s)                      |
| ActLineType                          | 1<br>(LINETYPE_TONE) | LINETYPE_PULSE(0), LINETYPE_TONE(1), LINETYPE_ISDN(2)     |
| ActOutsideLineNumber                 | Empty                | Outside line access number of any value specified by user |
| ActPasswordCancelResponseWaitTime    | 5                    | Any value specified by user (unit s)                      |
| ActPortNumber                        | 1<br>(PORT_1)        | IBM-PC/AT compatible side COM port number                 |
| ActTimeOut                           | 10000                | Any value specified by user in ms units                   |
| ActTransmissionDelayTime             | 0                    | Any value specified by user (unit s)                      |

#### 3.3.44 ActQJ71C24TEL control

The following table indicates the properties possessed by the ActQJ71C24TEL control and their default values.

(1) When there is relayed module in addition to connected station side Q series-compatible C24

#### (a) Configuration

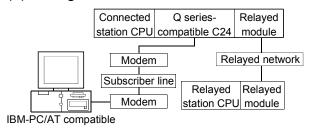

#### (b) Property patterns

| Connected<br>Station CPU | Poloved Network              | Relayed Station CPU |       |      |     |          |          |          |          |
|--------------------------|------------------------------|---------------------|-------|------|-----|----------|----------|----------|----------|
| QCPU                     | Relayed Network              | QCPU                | Q12DC | LCPU | QS  | QCPU     | QnA      | ACPU     | FX       |
| (Q mode)                 |                              | (Q mode)            | CPU-V |      | CPU | (A mode) | CPU      | *1       | CPU      |
|                          | CC IE Control<br>CC IE Field | 2                   | 2*2   | 2*4  | ②*2 | ×        | ×        | ×        | ×        |
|                          | MELSECNET/H                  | 2                   | 2     | ×    | 2   | ×        | $\times$ | $\times$ | $\times$ |
| (1)                      | MELSECNET/10                 | 2                   | 2     | ×    | 2   | 2        | 2        | 2        | $\times$ |
|                          | MELSECNET(II)                | ×                   | ×     | ×    | ×   | ×        | ×        | $\times$ | $\times$ |
|                          | Ethernet                     | 2                   | ×     | ×    | 2   | ×        | 2        | $\times$ | $\times$ |
|                          | Computer link                | ③*3                 | ×     | 3    | ×   | ×        | 3        | $\times$ | $\times$ |
|                          | CC-Link                      | 4                   | 4     | 4    | ×   | 4        | 4        | 4        | $\times$ |

\*1: Including motion controller CPU.

 $\bigcirc$  : Accessible (Property pattern within circle),  $\times$  : Inaccessible

\*2: Inaccessible to Q12DCCPU-V and QSCPU relayed by CC-Link IE Field Network since CC-Link IE Field Network is not supported.

\*3: The Redundant CPU is inaccessible to the computer link module which is on the main base.

\*4: Inaccessible to LCPU relayed by CC-Link IE Controller Network since CC-Link IE Controller Network is not supported.

#### (c) Property list

| Dresert                              | Defeult) (elue            |                                                                                                    | Property           | Patterns           |   |  |  |
|--------------------------------------|---------------------------|----------------------------------------------------------------------------------------------------|--------------------|--------------------|---|--|--|
| Property                             | Default Value             | 1                                                                                                    | 2 * 5              | 3                  | 4 |  |  |
| ActATCommand                         | Empty                     | Any value specified by user                                                                                                    |                    |                    |   |  |  |
| ActATCommandPasswordCancelRetryTimes | 3                         |                                                                                                    | Any value spe      | ecified by user    |   |  |  |
| ActATCommandResponseWaitTime         | 1                         | Any value specified by user (unit s)                                                                                                 |                    |                    |   |  |  |
| ActBaudRate                          | 19200<br>(BAUDRATE_19200) | BAUDRATE_9600, BAUDRATE_19200, BAUDRATE_38400<br>BAUDRATE_5700, BAUDRATE_115200<br>(Match to the setting of Q series-compatible C24) |                    |                    |   |  |  |
| ActCallbackCancelWaitTime            | 90                        |                                                                                                    | Any value specifie | ed by user (unit s | ) |  |  |
| ActCallbackDelayTime                 | 20                        |                                                                                                    | Any value specifie | ed by user (unit s | ) |  |  |
| ActCallbackNumber                    | Empty                     | Telephone number of any value specified by user                                                                                      |                    |                    |   |  |  |
| ActCallbackReceptionWaitingTimeOut   | 120                       | Any value specified by user (unit s)                                                                                                 |                    |                    |   |  |  |
| ActConnectionCDWaitTime              | 90                        | Any value specified by user (unit s)                                                                                                 |                    |                    |   |  |  |

\*5: Note the following points when making access via the Ethernet module (QE71).

• For ActNetworkNumber and ActStationNumber, specify the value set in the parameter setting of the target station side QE71.

• Set the "Station No.↔ IP information" in the parameter setting of the QE71. Also, when making setting, specify other than the automatic response system (any of the IP address calculation system, table conversion system and combined system) as the "Station No.↔ IP information system".

| Property                             | Default Value               |                                                                                                    |                                                                                                    | Patterns                                                                                                    | -                                                                                                    |  |  |  |
|--------------------------------------|-----------------------------|----------------------------------------------------------------------------------------------------|----------------------------------------------------------------------------------------------------|----------------------------------------------------------------------------------------------------|----------------------------------------------------------------------------------------------------|--|--|--|
|                                      | Delault value               | 1                                                                                                    | 2 *5                                                                                                    | 3                                                                                                    | 4                                                                                                    |  |  |  |
| ActConnectionModemReport<br>WaitTime | 5                           |                                                                                                    | Any value specifi                                                                                                    | ed by user (unit s)                                                                                                    |                                                                                                    |  |  |  |
| ActConnectUnitNumber                 | 0<br>(0x00)                 | Connected station side module station number                                                                                                    |                                                                                                    |                                                                                                    |                                                                                                    |  |  |  |
| ActConnectWay                        | 0<br>(TEL_AUTO_<br>CONNECT) | TEL_AUTO_CONNECT(0), TEL_AUTO_CALLBACK(1),<br>TEL_AUTO_CALLBACK_NUMBER(2), TEL_CALLBACK(3),<br>TEL_CALLBACK_NUMBER(4), TEL_CALLBACK_REQUEST(5),<br>TEL_CALLBACK_REQUEST_NUMBER(6), TEL_CALLBACK_WAIT(7)<br>(Depending on callback function setting)                                               |                                                                                                    |                                                                                                    |                                                                                                    |  |  |  |
| ActCpuType                           | 34<br>(CPU_Q02CPU)          | ) CPU type corresponding to target station                                                                                                    |                                                                                                    |                                                                                                    |                                                                                                    |  |  |  |
| ActDestinationIONumber               | 0<br>(0x00)                 | Fixed to 0(0x00)                                                                                                    | Fixed to 0(0x00)                                                                                                    | For multiple CPUs<br>Connected CPU:<br>1023(0x3FF)<br>No. 1: 992(0x3E0)<br>No. 2: 993(0x3E1)<br>No. 3: 994(0x3E2)<br>No. 4: 995(0x3E3) | Target station side<br>For single CPU<br>Fixed to 1023(0x3FF)<br>For multiple CPUs<br>Connected CPU:<br>1023(0x3FF)<br>No. 1: 992(0x3E0)<br>No. 2: 993(0x3E1)<br>No. 3: 994(0x3E2)<br>No. 4: 995(0x3E3)<br>For Redundant CPU<br>Control system:<br>976(0x3D0)<br>No specification:<br>1023(0x3FF) |  |  |  |
| ActDialNumber                        | Empty                       | Те                                                                                                    | elephone number of ar                                                                                                    | y value specified by us                                                                                                    |                                                                                                    |  |  |  |
| ActDidpropertyBit                    | 1<br>(0x01)                 | Fixed to 1(0x01)                                                                                                    | Fixed to 1(0x01)                                                                                                    | Fixed to 0(0x00)                                                                                                    | Fixed to 0(0x00)                                                                                                    |  |  |  |
| ActDisconnectionCDWaitTime           | 5                           |                                                                                                    | Any value specifi                                                                                                    | ed by user (unit s)                                                                                                    |                                                                                                    |  |  |  |
| ActDisconnectionDelayTime            | 3                           |                                                                                                    | Any value specifi                                                                                                    | ed by user (unit s)                                                                                                    |                                                                                                    |  |  |  |
| ActDsidPropertyBit                   | 1<br>(0x01)                 | Fixed to 1(0x01)                                                                                                    | Fixed to 1(0x01)                                                                                                    | Fixed to 0(0x00)                                                                                                    | Fixed to 0(0x00)                                                                                                    |  |  |  |
| ActIntelligentPreferenceBit          | 0<br>(0x00)                 |                                                                                                    | Fixed to                                                                                                    | 0(0x00)                                                                                                    |                                                                                                    |  |  |  |
| ActIONumber * 6                      | 1023<br>(0x3FF)             | Target station side<br>For single CPU<br>Fixed to 1023(0x3FF)<br>For multiple CPUs<br>Connected CPU:<br>1023(0x3FF)<br>No. 1: 992(0x3E0)<br>No. 2: 993(0x3E1)<br>No. 3: 994(0x3E2)<br>No. 4: 995(0x3E3)<br>For Redundant CPU<br>Control system:<br>976(0x3D0)<br>No specification:<br>1023(0x3FF) | Target station side<br>For single CPU<br>Fixed to 1023(0x3FF)<br>For multiple CPUs<br>Connected CPU:<br>1023(0x3FF)<br>No. 1: 992(0x3E0)<br>No. 2: 993(0x3E1)<br>No. 3: 994(0x3E2)<br>No. 4: 995(0x3E3)<br>For Redundant CPU<br>Control system:<br>976(0x3D0)<br>No specification:<br>1023(0x3FF) | Connected station<br>side relayed module<br>I/O address                                                                                | Connected station<br>side relayed module<br>I/O address                                                                                                    |  |  |  |

\*5: Note the following points when making access via the Ethernet module (QE71).

For ActNetworkNumber and ActStationNumber, specify the value set in the parameter setting of the target station side QE71.
Set the "Station No.↔ IP information" in the parameter setting of the QE71. Also, when making setting, specify other than the automatic response system (any of the IP address calculation system, table conversion system and combined system) as the "Station No.↔ IP information system".

\*6: As the I/O address, specify the value found by dividing the actual first I/O number by 16.

| Droperty                              | Default Value        |                                                               | Property                                        | Patterns                                        |                                                 |  |
|---------------------------------------|----------------------|---------------------------------------------------------------|-------------------------------------------------|-------------------------------------------------|-------------------------------------------------|--|
| Property                              | Detault value        | 1                                                             | 2 * 5                                           | 3                                               | 4                                               |  |
| ActLineType                           | 1<br>(LINETYPE_TONE) | LINETYPE_PULSE(0), LINETYPE_TONE(1), LINETYPE_ISDN(2)         |                                                 |                                                 |                                                 |  |
| ActMultiDropChannelNumber * 7         | 0<br>(0x00)          | Fixed to 0(0x00)                                              | Fixed to 0(0x00)                                | Multidrop channel number                        | Fixed to 0(0x00)                                |  |
| ActNetworkNumber                      | 0<br>(0x00)          | Fixed to 0(0x00)                                              | Target station side<br>module network<br>number | Fixed to 0(0x00)                                | Fixed to 0(0x00)                                |  |
| ActOutsideLineNumber                  | Empty                | Outside I                                                     | ine access number of                            | of any value specifie                           | d by user                                       |  |
| ActPassword                           | Empty                | Pa                                                            | assword set to the Q                            | series-compatible C                             | 24                                              |  |
| ActPasswordCancelResponse<br>WaitTime | 5                    | Any value specified by user (unit s)                          |                                                 |                                                 |                                                 |  |
| ActPortNumber                         | 1<br>(PORT_1)        | IBN                                                           | I-PC/AT compatible                              | side COM port num                               | ber                                             |  |
| ActStationNumber                      | 255<br>(0xFF)        | Fixed to 255(0xFF)                                            | Target station side<br>module station<br>number | Fixed to 255(0xFF)                              | Fixed to 255(0xFF)                              |  |
| ActThroughNetworkType                 | 0<br>(0x00)          | Refer to the property [ActThroughNetworkType] in Section 3.2. |                                                 |                                                 |                                                 |  |
| ActTimeOut                            | 10000                | Any value specified by user in ms units                       |                                                 |                                                 |                                                 |  |
| ActTransmissionDelayTime              | 0                    |                                                               | Any value specifi                               | ed by user (unit s)                             |                                                 |  |
| ActUnitNumber                         | 0<br>(0x00)          | Fixed to 0(0x00)                                              | Fixed to 0(0x00)                                | Target station side<br>module station<br>number | Target station side<br>module station<br>number |  |

\*5: Note the following points when making access via the Ethernet module (QE71).

For ActNetworkNumber and ActStationNumber, specify the value set in the parameter setting of the target station side QE71.
Set the "Station No.↔ IP information" in the parameter setting of the QE71. Also, when making setting, specify other than the automatic response system (any of the IP address calculation system, table conversion system and combined system) as the "Station No.↔ IP information system".

\*7: Specify the following as the channel No. to be multidrop-linked.

0: Use default channel of module.

1: Channel 1

2: Channel 2

# (2) When connected station side Q series-compatible C24 is used for multidrop link with relayed module

# (a) Configuration

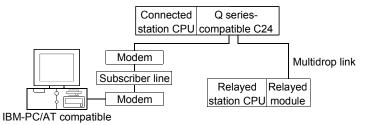

#### (b) Property patterns

| Connected Station CPU  |                 |          |       | Relaye | ed Sta | tion CPU |     |      |          |
|------------------------|-----------------|----------|-------|--------|--------|----------|-----|------|----------|
| QCPU (Q mode)          | Relayed Network | QCPU     | Q12DC |        | QS     | QCPU     | QnA | ACPU | FX       |
|                        |                 | (Q mode) | CPU-V | LOFU   | CPU    | (A mode) | CPU | *1   | CPU      |
| Independent mode * 2 ① | Computer link   | 2*3      | ×     | 2      | ×      | ×        | 2   | ×    | $\times$ |

\* 1: Including motion controller CPU.

 $\bigcirc$  : Accessible (Property pattern within circle),  $\times$  : Inaccessible

\*2: The independent mode indicates that the parameters have been set as indicated below.

CH1 side: Operation setting for transmission setting = independent (0),

communication protocol setting = 0

CH2 side: Operation setting for transmission setting = independent (0)

\*3: The Redundant CPU is inaccessible to the computer link module which is on the main base.

#### (c) Property list

| Property                             | Default Value             | Property                                                                                                    | Patterns                                                                |  |
|--------------------------------------|---------------------------|----------------------------------------------------------------------------------------------------|-------------------------------------------------------------------------|--|
| Property                             | Delault value             | 1                                                                                                    | 2                                                                       |  |
| ActATCommand                         | Empty                     | Any value spe                                                                                                    | ecified by user                                                         |  |
| ActATCommandPasswordCancelRetryTimes | 3                         | Any value spe                                                                                                    | ecified by user                                                         |  |
| ActATCommandResponseWaitTime         | 1                         | Any value specifie                                                                                                    | ed by user (unit s)                                                     |  |
| ActBaudRate                          | 19200<br>(BAUDRATE_19200) | _                                                                                                    | E_19200, BAUDRATE_38400,<br>BAUDRATE_115200<br>Q series-compatible C24) |  |
| ActCallbackCancelWaitTime            | 90                        | Any value specifie                                                                                                    | ed by user (unit s)                                                     |  |
| ActCallbackDelayTime                 | 20                        | Any value specified by user (unit s)                                                                                                    |                                                                         |  |
| ActCallbackNumber                    | Empty                     | Telephone number of any value specified by user                                                                                                    |                                                                         |  |
| ActCallbackReceptionWaitingTimeOut   | 120                       | Any value specified by user (unit s)                                                                                                    |                                                                         |  |
| ActConnectionCDWaitTime              | 90                        | Any value specifie                                                                                                    | ed by user (unit s)                                                     |  |
| ActConnectionModemReportWaitTime     | 5                         | Any value specifie                                                                                                    | ed by user (unit s)                                                     |  |
| ActConnectUnitNumber                 | 0<br>(0x00)               | Connected station side module station number                                                                                                    | Connected station side module station number                            |  |
| ActConnectWay                        | 0<br>(TEL_AUTO_CONNECT)   | TEL_AUTO_CONNECT(0), TEL_AUTO_CALLBACK(1<br>TEL_AUTO_CALLBACK_NUMBER(2), TEL_CALLBACK<br>TEL_CALLBACK_NUMBER(4),<br>TEL_CALLBACK_REQUEST(5),<br>TEL_CALLBACK_REQUEST_NUMBER(6),<br>TEL_CALLBACK_WAIT(7)<br>(Depending on callback function setting) |                                                                         |  |

| Droperty                      | Default Value        | Property                                                                                                    | y Patterns                                                                                                    |  |
|-------------------------------|----------------------|----------------------------------------------------------------------------------------------------|----------------------------------------------------------------------------------------------------|--|
| Property                      | Delault value        | 1                                                                                                    | 2                                                                                                    |  |
| ActCpuType                    | 34<br>(CPU_Q02CPU)   | CPU type correspon                                                                                                    | nding to target station                                                                                                    |  |
| ActDestinationIONumber        | 0<br>(0x00)          | Fixed to 0(0x00)                                                                                                    | Target station side<br>For single CPU<br>Fixed to 1023(0x3FF)<br>For multiple CPUs<br>Connected CPU : 1023(0x3FF)<br>No. 1: 992(0x3E0)<br>No. 2: 993(0x3E1)<br>No. 3: 994(0x3E2)<br>No. 4: 995(0x3E3)<br>For Redundant CPU<br>Control system : 976(0x3D0)<br>No specification : 1023(0x3FF) |  |
| ActDialNumber                 | Empty                | Telephone number of a                                                                                                    | ny value specified by user                                                                                                    |  |
| ActDidpropertyBit             | 1<br>(0x01)          | Fixed to 1(0x01)                                                                                                    | Fixed to 0(0x00)                                                                                                    |  |
| ActDisconnectionCDWaitTime    | 5                    | Any value specified by user (unit s)                                                                                                    |                                                                                                    |  |
| ActDisconnectionDelayTime     | 3                    | Any value specif                                                                                                    | ied by user (unit s)                                                                                                    |  |
| ActDsidPropertyBit            | 1<br>(0x01)          | Fixed to 1(0x01)                                                                                                    | Fixed to 0(0x00)                                                                                                    |  |
| ActIntelligentPreferenceBit   | 0<br>(0x00)          | Fixed to                                                                                                    | o 0(0x00)                                                                                                    |  |
| ActIONumber * 4               | 1023<br>(0x3FF)      | Target station side<br>For single CPU<br>Fixed to 1023(0x3FF)<br>For multiple CPUs<br>Connected CPU: 1023(0x3FF)<br>No. 1: 992(0x3E0)<br>No. 2: 993(0x3E1)<br>No. 3: 994(0x3E2)<br>No. 4: 995(0x3E3)<br>For Redundant CPU<br>Control system : 976(0x3D0)<br>No specification : 1023(0x3FF) | Connected station side relayed module I/O address                                                                                                    |  |
| ActLineType                   | 1<br>(LINETYPE_TONE) | LINETYPE_PULSE(0), LINETYP                                                                                                    | PE_TONE(1), LINETYPE_ISDN(2)                                                                                                    |  |
| ActMultiDropChannelNumber * 5 | 0<br>(0x00)          | Fixed to 0(0x00)                                                                                                    | Multidrop channel number                                                                                                    |  |

\*4: As the I/O address, specify the value found by dividing the actual first I/O number by 16.

 $\ast$  5: Specify the following as the channel No. to be multidrop-linked.

0: Use default channel of module. 1: Channel 1 2: Channel 2

# 3 DETAILS OF THE ACT CONTROLS

| Dreset                            | Defeult) (elue | Property                                  | Patterns                                  |  |  |
|-----------------------------------|----------------|-------------------------------------------|-------------------------------------------|--|--|
| Property                          | Default Value  | 1                                         | 2                                         |  |  |
| ActNetworkNumber                  | 0<br>(0x00)    | Fixed to 0(0x00)                          |                                           |  |  |
| ActOutsideLineNumber              | Empty          | Outside line access number of             | of any value specified by user            |  |  |
| ActPassword                       | Empty          | Password set to the Q                     | series-compatible C24                     |  |  |
| ActPasswordCancelResponseWaitTime | 5              | Any value specified by user (unit s)      |                                           |  |  |
| ActPortNumber                     | 1<br>(PORT_1)  | IBM-PC/AT compatible side COM port number |                                           |  |  |
| ActStationNumber                  | 255<br>(0xFF)  | Fixed to 2                                | 255(0xFF)                                 |  |  |
| ActThroughNetworkType             | 0<br>(0x00)    | Refer to the property [ActThrou           | ghNetworkType] in Section 3.2.            |  |  |
| ActTimeOut                        | 10000          | Any value specified                       | by user in ms units                       |  |  |
| ActTransmissionDelayTime          | 0              | Any value specifie                        | ed by user (unit s)                       |  |  |
| ActUnitNumber                     | 0<br>(0x00)    | Fixed to 0(0x00)                          | Target station side module station number |  |  |

#### 3.3.45 ActLJ71C24TEL control

The following table indicates the properties possessed by the ActLJ71C24TEL control and their default values.

(1) When there is relayed module in addition to connected station side LJ71C24

#### (a) Configuration

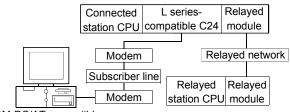

IBM-PC/AT compatible

#### (b) Property patterns

| Connected<br>Station CPU | Relayed Network | Relayed Station CPU |                |          |           |                  |            |            |           |
|--------------------------|-----------------|---------------------|----------------|----------|-----------|------------------|------------|------------|-----------|
| LCPU                     | Telayed Network | QCPU<br>(Q mode)    | Q12DC<br>CPU-V | LCPU     | QS<br>CPU | QCPU<br>(A mode) | QnA<br>CPU | ACPU<br>*1 | FX<br>CPU |
|                          | CC IE Field * 4 | 4                   | ×              | 4        | ×         | ×                | ×          | ×          | $\times$  |
|                          | MELSECNET/H     | ×                   | $\times$       | $\times$ | ×         | ×                | ×          | $\times$   | $\times$  |
|                          | MELSECNET/10    | ×                   | $\times$       | $\times$ | ×         | ×                | ×          | ×          | ×         |
| ①*2                      | MELSECNET(II)   | ×                   | $\times$       | $\times$ | ×         | ×                | ×          | ×          | $\times$  |
|                          | Ethernet        | ×                   | $\times$       | $\times$ | $\times$  | ×                | ×          | ×          | ×         |
|                          | Computer link   | 2*3                 | ×              | 2        | ×         | ×                | 2          | ×          | ×         |
|                          | CC-Link         | 3                   | 3              | 3        | ×         | 3                | 3          | 3          | ×         |

\*1: Including motion controller CPU.

\*2: Indicates the CH2 side setting. (CH1 side fixed to independent mode)

\*3: The Redundant CPU is inaccessible to the computer link module which is on the main base.

\*4: Inaccessible to LCPU relayed by CC-Link IE Controller Network since CC-Link IE Controller Network is not supported.

 $\bigcirc$  : Accessible (Property pattern within circle),  $\times$  : Inaccessible

#### (c) Property list

| Droporti                             | Default Value             |                                                                                                    | Property           | Patterns           |   |
|--------------------------------------|---------------------------|----------------------------------------------------------------------------------------------------|--------------------|--------------------|---|
| Property                             | Delault value             | 1                                                                                                    | 2                  | 3                  | 4 |
| ActATCommand                         | Empty                     |                                                                                                    | Any value spe      | ecified by user    |   |
| ActATCommandPasswordCancelRetryTimes | 3                         |                                                                                                    | Any value spe      | ecified by user    |   |
| ActATCommandResponseWaitTime         | 1                         |                                                                                                    | Any value spe      | ecified by user    |   |
| ActBaudRate                          | 19200<br>(BAUDRATE_19200) | BAUDRATE_9600, BAUDRATE_19200, BAUDRATE_38400,<br>BAUDRATE_57600, BAUDRATE_115200<br>(Match to the setting of LJ71C24) |                    |                    |   |
| ActCallbackCancelWaitTime            | 90                        |                                                                                                    | Any value specifie | ed by user (unit s | ) |
| ActCallbackDelayTime                 | 20                        |                                                                                                    | Any value specifie | ed by user (unit s | ) |
| ActCallbackNumber                    | Empty                     | Any value specified by user (unit s)                                                                                   |                    |                    |   |
| ActCallbackReceptionWaitingTimeOut   | 120                       | Any value specified by user (unit s)                                                                                   |                    |                    |   |
| ActConnectionCDWaitTime              | 90                        | Any value specified by user (unit s)                                                                                   |                    |                    |   |

| Droporty                             | Defeuilt Value              |                                                                                                    | Prop                                                                                                    | erty Patterns                                                                                                    |                                                                                                    |  |  |
|--------------------------------------|-----------------------------|----------------------------------------------------------------------------------------------------|----------------------------------------------------------------------------------------------------|----------------------------------------------------------------------------------------------------|----------------------------------------------------------------------------------------------------|--|--|
| Property                             | Default Value               | 1                                                                                                    | 2                                                                                                    | 3                                                                                                    | 4                                                                                                    |  |  |
| ActConnectionModemReport<br>WaitTime | 5                           |                                                                                                    | Any value specified by user (unit s)                                                                                                    |                                                                                                    |                                                                                                    |  |  |
| ActConnectUnitNumber                 | 0<br>(0x00)                 |                                                                                                    | Connected station                                                                                                    | side module station nur                                                                                                    | mber                                                                                                    |  |  |
| ActConnectWay                        | 0<br>(TEL_AUTO_<br>CONNECT) | TEL_AUTO_CONNECT(0), TEL_AUTO_CALLBACK(1),<br>TEL_AUTO_CALLBACK_NUMBER(2), TEL_CALLBACK(3),<br>TEL_CALLBACK_NUMBER(4), TEL_CALLBACK_REQUEST(5),<br>TEL_CALLBACK_REQUEST_NUMBER(6), TEL_CALLBACK_WAIT(7)<br>(Depending on callback function setting) |                                                                                                    |                                                                                                    |                                                                                                    |  |  |
| ActCpuType                           | 161<br>(CPU_Q02CPU)         |                                                                                                    |                                                                                                    | sponding to target station                                                                                                    | ,                                                                                                    |  |  |
| ActDestinationIONumber               | 0<br>(0x00)                 | Fixed to<br>0(0x00)                                                                                                    | For single CPU<br>Fixed to 1023(0x3FF)<br>For multiple CPUs<br>Connected CPU:<br>1023(0x3FF)<br>No. 1: 992(0x3E0)<br>No. 2: 993(0x3E1)<br>No. 3: 994(0x3E2)<br>No. 4: 995(0x3E3)<br>For Redundant CPU<br>Target station side<br>Control system:<br>976(0x3D0)<br>No specification:<br>1023(0x3FF) | No. 1: 992(0x3E0)<br>No. 2: 993(0x3E1)<br>No. 3: 994(0x3E2)<br>No. 4: 995(0x3E3)<br>For Redundant CPU<br>Target station side<br>Control system:<br>976(0x3D0)<br>No specification: | Fixed to<br>0(0x00)                                                                                                    |  |  |
| ActDialNumber                        | Empty                       |                                                                                                    | Telephone number of                                                                                                    | of any value specified b                                                                                                    | y user                                                                                                    |  |  |
| ActDidpropertyBit                    | 1<br>(0x01)                 | Fixed to 1(0x01)                                                                                                    | Fixed to 0(0x00)                                                                                                    | Fixed to 0(0x00)                                                                                                    | Fixed to<br>1(0x01)                                                                                                    |  |  |
| ActDisconnectionCDWaitTime           | 5                           |                                                                                                    | Any value sp                                                                                                    | ecified by user (unit s)                                                                                                    |                                                                                                    |  |  |
| ActDisconnectionDelayTime            | 3                           |                                                                                                    | Any value sp                                                                                                    | ecified by user (unit s)                                                                                                    |                                                                                                    |  |  |
| ActDsidPropertyBit                   | 1<br>(0x01)                 | Fixed to<br>1(0x01)                                                                                                    | Fixed to<br>0(0x00)                                                                                                    | Fixed to<br>0(0x00)                                                                                                    | Fixed to<br>1(0x01)                                                                                                    |  |  |
| ActIntelligentPreferenceBit          | 0<br>(0x00)                 |                                                                                                    | Fixe                                                                                                    | ed to 0(0x00)                                                                                                    |                                                                                                    |  |  |
| ActIONumber * 5                      | 1023<br>(0x3FF)             | For single CPU<br>Fixed to<br>1023(0x3FF)                                                                                                    | Connected station<br>side relayed module<br>I/O address                                                                                                    | Connected station<br>side relayed module<br>I/O address                                                                                                    | For single CPU<br>Fixed to 1023(0x3FF)<br>For multiple CPUs<br>Connected CPU:<br>1023(0x3FF)<br>No. 1: 992(0x3E0)<br>No. 2: 993(0x3E1)<br>No. 3: 994(0x3E2)<br>No. 4: 995(0x3E3)<br>For Redundant CPU<br>Target station side<br>Control system:<br>976(0x3D0)<br>No specification:<br>1023(0x3FF) |  |  |

\* 5: As the I/O address, specify the value found by dividing the actual first I/O number by 16.

| Broporty                              | Default Value        |                                                               | Property                                           | Patterns                                        |                  |  |
|---------------------------------------|----------------------|---------------------------------------------------------------|----------------------------------------------------|-------------------------------------------------|------------------|--|
| Property                              | Delauit value        | 1                                                             | 2                                                  | 3                                               | 4                |  |
| ActLineType                           | 1<br>(LINETYPE_TONE) | LINETYPE_PULSE(0), LINETYPE_TONE(1), LINETYPE_ISDN(2)         |                                                    |                                                 |                  |  |
| ActMultiDropChannelNumber * 6         | 0<br>(0x00)          | Fixed to 0(0x00)                                              | Multidrop channel number                           | Fixed to 0(0x00)                                | Fixed to 0(0x00) |  |
| ActNetworkNumber                      | 0<br>(0x00)          |                                                               | Module network<br>number on target<br>station side |                                                 |                  |  |
| ActOutsideLineNumber                  | Empty                | Outside                                                       | line access number                                 | of any value specified                          | d by user        |  |
| ActPassword                           | Empty                | Password set to the module                                    |                                                    |                                                 |                  |  |
| ActPasswordCancelResponse<br>WaitTime | 5                    | Any value specified by user (unit s)                          |                                                    |                                                 |                  |  |
| ActPortNumber                         | 1<br>(PORT_1)        | IE                                                            | M-PC/AT compatible                                 | side COM port num                               | ber              |  |
| ActStationNumber                      | 255<br>(0xFF)        | Fixed to 255(0xFF) Module s                                   |                                                    |                                                 |                  |  |
| ActThroughNetworkType                 | 0<br>(0x00)          | Refer to the property [ActThroughNetworkType] in Section 3.2. |                                                    |                                                 |                  |  |
| ActTimeOut                            | 10000                | Any value specified by user in ms units                       |                                                    |                                                 |                  |  |
| ActTransmissionDelayTime              | 0                    | Any value specified by user (unit s)                          |                                                    |                                                 |                  |  |
| ActUnitNumber                         | 0<br>(0x00)          | Fixed to 0(0x00)                                              | Target station side<br>module station<br>number    | Target station side<br>module station<br>number | Fixed to 0(0x00) |  |

\* 6: Specify the following as the channel No. to be multidrop-linked.
0: Use default channel of module.
1: Channel 1
2: Channel 2

# (2) When connected station side LJ71C24 is used for multidrop link with relayed module

(a) Configuration

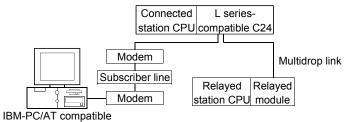

# (b) Property patterns

| Connected Station CPU |                 |          |       | Relaye | ed Sta   | tion CPU |     |      |          |
|-----------------------|-----------------|----------|-------|--------|----------|----------|-----|------|----------|
| QCPU (Q mode)         | Relayed Network | QCPU     | Q12DC | LCPU   | QS       | QCPU     | QnA | ACPU | FX       |
|                       |                 | (Q mode) | CPU-V |        | CPU      | (A mode) | CPU | *1   | CPU      |
| Independent mode $①$  | Computer link   | 2*2      | ×     | 2      | $\times$ | ×        | 2   | ×    | $\times$ |

 $\bigcirc$  : Accessible (Property pattern within circle),  $\times$  : Inaccessible

\* 1: Including motion controller CPU.

\*2: The Redundant CPU is inaccessible to the computer link module which is on the main base.

| Property                             | Default Value             | Property                                                                                                    | Patterns                                     |  |  |
|--------------------------------------|---------------------------|----------------------------------------------------------------------------------------------------|----------------------------------------------|--|--|
| Flopenty                             | Delault value             | 1                                                                                                    | 2                                            |  |  |
| ActATCommand                         | Empty                     | Any value spe                                                                                                    | cified by user                               |  |  |
| ActATCommandPasswordCancelRetryTimes | 3                         | Any value spe                                                                                                    | cified by user                               |  |  |
| ActATCommandResponseWaitTime         | 1                         | Any value specifie                                                                                                    | ed by user (unit s)                          |  |  |
| ActBaudRate                          | 19200<br>(BAUDRATE_19200) | BAUDRATE_9600, BAUDRATE_19200, BAUDRATE_38400<br>BAUDRATE_57600, BAUDRATE_115200<br>(Match to the setting of L series-compatible C24)                                                                                                    |                                              |  |  |
| ActCallbackCancelWaitTime            | 90                        | Any value specifie                                                                                                    | ed by user (unit s)                          |  |  |
| ActCallbackDelayTime                 | 20                        | Any value specified by user (unit s)                                                                                                    |                                              |  |  |
| ActCallbackNumber                    | Empty                     | Any value specified by user (unit s)                                                                                                    |                                              |  |  |
| ActCallbackReceptionWaitingTimeOut   | 120                       | Any value specified by user (unit s)                                                                                                    |                                              |  |  |
| ActConnectionCDWaitTime              | 90                        | Any value specifie                                                                                                    | ed by user (unit s)                          |  |  |
| ActConnectionModemReportWaitTime     | 5                         | Any value specifie                                                                                                    | ed by user (unit s)                          |  |  |
| ActConnectUnitNumber                 | 0<br>(0x00)               | Connected station side<br>module station number                                                                                                    | Connected station side module station number |  |  |
| ActConnectWay                        | 0<br>(TEL_AUTO_CONNECT)   | TEL_AUTO_CONNECT(0), TEL_AUTO_CALLBACK,<br>TEL_AUTO_CALLBACK_NUMBER(2), TEL_CALLBACK<br>TEL_CALLBACK_NUMBER(4),<br>TEL_CALLBACK_REQUEST(5),<br>TEL_CALLBACK_REQUEST_NUMBER(6),<br>TEL_CALLBACK_WAIT(7)<br>(Depending on callback function setting) |                                              |  |  |
| (To the next page)                   |                           |                                                                                                    |                                              |  |  |

| Broporty                          | Default Value        |                                          | Patterns                                                                                                    |  |
|-----------------------------------|----------------------|------------------------------------------|----------------------------------------------------------------------------------------------------|--|
| Property                          | Delault value        | 1                                        | 2                                                                                                    |  |
| ActCpuType                        | 161<br>(CPU_L02CPU)  | CPU type corresponding to target station |                                                                                                    |  |
| ActDestinationIONumber            | 0<br>(0x00)          | Fixed to 0(0x00)                         | Target station side<br>For single CPU<br>Fixed to 1023(0x3FF)<br>For multiple CPUs<br>Connected CPU: 1023(0x3FF)<br>No. 1: 992(0x3E0)<br>No. 2: 993(0x3E1)<br>No. 3: 994(0x3E2)<br>No. 4: 995(0x3E3)<br>For Redundant CPU<br>Control system : 976(0x3D0)<br>No specification : 1023(0x3FF) |  |
| ActDialNumber                     | Empty                | Telephone number of an                   | y value specified by user                                                                                                    |  |
| ActDidpropertyBit                 | 1<br>(0x01)          | Fixed to 1(0x01)                         | Fixed to 0(0x00)                                                                                                    |  |
| ActDisconnectionCDWaitTime        | 5                    | Any value specifi                        | ed by user (unit s)                                                                                                    |  |
| ActDisconnectionDelayTime         | 3                    | Any value specifi                        | ed by user (unit s)                                                                                                    |  |
| ActDsidPropertyBit                | 1<br>(0x01)          | Fixed to 1(0x01)                         | Fixed to 0(0x00)                                                                                                    |  |
| ActIntelligentPreferenceBit       | 0<br>(0x00)          | Fixed to 0(0x00)                         |                                                                                                    |  |
| ActIONumber * 3                   | 1023<br>(0x3FF)      | For single CPU<br>Fixed to 1023(0x3FF)   | Connected station side relayed module I/O address                                                                                                    |  |
| ActLineType                       | 1<br>(LINETYPE_TONE) | LINETYPE_PULSE(0), LINETYP               | E_TONE(1), LINETYPE_ISDN(2)                                                                                                    |  |
| ActMultiDropChannelNumber * 4     | 0<br>(0x00)          | Fixed to 0(0x00)                         | Multidrop channel number                                                                                                    |  |
| ActNetworkNumber                  | 0<br>(0x00)          | Fixed to                                 | 0(0x00)                                                                                                    |  |
| ActOutsideLineNumber              | Empty                | Outside line access number               | of any value specified by user                                                                                                    |  |
| ActPassword                       | Empty                | Password set to the                      | e Q6TEL or A6TEL                                                                                                    |  |
| ActPasswordCancelResponseWaitTime | 5                    | Any value specifi                        | ed by user (unit s)                                                                                                    |  |
| ActPortNumber                     | 1<br>(PORT_1)        | IBM-PC/AT compatible                     | side COM port number                                                                                                    |  |
| ActStationNumber                  | 255<br>(0xFF)        | Fixed to 255(0xFF)                       |                                                                                                    |  |
| ActThroughNetworkType             | 0<br>(0x00)          | Refer to the property [ActThrough]       | NetworkType] in Section 3.2.                                                                                                    |  |
| ActTimeOut                        | 10000                | Any value specified                      | l by user in ms units                                                                                                    |  |
| ActTransmissionDelayTime          | 0                    | Any value specifi                        | ed by user (unit s)                                                                                                    |  |
| ActUnitNumber                     | 0<br>(0x00)          | Fixed to 0(0x00)                         | Target station side module station number                                                                                                    |  |

\* 3: As the I/O address, specify the value found by dividing the actual first I/O number by 16.

 $\ast$  4: Specify the following as the channel No. to be multidrop-linked.

0: Use default channel of module. 1: Channel 1

2: Channel 2

#### 3.3.46 ActAJ71QC24TEL control

The following table indicates the properties possessed by the ActAJ71QC24TEL control and their default values.

 When there is relayed module in addition to connected station side QC24

(a) Configuration

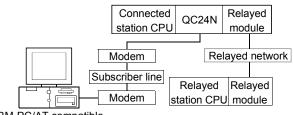

IBM-PC/AT compatible

#### (b) Property patterns

| Connected<br>Station CPU | Relayed Network              | Relayed Station CPU |                |          |           |                  |            |            |           |  |  |
|--------------------------|------------------------------|---------------------|----------------|----------|-----------|------------------|------------|------------|-----------|--|--|
| QnACPU                   | Nelayeu Nelwork              | QCPU<br>(Q mode)    | Q12DC<br>CPU-V | LCPU     | QS<br>CPU | QCPU<br>(A mode) | QnA<br>CPU | ACPU<br>*1 | FX<br>CPU |  |  |
|                          | CC IE Control<br>CC IE Field | ×                   | ×              | ×        | ×         | ×                | ×          | ×          | ×         |  |  |
|                          | MELSECNET/H                  | ×                   | ×              | $\times$ | ×         | ×                | ×          | ×          | $\times$  |  |  |
| (1)                      | MELSECNET/10                 | ×                   | ×              | $\times$ | ×         | ×                | 2          | ×          | $\times$  |  |  |
|                          | MELSECNET(II)                | ×                   | ×              | $\times$ | ×         | ×                | 3          | ×          | $\times$  |  |  |
|                          | Ethernet                     | ×                   | ×              | $\times$ | $\times$  | ×                | 2          | ×          | $\times$  |  |  |
|                          | Computer link                | ×                   | ×              | ×        | ×         | ×                | 4          | ×          | $\times$  |  |  |
|                          | CC-Link                      | ×                   | ×              | ×        | ×         | ×                | 4          | ×          | $\times$  |  |  |

\*1: Including motion controller CPU.

 $\bigcirc$  : Accessible (Property pattern within circle),  $\times$  : Inaccessible

# (c) Property list

| Description                          | Default) (alua                         | Property Patterns                                    |                                              |                     |       |  |  |  |
|--------------------------------------|----------------------------------------|------------------------------------------------------|----------------------------------------------|---------------------|-------|--|--|--|
| Property                             | Default Value                          | 1                                                    | ②*2                                          | 3                   | 4     |  |  |  |
| ActATCommand                         | Empty                                  | Any value specified by user                          |                                              |                     |       |  |  |  |
| ActATCommandPasswordCancelRetryTimes | 3                                      |                                                      | Any value spe                                | ecified by user     |       |  |  |  |
| ActATCommandResponseWaitTime         | 1                                      |                                                      | Any value specifi                            | ed by user (unit s  | ;)    |  |  |  |
| ActBaudRate                          | 19200<br>(BAUDRATE_19200)              | Fixed to BAUDRATE_19200(Match to the setting of QC24 |                                              |                     |       |  |  |  |
| ActConnectionCDWaitTime              | 90                                     |                                                      | Any value specifi                            | ed by user (unit s  | ;)    |  |  |  |
| ActConnectionModemReportWaitTime     | 5                                      |                                                      | Any value specifi                            | ed by user (unit s  | ;)    |  |  |  |
| ActConnectUnitNumber                 | 0<br>(0x00) Connected station side mod |                                                      | Connected station side module station number |                     |       |  |  |  |
| ActCpuType                           | 17<br>(CPU_Q2ACPU)                     | CP                                                   | U type correspor                             | iding to target sta | ition |  |  |  |

\*2: Note the following points when making access via the Ethernet module (QE71).

• For ActNetworkNumber and ActStationNumber, specify the value set in the parameter setting of the target station side QE71.

• Set the "Station No.↔ IP information" in the parameter setting of the QE71. Also, when making setting, specify other than the automatic response system (any of the IP address calculation system, table conversion system and combined system) as the "Station No.↔ IP information system".

| Droporty                          | Default \ (alua      |                                                 | Proper                                          | ty Patterns                                     |                                                         |  |  |  |
|-----------------------------------|----------------------|-------------------------------------------------|-------------------------------------------------|-------------------------------------------------|---------------------------------------------------------|--|--|--|
| Property                          | Default Value        | 1                                               | ②*2                                             | 3                                               | 4                                                       |  |  |  |
| ActDialNumber                     | Empty                | Telephone number of any value specified by user |                                                 |                                                 |                                                         |  |  |  |
| ActDisconnectionCDWaitTime        | 5                    |                                                 | Any value spec                                  | ified by user (unit                             | s)                                                      |  |  |  |
| ActDisconnectionDelayTime         | 3                    |                                                 | Any value spec                                  | ified by user (unit                             | s)                                                      |  |  |  |
| ActIONumber * 3                   | 1023<br>(0x3FF)      | Fixed to<br>1023(0x3FF)                         | Fixed to<br>1023(0x3FF)                         | Fixed to<br>1023(0x3FF)                         | Connected station<br>side relayed module<br>I/O address |  |  |  |
| ActLineType                       | 1<br>(LINETYPE_TONE) | LINETYPE_P                                      | PULSE(0), LINETY                                | PE_TONE(1), LIN                                 | NETYPE_ISDN(2)                                          |  |  |  |
| ActNetworkNumber                  | 0<br>(0x00)          | Fixed to 0(0x00)                                | Target station<br>side module<br>network number | Fixed to 0(0x00)                                | Fixed to 0(0x00)                                        |  |  |  |
| ActOutsideLineNumber              | Empty                | Outside li                                      | ine access numbe                                | r of any value spe                              | cified by user                                          |  |  |  |
| ActPasswordCancelResponseWaitTime | 5                    |                                                 | Any value spec                                  | ified by user (unit                             | s)                                                      |  |  |  |
| ActPortNumber                     | 1<br>(PORT_1)        | IBM                                             | 1-PC/AT compatib                                | le side COM port                                | number                                                  |  |  |  |
| ActStationNumber                  | 255<br>(0xFF)        | Fixed to<br>255(0xFF)                           | Target station<br>side module<br>station number | Target station<br>side module<br>station number | Fixed to 255(0xFF)                                      |  |  |  |
| ActTimeOut                        | 10000                |                                                 | Any value specifie                              | ed by user in ms u                              | inits                                                   |  |  |  |
| ActTransmissionDelayTime          | 0                    |                                                 | Any value spec                                  | ified by user (unit                             | s)                                                      |  |  |  |
| ActUnitNumber                     | 0<br>(0x00)          | Fixed to 0(0x00)                                | Fixed to 0(0x00)                                | Fixed to 0(0x00)                                | Target station side<br>module station<br>number         |  |  |  |

\*2: Note the following points when making access via the Ethernet module (QE71).

For ActNetworkNumber and ActStationNumber, specify the value set in the parameter setting of the target station side QE71.
Set the "Station No.↔ IP information" in the parameter setting of the QE71. Also, when making setting, specify other than the automatic response system (any of the IP address calculation system, table conversion system and combined system) as the "Station No.↔ IP information system".

\*3: As the I/O address, specify the value found by dividing the actual first I/O number by 16.

# (2) When connected station side QC24 is used for multidrop link with relayed module

# (a) Configuration

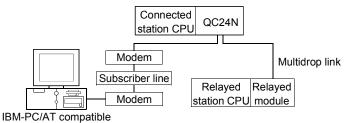

#### (b) Property patterns

| Connected Station CPU |                 | Relayed Station CPU |                |          |           |                  |   |            |           |  |  |
|-----------------------|-----------------|---------------------|----------------|----------|-----------|------------------|---|------------|-----------|--|--|
| QCPU (Q mode)         | Relayed Network | QCPU<br>(Q mode)    | Q12DC<br>CPU-V | I CPU    | QS<br>CPU | QCPU<br>(A mode) |   | ACPU<br>*1 | FX<br>CPU |  |  |
| Independent mode *2 ① | Computer link   | ×                   | ×              | $\times$ | $\times$  | ×                | 2 | $\times$   | $\times$  |  |  |

\* 1: Including motion controller CPU.

 $\bigcirc$  : Accessible (Property pattern within circle),  $\times$  : Inaccessible

\*2: The independent mode indicates that the module switch have been set as indicated below.

CH1 side: Mode setting switch = 5, SW01 of operation setting switch = OFF

#### (c) Property list

| Dreport                              | Default Value             | Property                                        | y Patterns                                        |  |  |
|--------------------------------------|---------------------------|-------------------------------------------------|---------------------------------------------------|--|--|
| Property                             | Delault value             | $\widehat{\mathbb{1}}$                          | 2                                                 |  |  |
| ActATCommand                         | Empty                     | Any value sp                                    | ecified by user                                   |  |  |
| ActATCommandPasswordCancelRetryTimes | 3                         | Any value sp                                    | ecified by user                                   |  |  |
| ActATCommandResponseWaitTime         | 1                         | Any value specif                                | ied by user (unit s)                              |  |  |
| ActBaudRate                          | 19200<br>(BAUDRATE_19200) | Fixed to BAUDRATE_19200(                        | Match to the setting of QC24N).                   |  |  |
| ActConnectionCDWaitTime              | 90                        | Any value specif                                | ied by user (unit s)                              |  |  |
| ActConnectionModemReportWaitTime     | 5                         | Any value specif                                | ied by user (unit s)                              |  |  |
| ActConnectUnitNumber                 | 0<br>(0x00)               | Connected station side<br>module station number |                                                   |  |  |
| ActCpuType                           | 17<br>(CPU_Q2ACPU)        | CPU type corresponding to target station        |                                                   |  |  |
| ActDialNumber                        | Empty                     | Telephone number of a                           | ny value specified by user                        |  |  |
| ActDisconnectionCDWaitTime           | 5                         | Any value specif                                | ied by user (unit s)                              |  |  |
| ActDisconnectionDelayTime            | 3                         | Any value specif                                | ied by user (unit s)                              |  |  |
| ActIONumber * 3                      | 1023<br>(0x3FF)           | Fixed to 1023(0x3FF)                            | Connected station side relayed module I/O address |  |  |
| ActLineType                          | 1<br>(LINETYPE_TONE)      | LINETYPE_PULSE(0), LINETYF                      | PE_TONE(1), LINETYPE_ISDN(2)                      |  |  |
| ActNetworkNumber                     | 0<br>(0x00)               | Fixed to 0(0x00)                                |                                                   |  |  |
| ActOutsideLineNumber                 | Empty                     | Outside line access number                      | of any value specified by user                    |  |  |

\* 3: As the I/O address, specify the value found by dividing the actual first I/O number by 16.

| Droporty                          | Default Value | Property                                  | / Patterns                                |  |  |  |
|-----------------------------------|---------------|-------------------------------------------|-------------------------------------------|--|--|--|
| Property                          | Delault value | 1                                         | 2                                         |  |  |  |
| ActPasswordCancelResponseWaitTime | 5             | Any value specifi                         | ed by user (unit s)                       |  |  |  |
| ActPortNumber                     | 1<br>(PORT_1) | IBM-PC/AT compatible side COM port number |                                           |  |  |  |
| ActStationNumber                  | 255<br>(0xFF) | Fixed to 255(0xFF)                        |                                           |  |  |  |
| ActTimeOut                        | 10000         | Any value specified                       | l by user in ms units                     |  |  |  |
| ActTransmissionDelayTime          | 0             | Any value specifie                        | ed by user (unit s)                       |  |  |  |
| ActUnitNumber                     | 0<br>(0x00)   | Fixed to 0(0xFF)                          | Target station side module station number |  |  |  |

# 3.3.47 ActGOT, ActMLGOT control

The following table indicates the properties possessed by the ActGOT, ActMLGOT control and their default values.

# (1) Configuration

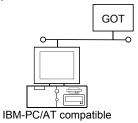

# (2) Property patterns

| Droportu       | Default value | Property patterns                        |
|----------------|---------------|------------------------------------------|
| Property       | Default value | 0                                        |
| ActHostAddress | 1.1.1.1       | Host name or IP address of connected GOT |
| ActPortNumber  | 5011          | IBM-PC/AT compatible side port number    |
| ActTimeOut     | 10000         | Any value specified by user in ms units  |

#### 3.3.48 ActGOTTRSP, ActMLGOTTRSP control

The following table indicates the properties possessed by the ActGOTTRSP, ActMLGOTTRSP control and their default values.

| POINT          |                                                              |
|----------------|--------------------------------------------------------------|
| For usable sys | tem configuration, refer to GOT1000 Series Connection Manual |

- IBM-PC/AT compatible side port: Serial, GOT1000 side port: Serial, CPU side port: Direct connection
  - When connected station CPU is QCPU (Q mode) or Q12DCCPU-V

#### 1. Configuration

#### 2. Property patterns

|                                                    | Connected<br>Station CPU | Relayed                      |                      | F              | Relaye   | d Sta     | tion CPL         | J           |             |           |
|----------------------------------------------------|--------------------------|------------------------------|----------------------|----------------|----------|-----------|------------------|-------------|-------------|-----------|
| GOT Connected Relayed<br>Serial station CPU module | QCPU<br>(Q mode) * 1     |                              | QCPU<br>(Q mode) * 1 | Q12DC<br>CPU-V | II CPU   | QS<br>CPU | QCPU<br>(A mode) | QnA<br>CPU  | ACPU<br>*2  | FX<br>CPU |
| Serial Relayed network                             |                          | CC IE Control<br>CC IE Field | 2                    | 2*3            | ②<br>*5  | ×         | ×                | ×           | $\times$    | $\times$  |
|                                                    |                          | MELSECNET/H                  | 2                    | 2              | ×        | $\times$  | ×                | ×           | ×           | $\times$  |
| └└───→ ── ── ── ── ── ── ── ── ── ── ── ──         | 1                        | MELSECNET/10                 | 2                    | 2              | ×        | $\times$  | 2                | 2           | 2           | $\times$  |
|                                                    | Ū                        | MELSECNET(II)                | ×                    | ×              | $\times$ | $\times$  | ×                | ×           | ×           | $\times$  |
| IBM-PC/AT compatible                               |                          | Ethernet                     | 2                    | ×              | ×        | $\times$  | ×                | 2           | ×           | $\times$  |
|                                                    |                          | Computer link                | 3                    | $\times$       | 3        | $\times$  | $\times$         | 3           | $\times$    | $\times$  |
|                                                    |                          | CC-Link                      | 4                    | 4              | 4        | $\times$  | <b>4</b> *4      | <b>4</b> *4 | <b>4</b> *4 | $\times$  |

 $\bigcirc$  : Accessible (Property pattern within circle),  $\times$  : Inaccessible

\* 1: Inaccessible to Redundant CPU.

\* 2: Including motion controller CPU.

\* 3: Inaccessible to Q12DCCPU-V relayed by CC-Link IE Field Network since CC-Link IE Field Network is not supported.

- \*4: Use the QnA or ACPU side CC-Link module whose ROM version is "S" or later.
- \*5: Inaccessible to LCPU relayed by CC-Link IE Controller Network since CC-Link IE Controller Network is not supported.

# 3. Property list

| Droporty               | Default \/alua            |                                          | Property Patterns |                                                                                                    |                                                    |  |  |  |  |  |
|------------------------|---------------------------|------------------------------------------|-------------------|----------------------------------------------------------------------------------------------------|----------------------------------------------------|--|--|--|--|--|
| Property               | Default Value             | 1                                        | 2*6               | 3                                                                                                    | 4                                                  |  |  |  |  |  |
| ActBaudRate            | 19200<br>(BAUDRATE_19200) | BAU                                      | _                 | UDRATE_19200, BAUDF<br>_57600, BAUDRATE_115                                                                                                    |                                                    |  |  |  |  |  |
| ActConnectUnitNumber   | 0<br>(0x00)               |                                          |                   | Not Used                                                                                                    |                                                    |  |  |  |  |  |
| ActCpuType             | 34<br>(CPU_Q02CPU)        | CPU type corresponding to target station |                   |                                                                                                    |                                                    |  |  |  |  |  |
| ActDestinationIONumber | 0<br>(0x00)               | Fixed to 0(0x00)                         | Fixed to 0(0x00)  | Target station side<br>For single CPU<br>Fixed to 1023(0x3FF)<br>For multiple CPUs<br>Connected CPU:<br>1023(0x3FF)<br>No. 1: 992(0x3E0)<br>No. 2: 993(0x3E1)<br>No. 3: 994(0x3E2)<br>No. 4: 995(0x3E3) | For multiple CPUs<br>Connected CPU:<br>1023(0x3FF) |  |  |  |  |  |

\*6: Note the following points when making access via the Ethernet module (QE71).

• For ActNetworkNumber and ActStationNumber, specify the value set in the parameter setting of the target station side QE71.

• Set the "Station No. ↔ IP information" in the parameter setting of the QE71. Also, when making setting, specify other than the automatic response system (any of the IP address calculation system, table conversion system and combined system) as the "Station No. ↔ IP information system".

| Duranta                         | Default         |                                                                                                    | Property Patt                                                                                                    | erns                                                                                          |                                                 |
|---------------------------------|-----------------|----------------------------------------------------------------------------------------------------|----------------------------------------------------------------------------------------------------|-----------------------------------------------------------------------------------------------|-------------------------------------------------|
| Property                        | Value           | 1                                                                                                    | 2*6                                                                                                    | 3                                                                                             | 4                                               |
| ActDestinationPortNumber        | 0<br>(0x00)     |                                                                                                    | Not Used                                                                                                    | I                                                                                             |                                                 |
| ActDidPropertyBit               | 1<br>(0x01)     | Fixed to 1(0x01)                                                                                                    | Fixed to 1(0x01)                                                                                                  | Fixed to 0(0x00)                                                                              | Fixed to 0(0x00)                                |
| ActDisdPropertyBit              | 1<br>(0x01)     | Fixed to 1(0x01)                                                                                                    | Fixed to 1(0x01)                                                                                                  | Fixed to 0(0x00)                                                                              | Fixed to 0(0x00)                                |
| ActGotTransparentPCIf           | 1<br>(0x01)     |                                                                                                    | Serial (via GOT): F                                                                                               | Fixed to 2                                                                                    |                                                 |
| ActGotTransparentPLCIf          | 1<br>(0x01)     |                                                                                                    | CPU module QCPU (Q m                                                                                              | node): Fixed to 1                                                                             |                                                 |
| ActHostAddress                  | 1.1.1.1         |                                                                                                    | Not Used                                                                                                    |                                                                                               |                                                 |
| ActIntelligentPreferenceBit     | 0<br>(0x00)     | Fixed to 0(0x00)                                                                                                    | Fixed to 0(0x00)                                                                                                  | Target station<br>Q mode/<br>Q12DCCPU-V/<br>LCPU :1(0x01)<br>Other than the<br>above :0(0x00) | Other than the                                  |
| ActIONumber ≭ 7                 | 1023<br>(0x3FF) | For single CPU<br>Fixed to 1023(0x3FF)<br>For multiple CPUs<br>Connected CPU:<br>1023(0x3FF)<br>No. 1: 992(0x3E0)<br>No. 2: 993(0x3E1)<br>No. 3: 994(0x3E2)<br>No. 4: 995(0x3E3) | For multiple CPUs<br>Connected CPU:<br>1023(0x3FF)<br>No. 1: 992(0x3E0)<br>No. 2: 993(0x3E1)<br>No. 3: 994(0x3E2) | Connected station<br>side module I/O<br>address                                               | Connected station<br>side module I/O<br>address |
| ActMultiDropChannelNumber<br>*8 | 0<br>(0x00)     | Fixed to 0(0x00)                                                                                                    | Fixed to 0(0x00)                                                                                                  | Multidrop channel<br>number                                                                   | Fixed to 0(0x00)                                |
| ActNetworkNumber                | 0<br>(0x00)     | Fixed to 0(0x00)                                                                                                    | Target station side module network number                                                                         | Fixed to 0(0x00)                                                                              | Fixed to 0(0x00)                                |
| ActPortNumber                   | 1<br>(PORT_1)   | IB                                                                                                    | M-PC/AT compatible side                                                                                           | COM port number                                                                               |                                                 |
| ActStationNumber                | 255<br>(0xFF)   | Fixed to 255(0xFF)                                                                                                    | Target station side module station number                                                                         | Fixed to 255(0xFF)                                                                            | Fixed to 255(0xFF)                              |
| ActSourceNetworkNumber          | 0<br>(0x00)     |                                                                                                    | Not Used                                                                                                    |                                                                                               |                                                 |
| ActSourceStationNumber          | 0<br>(0x00)     |                                                                                                    | Not Used                                                                                                    | I                                                                                             |                                                 |
| ActThroughNetworkType           | 0<br>(0x00)     | Refer to th                                                                                                    | ne property [ActThroughNe                                                                                         | etworkType] in Sectio                                                                         | n 3.2.                                          |
| ActTimeOut                      | 10000           |                                                                                                    | Any value specified by u                                                                                          | iser in ms units                                                                              |                                                 |
| ActUnitNumber                   | 0<br>(0x00)     | Fixed to 0(0x00)                                                                                                    | Fixed to 0(0x00)                                                                                                  | Target station side<br>module station<br>number                                               | Target station side<br>module station<br>number |

\*6: Note the following points when making access via the Ethernet module (QE71).

• For ActNetworkNumber and ActStationNumber, specify the value set in the parameter setting of the target station side QE71.

Set the "Station No.→ IP information" in the parameter setting of the QE71. Also, when making setting, specify other than the automatic response system (any of the IP address calculation system, table conversion system and combined system) as the "Station No.→ IP information system".

\*7: As the I/O address, specify the value found by dividing the actual first I/O number by 16.

\*8: Specify the following as the channel No. to be multidrop-linked.

0: Use default channel of module.

1: Channel 1

2: Channel 2

# (b) When connected station CPU is LCPU

# 1. Configuration

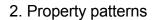

|                 |                                                                              | Connected<br>Station CPU | Relayed                    |                      | F              | Relaye   | d Sta     | tion CPI         | J          |            |           |
|-----------------|------------------------------------------------------------------------------|--------------------------|----------------------------|----------------------|----------------|----------|-----------|------------------|------------|------------|-----------|
|                 | GOT Connected Relayed<br>Serial station CPU module<br>Serial Relayed network | LCPU                     | Network                    | QCPU<br>(Q mode) * 1 | Q12DC<br>CPU-V | I CPU    | QS<br>CPU | QCPU<br>(A mode) | QnA<br>CPU | ACPU<br>*2 | FX<br>CPU |
|                 |                                                                              |                          | CC IE Field *4             | 4                    | ×              | 4        | $\times$  | $\times$         | ×          | ×          | ×         |
|                 |                                                                              | MELSECNET/H              | ×                          | $\times$             | $\times$       | $\times$ | $\times$  | ×                | ×          | $\times$   |           |
|                 | Relay target Relayed                                                         |                          | MELSECNET/10               | ×                    | $\times$       | $\times$ | $\times$  | $\times$         | $\times$   | ×          | $\times$  |
|                 | CPU module                                                                   |                          | MELSECNET(II)              | ×                    | $\times$       | $\times$ | $\times$  | $\times$         | ×          | ×          | $\times$  |
| C/AT compatible | 0                                                                            |                          | Ethernet                   | ×                    | $\times$       | $\times$ | $\times$  | $\times$         | ×          | ×          | $\times$  |
|                 | 6                                                                            |                          | Computer link              | 2                    | $\times$       | 2        | $\times$  | $\times$         | 2          | ×          | $\times$  |
|                 |                                                                              | CC-Link                  | 3                          | 3                    | 3              | $\times$ | 3*3       | 3*3              | 3*3        | $\times$   |           |
|                 |                                                                              |                          | ⊖: A<br>sible to Redundant |                      | Property       | / patte  | rn wit    | hin circl        | e), × :    | Inacces    | sible     |

\*2: Including motion controller CPU.

\*3: Use the QnA or ACPU side CC-Link module whose ROM version is "S" or later. \*4: Inaccessible to LCPU relayed by CC-Link IE Controller Network since CC-Link IE Controller Network is not supported.

# 3. Property list

IBM-P

| Property Default Value Property Patterns |                           |                     |                                                                                                    |                                                                                               |                     |  |  |  |
|------------------------------------------|---------------------------|---------------------|----------------------------------------------------------------------------------------------------|-----------------------------------------------------------------------------------------------|---------------------|--|--|--|
| Flopenty                                 | Delault value             | 1                   | 2                                                                                                    | 3                                                                                             | 4                   |  |  |  |
| ActBaudRate                              | 19200<br>(BAUDRATE_19200) | BA                  | BAUDRATE_9600, BAUDRATE_19200, BAUDRATE_38400,<br>BAUDRATE_57600, BAUDRATE_115200                                                                                                    |                                                                                               |                     |  |  |  |
| ActConnectUnitNumber                     | 0<br>(0x00)               |                     | Not Used                                                                                                    |                                                                                               |                     |  |  |  |
| ActCpuType                               | 34<br>(CPU_Q02CPU)        |                     | CPU type corres                                                                                                    | ponding to target station                                                                     |                     |  |  |  |
| ActDestinationIONumber                   | 0<br>(0x00)               | Fixed to<br>0(0x00) | Target station side<br>For single CPU<br>Fixed to 1023(0x3FF)<br>For multiple CPUs<br>Connected CPU:<br>1023(0x3FF)<br>No. 1: 992(0x3E0)<br>No. 2: 993(0x3E1)<br>No. 3: 994(0x3E2)<br>No. 4: 995(0x3E3) | No. 1: 992(0x3E0)<br>No. 2: 993(0x3E1)                                                        | Fixed to<br>0(0x00) |  |  |  |
| ActDestinationPortNumber                 | 0<br>(0x00)               |                     | ١                                                                                                    | Not Used                                                                                      |                     |  |  |  |
| ActDidPropertyBit                        | 1<br>(0x01)               | Fixed to 1(0x01)    | Fixed to 0(0x00)                                                                                                    | Fixed to<br>0(0x00)                                                                           | Fixed to 1(0x01)    |  |  |  |
| ActDisdPropertyBit                       | 1<br>(0x01)               | Fixed to 1(0x01)    | Fixed to 0(0x00)                                                                                                    | Fixed to 0(0x00)                                                                              | Fixed to 1(0x01)    |  |  |  |
| ActGotTransparentPCIf                    | 1<br>(0x01)               |                     | Serial (via                                                                                                    | GOT): Fixed to 2                                                                              |                     |  |  |  |
| ActGotTransparentPLCIf                   | 1<br>(0x01)               |                     | CPU modul                                                                                                    | le LCPU: Fixed to 6                                                                           |                     |  |  |  |
| ActHostAddress                           | 1.1.1.1                   |                     | Ν                                                                                                    | Not Used                                                                                      |                     |  |  |  |
| ActIntelligentPreferenceBit              | 0<br>(0x00)               | Fixed to<br>0(0x00) | Target station<br>Q mode/<br>Q12DCCPU-V/<br>LCPU : 1(0x01)<br>Other than the above<br>: 0(0x00)                                                                                                    | Target station<br>Q mode/<br>Q12DCCPU-V/<br>LCPU :1(0x01)<br>Other than the above<br>:0(0x00) | Fixed to<br>1(0x01) |  |  |  |

| Property                      | Default Value   | Property Patterns                                             |                                                 |                                                 |                                                                                                    |  |  |  |
|-------------------------------|-----------------|---------------------------------------------------------------|-------------------------------------------------|-------------------------------------------------|----------------------------------------------------------------------------------------------------|--|--|--|
| rioperty                      | Delault value   | 1                                                             | 2                                               | 3                                               | 4                                                                                                    |  |  |  |
| ActIONumber * 5               | 1023<br>(0x3FF) | Fixed to<br>1023(0x3FF)                                       | Connected station<br>side module I/O<br>address | Connected station<br>side module I/O<br>address | Target station side<br>For single CPU<br>Fixed to 1023(0x3FF)<br>For multiple CPUs<br>Connected CPU:<br>1023(0x3FF)<br>No. 1: 992(0x3E0)<br>No. 2: 993(0x3E1)<br>No. 3: 994(0x3E2)<br>No. 4: 995(0x3E3) |  |  |  |
| ActMultiDropChannelNumber * 6 | 0<br>(0x00)     | Fixed to<br>0(0x00)                                           | Multidrop channel<br>number                     | Fixed to 0(0x00)                                | Fixed to 0(0x00)                                                                                                    |  |  |  |
| ActNetworkNumber              | 0<br>(0x00)     |                                                               | Target station side<br>module network<br>number |                                                 |                                                                                                    |  |  |  |
| ActPortNumber                 | 1<br>(PORT_1)   |                                                               | IBM-PC/AT compati                               | ible side COM port num                          | iber                                                                                                    |  |  |  |
| ActStationNumber              | 255<br>(0xFF)   |                                                               | Fixed to 255(0xFF                               | =)                                              | Target station side<br>module station<br>number                                                                                                    |  |  |  |
| ActSourceNetworkNumber        | 0<br>(0x00)     |                                                               | Ν                                               | lot Used                                        |                                                                                                    |  |  |  |
| ActSourceStationNumber        | 0<br>(0x00)     |                                                               | Ν                                               | lot Used                                        |                                                                                                    |  |  |  |
| ActThroughNetworkType         | 0<br>(0x00)     | Refer to the property [ActThroughNetworkType] in Section 3.2. |                                                 |                                                 |                                                                                                    |  |  |  |
| ActTimeOut                    | 10000           |                                                               |                                                 |                                                 |                                                                                                    |  |  |  |
| ActUnitNumber                 | 0<br>(0x00)     | Fixed to 0(0x00)                                              | module station module station                   |                                                 | Fixed to<br>0(0x00)                                                                                                    |  |  |  |

 $\pm$  5: As the I/O address, specify the value found by dividing the actual first I/O number by 16.

\*6: Specify the following as the channel No. to be multidrop-linked.

0: Use default channel of module. 1: Channel 1 2: Channel 2

# (c) When connected station CPU is QCPU (A mode)

# 1. Configuration

# 2. Property patterns

|                                                    | Connected<br>Station CPU | Relayed                      |                |          | Relaye    | Relayed Station CPU |   |             |           |          |  |
|----------------------------------------------------|--------------------------|------------------------------|----------------|----------|-----------|---------------------|---|-------------|-----------|----------|--|
| GOT Connected Relayed<br>Serial station CPU module |                          | QCPU<br>(Q mode)             | Q12DC<br>CPU-V | LCPU     | QS<br>CPU | QCPU<br>(A mode)    |   | ACPU<br>* 1 | FX<br>CPU |          |  |
| Serial Relayed network                             |                          | CC IE Control<br>CC IE Field | ×              | ×        | ×         | ×                   | × | ×           | ×         | ×        |  |
|                                                    |                          | MELSECNET/H                  | ×              | $\times$ | $\times$  | $\times$            | × | $\times$    | $\times$  | $\times$ |  |
| Relay target Relayed                               | 1)                       | MELSECNET/10                 | ×              | ×        | ×         | $\times$            | 2 | $\times$    | 2         | $\times$ |  |
|                                                    | Ū                        | MELSECNET(II)                | ×              | ×        | ×         | ×                   | 3 | $\times$    | 3         | $\times$ |  |
| IBM-PC/AT compatible                               |                          | Ethernet                     | ×              | ×        | ×         | ×                   | × | $\times$    | ×         | $\times$ |  |
|                                                    |                          | Computer link                | ×              | $\times$ | ×         | $\times$            | × | $\times$    | ×         | $\times$ |  |
|                                                    |                          | CC-Link                      | ×              | $\times$ | $\times$  | $\times$            | × | $\times$    | $\times$  | $\times$ |  |

 $\bigcirc$  : Accessible (Property pattern within circle),  $\times$  : Inaccessible

#### \* 1: Including motion controller CPU.

# 3. Property list

| Property                    | Default Value             | Property Patterns                                                                 |                                           |                                           |  |  |  |  |
|-----------------------------|---------------------------|-----------------------------------------------------------------------------------|-------------------------------------------|-------------------------------------------|--|--|--|--|
| Горену                      |                           | 1                                                                                 | 2                                         | 3                                         |  |  |  |  |
| ActBaudRate                 | 19200<br>(BAUDRATE_19200) | BAUDRATE_9600, BAUDRATE_19200, BAUDRATE_38400,<br>BAUDRATE_57600, BAUDRATE_115200 |                                           |                                           |  |  |  |  |
| ActConnectUnitNumber        | 0<br>(0x00)               |                                                                                   | Not Used                                  |                                           |  |  |  |  |
| ActCpuType                  | 34<br>(CPU_Q02CPU)        | CPU                                                                               | type corresponding to target s            | station                                   |  |  |  |  |
| ActDestinationIONumber      | 0<br>(0x00)               |                                                                                   | Not Used                                  |                                           |  |  |  |  |
| ActDestinationPortNumber    | 0<br>(0x00)               |                                                                                   | Not Used                                  |                                           |  |  |  |  |
| ActDidPropertyBit           | 1<br>(0x01)               |                                                                                   | Not Used                                  |                                           |  |  |  |  |
| ActDisdPropertyBit          | 1<br>(0x01)               |                                                                                   | Not Used                                  |                                           |  |  |  |  |
| ActGotTransparentPClf       | 1<br>(0x01)               | Serial (via GOT): Fixed to 2                                                      |                                           |                                           |  |  |  |  |
| ActGotTransparentPLCIf      | 1<br>(0x01)               | CPU module QCPU (A mode): Fixed to 2                                              |                                           |                                           |  |  |  |  |
| ActHostAddress              | 1.1.1.1                   | Not Used                                                                          |                                           |                                           |  |  |  |  |
| ActIntelligentPreferenceBit | 0<br>(0x00)               | Not Used                                                                          |                                           |                                           |  |  |  |  |
| ActIONumber                 | 1023<br>(0x3FF)           |                                                                                   | Not Used                                  |                                           |  |  |  |  |
| ActMultiDropChannelNumber   | 0<br>(0x00)               |                                                                                   | Not Used                                  |                                           |  |  |  |  |
| ActNetworkNumber            | 0<br>(0x00)               | Fixed to 0(0x00)                                                                  | Target station side module network number | Fixed to 0(0x00)                          |  |  |  |  |
| ActPortNumber               | 1<br>(PORT_1)             | IBM-PC                                                                            | /AT compatible side COM por               | t number                                  |  |  |  |  |
| ActStationNumber            | 255<br>(0xFF)             | Fixed to 255(0xFF)                                                                | Target station side module station number | Target station side module station number |  |  |  |  |
| ActSourceNetworkNumber      | 0<br>(0x00)               | Not Used                                                                          |                                           |                                           |  |  |  |  |
| ActSourceStationNumber      | 0<br>(0x00)               | Not Used                                                                          |                                           |                                           |  |  |  |  |
| ActThroughNetworkType       | 0<br>(0x00)               | Not Used                                                                          |                                           |                                           |  |  |  |  |
| ActTimeOut                  | 10000                     | Any                                                                               | value specified by user in ms             | units                                     |  |  |  |  |
| ActUnitNumber               | 0<br>(0x00)               |                                                                                   | Not Used                                  |                                           |  |  |  |  |

# (d) When connected station CPU is QnACPU

#### 1. Configuration

#### 2. Property patterns

|       |      |     |          |                  |      | ſ   |              |     | Stat |
|-------|------|-----|----------|------------------|------|-----|--------------|-----|------|
|       | GC   | т   | Serial   | Conne<br>station |      |     |              |     | Qr   |
|       |      | Sei | rial     |                  |      |     |              |     |      |
|       |      |     | 1        |                  | Rela | yed | netw         | ork |      |
|       |      |     |          | Relay t<br>CP    |      |     | ayed<br>dule |     |      |
| IBM-P | C/AT | cor | npatible | 9                |      |     |              |     |      |

| Connected<br>Station CPU | Relayed                      | Relayed Station CPU |                |          |           |                  |            |            |           |  |  |
|--------------------------|------------------------------|---------------------|----------------|----------|-----------|------------------|------------|------------|-----------|--|--|
| QnACPU                   | Network                      | QCPU<br>(Q mode)    | Q12DC<br>CPU-V | LCPU     | QS<br>CPU | QCPU<br>(A mode) | QnA<br>CPU | ACPU<br>*1 | FX<br>CPU |  |  |
|                          | CC IE Control<br>CC IE Field | ×                   | ×              | ×        | ×         | ×                | ×          | ×          | ×         |  |  |
|                          | MELSECNET/H                  | ×                   | ×              | $\times$ | ×         | ×                | $\times$   | $\times$   | $\times$  |  |  |
| 1)                       | MELSECNET/10                 | ×                   | ×              | ×        | ×         | ×                | 2          | ×          | $\times$  |  |  |
| U                        | MELSECNET(II)                | ×                   | ×              | ×        | ×         | ×                | 3          | ×          | $\times$  |  |  |
|                          | Ethernet                     | ×                   | ×              | ×        | $\times$  | ×                | 2          | X          | $\times$  |  |  |
|                          | Computer link                | ×                   | ×              | ×        | ×         | ×                | 4          | ×          | $\times$  |  |  |
|                          | CC-Link                      | ×                   | $\times$       | $\times$ | $\times$  | ×                | 4          | ×          | $\times$  |  |  |

 $\bigcirc$  : Accessible (Property pattern within circle),  $\times$  : Inaccessible \*1: Including motion controller CPU.

#### 3. Property list

| Property                    | Default Value             |                                                                                   | Property                                        | Patterns                |                                                           |  |  |  |
|-----------------------------|---------------------------|-----------------------------------------------------------------------------------|-------------------------------------------------|-------------------------|-----------------------------------------------------------|--|--|--|
| Floperty                    | Delault value             | 1                                                                                 | 2*2                                             | 3                       | 4                                                         |  |  |  |
| ActBaudRate                 | 19200<br>(BAUDRATE_19200) | BAUDRATE_9600, BAUDRATE_19200, BAUDRATE_38400,<br>BAUDRATE_57600, BAUDRATE_115200 |                                                 |                         |                                                           |  |  |  |
| ActConnectUnitNumber        | 0<br>(0x00)               |                                                                                   | Not U                                           | Used                    |                                                           |  |  |  |
| ActCpuType                  | 34<br>(CPU_Q02CPU)        |                                                                                   | CPU type correspon                              | ding to target station  |                                                           |  |  |  |
| ActDestinationIONumber      | 0<br>(0x00)               |                                                                                   | Not U                                           | Used                    |                                                           |  |  |  |
| ActDestinationPortNumber    | 0<br>(0x00)               |                                                                                   | Not U                                           | Used                    |                                                           |  |  |  |
| ActDidPropertyBit           | 1<br>(0x01)               |                                                                                   | Not U                                           | Used                    |                                                           |  |  |  |
| ActDisdPropertyBit          | 1<br>(0x01)               |                                                                                   | Not l                                           | Used                    |                                                           |  |  |  |
| ActGotTransparentPCIf       | 1<br>(0x01)               |                                                                                   | Serial (via GC                                  | DT): Fixed to 2         |                                                           |  |  |  |
| ActGotTransparentPLCIf      | 1<br>(0x01)               |                                                                                   | CPU module Qn/                                  | ACPU: Fixed to 3        |                                                           |  |  |  |
| ActHostAddress              | 1.1.1.1                   |                                                                                   | Not l                                           | Used                    |                                                           |  |  |  |
| ActIntelligentPreferenceBit | 0<br>(0x00)               |                                                                                   | Not U                                           | Used                    |                                                           |  |  |  |
| ActIONumber * 3             | 1023<br>(0x3FF)           | Fixed to<br>1023(0x3FF)                                                           | Fixed to<br>1023(0x3FF)                         | Fixed to<br>1023(0x3FF) | Connected station<br>side relayed<br>module /O<br>address |  |  |  |
| ActMultiDropChannelNumber   | 0<br>(0x00)               | Not Used                                                                          |                                                 |                         |                                                           |  |  |  |
| ActNetworkNumber            | 0<br>(0x00)               | Fixed to 0(0x00)                                                                  | Target station side<br>module network<br>number | Fixed to 0(0x00)        | Fixed to 0(0x00)                                          |  |  |  |
| ActPortNumber               | 1<br>(PORT_1)             | IBM-PC/AT compatible side COM port number                                         |                                                 |                         |                                                           |  |  |  |

\*2: Note the following points when making access via the Ethernet module (QE71).

• For ActNetworkNumber and ActStationNumber, specify the value set in the parameter setting of the target station side QE71.

• Set the "Station No. + IP information" in the parameter setting of the QE71. Also, when making setting, specify other than the

automatic response system (any of the IP address calculation system, table conversion system and combined system) as the "Station No.↔ IP information system".

\*3: As the I/O address, specify the value found by dividing the actual first I/O number by 16.

| Broparty               | Default Value |                                         | Property Patterns                               |                                                 |                                                 |  |  |
|------------------------|---------------|-----------------------------------------|-------------------------------------------------|-------------------------------------------------|-------------------------------------------------|--|--|
| Property               | Delault value | 1                                       | 2*2                                             | 3                                               | 4                                               |  |  |
| ActStationNumber       | 255<br>(0xFF) | Fixed to 255(0xFF)                      | Target station side<br>module station<br>number | Target station side<br>module station<br>number | Fixed to 255(0xFF)                              |  |  |
| ActSourceNetworkNumber | 0<br>(0x00)   |                                         | Not                                             | Used                                            |                                                 |  |  |
| ActSourceStationNumber | 0<br>(0x00)   |                                         | Not                                             | Used                                            |                                                 |  |  |
| ActThroughNetworkType  | 0<br>(0x00)   |                                         | Not                                             | Used                                            |                                                 |  |  |
| ActTimeOut             | 10000         | Any value specified by user in ms units |                                                 |                                                 |                                                 |  |  |
| ActUnitNumber          | 0<br>(0x00)   | Fixed to 0(0x00)                        | Fixed to 0(0x00)                                | Fixed to 0(0x00)                                | Target station side<br>module station<br>number |  |  |

\* 2: Note the following points when making access via the Ethernet module (QE71).

For ActNetworkNumber and ActStationNumber, specify the value set in the parameter setting of the target station side QE71.
Set the "Station No.↔ IP information" in the parameter setting of the QE71. Also, when making setting, specify other than the automatic response system (any of the IP address calculation system, table conversion system and combined system) as the "Station No.↔ IP information system".

# (e) When connected station CPU is ACPU

2. Property patterns

# 1. Configuration

GOT

Serial

# Connected Relayed Serial station CPU ial ACPU Relayed network Relayed

Relay target Relayed CPU module

| onnected<br>tion CPU | Relayed                      | Relayed Station CPU |                |          |           |                  |          |            |           |  |
|----------------------|------------------------------|---------------------|----------------|----------|-----------|------------------|----------|------------|-----------|--|
| ACPU                 | Network                      | QCPU<br>(Q mode)    | Q12DC<br>CPU-V | LCPU     | QS<br>CPU | QCPU<br>(A mode) |          | ACPU<br>*1 | FX<br>CPU |  |
|                      | CC IE Control<br>CC IE Field | ×                   | ×              | $\times$ | ×         | ×                | ×        | $\times$   | $\times$  |  |
|                      | MELSECNET/H                  | ×                   | ×              | $\times$ | $\times$  | ×                | $\times$ | $\times$   | $\times$  |  |
| 1)                   | MELSECNET/10                 | ×                   | ×              | ×        | $\times$  | 2                | $\times$ | 2          | $\times$  |  |
|                      | MELSECNET(II)                | ×                   | ×              | ×        | $\times$  | 3                | $\times$ | 3          | $\times$  |  |
|                      | Ethernet                     | ×                   | ×              | ×        | $\times$  | ×                | $\times$ | ×          | $\times$  |  |
|                      | Computer link                | ×                   | ×              | $\times$ | ×         | ×                | $\times$ | ×          | $\times$  |  |
|                      | CC-Link                      | $\times$            | $\times$       | $\times$ | $\times$  | ×                | $\times$ | $\times$   | $\times$  |  |

 $\bigcirc$  : Accessible (Property pattern within circle), imes : Inaccessible

#### \* 1: Including motion controller CPU.

# 3. Property list

IBM-PC/AT compatible

| Property                    | Default Value             | Property Patterns            |                                                     |                                           |  |  |  |
|-----------------------------|---------------------------|------------------------------|-----------------------------------------------------|-------------------------------------------|--|--|--|
| Fioperty                    | Delault value             | 1                            | 2                                                   | 3                                         |  |  |  |
| ActBaudRate                 | 19200<br>(BAUDRATE_19200) | BAUDRATE_9<br>BAUI           | 600, BAUDRATE_19200, BAU<br>DRATE_57600, BAUDRATE_1 | JDRATE_38400,<br>115200                   |  |  |  |
| ActConnectUnitNumber        | 0<br>(0x00)               |                              | Not Used                                            |                                           |  |  |  |
| ActCpuType                  | 34<br>(CPU_Q02CPU)        | CPU                          | type corresponding to target s                      | station                                   |  |  |  |
| ActDestinationIONumber      | 0<br>(0x00)               |                              | Not Used                                            |                                           |  |  |  |
| ActDestinationPortNumber    | 0<br>(0x00)               |                              | Not Used                                            |                                           |  |  |  |
| ActDidPropertyBit           | 1<br>(0x01)               |                              | Not Used                                            |                                           |  |  |  |
| ActDisdPropertyBit          | 1<br>(0x01)               |                              | Not Used                                            |                                           |  |  |  |
| ActGotTransparentPCIf       | 1<br>(0x01)               | Serial (via GOT): Fixed to 2 |                                                     |                                           |  |  |  |
| ActGotTransparentPLCIf      | 1<br>(0x01)               | CPU module ACPU: Fixed to 4  |                                                     |                                           |  |  |  |
| ActHostAddress              | 1.1.1.1                   | Not Used                     |                                                     |                                           |  |  |  |
| ActIntelligentPreferenceBit | 0<br>(0x00)               |                              | Not Used                                            |                                           |  |  |  |
| ActIONumber                 | 1023<br>(0x3FF)           |                              | Not Used                                            |                                           |  |  |  |
| ActMultiDropChannelNumber   | 0<br>(0x00)               |                              | Not Used                                            |                                           |  |  |  |
| ActNetworkNumber            | 0<br>(0x00)               | Fixed to 0(0x00)             | Target station side module<br>network number        | Fixed to 0(0x00)                          |  |  |  |
| ActPortNumber               | 1<br>(PORT_1)             | IBM-PC                       | C/AT compatible side COM por                        | t number                                  |  |  |  |
| ActStationNumber            | 255<br>(0xFF)             | Fixed to 255(0xFF)           | Target station side module station number           | Target station side module station number |  |  |  |
| ActSourceNetworkNumber      | 0<br>(0x00)               | Not Used                     |                                                     |                                           |  |  |  |
| ActSourceStationNumber      | 0<br>(0x00)               | Not Used                     |                                                     |                                           |  |  |  |
| ActThroughNetworkType       | 0<br>(0x00)               | Not Used                     |                                                     |                                           |  |  |  |
| ActTimeOut                  | 10000                     | Any                          | value specified by user in ms                       | units                                     |  |  |  |
| ActUnitNumber               | 0<br>(0x00)               |                              | Not Used                                            |                                           |  |  |  |

# (f) When connected station CPU is FXCPU

# 1. Configuration

# GOT Serial Connected Relayed station CPU module Serial Relayed network Relay target Relayed CPU module IBM-PC/AT compatible

# 2. Property patterns

| Connected<br>Station CPU | Relayed                      | Relayed Station CPU |                |          |           |                  |          |             |           |  |
|--------------------------|------------------------------|---------------------|----------------|----------|-----------|------------------|----------|-------------|-----------|--|
| FXCPU                    | Network                      | QCPU<br>(Q mode)    | Q12DC<br>CPU-V | LCPU     | QS<br>CPU | QCPU<br>(A mode) |          | ACPU<br>* 1 | FX<br>CPU |  |
|                          | CC IE Control<br>CC IE Field | ×                   | ×              | ×        | ×         | ×                | ×        | ×           | ×         |  |
|                          | MELSECNET/H                  | ×                   | $\times$       | ×        | $\times$  | ×                | $\times$ | ×           | $\times$  |  |
| 1)                       | MELSECNET/10                 | $\times$            | $\times$       | ×        | $\times$  | $\times$         | $\times$ | $\times$    | $\times$  |  |
| •                        | MELSECNET(II)                | ×                   | $\times$       | $\times$ | $\times$  | $\times$         | $\times$ | $\times$    | $\times$  |  |
|                          | Ethernet                     | ×                   | $\times$       | ×        | $\times$  | $\times$         | $\times$ | $\times$    | $\times$  |  |
|                          | Computer link                | $\times$            | $\times$       | $\times$ | $\times$  | $\times$         | $\times$ | $\times$    | $\times$  |  |
|                          | CC-Link                      | ×                   | $\times$       | ×        | $\times$  | $\times$         | $\times$ | $\times$    | $\times$  |  |

 $\bigcirc$  : Accessible (Property pattern within circle), imes : Inaccessible

#### \* 1: Including motion controller CPU.

# 3. Property list

| Property                    | Default Value             | Property Patterns                                                                 |
|-----------------------------|---------------------------|-----------------------------------------------------------------------------------|
|                             |                           | $(\hat{\mathbb{D}})$                                                              |
| ActBaudRate                 | 19200<br>(BAUDRATE_19200) | BAUDRATE_9600, BAUDRATE_19200, BAUDRATE_38400,<br>BAUDRATE_57600, BAUDRATE_115200 |
| ActConnectUnitNumber        | 0<br>(0x00)               | Not Used                                                                          |
| ActCpuType                  | 34<br>(CPU_Q02CPU)        | Not Used                                                                          |
| ActDestinationIONumber      | 0<br>(0x00)               | Not Used                                                                          |
| ActDestinationPortNumber    | 0<br>(0x00)               | Not Used                                                                          |
| ActDidPropertyBit           | 1<br>(0x01)               | Not Used                                                                          |
| ActDisdPropertyBit          | 1<br>(0x01)               | Not Used                                                                          |
| ActGotTransparentPCIf       | 1<br>(0x01)               | Serial (via GOT): Fixed to 2                                                      |
| ActGotTransparentPLCIf      | 1<br>(0x01)               | CPU module FXCPU: Fixed to 5                                                      |
| ActHostAddress              | 1.1.1.1                   | Not Used                                                                          |
| ActIntelligentPreferenceBit | 0<br>(0x00)               | Not Used                                                                          |
| ActIONumber                 | 1023<br>(0x3FF)           | Not Used                                                                          |
| ActMultiDropChannelNumber   | 0<br>(0x00)               | Not Used                                                                          |
| ActNetworkNumber            | 0<br>(0x00)               | Not Used                                                                          |
| ActPortNumber               | 1<br>(PORT_1)             | IBM-PC/AT compatible side COM port number                                         |
| ActStationNumber            | 255<br>(0xFF)             | Not Used                                                                          |
| ActSourceNetworkNumber      | 0<br>(0x00)               | Not Used                                                                          |
| ActSourceStationNumber      | 0<br>(0x00)               | Not Used                                                                          |
| ActThroughNetworkType       | 0<br>(0x00)               | Not Used                                                                          |
| ActTimeOut                  | 10000                     | Any value specified by user in ms units                                           |
| ActUnitNumber               | 0<br>(0x00)               | Not Used                                                                          |

(2) IBM-PC/AT compatible side port: USB, GOT1000 side port: USB, CPU side port: Direct connection

# (a) When connected station CPU is QCPU (Q mode) or Q12DCCPU-V

# 1. Configuration

### 2. Property patterns

|                      |                     |         | Connected<br>Station CPU     | Rela          |              | Relaye   | ayed Station CPU |          |             |             |             |          |
|----------------------|---------------------|---------|------------------------------|---------------|--------------|----------|------------------|----------|-------------|-------------|-------------|----------|
| OOT                  | Connected           | Relayed | QCPU                         | Network       | QCPU         | Q12DC    | LCPU             | QS       | QCPU        | QnA         | ACPU        | FX       |
| GOT Serial           | station CPU         | module  | (Q mode) *1                  |               | (Q mode) * 1 | CPU-V    | LCPU             | CPU      | (A mode)    | CPU         | *2          | CPU      |
| USB                  | Relayed network     |         | CC IE Control<br>CC IE Field | 2             | 2*3          | ④<br>*5  | $\times$         | ×        | ×           | $\times$    | $\times$    |          |
|                      |                     |         |                              | MELSECNET/H   | 2            | 2        | ×                | $\times$ | ×           | ×           | $\times$    | $\times$ |
|                      | Relay target<br>CPU | module  | 1                            | MELSECNET/10  | 2            | 2        | $\times$         | ×        | 2           | 2           | 2           | $\times$ |
| Ă 🛄                  | 010                 | modulo  |                              | MELSECNET(II) | ×            | ×        | $\times$         | $\times$ | ×           | ×           | ×           | $\times$ |
| IBM-PC/AT compatible | BM-PC/AT compatible |         |                              | Ethernet      | 2            | $\times$ | $\times$         | $\times$ | $\times$    | 2           | $\times$    | $\times$ |
|                      |                     |         |                              | Computer link | 3            | $\times$ | 3                | $\times$ | $\times$    | 3           | $\times$    | $\times$ |
|                      |                     |         |                              | CC-Link       | 4            | 4        | 4                | $\times$ | <b>4</b> *4 | <b>4</b> *4 | <b>4</b> *4 | $\times$ |
|                      |                     |         |                              | $\cap$        | Accessible   | (Proper  | v natte          | ern wi   | ithin circl | e) v ·      | Inacce      | ssihle   |

 $\bigcirc$  : Accessible (Property pattern within circle), imes : Inaccessible

- $\ast$  1: Inaccessible to Redundant CPU.
- \*2: Including motion controller CPU.
- \* 3: Inaccessible to Q12DCCPU-V relayed by CC-Link IE Field Network since CC-Link IE Field Network is not supported.
- \*4: Use the QnA or ACPU side CC-Link module whose ROM version is "S" or later.
- \*5: Inaccessible to LCPU relayed by CC-Link IE Controller Network since CC-Link IE Controller Network is not supported.

#### 3. Property list

| Dreaset                | Default Value             |                                          |                  | Property Patterns                                                                                                    |                                                                                                    |  |  |  |
|------------------------|---------------------------|------------------------------------------|------------------|----------------------------------------------------------------------------------------------------|----------------------------------------------------------------------------------------------------|--|--|--|
| Property               | Delault value             | 1                                        | ②*6              | 3                                                                                                    | 4                                                                                                    |  |  |  |
| ActBaudRate            | 19200<br>(BAUDRATE_19200) | Not Used                                 |                  |                                                                                                    |                                                                                                    |  |  |  |
| ActConnectUnitNumber   | 0<br>(0x00)               | Not Used                                 |                  |                                                                                                    |                                                                                                    |  |  |  |
| ActCpuType             | 34<br>(CPU_Q02CPU)        | CPU type corresponding to target station |                  |                                                                                                    |                                                                                                    |  |  |  |
| ActDestinationIONumber | 0<br>(0x00)               | Fixed to 0(0x00)                         | Fixed to 0(0x00) | Target station side<br>For single CPU<br>Fixed to 1023(0x3FF)<br>For multiple CPUs<br>Connected CPU:<br>1023(0x3FF)<br>No. 1: 992(0x3E0)<br>No. 2: 993(0x3E1)<br>No. 3: 994(0x3E2)<br>No. 4: 995(0x3E3) | Target station side<br>For single CPU<br>Fixed to 1023(0x3FF)<br>For multiple CPUs<br>Connected CPU:<br>1023(0x3FF)<br>No. 1: 992(0x3E0)<br>No. 2: 993(0x3E1)<br>No. 3: 994(0x3E2)<br>No. 4: 995(0x3E3) |  |  |  |

\*6: Note the following points when making access via the Ethernet module (QE71).

• For ActNetworkNumber and ActStationNumber, specify the value set in the parameter setting of the target station side QE71.

• Set the "Station No.↔ IP information" in the parameter setting of the QE71. Also, when making setting, specify other than the automatic response system (any of the IP address calculation system, table conversion system and combined system) as the "Station No.↔ IP information system".

| Descerta                        | Default         |                                                                                                    | Property Patt                                                                                                    | erns                                                                                          |                                                 |  |
|---------------------------------|-----------------|----------------------------------------------------------------------------------------------------|----------------------------------------------------------------------------------------------------|-----------------------------------------------------------------------------------------------|-------------------------------------------------|--|
| Property                        | Value           | 1                                                                                                    | 2 * 6                                                                                                    | 3                                                                                             | 4                                               |  |
| ActDestinationPortNumber        | 0<br>(0x00)     |                                                                                                    | Not Used                                                                                                    | I                                                                                             |                                                 |  |
| ActDidPropertyBit               | 1<br>(0x01)     | Fixed to 1(0x01)                                                                                                    | Fixed to 1(0x01)                                                                                                    | Fixed to 0(0x00)                                                                              | Fixed to 0(0x00)                                |  |
| ActDisdPropertyBit              | 1<br>(0x01)     | Fixed to 1(0x01)                                                                                                    | Fixed to 1(0x01)                                                                                                    | Fixed to 0(0x00)                                                                              | Fixed to 0(0x00)                                |  |
| ActGotTransparentPCIf           | 1<br>(0x01)     |                                                                                                    | USB (via GOT): F                                                                                                    | ixed to 1                                                                                     |                                                 |  |
| ActGotTransparentPLCIf          | 1<br>(0x01)     |                                                                                                    | CPU module QCPU (Q m                                                                                                    | node): Fixed to 1                                                                             |                                                 |  |
| ActHostAddress                  | 1.1.1.1         |                                                                                                    | Not Used                                                                                                    | l                                                                                             |                                                 |  |
| ActIntelligentPreferenceBit     | 0<br>(0x00)     | Fixed to 0(0x00)                                                                                                    | Fixed to 0(0x00)                                                                                                    | Target station<br>Q mode/<br>Q12DCCPU-V/<br>LCPU :1(0x01)<br>Other than the<br>above :0(0x00) | Other than the                                  |  |
| ActIONumber * 7                 | 1023<br>(0x3FF) | For single CPU<br>Fixed to 1023(0x3FF)<br>For multiple CPUs<br>Connected CPU:<br>1023(0x3FF)<br>No. 1: 992(0x3E0)<br>No. 2: 993(0x3E1)<br>No. 3: 994(0x3E2)<br>No. 4: 995(0x3E3) | Target station side<br>For single CPU<br>Fixed to 1023(0x3FF)<br>For multiple CPUs<br>Connected CPU:<br>1023(0x3FF)<br>No. 1: 992(0x3E0)<br>No. 2: 993(0x3E1)<br>No. 3: 994(0x3E2)<br>No. 4: 995(0x3E3) | Connected station<br>side module I/O<br>address                                               | Connected station<br>side module I/O<br>address |  |
| ActMultiDropChannelNumber<br>*8 | 0<br>(0x00)     | Fixed to 0(0x00)                                                                                                    | Fixed to 0(0x00)                                                                                                    | Multidrop channel<br>number                                                                   | Fixed to 0(0x00)                                |  |
| ActNetworkNumber                | 0<br>(0x00)     | Fixed to 0(0x00)                                                                                                    | Target station side module network number                                                                                                    | Fixed to 0(0x00)                                                                              | Fixed to 0(0x00)                                |  |
| ActPortNumber                   | 1<br>(PORT_1)   |                                                                                                    | Not Used                                                                                                    | I                                                                                             |                                                 |  |
| ActStationNumber                | 255<br>(0xFF)   | Fixed to 255(0xFF)                                                                                                    | Target station side module station number                                                                                                    | Fixed to 255(0xFF)                                                                            | Fixed to 255(0xFF)                              |  |
| ActSourceNetworkNumber          | 0<br>(0x00)     |                                                                                                    | Not Used                                                                                                    |                                                                                               |                                                 |  |
| ActSourceStationNumber          | 0<br>(0x00)     | Not Used                                                                                                    |                                                                                                    |                                                                                               |                                                 |  |
| ActThroughNetworkType           | 0<br>(0x00)     | Refer to th                                                                                                    | ne property [ActThroughNe                                                                                                    | etworkType] in Sectio                                                                         | n 3.2.                                          |  |
| ActTimeOut                      | 10000           | Any value specified by user in ms units                                                                                                    |                                                                                                    |                                                                                               |                                                 |  |
| ActUnitNumber                   | 0<br>(0x00)     | Fixed to 0(0x00)                                                                                                    | Fixed to 0(0x00)                                                                                                    | Target station side<br>module station<br>number                                               | Target station side<br>module station<br>number |  |

\* 6: Note the following points when making access via the Ethernet module (QE71).

• For ActNetworkNumber and ActStationNumber, specify the value set in the parameter setting of the target station side QE71.

Set the "Station No.→ IP information" in the parameter setting of the QE71. Also, when making setting, specify other than the automatic response system (any of the IP address calculation system, table conversion system and combined system) as the "Station No.→ IP information system".

\*7: As the I/O address, specify the value found by dividing the actual first I/O number by 16.

\*8: Specify the following as the channel No. to be multidrop-linked.

0: Use default channel of module.

1: Channel 1

2: Channel 2

# (b) When connected station CPU is LCPU

# 1. Configuration

# 2. Property patterns

| _ |                                    |                           |   | Connected<br>Station CPU | Relayed                    |              | Relayed S |          |          |            | tation CPU |          |          |  |
|---|------------------------------------|---------------------------|---|--------------------------|----------------------------|--------------|-----------|----------|----------|------------|------------|----------|----------|--|
| ( | GOT Serial                         | Connected Relation CPU mo |   | LCPU                     | Network                    | QCPU         | Q12DC     | LCPU     | QS       | QCPU       | QnA        | ACPU     | FX       |  |
|   | USB                                |                           | L |                          |                            | (Q mode) * 1 | CPU-V     |          | CPU      | (A mode)   | CPU        | *2       | CPU      |  |
|   |                                    | Relayed network           |   | CC IE Field *4           | 4                          | $\times$     | 4         | $\times$ | $\times$ | ×          | $\times$   | $\times$ |          |  |
|   | Relay target Relayed<br>CPU module |                           |   | MELSECNET/H              | ×                          | $\times$     | $\times$  | $\times$ | $\times$ | $\times$   | $\times$   | $\times$ |          |  |
|   |                                    |                           |   | MELSECNET/10             | ×                          | $\times$     | $\times$  | $\times$ | $\times$ | $\times$   | $\times$   | $\times$ |          |  |
|   |                                    | dule                      |   | MELSECNET(II)            | ×                          | $\times$     | $\times$  | $\times$ | $\times$ | $\times$   | $\times$   | $\times$ |          |  |
|   |                                    |                           |   | Ethernet                 | ×                          | $\times$     | $\times$  | $\times$ | $\times$ | $\times$   | $\times$   | $\times$ |          |  |
|   | AT compatibl                       | e                         |   |                          | Computer link              | 2            | ×         | 2        | $\times$ | $\times$   | 2          | ×        | $\times$ |  |
|   |                                    |                           |   |                          | CC-Link                    | 3            | 3         | 3        | $\times$ | 3*3        | 3*3        | 3*3      | $\times$ |  |
|   |                                    |                           |   |                          | ⊖ : A<br>ible to Redundant |              | Property  | / patte  | rn wit   | hin circle | e), × :    | Inacces  | sible    |  |

\*2: Including motion controller CPU.

\*3: Use the QnA or ACPU side CC-Link module whose ROM version is "S" or later. \*4: Inaccessible to LCPU relayed by CC-Link IE Controller Network since CC-Link IE Controller Network is not supported.

# 3. Property list

| Property                    | Default Value             | Property Patterns   |                                                                                                    |                                                                                               |                     |  |  |  |  |
|-----------------------------|---------------------------|---------------------|----------------------------------------------------------------------------------------------------|-----------------------------------------------------------------------------------------------|---------------------|--|--|--|--|
| Property                    | Delault value             | 1                   | 2                                                                                                    | 3                                                                                             | 4                   |  |  |  |  |
| ActBaudRate                 | 19200<br>(BAUDRATE_19200) | Not Used            |                                                                                                    |                                                                                               |                     |  |  |  |  |
| ActConnectUnitNumber        | 0<br>(0x00)               |                     | No                                                                                                    | t Used                                                                                        |                     |  |  |  |  |
| ActCpuType                  | 34<br>(CPU_Q02CPU)        |                     | CPU type correspo                                                                                                    | onding to target station                                                                      |                     |  |  |  |  |
| ActDestinationIONumber      | 0<br>(0x00)               | Fixed to<br>0(0x00) | Target station side<br>For single CPU<br>Fixed to 1023(0x3FF)<br>For multiple CPUs<br>Connected CPU:<br>1023(0x3FF)<br>No. 1: 992(0x3E0)<br>No. 2: 993(0x3E1)<br>No. 3: 994(0x3E2)<br>No. 4: 995(0x3E3) | No. 1: 992(0x3E0)           No. 2: 993(0x3E1)           No. 3: 994(0x3E2)                     | Fixed to<br>0(0x00) |  |  |  |  |
| ActDestinationPortNumber    | 0<br>(0x00)               | Not Used            |                                                                                                    |                                                                                               |                     |  |  |  |  |
| ActDidPropertyBit           | 1<br>(0x01)               | Fixed to 1(0x01)    | Fixed to 0(0x00)                                                                                                    | Fixed to<br>0(0x00)                                                                           | Fixed to 1(0x01)    |  |  |  |  |
| ActDisdPropertyBit          | 1<br>(0x01)               | Fixed to 1(0x01)    | Fixed to 0(0x00)                                                                                                    | Fixed to<br>0(0x00)                                                                           | Fixed to 1(0x01)    |  |  |  |  |
| ActGotTransparentPCIf       | 1<br>(0x01)               |                     | USB (via G                                                                                                    | OT): Fixed to 1                                                                               |                     |  |  |  |  |
| ActGotTransparentPLCIf      | 1<br>(0x01)               |                     | CPU module                                                                                                    | LCPU: Fixed to 6                                                                              |                     |  |  |  |  |
| ActHostAddress              | 1.1.1.1                   |                     | No                                                                                                    | t Used                                                                                        |                     |  |  |  |  |
| ActIntelligentPreferenceBit | 0<br>(0x00)               | Fixed to 0(0x00)    | Target station<br>Q mode/<br>Q12DCCPU-V/<br>LCPU :1(0x01)<br>Other than the above<br>:0(0x00)                                                                                                    | Target station<br>Q mode/<br>Q12DCCPU-V/<br>LCPU :1(0x01)<br>Other than the above<br>:0(0x00) | Fixed to<br>0(0x00) |  |  |  |  |

| Broparty                      | Default Value   |                                                                                                    | Pro                                             | perty Patterns                                  |                                                                                                    |  |
|-------------------------------|-----------------|----------------------------------------------------------------------------------------------------|-------------------------------------------------|-------------------------------------------------|----------------------------------------------------------------------------------------------------|--|
| Property                      | Delault value   | 1                                                                                                    | 2                                               | 3                                               | 4                                                                                                    |  |
| ActIONumber * 5               | 1023<br>(0x3FF) | Fixed to<br>1023(0x3FF)                                                                                                   | Connected station<br>side module I/O<br>address | Connected station<br>side module I/O<br>address | Target station side<br>For single CPU<br>Fixed to 1023(0x3FF)<br>For multiple CPUs<br>Connected CPU:<br>1023(0x3FF)<br>No. 1: 992(0x3E0)<br>No. 2: 993(0x3E1)<br>No. 3: 994(0x3E2)<br>No. 4: 995(0x3E3) |  |
| ActMultiDropChannelNumber * 6 | 0<br>(0x00)     | Fixed to<br>0(0x00)                                                                                                    |                                                 |                                                 | Fixed to 0(0x00)                                                                                                    |  |
| ActNetworkNumber              | 0<br>(0x00)     | Fixed to 0(0x00) Target station s<br>module network nu                                                                    |                                                 |                                                 |                                                                                                    |  |
| ActPortNumber                 | 1<br>(PORT_1)   | Not Used                                                                                                    |                                                 |                                                 |                                                                                                    |  |
| ActStationNumber              | 255<br>(0xFF)   |                                                                                                    | Fixed to 255(0xFF                               | =)                                              | Target station side module station number                                                                                                    |  |
| ActSourceNetworkNumber        | 0<br>(0x00)     |                                                                                                    |                                                 | Not Used                                        |                                                                                                    |  |
| ActSourceStationNumber        | 0<br>(0x00)     |                                                                                                    |                                                 | Not Used                                        |                                                                                                    |  |
| ActThroughNetworkType         | 0<br>(0x00)     | Refer to the property [ActThroughNetworkType] in Section 3.2.                                                             |                                                 |                                                 |                                                                                                    |  |
| ActTimeOut                    | 10000           |                                                                                                    | Any value spe                                   | cified by user in ms u                          | units                                                                                                    |  |
| ActUnitNumber                 | 0<br>(0x00)     | Fixed to<br>0(0x00)         Target station side<br>module station<br>number         Target station side<br>module station |                                                 | Fixed to<br>0(0x00)                             |                                                                                                    |  |

\*5: As the I/O address, specify the value found by dividing the actual first I/O number by 16.

 $\ast$  6: Specify the following as the channel No. to be multidrop-linked.

0: Use default channel of module. 1: Channel 1

2: Channel 2

# (c) When connected station CPU is QCPU (A mode)

# 1. Configuration

|                               | Connected<br>Station CPU | Relayed                      |                  |                | Relay    | ed St     | ation CPL        | J        |             |           |
|-------------------------------|--------------------------|------------------------------|------------------|----------------|----------|-----------|------------------|----------|-------------|-----------|
| GOT Serial station CPU module | QCPU<br>(A mode)         |                              | QCPU<br>(Q mode) | Q12DC<br>CPU-V | II CPU   | QS<br>CPU | QCPU<br>(A mode) |          | ACPU<br>* 1 | FX<br>CPU |
| USB Relayed network           | ]                        | CC IE Control<br>CC IE Field | ×                | ×              | $\times$ | ×         | ×                | ×        | ×           | ×         |
|                               |                          | MELSECNET/H                  | ×                | $\times$       | $\times$ | $\times$  | $\times$         | $\times$ | $\times$    | $\times$  |
| Relay target Relayed          | 1                        | MELSECNET/10                 | ×                | $\times$       | ×        | $\times$  | 2                | $\times$ | 2           | $\times$  |
|                               |                          | MELSECNET(II)                | ×                | $\times$       | $\times$ | $\times$  | 3                | $\times$ | 3           | $\times$  |
| IBM-PC/AT compatible          |                          | Ethernet                     | ×                | $\times$       | $\times$ | $\times$  | ×                | $\times$ | $\times$    | $\times$  |
|                               |                          | Computer link                | ×                | $\times$       | $\times$ | $\times$  | ×                | $\times$ | $\times$    | $\times$  |
|                               |                          | CC-Link                      | $\times$         | $\times$       | $\times$ | $\times$  | ×                | $\times$ | ×           | $\times$  |

 $\bigcirc$  : Accessible (Property pattern within circle),  $\times$  : Inaccessible \*1: Including motion controller CPU.

# 3. Property list

| Property                    | Default Value             |                                      | Property Patterns                            | -                                         |  |  |  |
|-----------------------------|---------------------------|--------------------------------------|----------------------------------------------|-------------------------------------------|--|--|--|
| Поренту                     |                           | 1                                    | 2                                            | 3                                         |  |  |  |
| ActBaudRate                 | 19200<br>(BAUDRATE_19200) | Not Used                             |                                              |                                           |  |  |  |
| ActConnectUnitNumber        | 0<br>(0x00)               |                                      | Not Used                                     |                                           |  |  |  |
| ActCpuType                  | 34<br>(CPU_Q02CPU)        | CPL                                  | type corresponding to target                 | station                                   |  |  |  |
| ActDestinationIONumber      | 0<br>(0x00)               |                                      | Not Used                                     |                                           |  |  |  |
| ActDestinationPortNumber    | 0<br>(0x00)               |                                      | Not Used                                     |                                           |  |  |  |
| ActDidPropertyBit           | 1<br>(0x01)               |                                      | Not Used                                     |                                           |  |  |  |
| ActDisdPropertyBit          | 1<br>(0x01)               |                                      | Not Used                                     |                                           |  |  |  |
| ActGotTransparentPCIf       | 1<br>(0x01)               | USB (via GOT): Fixed to 1            |                                              |                                           |  |  |  |
| ActGotTransparentPLCIf      | 1<br>(0x01)               | CPU module QCPU (A mode): Fixed to 2 |                                              |                                           |  |  |  |
| ActHostAddress              | 1.1.1.1                   | Not Used                             |                                              |                                           |  |  |  |
| ActIntelligentPreferenceBit | 0<br>(0x00)               | Not Used                             |                                              |                                           |  |  |  |
| ActIONumber                 | 1023<br>(0x3FF)           |                                      | Not Used                                     |                                           |  |  |  |
| ActMultiDropChannelNumber   | 0<br>(0x00)               |                                      | Not Used                                     |                                           |  |  |  |
| ActNetworkNumber            | 0<br>(0x00)               | Fixed to 0(0x00)                     | Target station side module<br>network number | Fixed to 0(0x00)                          |  |  |  |
| ActPortNumber               | 1<br>(PORT_1)             |                                      | Not Used                                     |                                           |  |  |  |
| ActStationNumber            | 255<br>(0xFF)             | Fixed to 255(0xFF)                   | Target station side module station number    | Target station side module station number |  |  |  |
| ActSourceNetworkNumber      | 0<br>(0x00)               | Not Used                             |                                              |                                           |  |  |  |
| ActSourceStationNumber      | 0<br>(0x00)               | Not Used                             |                                              |                                           |  |  |  |
| ActThroughNetworkType       | 0<br>(0x00)               | Not Used                             |                                              |                                           |  |  |  |
| ActTimeOut                  | 10000                     | Any                                  | value specified by user in ms                | units                                     |  |  |  |
| ActUnitNumber               | 0<br>(0x00)               |                                      | Not Used                                     |                                           |  |  |  |

# (d) When connected station CPU is QnACPU

### 1. Configuration

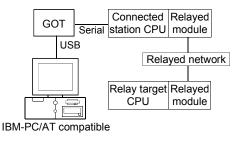

| 2. | Pro | pertv | patterns |
|----|-----|-------|----------|
| ۷. | 110 | pully | patients |

|   | onnected<br>ation CPU                                                             | Relayed                      | Relayed Station CPU |                |          |           |                  |          |            |           |
|---|-----------------------------------------------------------------------------------|------------------------------|---------------------|----------------|----------|-----------|------------------|----------|------------|-----------|
| Q | QnACPU                                                                            | Network                      | QCPU<br>(Q mode)    | Q12DC<br>CPU-V | LCPU     | QS<br>CPU | QCPU<br>(A mode) |          | ACPU<br>*1 | FX<br>CPU |
| ] |                                                                                   | CC IE Control<br>CC IE Field | ×                   | ×              | ×        | $\times$  | ×                | $\times$ | ×          | $\times$  |
|   | 1                                                                                 | MELSECNET/H                  | ×                   | ×              | $\times$ | $\times$  | ×                | $\times$ | $\times$   | $\times$  |
|   |                                                                                   | MELSECNET/10                 | ×                   | ×              | ×        | $\times$  | ×                | 2        | X          | $\times$  |
|   | U                                                                                 | MELSECNET(II)                | ×                   | ×              | ×        | $\times$  | ×                | 3        | X          | $\times$  |
|   |                                                                                   | Ethernet                     | ×                   | ×              | ×        | $\times$  | ×                | 2        | ×          | $\times$  |
|   | Computer link                                                                     | ×                            | ×                   | ×              | $\times$ | ×         | 4                | X        | $\times$   |           |
|   | CC-Link                                                                           | ×                            | $\times$            | ×              | $\times$ | ×         | 4                | ×        | $\times$   |           |
|   | $\bigcirc$ : Accessible (Property pattern within circle), $\times$ : Inaccessible |                              |                     |                |          |           |                  | ssible   |            |           |

\* 1: Including motion controller CPU.

### 3. Property list

| Property                    | Default Value             | Property Patterns                        |                                                 |                         |                                                           |  |  |  |
|-----------------------------|---------------------------|------------------------------------------|-------------------------------------------------|-------------------------|-----------------------------------------------------------|--|--|--|
| Floperty                    | Delault value             | 1                                        | 2*2                                             | 3                       | 4                                                         |  |  |  |
| ActBaudRate                 | 19200<br>(BAUDRATE_19200) | Not Used                                 |                                                 |                         |                                                           |  |  |  |
| ActConnectUnitNumber        | 0<br>(0x00)               | Not Used                                 |                                                 |                         |                                                           |  |  |  |
| ActCpuType                  | 34<br>(CPU_Q02CPU)        | CPU type corresponding to target station |                                                 |                         |                                                           |  |  |  |
| ActDestinationIONumber      | 0<br>(0x00)               |                                          | Not                                             | Used                    |                                                           |  |  |  |
| ActDestinationPortNumber    | 0<br>(0x00)               |                                          | Not                                             | Used                    |                                                           |  |  |  |
| ActDidPropertyBit           | 1<br>(0x01)               |                                          | Not                                             | Used                    |                                                           |  |  |  |
| ActDisdPropertyBit          | 1<br>(0x01)               | Not Used                                 |                                                 |                         |                                                           |  |  |  |
| ActGotTransparentPCIf       | 1<br>(0x01)               | USB (via GOT): Fixed to 1                |                                                 |                         |                                                           |  |  |  |
| ActGotTransparentPLCIf      | 1<br>(0x01)               |                                          | CPU module Qn                                   | ACPU: Fixed to 3        |                                                           |  |  |  |
| ActHostAddress              | 1.1.1.1                   |                                          | Not                                             | Used                    |                                                           |  |  |  |
| ActIntelligentPreferenceBit | 0<br>(0x00)               |                                          | Not                                             | Used                    |                                                           |  |  |  |
| ActIONumber * 3             | 1023<br>(0x3FF)           | Fixed to<br>1023(0x3FF)                  | Fixed to<br>1023(0x3FF)                         | Fixed to<br>1023(0x3FF) | Connected station<br>side relayed<br>module /O<br>address |  |  |  |
| ActMultiDropChannelNumber   | 0<br>(0x00)               | Not Used                                 |                                                 |                         |                                                           |  |  |  |
| ActNetworkNumber            | 0<br>(0x00)               | Fixed to 0(0x00)                         | Target station side<br>module network<br>number | Fixed to 0(0x00)        | Fixed to 0(0x00)                                          |  |  |  |
| ActPortNumber               | 1<br>(PORT_1)             | Not Used                                 |                                                 |                         |                                                           |  |  |  |

\*2: Note the following points when making access via the Ethernet module (QE71).

• For ActNetworkNumber and ActStationNumber, specify the value set in the parameter setting of the target station side QE71.

• Set the "Station No. --> IP information" in the parameter setting of the QE71. Also, when making setting, specify other than the

automatic response system (any of the IP address calculation system, table conversion system and combined system) as the "Station No.↔ IP information system".

\*3: As the I/O address, specify the value found by dividing the actual first I/O number by 16.

| Property               | Default Value |                                         | Property Patterns                               |                                                 |                                                 |  |  |
|------------------------|---------------|-----------------------------------------|-------------------------------------------------|-------------------------------------------------|-------------------------------------------------|--|--|
| Froperty               | Delault value | 1                                       | 2*2                                             | 3                                               | 4                                               |  |  |
| ActStationNumber       | 255<br>(0xFF) | Fixed to 255(0xFF)                      | Target station side<br>module station<br>number | Target station side<br>module station<br>number | Fixed to 255(0xFF)                              |  |  |
| ActSourceNetworkNumber | 0<br>(0x00)   | Not Used                                |                                                 |                                                 |                                                 |  |  |
| ActSourceStationNumber | 0<br>(0x00)   | Not Used                                |                                                 |                                                 |                                                 |  |  |
| ActThroughNetworkType  | 0<br>(0x00)   | Not Used                                |                                                 |                                                 |                                                 |  |  |
| ActTimeOut             | 10000         | Any value specified by user in ms units |                                                 |                                                 |                                                 |  |  |
| ActUnitNumber          | 0<br>(0x00)   | Fixed to 0(0x00)                        | Fixed to 0(0x00)                                | Fixed to 0(0x00)                                | Target station side<br>module station<br>number |  |  |

\* 2: Note the following points when making access via the Ethernet module (QE71).

For ActNetworkNumber and ActStationNumber, specify the value set in the parameter setting of the target station side QE71.
Set the "Station No.↔ IP information" in the parameter setting of the QE71. Also, when making setting, specify other than the automatic response system (any of the IP address calculation system, table conversion system and combined system) as the "Station No.↔ IP information system".

# (e) When connected station CPU is ACPU

# 1. Configuration

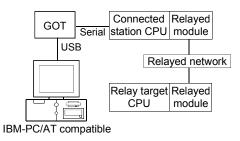

| 2. Property | patterns |
|-------------|----------|
|-------------|----------|

| Connected<br>Station CPU | Relayed                      | Relayed Station CPU |                |          |           |                  |          |             |           |  |
|--------------------------|------------------------------|---------------------|----------------|----------|-----------|------------------|----------|-------------|-----------|--|
| ACPU                     | Network                      | QCPU<br>(Q mode)    | Q12DC<br>CPU-V | LCPU     | QS<br>CPU | QCPU<br>(A mode) |          | ACPU<br>* 1 | FX<br>CPU |  |
|                          | CC IE Control<br>CC IE Field | ×                   | ×              | ×        | $\times$  | ×                | ×        | ×           | $\times$  |  |
|                          | MELSECNET/H                  | ×                   | ×              | $\times$ | $\times$  | ×                | $\times$ | $\times$    | $\times$  |  |
| 1                        | MELSECNET/10                 | ×                   | ×              | ×        | $\times$  | 2                | $\times$ | 2           | $\times$  |  |
|                          | MELSECNET(II)                | ×                   | ×              | ×        | $\times$  | 3                | $\times$ | 3           | $\times$  |  |
|                          | Ethernet                     | ×                   | ×              | ×        | $\times$  | ×                | $\times$ | $\times$    | $\times$  |  |
|                          | Computer link                | ×                   | ×              | ×        | $\times$  | ×                | $\times$ | $\times$    | $\times$  |  |
|                          | CC-Link                      | ×                   | $\times$       | $\times$ | $\times$  | ×                | $\times$ | $\times$    | $\times$  |  |

 $\bigcirc$  : Accessible (Property pattern within circle),  $\times$  : Inaccessible \*1: Including motion controller CPU.

### 3. Property list

| Property                    | Default Value             |                             | Property Patterns                         |                                           |  |  |
|-----------------------------|---------------------------|-----------------------------|-------------------------------------------|-------------------------------------------|--|--|
| Порену                      |                           | 1                           | 2                                         | 3                                         |  |  |
| ActBaudRate                 | 19200<br>(BAUDRATE_19200) | Not Used                    |                                           |                                           |  |  |
| ActConnectUnitNumber        | 0<br>(0x00)               | Not Used                    |                                           |                                           |  |  |
| ActCpuType                  | 34<br>(CPU_Q02CPU)        | CPU                         | type corresponding to target s            | station                                   |  |  |
| ActDestinationIONumber      | 0<br>(0x00)               |                             | Not Used                                  |                                           |  |  |
| ActDestinationPortNumber    | 0<br>(0x00)               |                             | Not Used                                  |                                           |  |  |
| ActDidPropertyBit           | 1<br>(0x01)               |                             | Not Used                                  |                                           |  |  |
| ActDisdPropertyBit          | 1<br>(0x01)               |                             | Not Used                                  |                                           |  |  |
| ActGotTransparentPCIf       | 1<br>(0x01)               |                             | USB (via GOT): Fixed to 1                 |                                           |  |  |
| ActGotTransparentPLCIf      | 1<br>(0x01)               | CPU module ACPU: Fixed to 4 |                                           |                                           |  |  |
| ActHostAddress              | 1.1.1.1                   | Not Used                    |                                           |                                           |  |  |
| ActIntelligentPreferenceBit | 0<br>(0x00)               | Not Used                    |                                           |                                           |  |  |
| ActIONumber                 | 1023<br>(0x3FF)           |                             | Not Used                                  |                                           |  |  |
| ActMultiDropChannelNumber   | 0<br>(0x00)               |                             | Not Used                                  |                                           |  |  |
| ActNetworkNumber            | 0<br>(0x00)               | Fixed to 0(0x00)            | Target station side module network number | Fixed to 0(0x00)                          |  |  |
| ActPortNumber               | 1<br>(PORT_1)             |                             | Not Used                                  |                                           |  |  |
| ActStationNumber            | 255<br>(0xFF)             | Fixed to 255(0xFF)          | Target station side module station number | Target station side module station number |  |  |
| ActSourceNetworkNumber      | 0<br>(0x00)               | Not Used                    |                                           |                                           |  |  |
| ActSourceStationNumber      | 0<br>(0x00)               |                             | Not Used                                  |                                           |  |  |
| ActThroughNetworkType       | 0<br>(0x00)               |                             | Not Used                                  |                                           |  |  |
| ActTimeOut                  | 10000                     | Any                         | value specified by user in ms             | units                                     |  |  |
| ActUnitNumber               | 0<br>(0x00)               |                             | Not Used                                  |                                           |  |  |

# (f) When connected station CPU is FXCPU

# 1. Configuration

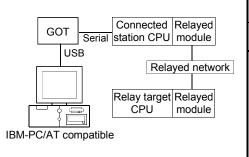

| Connected<br>Station CPU | Relayed                      | Relayed Station CPU |                |          |           |                  |            |          |           |  |
|--------------------------|------------------------------|---------------------|----------------|----------|-----------|------------------|------------|----------|-----------|--|
| FXCPU                    | Network                      | QCPU<br>(Q mode)    | Q12DC<br>CPU-V | LCPU     | QS<br>CPU | QCPU<br>(A mode) | QnA<br>CPU |          | FX<br>CPU |  |
|                          | CC IE Control<br>CC IE Field | ×                   | ×              | $\times$ | $\times$  | ×                | $\times$   | ×        | $\times$  |  |
|                          | MELSECNET/H                  | ×                   | $\times$       | $\times$ | $\times$  | ×                | $\times$   | $\times$ | $\times$  |  |
| 1)                       | MELSECNET/10                 | ×                   | $\times$       | $\times$ | $\times$  | $\times$         | $\times$   | ×        | $\times$  |  |
|                          | MELSECNET(II)                | ×                   | $\times$       | $\times$ | $\times$  | $\times$         | $\times$   | $\times$ | $\times$  |  |
|                          | Ethernet                     | $\times$            | $\times$       | $\times$ | $\times$  | $\times$         | $\times$   | $\times$ | $\times$  |  |
|                          | Computer link                | $\times$            | $\times$       | $\times$ | $\times$  | ×                | $\times$   | $\times$ | $\times$  |  |
|                          | CC-Link                      | $\times$            | $\times$       | $\times$ | $\times$  | $\times$         | $\times$   | $\times$ | $\times$  |  |

2. Property patterns

 $\bigcirc$  : Accessible (Property pattern within circle),  $\times$  : Inaccessible \*1: Including motion controller CPU.

# 3. Property list

| Property                    | Default Value             | Property Patterns                       |
|-----------------------------|---------------------------|-----------------------------------------|
|                             |                           | 0                                       |
| ActBaudRate                 | 19200<br>(BAUDRATE_19200) | Not Used                                |
| ActConnectUnitNumber        | 0<br>(0x00)               | Not Used                                |
| ActCpuType                  | 34<br>(CPU_Q02CPU)        | Not Used                                |
| ActDestinationIONumber      | 0<br>(0x00)               | Not Used                                |
| ActDestinationPortNumber    | 0<br>(0x00)               | Not Used                                |
| ActDidPropertyBit           | 1<br>(0x01)               | Not Used                                |
| ActDisdPropertyBit          | 1<br>(0x01)               | Not Used                                |
| ActGotTransparentPCIf       | 1<br>(0x01)               | USB (via GOT): Fixed to 1               |
| ActGotTransparentPLCIf      | 1<br>(0x01)               | CPU module FXCPU: Fixed to 5            |
| ActHostAddress              | 1.1.1.1                   | Not Used                                |
| ActIntelligentPreferenceBit | 0<br>(0x00)               | Not Used                                |
| ActIONumber                 | 1023<br>(0x3FF)           | Not Used                                |
| ActMultiDropChannelNumber   | 0<br>(0x00)               | Not Used                                |
| ActNetworkNumber            | 0<br>(0x00)               | Not Used                                |
| ActPortNumber               | 1<br>(PORT_1)             | Not Used                                |
| ActStationNumber            | 255<br>(0xFF)             | Not Used                                |
| ActSourceNetworkNumber      | 0<br>(0x00)               | Not Used                                |
| ActSourceStationNumber      | 0<br>(0x00)               | Not Used                                |
| ActThroughNetworkType       | 0<br>(0x00)               | Not Used                                |
| ActTimeOut                  | 10000                     | Any value specified by user in ms units |
| ActUnitNumber               | 0<br>(0x00)               | Not Used                                |

- (3) IBM-PC/AT compatible side port: Serial, GOT1000 side port: Serial, CPU side port: Bus connection
  - When connected station CPU is QCPU (Q mode) or Q12DCCPU-V

# 1. Configuration

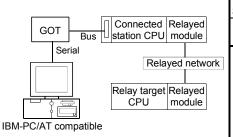

#### 2. Property patterns

| Connected<br>Station CPU      | Relayed                                                                                 |                                       |                                        |                                |                          |                                      |                           |                        |                    |
|-------------------------------|-----------------------------------------------------------------------------------------|---------------------------------------|----------------------------------------|--------------------------------|--------------------------|--------------------------------------|---------------------------|------------------------|--------------------|
| QCPU                          | Network                                                                                 | QCPU                                  | Q12DC                                  | LCPU                           | QS                       | QCPU                                 | QnA                       | ACPU                   | FX                 |
| (Q mode) *1                   |                                                                                         | (Q mode) * 1                          | CPU-V                                  | LCPU                           | CPU                      | (A mode)                             | CPU                       | *2                     | CPU                |
|                               | CC IE Control<br>CC IE Field                                                            | 2                                     | ②*3                                    | ②<br>*5                        | $\times$                 | ×                                    | ×                         | ×                      | $\times$           |
|                               | MELSECNET/H                                                                             | 2                                     | 2                                      | $\times$                       | $\times$                 | $\times$                             | $\times$                  | $\times$               | $\times$           |
| 1                             | MELSECNET/10                                                                            | 2                                     | 2                                      | $\times$                       | $\times$                 | 2                                    | 2                         | 2                      | $\times$           |
|                               | MELSECNET(II)                                                                           | ×                                     | $\times$                               | $\times$                       | $\times$                 | $\times$                             | $\times$                  | $\times$               | $\times$           |
|                               | Ethernet                                                                                | 2                                     | $\times$                               | $\times$                       | $\times$                 | $\times$                             | 2                         | $\times$               | $\times$           |
|                               | Computer link                                                                           | 3*3                                   | $\times$                               | 3                              | $\times$                 | ×                                    | 3                         | $\times$               | $\times$           |
|                               | CC-Link                                                                                 | 4                                     | 4                                      | 4                              | $\times$                 | <b>4</b> *4                          | <b>4</b> *4               | <b>4</b> *4            | $\times$           |
| Connected                     |                                                                                         | Relayed Station CPU                   |                                        |                                |                          |                                      |                           |                        |                    |
| Station CPU                   | Relayed                                                                                 |                                       | I                                      | Relaye                         | d Sta                    | tion CP                              | U                         |                        |                    |
|                               | Relayed<br>Network                                                                      | QCPU                                  | I<br>Q12DC                             | ,                              | 09                       | tion CP                              | U<br>QnA                  | ACPU                   | FX                 |
| Station CPU                   |                                                                                         | QCPU<br>(Q mode) * 1                  | 1                                      | Relaye<br>LCPU                 | QS                       |                                      |                           | ACPU<br>*2             | FX<br>CPU          |
| Station CPU<br>Q12DC          |                                                                                         | (Q mode) * 1<br>2                     | Q12DC<br>CPU-V<br>② * 3                | ,                              | QS                       | QCPU                                 | QnA                       |                        |                    |
| Station CPU<br>Q12DC          | Network<br>CC IE Control                                                                | (Q mode) * 1<br>②<br>②                | Q12DC<br>CPU-V<br>② * 3<br>②           | LCPU                           | QS<br>CPU                | QCPU<br>(A mode)<br>×<br>×           | QnA<br>CPU<br>×           | *2<br>×<br>×           | CPU                |
| Station CPU<br>Q12DC<br>CPU-V | Network<br>CC IE Control<br>CC IE Field                                                 | (Q mode) * 1<br>2                     | Q12DC<br>CPU-V<br>② * 3                | LCPU<br>②<br>*5                | QS<br>CPU<br>×           | QCPU<br>(A mode)<br>×                | QnA<br>CPU<br>×           | *2<br>×                | CPU<br>×           |
| Station CPU<br>Q12DC          | Network<br>CC IE Control<br>CC IE Field<br>MELSECNET/H                                  | (Q mode) * 1<br>②<br>②                | Q12DC<br>CPU-V<br>② * 3<br>②           | LCPU<br>②<br>*5<br>×           | QS<br>CPU<br>×           | QCPU<br>(A mode)<br>×<br>×           | QnA<br>CPU<br>×           | *2<br>×<br>×           | CPU<br>×<br>×      |
| Station CPU<br>Q12DC<br>CPU-V | Network<br>CC IE Control<br>CC IE Field<br>MELSECNET/H<br>MELSECNET/10                  | (Q mode) * 1<br>②<br>②<br>②           | Q12DC<br>CPU-V<br>② * 3<br>②<br>②      | LCPU<br>②<br>*5<br>×<br>×      | QS<br>CPU<br>×<br>×      | QCPU<br>(A mode)<br>×<br>2           | QnA<br>CPU<br>×<br>2      | *2<br>×<br>×<br>2      | CPU<br>×<br>×<br>× |
| Station CPU<br>Q12DC<br>CPU-V | Network<br>CC IE Control<br>CC IE Field<br>MELSECNET/H<br>MELSECNET/10<br>MELSECNET(II) | (Q mode) * 1<br>②<br>②<br>②<br>②<br>◇ | Q12DC<br>CPU-V<br>② * 3<br>②<br>②<br>× | LCPU<br>②<br>*5<br>×<br>×<br>× | QS<br>CPU<br>×<br>×<br>× | QCPU<br>(A mode)<br>×<br>×<br>2<br>× | QnA<br>CPU<br>×<br>2<br>× | *2<br>×<br>×<br>2<br>× | CPU × × × × ×      |

 $<sup>\</sup>bigcirc$  : Accessible (Property pattern within circle),  $\times$  : Inaccessible

\* 1: Inaccessible to Redundant CPU.

\*2: Including motion controller CPU.

- \*3: Inaccessible to Q12DCCPU-V relayed by CC-Link IE Field Network since CC-Link IE Field Network is not supported.
- \*4: Use the QnA or ACPU side CC-Link module whose ROM version is "S" or later.
- \*5: Inaccessible to LCPU relayed by CC-Link IE Controller Network since CC-Link IE Controller Network is not supported.

### 3. Property list

| Property               | Default Value             | Property Patterns                                                                 |                  |                                                                                                    |                                                                                                    |  |  |  |
|------------------------|---------------------------|-----------------------------------------------------------------------------------|------------------|----------------------------------------------------------------------------------------------------|----------------------------------------------------------------------------------------------------|--|--|--|
| Fioperty               | Delault value             | 1                                                                                 | 2*6              | 3                                                                                                    | 4                                                                                                    |  |  |  |
| ActBaudRate            | 19200<br>(BAUDRATE_19200) | BAUDRATE_9600, BAUDRATE_19200, BAUDRATE_38400,<br>BAUDRATE_57600, BAUDRATE_115200 |                  |                                                                                                    |                                                                                                    |  |  |  |
| ActConnectUnitNumber   | 0<br>(0x00)               | Not Used                                                                          |                  |                                                                                                    |                                                                                                    |  |  |  |
| ActCpuType             | 34<br>(CPU_Q02CPU)        | CPU type corresponding to target station                                          |                  |                                                                                                    |                                                                                                    |  |  |  |
| ActDestinationIONumber | 0<br>(0x00)               | Fixed to 0(0x00)                                                                  | Fixed to 0(0x00) | Target station side<br>For single CPU<br>Fixed to 1023(0x3FF)<br>For multiple CPUs<br>Connected CPU:<br>1023(0x3FF)<br>No. 1: 992(0x3E0)<br>No. 2: 993(0x3E1)<br>No. 3: 994(0x3E2)<br>No. 4: 995(0x3E3) | Target station side<br>For single CPU<br>Fixed to 1023(0x3FF)<br>For multiple CPUs<br>Connected CPU:<br>1023(0x3FF)<br>No. 1: 992(0x3E0)<br>No. 2: 993(0x3E1)<br>No. 3: 994(0x3E2)<br>No. 4: 995(0x3E3) |  |  |  |

\*6: Note the following points when making access via the Ethernet module (QE71).

• For ActNetworkNumber and ActStationNumber, specify the value set in the parameter setting of the target station side QE71.

• Set the "Station No.↔ IP information" in the parameter setting of the QE71. Also, when making setting, specify other than the automatic response system (any of the IP address calculation system, table conversion system and combined system) as the "Station No.↔ IP information system".

|                                 | Default         |                                                                                                    | Property Patt                                                                                                    | erns                                                                                          |                                                 |  |  |
|---------------------------------|-----------------|----------------------------------------------------------------------------------------------------|----------------------------------------------------------------------------------------------------|-----------------------------------------------------------------------------------------------|-------------------------------------------------|--|--|
| Property                        | Value           | 1                                                                                                    | 2 * 6                                                                                                    | 3                                                                                             | 4                                               |  |  |
| ActDestinationPortNumber        | 0<br>(0x00)     |                                                                                                    | Not Used                                                                                                    | I                                                                                             |                                                 |  |  |
| ActDidPropertyBit               | 1<br>(0x01)     | Fixed to 1(0x01)                                                                                                    | Fixed to 1(0x01)                                                                                                    | Fixed to 0(0x00)                                                                              | Fixed to 0(0x00)                                |  |  |
| ActDisdPropertyBit              | 1<br>(0x01)     | Fixed to 1(0x01)                                                                                                    | Fixed to 1(0x01)                                                                                                    | Fixed to 0(0x00)                                                                              | Fixed to 0(0x00)                                |  |  |
| ActGotTransparentPCIf           | 1<br>(0x01)     |                                                                                                    | Serial (via GOT): Fixed to 2                                                                                                    |                                                                                               |                                                 |  |  |
| ActGotTransparentPLCIf          | 1<br>(0x01)     |                                                                                                    | Bus connection: Fi                                                                                                    | ixed to 90                                                                                    |                                                 |  |  |
| ActHostAddress                  | 1.1.1.1         |                                                                                                    | Not Used                                                                                                    |                                                                                               |                                                 |  |  |
| ActIntelligentPreferenceBit     | 0<br>(0x00)     | Fixed to 0(0x00)                                                                                                    | Fixed to 0(0x00)                                                                                                    | Target station<br>Q mode/<br>Q12DCCPU-V/<br>LCPU :1(0x01)<br>Other than the<br>above :0(0x00) | Other than the                                  |  |  |
| ActIONumber * 7                 | 1023<br>(0x3FF) | For single CPU<br>Fixed to 1023(0x3FF)<br>For multiple CPUs<br>Connected CPU:<br>1023(0x3FF)<br>No. 1: 992(0x3E0)<br>No. 2: 993(0x3E1)<br>No. 3: 994(0x3E2)<br>No. 4: 995(0x3E3) | Target station side<br>For single CPU<br>Fixed to 1023(0x3FF)<br>For multiple CPUs<br>Connected CPU:<br>1023(0x3FF)<br>No. 1: 992(0x3E0)<br>No. 2: 993(0x3E1)<br>No. 3: 994(0x3E2)<br>No. 4: 995(0x3E3) | Connected station<br>side module I/O<br>address                                               | Connected station<br>side module I/O<br>address |  |  |
| ActMultiDropChannelNumber<br>*8 | 0<br>(0x00)     | Fixed to 0(0x00)                                                                                                    | Fixed to 0(0x00)                                                                                                    | Multidrop channel<br>number                                                                   | Fixed to 0(0x00)                                |  |  |
| ActNetworkNumber                | 0<br>(0x00)     | Fixed to 0(0x00)                                                                                                    | Target station side module network number                                                                                                    | Fixed to 0(0x00)                                                                              | Fixed to 0(0x00)                                |  |  |
| ActPortNumber                   | 1<br>(PORT_1)   | IB                                                                                                    | M-PC/AT compatible side                                                                                                    | COM port number                                                                               |                                                 |  |  |
| ActStationNumber                | 255<br>(0xFF)   | Fixed to 255(0xFF)                                                                                                    | Target station side module station number                                                                                                    | Fixed to 255(0xFF)                                                                            | Fixed to 255(0xFF)                              |  |  |
| ActSourceNetworkNumber          | 0<br>(0x00)     | Not Used                                                                                                    |                                                                                                    |                                                                                               |                                                 |  |  |
| ActSourceStationNumber          | 0<br>(0x00)     | Not Used                                                                                                    |                                                                                                    |                                                                                               |                                                 |  |  |
| ActThroughNetworkType           | 0<br>(0x00)     |                                                                                                    | Not Used                                                                                                    | l                                                                                             |                                                 |  |  |
| ActTimeOut * 9                  | 10000           |                                                                                                    | Any value specified by u                                                                                                    | iser in ms units                                                                              |                                                 |  |  |
| ActUnitNumber                   | 0<br>(0x00)     | Fixed to 0(0x00)                                                                                                    | Fixed to 0(0x00)                                                                                                    | Target station side<br>module station<br>number                                               | Target station side<br>module station<br>number |  |  |

\* 6: Note the following points when making access via the Ethernet module (QE71).

• For ActNetworkNumber and ActStationNumber, specify the value set in the parameter setting of the target station side QE71.

• Set the "Station No. ↔ IP information" in the parameter setting of the QE71. Also, when making setting, specify other than the automatic response system (any of the IP address calculation system, table conversion system and combined system) as the "Station No. ↔ IP information system".

\*7: As the I/O address, specify the value found by dividing the actual first I/O number by 16.

\*8: Specify the following as the channel No. to be multidrop-linked.

0: Use default channel of module.

1: Channel 1

2: Channel 2

\*9: Note that when 0 to 5000[ms] is specified, gaining 5000ms and greater than 255000ms is specified, gaining 255000ms.

# (b) When connected station CPU is QnACPU

# 1. Configuration

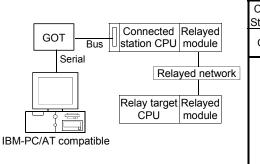

|  | 2. | Property | patterns |
|--|----|----------|----------|
|--|----|----------|----------|

| Connected<br>Station CPU | Relayed                      | Relayed Station CPU |                |          |           |                  |              |             |           |  |
|--------------------------|------------------------------|---------------------|----------------|----------|-----------|------------------|--------------|-------------|-----------|--|
| QnACPU                   | Network                      | QCPU<br>(Q mode)    | Q12DC<br>CPU-V | LCPU     | QS<br>CPU | QCPU<br>(A mode) |              | ACPU<br>* 1 | FX<br>CPU |  |
|                          | CC IE Control<br>CC IE Field | ×                   | ×              | ×        | $\times$  | ×                | ×            | ×           | ×         |  |
|                          | MELSECNET/H                  | ×                   | $\times$       | ×        | $\times$  | ×                | $\times$     | $\times$    | $\times$  |  |
| 1)                       | MELSECNET/10                 | ×                   | $\times$       | ×        | $\times$  | ×                | 2            | ×           | $\times$  |  |
| U                        | MELSECNET(II)                | ×                   | ×              | ×        | $\times$  | ×                | 3            | ×           | $\times$  |  |
|                          | Ethernet                     | ×                   | $\times$       | ×        | $\times$  | ×                | 2            | $\times$    | $\times$  |  |
|                          | Computer link                | ×                   | $\times$       | ×        | $\times$  | ×                | 4            | ×           | $\times$  |  |
|                          | CC-Link                      | ×                   | $\times$       | $\times$ | $\times$  | ×                | 4            | $\times$    | $\times$  |  |
|                          | ⊖ : Acce                     | ssible (Pr          | operty         | oattern  | withi     | n circle),       | $\times$ : I | nacces      | ssible    |  |

\*1: Including motion controller CPU.

### 3. Property list

| Property                    | Default Value             |                                           | Property                                        |                         |                                                           |  |  |  |
|-----------------------------|---------------------------|-------------------------------------------|-------------------------------------------------|-------------------------|-----------------------------------------------------------|--|--|--|
| Fioperty                    | Delault value             | 1                                         | 2*2                                             | 3                       | 4                                                         |  |  |  |
| ActBaudRate                 | 19200<br>(BAUDRATE_19200) |                                           | TE_9600, BAUDRAT<br>BAUDRATE_57600,             |                         |                                                           |  |  |  |
| ActConnectUnitNumber        | 0<br>(0x00)               |                                           | Not l                                           | Jsed                    |                                                           |  |  |  |
| ActCpuType                  | 34<br>(CPU_Q02CPU)        | CPU type corresponding to target station  |                                                 |                         |                                                           |  |  |  |
| ActDestinationIONumber      | 0<br>(0x00)               |                                           | Not U                                           | Jsed                    |                                                           |  |  |  |
| ActDestinationPortNumber    | 0<br>(0x00)               |                                           | Not l                                           | Jsed                    |                                                           |  |  |  |
| ActDidPropertyBit           | 1<br>(0x01)               |                                           | Not l                                           | Jsed                    |                                                           |  |  |  |
| ActDisdPropertyBit          | 1<br>(0x01)               | Not Used                                  |                                                 |                         |                                                           |  |  |  |
| ActGotTransparentPCIf       | 1<br>(0x01)               |                                           | Serial (via GC                                  | DT): Fixed to 2         |                                                           |  |  |  |
| ActGotTransparentPLCIf      | 1<br>(0x01)               |                                           | Bus connection                                  | on: Fixed to 90         |                                                           |  |  |  |
| ActHostAddress              | 1.1.1.1                   |                                           | Not l                                           | Jsed                    |                                                           |  |  |  |
| ActIntelligentPreferenceBit | 0<br>(0x00)               |                                           | Not U                                           | Jsed                    |                                                           |  |  |  |
| ActIONumber * 3             | 1023<br>(0x3FF)           | Fixed to<br>1023(0x3FF)                   | Fixed to<br>1023(0x3FF)                         | Fixed to<br>1023(0x3FF) | Connected station<br>side relayed<br>module /O<br>address |  |  |  |
| ActMultiDropChannelNumber   | 0<br>(0x00)               |                                           | Not U                                           | Jsed                    |                                                           |  |  |  |
| ActNetworkNumber            | 0<br>(0x00)               | Fixed to 0(0x00)                          | Target station side<br>module network<br>number | Fixed to 0(0x00)        | Fixed to 0(0x00)                                          |  |  |  |
| ActPortNumber               | 1<br>(PORT_1)             | IBM-PC/AT compatible side COM port number |                                                 |                         |                                                           |  |  |  |

\*2: Note the following points when making access via the Ethernet module (QE71).

• For ActNetworkNumber and ActStationNumber, specify the value set in the parameter setting of the target station side QE71.

• Set the "Station No. ++ IP information" in the parameter setting of the QE71. Also, when making setting, specify other than the

automatic response system (any of the IP address calculation system, table conversion system and combined system) as the "Station No.↔ IP information system".

\*3: As the I/O address, specify the value found by dividing the actual first I/O number by 16.

| Broparty               | Default Value | Property Patterns  |                                                 |                                                 |                                                 |  |  |  |
|------------------------|---------------|--------------------|-------------------------------------------------|-------------------------------------------------|-------------------------------------------------|--|--|--|
| Property               | Delault value | $\bigcirc$         | 2*2                                             | 3                                               | 4                                               |  |  |  |
| ActStationNumber       | 255<br>(0xFF) | Fixed to 255(0xFF) | Target station side<br>module station<br>number | Target station side<br>module station<br>number | Fixed to 255(0xFF)                              |  |  |  |
| ActSourceNetworkNumber | 0<br>(0x00)   | Not Used           |                                                 |                                                 |                                                 |  |  |  |
| ActSourceStationNumber | 0<br>(0x00)   |                    | Not                                             | Jsed                                            |                                                 |  |  |  |
| ActThroughNetworkType  | 0<br>(0x00)   |                    | Not                                             | Jsed                                            |                                                 |  |  |  |
| ActTimeOut * 4         | 10000         |                    | Any value specified                             | by user in ms units                             |                                                 |  |  |  |
| ActUnitNumber          | 0<br>(0x00)   | Fixed to 0(0x00)   | Fixed to 0(0x00)                                | Fixed to 0(0x00)                                | Target station side<br>module station<br>number |  |  |  |

\* 2: Note the following points when making access via the Ethernet module (QE71).

For ActNetworkNumber and ActStationNumber, specify the value set in the parameter setting of the target station side QE71.
Set the "Station No.↔ IP information" in the parameter setting of the QE71. Also, when making setting, specify other than the automatic response system (any of the IP address calculation system, table conversion system and combined system) as the "Station No.↔ IP information system".

\*4: Note that when 0 to 5000[ms] is specified, gaining 5000ms and greater than 255000ms is specified, gaining 255000ms.

# (c) When connected station CPU is ACPU

# 1. Configuration

# 2. Property patterns

|                        |                                         | Connected Relayed Relayed    |               |                  |                | ed Station CPU |           |                  |          |            |           |
|------------------------|-----------------------------------------|------------------------------|---------------|------------------|----------------|----------------|-----------|------------------|----------|------------|-----------|
| GOT Bus                | Connected Relayed<br>station CPU module | ACPU                         | Network       | QCPU<br>(Q mode) | Q12DC<br>CPU-V | I CPU          | QS<br>CPU | QCPU<br>(A mode) |          | ACPU<br>*1 | FX<br>CPU |
| Serial Relayed network |                                         | CC IE Control<br>CC IE Field | ×             | ×                | ×              | ×              | ×         | ×                | ×        | $\times$   |           |
|                        |                                         |                              | MELSECNET/H   | ×                | $\times$       | $\times$       | $\times$  | $\times$         | $\times$ | $\times$   | $\times$  |
|                        | Relay target Relayed                    | 1)                           | MELSECNET/10  | $\times$         | $\times$       | $\times$       | $\times$  | 2                | $\times$ | 2          | $\times$  |
|                        | CPU module                              |                              | MELSECNET(II) | ×                | $\times$       | $\times$       | $\times$  | 3                | $\times$ | 3          | $\times$  |
| IBM-PC/AT compatible   |                                         | Ethernet                     | ×             | $\times$         | $\times$       | $\times$       | $\times$  | $\times$         | $\times$ | $\times$   |           |
|                        |                                         |                              | Computer link | ×                | $\times$       | $\times$       | $\times$  | $\times$         | $\times$ | $\times$   | $\times$  |
|                        |                                         |                              | CC-Link       | ×                | $\times$       | $\times$       | $\times$  | $\times$         | $\times$ | $\times$   | $\times$  |

 $\bigcirc$  : Accessible (Property pattern within circle), imes : Inaccessible

# \*1: Including motion controller CPU.

# 3. Property list

| Property                    | Default Value             |                             | Property Patterns                                   |                                           |  |  |  |
|-----------------------------|---------------------------|-----------------------------|-----------------------------------------------------|-------------------------------------------|--|--|--|
| Property                    | Delault value             | 1                           | 2                                                   | 3                                         |  |  |  |
| ActBaudRate                 | 19200<br>(BAUDRATE_19200) | BAUDRATE_9<br>BAUI          | 600, BAUDRATE_19200, BAU<br>DRATE_57600, BAUDRATE_´ | JDRATE_38400,<br>115200                   |  |  |  |
| ActConnectUnitNumber        | 0<br>(0x00)               |                             | Not Used                                            |                                           |  |  |  |
| ActCpuType                  | 34<br>(CPU_Q02CPU)        | CPU                         | type corresponding to target s                      | station                                   |  |  |  |
| ActDestinationIONumber      | 0<br>(0x00)               |                             | Not Used                                            |                                           |  |  |  |
| ActDestinationPortNumber    | 0<br>(0x00)               |                             | Not Used                                            |                                           |  |  |  |
| ActDidPropertyBit           | 1<br>(0x01)               |                             | Not Used                                            |                                           |  |  |  |
| ActDisdPropertyBit          | 1<br>(0x01)               |                             | Not Used                                            |                                           |  |  |  |
| ActGotTransparentPCIf       | 1<br>(0x01)               |                             | Serial (via GOT): Fixed to 2                        |                                           |  |  |  |
| ActGotTransparentPLCIf      | 1<br>(0x01)               | Bus connection: Fixed to 90 |                                                     |                                           |  |  |  |
| ActHostAddress              | 1.1.1.1                   |                             | Not Used                                            |                                           |  |  |  |
| ActIntelligentPreferenceBit | 0<br>(0x00)               |                             | Not Used                                            |                                           |  |  |  |
| ActIONumber                 | 1023<br>(0x3FF)           |                             | Not Used                                            |                                           |  |  |  |
| ActMultiDropChannelNumber   | 0<br>(0x00)               |                             | Not Used                                            |                                           |  |  |  |
| ActNetworkNumber            | 0<br>(0x00)               | Fixed to 0(0x00)            | Target station side module<br>network number        | Fixed to 0(0x00)                          |  |  |  |
| ActPortNumber               | 1<br>(PORT_1)             | IBM-PC                      | C/AT compatible side COM por                        | t number                                  |  |  |  |
| ActStationNumber            | 255<br>(0xFF)             | Fixed to 255(0xFF)          | Target station side module station number           | Target station side module station number |  |  |  |
| ActSourceNetworkNumber      | 0<br>(0x00)               |                             | Not Used                                            |                                           |  |  |  |
| ActSourceStationNumber      | 0<br>(0x00)               |                             | Not Used                                            |                                           |  |  |  |
| ActThroughNetworkType       | 0<br>(0x00)               |                             | Not Used                                            |                                           |  |  |  |
| ActTimeOut                  | 10000                     | Any                         | value specified by user in ms                       | units                                     |  |  |  |
| ActUnitNumber               | 0<br>(0x00)               |                             | Not Used                                            |                                           |  |  |  |

- (4) IBM-PC/AT compatible side port: USB, GOT1000 side port: USB, CPU side port: Bus connection
  - (a) When connected station CPU is QCPU (Q mode) or Q12DCCPU-V

# 1. Configuration

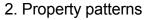

|                      |                                      | Connected<br>Station CPU Relayed |                                                                                                    | Relayed Station CPU                  |                                             |                                     |                               |                                           |                                          |                                            |                   |
|----------------------|--------------------------------------|----------------------------------|----------------------------------------------------------------------------------------------------|--------------------------------------|---------------------------------------------|-------------------------------------|-------------------------------|-------------------------------------------|------------------------------------------|--------------------------------------------|-------------------|
| GOT Bus              | Connected Relayed station CPU module | QCPU<br>(Q mode) * 1             | Network                                                                                             | QCPU<br>(Q mode) * 1                 | Q12DC<br>CPU-V                              | LCPU                                | QS<br>CPU                     | QCPU<br>(A mode)                          | QnA<br>CPU                               | ACPU<br>*2                                 | FX<br>CPU         |
| USB                  | Relayed network                      |                                  | CC IE Control<br>CC IE Field                                                                        | 2                                    | 2×3                                         | ②<br>*5                             | ×                             | ×                                         | ×                                        | ×                                          | ×                 |
|                      | Relay target Relayed                 |                                  | MELSECNET/H                                                                                         | 2                                    | 2                                           | $\times$                            | ×                             | ×                                         | ×                                        | ×                                          | $\times$          |
|                      | CPU module                           | 1                                | MELSECNET/10                                                                                        |                                      | 2                                           | ×                                   | ×                             | 2                                         | 2                                        | 2                                          | ×                 |
|                      |                                      |                                  | MELSECNET(II)                                                                                       | ×<br>2                               | ×                                           | ×                                   | ×                             | ×                                         | ×<br>2                                   | ×                                          | $\times$          |
| IBM-PC/AT compatible | 9                                    |                                  | Ethernet<br>Computer link                                                                           | 3                                    | ×                                           | 3                                   | ×                             | ×                                         | 3                                        | ×                                          | ×                 |
|                      |                                      |                                  | CC-Link                                                                                             | 4                                    | 4                                           | 4                                   | ×                             | <br>(4)*4                                 | -                                        |                                            |                   |
|                      |                                      |                                  |                                                                                                    | Relayed Station CPU                  |                                             |                                     |                               |                                           |                                          |                                            |                   |
|                      |                                      | Connected<br>Station CPU         | Relayed                                                                                             |                                      | F                                           | Relaye                              | d Sta                         | tion CPI                                  | J                                        |                                            |                   |
|                      |                                      |                                  | Network                                                                                             |                                      | F<br>Q12DC<br>CPU-V                         | ,                                   | QS                            | QCPU                                      | J<br>QnA<br>CPU                          | ACPU<br>*2                                 | FX<br>CPU         |
|                      |                                      | Station CPU<br>Q12DC             | Network                                                                                             | QCPU<br>(Q mode) * 1<br>②            | Q12DC                                       | LCPU                                | QS                            |                                           | QnA                                      |                                            |                   |
|                      |                                      | Station CPU<br>Q12DC             | Network<br>CC IE Control                                                                            | (Q mode) * 1<br>②<br>②               | Q12DC<br>CPU-V<br>②*3<br>②                  | LCPU<br>②                           | QS<br>CPU                     | QCPU<br>(A mode)                          | QnA<br>CPU<br>×                          | *2<br>×<br>×                               | CPU               |
|                      |                                      | Station CPU<br>Q12DC<br>CPU-V    | Network<br>CC IE Control<br>CC IE Field                                                             | (Q mode) * 1<br>②<br>②               | Q12DC<br>CPU-V<br>② * 3                     | LCPU<br>②<br>*5                     | QS<br>CPU<br>×                | QCPU<br>(A mode)<br>×                     | QnA<br>CPU<br>×                          | *2<br>×                                    | CPU<br>×          |
|                      |                                      | Station CPU<br>Q12DC<br>CPU-V    | Network<br>CC IE Control<br>CC IE Field<br>MELSECNET/H<br>MELSECNET/10<br>MELSECNET(II)             | (Q mode) *1<br>②<br>②<br>②<br>◇      | Q12DC<br>CPU-V<br>② * 3<br>②<br>②<br>×      | LCPU<br>②<br>*5<br>×<br>×<br>×<br>× | QS<br>CPU<br>×<br>×<br>×      | QCPU<br>(A mode)<br>×<br>×<br>2<br>×      | QnA<br>CPU<br>×<br>2<br>×                | *2<br>×<br>×<br>2<br>×                     | CPU × × × ×       |
|                      |                                      | Station CPU<br>Q12DC<br>CPU-V    | Network<br>CC IE Control<br>CC IE Field<br>MELSECNET/H<br>MELSECNET/10<br>MELSECNET(II)<br>Ethernet | (Q mode) *1<br>②<br>②<br>②<br>×<br>× | Q12DC<br>CPU-V<br>② * 3<br>②<br>②<br>×<br>× | 2<br>*5<br>×<br>×<br>×<br>×         | QS<br>CPU<br>×<br>×<br>×<br>× | QCPU<br>(A mode)<br>×<br>×<br>2<br>×<br>× | QnA<br>CPU<br>×<br>2<br>×                | *2<br>×<br>2<br>×<br>×<br>×                | CPU × × × × ×     |
|                      |                                      | Station CPU<br>Q12DC<br>CPU-V    | Network<br>CC IE Control<br>CC IE Field<br>MELSECNET/H<br>MELSECNET/10<br>MELSECNET(II)             | (Q mode) *1<br>②<br>②<br>②<br>◇      | Q12DC<br>CPU-V<br>② * 3<br>②<br>②<br>×      | LCPU<br>②<br>*5<br>×<br>×<br>×<br>× | QS<br>CPU<br>×<br>×<br>×      | QCPU<br>(A mode)<br>×<br>×<br>2<br>×      | QnA<br>CPU<br>×<br>2<br>×<br>×<br>2<br>× | *2<br>×<br>2<br>×<br>×<br>×<br>×<br>×<br>× | CPU × × × × × × × |

 $<sup>\</sup>bigcirc$  : Accessible (Property pattern within circle),  $\times$  : Inaccessible

\* 1: Inaccessible to Redundant CPU.

\*2: Including motion controller CPU.

- \*3: Inaccessible to Q12DCCPU-V relayed by CC-Link IE Field Network since CC-Link IE Field Network is not supported.
- \*4: Use the QnA or ACPU side CC-Link module whose ROM version is "S" or later.
- \*5: Inaccessible to LCPU relayed by CC-Link IE Controller Network since CC-Link IE Controller Network is not supported.

### 3. Property list

| Broporty               | Default Value             | F                | Property Patterns                        |                                                                                                    |                                                                                                    |  |  |  |  |
|------------------------|---------------------------|------------------|------------------------------------------|----------------------------------------------------------------------------------------------------|----------------------------------------------------------------------------------------------------|--|--|--|--|
| Property               | Delault value             | 1                | 2*6                                      | 3                                                                                                    | 4                                                                                                    |  |  |  |  |
| ActBaudRate            | 19200<br>(BAUDRATE_19200) | Not Used         |                                          |                                                                                                    |                                                                                                    |  |  |  |  |
| ActConnectUnitNumber   | 0<br>(0x00)               | Not Used         |                                          |                                                                                                    |                                                                                                    |  |  |  |  |
| ActCpuType             | 34<br>(CPU_Q02CPU)        |                  | CPU type corresponding to target station |                                                                                                    |                                                                                                    |  |  |  |  |
| ActDestinationIONumber | 0<br>(0x00)               | Fixed to 0(0x00) | Fixed to 0(0x00)                         | Target station side<br>For single CPU<br>Fixed to 1023(0x3FF)<br>For multiple CPUs<br>Connected CPU:<br>1023(0x3FF)<br>No. 1: 992(0x3E0)<br>No. 2: 993(0x3E1)<br>No. 3: 994(0x3E2)<br>No. 4: 995(0x3E3) | Target station side<br>For single CPU<br>Fixed to 1023(0x3FF)<br>For multiple CPUs<br>Connected CPU:<br>1023(0x3FF)<br>No. 1: 992(0x3E0)<br>No. 2: 993(0x3E1)<br>No. 3: 994(0x3E2)<br>No. 4: 995(0x3E3) |  |  |  |  |

\*6: Note the following points when making access via the Ethernet module (QE71).

• For ActNetworkNumber and ActStationNumber, specify the value set in the parameter setting of the target station side QE71.

• Set the "Station No.↔ IP information" in the parameter setting of the QE71. Also, when making setting, specify other than the automatic response system (any of the IP address calculation system, table conversion system and combined system) as the "Station No.↔ IP information system".

|                                 | Default         |                                                                                                    | Property Patt                                                                                                    | erns                                                                                          |                                                 |
|---------------------------------|-----------------|----------------------------------------------------------------------------------------------------|----------------------------------------------------------------------------------------------------|-----------------------------------------------------------------------------------------------|-------------------------------------------------|
| Property                        | Value           | 1                                                                                                    | 2 * 6                                                                                                    | 3                                                                                             | 4                                               |
| ActDestinationPortNumber        | 0<br>(0x00)     |                                                                                                    | Not Used                                                                                                    | I                                                                                             |                                                 |
| ActDidPropertyBit               | 1<br>(0x01)     | Fixed to 1(0x01)                                                                                                    | Fixed to 1(0x01)                                                                                                    | Fixed to 0(0x00)                                                                              | Fixed to 0(0x00)                                |
| ActDisdPropertyBit              | 1<br>(0x01)     | Fixed to 1(0x01)                                                                                                    | Fixed to 1(0x01)                                                                                                    | Fixed to 0(0x00)                                                                              | Fixed to 0(0x00)                                |
| ActGotTransparentPCIf           | 1<br>(0x01)     |                                                                                                    | USB (via GOT): F                                                                                                    | ixed to 1                                                                                     |                                                 |
| ActGotTransparentPLCIf          | 1<br>(0x01)     |                                                                                                    | Bus connection: F                                                                                                    | ixed to 90                                                                                    |                                                 |
| ActHostAddress                  | 1.1.1.1         |                                                                                                    | Not Used                                                                                                    |                                                                                               |                                                 |
| ActIntelligentPreferenceBit     | 0<br>(0x00)     | Fixed to 0(0x00)                                                                                                    | Fixed to 0(0x00)                                                                                                    | Target station<br>Q mode/<br>Q12DCCPU-V/<br>LCPU :1(0x01)<br>Other than the<br>above :0(0x00) | Other than the                                  |
| ActIONumber * 7                 | 1023<br>(0x3FF) | For single CPU<br>Fixed to 1023(0x3FF)<br>For multiple CPUs<br>Connected CPU:<br>1023(0x3FF)<br>No. 1: 992(0x3E1)<br>No. 2: 993(0x3E1)<br>No. 3: 994(0x3E2)<br>No. 4: 995(0x3E3) | Target station side<br>For single CPU<br>Fixed to 1023(0x3FF)<br>For multiple CPUs<br>Connected CPU:<br>1023(0x3FF)<br>No. 1: 992(0x3E0)<br>No. 2: 993(0x3E1)<br>No. 3: 994(0x3E2)<br>No. 4: 995(0x3E3) | Connected station<br>side module I/O<br>address                                               | Connected station<br>side module I/O<br>address |
| ActMultiDropChannelNumber<br>*8 | 0<br>(0x00)     | Fixed to 0(0x00)                                                                                                    | Fixed to 0(0x00)                                                                                                    | Multidrop channel<br>number                                                                   | Fixed to 0(0x00)                                |
| ActNetworkNumber                | 0<br>(0x00)     | Fixed to 0(0x00)                                                                                                    | Target station side module network number                                                                                                    | Fixed to 0(0x00)                                                                              | Fixed to 0(0x00)                                |
| ActPortNumber                   | 1<br>(PORT_1)   |                                                                                                    | Not Usec                                                                                                    | I                                                                                             |                                                 |
| ActStationNumber                | 255<br>(0xFF)   | Fixed to 255(0xFF)                                                                                                    | Target station side module station number                                                                                                    | Fixed to 255(0xFF)                                                                            | Fixed to 255(0xFF)                              |
| ActSourceNetworkNumber          | 0<br>(0x00)     |                                                                                                    | Not Used                                                                                                    |                                                                                               |                                                 |
| ActSourceStationNumber          | 0<br>(0x00)     |                                                                                                    | Not Used                                                                                                    | l                                                                                             |                                                 |
| ActThroughNetworkType           | 0<br>(0x00)     |                                                                                                    | Not Used                                                                                                    | l                                                                                             |                                                 |
| ActTimeOut * 9                  | 10000           |                                                                                                    | Any value specified by u                                                                                                    | iser in ms units                                                                              |                                                 |
| ActUnitNumber                   | 0<br>(0x00)     | Fixed to 0(0x00)                                                                                                    | Fixed to 0(0x00)                                                                                                    | Target station side<br>module station<br>number                                               | Target station side<br>module station<br>number |

\* 6: Note the following points when making access via the Ethernet module (QE71).

• For ActNetworkNumber and ActStationNumber, specify the value set in the parameter setting of the target station side QE71.

• Set the "Station No.↔ IP information" in the parameter setting of the QE71. Also, when making setting, specify other than the automatic response system (any of the IP address calculation system, table conversion system and combined system) as the "Station No.↔ IP information system".

\*7: As the I/O address, specify the value found by dividing the actual first I/O number by 16.

\*8: Specify the following as the channel No. to be multidrop-linked.

0: Use default channel of module.

1: Channel 1

2: Channel 2

\*9: Note that when 0 to 5000[ms] is specified, gaining 5000ms and greater than 255000ms is specified, gaining 255000ms.

# (b) When connected station CPU is QnACPU

### 1. Configuration

| 2. Property | patterns |
|-------------|----------|
|-------------|----------|

|                      |                                    | Connected<br>Station CPU | Relayed                      | Relayed Station CPU |                |          |           |                  |          |            |           |
|----------------------|------------------------------------|--------------------------|------------------------------|---------------------|----------------|----------|-----------|------------------|----------|------------|-----------|
|                      | Station CPU module                 | QnACPU                   | Network                      | QCPU<br>(Q mode)    | Q12DC<br>CPU-V | II CPU   | QS<br>CPU | QCPU<br>(A mode) |          | ACPU<br>*1 | FX<br>CPU |
| USB Relayed network  | Relayed network                    |                          | CC IE Control<br>CC IE Field | ×                   | ×              | ×        | ×         | ×                | ×        | ×          | $\times$  |
|                      |                                    |                          | MELSECNET/H                  | ×                   | $\times$       | $\times$ | $\times$  | ×                | $\times$ | $\times$   | $\times$  |
|                      | Relay target Relayed<br>CPU module |                          | MELSECNET/10                 | $\times$            | $\times$       | $\times$ | $\times$  | $\times$         | 2        | ×          | $\times$  |
|                      | CPO module                         |                          | MELSECNET(II)                | $\times$            | $\times$       | $\times$ | $\times$  | $\times$         | 3        | $\times$   | $\times$  |
| IBM-PC/AT compatible |                                    |                          | Ethernet                     | ×                   | $\times$       | $\times$ | $\times$  | $\times$         | 2        | $\times$   | $\times$  |
|                      |                                    |                          | Computer link                | $\times$            | $\times$       | $\times$ | $\times$  | ×                | 4        | $\times$   | $\times$  |
|                      |                                    |                          | CC-Link                      | ×                   | $\times$       | ×        | $\times$  | $\times$         | 4        | $\times$   | $\times$  |

 $\bigcirc$  : Accessible (Property pattern within circle),  $\times$  : Inaccessible \*1: Including motion controller CPU.

### 3. Property list

| Property                    | Default Value             |                                          | Property                                        | Patterns                |                                                           |  |  |  |  |
|-----------------------------|---------------------------|------------------------------------------|-------------------------------------------------|-------------------------|-----------------------------------------------------------|--|--|--|--|
| Floperty                    | Delault value             | 1                                        | 2*2                                             | 3                       | 4                                                         |  |  |  |  |
| ActBaudRate                 | 19200<br>(BAUDRATE_19200) |                                          | Not                                             | Used                    |                                                           |  |  |  |  |
| ActConnectUnitNumber        | 0<br>(0x00)               | Not Used                                 |                                                 |                         |                                                           |  |  |  |  |
| ActCpuType                  | 34<br>(CPU_Q02CPU)        | CPU type corresponding to target station |                                                 |                         |                                                           |  |  |  |  |
| ActDestinationIONumber      | 0<br>(0x00)               |                                          | Not                                             | Used                    |                                                           |  |  |  |  |
| ActDestinationPortNumber    | 0<br>(0x00)               |                                          | Not                                             | Used                    |                                                           |  |  |  |  |
| ActDidPropertyBit           | 1<br>(0x01)               |                                          | Not                                             | Used                    |                                                           |  |  |  |  |
| ActDisdPropertyBit          | 1<br>(0x01)               |                                          | Not                                             | Used                    |                                                           |  |  |  |  |
| ActGotTransparentPCIf       | 1<br>(0x01)               |                                          | USB (via GO                                     | T): Fixed to 1          |                                                           |  |  |  |  |
| ActGotTransparentPLCIf      | 1<br>(0x01)               |                                          | Bus connection                                  | on: Fixed to 90         |                                                           |  |  |  |  |
| ActHostAddress              | 1.1.1.1                   |                                          | Not                                             | Used                    |                                                           |  |  |  |  |
| ActIntelligentPreferenceBit | 0<br>(0x00)               |                                          | Not                                             | Used                    |                                                           |  |  |  |  |
| ActIONumber * 3             | 1023<br>(0x3FF)           | Fixed to<br>1023(0x3FF)                  | Fixed to<br>1023(0x3FF)                         | Fixed to<br>1023(0x3FF) | Connected station<br>side relayed<br>module /O<br>address |  |  |  |  |
| ActMultiDropChannelNumber   | 0<br>(0x00)               |                                          | Not                                             | Used                    |                                                           |  |  |  |  |
| ActNetworkNumber            | 0<br>(0x00)               | Fixed to 0(0x00)                         | Target station side<br>module network<br>number | Fixed to 0(0x00)        | Fixed to 0(0x00)                                          |  |  |  |  |
| ActPortNumber               | 1<br>(PORT_1)             | Not Used                                 |                                                 |                         |                                                           |  |  |  |  |

\*2: Note the following points when making access via the Ethernet module (QE71).

• For ActNetworkNumber and ActStationNumber, specify the value set in the parameter setting of the target station side QE71.

• Set the "Station No. --- IP information" in the parameter setting of the QE71. Also, when making setting, specify other than the

automatic response system (any of the IP address calculation system, table conversion system and combined system) as the "Station No.↔ IP information system".

\*3: As the I/O address, specify the value found by dividing the actual first I/O number by 16.

| Broparty               | Default Value | Property Patterns  |                                                 |                                                 |                                                 |  |  |  |
|------------------------|---------------|--------------------|-------------------------------------------------|-------------------------------------------------|-------------------------------------------------|--|--|--|
| Property               | Delault value | $\bigcirc$         | 2*2                                             | 3                                               | 4                                               |  |  |  |
| ActStationNumber       | 255<br>(0xFF) | Fixed to 255(0xFF) | Target station side<br>module station<br>number | Target station side<br>module station<br>number | Fixed to 255(0xFF)                              |  |  |  |
| ActSourceNetworkNumber | 0<br>(0x00)   | Not Used           |                                                 |                                                 |                                                 |  |  |  |
| ActSourceStationNumber | 0<br>(0x00)   |                    | Not                                             | Jsed                                            |                                                 |  |  |  |
| ActThroughNetworkType  | 0<br>(0x00)   |                    | Not                                             | Jsed                                            |                                                 |  |  |  |
| ActTimeOut * 4         | 10000         |                    | Any value specified                             | by user in ms units                             |                                                 |  |  |  |
| ActUnitNumber          | 0<br>(0x00)   | Fixed to 0(0x00)   | Fixed to 0(0x00)                                | Fixed to 0(0x00)                                | Target station side<br>module station<br>number |  |  |  |

\* 2: Note the following points when making access via the Ethernet module (QE71).

For ActNetworkNumber and ActStationNumber, specify the value set in the parameter setting of the target station side QE71.
Set the "Station No.↔ IP information" in the parameter setting of the QE71. Also, when making setting, specify other than the automatic response system (any of the IP address calculation system, table conversion system and combined system) as the "Station No.↔ IP information system".

\*4: Note that when 0 to 5000[ms] is specified, gaining 5000ms and greater than 255000ms is specified, gaining 255000ms.

# (c) When connected station CPU is ACPU

# 1. Configuration

# 2. Property patterns

|                      |                      | Connected<br>Station CPU | Relayed                      |                  | F              | Relaye   | d Sta     | tion CPU         |          |            |           |
|----------------------|----------------------|--------------------------|------------------------------|------------------|----------------|----------|-----------|------------------|----------|------------|-----------|
|                      | Station CPU module   | ACPU                     | Network                      | QCPU<br>(Q mode) | Q12DC<br>CPU-V | LCPU     | QS<br>CPU | QCPU<br>(A mode) |          | ACPU<br>*1 | FX<br>CPU |
|                      | USB Relayed network  |                          | CC IE Control<br>CC IE Field | ×                | ×              | ×        | ×         | ×                | ×        | ×          | $\times$  |
|                      |                      |                          | MELSECNET/H                  | ×                | ×              | ×        | $\times$  | $\times$         | $\times$ | ×          | $\times$  |
|                      | Relay target Relayed | 1                        | MELSECNET/10                 | ×                | $\times$       | $\times$ | $\times$  | 2                | $\times$ | 2          | $\times$  |
|                      | CPU module           |                          | MELSECNET(II)                | ×                | ×              | ×        | $\times$  | 3                | $\times$ | 3          | $\times$  |
| IBM-PC/AT compatible |                      |                          | Ethernet                     | ×                | ×              | ×        | $\times$  | $\times$         | $\times$ | ×          | $\times$  |
|                      |                      |                          | Computer link                | ×                | $\times$       | $\times$ | $\times$  | $\times$         | $\times$ | $\times$   | $\times$  |
|                      |                      |                          | CC-Link                      | ×                | $\times$       | ×        | $\times$  | $\times$         | $\times$ | $\times$   | $\times$  |

 $\bigcirc$  : Accessible (Property pattern within circle),  $\times$  : Inaccessible \* 1: Including motion controller CPU.

# 3. Property list

| Property                    | Default Value             |                             | Property Patterns                            |                                           |  |  |  |  |
|-----------------------------|---------------------------|-----------------------------|----------------------------------------------|-------------------------------------------|--|--|--|--|
|                             |                           | 1                           | 2                                            | 3                                         |  |  |  |  |
| ActBaudRate                 | 19200<br>(BAUDRATE_19200) |                             | Not Used                                     |                                           |  |  |  |  |
| ActConnectUnitNumber        | 0<br>(0x00)               |                             | Not Used                                     |                                           |  |  |  |  |
| ActCpuType                  | 34<br>(CPU_Q02CPU)        | CPU                         | type corresponding to target s               | station                                   |  |  |  |  |
| ActDestinationIONumber      | 0<br>(0x00)               | Not Used                    |                                              |                                           |  |  |  |  |
| ActDestinationPortNumber    | 0<br>(0x00)               | Not Used                    |                                              |                                           |  |  |  |  |
| ActDidPropertyBit           | 1<br>(0x01)               | Not Used                    |                                              |                                           |  |  |  |  |
| ActDisdPropertyBit          | 1<br>(0x01)               |                             | Not Used                                     |                                           |  |  |  |  |
| ActGotTransparentPCIf       | 1<br>(0x01)               |                             | USB (via GOT): Fixed to 1                    |                                           |  |  |  |  |
| ActGotTransparentPLCIf      | 1<br>(0x01)               | Bus connection: Fixed to 90 |                                              |                                           |  |  |  |  |
| ActHostAddress              | 1.1.1.1                   |                             | Not Used                                     |                                           |  |  |  |  |
| ActIntelligentPreferenceBit | 0<br>(0x00)               |                             | Not Used                                     |                                           |  |  |  |  |
| ActIONumber                 | 1023<br>(0x3FF)           |                             | Not Used                                     |                                           |  |  |  |  |
| ActMultiDropChannelNumber   | 0<br>(0x00)               |                             | Not Used                                     |                                           |  |  |  |  |
| ActNetworkNumber            | 0<br>(0x00)               | Fixed to 0(0x00)            | Target station side module<br>network number | Fixed to 0(0x00)                          |  |  |  |  |
| ActPortNumber               | 1<br>(PORT_1)             |                             | Not Used                                     |                                           |  |  |  |  |
| ActStationNumber            | 255<br>(0xFF)             | Fixed to 255(0xFF)          | Target station side module station number    | Target station side module station number |  |  |  |  |
| ActSourceNetworkNumber      | 0<br>(0x00)               |                             | Not Used                                     |                                           |  |  |  |  |
| ActSourceStationNumber      | 0<br>(0x00)               |                             | Not Used                                     |                                           |  |  |  |  |
| ActThroughNetworkType       | 0<br>(0x00)               | Not Used                    |                                              |                                           |  |  |  |  |
| ActTimeOut                  | 10000                     | Any                         | value specified by user in ms                | units                                     |  |  |  |  |
| ActUnitNumber               | 0<br>(0x00)               |                             | Not Used                                     |                                           |  |  |  |  |

- (5) IBM-PC/AT compatible side port: Serial, GOT1000 side port: Serial, CPU side port: Q series-compatible C24
  - (a) When there is relayed module in addition to connected station side Q series-compatible C24

# 1. Configuration

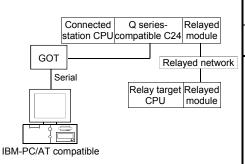

#### 2. Property patterns

|   | Connected<br>Station CPU | Relayed                      |              | Relayed Station CPU |          |          |          |          |          |          |  |  |  |  |
|---|--------------------------|------------------------------|--------------|---------------------|----------|----------|----------|----------|----------|----------|--|--|--|--|
|   | QCPU                     | Network                      | QCPU         | Q12DC               |          | QS       | QCPU     | QnA      | ACPU     | FX       |  |  |  |  |
|   | (Q mode) * 1             |                              | (Q mode) * 1 | CPU-V               | LCPU     | CPU      | (A mode) | CPU      | *2       | CPU      |  |  |  |  |
| ĸ |                          | CC IE Control<br>CC IE Field | 2            | 2*3                 | ②<br>*4  | $\times$ | ×        | ×        | ×        | $\times$ |  |  |  |  |
|   |                          | MELSECNET/H                  | 2            | 2                   | $\times$ | $\times$ | ×        | $\times$ | ×        | $\times$ |  |  |  |  |
|   | (1)                      | MELSECNET/10                 | 2            | 2                   | $\times$ | $\times$ | 2        | 2        | 2        | $\times$ |  |  |  |  |
|   |                          | MELSECNET(II)                | ×            | ×                   | $\times$ | $\times$ | $\times$ | $\times$ | $\times$ | $\times$ |  |  |  |  |
|   |                          | Ethernet                     | 2            | ×                   | $\times$ | $\times$ | $\times$ | 2        | $\times$ | $\times$ |  |  |  |  |
|   |                          | Computer link                | 3            | ×                   | 3        | $\times$ | ×        | 3        | ×        | $\times$ |  |  |  |  |
|   |                          | CC-Link                      | 4            | 4                   | 4        | $\times$ | 4        | 4        | 4        | $\times$ |  |  |  |  |

 $\bigcirc$  : Accessible (Property pattern within circle),  $\times$  : Inaccessible

- \* 1: Inaccessible to Redundant CPU.
- \*2: Including motion controller CPU.
- \* 3: Inaccessible to Q12DCCPU-V relayed by CC-Link IE Field Network since CC-Link IE Field Network is not supported.
- \*4: Inaccessible to LCPU relayed by CC-Link IE Controller Network since CC-Link IE Controller Network is not supported.

### 3. Property list

| Droporty               | Default \/alua            |                  | Property Patterns                            |                                                                                                    |                   |  |  |  |  |  |
|------------------------|---------------------------|------------------|----------------------------------------------|----------------------------------------------------------------------------------------------------|-------------------|--|--|--|--|--|
| Property               | Default Value             | 1                | ②*5                                          | 3                                                                                                    | 4                 |  |  |  |  |  |
| ActBaudRate            | 19200<br>(BAUDRATE_19200) | BAU              |                                              | UDRATE_19200, BAUDF<br>_57600, BAUDRATE_115                                                                                                    |                   |  |  |  |  |  |
| ActConnectUnitNumber   | 0<br>(0x00)               |                  | Connected station side module station number |                                                                                                    |                   |  |  |  |  |  |
| ActCpuType             | 34<br>(CPU_Q02CPU)        |                  | CPU type corresponding to target station     |                                                                                                    |                   |  |  |  |  |  |
| ActDestinationIONumber | 0<br>(0x00)               | Fixed to 0(0x00) | Fixed to 0(0x00)                             | Target station side<br>For single CPU<br>Fixed to 1023(0x3FF)<br>For multiple CPUs<br>Connected CPU:<br>1023(0x3FF)<br>No. 1: 992(0x3E0)<br>No. 2: 993(0x3E1)<br>No. 3: 994(0x3E2)<br>No. 4: 995(0x3E3) | No. 2: 993(0x3E1) |  |  |  |  |  |

| Draparti                        | Default         |                                                                                                    | Property Patt                                                                                                    | ③       ④         ③       ④         Fixed to 0(0x00)       Fixed to 0(0         Fixed to 0(0x00)       Fixed to 0(0         Fixed to 2       6         24): Fixed to 30       6         0x00)       Connected station side module I/O address         0       Multidrop channel number       Fixed to 0(0         Fixed to 0(0x00)       Fixed to 0(0 |                                                 |  |  |  |
|---------------------------------|-----------------|----------------------------------------------------------------------------------------------------|----------------------------------------------------------------------------------------------------|----------------------------------------------------------------------------------------------------|-------------------------------------------------|--|--|--|
| Property                        | Value           | 1                                                                                                    | ②*5                                                                                                    | 3                                                                                                    | 4                                               |  |  |  |
| ActDestinationPortNumber        | 0<br>(0x00)     |                                                                                                    | Not Used                                                                                                    | l                                                                                                    |                                                 |  |  |  |
| ActDidPropertyBit               | 1<br>(0x01)     | Fixed to 1(0x01)                                                                                                    | Fixed to 1(0x01)                                                                                                    | Fixed to 0(0x00)                                                                                                    | Fixed to 0(0x00)                                |  |  |  |
| ActDisdPropertyBit              | 1<br>(0x01)     | Fixed to 1(0x01)                                                                                                    | Fixed to 1(0x01)                                                                                                    | Fixed to 0(0x00)                                                                                                    | Fixed to 0(0x00)                                |  |  |  |
| ActGotTransparentPCIf           | 1<br>(0x01)     |                                                                                                    | Serial (via GOT): F                                                                                                    | Fixed to 2                                                                                                    |                                                 |  |  |  |
| ActGotTransparentPLCIf          | 1<br>(0x01)     |                                                                                                    | C24 module (QJ71C24                                                                                                    | 1): Fixed to 30                                                                                                    |                                                 |  |  |  |
| ActHostAddress                  | 1.1.1.1         |                                                                                                    | Not Used                                                                                                    | l                                                                                                    |                                                 |  |  |  |
| ActIntelligentPreferenceBit     | 0<br>(0x00)     |                                                                                                    | Fixed to 0(0x                                                                                                    | (00)                                                                                                    |                                                 |  |  |  |
| ActIONumber * 6                 | 1023<br>(0x3FF) | For single CPU<br>Fixed to 1023(0x3FF)<br>For multiple CPUs<br>Control CPU:<br>1023(0x3FF)<br>No. 1: 992(0x3E0)<br>No. 2: 993(0x3E1)<br>No. 3: 994(0x3E2)<br>No. 4: 995(0x3E3) | Target station side<br>For single CPU<br>Fixed to 1023(0x3FF)<br>For multiple CPUs<br>Connected CPU:<br>1023(0x3FF)<br>No. 1: 992(0x3E0)<br>No. 2: 993(0x3E1)<br>No. 3: 994(0x3E2)<br>No. 4: 995(0x3E3) | side module I/O                                                                                                    | Connected station<br>side module I/O<br>address |  |  |  |
| ActMultiDropChannelNumber<br>*7 | 0<br>(0x00)     | Fixed to 0(0x00)                                                                                                    | Fixed to 0(0x00)                                                                                                    | •                                                                                                    | Fixed to 0(0x00)                                |  |  |  |
| ActNetworkNumber                | 0<br>(0x00)     | Fixed to 0(0x00)                                                                                                    | Target station side module network number                                                                                                    | Fixed to 0(0x00)                                                                                                    | Fixed to 0(0x00)                                |  |  |  |
| ActPortNumber                   | 1<br>(PORT_1)   | IB                                                                                                    | M-PC/AT compatible side                                                                                                    | COM port number                                                                                                    |                                                 |  |  |  |
| ActStationNumber                | 255<br>(0xFF)   | Fixed to 255(0xFF)                                                                                                    | Target station side module station number                                                                                                    | Fixed to 255(0xFF)                                                                                                    | Fixed to 255(0xFF)                              |  |  |  |
| ActSourceNetworkNumber          | 0<br>(0x00)     |                                                                                                    | Not Used                                                                                                    | l                                                                                                    |                                                 |  |  |  |
| ActSourceStationNumber          | 0<br>(0x00)     |                                                                                                    | Not Used                                                                                                    | I                                                                                                    |                                                 |  |  |  |
| ActThroughNetworkType           | 0<br>(0x00)     | Refer to th                                                                                                    | ne property [ActThroughNe                                                                                                    | tworkType] in Section 3.2.                                                                                                    |                                                 |  |  |  |
| ActTimeOut                      | 10000           |                                                                                                    | Any value specified by u                                                                                                    | iser in ms units                                                                                                    |                                                 |  |  |  |
| ActUnitNumber                   | 0<br>(0x00)     | Fixed to 0(0x00)                                                                                                    | Fixed to 0(0x00)                                                                                                    | Target station side<br>module station<br>number                                                                                                    | Target station side<br>module station<br>number |  |  |  |

\* 5: Note the following points when making access via the Ethernet module (QE71).

For ActNetworkNumber and ActStationNumber, specify the value set in the parameter setting of the target station side QE71.
Set the "Station No.↔ IP information" in the parameter setting of the QE71. Also, when making setting, specify other than the automatic response system (any of the IP address calculation system, table conversion system and combined system) as the "Station No.↔ IP information system".

\*6: As the I/O address, specify the value found by dividing the actual first I/O number by 16.

\*7: Specify the following as the channel No. to be multidrop-linked.

0: Use default channel of module.

1: Channel 1 2: Channel 2

# (b) When connected station side Q series-compatible C24 is used for multidrop link with relayed module

#### 1. Configuration

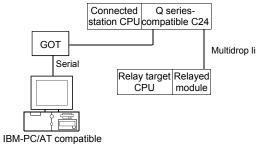

#### 2. Property patterns

|        | Connected<br>Station CPU | Relayed          | Relayed Station CPU  |                |      |           |                  |   |   |           |  |  |
|--------|--------------------------|------------------|----------------------|----------------|------|-----------|------------------|---|---|-----------|--|--|
| p link | QCPU<br>(Q mode) * 1     | Network          | QCPU<br>(Q mode) * 1 | Q12DC<br>CPU-V | LCPU | QS<br>CPU | QCPU<br>(A mode) |   |   | FX<br>CPU |  |  |
|        | Independent<br>mode * 3  | Computer<br>link | 2                    | ×              | 2    | ×         | ×                | 2 | × | ×         |  |  |

 $\bigcirc$  : Accessible (Property pattern within circle), imes : Inaccessible

\* 1: Inaccessible to Redundant CPU.

\*2: Including motion controller CPU.

\* 3: The independent mode indicates that the parameters have been set as indicated below.

CH1 side: Operation setting for transmission setting = independent (0), communication protocol setting = 0

CH2 side: Operation setting for transmission setting = independent (0)

### 3. Property list

| Droparty                    | Default Value             | Propert                | y Patterns                                                                                                    |
|-----------------------------|---------------------------|------------------------|----------------------------------------------------------------------------------------------------|
| Property                    | Delauit value             | 1                      | 2                                                                                                    |
| ActBaudRate                 | 19200<br>(BAUDRATE_19200) | —                      | TE_19200, BAUDRATE_38400,<br>, BAUDRATE_115200                                                                                                    |
| ActConnectUnitNumber        | 0<br>(0x00)               | Connected station side | e module station number                                                                                                    |
| ActCpuType                  | 34<br>(CPU_Q02CPU)        | CPU type correspo      | nding to target station                                                                                                    |
| ActDestinationIONumber      | 0<br>(0x00)               | Fixed to 0(0x00)       | For single CPU<br>Fixed to 1023(0x3FF)<br>For multiple CPUs<br>Connected CPU: 1023(0x3FF)<br>No. 1: 992(0x3E0)<br>No. 2: 993(0x3E1)<br>No. 3: 994(0x3E2)<br>No. 4: 995(0x3E3) |
| ActDestinationPortNumber    | 0<br>(0x00)               | Not                    | Used                                                                                                    |
| ActDidPropertyBit           | 1<br>(0x01)               | Fixed to 1(0x01)       | Fixed to 0(0x00)                                                                                                    |
| ActDisdPropertyBit          | 1<br>(0x01)               | Fixed to 1(0x01)       | Fixed to 0(0x00)                                                                                                    |
| ActGotTransparentPCIf       | 1<br>(0x01)               | Serial (via G          | OT): Fixed to 2                                                                                                    |
| ActGotTransparentPLCIf      | 1<br>(0x01)               | C24 module (QJ         | 71C24): Fixed to 30                                                                                                    |
| ActHostAddress              | 1.1.1.1                   | Not                    | Used                                                                                                    |
| ActIntelligentPreferenceBit | 0<br>(0x00)               | Fixed t                | o 0(0x00)                                                                                                    |

| Branarty                      | Default Value   | Property                                                                                                    | Patterns                                        |
|-------------------------------|-----------------|----------------------------------------------------------------------------------------------------|-------------------------------------------------|
| Property                      | Default value   | 1                                                                                                    | 2                                               |
| ActIONumber * 4               | 1023<br>(0x3FF) | For single CPU<br>Fixed to 1023(0x3FF)<br>For multiple CPUs<br>Connected CPU: 1023(0x3FF)<br>No. 1: 992(0x3E0)<br>No. 2: 993(0x3E1)<br>No. 3: 994(0x3E2)<br>No. 4: 995(0x3E3) | Connected station<br>side module I/O<br>address |
| ActMultiDropChannelNumber * 5 | 0<br>(0x00)     | Fixed to 0(0x00)                                                                                                    | Multidrop channel number                        |
| ActNetworkNumber              | 0<br>(0x00)     | Fixed to                                                                                                    | 0(0x00)                                         |
| ActPortNumber                 | 1<br>(PORT_1)   | IBM-PC/AT compatible                                                                                                    | side COM port number                            |
| ActStationNumber              | 255<br>(0xFF)   | Fixed to 2                                                                                                    | 255(0xFF)                                       |
| ActSourceNetworkNumber        | 0<br>(0x00)     | Not                                                                                                    | Used                                            |
| ActSourceStationNumber        | 0<br>(0x00)     | Not                                                                                                    | Used                                            |
| ActThroughNetworkType         | 0<br>(0x00)     | Refer to the property [ActThrou                                                                                                    | ghNetworkType] in Section 3.2.                  |
| ActTimeOut                    | 10000           | Any value specified                                                                                                    | l by user in ms units                           |
| ActUnitNumber                 | 0<br>(0x00)     | Fixed to 0(0x00)                                                                                                    | Target station side module station number       |

\*4: As the I/O address, specify the value found by dividing the actual first I/O number by 16.

\*5: Specify the following as the channel No. to be multidrop-linked.

0: Use default channel of module. 1: Channel 1 2: Channel 2

# (c) When there is relayed module in addition to connected station side L series-compatible C24

# 1. Configuration

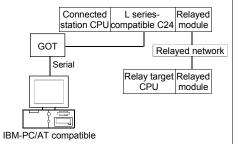

#### 2. Property patterns

|   | Connected<br>Station CPU | Relayed         | Relayed Station CPU  |                |          |           |                  |            |            |           |  |  |
|---|--------------------------|-----------------|----------------------|----------------|----------|-----------|------------------|------------|------------|-----------|--|--|
| 1 | LCPU                     | Network         | QCPU<br>(Q mode) * 1 | Q12DC<br>CPU-V | LCPU     | QS<br>CPU | QCPU<br>(A mode) | QnA<br>CPU | ACPU<br>*2 | FX<br>CPU |  |  |
|   |                          | CC IE Field * 3 | 4                    | ×              | 4        | $\times$  | ×                | $\times$   | ×          | $\times$  |  |  |
|   |                          | MELSECNET/H     | ×                    | ×              | $\times$ | $\times$  | ×                | $\times$   | $\times$   | $\times$  |  |  |
|   |                          | MELSECNET/10    | ×                    | $\times$       | $\times$ | $\times$  | $\times$         | $\times$   | $\times$   | $\times$  |  |  |
|   | 1                        | MELSECNET(II)   | ×                    | ×              | ×        | $\times$  | ×                | $\times$   | $\times$   | $\times$  |  |  |
|   |                          | Ethernet        | ×                    | ×              | $\times$ | $\times$  | ×                | $\times$   | $\times$   | $\times$  |  |  |
|   |                          | Computer link   | 2                    | ×              | 2        | $\times$  | ×                | 2          | $\times$   | $\times$  |  |  |
|   |                          | CC-Link         | 3                    | 3              | 3        | $\times$  | 3                | 3          | 3          | $\times$  |  |  |

 $\bigcirc$  : Accessible (Property pattern within circle),  $\times$  : Inaccessible

\*1: Inaccessible to Redundant CPU.

\*2: Including motion controller CPU.

\*3: Inaccessible to LCPU relayed by CC-Link IE Controller Network since CC-Link IE Controller Network is not supported.

### 3. Property list

| Property                    | Default Value             |                     |                                                                                                    | y Patterns                                                  |                     |
|-----------------------------|---------------------------|---------------------|----------------------------------------------------------------------------------------------------|-------------------------------------------------------------|---------------------|
| Flopeny                     | Delault value             | 1                   | 2                                                                                                    | 3                                                           | 4                   |
| ActBaudRate                 | 19200<br>(BAUDRATE_19200) | B/                  | AUDRATE_9600, BAUDRA<br>BAUDRATE_57600                                                                                                    | TE_19200, BAUDRATE_3<br>), BAUDRATE_115200                  | 8400,               |
| ActConnectUnitNumber        | 0<br>(0x00)               |                     | Connected station sid                                                                                                    | e module station number                                     |                     |
| ActCpuType                  | 34<br>(CPU_Q02CPU)        |                     | CPU type correspo                                                                                                    | onding to target station                                    |                     |
| ActDestinationIONumber      | 0<br>(0x00)               | Fixed to<br>0(0x00) | Target station side<br>For single CPU<br>Fixed to 1023(0x3FF)<br>For multiple CPUs<br>Connected CPU:<br>1023(0x3FF)<br>No. 1: 992(0x3E0)<br>No. 2: 993(0x3E1)<br>No. 3: 994(0x3E2)<br>No. 4: 995(0x3E3) | No. 1: 992(0x3E0)<br>No. 2: 993(0x3E1)<br>No. 3: 994(0x3E2) | Fixed to<br>0(0x00) |
| ActDestinationPortNumber    | 0<br>(0x00)               |                     | No                                                                                                    | t Used                                                      |                     |
| ActDidPropertyBit           | 1<br>(0x01)               | Fixed to 1(0x01)    | Fixed to 0(0x00)                                                                                                    | Fixed to 0(0x00)                                            | Fixed to 1(0x01)    |
| ActDisdPropertyBit          | 1<br>(0x01)               | Fixed to 1(0x01)    | Fixed to<br>0(0x00)                                                                                                    | Fixed to<br>0(0x00)                                         | Fixed to 1(0x01)    |
| ActGotTransparentPCIf       | 1<br>(0x01)               |                     | Serial (via G                                                                                                    | OT): Fixed to 2                                             |                     |
| ActGotTransparentPLCIf      | 1<br>(0x01)               |                     | C24 module (LJ                                                                                                    | 71C24): Fixed to 31                                         |                     |
| ActHostAddress              | 1.1.1.1                   |                     | No                                                                                                    | t Used                                                      |                     |
| ActIntelligentPreferenceBit | 0<br>(0x00)               |                     | Fixed                                                                                                    | to 0(0x00)                                                  |                     |

| Property                      | Default Value   |                         | Pro                                             | perty Patterns                                  |                                                                                                    |
|-------------------------------|-----------------|-------------------------|-------------------------------------------------|-------------------------------------------------|----------------------------------------------------------------------------------------------------|
| Fioperty                      | Delault value   | 1                       | 2                                               | 3                                               | 4                                                                                                    |
| ActIONumber * 4               | 1023<br>(0x3FF) | Fixed to<br>1023(0x3FF) | Connected station<br>side module<br>I/O address | Connected station<br>side module<br>I/O address | Target station side<br>For single CPU<br>Fixed to 1023(0x3FF)<br>For multiple CPUs<br>Connected CPU:<br>1023(0x3FF)<br>No. 1: 992(0x3E0)<br>No. 2: 993(0x3E1)<br>No. 3: 994(0x3E2)<br>No. 4: 995(0x3E3) |
| ActMultiDropChannelNumber * 5 | 0<br>(0x00)     | Fixed to<br>0(0x00)     | Multidrop channel<br>number                     | Fixed to 0(0x00)                                | Fixed to 0(0x00)                                                                                                    |
| ActNetworkNumber              | 0<br>(0x00)     |                         | Target station side<br>module<br>network number |                                                 |                                                                                                    |
| ActPortNumber                 | 1<br>(PORT_1)   |                         | IBM-PC/AT compa                                 | atible side COM port r                          | number                                                                                                    |
| ActStationNumber              | 255<br>(0xFF)   |                         | Fixed to 255(0xFF                               | =)                                              | Target station side<br>Module<br>Station number                                                                                                    |
| ActSourceNetworkNumber        | 0<br>(0x00)     |                         |                                                 | Not Used                                        |                                                                                                    |
| ActSourceStationNumber        | 0<br>(0x00)     |                         |                                                 | Not Used                                        |                                                                                                    |
| ActThroughNetworkType         | 0<br>(0x00)     | Refe                    | r to the property [ActT                         | hroughNetworkType]                              | in Section 3.2.                                                                                                    |
| ActTimeOut                    | 10000           |                         | Any value spec                                  | cified by user in ms u                          | nits                                                                                                    |
| ActUnitNumber                 | 0<br>(0x00)     | Fixed to 0(0x00)        | Target station side<br>module station<br>number | Target station side<br>module station<br>number | Fixed to<br>0(0x00)                                                                                                    |

\*4: As the I/O address, specify the value found by dividing the actual first I/O number by 16.

\*5: Specify the following as the channel No. to be multidrop-linked.

0: Use default channel of module. 1: Channel 1 2: Channel 2

# (d) When connected station side L series-compatible C24 is used for multidrop link with relayed module

#### 1. Configuration

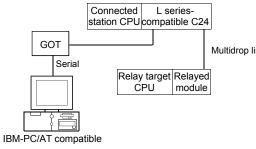

#### 2. Property patterns

|      | Connected<br>Station CPU | Relayed          | Relayed Station CPU  |                |   |           |                  |   |          |           |  |  |  |
|------|--------------------------|------------------|----------------------|----------------|---|-----------|------------------|---|----------|-----------|--|--|--|
| link | LCPU                     | Network          | QCPU<br>(Q mode) * 2 | Q12DC<br>CPU-V |   | QS<br>CPU | QCPU<br>(A mode) |   |          | FX<br>CPU |  |  |  |
|      | Independent<br>mode * 3  | Computer<br>link | 2                    | ×              | 2 | ×         | $\times$         | 2 | $\times$ | $\times$  |  |  |  |

 $\bigcirc$  : Accessible (Property pattern within circle), imes : Inaccessible

\* 1: Inaccessible to Redundant CPU.

\*2: Including motion controller CPU.

\* 3: The independent mode indicates that the parameters have been set as indicated below.

CH1 side: Operation setting for transmission setting = independent (0), communication protocol setting = 0

CH2 side: Operation setting for transmission setting = independent (0)

### 3. Property list

| Property                    | Default Value             |                      | rty Patterns                                                                                                    |
|-----------------------------|---------------------------|----------------------|----------------------------------------------------------------------------------------------------|
| rioperty                    | Delault Value             | 1                    | 2                                                                                                    |
| ActBaudRate                 | 19200<br>(BAUDRATE_19200) |                      | ATE_19200, BAUDRATE_38400,<br>)0, BAUDRATE_115200                                                                                                    |
| ActConnectUnitNumber        | 0<br>(0x00)               | Connected station si | de module station number                                                                                                    |
| ActCpuType                  | 34<br>(CPU_Q02CPU)        | CPU type corresp     | onding to target station                                                                                                    |
| ActDestinationIONumber      | 0<br>(0x00)               | Fixed to 0(0x00)     | For single CPU<br>Fixed to 1023(0x3FF)<br>For multiple CPUs<br>Connected CPU: 1023(0x3FF)<br>No. 1: 992(0x3E0)<br>No. 2: 993(0x3E1)<br>No. 3: 994(0x3E2)<br>No. 4: 995(0x3E3) |
| ActDestinationPortNumber    | 0<br>(0x00)               | N                    | ot Used                                                                                                    |
| ActDidPropertyBit           | 1<br>(0x01)               | Fixed to 1(0x01)     | Fixed to 0(0x00)                                                                                                    |
| ActDisdPropertyBit          | 1<br>(0x01)               | Fixed to 1(0x01)     | Fixed to 0(0x00)                                                                                                    |
| ActGotTransparentPCIf       | 1<br>(0x01)               | Serial (via          | GOT): Fixed to 2                                                                                                    |
| ActGotTransparentPLCIf      | 1<br>(0x01)               | C24 module (L        | J71C24): Fixed to 31                                                                                                    |
| ActHostAddress              | 1.1.1.1                   | N                    | ot Used                                                                                                    |
| ActIntelligentPreferenceBit | 0<br>(0x00)               | Fixed                | to 0(0x00)                                                                                                    |
| ActIONumber * 4             | 1023<br>(0x3FF)           | Fixed to 1023(0x3FF) | Connected station side relayed module I/O address                                                                                                    |

\*4: As the I/O address, specify the value found by dividing the actual first I/O number by 16.

| Property                      | Default Value | Property Patterns                         |                                              |  |  |  |
|-------------------------------|---------------|-------------------------------------------|----------------------------------------------|--|--|--|
| Fioperty                      | Delault value | 1                                         | 2                                            |  |  |  |
| ActMultiDropChannelNumber * 5 | 0<br>(0x00)   | Fixed to 0(0x00)                          | Multidrop channel number                     |  |  |  |
| ActNetworkNumber              | 0<br>(0x00)   | Fixed to                                  | 0(0x00)                                      |  |  |  |
| ActPortNumber                 | 1<br>(PORT_1) | IBM-PC/AT compatible side COM port number |                                              |  |  |  |
| ActStationNumber              | 255<br>(0xFF) | Fixed to 255(0xFF)                        |                                              |  |  |  |
| ActSourceNetworkNumber        | 0<br>(0x00)   | Not                                       | Used                                         |  |  |  |
| ActSourceStationNumber        | 0<br>(0x00)   | Not                                       | Used                                         |  |  |  |
| ActThroughNetworkType         | 0<br>(0x00)   | Refer to the property [ActThrou           | ghNetworkType] in Section 3.2.               |  |  |  |
| ActTimeOut                    | 10000         | Any value specified                       | by user in ms units                          |  |  |  |
| ActUnitNumber                 | 0<br>(0x00)   | Fixed to 0(0x00)                          | Target station side module station<br>number |  |  |  |

\*5: Specify the following as the channel No. to be multidrop-linked.

0: Use default channel of module. 1: Channel 1 2: Channel 2

- (6) IBM-PC/AT compatible side port: USB, GOT1000 side port: USB, CPU side port: Q series-compatible C24 or L series-compatible C24
  - (a) When there is relayed module in addition to connected station side Q series-compatible C24

# 1. Configuration

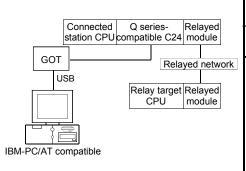

#### 2. Property patterns

| Connected<br>Station CPU | Relayed       | Relayed Station CPU |          |          |          |          |          |          |          |  |  |
|--------------------------|---------------|---------------------|----------|----------|----------|----------|----------|----------|----------|--|--|
| QCPU                     | II CPU        | QS                  | QCPU     | QnA      | ACPU     | FX       |          |          |          |  |  |
| (Q mode) * 1             |               | (Q mode) * 1        | CPU-V    | LCPU     | CPU      | (A mode) | CPU      | *2       | CPU      |  |  |
|                          | CC IE Control | 2                   | 2*3      | ②<br>*4  | ×        | ×        | ×        | ×        | $\times$ |  |  |
|                          | MELSECNET/H   | 2                   | 2        | ×.       | ×        | ×        | ×        | ×        | $\times$ |  |  |
| ①*3                      | MELSECNET/10  | 2                   | 2        | ×        | $\times$ | 2        | 2        | 2        | $\times$ |  |  |
| ⊕ * 3                    | MELSECNET(II) | ×                   | ×        | $\times$ | ×        | ×        | $\times$ | $\times$ | $\times$ |  |  |
|                          | Ethernet      | 2                   | ×        | ×        | $\times$ | ×        | 2        | $\times$ | $\times$ |  |  |
|                          | Computer link | 3                   | $\times$ | 3        | $\times$ | ×        | 3        | ×        | $\times$ |  |  |
|                          | CC-Link       | 4                   | 4        | 4        | $\times$ | 4        | 4        | 4        | $\times$ |  |  |

 $\bigcirc$  : Accessible (Property pattern within circle),  $\times$  : Inaccessible

\* 1: Inaccessible to Redundant CPU.

\*2: Including motion controller CPU.

\* 3: Inaccessible to Q12DCCPU-V relayed by CC-Link IE Field Network since CC-Link IE Field Network is not supported.

\*4: Inaccessible to LCPU relayed by CC-Link IE Controller Network since CC-Link IE Controller Network is not supported.

### 3. Property list

| Dresertu               | Default                   |                  | Property Patterns                                                                                                    |                                                                                                    |                                                                                                    |  |  |  |  |
|------------------------|---------------------------|------------------|----------------------------------------------------------------------------------------------------|----------------------------------------------------------------------------------------------------|----------------------------------------------------------------------------------------------------|--|--|--|--|
| Property               | Default Value             | 1                | ②*5                                                                                                    | 3                                                                                                    | 4                                                                                                    |  |  |  |  |
| ActBaudRate            | 19200<br>(BAUDRATE_19200) | Not Used         |                                                                                                    |                                                                                                    |                                                                                                    |  |  |  |  |
| ActConnectUnitNumber   | 0<br>(0x00)               |                  | Connected stat                                                                                                    | ion side module station nu                                                                                        | ımber                                                                                                    |  |  |  |  |
| ActCpuType             | 34<br>(CPU_Q02CPU)        |                  | Not Used         Not Used         CPU type corresponding to target station number         CPU type corresponding to target station         Target station side         For single CPU         Fixed to 1023(0x3FF)       For single CPU         Fixed to 0(0x00)       Fixed to 1023(0x3FF)       For multiple CPUs         Connected CPU:       1023(0x3FF)       Tormultiple CPUs         No. 1: 992(0x3E0)       No. 1: 992(0x3E0)       No. 1: 992(0x3E) |                                                                                                    |                                                                                                    |  |  |  |  |
| ActDestinationIONumber | 0<br>(0x00)               | Fixed to 0(0x00) | Fixed to 0(0x00)                                                                                                    | For single CPU<br>Fixed to 1023(0x3FF)<br>For multiple CPUs<br>Connected CPU:<br>1023(0x3FF)<br>No. 1: 992(0x3E0) | For single CPU<br>Fixed to 1023(0x3FF)<br>For multiple CPUs<br>Connected CPU:<br>1023(0x3FF)<br>No. 1: 992(0x3E0) |  |  |  |  |

\*5: Note the following points when making access via the Ethernet module (QE71).

• For ActNetworkNumber and ActStationNumber, specify the value set in the parameter setting of the target station side QE71.

• Set the "Station No.↔ IP information" in the parameter setting of the QE71. Also, when making setting, specify other than the automatic response system (any of the IP address calculation system, table conversion system and combined system) as the "Station No.↔ IP information system".

| Property                        | Default         | ult Property Patterns                                                                                                    |                                                                                                    |                                                 |                                                 |  |  |  |  |
|---------------------------------|-----------------|----------------------------------------------------------------------------------------------------|----------------------------------------------------------------------------------------------------|-------------------------------------------------|-------------------------------------------------|--|--|--|--|
| Property                        | Value           | 1                                                                                                    | 2 * 5                                                                                                    | 3                                               | 4                                               |  |  |  |  |
| ActDestinationPortNumber        | 0<br>(0x00)     |                                                                                                    | Not Used                                                                                                    |                                                 |                                                 |  |  |  |  |
| ActDidPropertyBit               | 1<br>(0x01)     | Fixed to 1(0x01)                                                                                                    | Fixed to 1(0x01)                                                                                                    | Fixed to 0(0x00)                                | Fixed to 0(0x00)                                |  |  |  |  |
| ActDisdPropertyBit              | 1<br>(0x01)     | Fixed to 1(0x01)                                                                                                    | Fixed to 1(0x01)                                                                                                    | Fixed to 0(0x00)                                | Fixed to 0(0x00)                                |  |  |  |  |
| ActGotTransparentPCIf           | 1<br>(0x01)     |                                                                                                    | USB (via GOT): F                                                                                                    | ixed to 2                                       |                                                 |  |  |  |  |
| ActGotTransparentPLCIf          | 1<br>(0x01)     |                                                                                                    | C24 module (QJ71C24): Fixed to 30                                                                                                    |                                                 |                                                 |  |  |  |  |
| ActHostAddress                  | 1.1.1.1         |                                                                                                    | Not Used                                                                                                    |                                                 |                                                 |  |  |  |  |
| ActIntelligentPreferenceBit     | 0<br>(0x00)     |                                                                                                    | Fixed to 0(0x                                                                                                    | 00)                                             |                                                 |  |  |  |  |
| ActIONumber * 6                 | 1023<br>(0x3FF) | For single CPU<br>Fixed to 1023(0x3FF)<br>For multiple CPUs<br>Control CPU:<br>1023(0x3FF)<br>No. 1: 992(0x3E0)<br>No. 2: 993(0x3E1)<br>No. 3: 994(0x3E2)<br>No. 4: 995(0x3E3) | Target station side<br>For single CPU<br>Fixed to 1023(0x3FF)<br>For multiple CPUs<br>Connected CPU:<br>1023(0x3FF)<br>No. 1: 992(0x3E0)<br>No. 2: 993(0x3E1)<br>No. 3: 994(0x3E2)<br>No. 4: 995(0x3E3) | Connected station<br>side module I/O<br>address | Connected station<br>side module I/O<br>address |  |  |  |  |
| ActMultiDropChannelNumber<br>*7 | 0<br>(0x00)     | Fixed to 0(0x00)                                                                                                    | Fixed to 0(0x00)                                                                                                    | Multidrop channel number                        | Fixed to 0(0x00)                                |  |  |  |  |
| ActNetworkNumber                | 0<br>(0x00)     | Fixed to 0(0x00)                                                                                                    | Target station side module network number                                                                                                    | Fixed to 0(0x00)                                | Fixed to 0(0x00)                                |  |  |  |  |
| ActPortNumber                   | 1<br>(PORT_1)   |                                                                                                    | Not Used                                                                                                    |                                                 |                                                 |  |  |  |  |
| ActStationNumber                | 255<br>(0xFF)   | Fixed to 255(0xFF)                                                                                                    | Target station side module station number                                                                                                    | Fixed to 255(0xFF)                              | Fixed to 255(0xFF)                              |  |  |  |  |
| ActSourceNetworkNumber          | 0<br>(0x00)     |                                                                                                    | Not Used                                                                                                    |                                                 |                                                 |  |  |  |  |
| ActSourceStationNumber          | 0<br>(0x00)     |                                                                                                    | Not Used                                                                                                    |                                                 |                                                 |  |  |  |  |
| ActThroughNetworkType           | 0<br>(0x00)     | Refer to th                                                                                                    | ne property [ActThroughNe                                                                                                    | etworkType] in Section                          | n 3.2.                                          |  |  |  |  |
| ActTimeOut                      | 10000           |                                                                                                    | Any value specified by u                                                                                                    | ser in ms units                                 |                                                 |  |  |  |  |
| ActUnitNumber                   | 0<br>(0x00)     | Fixed to 0(0x00)                                                                                                    | Fixed to 0(0x00)                                                                                                    | Target station side<br>module station<br>number | Target station side<br>module station<br>number |  |  |  |  |

\* 5: Note the following points when making access via the Ethernet module (QE71).

For ActNetworkNumber and ActStationNumber, specify the value set in the parameter setting of the target station side QE71.
Set the "Station No.↔ IP information" in the parameter setting of the QE71. Also, when making setting, specify other than the automatic response system (any of the IP address calculation system, table conversion system and combined system) as the "Station No.↔ IP information system".

\*6: As the I/O address, specify the value found by dividing the actual first I/O number by 16.

\*7: Specify the following as the channel No. to be multidrop-linked.

0: Use default channel of module.

1: Channel 1 2: Channel 2

# (b) When connected station side Q series-compatible C24 is used for multidrop link with relayed module

#### 1. Configuration

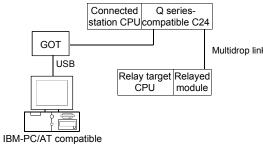

#### 2. Property patterns

|    | Connected<br>Station CPU | Relayed          |                      | Relayed Station CPU |      |           |                  |   |          |           |
|----|--------------------------|------------------|----------------------|---------------------|------|-----------|------------------|---|----------|-----------|
| nk | QCPU<br>(Q mode)*1       | Network          | QCPU<br>(Q mode) * 1 | Q12DC<br>CPU-V      | LCPU | QS<br>CPU | QCPU<br>(A mode) |   |          | FX<br>CPU |
|    | Independent<br>mode * 3  | Computer<br>link | 2                    | ×                   | 2    | ×         | $\times$         | 2 | $\times$ | ×         |

 $\bigcirc$  : Accessible (Property pattern within circle), imes : Inaccessible

\* 1: Inaccessible to Redundant CPU.

\*2: Including motion controller CPU.

 $\ast$  3: The independent mode indicates that the parameters have been set as indicated below.

CH1 side: Operation setting for transmission setting = independent (0), communication protocol setting = 0

CH2 side: Operation setting for transmission setting = independent (0)

### 3. Property list

| Drenerty                    | Default Value             | Propert               | y Patterns                                                                                                    |
|-----------------------------|---------------------------|-----------------------|----------------------------------------------------------------------------------------------------|
| Property                    | Delauit value             | 1                     | 2                                                                                                    |
| ActBaudRate                 | 19200<br>(BAUDRATE_19200) | Not                   | t Used                                                                                                    |
| ActConnectUnitNumber        | 0<br>(0x00)               | Connected station sid | e module station number                                                                                                    |
| ActCpuType                  | 34<br>(CPU_Q02CPU)        | CPU type correspo     | nding to target station                                                                                                    |
| ActDestinationIONumber      | 0<br>(0x00)               | Fixed to 0(0x00)      | For single CPU<br>Fixed to 1023(0x3FF)<br>For multiple CPUs<br>Connected CPU: 1023(0x3FF)<br>No. 1: 992(0x3E0)<br>No. 2: 993(0x3E1)<br>No. 3: 994(0x3E2)<br>No. 4: 995(0x3E3) |
| ActDestinationPortNumber    | 0<br>(0x00)               | Not                   | t Used                                                                                                    |
| ActDidPropertyBit           | 1<br>(0x01)               | Fixed to 1(0x01)      | Fixed to 0(0x00)                                                                                                    |
| ActDisdPropertyBit          | 1<br>(0x01)               | Fixed to 1(0x01)      | Fixed to 0(0x00)                                                                                                    |
| ActGotTransparentPCIf       | 1<br>(0x01)               | USB (via G            | OT): Fixed to 1                                                                                                    |
| ActGotTransparentPLCIf      | 1<br>(0x01)               | C24 module (QJ        | 71C24): Fixed to 30                                                                                                    |
| ActHostAddress              | 1.1.1.1                   | Not                   | t Used                                                                                                    |
| ActIntelligentPreferenceBit | 0<br>(0x00)               | Fixed t               | o 0(0x00)                                                                                                    |

| Property                      | Default Value   | Property Patterns                                                                                                    |                                                   |  |  |
|-------------------------------|-----------------|----------------------------------------------------------------------------------------------------|---------------------------------------------------|--|--|
|                               | Delaalt Palae   | 1                                                                                                    | 2                                                 |  |  |
| ActIONumber * 4               | 1023<br>(0x3FF) | For single CPU<br>Fixed to 1023(0x3FF)<br>For multiple CPUs<br>Connected CPU: 1023(0x3FF)<br>No. 1: 992(0x3E0)<br>No. 2: 993(0x3E1)<br>No. 3: 994(0x3E2)<br>No. 4: 995(0x3E3) | Connected station side relayed module I/O address |  |  |
| ActMultiDropChannelNumber * 5 | 0<br>(0x00)     | Fixed to 0(0x00)                                                                                                    | Multidrop channel number                          |  |  |
| ActNetworkNumber              | 0<br>(0x00)     | Fixed to 0(0x00)                                                                                                    |                                                   |  |  |
| ActPortNumber                 | 1<br>(PORT_1)   | Not Used                                                                                                    |                                                   |  |  |
| ActStationNumber              | 255<br>(0xFF)   | Fixed to 2                                                                                                    | 255(0xFF)                                         |  |  |
| ActSourceNetworkNumber        | 0<br>(0x00)     | Not                                                                                                    | Used                                              |  |  |
| ActSourceStationNumber        | 0<br>(0x00)     | Not                                                                                                    | Used                                              |  |  |
| ActThroughNetworkType         | 0<br>(0x00)     | Refer to the property [ActThrou                                                                                                    | ghNetworkType] in Section 3.2.                    |  |  |
| ActTimeOut                    | 10000           | Any value specified                                                                                                    | by user in ms units                               |  |  |
| ActUnitNumber                 | 0<br>(0x00)     | Fixed to 0(0x00)                                                                                                    | Target station side module station number         |  |  |

\*4: As the I/O address, specify the value found by dividing the actual first I/O number by 16.

\*5: Specify the following as the channel No. to be multidrop-linked.

0: Use default channel of module. 1: Channel 1 2: Channel 2

# (c) When there is relayed module in addition to connected station side L series-compatible C24

# 1. Configuration

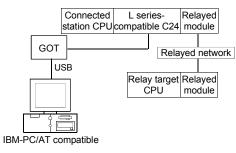

#### 2. Property patterns

|     | Connected<br>Station CPU | Relayed         | Relayed Station CPU  |                |          |           |                  |          |            |           |  |
|-----|--------------------------|-----------------|----------------------|----------------|----------|-----------|------------------|----------|------------|-----------|--|
| ork | LCPU                     | Network         | QCPU<br>(Q mode) * 1 | Q12DC<br>CPU-V | LCPU     | QS<br>CPU | QCPU<br>(A mode) |          | ACPU<br>*2 | FX<br>CPU |  |
|     |                          | CC IE Field * 3 | 4                    | ×              | 4        | $\times$  | ×                | $\times$ | ×          | $\times$  |  |
|     |                          | MELSECNET/H     | ×                    | $\times$       | ×        | $\times$  | $\times$         | $\times$ | $\times$   | $\times$  |  |
|     |                          | MELSECNET/10    | ×                    | $\times$       | $\times$ | $\times$  | $\times$         | $\times$ | $\times$   | $\times$  |  |
|     | 1                        | MELSECNET(II)   | ×                    | ×              | $\times$ | $\times$  | $\times$         | $\times$ | $\times$   | $\times$  |  |
|     |                          | Ethernet        | ×                    | $\times$       | ×        | $\times$  | $\times$         | $\times$ | $\times$   | $\times$  |  |
|     |                          | Computer link   | 2                    | $\times$       | 2        | $\times$  | $\times$         | 2        | $\times$   | $\times$  |  |
|     |                          | CC-Link         | 3                    | 3              | 3        | $\times$  | 3                | 3        | 3          | $\times$  |  |

 $\bigcirc$  : Accessible (Property pattern within circle), imes : Inaccessible

\*1: Inaccessible to Redundant CPU.

\*2: Including motion controller CPU.

\* 3: Inaccessible to LCPU relayed by CC-Link IE Controller Network since CC-Link IE Controller Network is not supported.

### 3. Property list

| Property                    | Default Value             |                     | Proper                                                                                                    | ty Patterns                                                 |                     |  |  |  |  |
|-----------------------------|---------------------------|---------------------|----------------------------------------------------------------------------------------------------|-------------------------------------------------------------|---------------------|--|--|--|--|
| Flopelty                    | Delault value             | 1                   | 2                                                                                                    | 3                                                           | 4                   |  |  |  |  |
| ActBaudRate                 | 19200<br>(BAUDRATE_19200) |                     | No                                                                                                    | t Used                                                      |                     |  |  |  |  |
| ActConnectUnitNumber        | 8<br>(TRC_DTR_OR_RTS)     |                     | Connected station sic                                                                                                    | le module station number                                    |                     |  |  |  |  |
| ActCpuType                  | 34<br>(CPU_Q02CPU)        |                     | CPU type corresponding to target station                                                                                                    |                                                             |                     |  |  |  |  |
| ActDestinationIONumber      | 0<br>(0x00)               | Fixed to<br>0(0x00) | Target station side<br>For single CPU<br>Fixed to 1023(0x3FF)<br>For multiple CPUs<br>Connected CPU:<br>1023(0x3FF)<br>No. 1: 992(0x3E0)<br>No. 2: 993(0x3E1)<br>No. 3: 994(0x3E2)<br>No. 4: 995(0x3E3) | No. 1: 992(0x3E0)<br>No. 2: 993(0x3E1)<br>No. 3: 994(0x3E2) | Fixed to<br>0(0x00) |  |  |  |  |
| ActDestinationPortNumber    | 0<br>(0x00)               |                     | No                                                                                                    | t Used                                                      |                     |  |  |  |  |
| ActDidPropertyBit           | 1<br>(0x01)               | Fixed to 1(0x01)    | Fixed to<br>0(0x00)                                                                                                    | Fixed to<br>0(0x00)                                         | Fixed to 1(0x01)    |  |  |  |  |
| ActDisdPropertyBit          | 1<br>(0x01)               | Fixed to 1(0x01)    | Fixed to<br>0(0x00)                                                                                                    | Fixed to<br>0(0x00)                                         | Fixed to 1(0x01)    |  |  |  |  |
| ActGotTransparentPCIf       | 1<br>(0x01)               |                     | USB (via G                                                                                                    | OT): Fixed to 1                                             |                     |  |  |  |  |
| ActGotTransparentPLCIf      | 1<br>(0x01)               |                     | C24 module (LJ                                                                                                    | 71C24): Fixed to 31                                         |                     |  |  |  |  |
| ActHostAddress              | 1.1.1.1                   |                     | No                                                                                                    | t Used                                                      |                     |  |  |  |  |
| ActIntelligentPreferenceBit | 0<br>(0x00)               |                     | Fixed                                                                                                    | to 0(0x00)                                                  |                     |  |  |  |  |

| Property                      | Default Value   |                                                   | Prop                                            | erty Patterns                                   |                                                                                                    |
|-------------------------------|-----------------|---------------------------------------------------|-------------------------------------------------|-------------------------------------------------|----------------------------------------------------------------------------------------------------|
| Fioperty                      | Delault value   | 1                                                 | 2                                               | 3                                               | 4                                                                                                    |
| ActIONumber * 4               | 1023<br>(0x3FF) | Fixed to<br>1023(0x3FF)                           | Connected station<br>side module I/O<br>address | Connected station<br>side module I/O<br>address | Target station side<br>For single CPU<br>Fixed to 1023(0x3FF)<br>For multiple CPUs<br>Connected CPU:<br>1023(0x3FF)<br>No. 1: 992(0x3E0)<br>No. 2: 993(0x3E1)<br>No. 3: 994(0x3E2)<br>No. 4: 995(0x3E3) |
| ActMultiDropChannelNumber * 5 | 0<br>(0x00)     | Fixed to<br>0(0x00)                               | Multidrop channel<br>number                     | Fixed to 0(0x00)                                | Fixed to 0(0x00)                                                                                                    |
| ActNetworkNumber              | 0<br>(0x00)     | Fixed to 0(0x00) Target station s<br>network numb |                                                 |                                                 |                                                                                                    |
| ActPortNumber                 | 1<br>(PORT_1)   |                                                   | 1                                               | Not Used                                        |                                                                                                    |
| ActStationNumber              | 255<br>(0xFF)   |                                                   | Fixed to 255(0xFF                               | )                                               | Target station side<br>Module<br>Station number                                                                                                    |
| ActSourceNetworkNumber        | 0<br>(0x00)     |                                                   | 1                                               | Not Used                                        |                                                                                                    |
| ActSourceStationNumber        | 0<br>(0x00)     |                                                   | 1                                               | Not Used                                        |                                                                                                    |
| ActThroughNetworkType         | 0<br>(0x00)     | Refe                                              | r to the property [ActTh                        | nroughNetworkType]                              | in Section 3.2.                                                                                                    |
| ActTimeOut                    | 10000           |                                                   | Any value spec                                  | ified by user in ms u                           | nits                                                                                                    |
| ActUnitNumber                 | 0<br>(0x00)     | Fixed to 0(0x00)                                  | Target station side<br>module station<br>number | Target station side<br>module station<br>number | Fixed to<br>0(0x00)                                                                                                    |

\*4: As the I/O address, specify the value found by dividing the actual first I/O number by 16.

\*5: Specify the following as the channel No. to be multidrop-linked.

0: Use default channel of module. 1: Channel 1 2: Channel 2

# (d) When connected station side L series-compatible C24 is used for multidrop link with relayed module

#### 1. Configuration

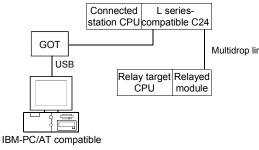

#### 2. Property patterns

|      | Connected<br>Station CPU | Relayed          |                      | Relayed Station CPU |   |           |                  |   |   |           |  |
|------|--------------------------|------------------|----------------------|---------------------|---|-----------|------------------|---|---|-----------|--|
| link | LCPU                     | Network          | QCPU<br>(Q mode) * 1 | Q12DC<br>CPU-V      |   | QS<br>CPU | QCPU<br>(A mode) |   |   | FX<br>CPU |  |
|      | Independent<br>mode * 3  | Computer<br>link | 2                    | ×                   | 2 | ×         | $\times$         | 2 | × | $\times$  |  |

 $\bigcirc$  : Accessible (Property pattern within circle), imes : Inaccessible

\* 1: Inaccessible to Redundant CPU.

\*2: Including motion controller CPU.

 $\ast$  3: The independent mode indicates that the parameters have been set as indicated below.

CH1 side: Operation setting for transmission setting = independent (0), communication protocol setting = 0

CH2 side: Operation setting for transmission setting = independent (0)

### 3. Property list

| Property                    | Default Value             | Property Patterns                            |                                                                                                    |
|-----------------------------|---------------------------|----------------------------------------------|----------------------------------------------------------------------------------------------------|
|                             | Delault value             | 1                                            | 2                                                                                                    |
| ActBaudRate                 | 19200<br>(BAUDRATE_19200) | Not Used                                     |                                                                                                    |
| ActConnectUnitNumber        | 0<br>(0x00)               | Connected station side module station number |                                                                                                    |
| ActCpuType                  | 34<br>(CPU_Q02CPU)        | CPU type corresponding to target station     |                                                                                                    |
| ActDestinationIONumber      | 0<br>(0x00)               | Fixed to 0(0x00)                             | For single CPU<br>Fixed to 1023(0x3FF)<br>For multiple CPUs<br>Connected CPU: 1023(0x3FF)<br>No. 1: 992(0x3E0)<br>No. 2: 993(0x3E1)<br>No. 3: 994(0x3E2)<br>No. 4: 995(0x3E3) |
| ActDestinationPortNumber    | 0<br>(0x00)               | Not Used                                     |                                                                                                    |
| ActDidPropertyBit           | 1<br>(0x01)               | Fixed to 1(0x01)                             | Fixed to 0(0x00)                                                                                                    |
| ActDisdPropertyBit          | 1<br>(0x01)               | Fixed to 1(0x01)                             | Fixed to 0(0x00)                                                                                                    |
| ActGotTransparentPCIf       | 1<br>(0x01)               | USB (via GOT): Fixed to 1                    |                                                                                                    |
| ActGotTransparentPLCIf      | 1<br>(0x01)               | C24 module (LJ71C24): Fixed to 31            |                                                                                                    |
| ActHostAddress              | 1.1.1.1                   | Not Used                                     |                                                                                                    |
| ActIntelligentPreferenceBit | 0<br>(0x00)               | Fixed to 0(0x00)                             |                                                                                                    |
| ActIONumber * 4             | 1023<br>(0x3FF)           | Fixed to 1023(0x3FF)                         | Connected station side relayed module I/O address                                                                                                    |

\*4: As the I/O address, specify the value found by dividing the actual first I/O number by 16.

| Property                      | Default Value | Property Patterns                                             |                                              |
|-------------------------------|---------------|---------------------------------------------------------------|----------------------------------------------|
|                               |               | 1                                                             | 2                                            |
| ActMultiDropChannelNumber * 5 | 0<br>(0x00)   | Fixed to 0(0x00)                                              | Multidrop channel number                     |
| ActNetworkNumber              | 0<br>(0x00)   | Fixed to 0(0x00)                                              |                                              |
| ActPortNumber                 | 1<br>(PORT_1) | Not Used                                                      |                                              |
| ActStationNumber              | 255<br>(0xFF) | Fixed to 255(0xFF)                                            |                                              |
| ActSourceNetworkNumber        | 0<br>(0x00)   | Not Used                                                      |                                              |
| ActSourceStationNumber        | 0<br>(0x00)   | Not Used                                                      |                                              |
| ActThroughNetworkType         | 0<br>(0x00)   | Refer to the property [ActThroughNetworkType] in Section 3.2. |                                              |
| ActTimeOut                    | 10000         | Any value specified by user in ms units                       |                                              |
| ActUnitNumber                 | 0<br>(0x00)   | Fixed to 0(0x00)                                              | Target station side module station<br>number |

\*5: Specify the following as the channel No. to be multidrop-linked.

0: Use default channel of module. 1: Channel 1 2: Channel 2

(7) IBM-PC/AT compatible side port: Serial, GOT1000 side port: Serial, CPU side port: Q series-compatible E71

#### 1. Configuration

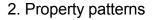

| ٦         | Connected   | O series-                                                                                        | Relayed | Connect<br>Station C |           | Relayed                      |                      | Re             | layed    | Statio    | on CPU           |          |            |          |
|-----------|-------------|--------------------------------------------------------------------------------------------------|---------|----------------------|-----------|------------------------------|----------------------|----------------|----------|-----------|------------------|----------|------------|----------|
|           |             | ompatible E71*1                                                                                  | module  | QCPU<br>(Q mode) * 2 | QS<br>CPU | Network                      | QCPU<br>(Q mode) * 2 | Q12DC<br>CPU-V | LCPU     | QS<br>CPU | QCPU<br>(A mode) |          | ACPU<br>*3 |          |
| GO        | T<br>Serial | Relay target                                                                                     | Relayed |                      |           | CC IE Control<br>CC IE Field | 2                    | 2*4            | ②<br>*5  | $\times$  | ×                | ×        | ×          | $\times$ |
|           |             | Q series- Relayed<br>mpatible E71*1 module<br>Relayed netw<br>Relay target Relayed<br>CPU module | module  |                      |           | MELSECNET/H                  | 2                    | 2              | $\times$ | $\times$  | $\times$         | $\times$ | $\times$   | $\times$ |
|           |             |                                                                                                  |         | 1)                   | ×         | MELSECNET/10                 | 2                    | 2              | $\times$ | $\times$  | 2                | 2        | 2          | $\times$ |
|           |             |                                                                                                  |         | U                    |           | MELSECNET(II)                | ×                    | ×              | $\times$ | $\times$  | ×                | $\times$ | $\times$   | $\times$ |
| Å         | <u> </u>    |                                                                                                  |         |                      |           | Ethernet                     | 2                    | $\times$       | $\times$ | $\times$  | $\times$         | 2        | $\times$   | $\times$ |
| IBM-PC/AT | compatible  |                                                                                                  |         |                      |           | Computer link                | 3                    | $\times$       | 3        | $\times$  | $\times$         | $\times$ | $\times$   | $\times$ |
|           |             |                                                                                                  |         |                      |           | CC-Link                      | 4                    | 4              | 4        | $\times$  | 4                | 4        | 4          | $\times$ |
|           |             |                                                                                                  |         |                      |           |                              | essible (Pro         | perty pa       | ttern v  | vithin    | circle),         | × : In   | acces      | sible    |

 \*1: Cannot make communication if a remote password has been set to the connected station side Q series-compatible E71.

- \*2: Inaccessible to Redundant CPU.
- \* 3: Including motion controller CPU.
- \*4: Inaccessible to Q12DCCPU-V relayed by CC-Link IE Field Network since CC-Link IE Field Network is not supported.
- \* 5: Inaccessible to LCPU relayed by CC-Link IE Controller Network since CC-Link IE Controller Network is not supported.

#### 3. Property list

| Broporty                 | Default Value             |                                                                                  | F                | Property Patterns                                                                                                    |                                                                                                    |
|--------------------------|---------------------------|----------------------------------------------------------------------------------|------------------|----------------------------------------------------------------------------------------------------|----------------------------------------------------------------------------------------------------|
| Property                 | Delault value             | 1                                                                                | 2                | 3                                                                                                    | 4                                                                                                    |
| ActBaudRate              | 19200<br>(BAUDRATE_19200) | BAL                                                                              |                  | UDRATE_19200, BAUDR<br>57600, BAUDRATE_1152                                                                                                    | _                                                                                                    |
| ActConnectUnitNumber * 6 | 0<br>(0x00)               | Fixed to 0(0x00) Side module Station Fixed to 0(0x00) Side module Station number |                  | Fixed to 0(0x00)                                                                                                    | Fixed to 0(0x00)                                                                                                    |
| ActCpuType               | 34<br>(CPU_Q02CPU)        |                                                                                  | CPU type co      | rresponding to target stati                                                                                                    | on                                                                                                    |
| ActDestinationIONumber   | 0<br>(0x00)               | Fixed to 0(0x00)                                                                 | Fixed to 0(0x00) | Target station side<br>For single CPU<br>Fixed to 1023(0x3FF)<br>For multiple CPUs<br>Connected CPU:<br>1023(0x3FF)<br>No. 1: 992(0x3E0)<br>No. 2: 993(0x3E1)<br>No. 3: 994(0x3E2)<br>No. 4: 995(0x3E3) | Target station side<br>For single CPU<br>Fixed to 1023(0x3FF)<br>For multiple CPUs<br>Connected CPU:<br>1023(0x3FF)<br>No. 1: 992(0x3E0)<br>No. 2: 993(0x3E1)<br>No. 3: 994(0x3E2)<br>No. 4: 995(0x3E3) |
| ActDestinationPortNumber | 0<br>(0x00)               |                                                                                  |                  | 5001                                                                                                    |                                                                                                    |
| ActDidPropertyBit        | 1<br>(0x01)               | Fixed to 1(0x01)                                                                 | Fixed to 1(0x01) | Fixed to 0(0x00)                                                                                                    | Fixed to 0(0x00)                                                                                                    |
| ActDisdPropertyBit       | 1<br>(0x01)               | Fixed to 1(0x01)                                                                 | Fixed to 1(0x01) | Fixed to 0(0x00)                                                                                                    | Fixed to 0(0x00)                                                                                                    |

\*6: For access to another station via MELSECNET/10 (for the property pattern of ), specify the station number of the connected station side Q series-compatible E71 set in the Ethernet parameter of the connected station side Q series-compatible E71.

| Description                   | Default         |                                                                                                    | Property Patt                                                                                                    | erns                                                                    |                                                                         |
|-------------------------------|-----------------|----------------------------------------------------------------------------------------------------|----------------------------------------------------------------------------------------------------|-------------------------------------------------------------------------|-------------------------------------------------------------------------|
| Property                      | Value           | 1                                                                                                    | 2                                                                                                    | 3                                                                       | 4                                                                       |
| ActGotTransparentPCIf         | 1<br>(0x01)     |                                                                                                    | Serial (via GOT): F                                                                                                    | Fixed to 2                                                              |                                                                         |
| ActGotTransparentPLCIf        | 1<br>(0x01)     |                                                                                                    | Ethernet module: F                                                                                                    | ixed to 50                                                              |                                                                         |
| ActHostAddress                | 1.1.1.1         | Host nar                                                                                                    | me or IP address of conne                                                                                                    | ected station side mo                                                   | dule                                                                    |
| ActIntelligentPreferenceBit   | 0<br>(0x00)     |                                                                                                    | Not Used                                                                                                    |                                                                         |                                                                         |
| ActIONumber * 7               | 1023<br>(0x3FF) | For single CPU<br>Fixed to 1023(0x3FF)<br>For multiple CPUs<br>Connected CPU:<br>1023(0x3FF)<br>No. 1: 992(0x3E0)<br>No. 2: 993(0x3E1)<br>No. 3: 994(0x3E2)<br>No. 4: 995(0x3E3) | Target station side<br>For single CPU<br>Fixed to 1023(0x3FF)<br>For multiple CPUs<br>Connected CPU:<br>1023(0x3FF)<br>No. 1: 992(0x3E0)<br>No. 2: 993(0x3E1)<br>No. 3: 994(0x3E2)<br>No. 4: 995(0x3E3) | Connected station<br>side module I/O<br>address                         | Connected station<br>side module I/O<br>address                         |
| ActMultiDropChannelNumber * 8 | 0<br>(0x00)     | Fixed to 0(0x00)                                                                                                    | Fixed to 0(0x00)                                                                                                    | Multidrop channel<br>number                                             | Fixed to 0(0x00)                                                        |
| ActNetworkNumber * 9          | 0<br>(0x00)     | Network number of<br>target station side<br>module                                                                                                    | Network number of<br>target station side<br>module                                                                                                    | Connected station<br>side Q series-<br>compatible E71<br>network number | Connected station<br>side Q series-<br>compatible E71<br>network number |
| ActPortNumber                 | 1<br>(PORT_1)   | IB                                                                                                    | M-PC/AT compatible side                                                                                                    | COM port number                                                         |                                                                         |
| ActStationNumber * 9          | 255<br>(0xFF)   | Target station side module station number                                                                                                    | Target station side module station number                                                                                                    | Connected station<br>side Q series-<br>compatible E71<br>station number | Connected station<br>side Q series-<br>compatible E71<br>station number |
| ActSourceNetworkNumber * 10   | 0<br>(0x00)     |                                                                                                    | GOT side network                                                                                                    | number                                                                  |                                                                         |
| ActSourceStationNumber * 11   | 0<br>(0x00)     |                                                                                                    | GOT side station                                                                                                    | number                                                                  |                                                                         |
| ActThroughNetworkType         | 0<br>(0x00)     | Refer to th                                                                                                    | ne property [ActThroughNe                                                                                                    | etworkType] in Sectio                                                   | n 3.2.                                                                  |
| ActTimeOut                    | 10000           |                                                                                                    | Any value specified by u                                                                                                    | iser in ms units                                                        |                                                                         |
| ActUnitNumber                 | 0<br>(0x00)     | Fixed to 0(0x00)                                                                                                    | Fixed to 0(0x00)                                                                                                    | Target station side<br>module station<br>number                         | Target station side<br>module station<br>number                         |

\*7: As the I/O address, specify the value found by dividing the actual first I/O number by 16.

\*8: Specify the following as the channel No. to be multidrop-linked.

0: Use default channel of module.

1: Channel 1

2: Channel 2

\* 9: For the property pattern of or , specify the value set in the target station side parameter for ActNetworkNumber and ActStationNumber.
 \* 10: Specify the same network number as the MELSECNET/10 network number set to the Q series-compatible E71 in the Ethernet parameter setting of the target station side Q series-compatible E71.

\*11: Specify the station number on the IBM-PC/AT compatible side to avoid setting the same station number as set to the Q seriescompatible E71 within the same Ethernet loop.

# (8) IBM-PC/AT compatible side port: USB, GOT1000 side port: USB, CPU side port: Q series-compatible E71

#### 1. Configuration

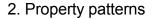

| Connected Q series- Relayed                  | Connector<br>Station C |           | Relayed                      |                      | Re             | elayed   | Stat      | ion CPU          | I        |          |           |
|----------------------------------------------|------------------------|-----------|------------------------------|----------------------|----------------|----------|-----------|------------------|----------|----------|-----------|
| Ethernet Station CPU compatible E71*1 module | QCPU<br>(Q mode) * 2   | QS<br>CPU | Network                      | QCPU<br>(Q mode) * 2 | Q12DC<br>CPU-V | LCPU     | QS<br>CPU | QCPU<br>(A mode) |          |          | FX<br>CPU |
| GOT Relay target Relayed                     |                        |           | CC IE Control<br>CC IE Field | 2                    | 2*4            | ②<br>*5  | $\times$  | ×                | ×        | ×        | $\times$  |
| CPU module                                   |                        |           | MELSECNET/H                  | 2                    | 2              | $\times$ | $\times$  | $\times$         | $\times$ | $\times$ | $\times$  |
|                                              | 1)                     | ×         | MELSECNET/10                 | 2                    | 2              | ×        | $\times$  | 2                | 2        | 2        | $\times$  |
|                                              | U                      |           | MELSECNET(II)                | ×                    | $\times$       | ×        | $\times$  | ×                | $\times$ | ×        | $\times$  |
|                                              |                        |           | Ethernet                     | 2                    | $\times$       | $\times$ | $\times$  | $\times$         | 2        | $\times$ | $\times$  |
| IBM-PC/AT compatible                         |                        |           | Computer link                | 3                    | ×              | 3        | $\times$  | ×                | $\times$ | ×        | $\times$  |
|                                              |                        |           | CC-Link                      | 4                    | 4              | 4        | $\times$  | 4                | 4        | 4        | $\times$  |

: Accessible (Property pattern within circle), × : Inaccessible
 \* 1: Cannot make communication if a remote password has been set to the connected station side Q series-compatible E71.

- \*2: Inaccessible to Redundant CPU.
- \* 3: Including motion controller CPU.
- \*4: Inaccessible to Q12DCCPU-V relayed by CC-Link IE Field Network since CC-Link IE Field Network is not supported.
- \*5: Inaccessible to LCPU relayed by CC-Link IE Controller Network since CC-Link IE Controller Network is not supported.

#### 3. Property list

| Droporty                 | Default Value             |                  | F                                                  | Property Patterns                                                                                                    |                                                                                                    |
|--------------------------|---------------------------|------------------|----------------------------------------------------|----------------------------------------------------------------------------------------------------|----------------------------------------------------------------------------------------------------|
| Property                 | Delault value             | 1                | 2                                                  | 3                                                                                                    | 4                                                                                                    |
| ActBaudRate              | 19200<br>(BAUDRATE_19200) |                  |                                                    | Not Used                                                                                                    |                                                                                                    |
| ActConnectUnitNumber * 6 | 0<br>(0x00)               | Fixed to 0(0x00) | Connected station<br>side module<br>station number | Fixed to 0(0x00)                                                                                                    | Fixed to 0(0x00)                                                                                                    |
| ActCpuType               | 34<br>(CPU_Q02CPU)        |                  | CPU type co                                        | rresponding to target stati                                                                                                    | on                                                                                                    |
| ActDestinationIONumber   | 0<br>(0x00)               | Fixed to 0(0x00) | Fixed to 0(0x00)                                   | Target station side<br>For single CPU<br>Fixed to 1023(0x3FF)<br>For multiple CPUs<br>Connected CPU:<br>1023(0x3FF)<br>No. 1: 992(0x3E0)<br>No. 2: 993(0x3E1)<br>No. 3: 994(0x3E2)<br>No. 4: 995(0x3E3) | Target station side<br>For single CPU<br>Fixed to 1023(0x3FF)<br>For multiple CPUs<br>Connected CPU:<br>1023(0x3FF)<br>No. 1: 992(0x3E0)<br>No. 2: 993(0x3E1)<br>No. 3: 994(0x3E2)<br>No. 4: 995(0x3E3) |
| ActDestinationPortNumber | 0<br>(0x00)               |                  |                                                    | 5001                                                                                                    |                                                                                                    |
| ActDidPropertyBit        | 1<br>(0x01)               | Fixed to 1(0x01) | Fixed to 1(0x01)                                   | Fixed to 0(0x00)                                                                                                    | Fixed to 0(0x00)                                                                                                    |
| ActDisdPropertyBit       | 1<br>(0x01)               | Fixed to 1(0x01) | Fixed to 1(0x01)                                   | Fixed to 0(0x00)                                                                                                    | Fixed to 0(0x00)                                                                                                    |

\*6: For access to another station via MELSECNET/10 (for the property pattern of ), specify the station number of the connected station side Q series-compatible E71 set in the Ethernet parameter of the connected station side Q series-compatible E71.

| Descents                      | Default         |                                                                                                    | Property Patt                                                                                                    | erns                                                                    |                                                                         |
|-------------------------------|-----------------|----------------------------------------------------------------------------------------------------|----------------------------------------------------------------------------------------------------|-------------------------------------------------------------------------|-------------------------------------------------------------------------|
| Property                      | Value           | 1                                                                                                    | 2                                                                                                    | 3                                                                       | 4                                                                       |
| ActGotTransparentPCIf         | 1<br>(0x01)     |                                                                                                    | USB (via GOT): F                                                                                                    | ixed to 1                                                               |                                                                         |
| ActGotTransparentPLCIf        | 1<br>(0x01)     |                                                                                                    | Ethernet module: F                                                                                                    | Fixed to 50                                                             |                                                                         |
| ActHostAddress                | 1.1.1.1         | Host na                                                                                                    | me or IP address of conne                                                                                                    | ected station side mo                                                   | dule                                                                    |
| ActIntelligentPreferenceBit   | 0<br>(0x00)     |                                                                                                    | Not Used                                                                                                    | I                                                                       |                                                                         |
| ActIONumber * 7               | 1023<br>(0x3FF) | For single CPU<br>Fixed to 1023(0x3FF)<br>For multiple CPUs<br>Connected CPU:<br>1023(0x3FF)<br>No. 1: 992(0x3E0)<br>No. 2: 993(0x3E1)<br>No. 3: 994(0x3E2)<br>No. 4: 995(0x3E3) | Target station side<br>For single CPU<br>Fixed to 1023(0x3FF)<br>For multiple CPUs<br>Connected CPU:<br>1023(0x3FF)<br>No. 1: 992(0x3E0)<br>No. 2: 993(0x3E1)<br>No. 3: 994(0x3E2)<br>No. 4: 995(0x3E3) | Connected station<br>side module I/O<br>address                         | Connected station<br>side module I/O<br>address                         |
| ActMultiDropChannelNumber * 8 | 0<br>(0x00)     | Fixed to 0(0x00)                                                                                                    | Fixed to 0(0x00)                                                                                                    | Multidrop channel<br>number                                             | Fixed to 0(0x00)                                                        |
| ActNetworkNumber * 9          | 0<br>(0x00)     | Network number of<br>target station side<br>module                                                                                                    | Network number of<br>target station side<br>module                                                                                                    | Connected station<br>side Q series-<br>compatible E71<br>network number | Connected station<br>side Q series-<br>compatible E71<br>network number |
| ActPortNumber                 | 1<br>(PORT_1)   |                                                                                                    | Not Used                                                                                                    | I                                                                       |                                                                         |
| ActStationNumber * 9          | 255<br>(0xFF)   | Target station side<br>module station number                                                                                                    | Target station side module station number                                                                                                    | Connected station<br>side Q series-<br>compatible E71<br>station number | Connected station<br>side Q series-<br>compatible E71<br>station number |
| ActSourceNetworkNumber * 10   | 0<br>(0x00)     |                                                                                                    | GOT side network                                                                                                    | k number                                                                |                                                                         |
| ActSourceStationNumber * 11   | 0<br>(0x00)     |                                                                                                    | GOT side station                                                                                                    | number                                                                  |                                                                         |
| ActThroughNetworkType         | 0<br>(0x00)     | Refer to th                                                                                                    | ne property [ActThroughNe                                                                                                    | etworkType] in Sectio                                                   | n 3.2.                                                                  |
| ActTimeOut                    | 10000           |                                                                                                    | Any value specified by u                                                                                                    | iser in ms units                                                        |                                                                         |
| ActUnitNumber                 | 0<br>(0x00)     | Fixed to 0(0x00)                                                                                                    | Fixed to 0(0x00)                                                                                                    | Target station side<br>module station<br>number                         | Target station side<br>module station<br>number                         |

\*7: As the I/O address, specify the value found by dividing the actual first I/O number by 16.

\*8: Specify the following as the channel No. to be multidrop-linked.

0: Use default channel of module.

1: Channel 1

2: Channel 2

\* 9: For the property pattern of or , specify the value set in the target station side parameter for ActNetworkNumber and ActStationNumber.
 \* 10: Specify the same network number as the MELSECNET/10 network number set to the Q series-compatible E71 in the Ethernet parameter setting of the target station side Q series-compatible E71.

\*11: Specify the station number on the IBM-PC/AT compatible side to avoid setting the same station number as set to the Q seriescompatible E71 within the same Ethernet loop.

FX

×

X

×

×

×

×

FX

 $\times$ 

 $\times$ 

 $\times$ 

 $\times$ 

X

\*3 CPU

 $\times$ 

2

 $\times$ 

×

\*3 CPU

V

2

×

×

 $\overline{\times}$ 

×

(9) IBM-PC/AT compatible side port: Serial, GOT1000 side port: Serial, CPU side port: Ethernet port

# (a) When connected station CPU is QnUDE(H)CPU or Q12DCCPU-V

# 1. Configuration

# 2. Property patterns

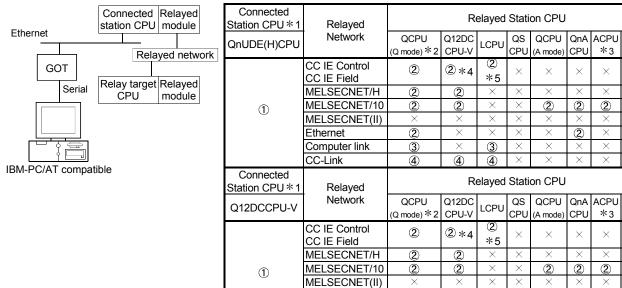

CC-Link (4) (4) (4)  $\bigcirc$  : Accessible (Property pattern within circle),  $\times$  : Inaccessible

× ×

\*1: Cannot make communication if a remote password has been set to the connected station CPU.

 $\mathbf{x}$ 

 $\mathbf{\mathbf{x}}$ 

\*2: Inaccessible to Redundant CPU.

\* 3: Including motion controller CPU.

Ethernet

Computer link

\*4: Inaccessible to Q12DCCPU-V relayed by CC-Link IE Field Network since CC-Link IE Field Network is not supported.

\*5: Inaccessible to LCPU relayed by CC-Link IE Controller Network since CC-Link IE Controller Network is not supported.

# 3. Property list

| Property               | Dofault Value                                                                         |                  | F                                                                                 | Property Patterns                                                                                                    |                                                                                                    |  |  |  |  |  |
|------------------------|---------------------------------------------------------------------------------------|------------------|-----------------------------------------------------------------------------------|----------------------------------------------------------------------------------------------------|----------------------------------------------------------------------------------------------------|--|--|--|--|--|
| Filiperty              | Delault value                                                                         | 1                | 2*6                                                                               | 3                                                                                                    | 4                                                                                                    |  |  |  |  |  |
| ActBaudRate            | 19200<br>(BAUDRATE_19200)                                                             |                  | BAUDRATE_9600, BAUDRATE_19200, BAUDRATE_38400,<br>BAUDRATE_57600, BAUDRATE_115200 |                                                                                                    |                                                                                                    |  |  |  |  |  |
| ActConnectUnitNumber   | audRate (BAUDRATE_19200)<br>onnectUnitNumber 0<br>(0x00)<br>puType 34<br>(CPU_Q02CPU) | Not Used         |                                                                                   |                                                                                                    |                                                                                                    |  |  |  |  |  |
| ActCpuType             | • •                                                                                   |                  | CPU type co                                                                       | prresponding to target stati                                                                                                    | on                                                                                                    |  |  |  |  |  |
| ActDestinationIONumber | ° °                                                                                   | Fixed to 0(0x00) | Fixed to 0(0x00)                                                                  | Target station side<br>For single CPU<br>Fixed to 1023(0x3FF)<br>For multiple CPUs<br>Connected CPU:<br>1023(0x3FF)<br>No. 1: 992(0x3E0)<br>No. 2: 993(0x3E1)<br>No. 3: 994(0x3E2)<br>No. 4: 995(0x3E3) | Target station side<br>For single CPU<br>Fixed to 1023(0x3FF)<br>For multiple CPUs<br>Connected CPU:<br>1023(0x3FF)<br>No. 1: 992(0x3E0)<br>No. 2: 993(0x3E1)<br>No. 3: 994(0x3E2)<br>No. 4: 995(0x3E3) |  |  |  |  |  |

\*6: Note the following points when making access via the Ethernet module (Q series-compatible E71, QE71).

• For ActNetworkNumber and ActStationNumber, specify the value set in the parameter setting of the target station side Q seriescompatible E71 or QE71.

• Set the "Station No.↔ IP information" in the parameter setting of the Q series-compatible E71 or QE71. Also, when making setting, specify other than the automatic response system (any of the IP address calculation system, table conversion system and combined system) as the "Station No.↔ IP information system".

| Droporty                        | Default         |                                                                                                    | Property Patt                                                                                                    | erns                                                                                          |                                                                                               |
|---------------------------------|-----------------|----------------------------------------------------------------------------------------------------|----------------------------------------------------------------------------------------------------|-----------------------------------------------------------------------------------------------|-----------------------------------------------------------------------------------------------|
| Property                        | Value           | 1                                                                                                    | 2*6                                                                                                    | 3                                                                                             | 4                                                                                             |
| ActDestinationPortNumber        | 0<br>(0x00)     |                                                                                                    | Not Used                                                                                                    | l                                                                                             |                                                                                               |
| ActDidPropertyBit               | 1<br>(0x01)     | Fixed to 1(0x01)                                                                                                    | Fixed to 1(0x01)                                                                                                    | Fixed to 0(0x00)                                                                              | Fixed to 0(0x00)                                                                              |
| ActDisdPropertyBit              | 1<br>(0x01)     | Fixed to 1(0x01)                                                                                                    | Fixed to 1(0x01)                                                                                                    | Fixed to 0(0x00)                                                                              | Fixed to 0(0x00)                                                                              |
| ActGotTransparentPCIf           | 1<br>(0x01)     |                                                                                                    | Serial (via GOT): I                                                                                                    | Fixed to 2                                                                                    |                                                                                               |
| ActGotTransparentPLCIf          | 1<br>(0x01)     |                                                                                                    | Ethernet CPU module (Q0                                                                                                    | CPU): Fixed to 70                                                                             |                                                                                               |
| ActHostAddress                  | 1.1.1.1         |                                                                                                    | Not Used                                                                                                    |                                                                                               |                                                                                               |
| ActIntelligentPreferenceBit     | 0<br>(0x00)     | Fixed to 0(0x00)                                                                                                    | Fixed to 0(0x00)                                                                                                    | Target station<br>Q mode/<br>Q12DCCPU-V/<br>LCPU :1(0x01)<br>Other than the<br>above :0(0x00) | Target station<br>Q mode/<br>Q12DCCPU-V/<br>LCPU :1(0x01)<br>Other than the<br>above :0(0x00) |
| ActIONumber * 7                 | 1023<br>(0x3FF) | For single CPU<br>Fixed to 1023(0x3FF)<br>For multiple CPUs<br>Connected CPU:<br>1023(0x3FF)<br>No. 1: 992(0x3E0)<br>No. 2: 993(0x3E1)<br>No. 3: 994(0x3E2)<br>No. 4: 995(0x3E3) | Target station side<br>For single CPU<br>Fixed to 1023(0x3FF)<br>For multiple CPUs<br>Connected CPU:<br>1023(0x3FF)<br>No. 1: 992(0x3E0)<br>No. 2: 993(0x3E1)<br>No. 3: 994(0x3E2)<br>No. 4: 995(0x3E3) | Connected station<br>side relayed<br>module I/O<br>address                                    | Connected station<br>side relayed<br>module I/O<br>address                                    |
| ActMultiDropChannelNumber<br>*8 | 0<br>(0x00)     | Fixed to 0(0x00)                                                                                                    | Fixed to 0(0x00)                                                                                                    | Multidrop channel<br>number                                                                   | Fixed to 0(0x00)                                                                              |
| ActNetworkNumber * 9            | 0<br>(0x00)     | Fixed to 0(0x00)                                                                                                    | Target station side module network number                                                                                                    | Fixed to 0(0x00)                                                                              | Fixed to 0(0x00)                                                                              |
| ActPortNumber                   | 1<br>(PORT_1)   | IB                                                                                                    | M-PC/AT compatible side                                                                                                    | COM port number                                                                               |                                                                                               |
| ActStationNumber * 9            | 255<br>(0xFF)   | Fixed to 255(0xFF)                                                                                                    | Target station side module station number                                                                                                    | Fixed to 255(0xFF)                                                                            | Fixed to 255(0xFF)                                                                            |
| ActSourceNetworkNumber          | 0<br>(0x00)     |                                                                                                    | Not Used                                                                                                    | l                                                                                             |                                                                                               |
| ActSourceStationNumber          | 0<br>(0x00)     |                                                                                                    | Not Used                                                                                                    | l                                                                                             |                                                                                               |
| ActThroughNetworkType           | 0<br>(0x00)     | Refer to the                                                                                                    | ne property [ActThroughNo                                                                                                    | etworkType] in Sectio                                                                         | n 3.2.                                                                                        |
| ActTimeOut                      | 10000           |                                                                                                    | Any value specified by u                                                                                                    | iser in ms units                                                                              |                                                                                               |
| ActUnitNumber                   | 0<br>(0x00)     | Fixed to 0(0x00)                                                                                                    | Fixed to 0(0x00)                                                                                                    | Target station side<br>module station<br>number                                               | Target station side<br>module station<br>number                                               |

\*6: Note the following points when making access via the Ethemet module (Q series-compatible E71, QE71).

• For ActNetworkNumber and ActStationNumber, specify the value set in the parameter setting of the target station side Q seriescompatible E71 or QE71.

Set the "Station No. → IP information" in the parameter setting of the Q series-compatible E71 or QE71. Also, when making setting, specify other than the automatic response system (any of the IP address calculation system, table conversion system and combined system) as the "Station No. → IP information system".

\*7: As the I/O address, specify the value found by dividing the actual first I/O number by 16.

\*8: Specify the following as the channel No. to be multidrop-linked.

0: Use default channel of module.

1: Channel 1

2: Channel 2

\*9: For the property pattern of ②, specify the value set in the target station side parameter for ActNetworkNumber and ActStationNumber.

# (b) When connected station CPU is LCPU

# 1. Configuration

#### 2. Property patterns

| Ethernet       | Connected<br>station CPI | l Relayed<br>J module | Connected<br>Station CPU * 1 | Relayed                  |                      | R              | elayed   | Statio    | on CPU           |                |          |           |
|----------------|--------------------------|-----------------------|------------------------------|--------------------------|----------------------|----------------|----------|-----------|------------------|----------------|----------|-----------|
|                | Re                       | layed network         | LCPU                         | Network                  | QCPU<br>(Q mode) * 2 | Q12DC<br>CPU-V | LCPU     | QS<br>CPU | QCPU<br>(A mode) |                |          | FX<br>CPU |
| GOT            | <b>—</b> • •             |                       |                              | CC IE Field *4           | 4                    | ×              | 4        | $\times$  | ×                | $\times$       | $\times$ | $\times$  |
| Seria          | al Relay targe<br>CPU    | et Relayed<br>module  |                              | MELSECNET/H              | ×                    | ×              | ×        | $\times$  | $\times$         | $\times$       | $\times$ | $\times$  |
|                | CFU                      | module                |                              | MELSECNET/10             | ×                    | ×              | $\times$ | $\times$  | ×                | $\times$       | $\times$ | $\times$  |
|                |                          |                       | 1                            | MELSECNET(II)            | ×                    | $\times$       | $\times$ | $\times$  | ×                | $\times$       | $\times$ | $\times$  |
|                | _                        |                       |                              | Ethernet                 | ×                    | ×              | ×        | $\times$  | $\times$         | $\times$       | $\times$ | $\times$  |
|                | 1                        |                       |                              | Computer link            | 2                    | ×              | 2        | $\times$  | $\times$         | $\times$       | $\times$ | $\times$  |
| IBM-PC/AT comp | batible                  |                       |                              | CC-Link                  | 3                    | 3              | 3        | $\times$  | ×                | $\times$       | ×        | $\times$  |
|                |                          |                       |                              | $\bigcirc : \land \circ$ | essible (Pr          | onorty r       | ottorn   | within    | circlo)          | $\sim \cdot 1$ | Inarces  | sciblo    |

 $\bigcirc$  : Accessible (Property pattern within circle),  $\times$  : Inaccessible \*1: Cannot make communication if a remote password has been set to the connected

station CPU.

\*2: Inaccessible to Redundant CPU.

\* 3: Including motion controller CPU.

\*4: Inaccessible to LCPU relayed by CC-Link IE Controller Network since CC-Link IE Controller Network is not supported.

#### 3. Property list

| Property                    | Default Value             |                     |                                                                                                    | erty Patterns                                                                                                    |                     |
|-----------------------------|---------------------------|---------------------|----------------------------------------------------------------------------------------------------|----------------------------------------------------------------------------------------------------|---------------------|
| Flopenty                    | Delault value             | $\bigcirc$          | 2                                                                                                    | 3                                                                                                    | 4                   |
| ActBaudRate                 | 19200<br>(BAUDRATE_19200) | BA                  |                                                                                                    | RATE_19200, BAUDRA<br>600, BAUDRATE_11520                                                                         |                     |
| ActConnectUnitNumber        | 0<br>(0x00)               |                     | I                                                                                                    | Not Used                                                                                                    |                     |
| ActCpuType                  | 34<br>(CPU_Q02CPU)        |                     | CPU type corres                                                                                                    | sponding to target station                                                                                        | I                   |
| ActDestinationIONumber      | 0<br>(0x00)               | Fixed to<br>0(0x00) | For single CPU<br>Fixed to 1023(0x3FF)<br>For multiple CPUs<br>Connected CPU:<br>1023(0x3FF)<br>No. 1: 992(0x3E0)<br>No. 2: 993(0x3E1)<br>No. 3: 994(0x3E2)<br>No. 4: 995(0x3E3) | For multiple CPUs<br>Connected CPU:<br>1023(0x3FF)<br>No. 1: 992(0x3E0)<br>No. 2: 993(0x3E1)<br>No. 3: 994(0x3E2) |                     |
| ActDestinationPortNumber    | 0<br>(0x00)               |                     | I                                                                                                    | Not Used                                                                                                    |                     |
| ActDidPropertyBit           | 1<br>(0x01)               | Fixed to 1(0x01)    | Fixed to 0(0x00)                                                                                                    | Fixed to 0(0x00)                                                                                                  | Fixed to 1(0x01)    |
| ActDisdPropertyBit          | 1<br>(0x01)               | Fixed to 1(0x01)    | Fixed to 0(0x00)                                                                                                    | Fixed to 0<br>(0x00)                                                                                              | Fixed to 1(0x01)    |
| ActGotTransparentPCIf       | 1<br>(0x01)               |                     | Serial (via                                                                                                    | a GOT): Fixed to 2                                                                                                |                     |
| ActGotTransparentPLCIf      | 1<br>(0x01)               |                     | Ethernet CPU me                                                                                                    | odule (LCPU): Fixed to 7                                                                                          | 1                   |
| ActHostAddress              | 1.1.1.1                   | F                   | lost name or IP address                                                                                                    | of connected station sid                                                                                          | e module            |
| ActIntelligentPreferenceBit | 0<br>(0x00)               | Fixed to 0(0x00)    | Target station<br>Q mode/<br>Q12DCCPU-V/<br>LCPU :1(0x01)<br>Other than the above<br>:0(0x00)                                                                                    | Target station<br>Q mode/<br>Q12DCCPU-V/<br>LCPU :1(0x01)<br>Other than the above<br>:0(0x00)                     | Fixed to<br>0(0x00) |

| Property                      | Default Value   |                         | Prop                                                    | erty Patterns                                           |                                                                                                    |  |  |
|-------------------------------|-----------------|-------------------------|---------------------------------------------------------|---------------------------------------------------------|----------------------------------------------------------------------------------------------------|--|--|
| Froperty                      | Delault value   | 1                       | 2                                                       | 3                                                       | 4                                                                                                    |  |  |
| ActIONumber * 5               | 1023<br>(0x3FF) | Fixed to<br>1023(0x3FF) | Connected station<br>side relayed module<br>I/O address | Connected station<br>side relayed module<br>I/O address | For single CPU<br>Fixed to 1023(0x3FF)<br>For multiple CPUs<br>Connected CPU:<br>1023(0x3FF)<br>No. 1: 992(0x3E0)<br>No. 2: 993(0x3E1)<br>No. 3: 994(0x3E2)<br>No. 4: 995(0x3E3) |  |  |
| ActMultiDropChannelNumber * 6 | 0<br>(0x00)     | Fixed to<br>0(0x00)     | Multidrop channel<br>number                             | Fixed to 0(0x00)                                        | Fixed to 0(0x00)                                                                                                    |  |  |
| ActNetworkNumber              | 0<br>(0x00)     |                         | Fixed to 0(0x00)                                        |                                                         | Target station side<br>module<br>network number                                                                                                    |  |  |
| ActPortNumber                 | 1<br>(PORT_1)   |                         | ١                                                       | Not Used                                                |                                                                                                    |  |  |
| ActStationNumber              | 255<br>(0xFF)   |                         | Fixed to 255(0xFF                                       | Fixed to 255(0xFF)                                      |                                                                                                    |  |  |
| ActSourceNetworkNumber        | 0<br>(0x00)     |                         | 1                                                       | Not Used                                                |                                                                                                    |  |  |
| ActSourceStationNumber        | 0<br>(0x00)     |                         | 1                                                       | Not Used                                                |                                                                                                    |  |  |
| ActThroughNetworkType         | 0<br>(0x00)     | Refe                    | r to the property [ActTr                                | nroughNetworkType] in                                   | Section 3.2.                                                                                                    |  |  |
| ActTimeOut                    | 10000           |                         | Any value spec                                          | ified by user in ms unit                                | s                                                                                                    |  |  |
| ActUnitNumber                 | 0<br>(0x00)     | Fixed to 0(0x00)        | Target station side<br>module station<br>number         | Target station side<br>module station<br>number         | Fixed to<br>0(0x00)                                                                                                    |  |  |

\*5: As the I/O address, specify the value found by dividing the actual first I/O number by 16.

\*6: Specify the following as the channel No. to be multidrop-linked.

0: Use default channel of module.

1: Channel 1 2: Channel 2

#### (10) IBM-PC/AT compatible side port: USB, GOT1000 side port: USB, CPU side port: Ethernet port

# (a) When connected station CPU is QnUDE(H)CPU or Q12DCCPU-V

# 1. Configuration

#### 2. Property patterns

|                 | Connected Relayed station CPU module                                                                                            | Connected<br>Station CPU * 1  | Relayed                                                                                 |                                  | R                                     | elayed                                       | Stati                    | on CPU                               |                           |                        |                         |
|-----------------|----------------------------------------------------------------------------------------------------|-------------------------------|-----------------------------------------------------------------------------------------|----------------------------------|---------------------------------------|----------------------------------------------|--------------------------|--------------------------------------|---------------------------|------------------------|-------------------------|
| Ethernet        | Relayed network                                                                                                    | QnUDE(H)CPU                   | Network                                                                                 | QCPU<br>(Q mode) * 2             | Q12DC<br>CPU-V                        | LCPU                                         | QS<br>CPU                | QCPU<br>(A mode)                     |                           |                        | FX<br>CPU               |
| GOT             |                                                                                                    |                               | CC IE Control<br>CC IE Field                                                            | 2                                | 2*4                                   | 2<br>*5                                      | $\times$                 | ×                                    | ×                         | ×                      | $\times$                |
| USB             |                                                                                                    |                               | MELSECNET/H                                                                             | 2                                | 2                                     | $\times$                                     | $\times$                 | ×                                    | $\times$                  | $\times$               | $\times$                |
|                 | station CPU module<br>Relayed netwo<br>Relay target Relayed<br>CPU module                                                       | 1                             | MELSECNET/10                                                                            | 2                                | 2                                     | $\times$                                     | $\times$                 | 2                                    | 2                         | 2                      | $\times$                |
|                 | station CPU module<br>Relayed netwo<br>B Relay target Relayed<br>CPU module                                                     | U U                           | MELSECNET(II)                                                                           |                                  | $\times$                              | $\times$                                     | $\times$                 | ×                                    | $\times$                  | $\times$               | $\times$                |
|                 |                                                                                                    |                               | Ethernet                                                                                | 2                                | $\times$                              | $\times$                                     | $\times$                 | ×                                    | 2                         | $\times$               | $\times$                |
|                 |                                                                                                    |                               | Computer link                                                                           | 3                                | ×                                     | 3                                            | $\times$                 | ×                                    | $\times$                  | ×                      | $\times$                |
|                 | station CPU     module       Image: Relayed netwo     Image: Relayed netwo       Image: Relay target Relayed     Image: Relayed |                               | CC-Link                                                                                 | 4                                | 4                                     | 4                                            | $\times$                 | $\times$                             | $\times$                  | $\times$               | $\times$                |
| IRM_PC/AT compa | SB Relay target Relayed<br>CPU module                                                                                           |                               |                                                                                         |                                  |                                       |                                              |                          |                                      |                           |                        |                         |
|                 |                                                                                                    | Connected<br>Station CPU * 1  | Relayed                                                                                 |                                  | R                                     | elayed                                       | Stati                    | on CPU                               |                           |                        |                         |
|                 | IIDIE                                                                                                    |                               | Relayed<br>Network                                                                      | QCPU<br>(Q mode) * 2             | Q12DC                                 | elayed<br>LCPU                               | QS                       | ON CPU<br>QCPU<br>(A mode)           | QnA                       | ACPU<br>*3             | FX<br>CPU               |
|                 | compatible                                                                                                    | Station CPU * 1               |                                                                                         |                                  | Q12DC                                 | ,                                            | QS                       | QCPU                                 | QnA                       |                        |                         |
|                 | IIDIE                                                                                                    | Station CPU * 1               | Network<br>CC IE Control                                                                | (Q mode) * 2                     | Q12DC<br>CPU-V                        | LCPU<br>2                                    | QS<br>CPU                | QCPU<br>(A mode)                     | QnA<br>CPU                | *3                     | CPU                     |
|                 | ITIDIE                                                                                                    | Station CPU * 1<br>Q12DCCPU-V | Network<br>CC IE Control<br>CC IE Field                                                 | (Q mode) * 2<br>2<br>2           | Q12DC<br>CPU-V<br>②*4                 | ,<br>LCPU<br>②<br>*5                         | QS<br>CPU<br>×           | QCPU<br>(A mode)<br>×                | QnA<br>CPU<br>×           | *3<br>×                | CPU<br>×                |
|                 | IUDIE                                                                                                    | Station CPU * 1               | Network<br>CC IE Control<br>CC IE Field<br>MELSECNET/H                                  | (Q mode) * 2<br>②<br>②           | Q12DC<br>CPU-V<br>②*4<br>②            | ,<br>2<br>*5<br>×                            | QS<br>CPU<br>×           | QCPU<br>(A mode)<br>×<br>×           | QnA<br>CPU<br>×           | *3<br>×<br>×           | CPU<br>×<br>×           |
|                 | IUDIE                                                                                                    | Station CPU * 1<br>Q12DCCPU-V | Network<br>CC IE Control<br>CC IE Field<br>MELSECNET/H<br>MELSECNET/10                  | (Q mode) * 2<br>2<br>2<br>2      | Q12DC<br>CPU-V<br>② *4<br>②<br>②      | y<br>LCPU<br>≈5<br>×<br>×                    | QS<br>CPU<br>×<br>×      | QCPU<br>(A mode)<br>×<br>×<br>2      | QnA<br>CPU<br>×<br>2      | *3<br>×<br>×<br>2      | CPU<br>×<br>×<br>×      |
|                 | IUDIE                                                                                                    | Station CPU * 1<br>Q12DCCPU-V | Network<br>CC IE Control<br>CC IE Field<br>MELSECNET/H<br>MELSECNET/10<br>MELSECNET(II) | (Q mode) * 2<br>②<br>②<br>②<br>× | Q12DC<br>CPU-V<br>② *4<br>②<br>②<br>× | )<br>(2)<br>(*5)<br>(×)<br>(×)<br>(×)<br>(×) | QS<br>CPU<br>×<br>×<br>× | QCPU<br>(A mode)<br>×<br>×<br>2<br>× | QnA<br>CPU<br>×<br>2<br>× | *3<br>×<br>×<br>2<br>× | CPU<br>×<br>×<br>×<br>× |

**(4**) (4) (4) ×  $\times$  $\times$   $\times$  $\bigcirc$  : Accessible (Property pattern within circle),  $\times$  : Inaccessible

\*1: Cannot make communication if a remote password has been set to the connected station CPU.

\*2: Inaccessible to Redundant CPU.

\* 3: Including motion controller CPU.

\*4: Inaccessible to Q12DCCPU-V relayed by CC-Link IE Field Network since CC-Link IE Field Network is not supported. \*5: Inaccessible to LCPU relayed by CC-Link IE Controller Network since CC-Link IE

Controller Network is not supported.

# 3. Property list

| Property               | Default Value                     | Property Patterns |                  |                                                                                                    |                                                                                                    |  |  |  |  |
|------------------------|-----------------------------------|-------------------|------------------|----------------------------------------------------------------------------------------------------|----------------------------------------------------------------------------------------------------|--|--|--|--|
| Filiperty              | Delault value                     | 1                 | 2*6              | 3                                                                                                    | 4                                                                                                    |  |  |  |  |
| ActBaudRate            | 19200<br>BAUDRATE_19200) Not Used |                   |                  |                                                                                                    |                                                                                                    |  |  |  |  |
| ActConnectUnitNumber   | 0<br>(0x00)                       |                   |                  | Not Used                                                                                                    |                                                                                                    |  |  |  |  |
| ActCpuType             | 34<br>(CPU_Q02CPU)                |                   | CPU type co      | prresponding to target stati                                                                                                    | ion                                                                                                    |  |  |  |  |
| ActDestinationIONumber | 0<br>(0x00)                       | Fixed to 0(0x00)  | Fixed to 0(0x00) | Target station side<br>For single CPU<br>Fixed to 1023(0x3FF)<br>For multiple CPUs<br>Connected CPU:<br>1023(0x3FF)<br>No. 1: 992(0x3E0)<br>No. 2: 993(0x3E1)<br>No. 3: 994(0x3E2)<br>No. 4: 995(0x3E3) | Target station side<br>For single CPU<br>Fixed to 1023(0x3FF)<br>For multiple CPUs<br>Connected CPU:<br>1023(0x3FF)<br>No. 1: 992(0x3E0)<br>No. 2: 993(0x3E1)<br>No. 3: 994(0x3E2)<br>No. 4: 995(0x3E3) |  |  |  |  |

\*6: Note the following points when making access via the Ethernet module (Q series-compatible E71, QE71).

• For ActNetworkNumber and ActStationNumber, specify the value set in the parameter setting of the target station side Q seriescompatible E71 or QE71.

• Set the "Station No. ↔ IP information" in the parameter setting of the Q series-compatible E71 or QE71. Also, when making setting, specify other than the automatic response system (any of the IP address calculation system, table conversion system and combined system) as the "Station No.↔ IP information system".

| Droporty                        | Default \/alua  |                                                                                                    | Property Patt                                                                                                    | terns                                                                                         |                                                                                               |
|---------------------------------|-----------------|----------------------------------------------------------------------------------------------------|----------------------------------------------------------------------------------------------------|-----------------------------------------------------------------------------------------------|-----------------------------------------------------------------------------------------------|
| Property                        | Default Value   | 1                                                                                                    | 2*6                                                                                                    | 3                                                                                             | 4                                                                                             |
| ActDestinationPortNumber        | 0<br>(0x00)     |                                                                                                    | Not Used                                                                                                    | 1                                                                                             |                                                                                               |
| ActDidPropertyBit               | 1<br>(0x01)     | Fixed to 1(0x01)                                                                                                    | Fixed to 1(0x01)                                                                                                    | Fixed to 0(0x00)                                                                              | Fixed to 0(0x00)                                                                              |
| ActDisdPropertyBit              | 1<br>(0x01)     | Fixed to 1(0x01)                                                                                                    | Fixed to 1(0x01)                                                                                                    | Fixed to 0(0x00)                                                                              | Fixed to 0(0x00)                                                                              |
| ActGotTransparentPCIf           | 1<br>(0x01)     |                                                                                                    | USB (via GOT): F                                                                                                    | Fixed to 1                                                                                    |                                                                                               |
| ActGotTransparentPLCIf          | 1<br>(0x01)     |                                                                                                    | Ethernet CPU module (Q0                                                                                                    | CPU): Fixed to 70                                                                             |                                                                                               |
| ActHostAddress                  | 1.1.1.1         |                                                                                                    | Not Used                                                                                                    | ł                                                                                             |                                                                                               |
| ActIntelligentPreferenceBit     | 0<br>(0x00)     | Fixed to 0(0x00)                                                                                                    | Fixed to 0(0x00)                                                                                                    | Target station<br>Q mode/<br>Q12DCCPU-V/<br>LCPU :1(0x01)<br>Other than the<br>above :0(0x00) | Target station<br>Q mode/<br>Q12DCCPU-V/<br>LCPU :1(0x01)<br>Other than the<br>above :0(0x00) |
| ActIONumber * 7                 | 1023<br>(0x3FF) | For single CPU<br>Fixed to 1023(0x3FF)<br>For multiple CPUs<br>Connected CPU:<br>1023(0x3FF)<br>No. 1: 992(0x3E0)<br>No. 2: 993(0x3E1)<br>No. 3: 994(0x3E2)<br>No. 4: 995(0x3E3) | Target station side<br>For single CPU<br>Fixed to 1023(0x3FF)<br>For multiple CPUs<br>Connected CPU:<br>1023(0x3FF)<br>No. 1: 992(0x3E0)<br>No. 2: 993(0x3E1)<br>No. 3: 994(0x3E2)<br>No. 4: 995(0x3E3) | Connected station<br>side relayed<br>module I/O<br>address                                    | Connected station<br>side relayed<br>module I/O<br>address                                    |
| ActMultiDropChannelNumber<br>*8 | 0<br>(0x00)     | Fixed to 0(0x00)                                                                                                    | Fixed to 0(0x00)                                                                                                    | Multidrop channel<br>number                                                                   | Fixed to 0(0x00)                                                                              |
| ActNetworkNumber * 9            | 0<br>(0x00)     | Fixed to 0(0x00)                                                                                                    | Target station side module network number                                                                                                    | Fixed to 0(0x00)                                                                              | Fixed to 0(0x00)                                                                              |
| ActPortNumber                   | 1<br>(PORT_1)   |                                                                                                    | Not Used                                                                                                    | ł                                                                                             |                                                                                               |
| ActStationNumber * 9            | 255<br>(0xFF)   | Fixed to 255(0xFF)                                                                                                    | Target station side module station number                                                                                                    | Fixed to 255(0xFF)                                                                            | Fixed to 255(0xFF)                                                                            |
| ActSourceNetworkNumber          | 0<br>(0x00)     |                                                                                                    | Not Used                                                                                                    | 1                                                                                             |                                                                                               |
| ActSourceStationNumber          | 0<br>(0x00)     |                                                                                                    | Not Used                                                                                                    | ł                                                                                             |                                                                                               |
| ActThroughNetworkType           | 0<br>(0x00)     | Refer to the                                                                                                    | he property [ActThroughN                                                                                                    | etworkType] in Sectio                                                                         | n 3.2.                                                                                        |
| ActTimeOut                      | 10000           |                                                                                                    | Any value specified by u                                                                                                    | user in ms units                                                                              |                                                                                               |
| ActUnitNumber                   | 0<br>(0x00)     | Fixed to 0(0x00)                                                                                                    | Fixed to 0(0x00)                                                                                                    | Target station side<br>module station<br>number                                               | Target station side<br>module station<br>number                                               |

\*6: Note the following points when making access via the Ethernet module (Q series-compatible E71, QE71).

• For ActNetworkNumber and ActStationNumber, specify the value set in the parameter setting of the target station side Q series-

Set the "Station No.↔ IP information" in the parameter setting of the Q series-compatible E71 or QE71. Also, when making setting, specify other than the automatic response system (any of the IP address calculation system, table conversion system and combined system) as the "Station No.↔ IP information system".

\*7: As the I/O address, specify the value found by dividing the actual first I/O number by 16.

\*8: Specify the following as the channel No. to be multidrop-linked.

0: Use default channel of module.

1: Channel 1

2: Channel 2

\*9: For the property pattern of ②, specify the value set in the target station side parameter for ActNetworkNumber and ActStationNumber.

# (b) When connected station CPU is LCPU

# 1. Configuration

#### 2. Property patterns

| Ethernet        | Connected<br>station CPI | l Relayed<br>J module | Connected<br>Station CPU * 1 | Relayed         |                      | R              | elayed  | Stati     | on CPU           |                  |          |           |
|-----------------|--------------------------|-----------------------|------------------------------|-----------------|----------------------|----------------|---------|-----------|------------------|------------------|----------|-----------|
|                 | Re                       | layed network         | LCPU                         | Network         | QCPU<br>(Q mode) * 2 | Q12DC<br>CPU-V | LCPU    | QS<br>CPU | QCPU<br>(A mode) |                  |          | FX<br>CPU |
| GOT             |                          |                       |                              | CC IE Field * 4 | 4                    | ×              | 4       | $\times$  | $\times$         | $\times$         | $\times$ | $\times$  |
| USB             | Relay targe<br>CPU       | et Relayed<br>module  |                              | MELSECNET/H     | ×                    | ×              | ×       | $\times$  | $\times$         | $\times$         | $\times$ | $\times$  |
|                 | CFU                      | module                |                              | MELSECNET/10    | ×                    | ×              | ×       | $\times$  | $\times$         | $\times$         | $\times$ | $\times$  |
|                 |                          |                       | 1                            | MELSECNET(II)   | ×                    | ×              | ×       | $\times$  | $\times$         | $\times$         | $\times$ | $\times$  |
|                 |                          |                       |                              | Ethernet        | ×                    | ×              | ×       | $\times$  | ×                | $\times$         | $\times$ | $\times$  |
|                 |                          |                       |                              | Computer link   | 2                    | ×              | 2       | $\times$  | ×                | $\times$         | $\times$ | $\times$  |
| IBM-PC/AT compa | atible                   |                       |                              | CC-Link         | 3                    | 3              | 3       | ×         | ×                | ×                | ×        | $\times$  |
|                 |                          |                       |                              | $\cap \cdot Ac$ | cessible (Pr         | onerty i       | hattern | withir    | circle)          | $\times \cdot  $ | nacces   | ssihle    |

 $\bigcirc$ : Accessible (Property pattern within circle),  $\times$ : Inaccessible \* 1: Cannot make communication if a remote password has been set to the connected attain CDU

station CPU.

\*2: Inaccessible to Redundant CPU.

\* 3: Including motion controller CPU.

\*4: Inaccessible to LCPU relayed by CC-Link IE Controller Network since CC-Link IE Controller Network is not supported.

#### 3. Property list

| Property                    | Default Value             |                     | Prop                                                                                                    | erty Patterns                                                                                                    |                     |  |  |  |
|-----------------------------|---------------------------|---------------------|----------------------------------------------------------------------------------------------------|----------------------------------------------------------------------------------------------------|---------------------|--|--|--|
| Property                    | Delault value             | 1                   | 2                                                                                                    | 3                                                                                                    | 4                   |  |  |  |
| ActBaudRate                 | 19200<br>(BAUDRATE_19200) | Not Used            |                                                                                                    |                                                                                                    |                     |  |  |  |
| ActConnectUnitNumber        | 0<br>(0x00)               | NotLlood            |                                                                                                    |                                                                                                    |                     |  |  |  |
| ActCpuType                  | 34<br>(CPU_Q02CPU)        |                     |                                                                                                    |                                                                                                    |                     |  |  |  |
| ActDestinationIONumber      | 0<br>(0x00)               | Fixed to<br>0(0x00) | For single CPU<br>Fixed to 1023(0x3FF)<br>For multiple CPUs<br>Connected CPU:<br>1023(0x3FF)<br>No. 1: 992(0x3E0)<br>No. 2: 993(0x3E1)<br>No. 3: 994(0x3E2)<br>No. 4: 995(0x3E3) | For single CPU<br>Fixed to 1023(0x3FF)<br>For multiple CPUs<br>Connected CPU:<br>1023(0x3FF)<br>No. 1: 992(0x3E0)<br>No. 2: 993(0x3E1)<br>No. 3: 994(0x3E2)<br>No. 4: 995(0x3E3) | Fixed to<br>0(0x00) |  |  |  |
| ActDestinationPortNumber    | 0<br>(0x00)               |                     | I                                                                                                    | Not Used                                                                                                    |                     |  |  |  |
| ActDidPropertyBit           | 1<br>(0x01)               | Fixed to 1(0x01)    | Fixed to 0(0x00)                                                                                                    | Fixed to 0(0x00)                                                                                                    | Fixed to 1(0x01)    |  |  |  |
| ActDisdPropertyBit          | 1<br>(0x01)               | Fixed to 1(0x01)    | Fixed to 0(0x00)                                                                                                    | Fixed to 0(0x00)                                                                                                    | Fixed to 1(0x01)    |  |  |  |
| ActGotTransparentPCIf       | 1<br>(0x01)               |                     | USB (via                                                                                                    | GOT): Fixed to 1                                                                                                    |                     |  |  |  |
| ActGotTransparentPLCIf      | 1<br>(0x01)               |                     | Ethernet CPU me                                                                                                    | odule (LCPU): Fixed to 7                                                                                                    | 1                   |  |  |  |
| ActHostAddress              | 1.1.1.1                   | ŀ                   | lost name or IP address                                                                                                    | of connected station side                                                                                                    | e module            |  |  |  |
| ActIntelligentPreferenceBit | 0<br>(0x00)               | Fixed to 0(0x00)    | Target station<br>Q mode/<br>Q12DCCPU-V/<br>LCPU : 1(0x01)<br>Other than the above<br>: 0(0x00)                                                                                  | Target station<br>Q mode/<br>Q12DCCPU-V/<br>LCPU : 1(0x01)<br>Other than the above<br>: 0(0x00)                                                                                  | Fixed to 0(0x00)    |  |  |  |

| Droperty                      | Default Value   |                         | Prop                                            | erty Patterns                                   |                                                                                                    |
|-------------------------------|-----------------|-------------------------|-------------------------------------------------|-------------------------------------------------|----------------------------------------------------------------------------------------------------|
| Property                      | Delault value   | 1                       | 2                                               | 3                                               | 4                                                                                                    |
| ActIONumber * 5               | 1023<br>(0x3FF) | Fixed to<br>1023(0x3FF) | Connected station<br>side module I/O<br>address | Connected station<br>side module I/O<br>address | For single CPU<br>Fixed to 1023(0x3FF)<br>For multiple CPUs<br>Connected CPU:<br>1023(0x3FF)<br>No. 1: 992(0x3E0)<br>No. 2: 993(0x3E1)<br>No. 3: 994(0x3E2)<br>No. 4: 995(0x3E3) |
| ActMultiDropChannelNumber * 6 | 0<br>(0x00)     | Fixed to<br>0(0x00)     | Multidrop channel<br>number                     | Fixed to 0(0x00)                                | Fixed to<br>0(0x00)                                                                                                    |
| ActNetworkNumber              | 0<br>(0x00)     |                         | Fixed to 0(0x00)                                |                                                 | Target station side<br>module<br>network number                                                                                                    |
| ActPortNumber                 | 1<br>(PORT_1)   |                         | 1                                               | Not Used                                        |                                                                                                    |
| ActStationNumber              | 255<br>(0xFF)   |                         | Fixed to 255(0xFF                               | -)                                              | Target station side<br>Module<br>Station number                                                                                                    |
| ActSourceNetworkNumber        | 0<br>(0x00)     |                         | 1                                               | Not Used                                        |                                                                                                    |
| ActSourceStationNumber        | 0<br>(0x00)     |                         | 1                                               | Not Used                                        |                                                                                                    |
| ActThroughNetworkType         | 0<br>(0x00)     | Refe                    | n Section 3.2.                                  |                                                 |                                                                                                    |
| ActTimeOut                    | 10000           |                         | Any value spec                                  | ified by user in ms un                          | its                                                                                                    |
| ActUnitNumber                 | 0<br>(0x00)     | Fixed to 0(0x00)        | Target station side<br>module station<br>number | Target station side<br>module station<br>number | Fixed to<br>0(0x00)                                                                                                    |

\* 5: As the I/O address, specify the value found by dividing the actual first I/O number by 16.\* 6: Specify the following as the channel No. to be multidrop-linked.

0: Use default channel of module.

1: Channel 1 2: Channel 2

(11) IBM-PC/AT compatible side port: Serial, GOT1000 side port: Serial, CPU side port: CC-Link IE Field Network Ethernet adapter module

#### 1. Configuration

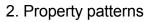

| Connected CC-Link<br>station CPU Network |                    | Connected<br>Station CPU     | Relayed                                                                                                    |                                            | R                                       | elayed                          | Stati                                   | ion CPU                                   |                                     |                                       |                                                                                                    |
|------------------------------------------|--------------------|------------------------------|----------------------------------------------------------------------------------------------------|--------------------------------------------|-----------------------------------------|---------------------------------|-----------------------------------------|-------------------------------------------|-------------------------------------|---------------------------------------|----------------------------------------------------------------------------------------------------|
| CC-Link IE Field Network                 | Relayed network    |                              | QCPU<br>(Q mode) * 1                                                                                              | Q12DC<br>CPU-V                             | LCPU                                    | QS<br>CPU                       | QCPU<br>(A mode)                        |                                           | ACPU<br>*2                          | FX<br>CPU                             |                                                                                                    |
| Ethernet adapter module                  | Relayed Relayed    |                              | CC IE Control<br>CC IE Field                                                                                      | 2                                          | 2*3                                     | 2<br>*4                         | ×                                       | ×                                         | ×                                   | ×                                     | $\times$                                                                                                    |
|                                          | station CPU module | 1                            | MELSECNET/H                                                                                                    | 2                                          | 2                                       | ×                               | $\times$                                | ×                                         | $\times$                            | $\times$                              | $\times$                                                                                                    |
| GOT                                      |                    |                              | MELSECNET/10                                                                                                    | 2                                          | 2                                       | ×                               | $\times$                                | ×                                         | $\times$                            | $\times$                              | $\times$                                                                                                    |
| Serial                                   |                    | •                            | MELSECNET(II)                                                                                                    | ×                                          | $\times$                                | ×                               | $\times$                                | $\times$                                  | $\times$                            | $\times$                              | $\times$                                                                                                    |
|                                          |                    |                              | Ethernet                                                                                                    | 2                                          | $\times$                                | $\times$                        | $\times$                                | $\times$                                  | $\times$                            | $\times$                              | $\times$                                                                                                    |
|                                          |                    |                              | Computer link                                                                                                    | 3                                          | $\times$                                | 3                               | $\times$                                | $\times$                                  | $\times$                            | $\times$                              | $\times$                                                                                                    |
|                                          |                    |                              | CC-Link                                                                                                    | 4                                          | 4                                       | 4                               | ×                                       | $\times$                                  | $\times$                            | $\times$                              | $\times$                                                                                                    |
|                                          |                    | Connected<br>Station CPU * 1 |                                                                                                    |                                            |                                         |                                 |                                         |                                           |                                     |                                       |                                                                                                    |
| IBM-PC/AT compatible                     |                    |                              | Relayed                                                                                                    |                                            | R                                       | elayed                          | Stati                                   | ion CPU                                   |                                     |                                       |                                                                                                    |
| IBM-PC/AT compatible                     |                    |                              | Network                                                                                                    | QCPU<br>(Q mode) * 1                       | R<br>Q12DC<br>CPU-V                     | ,                               | QS                                      |                                           | QnA                                 | ACPU<br>*2                            | FX<br>CPU                                                                                                    |
| IBM-PC/AT compatible                     |                    | Station CPU * 1              | Network                                                                                                    |                                            | Q12DC                                   |                                 | QS                                      | QCPU                                      | QnA                                 |                                       |                                                                                                    |
| IBM-PC/AT compatible                     |                    | Station CPU * 1              | Network                                                                                                    | (Q mode) * 1                               | Q12DC<br>CPU-V                          | LCPU                            | QS<br>CPU                               | QCPU<br>(A mode)                          | QnA<br>CPU                          | *2                                    | CPU                                                                                                    |
| IBM-PC/AT compatible                     |                    | Station CPU * 1              | Network<br>CC IE Field * 4                                                                                        | (Q mode) * 1<br>②<br>×                     | Q12DC<br>CPU-V<br>×                     | LCPU                            | QS<br>CPU<br>×                          | QCPU<br>(A mode)                          | QnA<br>CPU<br>×                     | *2<br>×                               | $\frac{\text{CPU}}{\times}$                                                                                                    |
| IBM-PC/AT compatible                     |                    | Station CPU * 1              | Network<br>CC IE Field * 4<br>MELSECNET/H                                                                         | (Q mode) * 1<br>②<br>×                     | Q12DC<br>CPU-V<br>×                     | LCPU                            | QS<br>CPU<br>×                          | QCPU<br>(A mode)<br>×<br>×                | QnA<br>CPU<br>×                     | *2<br>×<br>×                          | $\frac{\text{CPU}}{\times}$                                                                                                    |
| IBM-PC/AT compatible                     |                    | Station CPU * 1              | Network<br>CC IE Field * 4<br>MELSECNET/H<br>MELSECNET/10                                                         | (Q mode) * 1<br>②<br>×<br>×<br>×<br>×      | Q12DC<br>CPU-V<br>×<br>×                | LCPU                            | QS<br>CPU<br>×<br>×                     | QCPU<br>(A mode)<br>×<br>×<br>×           | QnA<br>CPU<br>×<br>×                | *2<br>×<br>×<br>×                     | CPU<br>×<br>×                                                                                                    |
| IBM-PC/AT compatible                     |                    | Station CPU * 1              | Network<br>CC IE Field *4<br>MELSECNET/H<br>MELSECNET/10<br>MELSECNET(II)<br>Ethernet<br>Computer link            | (Q mode) * 1<br>2<br>×<br>×<br>×<br>×<br>3 | Q12DC<br>CPU-V<br>×<br>×<br>×<br>×<br>× | 2<br>2<br>×<br>×<br>×<br>×<br>3 | QS<br>CPU<br>×<br>×<br>×                | QCPU<br>(A mode)<br>×<br>×<br>×           | QnA<br>CPU<br>×<br>×<br>×           | *2<br>×<br>×<br>×<br>×                | CPU × × × × × ×                                                                                                    |
| IBM-PC/AT compatible                     |                    | Station CPU * 1              | Network<br>CC IE Field *4<br>MELSECNET/H<br>MELSECNET/10<br>MELSECNET(II)<br>Ethernet<br>Computer link<br>CC-Link | (Q mode) * 1<br>②<br>×<br>×<br>×<br>×      | Q12DC<br>CPU-V<br>×<br>×<br>×<br>×<br>× | 2<br>2<br>×<br>×<br>×<br>3<br>4 | QS<br>CPU<br>×<br>×<br>×<br>×<br>×<br>× | QCPU<br>(A mode)<br>×<br>×<br>×<br>×<br>× | QnA<br>CPU<br>×<br>×<br>×<br>×<br>× | *2<br>×<br>×<br>×<br>×<br>×<br>×<br>× | CPU           ×           ×           ×           ×           ×           ×           ×           ×           ×           ×           ×           ×           ×           × |

\*1: Inaccessible to Redundant CPU.

\*2: Including motion controller CPU.

\*3: Inaccessible to Q12DCCPU-V relayed by CC-Link IE Field Network since CC-Link IE Field Network is not supported. \*4: Inaccessible to LCPU relayed by CC-Link IE Controller Network since CC-Link IE

Controller Network is not supported.

#### 3. Property list

| Property               | Default Value             | Default Value Property Patterns                                                   |                  |                                                                                                    |                                                                                                    |  |  |  |
|------------------------|---------------------------|-----------------------------------------------------------------------------------|------------------|----------------------------------------------------------------------------------------------------|----------------------------------------------------------------------------------------------------|--|--|--|
| Fioperty               | Delault value             | 1                                                                                 | 2                | 3                                                                                                    | 4                                                                                                    |  |  |  |
| ActBaudRate            | 19200<br>(BAUDRATE_19200) | BAUDRATE_9600, BAUDRATE_19200, BAUDRATE_38400,<br>BAUDRATE_57600, BAUDRATE_115200 |                  |                                                                                                    |                                                                                                    |  |  |  |
| ActConnectUnitNumber   | 0<br>(0x00)               | Not Used                                                                          |                  |                                                                                                    |                                                                                                    |  |  |  |
| ActCpuType             | 34<br>(CPU_Q02CPU)        |                                                                                   | CPU type co      | prresponding to target stati                                                                                                    | on                                                                                                    |  |  |  |
| ActDestinationIONumber | 0<br>(0x00)               | Fixed to 0(0x00)                                                                  | Fixed to 0(0x00) | Target station side<br>For single CPU<br>Fixed to 1023(0x3FF)<br>For multiple CPUs<br>Connected CPU:<br>1023(0x3FF)<br>No. 1: 992(0x3E0)<br>No. 2: 993(0x3E1)<br>No. 3: 994(0x3E2)<br>No. 4: 995(0x3E3) | Target station side<br>For single CPU<br>Fixed to 1023(0x3FF)<br>For multiple CPUs<br>Connected CPU:<br>1023(0x3FF)<br>No. 1: 992(0x3E0)<br>No. 2: 993(0x3E1)<br>No. 3: 994(0x3E2)<br>No. 4: 995(0x3E3) |  |  |  |

| Drapart (                       | Default Value   |                                                                                                    | Property Patt                                                                                                    | erns                                                                              |                                                                                   |
|---------------------------------|-----------------|----------------------------------------------------------------------------------------------------|----------------------------------------------------------------------------------------------------|-----------------------------------------------------------------------------------|-----------------------------------------------------------------------------------|
| Property                        | Delault value   | 1                                                                                                    | 2                                                                                                    | 3                                                                                 | 4                                                                                 |
| ActDestinationPortNumber        | 0<br>(0x00)     |                                                                                                    | Not Used                                                                                                    |                                                                                   |                                                                                   |
| ActDidPropertyBit               | 1<br>(0x01)     | Fixed to 1(0x01)                                                                                                    | Fixed to 1(0x01)                                                                                                    | Fixed to 0(0x00)                                                                  | Fixed to 0(0x00)                                                                  |
| ActDisdPropertyBit              | 1<br>(0x01)     | Fixed to 1(0x01)                                                                                                    | Fixed to 1(0x01)                                                                                                    | Fixed to 0(0x00)                                                                  | Fixed to 0(0x00)                                                                  |
| ActGotTransparentPCIf           | 1<br>(0x01)     |                                                                                                    | Serial (via GOT): F                                                                                                    | Fixed to 2                                                                        |                                                                                   |
| ActGotTransparentPLCIf          | 1<br>(0x01)     | CC-Link IE                                                                                                    | E Field Network Ethernet a                                                                                                    | dapter module: Fixed                                                              | l to 60                                                                           |
| ActHostAddress                  | 1.1.1.1         | Host name or IP a                                                                                                    | address of CC-Link IE Field                                                                                                    | Network Ethernet ad                                                               | dapter module                                                                     |
| ActIntelligentPreferenceBit     | 0<br>(0x00)     |                                                                                                    | Fixed to 0(0x                                                                                                    | :00)                                                                              |                                                                                   |
| ActIONumber * 5                 | 1023<br>(0x3FF) | For single CPU<br>Fixed to 1023(0x3FF)<br>For multiple CPUs<br>Connected CPU:<br>1023(0x3FF)<br>No. 1: 992(0x3E0)<br>No. 2: 993(0x3E1)<br>No. 3: 994(0x3E2)<br>No. 4: 995(0x3E3) | Target station side<br>For single CPU<br>Fixed to 1023(0x3FF)<br>For multiple CPUs<br>Connected CPU:<br>1023(0x3FF)<br>No. 1: 992(0x3E0)<br>No. 2: 993(0x3E1)<br>No. 3: 994(0x3E2)<br>No. 4: 995(0x3E3) | Connected station<br>side relayed<br>module I/O<br>address                        | Connected station<br>side relayed<br>module I/O<br>address                        |
| ActMultiDropChannelNumber<br>*6 | 0<br>(0x00)     | Fixed to 0(0x00)                                                                                                    | Fixed to 0(0x00)                                                                                                    | Multidrop channel<br>number                                                       | Fixed to 0(0x00)                                                                  |
| ActNetworkNumber * 7            | 0<br>(0x00)     | Connected station<br>side<br>CC-Link IE Field<br>Network module<br>network number                                                                                                | Target station side module network number                                                                                                    | Connected station<br>side<br>CC-Link IE Field<br>Network module<br>network number | Connected station<br>side<br>CC-Link IE Field<br>Network module<br>network number |
| ActPortNumber                   | 1<br>(PORT_1)   |                                                                                                    | IBM-PC/AT compatible s                                                                                                    | ide port number                                                                   |                                                                                   |
| ActStationNumber * 7            | 255<br>(0xFF)   | Connected station<br>side<br>CC-Link IE Field<br>Network module<br>station number                                                                                                | Target station side module station number                                                                                                    | Connected station<br>side<br>CC-Link IE Field<br>Network module<br>station number | Connected station<br>side<br>CC-Link IE Field<br>Network module<br>station number |
| ActSourceNetworkNumber          | 0<br>(0x00)     |                                                                                                    | Not Used                                                                                                    |                                                                                   |                                                                                   |
| ActSourceStationNumber          | 0<br>(0x00)     |                                                                                                    | Not Used                                                                                                    |                                                                                   |                                                                                   |
| ActThroughNetworkType           | 0<br>(0x00)     | Refer to the                                                                                                    | he property [ActThroughNe                                                                                                    | etworkType] in Sectio                                                             | n 3.2.                                                                            |
| ActTimeOut                      | 10000           |                                                                                                    | Any value specified by u                                                                                                    | ser in ms units                                                                   |                                                                                   |
| ActUnitNumber                   | 0<br>(0x00)     | Fixed to 0(0x00)                                                                                                    | Fixed to 0(0x00)                                                                                                    | Target station<br>side module<br>station number                                   | Target station<br>side module<br>station number                                   |

\*5: As the I/O address, specify the value found by dividing the actual first I/O number by 16.

\*6: Specify the following as the channel No. to be multidrop-linked.

0: Use default channel of module.

1: Channel 1

2: Channel 2

\*7: For the property pattern of ①, ③, or ④, specify the parameter value set to the CC-Link IE Field Network module on the connected station side for ActNetworkNumber and ActStationNumber.

For the property pattern of ②, specify the value set in the target station side parameter for ActNetworkNumber and ActStationNumber.

(12) IBM-PC/AT compatible side port:USB, GOT1000 side port: USB, CPU side port: CC-Link IE Field Network Ethernet adapter module

#### 1. Configuration

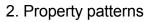

| Connected CC-Link<br>station CPU Network |                 |                              | Relayed                                                                                |                                            | R                                  | elayed                     | l Stati                       | ion CPU                              |                           |                             |                             |
|------------------------------------------|-----------------|------------------------------|----------------------------------------------------------------------------------------|--------------------------------------------|------------------------------------|----------------------------|-------------------------------|--------------------------------------|---------------------------|-----------------------------|-----------------------------|
| CC-Link IE Field Network                 | Relayed netw    | ork QnUDE(H)CPU              | Network                                                                                | QCPU<br>(Q mode) * 1                       | Q12DC<br>CPU-V                     | LCPU                       | QS<br>CPU                     | QCPU<br>(A mode)                     |                           | ACPU<br>*2                  | FX<br>CPU                   |
| Ethernet adapter module                  | Relayed Relay   |                              | CC IE Control<br>CC IE Field                                                           | 2                                          | ②*3                                | 2<br>*4                    | $\times$                      | ×                                    | ×                         | ×                           | $\times$                    |
|                                          | station CPU mod | lle                          | MELSECNET/H                                                                            | 2                                          | 2                                  | $\times$                   | $\times$                      | $\times$                             | $\times$                  | $\times$                    | $\times$                    |
| GOT                                      |                 | 1                            | MELSECNET/10                                                                           | 2                                          | 2                                  | ×                          | $\times$                      | ×                                    | $\times$                  | ×                           | $\times$                    |
| USB                                      |                 |                              | MELSECNET(II)                                                                          | ×                                          | ×                                  | ×                          | ×                             | ×                                    | $\times$                  | ×                           | $\times$                    |
|                                          |                 |                              | Ethernet                                                                               | 2                                          | $\times$                           | ×                          | $\times$                      | $\times$                             | $\times$                  | ×                           | $\times$                    |
|                                          |                 |                              | Computer link                                                                          | 3                                          | $\times$                           | 3                          | $\times$                      | $\times$                             | $\times$                  | $\times$                    | $\times$                    |
|                                          |                 |                              | CC-Link                                                                                | 4                                          | (4)                                | ④                          | $\times$                      | ×                                    | $\times$                  | $\times$                    | $\times$                    |
|                                          |                 |                              |                                                                                        |                                            |                                    |                            |                               |                                      |                           |                             |                             |
| IBM-PC/AT compatible                     |                 | Connected<br>Station CPU * 1 | Relayed                                                                                |                                            | R                                  | elayed                     | Stati                         | ion CPU                              |                           |                             |                             |
| IBM-PC/AT compatible                     |                 |                              | Relayed<br>Network                                                                     | QCPU<br>(Q mode) * 1                       | R<br>Q12DC<br>CPU-V                | elayed                     | QS                            | OR CPU                               | QnA                       | ACPU<br>*2                  | FX<br>CPU                   |
| IBM-PC/AT compatible                     |                 | Station CPU * 1              |                                                                                        |                                            | Q12DC                              | ,                          | QS                            | QCPU                                 | QnA                       |                             |                             |
| IBM-PC/AT compatible                     |                 | Station CPU * 1              | Network                                                                                | (Q mode) * 1                               | Q12DC<br>CPU-V                     | LCPU                       | QS<br>CPU                     | QCPU<br>(A mode)                     | QnA<br>CPU                | *2                          | CPU                         |
| IBM-PC/AT compatible                     |                 | Station CPU * 1<br>LCPU      | Network<br>CC IE Field * 4                                                             | (Q mode) * 1<br>2<br>×                     | Q12DC<br>CPU-V<br>×                | LCPU<br>2                  | QS<br>CPU<br>×                | QCPU<br>(A mode)                     | QnA<br>CPU<br>×           | *2<br>×                     | $\frac{\text{CPU}}{\times}$ |
| IBM-PC/AT compatible                     |                 | Station CPU * 1              | Network<br>CC IE Field * 4<br>MELSECNET/H                                              | (Q mode) * 1<br>2<br>×                     | Q12DC<br>CPU-V<br>×                | LCPU<br>2<br>×             | QS<br>CPU<br>×                | QCPU<br>(A mode)<br>×<br>×           | QnA<br>CPU<br>×           | *2<br>×<br>×                | $\frac{\text{CPU}}{\times}$ |
| IBM-PC/AT compatible                     |                 | Station CPU * 1<br>LCPU      | Network<br>CC IE Field * 4<br>MELSECNET/H<br>MELSECNET/10                              | (Q mode) * 1<br>(2)<br>×<br>×              | Q12DC<br>CPU-V<br>×<br>×           | 2<br>×<br>×<br>×<br>×<br>× | QS<br>CPU<br>×<br>×           | QCPU<br>(A mode)<br>×<br>×<br>×      | QnA<br>CPU<br>×<br>×      | *2<br>×<br>×<br>×           | CPU<br>×<br>×               |
| IBM-PC/AT compatible                     |                 | Station CPU * 1<br>LCPU      | Network<br>CC IE Field * 4<br>MELSECNET/H<br>MELSECNET/10<br>MELSECNET(II)             | (Q mode) * 1<br>(2)<br>×<br>×<br>×         | Q12DC<br>CPU-V<br>×<br>×<br>×      | LCPU<br>②<br>×<br>×<br>×   | QS<br>CPU<br>×<br>×<br>×      | QCPU<br>(A mode)<br>×<br>×<br>×      | QnA<br>CPU<br>×<br>×<br>× | *2<br>×<br>×<br>×<br>×      | CPU × × × ×                 |
| IBM-PC/AT compatible                     |                 | Station CPU * 1<br>LCPU      | Network<br>CC IE Field * 4<br>MELSECNET/H<br>MELSECNET/10<br>MELSECNET(II)<br>Ethernet | (Q mode) * 1<br>②<br>×<br>×<br>×<br>×<br>× | Q12DC<br>CPU-V<br>×<br>×<br>×<br>× | 2<br>×<br>×<br>×<br>×<br>× | QS<br>CPU<br>×<br>×<br>×<br>× | QCPU<br>(A mode)<br>×<br>×<br>×<br>× | QnA<br>CPU<br>×<br>×<br>× | *2<br>×<br>×<br>×<br>×<br>× | CPU × × × × ×               |

\*1: Inaccessible to Redundant CPU.

\*2: Including motion controller CPU.

\*3: Inaccessible to Q12DCCPU-V relayed by CC-Link IE Field Network since CC-Link IE Field Network is not supported. \*4: Inaccessible to LCPU relayed by CC-Link IE Controller Network since CC-Link IE

Controller Network is not supported.

#### 3. Property list

| Property               | Default Value             | Default Value Property Patterns                                                   |                  |                                                                                                    |                                                                                                    |  |  |  |
|------------------------|---------------------------|-----------------------------------------------------------------------------------|------------------|----------------------------------------------------------------------------------------------------|----------------------------------------------------------------------------------------------------|--|--|--|
| Fioperty               | Delault value             | 1                                                                                 | 2                | 3                                                                                                    | 4                                                                                                    |  |  |  |
| ActBaudRate            | 19200<br>(BAUDRATE_19200) | BAUDRATE_9600, BAUDRATE_19200, BAUDRATE_38400,<br>BAUDRATE_57600, BAUDRATE_115200 |                  |                                                                                                    |                                                                                                    |  |  |  |
| ActConnectUnitNumber   | 0<br>(0x00)               | Not Used                                                                          |                  |                                                                                                    |                                                                                                    |  |  |  |
| ActCpuType             | 34<br>(CPU_Q02CPU)        |                                                                                   | CPU type co      | prresponding to target stati                                                                                                    | on                                                                                                    |  |  |  |
| ActDestinationIONumber | 0<br>(0x00)               | Fixed to 0(0x00)                                                                  | Fixed to 0(0x00) | Target station side<br>For single CPU<br>Fixed to 1023(0x3FF)<br>For multiple CPUs<br>Connected CPU:<br>1023(0x3FF)<br>No. 1: 992(0x3E0)<br>No. 2: 993(0x3E1)<br>No. 3: 994(0x3E2)<br>No. 4: 995(0x3E3) | Target station side<br>For single CPU<br>Fixed to 1023(0x3FF)<br>For multiple CPUs<br>Connected CPU:<br>1023(0x3FF)<br>No. 1: 992(0x3E0)<br>No. 2: 993(0x3E1)<br>No. 3: 994(0x3E2)<br>No. 4: 995(0x3E3) |  |  |  |

| Drenert                         | Default Value   |                                                                                                    | Property Patt                                                                                                    | erns                                                                              |                                                                                   |
|---------------------------------|-----------------|----------------------------------------------------------------------------------------------------|----------------------------------------------------------------------------------------------------|-----------------------------------------------------------------------------------|-----------------------------------------------------------------------------------|
| Property                        | Delault value   | 1                                                                                                    | 2                                                                                                    | 3                                                                                 | 4                                                                                 |
| ActDestinationPortNumber        | 0<br>(0x00)     |                                                                                                    | Not Used                                                                                                    |                                                                                   |                                                                                   |
| ActDidPropertyBit               | 1<br>(0x01)     | Fixed to 1(0x01)                                                                                                    | Fixed to 1(0x01)                                                                                                    | Fixed to 0(0x00)                                                                  | Fixed to 0(0x00)                                                                  |
| ActDisdPropertyBit              | 1<br>(0x01)     | Fixed to 1(0x01)                                                                                                    | Fixed to 1(0x01)                                                                                                    | Fixed to 0(0x00)                                                                  | Fixed to 0(0x00)                                                                  |
| ActGotTransparentPCIf           | 1<br>(0x01)     |                                                                                                    | USB (via GOT): F                                                                                                    | ixed to 1                                                                         |                                                                                   |
| ActGotTransparentPLCIf          | 1<br>(0x01)     | CC-Link IE                                                                                                    | E Field Network Ethernet a                                                                                                    | dapter module: Fixed                                                              | l to 60                                                                           |
| ActHostAddress                  | 1.1.1.1         | Host name or IP a                                                                                                    | address of CC-Link IE Field                                                                                                    | Network Ethernet ad                                                               | dapter module                                                                     |
| ActIntelligentPreferenceBit     | 0<br>(0x00)     |                                                                                                    | Fixed to 0(0x                                                                                                    | :00)                                                                              |                                                                                   |
| ActIONumber * 5                 | 1023<br>(0x3FF) | For single CPU<br>Fixed to 1023(0x3FF)<br>For multiple CPUs<br>Connected CPU:<br>1023(0x3FF)<br>No. 1: 992(0x3E0)<br>No. 2: 993(0x3E1)<br>No. 3: 994(0x3E2)<br>No. 4: 995(0x3E3) | Target station side<br>For single CPU<br>Fixed to 1023(0x3FF)<br>For multiple CPUs<br>Connected CPU:<br>1023(0x3FF)<br>No. 1: 992(0x3E0)<br>No. 2: 993(0x3E1)<br>No. 3: 994(0x3E2)<br>No. 4: 995(0x3E3) | Connected station<br>side relayed<br>module I/O<br>address                        | Connected station<br>side relayed<br>module I/O<br>address                        |
| ActMultiDropChannelNumber<br>*6 | 0<br>(0x00)     | Fixed to 0(0x00)                                                                                                    | Fixed to 0(0x00)                                                                                                    | Multidrop channel number                                                          | Fixed to 0(0x00)                                                                  |
| ActNetworkNumber * 7            | 0<br>(0x00)     | Connected station<br>side<br>CC-Link IE Field<br>Network module<br>network number                                                                                                | Target station side module network number                                                                                                    | Connected station<br>side<br>CC-Link IE Field<br>Network module<br>network number | Connected station<br>side<br>CC-Link IE Field<br>Network module<br>network number |
| ActPortNumber                   | 1<br>(PORT_1)   |                                                                                                    | IBM-PC/AT compatible s                                                                                                    | ide port number                                                                   |                                                                                   |
| ActStationNumber * 7            | 255<br>(0xFF)   | Connected station<br>side<br>CC-Link IE Field<br>Network module<br>station number                                                                                                | Target station side module station number                                                                                                    | Connected station<br>side<br>CC-Link IE Field<br>Network module<br>station number | Connected station<br>side<br>CC-Link IE Field<br>Network module<br>station number |
| ActSourceNetworkNumber          | 0<br>(0x00)     |                                                                                                    | Not Used                                                                                                    |                                                                                   |                                                                                   |
| ActSourceStationNumber          | 0<br>(0x00)     |                                                                                                    | Not Used                                                                                                    |                                                                                   |                                                                                   |
| ActThroughNetworkType           | 0<br>(0x00)     | Refer to the                                                                                                    | he property [ActThroughNe                                                                                                    | etworkType] in Sectio                                                             | n 3.2.                                                                            |
| ActTimeOut                      | 10000           |                                                                                                    | Any value specified by u                                                                                                    | ser in ms units                                                                   |                                                                                   |
| ActUnitNumber                   | 0<br>(0x00)     | Fixed to 0(0x00)                                                                                                    | Fixed to 0(0x00)                                                                                                    | Target station<br>side module<br>station number                                   | Target station<br>side module<br>station number                                   |

\*5: As the I/O address, specify the value found by dividing the actual first I/O number by 16.

\*6: Specify the following as the channel No. to be multidrop-linked.

0: Use default channel of module.

1: Channel 1

2: Channel 2

\*7: For the property pattern of ①, ③, or ④, specify the parameter value set to the CC-Link IE Field Network module on the connected station side for ActNetworkNumber and ActStationNumber.

For the property pattern of ②, specify the value set in the target station side parameter for ActNetworkNumber and ActStationNumber.

#### (13) IBM-PC/AT compatible side port: Ethernet port, GOT1000 side port: Ethernet port, CPU side port: Serial

2. Property patterns

Q12DCCPU-V

# (a) When connected station CPU is QCPU(Q mode) or

# 1. Configuration

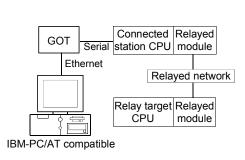

| Conn<br>Statior         |                | Deleved                      | Relayed Station CPU     |                |          |           |                  |          |            |           |  |  |
|-------------------------|----------------|------------------------------|-------------------------|----------------|----------|-----------|------------------|----------|------------|-----------|--|--|
| QCPU<br>(Q mode)<br>* 1 | Q12DC<br>CPU-V | Relayed<br>Network           | QCPU<br>(Q mode)<br>* 1 | Q12DC<br>CPU-V | LCPU     | QS<br>CPU | QCPU<br>(A mode) |          | ACPU<br>*2 | FX<br>CPU |  |  |
|                         |                | CC IE Control<br>CC IE Field | 2                       | 2*3            | ②<br>*4  | ×         | ×                | ×        | ×          | $\times$  |  |  |
|                         |                | MELSECNET/H                  | 2                       | 2              | $\times$ | $\times$  | $\times$         | $\times$ | $\times$   | $\times$  |  |  |
| (1)                     | (1)            | MELSECNET/10                 | 2                       | 2              | $\times$ | $\times$  | $\times$         | $\times$ | $\times$   | $\times$  |  |  |
| Ū                       | U              | MELSECNET(II)                | $\times$                | ×              | ×        | $\times$  | ×                | $\times$ | ×          | $\times$  |  |  |
|                         |                | Ethernet                     | ×                       | ×              | ×        | $\times$  | $\times$         | $\times$ | $\times$   | $\times$  |  |  |
|                         |                | Computer link                | 3                       | ×              | 3        | $\times$  | ×                | $\times$ | ×          | $\times$  |  |  |
|                         |                | CC-Link                      | 4                       | 4              | 4        | $\times$  | $\times$         | $\times$ | $\times$   | $\times$  |  |  |

 $\bigcirc$  : Accessible (Property pattern within circle), imes : Inaccessible

\* 1: Inaccessible to Redundant CPU.

\*2: Including motion controller CPU.

\* 3: Inaccessible to Q12DCCPU-V relayed by CC-Link IE Field Network since CC-Link IE Field Network is not supported.

\*4: Inaccessible to LCPU relayed by CC-Link IE Controller Network since CC-Link IE Controller Network is not supported.

#### 3. Property list

| Droporty               | DefaultMalua              |                                          | F                | Property Patterns                                                                                                    |                                                                                                    |  |  |  |  |
|------------------------|---------------------------|------------------------------------------|------------------|----------------------------------------------------------------------------------------------------|----------------------------------------------------------------------------------------------------|--|--|--|--|
| Property               | Default Value             | 1                                        | 1 2*5 3          |                                                                                                    | 4                                                                                                    |  |  |  |  |
| ActBaudRate            | 19200<br>(BAUDRATE_19200) |                                          | Not Used         |                                                                                                    |                                                                                                    |  |  |  |  |
| ActConnectUnitNumber   | 0<br>(0x00)               |                                          | Not Used         |                                                                                                    |                                                                                                    |  |  |  |  |
| ActCpuType             | 34<br>(CPU_Q02CPU)        | CPU type corresponding to target station |                  |                                                                                                    |                                                                                                    |  |  |  |  |
| ActDestinationIONumber | 0<br>(0x00)               | Fixed to 0(0x00)                         | Fixed to 0(0x00) | Target station side<br>For single CPU<br>Fixed to 1023(0x3FF)<br>For multiple CPUs<br>Connected CPU:<br>1023(0x3FF)<br>No. 1: 992(0x3E0)<br>No. 2: 993(0x3E1)<br>No. 3: 994(0x3E2)<br>No. 4: 995(0x3E3) | Target station side<br>For single CPU<br>Fixed to 1023(0x3FF)<br>For multiple CPUs<br>Connected CPU:<br>1023(0x3FF)<br>No. 1: 992(0x3E0)<br>No. 2: 993(0x3E1)<br>No. 3: 994(0x3E2)<br>No. 4: 995(0x3E3) |  |  |  |  |

\*5: Note the following points when making access via the Ethernet module (QE71).

• For ActNetworkNumber and ActStationNumber, specify the value set in the parameter setting of the target station side QE71.

• Set the "Station No. ↔ IP information" in the parameter setting of the QE71. Also, when making setting, specify other than the automatic response system (any of the IP address calculation system, table conversion system and combined system) as the "Station No. ↔ IP information system".

| Property                        | Default         | Property Patterns                                                                                                    |                                                                                                    |                                                                                                 |                                                                                                 |  |  |  |
|---------------------------------|-----------------|----------------------------------------------------------------------------------------------------|----------------------------------------------------------------------------------------------------|-------------------------------------------------------------------------------------------------|-------------------------------------------------------------------------------------------------|--|--|--|
| Flopeny                         | Value           | 1                                                                                                    | 2 * 5                                                                                                    | 3                                                                                               | 4                                                                                               |  |  |  |
| ActDestinationPortNumber        | 0<br>(0x00)     |                                                                                                    | GOT por                                                                                                    | rt number                                                                                       |                                                                                                 |  |  |  |
| ActDidPropertyBit               | 1<br>(0x01)     | Fixed to 1(0x01)                                                                                                    | Fixed to 1(0x01)                                                                                                    | ) Fixed to 0(0x00)                                                                              | Fixed to 0(0x00)                                                                                |  |  |  |
| ActDisdPropertyBit              | 1<br>(0x01)     | Fixed to 1(0x01)                                                                                                    | Fixed to 1(0x01)                                                                                                    | ) Fixed to 0(0x00)                                                                              | Fixed to 0(0x00)                                                                                |  |  |  |
| ActGotTransparentPCIf           | 1<br>(0x01)     |                                                                                                    | Ethernet (via G                                                                                                    | GOT): Fixed to 3                                                                                |                                                                                                 |  |  |  |
| ActGotTransparentPLCIf          | 1<br>(0x01)     |                                                                                                    | CPU module QCPU                                                                                                    | (Q mode): Fixed to 1                                                                            |                                                                                                 |  |  |  |
| ActHostAddress                  | 1.1.1.1         |                                                                                                    | Host name or IP                                                                                                    | address of GOT                                                                                  |                                                                                                 |  |  |  |
| ActIntelligentPreferenceBit     | 0<br>(0x00)     | Fixed to 0(0x00)                                                                                                    | Fixed to 0(0x00)                                                                                                    | Target station<br>Q mode/<br>Q12DCCPU-V/<br>LCPU : 1(0x01)<br>Other than the above<br>: 0(0x00) | Target station<br>Q mode/<br>Q12DCCPU-V/<br>LCPU : 1(0x01)<br>Other than the above<br>: 0(0x00) |  |  |  |
| ActIONumber ≭6                  | 1023<br>(0x3FF) | For single CPU<br>Fixed to 1023(0x3FF)<br>For multiple CPUs<br>Control CPU:<br>1023(0x3FF)<br>No. 1: 992(0x3E0)<br>No. 2: 993(0x3E1)<br>No. 3: 994(0x3E2)<br>No. 4: 995(0x3E3) | Target station side<br>For single CPU<br>Fixed to 1023(0x3FF)<br>For multiple CPUs<br>Connected CPU:<br>1023(0x3FF)<br>No. 1: 992(0x3E0)<br>No. 2: 993(0x3E1)<br>No. 3: 994(0x3E2)<br>No. 4: 995(0x3E3) | Connected station<br>side module<br>I/O address                                                 | Connected station<br>side module<br>I/O address                                                 |  |  |  |
| ActMultiDropChannelNumber<br>*7 | 0<br>(0x00)     | Fixed to 0(0x00)                                                                                                    | Fixed to 0(0x00)                                                                                                    | Multidrop channel<br>number                                                                     | Fixed to 0(0x00)                                                                                |  |  |  |
| ActNetworkNumber                | 0<br>(0x00)     | Fixed to 0(0x00)                                                                                                    | Target station side<br>module network<br>number                                                                                                    | Fixed to 0(0x00)                                                                                | Fixed to 0(0x00)                                                                                |  |  |  |
| ActPortNumber                   | 1<br>(PORT_1)   |                                                                                                    | Not                                                                                                    | Used                                                                                            |                                                                                                 |  |  |  |
| ActStationNumber                | 255<br>(0xFF)   | Fixed to 255(0xFF)                                                                                                    | Target station side<br>module station<br>number                                                                                                    | Fixed to 255(0xFF)                                                                              | Fixed to 255(0xFF)                                                                              |  |  |  |
| ActSourceNetworkNumber          | 0<br>(0x00)     |                                                                                                    | Not Used                                                                                                    |                                                                                                 |                                                                                                 |  |  |  |
| ActSourceStationNumber          | 0<br>(0x00)     | Not Used                                                                                                    |                                                                                                    |                                                                                                 |                                                                                                 |  |  |  |
| ActThroughNetworkType           | 0<br>(0x00)     | Refer to                                                                                                    | the property [ActThrou                                                                                                    | ighNetworkType] in Sec                                                                          | tion 3.2.                                                                                       |  |  |  |
| ActTimeOut                      | 10000           | Any value specified by user in ms units                                                                                                    |                                                                                                    |                                                                                                 |                                                                                                 |  |  |  |
| ActUnitNumber                   | 0<br>(0x00)     | Fixed to 0(0x00)                                                                                                    | Fixed to 0(0x00)                                                                                                    | Target station<br>side module<br>station number                                                 | Target station<br>side module<br>station number                                                 |  |  |  |

\* 5: Note the following points when making access via the Ethernet module (QE71).

For ActNetworkNumber and ActStationNumber, specify the value set in the parameter setting of the target station side QE71.
Set the "Station No.↔ IP information" in the parameter setting of the QE71. Also, when making setting, specify other than the automatic response system (any of the IP address calculation system, table conversion system and combined system) as the "Station No.↔ IP information system".

\*6: As the I/O address, specify the value found by dividing the actual first I/O number by 16.

\*7: Specify the following as the channel No. to be multidrop-linked.

0: Use default channel of module.

1: Channel 1

2: Channel 2

# (b) When connected station CPU is LCPU

# 1. Configuration

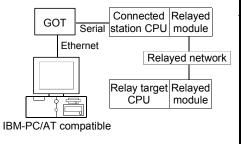

# 2. Property patterns

|    | Connected<br>Station CPU | Relayed         | Relayed Station CPU  |                |      |           |                  |          |            |           |  |
|----|--------------------------|-----------------|----------------------|----------------|------|-----------|------------------|----------|------------|-----------|--|
|    | LCPU                     | Network         | QCPU<br>(Q mode) * 1 | Q12DC<br>CPU-V | LCPU | QS<br>CPU | QCPU<br>(A mode) |          | ACPU<br>*2 | FX<br>CPU |  |
| rk |                          | CC IE Field * 3 | 4                    | ×              | 4    | $\times$  | $\times$         | $\times$ | ×          | $\times$  |  |
|    |                          | MELSECNET/H     | ×                    | ×              | ×    | $\times$  | $\times$         | $\times$ | ×          | $\times$  |  |
|    |                          | MELSECNET/10    | ×                    | ×              | ×    | $\times$  | $\times$         | $\times$ | $\times$   | $\times$  |  |
|    | 1                        | MELSECNET(II)   | ×                    | ×              | ×    | $\times$  | $\times$         | $\times$ | ×          | $\times$  |  |
|    |                          | Ethernet        | ×                    | ×              | ×    | $\times$  | $\times$         | $\times$ | ×          | $\times$  |  |
|    |                          | Computer link   | 2                    | ×              | 2    | $\times$  | $\times$         | $\times$ | $\times$   | $\times$  |  |
|    |                          | CC-Link         | 3                    | 3              | 3    | $\times$  | ×                | $\times$ | $\times$   | $\times$  |  |

 $\bigcirc$  : Accessible (Property pattern within circle),  $\times$  : Inaccessible

\*1: Inaccessible to Redundant CPU.

\*2: Including motion controller CPU.

\*3: Inaccessible to LCPU relayed by CC-Link IE Controller Network since CC-Link IE Controller Network is not supported.

### 3. Property list

| Property                    | Default Value             |                                          | Property                                                                                                    | Patterns                                                                                        |                  |  |  |  |
|-----------------------------|---------------------------|------------------------------------------|----------------------------------------------------------------------------------------------------|-------------------------------------------------------------------------------------------------|------------------|--|--|--|
| Property                    | Delault value             | 1                                        | 2                                                                                                    | 3                                                                                               | 4                |  |  |  |
| ActBaudRate                 | 19200<br>(BAUDRATE_19200) | Not Used                                 |                                                                                                    |                                                                                                 |                  |  |  |  |
| ActConnectUnitNumber        | 0<br>(0x00)               |                                          | Not Used                                                                                                    |                                                                                                 |                  |  |  |  |
| ActCpuType                  | 34<br>(CPU_Q02CPU)        | CPU type corresponding to target station |                                                                                                    |                                                                                                 |                  |  |  |  |
| ActDestinationIONumber      | 0<br>(0x00)               | Fixed to 0(0x00)                         | Target station side<br>For single CPU<br>Fixed to<br>1023(0x3FF)<br>For multiple CPUs<br>Connected CPU:<br>1023(0x3FF)<br>No. 1: 992(0x3E0)<br>No. 2: 993(0x3E1)<br>No. 3: 994(0x3E2)<br>No. 4: 995(0x3E3) | No. 1: 992(0x3E0)<br>No. 2: 993(0x3E1)<br>No. 3: 994(0x3E2)                                     | Fixed to 0(0x00) |  |  |  |
| ActDestinationPortNumber    | 0<br>(0x00)               | GOT port number                          |                                                                                                    |                                                                                                 |                  |  |  |  |
| ActDidPropertyBit           | 1<br>(0x01)               | Fixed to 1(0x01)                         | Fixed to 0(0x00)                                                                                                    | Fixed to 0(0x00)                                                                                | Fixed to 1(0x01) |  |  |  |
| ActDisdPropertyBit          | 1<br>(0x01)               | Fixed to 1(0x01)                         | Fixed to 0(0x00)                                                                                                    | Fixed to 0(0x00)                                                                                | Fixed to 1(0x01) |  |  |  |
| ActGotTransparentPCIf       | 1<br>(0x01)               | Serial (via GOT): Fixed to 3             |                                                                                                    |                                                                                                 |                  |  |  |  |
| ActGotTransparentPLCIf      | 1<br>(0x01)               | CPU module LCPU: Fixed to 6              |                                                                                                    |                                                                                                 |                  |  |  |  |
| ActHostAddress              | 1.1.1.1                   | Host name or IP address of GOT           |                                                                                                    |                                                                                                 |                  |  |  |  |
| ActIntelligentPreferenceBit | 0<br>(0x00)               | Fixed to 0(0x00)                         | Target station<br>Q mode/<br>Q12DCCPU-V/<br>LCPU : 1(0x01)<br>Other than the<br>above : 0(0x00)                                                                                                    | Target station<br>Q mode/<br>Q12DCCPU-V/<br>LCPU : 1(0x01)<br>Other than the<br>above : 0(0x00) | Fixed to 0(0x00) |  |  |  |

| Property                      | Default Value   |                                                               | Proper                                          | rty Patterns                                    |                                                                                                    |  |  |
|-------------------------------|-----------------|---------------------------------------------------------------|-------------------------------------------------|-------------------------------------------------|----------------------------------------------------------------------------------------------------|--|--|
| Froperty                      | Delault Value   | 1                                                             | 2                                               | 3                                               | 4                                                                                                    |  |  |
| ActlONumber * 4               | 1023<br>(0x3FF) | Fixed to side module I/O side module                          |                                                 | Connected station<br>side module I/O<br>address | Target station side<br>For single CPU<br>Fixed to 1023(0x3FF)<br>For multiple CPUs<br>Connected CPU:<br>1023(0x3FF)<br>No. 1: 992(0x3E0)<br>No. 2: 993(0x3E1)<br>No. 3: 994(0x3E2)<br>No. 4: 995(0x3E3) |  |  |
| ActMultiDropChannelNumber * 5 | 0<br>(0x00)     | Fixed to 0(0x00) Multidrop channel number Fixed to 0          |                                                 | Fixed to 0(0x00)                                | Fixed to 0(0x00)                                                                                                    |  |  |
| ActNetworkNumber              | 0<br>(0x00)     | Fixed to 0(0x00) Fixed to 0(0x00) Fixed to 0(0x00)            |                                                 | Target station side<br>module<br>network number |                                                                                                    |  |  |
| ActPortNumber                 | 1<br>(PORT_1)   | Not Used                                                      |                                                 |                                                 |                                                                                                    |  |  |
| ActStationNumber              | 255<br>(0xFF)   | Fixed to 255(0xFF)                                            | Fixed to 255(0xFF)                              | Fixed to 255(0xFF)                              | Target station side<br>Module<br>Station number                                                                                                    |  |  |
| ActSourceNetworkNumber        | 0<br>(0x00)     |                                                               | No                                              | ot Used                                         |                                                                                                    |  |  |
| ActSourceStationNumber        | 0<br>(0x00)     | Not Used                                                      |                                                 |                                                 |                                                                                                    |  |  |
| ActThroughNetworkType         | 0<br>(0x00)     | Refer to the property [ActThroughNetworkType] in Section 3.2. |                                                 |                                                 |                                                                                                    |  |  |
| ActTimeOut                    | 10000           | Any value specified by user in ms units                       |                                                 |                                                 |                                                                                                    |  |  |
| ActUnitNumber                 | 0<br>(0x00)     | Fixed to 0(0x00)                                              | Target station<br>side module<br>station number | Target station<br>side module<br>station number | Fixed to 0(0x00)                                                                                                    |  |  |

\*4: As the I/O address, specify the value found by dividing the actual first I/O number by 16.

\*5: Specify the following as the channel No. to be multidrop-linked.

0: Use default channel of module. 1: Channel 1 2: Channel 2

#### (14) IBM-PC/AT compatible side port: Ethernet port, GOT1000 side port: Ethernet port,

CPU side port: Q series-compatible C24

(a) When there is relayed module in addition to connected station side Q series-compatible C24

### 1. Configuration

2. Property patterns

|              |                       |                     |                 |  |                         | ected<br>n CPU | Relayed                      |                         |                | Relaye   | ed Sta    | ation CP         | U            |          |           |
|--------------|-----------------------|---------------------|-----------------|--|-------------------------|----------------|------------------------------|-------------------------|----------------|----------|-----------|------------------|--------------|----------|-----------|
|              | Connected station CPU | Q seri<br>compatibl | e C24 ı         |  | QCPU<br>(Q mode)<br>* 1 | Q12DC<br>CPU-V |                              | QCPU<br>(Q mode)<br>* 1 | Q12DC<br>CPU-V | LCPU     | QS<br>CPU | QCPU<br>(A mode) |              |          | FX<br>CPU |
| Etherne      | Seria                 |                     | Relayed network |  |                         |                | CC IE Control<br>CC IE Field | 2                       | <b>②</b> *3    | ②<br>*4  | ×         | ×                | ×            | ×        | ×         |
|              | 1                     |                     | PU module       |  | MELSECNET/H             |                | 2                            | 2                       | ×              | $\times$ | ×         | $\times$         | ×            | $\times$ |           |
|              |                       |                     |                 |  | 1                       | 1              | MELSECNET/10                 | $\times$                | ×              | ×        | $\times$  | $\times$         | $\times$     | $\times$ | $\times$  |
|              |                       |                     |                 |  | U                       | U              | MELSECNET(II)                | ×                       | ×              | ×        | $\times$  | ×                | $\times$     | ×        | $\times$  |
| IBM-PC/AT co | mpatible              |                     |                 |  |                         |                | Ethernet                     | $\times$                | ×              | ×        | $\times$  | $\times$         | $\times$     | $\times$ | $\times$  |
|              |                       |                     |                 |  |                         |                | Computer link                | 3                       | ×              | 3        | $\times$  | ×                | $\times$     | ×        | $\times$  |
|              |                       |                     |                 |  |                         |                | CC-Link                      | 4                       | 4              | 4        | $\times$  | ×                | $\times$     | $\times$ | $\times$  |
|              |                       |                     |                 |  |                         |                | ⊖ : Access                   | sible (Pro              | operty p       | attern   | within    | n circle).       | $\times$ : I | nacces   | ssible    |

(Property pattern within circle),

\* 1: Inaccessible to Redundant CPU.

\*2: Including motion controller CPU.

\*3: Inaccessible to Q12DCCPU-V relayed by CC-Link IE Field Network since CC-Link IE Field Network is not supported.

\*4: Inaccessible to LCPU relayed by CC-Link IE Controller Network since CC-Link IE Controller Network is not supported.

# 3. Property list

| Droporty                 | Default Value             |                                                                                                    |                                          | Property Patterns |   |  |  |  |
|--------------------------|---------------------------|----------------------------------------------------------------------------------------------------|------------------------------------------|-------------------|---|--|--|--|
| Property                 | Default value             | 1                                                                                                    | ②*5                                      | 3                 | 4 |  |  |  |
| ActBaudRate              | 19200<br>(BAUDRATE_19200) |                                                                                                    | Not Used                                 |                   |   |  |  |  |
| ActConnectUnitNumber     | 0<br>(0x00)               |                                                                                                    | Not Used                                 |                   |   |  |  |  |
| ActCpuType               | 34<br>(CPU_Q02CPU)        |                                                                                                    | CPU type corresponding to target station |                   |   |  |  |  |
| ActDestinationIONumber   | 0<br>(0x00)               | Fixed to<br>0(0x00)Fixed to<br>0(0x00)Fixed to<br>0(0x00)Target station side<br>For single CPU<br>Fixed to 1023(0x3FF)Target station side<br>For single CPU<br>For multiple CPUs<br>Connected CPU:<br>No. 1: 992(0x3E0)Target station side<br>For single CPU<br>For multiple<br>Connected CPU:<br> |                                          |                   |   |  |  |  |
| ActDestinationPortNumber | 0<br>(0x00)               | GOT port number                                                                                                    |                                          |                   |   |  |  |  |
| ActDidPropertyBit        | 1<br>(0x01)               | Fixed to         Fixed to         Fixed to         Fixed to           1(0x01)         1(0x01)         0(0x00)         0(0x00)                                                                                                    |                                          |                   |   |  |  |  |
| ActDisdPropertyBit       | 1<br>(0x01)               | Fixed to<br>1(0x01)         Fixed to<br>1(0x01)         Fixed to<br>0(0x00)         Fixed to<br>0(0x00)                                                                                                    |                                          |                   |   |  |  |  |

\* 5: Note the following points when making access via the Ethernet module (QE71).

• For ActNetworkNumber and ActStationNumber, specify the value set in the parameter setting of the target station side QE71.

• Set the "Station No. --- IP information" in the parameter setting of the QE71. Also, when making setting, specify other than the automatic response system (any of the IP address calculation system, table conversion system and combined system) as the "Station No.↔ IP information system".

|                               | Default         |                                                                                                    | Property                                                                                                    | Patterns                                                                                        |                                                                                                 |  |  |  |
|-------------------------------|-----------------|----------------------------------------------------------------------------------------------------|----------------------------------------------------------------------------------------------------|-------------------------------------------------------------------------------------------------|-------------------------------------------------------------------------------------------------|--|--|--|
| Property                      | Value           | 1                                                                                                    | 2 * 5                                                                                                    | 3                                                                                               | 4                                                                                               |  |  |  |
| ActGotTransparentPClf         | 1<br>(0x01)     |                                                                                                    | Ethernet (via G                                                                                                    | GOT): Fixed to 3                                                                                |                                                                                                 |  |  |  |
| ActGotTransparentPLCIf        | 1<br>(0x01)     |                                                                                                    | C24 module (QJ71C24): Fixed to 30                                                                                                    |                                                                                                 |                                                                                                 |  |  |  |
| ActHostAddress                | 1.1.1.1         |                                                                                                    | Host name or IP                                                                                                    | address of GOT                                                                                  |                                                                                                 |  |  |  |
| ActIntelligentPreferenceBit   | 0<br>(0x00)     | Fixed to 0(0x00)                                                                                                    | Fixed to 0(0x00)                                                                                                    | Target station<br>Q mode/<br>Q12DCCPU-V/<br>LCPU : 1(0x01)<br>Other than the above<br>: 0(0x00) | Target station<br>Q mode/<br>Q12DCCPU-V/<br>LCPU : 1(0x01)<br>Other than the above<br>: 0(0x00) |  |  |  |
| ActIONumber * 6               | 1023<br>(0x3FF) | For single CPU<br>Fixed to 1023(0x3FF)<br>For multiple CPUs<br>Connected CPU:<br>1023(0x3FF)<br>No. 1: 992(0x3E0)<br>No. 2: 993(0x3E1)<br>No. 3: 994(0x3E2)<br>No. 4: 995(0x3E3) | Target station side<br>For single CPU<br>Fixed to 1023(0x3FF)<br>For multiple CPUs<br>Connected CPU:<br>1023(0x3FF)<br>No. 1: 992(0x3E0)<br>No. 2: 993(0x3E1)<br>No. 3: 994(0x3E2)<br>No. 4: 995(0x3E3) | Connected station<br>side module I/O<br>address                                                 | Connected station<br>side module I/O<br>address                                                 |  |  |  |
| ActMultiDropChannelNumber * 7 | 0<br>(0x00)     | Fixed to 0(0x00)                                                                                                    | Fixed to 0(0x00) Fixed to 0(0x00) Multidrop ch                                                                                                    |                                                                                                 | Fixed to 0(0x00)                                                                                |  |  |  |
| ActNetworkNumber              | 0<br>(0x00)     | Fixed to 0(0x00)                                                                                                    | Target station side<br>module network<br>number                                                                                                    | Fixed to 0(0x00)                                                                                | Fixed to 0(0x00)                                                                                |  |  |  |
| ActPortNumber                 | 1<br>(PORT_1)   |                                                                                                    | GOT por                                                                                                    | t number                                                                                        |                                                                                                 |  |  |  |
| ActStationNumber              | 255<br>(0xFF)   | Fixed to 255(0xFF)                                                                                                    | Target station side<br>module station<br>number                                                                                                    | Fixed to 255(0xFF)                                                                              | Fixed to 255(0xFF)                                                                              |  |  |  |
| ActSourceNetworkNumber        | 0<br>(0x00)     | Not Used                                                                                                    |                                                                                                    |                                                                                                 |                                                                                                 |  |  |  |
| ActSourceStationNumber        | 0<br>(0x00)     | Not Used                                                                                                    |                                                                                                    |                                                                                                 |                                                                                                 |  |  |  |
| ActThroughNetworkType         | 0<br>(0x00)     | Refer to                                                                                                    | the property [ActThrou                                                                                                    | ghNetworkType] in Sec                                                                           | ction 3.2.                                                                                      |  |  |  |
| ActTimeOut                    | 10000           |                                                                                                    | Any value specified                                                                                                    | by user in ms units                                                                             |                                                                                                 |  |  |  |
| ActUnitNumber                 | 0<br>(0x00)     | Fixed to 0(0x00)                                                                                                    | Target station side                                                                                                    |                                                                                                 | Target station side<br>module<br>station number                                                 |  |  |  |

\* 5: Note the following points when making access via the Ethernet module (QE71).

• For ActNetworkNumber and ActStationNumber, specify the value set in the parameter setting of the target station side QE71.

• Set the "Station No.↔ IP information" in the parameter setting of the QE71. Also, when making setting, specify other than the automatic response system (any of the IP address calculation system, table conversion system and combined system) as the "Station No.↔ IP information system".

\*6: As the I/O address, specify the value found by dividing the actual first I/O number by 16.

\*7: Specify the following as the channel No. to be multidrop-linked.

0: Use default channel of module.

1: Channel 1

2: Channel 2

# (b) When there is relayed module in addition to connected station side L series-compatible C24

# 1. Configuration

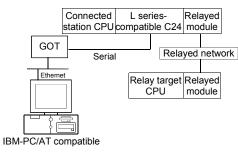

#### 2. Property patterns

| L series- Relayed    | Connected<br>Station CPU | Relayed         | Relayed Station CPU  |                |          |           |                  |          |            |           |
|----------------------|--------------------------|-----------------|----------------------|----------------|----------|-----------|------------------|----------|------------|-----------|
| mpatible C24 module  | LCPU                     | Network         | QCPU<br>(Q mode) * 1 | Q12DC<br>CPU-V | I CPU    | QS<br>CPU | QCPU<br>(A mode) |          | ACPU<br>*2 | FX<br>CPU |
| Relayed hetwork      |                          | CC IE Field * 3 | 4                    | ×              | 4        | $\times$  | X                | $\times$ | $\times$   | $\times$  |
| Relay target Relayed |                          | MELSECNET/H     | ×                    | ×              | ×        | $\times$  | $\times$         | $\times$ | $\times$   | $\times$  |
| CPU module           |                          | MELSECNET/10    | ×                    | ×              | $\times$ | $\times$  | $\times$         | $\times$ | $\times$   | $\times$  |
|                      | 1                        | MELSECNET(II)   | ×                    | $\times$       | ×        | $\times$  | $\times$         | $\times$ | $\times$   | $\times$  |
|                      |                          | Ethernet        | ×                    | ×              | ×        | $\times$  | $\times$         | $\times$ | $\times$   | $\times$  |
|                      |                          | Computer link   | 2                    | ×              | 2        | $\times$  | $\times$         | $\times$ | $\times$   | $\times$  |
|                      |                          | CC-Link         | 3                    | 3              | 3        | $\times$  | ×                | $\times$ | ×          | $\times$  |

 $\bigcirc$  : Accessible (Property pattern within circle),  $\times$  : Inaccessible

\*1: Inaccessible to Redundant CPU.

\*2: Including motion controller CPU.

\*3: Inaccessible to LCPU relayed by CC-Link IE Controller Network since CC-Link IE Controller Network is not supported.

### 3. Property list

| Property                    | Default Value             | Property Patterns                 |                                                                                                    |                                                                                                    |                                                                                                 |  |  |
|-----------------------------|---------------------------|-----------------------------------|----------------------------------------------------------------------------------------------------|----------------------------------------------------------------------------------------------------|-------------------------------------------------------------------------------------------------|--|--|
| Property                    | Delault value             | $\bigcirc$                        | 2                                                                                                    | 3                                                                                                    | 4                                                                                               |  |  |
| ActBaudRate                 | 19200<br>(BAUDRATE_19200) | Not Used                          |                                                                                                    |                                                                                                    |                                                                                                 |  |  |
| ActConnectUnitNumber        | 0<br>(0x00)               |                                   | Not                                                                                                    | Used                                                                                                    |                                                                                                 |  |  |
| ActCpuType                  | 34<br>(CPU_Q02CPU)        |                                   | CPU type correspor                                                                                                    | nding to target station                                                                                           |                                                                                                 |  |  |
| ActDestinationIONumber      | 0<br>(0x00)               | Fixed to<br>0(0x00)               | Target station side<br>For single CPU<br>Fixed to<br>1023(0x3FF)<br>For multiple CPUs<br>Connected CPU:<br>1023(0x3FF)<br>No. 1: 992(0x3E0)<br>No. 2: 993(0x3E1)<br>No. 3: 994(0x3E2)<br>No. 4: 995(0x3E3) | For multiple CPUs<br>Connected CPU:<br>1023(0x3FF)<br>No. 1: 992(0x3E0)<br>No. 2: 993(0x3E1)<br>No. 3: 994(0x3E2) |                                                                                                 |  |  |
| ActDestinationPortNumber    | 0<br>(0x00)               | GOT port number                   |                                                                                                    |                                                                                                    |                                                                                                 |  |  |
| ActDidPropertyBit           | 1<br>(0x01)               | Fixed to 1(0x01)                  | Fixed to 0(0x00)                                                                                                    | Fixed to 0(0x00)                                                                                                  | Fixed to 1(0x01)                                                                                |  |  |
| ActDisdPropertyBit          | 1<br>(0x01)               | Fixed to 1(0x01)                  | Fixed to 0(0x00)                                                                                                    | Fixed to 0(0x00)                                                                                                  | Fixed to<br>1(0x01)                                                                             |  |  |
| ActGotTransparentPCIf       | 1<br>(0x01)               |                                   | Serial (via G                                                                                                    | DT): Fixed to 3                                                                                                   |                                                                                                 |  |  |
| ActGotTransparentPLCIf      | 1<br>(0x01)               | C24 module (LJ71C24): Fixed to 31 |                                                                                                    |                                                                                                    |                                                                                                 |  |  |
| ActHostAddress              | 1.1.1.1                   | Host name or IP address of GOT    |                                                                                                    |                                                                                                    |                                                                                                 |  |  |
| ActIntelligentPreferenceBit | 0<br>(0x00)               | Fixed to 0(0x00)                  | Fixed to<br>0(0x00)                                                                                                    | Target station<br>Q mode/<br>Q12DCCPU-V/<br>LCPU : 1(0x01)<br>Other than the<br>above : 0(0x00)                   | Target station<br>Q mode/<br>Q12DCCPU-V/<br>LCPU : 1(0x01)<br>Other than the<br>above : 0(0x00) |  |  |

| Property                      | Default Value   |                                                               | Proper                                          | ty Patterns                                     |                                                                                                    |  |  |
|-------------------------------|-----------------|---------------------------------------------------------------|-------------------------------------------------|-------------------------------------------------|----------------------------------------------------------------------------------------------------|--|--|
| Froperty                      | Delault value   | 1                                                             | 2                                               | 3                                               | 4                                                                                                    |  |  |
| ActIONumber * 4               | 1023<br>(0x3FF) | Fixed to<br>1023(0x3FF)                                       | Connected station<br>side module<br>I/O address | Connected station<br>side module<br>I/O address | Target station side<br>For single CPU<br>Fixed to 1023(0x3FF)<br>For multiple CPUs<br>Connected CPU:<br>1023(0x3FF)<br>No. 1: 992(0x3E0)<br>No. 2: 993(0x3E1)<br>No. 3: 994(0x3E2)<br>No. 4: 995(0x3E3) |  |  |
| ActMultiDropChannelNumber * 5 | 0<br>(0x00)     | Fixed to 0(0x00)                                              |                                                 |                                                 | Fixed to 0(0x00)                                                                                                    |  |  |
| ActNetworkNumber              | 0<br>(0x00)     | Fixed to 0(0x00)                                              | Fixed to 0(0x00)                                | Fixed to 0(0x00)                                | Target station side<br>module<br>network number                                                                                                    |  |  |
| ActPortNumber                 | 1<br>(PORT_1)   | Not Used                                                      |                                                 |                                                 |                                                                                                    |  |  |
| ActStationNumber              | 255<br>(0xFF)   | Fixed to 255(0xFF)                                            | Fixed to 255(0xFF)                              | Fixed to 255(0xFF)                              | Target station side<br>Module<br>Station number                                                                                                    |  |  |
| ActSourceNetworkNumber        | 0<br>(0x00)     |                                                               | Nc                                              | ot Used                                         |                                                                                                    |  |  |
| ActSourceStationNumber        | 0<br>(0x00)     | Not Used                                                      |                                                 |                                                 |                                                                                                    |  |  |
| ActThroughNetworkType         | 0<br>(0x00)     | Refer to the property [ActThroughNetworkType] in Section 3.2. |                                                 |                                                 |                                                                                                    |  |  |
| ActTimeOut                    | 10000           | Any value specified by user in ms units                       |                                                 |                                                 |                                                                                                    |  |  |
| ActUnitNumber                 | 0               |                                                               | Target station side<br>module<br>station number | Target station side<br>module<br>station number | Fixed to<br>0(0x00)                                                                                                    |  |  |

\*4: As the I/O address, specify the value found by dividing the actual first I/O number by 16.

\*5: Specify the following as the channel No. to be multidrop-linked.

0: Use default channel of module. 1: Channel 1 2: Channel 2

#### (15) IBM-PC/AT compatible side port: Ethernet port, Serial, GOT1000 side port: Ethernet port, CPU side port: Bus connection

# (a) When connected station CPU is QCPU (Q mode) or Q12DCCPU-V

# 1. Configuration

| 2. Property p | atterns |
|---------------|---------|
|---------------|---------|

| GOT Bus Connected Relayed module | Connected<br>Station CPU      | Relayed Station CPU                                                                     |                                       |                                                   |                                |                          |                                 |                           |                   |                    |
|----------------------------------|-------------------------------|-----------------------------------------------------------------------------------------|---------------------------------------|---------------------------------------------------|--------------------------------|--------------------------|---------------------------------|---------------------------|-------------------|--------------------|
| Ethernet Relayed network         | QCPU<br>(Q mode) * 1          | Network                                                                                 | QCPU<br>(Q mode) * 1                  | Q12DC<br>CPU-V                                    | LCPU                           | QS<br>CPU                | QCPU<br>(A mode)                |                           | ACPU<br>*2        | FX<br>CPU          |
| Relay target Relayed             |                               | CC IE Control<br>CC IE Field                                                            | 2                                     | 2*3                                               | 2<br>*4                        | ×                        | ×                               | $\times$                  | ×                 | $\times$           |
|                                  |                               | MELSECNET/H                                                                             | 2                                     | 2                                                 | ×                              | $\times$                 | ×                               | $\times$                  | $\times$          | $\times$           |
| IBM-PC/AT compatible             | 1                             | MELSECNET/10                                                                            | 2                                     | 2                                                 | ×                              | $\times$                 | $\times$                        | $\times$                  | $\times$          | $\times$           |
|                                  |                               | MELSECNET(II)                                                                           | ×                                     | $\times$                                          | $\times$                       | $\times$                 | $\times$                        | $\times$                  | $\times$          | $\times$           |
|                                  |                               | Ethernet                                                                                | ×                                     | $\times$                                          | $\times$                       | $\times$                 | $\times$                        | $\times$                  | $\times$          | $\times$           |
|                                  |                               | Computer link                                                                           | 3                                     | ×                                                 | 3                              | $\times$                 | $\times$                        | $\times$                  | $\times$          | $\times$           |
|                                  |                               | CC-Link                                                                                 | 4                                     | 4                                                 | 4                              | $\times$                 | $\times$                        | $\times$                  | $\times$          | $\times$           |
|                                  |                               |                                                                                         | Relayed Station CPU                   |                                                   |                                |                          |                                 |                           |                   |                    |
|                                  | Connected<br>Station CPU      | Relayed                                                                                 |                                       | R                                                 | elayed                         | l Stati                  | ion CPU                         |                           |                   |                    |
|                                  |                               | Relayed<br>Network                                                                      | QCPU<br>(Q mode) * 1                  | Q12DC                                             | elayed<br>LCPU                 | QS                       | ON CPU<br>QCPU<br>(A mode)      | QnA                       | ACPU<br>*2        | FX<br>CPU          |
|                                  | Station CPU<br>Q12DC          |                                                                                         |                                       | Q12DC                                             | ,                              | QS                       | QCPU                            | QnA                       |                   |                    |
|                                  | Station CPU<br>Q12DC          | Network<br>CC IE Control                                                                | (Q mode) * 1<br>②<br>②                | Q12DC<br>CPU-V<br>2                               | LCPU                           | QS<br>CPU                | QCPU<br>(A mode)                | QnA<br>CPU                | *2                | CPU                |
|                                  | Station CPU<br>Q12DC<br>CPU-V | Network<br>CC IE Control<br>CC IE Field                                                 | (Q mode) * 1<br>②<br>②                | Q12DC<br>CPU-V<br>(2)<br>* 3                      | LCPU<br>②<br>*4                | QS<br>CPU<br>×           | QCPU<br>(A mode)<br>×           | QnA<br>CPU<br>×           | *2<br>×           | CPU<br>×           |
|                                  | Station CPU<br>Q12DC          | Network<br>CC IE Control<br>CC IE Field<br>MELSECNET/H                                  | (Q mode) * 1<br>②<br>②                | Q12DC<br>CPU-V<br>2<br>* 3<br>2                   | ,<br>LCPU<br>②<br>*4<br>×      | QS<br>CPU<br>×           | QCPU<br>(A mode)<br>×<br>×      | QnA<br>CPU<br>×           | *2<br>×<br>×      | CPU<br>×<br>×      |
|                                  | Station CPU<br>Q12DC<br>CPU-V | Network<br>CC IE Control<br>CC IE Field<br>MELSECNET/H<br>MELSECNET/10                  | (Q mode) * 1<br>2<br>2<br>2<br>2      | Q12DC<br>CPU-V<br>(2)<br>* 3<br>(2)<br>(2)<br>(2) | )<br>LCPU<br>*4<br>×<br>×      | QS<br>CPU<br>×<br>×      | QCPU<br>(A mode)<br>×<br>×      | QnA<br>CPU<br>×<br>×      | *2<br>×<br>×<br>× | CPU<br>×<br>×<br>× |
|                                  | Station CPU<br>Q12DC<br>CPU-V | Network<br>CC IE Control<br>CC IE Field<br>MELSECNET/H<br>MELSECNET/10<br>MELSECNET(II) | (Q mode) * 1<br>②<br>②<br>②<br>②<br>》 | Q12DC<br>CPU-V<br>(2)<br>*3<br>(2)<br>(2)<br>×    | )<br>LCPU<br>*4<br>×<br>×<br>× | QS<br>CPU<br>×<br>×<br>× | QCPU<br>(A mode)<br>×<br>×<br>× | QnA<br>CPU<br>×<br>×<br>× | *2<br>×<br>×<br>× | CPU × × × × ×      |

 $\bigcirc$  : Accessible (Property pattern within circle), imes : Inaccessible

\*1: Inaccessible to Redundant CPU.

\*2: Including motion controller CPU.

\* 3: Inaccessible to Q12DCCPU-V relayed by CC-Link IE Field Network since CC-Link IE Field Network is not supported.

\*4: Inaccessible to LCPU relayed by CC-Link IE Controller Network since CC-Link IE Controller Network is not supported.

# 3. Property list

| Property               | Property Patterns         |                  |                  |                                                                                                    |                                                                                                    |
|------------------------|---------------------------|------------------|------------------|----------------------------------------------------------------------------------------------------|----------------------------------------------------------------------------------------------------|
| Fioperty               | Default Value             | 1                | 2 * 5            | 3                                                                                                    | 4                                                                                                    |
| ActBaudRate            | 19200<br>(BAUDRATE_19200) | Not Used         |                  |                                                                                                    |                                                                                                    |
| ActConnectUnitNumber   | 0<br>(0x00)               | Not Used         |                  |                                                                                                    |                                                                                                    |
| ActCpuType             | 34<br>(CPU_Q02CPU)        |                  | CPU type co      | prresponding to target stati                                                                                                    | on                                                                                                    |
| ActDestinationIONumber | 0<br>(0x00)               | Fixed to 0(0x00) | Fixed to 0(0x00) | Target station side<br>For single CPU<br>Fixed to 1023(0x3FF)<br>For multiple CPUs<br>Connected CPU:<br>1023(0x3FF)<br>No. 1: 992(0x3E0)<br>No. 2: 993(0x3E1)<br>No. 3: 994(0x3E2)<br>No. 4: 995(0x3E3) | Target station side<br>For single CPU<br>Fixed to 1023(0x3FF)<br>For multiple CPUs<br>Connected CPU:<br>1023(0x3FF)<br>No. 1: 992(0x3E0)<br>No. 2: 993(0x3E1)<br>No. 3: 994(0x3E2)<br>No. 4: 995(0x3E3) |

\* 5: Note the following points when making access via the Ethernet module (QE71).

• For ActNetworkNumber and ActStationNumber, specify the value set in the parameter setting of the target station side QE71.

• Set the "Station No.↔ IP information" in the parameter setting of the QE71. Also, when making setting, specify other than the automatic response system (any of the IP address calculation system, table conversion system and combined system) as the "Station No.↔ IP information system".

| Description                     | Defeutblicher   | Property Patterns                                                                                                    |                                                                                                    |                                                                                                 |                                                                                                 |
|---------------------------------|-----------------|----------------------------------------------------------------------------------------------------|----------------------------------------------------------------------------------------------------|-------------------------------------------------------------------------------------------------|-------------------------------------------------------------------------------------------------|
| Property                        | Default Value   | 1                                                                                                    | ②*5                                                                                                    | 3                                                                                               | 4                                                                                               |
| ActDestinationPortNumber        | 0<br>(0x00)     |                                                                                                    | GOT poi                                                                                                    | t number                                                                                        |                                                                                                 |
| ActDidPropertyBit               | 1<br>(0x01)     | Fixed to 1(0x01)                                                                                                    | Fixed to 1(0x01)                                                                                                    | Fixed to 0(0x00)                                                                                | Fixed to 0(0x00)                                                                                |
| ActDisdPropertyBit              | 1<br>(0x01)     | Fixed to 1(0x01)                                                                                                    | Fixed to 1(0x01)                                                                                                    | Fixed to 0(0x00)                                                                                | Fixed to 0(0x00)                                                                                |
| ActGotTransparentPCIf           | 1<br>(0x01)     |                                                                                                    | Ethernet (via G                                                                                                    | GOT): Fixed to 3                                                                                |                                                                                                 |
| ActGotTransparentPLCIf          | 1<br>(0x01)     |                                                                                                    | Bus connection                                                                                                    | on: Fixed to 90                                                                                 |                                                                                                 |
| ActHostAddress                  | 1.1.1.1         |                                                                                                    | Host name or IP                                                                                                    | address of GOT                                                                                  |                                                                                                 |
| ActIntelligentPreferenceBit     | 0<br>(0x00)     | Fixed to 0(0x00)                                                                                                    | Fixed to 0(0x00)                                                                                                    | Target station<br>Q mode/<br>Q12DCCPU-V/<br>LCPU : 1(0x01)<br>Other than the above<br>: 0(0x00) | Target station<br>Q mode/<br>Q12DCCPU-V/<br>LCPU : 1(0x01)<br>Other than the above<br>: 0(0x00) |
| ActIONumber * 6                 | 1023<br>(0x3FF) | For single CPU<br>Fixed to 1023(0x3FF)<br>For multiple CPUs<br>Connected CPU:<br>1023(0x3FF)<br>No. 1: 992(0x3E0)<br>No. 2: 993(0x3E1)<br>No. 3: 994(0x3E2)<br>No. 4: 995(0x3E3) | Target station side<br>For single CPU<br>Fixed to 1023(0x3FF)<br>For multiple CPUs<br>Connected CPU:<br>1023(0x3FF)<br>No. 1: 992(0x3E0)<br>No. 2: 993(0x3E1)<br>No. 3: 994(0x3E2)<br>No. 4: 995(0x3E3) | Connected station<br>side relayed<br>module I/O<br>address                                      | Connected station<br>side relayed<br>module I/O<br>address                                      |
| ActMultiDropChannelNumber<br>*7 | 0<br>(0x00)     | Fixed to 0(0x00)                                                                                                    | Fixed to 0(0x00)                                                                                                    | Multidrop channel<br>number                                                                     | Fixed to 0(0x00)                                                                                |
| ActNetworkNumber                | 0<br>(0x00)     | Fixed to 0(0x00)                                                                                                    | Target station side<br>module network<br>number                                                                                                    | Fixed to 0(0x00)                                                                                | Fixed to 0(0x00)                                                                                |
| ActPortNumber                   | 1<br>(PORT_1)   |                                                                                                    | Not                                                                                                    | Used                                                                                            |                                                                                                 |
| ActStationNumber                | 255<br>(0xFF)   | Fixed to 255(0xFF)                                                                                                    | Target station side<br>module station<br>number                                                                                                    | Fixed to 255(0xFF)                                                                              | Fixed to 255(0xFF)                                                                              |
| ActSourceNetworkNumber          | 0<br>(0x00)     |                                                                                                    | Not                                                                                                    | Used                                                                                            |                                                                                                 |
| ActSourceStationNumber          | 0<br>(0x00)     |                                                                                                    | Not                                                                                                    | Used                                                                                            |                                                                                                 |
| ActThroughNetworkType           | 0<br>(0x00)     | Refer to                                                                                                    | the property [ActThrou                                                                                                    | ighNetworkType] in Sec                                                                          | tion 3.2.                                                                                       |
| ActTimeOut * 8                  | 10000           |                                                                                                    | Any value specified                                                                                                    | l by user in ms units                                                                           |                                                                                                 |
| ActUnitNumber                   | 0<br>(0x00)     | Fixed to 0(0x00)                                                                                                    | Fixed to 0(0x00)                                                                                                    | Target station<br>side module<br>station number                                                 | Target station<br>side module<br>station number                                                 |

\* 5: Note the following points when making access via the Ethernet module (QE71).

• For ActNetworkNumber and ActStationNumber, specify the value set in the parameter setting of the target station side QE71.

• Set the "Station No.↔ IP information" in the parameter setting of the QE71. Also, when making setting, specify other than the automatic response system (any of the IP address calculation system, table conversion system and combined system) as the "Station No.↔ IP information system".

\*6: As the I/O address, specify the value found by dividing the actual first I/O number by 16.

\*7: Specify the following as the channel No. to be multidrop-linked.

0: Use default channel of module.

1: Channel 1

2: Channel 2

\*8: Note that when 0 to 5000[ms] is specified, gaining 5000ms and greater than 255000ms is specified, gaining 255000ms.

# **4 FUNCTIONS**

This chapter provides the programming instructions and function details (dispatch interface\*1, custom interface\*2).

\*1 : The dispatch interface is a method in which the ActiveX controls are pasted onto Visual Basic<sup>®</sup>, Visual C++<sup>®</sup> or VBA (Excel, Access) to use the ActiveX controls. You need not program interface acquirement and object generation. (You can also create a program that will create an object without pasting the ActiveX control to a form.)
The dispatch interface is easier in programming than the customer interface.

For MX Component, it is recommended to use the dispatch interface to create user applications.

 \*2 : The custom interface gets the interface using the interface getting function when using the ActiveX controls.
 It also uses the object generation function when generating objects.
 Though the custom interface is more complicated in program than the dispatch

interface, it can perform fine control of object generation/elimination.

### POINT

For programming, refer to "Section 4.1 Programming Instructions".

#### 4.1 Programming Instructions

This section gives the instructions for programming.

(1) Instructions for multithread programming

When performing multithread programming, follow the rules of COM and ActiveX controls.

For details, refer to the rules and reference books of COM and ActiveX controls.

#### POINT

(1) The ActiveX controls used on MX Component are those of the STA model.

- (2) When passed to another apartment, the interface pointer must be marshaled. Provide synchronization using the CoMarshalInterThreadInterfaceInStream or CoGetInterfaceAndReleaseStream COM function.
- (2) Instructions for use of Visual Basic<sup>®</sup> 6.0 Only the dispatch interface is usable.

(3) Instructions for use of Visual C++
 <sup>®</sup> 6.0 (dispatch interface, custom interface)

(a) Both the dispatch interface and custom interface are usable.

(b) BSTR\* type

In the functions which acquire the methods and properties using the BSTR pointer type, memory must be secured inside the ActiveX controls and released in user programs. (This is based on the rules of COM and ActiveX controls.) (Example) BSTR szCpuName; LONG ICpuCode; Obj.GetCpuType(&szCpuName, &ICpuCode );

MessgBox( "CpuName = %s, CpuCode = %d", szCpuName, ICpuCode ); SysFreeString( szCpuName );

(4) Instructions for use of Visual C++® 6.0 (custom interface)

```
(a) HRESULT type
```

Use the SUCCEEDED or FAILED macro to check whether the HRESULT type, i.e. returned value of COM, resulted in normal or abnormal termination. (Example) HRESULT hResult; LONG IRet; hResult = Obj.Open( &IRet ); if( SUCCEEDE( hResult ) ) { if( SUCCEEDE( hResult ) ) { if( IRet = SUCCESS ) { } else { MessgeBox( "Communication Error = %x", IRet ); }

} else {

```
MessgeBox( "COM ERROR Occurd" );
```

}

(5) About Open (opening the communication line)

Since the Open function performs processing, e.g. establishes a communication path or gets the programmable controller internal information, the processing time may become long. An efficient program must be created to enhance the speed performance of the user application.

The following flowcharts provide procedures for creating efficient and inefficient user applications.

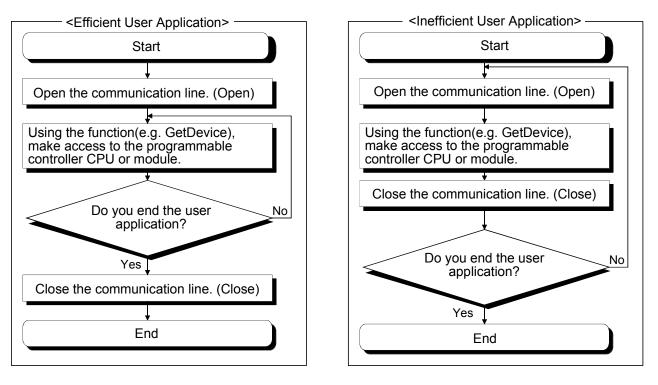

(6) Precautions for use of QSCPU

The following functions cannot be used for the QSCPU.

The error code "0x010a42a0" (The CPU access password is mismatched.) may be returned if they are used.

| Function Name      | Function            |
|--------------------|---------------------|
| WriteDeviceBlock   | Device batch-write  |
| WriteDeviceRandom  | Device random-write |
| SetDevice          | Device data setting |
| WriteBuffer        | Buffer memory write |
| SetClockData       | Clock data write    |
| SetCpuStatus       | Remote control      |
| WriteDeviceBlock2  | Device batch-write  |
| WriteDeviceRandom2 | Device random-write |
| SetDevice2         | Device data setting |

(7) Differences between LONG type functions and SHORT type/INT type functions

As functions for performing "device batch-read", "device batch-write", "device random-read", "device random-write", "device data setting" and "device data acquisition", MX Component has two different functions: LONG type functions and SHORT type/INT type functions.

The following describes the differences between the LONG type functions and SHORT type/INT type functions.

(a) LONG type functions (Reference sections: Section 4.2.3 to Section 4.2.8) When writing/reading a negative device value, by using the LONG type function the data must be converted into the SHORT type/INT type data within the user application.

Write/read negative device values using the SHORT type/INT type functions indicated in (b).

Target functions : ReadDeviceBlock, WriteDeviceBlock, ReadDeviceRandom, WriteDeviceRandom, SetDevice, GetDevice

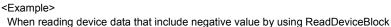

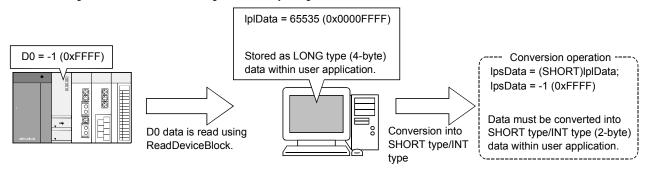

(b) SHORT type/INT type functions (Reference sections: Section 4.2.18 to Section 4.2.23)

When reading/writing a negative device value by using the SHORT type/INT type function, it is not required to convert the device value in advance. When handling a double word device or like, use any of the LONG type functions indicated in (a).

Target functions : ReadDeviceBlock2, WriteDeviceBlock2,

ReadDeviceRandom2, WriteDeviceRandom2, SetDevice2, GetDevice2

<Example> When using ReadDeviceBlock2 to read device data of negative value IpsData = -1 (0xFFFF) Stored as SHORT type/INT type (2-byte) data within user application. D0 data is read using ReadDeviceBlock2.

### 4.2 Details of the Functions (Dispatch Interface)

This section explains the details of the functions. The details of the functions in this section assume that the dispatch interface is used. For the custom interface, refer to "Section 4.3 Details of the Functions (Custom Interface)".

#### 4.2.1 Open (Communication line opening)

# Applicable ACT controls This function is available for all ACT controls but the ActSupoort and ActMLSupport controls.

(2) Feature

Opens the communication line.

(3) Format

| Visual Basic <sup>®</sup> 6.0, Visual C++ <sup>®</sup> 6.0, |                   |                            |        |  |
|-------------------------------------------------------------|-------------------|----------------------------|--------|--|
| Visual C++® .NE                                             | Г(MFC), VBA : II  | Ret = object.Open()        |        |  |
| Long                                                        | IRet              | Returned value             | Output |  |
| VBScript : varRet                                           | = object.Open(    | )                          |        |  |
| VARIA                                                       | NT varRet         | Returned value (LONG type) | Output |  |
| Visual Basic <sup>®</sup> .NE                               | ET : IRet = objec | ct.Open()                  |        |  |
| Integer                                                     | IRet              | Returned value             | Output |  |
| Visual C++ <sup>®</sup> .NET : iRet = object.Open()         |                   |                            |        |  |
| int                                                         | iRet              | Returned value             | Output |  |

#### (4) Explanation

The line is connected on the basis of the value set to the property for Open function.

(5) Returned value

Normal termination : 0 is returned. Abnormal termination : A value other than 0 is returned. (Refer to Chapter 6 ERROR CODES.)

#### POINT

- (1) When modem communication is used, Open cannot be executed after execution of Connect.
- (2) If the property for Open function is changed after completion of Open, the other end of communication is not changed.

To change the communication settings, close the communication line once, then set the other end of communication, and open the communication line again.

(3) When any ACT control other than the ActEasyIF or ActMLEasyIF control is used at the time of Open, Open may terminate normally if the CPU type entered into the ActCpuType property differs from the CPU to communicate with. In such a case, the connection range, usable method and device range may be narrowed, for example.

When executing Open, set the correct CPU type to the ActCpuType property.

# 4.2.2 Close (Communication line closing)

| (1) | Applicable ACT controls                                                |
|-----|------------------------------------------------------------------------|
|     | This function is available for all ACT controls but the ActSupoort and |
|     | ActMLSupport controls.                                                 |

- (2) Feature Closes the communication line.
- (3) Format Visual Basic<sup>®</sup> 6.0, Visual C++<sup>®</sup> 6.0, Visual C++<sup>®</sup> .NET(MFC), VBA : IRet = object.Close () IRet Returned value Output Long VBScript : varRet = object.Close() VARIANT varRet Returned value (LONG type) Output Visual Basic<sup>®</sup> .NET : IRet = object.Close() Integer IRet Returned value Output Visual C++® .NET : iRet = object.Close() int iRet Returned value Output
- (4) Explanation

The line connected using the Open function is closed.

(5) Returned value

Normal termination : 0 is returned. Abnormal termination : A value other than 0 is returned. (Refer to Chapter 6 ERROR CODES.)

#### 4.2.3 ReadDeviceBlock (Device batch-read)

# Applicable ACT controls This function is available for all ACT controls but the ActSupoort and ActMLSupport controls.

(2) Feature

Batch-reads data from devices.

# (3) Format

Visual Basic® 6.0, VBA : IRet = object.ReadDeviceBlock(szDevice, ISize,

IData(0))

| Long   | lRet     | Returned value        | Output |
|--------|----------|-----------------------|--------|
| String | szDevice | Device name           | Input  |
| Long   | ISize    | Number of read points | Input  |
| Long   | lData(n) | Read device values    | Output |
|        |          |                       |        |

Visual C++ $^{\ensuremath{\circledast}}$  6.0, Visual C++ $^{\ensuremath{\circledast}}$  .NET(MFC) : IRet = object.ReadDeviceBlock

|                                                                           |         |          | (szDevice, ISize,          | ∗lplData) |  |  |
|---------------------------------------------------------------------------|---------|----------|----------------------------|-----------|--|--|
|                                                                           | Long    | lRet     | Returned value             | Output    |  |  |
|                                                                           | CString | szDevice | Device name                | Input     |  |  |
|                                                                           | Long    | ISize    | Number of read points      | Input     |  |  |
|                                                                           | Long    | *IpIData | Read device values         | Output    |  |  |
|                                                                           |         |          |                            |           |  |  |
| VBScript : varRet = object.ReadDeviceBlock(varDevice, varSize, lpvarData) |         |          |                            |           |  |  |
|                                                                           |         | vorDet   | Deturned value (LONC type) | Output    |  |  |

| VARIANT | varRet    | Returned value (LONG type)          | Output |
|---------|-----------|-------------------------------------|--------|
| VARIANT | varDevice | Device name(character string type)  | Input  |
| VARIANT | varSize   | Number of read points(LONG type)    | Input  |
| VARIANT | IpvarData | Read device values(LONG array type) | Output |

| Visual Basic® .NE | T : IRet = obj | ect.ReadDeviceBlock(sz | Device, iSize, iData(0)) |
|-------------------|----------------|------------------------|--------------------------|
| Integer           | IRet           | Returned value         | Output                   |
| String            | szDevice       | Device name            | Input                    |

| String  | szDevice | Device name           | Input  |
|---------|----------|-----------------------|--------|
| Integer | iSize    | Number of read points | Input  |
| Integer | iData(n) | Read device values    | Output |

| Visual C++® | .NET : iRet = object | ct.ReadDeviceBlock(*: | szDevice, iSize, *iplData) |
|-------------|----------------------|-----------------------|----------------------------|
| int         | iRet                 | Returned value        | Output                     |
| Strir       | ng *szDevice         | Device name           | Input                      |
| int         | iSize                | Number of read points | s Input                    |
| int         | *iplData             | Read device values    | Output                     |

#### (4) Explanation

- (a) The device values for ISize(varSize) are batch-read from the devices, beginning with the device specified in szDevice(varDevice).
- (b) The read device values are stored in IData (lpIData or lpvarData).
- (c) Reserve an array of ISize (varSize) or more for IData (lpIData or lpvarData).

# (5) Device specifying methods

Specify the devices in the following methods.

<When bit device is specified>

(Example) Data are read from 3 points

(3 words) on a 16 point basis,

starting from M0.

| 2 Upper Bytes | 2 Lower Bytes  |
|---------------|----------------|
| *1            | M0 to M15*2    |
| *1            | M16 to M31*2   |
| *1            | M32 to M47 * 2 |

<When word device is specified> (Example) 3 points from D0

| 2 Upper Bytes | 2 Lower Bytes |
|---------------|---------------|
| *1            | D0            |
| *1            | D1            |
| *1            | D2            |

<When CN200 and later of FXCPU are specified>
 (Example) 6 points from CN200 \*3:

| 2 Upper Bytes | 2 Lower Bytes |
|---------------|---------------|
| *1            | L of CN200    |
| *1            | H of CN200    |
| *1            | L of CN201    |
| *1            | H of CN201    |
| *1            | L of CN202    |
| *1            | H of CN202    |

<When FD device is specified (4-word device)> (Example) 6 points from FD0

| 2 Upper Bytes | 2 Lower Bytes |
|---------------|---------------|
| *1            | LL of FD0     |
| *1            | LH of FD0     |
| *1            | HL of FD0     |
| *1            | HH of FD0     |
| *1            | LL of FD1     |
| *1            | LH of FD1     |

<8-bit devices assigned to gateway devices>

(Example) When 8-bit devices (E0000 to E0007 of SHARP programmable controller) have been assigned to 4 points, starting from EG0 (EG0 - EG3).

| 2 Upper Bytes | 2 Lower Bytes |         |  |
|---------------|---------------|---------|--|
| *1            | EG0           |         |  |
|               | (E0001)       | (E0000) |  |
| *1            | EG1           |         |  |
| *             | (E0003)       | (E0002) |  |
| *1            | EG2           |         |  |
| * 1           | (E0005)       | (E0004) |  |
| *1            | E             | G3      |  |
| <b>小</b>      | (E0007)       | (E0006) |  |

\*1: Not used. (0 is stored.)

\*2: Lower bits are stored in device number order.

\*3: For CN200 or later of FXCPU, 2 words are read from 2 points. Read from 1 point will result in an error.

#### (6) Returned value

Normal termination : 0 is returned.

Abnormal termination : Any value other than 0 is returned.

(Refer to Chapter 6 ERROR CODES.)

#### POINT

- (1) The maximum number of read points that may be specified in ISize(varSize) should satisfy the following range.
  - Read starting device number + number of read points  $\leq$  last device number
- (2) When the bit device is specified, a multiple of 16 may be specified as the device number.
- (3) For IData (IpIData or IpvarData), prepare a memory area having the number of points specified in ISize (varSize).

If there is no memory area, a critical phenomenon such as an application error may occur.

#### 4.2.4 WriteDeviceBlock (Device batch-write)

# Applicable ACT controls This function is available for all ACT controls but the ActSupoort and ActMLSupport controls.

(2) Feature

Batch-writes data to devices.

#### (3) Format

Visual Basic<sup>®</sup> 6.0, VBA : IRet = object.WriteDeviceBlock(szDevice, ISize,

IData(0))

| Long   | lRet     | Returned value              | Output |
|--------|----------|-----------------------------|--------|
| String | szDevice | Device name                 | Input  |
| Long   | ISize    | Number of write points      | Input  |
| Long   | IData(n) | Device values to be written | Input  |
|        |          |                             |        |

Visual C++® 6.0, Visual C++® .NET(MFC) : IRet = object.WriteDeviceBlock

|         |          | (szDevice, ISize,           | *lplData) |
|---------|----------|-----------------------------|-----------|
| Long    | lRet     | Returned value              | Output    |
| CString | szDevice | Device name                 | Input     |
| Long    | ISize    | Number of write points      | Input     |
| Long    | *IpIData | Device values to be written | Input     |
|         |          |                             |           |

| VBScript : varRet = object.WriteDeviceBlock(varDevice, varSize, varData) |           |                                                  |        |  |
|--------------------------------------------------------------------------|-----------|--------------------------------------------------|--------|--|
| VARIANT                                                                  | varRet    | Returned value(LONG type)                        | Output |  |
| VARIANT                                                                  | varDevice | Device name(character string type)               | Input  |  |
| VARIANT                                                                  | varSize   | Number of write points(LONG type)                | Input  |  |
| VARIANT                                                                  | varData   | Device values to be written<br>(LONG array type) | Input  |  |

| Visual Basic <sup>®</sup> .NET : IRet = object.WriteDeviceBlock(szDevice, iSize, iData(0)) |          |                |        |  |
|--------------------------------------------------------------------------------------------|----------|----------------|--------|--|
| Integer                                                                                    | IRet     | Returned value | Output |  |
| String                                                                                     | szDevice | Device name    | Input  |  |

| - 5     |          |                             | P     |
|---------|----------|-----------------------------|-------|
| Integer | iSize    | Number of write points      | Input |
| Integer | iData(n) | Device values to be written | Input |

| Visual C | C++® .NET | : iRet = object. | WriteDeviceBlock(*szDevice, iSize | e, *iplData) |
|----------|-----------|------------------|-----------------------------------|--------------|
|          | int       | iRet             | Returned value                    | Output       |
|          | String    | *szDevice        | Device name                       | Input        |
|          | int       | iSize            | Number of write points            | Input        |
|          | int       | *iplData         | Device values to be written       | Input        |

#### (4) Explanation

- (a) The device values for ISize(varSize) are batch-written to the devices, beginning with the device specified in szDevice(varDevice).
- (b) Store the device values to be written in IData (IpIData or varData).
- (c) Reserve an array of ISize (varSize) or more for IData (IpIData or varData).

## (5) Device specifying methods

Specify the devices in the following methods.

<When bit device is specified>

(Example) Data are written to 3 points (3 words)

| on a to point basis, starting norm w |                |  |
|--------------------------------------|----------------|--|
| 2 Upper Bytes                        | 2 Lower Bytes  |  |
| *1                                   | M0 to M15*2    |  |
| *1                                   | M16 to M31 * 2 |  |
| *1                                   | M32 to M47 * 2 |  |

<When word device is specified> (Example) 3 points from D0

| 2 Upper Bytes | 2 Lower Bytes |
|---------------|---------------|
| *1            | D0            |
| *1            | D1            |
| *1            | D2            |

<When CN200 and later of FXCPU are specified> (Example) 6 points from CN200 \*3:

| 2 Upper Bytes | 2 Lower Bytes |
|---------------|---------------|
| *1            | L of CN200    |
| *1            | H of CN200    |
| *1            | L of CN201    |
| *1            | H of CN201    |
| *1            | L of CN202    |
| *1            | H of CN202    |

<When FD device is specified (4-word device)> (Example) 6 points from FD0

| 2 Lower Bytes |
|---------------|
| LL of FD0     |
| LH of FD0     |
| HL of FD0     |
| HH of FD0     |
| LL of FD1     |
| LH of FD1     |
|               |

<8-bit devices assigned to gateway devices>

(Example) When 8-bit devices (E0000 to E0007 of SHARP programmable controller) have been assigned to 4 points, starting from EG0 (EG0 - EG3).

| 2 Upper Bytes | 2 Lower Bytes   |  |  |
|---------------|-----------------|--|--|
| *1            | EG0             |  |  |
| <b>小</b> ]    | (E0001) (E0000) |  |  |
| *1            | EG1             |  |  |
| <b>小</b>      | (E0003) (E0002) |  |  |
| *1            | EG2             |  |  |
| *             | (E0005) (E0004) |  |  |
| *1            | EG3             |  |  |
|               | (E0007) (E0006) |  |  |

\*1: Not used. (0 is stored.)

\*2: Lower bits are stored in device number order.

\*3: For CN200 or later of FXCPU, 2 words are written from 2 points. Write from 1 point will result in an error.

(6) Returned value

Normal termination : 0 is returned.

Abnormal termination : Any value other than 0 is returned.

(Refer to Chapter 6 ERROR CODES.)

#### POINT

- (1) The maximum number of write points that may be specified in ISize(varSize) should satisfy the following range.
  - Write starting device number + number of write points  $\leq$  last device number
- (2) When the bit device is specified, a multiple of 16 may be specified as the device number.
- (3) For IData (IpIData or varData), prepare a memory area having the number of points specified in ISize (varSize).

If there is no memory area, a critical phenomenon such as an application error may occur.

## 4.2.5 ReadDeviceRandom (Device random-read)

- Applicable ACT controls
   This function is available for all ACT controls but the ActSupoort and ActMLSupport controls.
- (2) Feature Reads data randomly from devices.
- (3) Format

| (3) | Visual Basic <sup>®</sup> 6.0, VBA : IRet = object.ReadDeviceRandom(szDeviceList, ISize,        |               |                             |                                        |                     |                        |
|-----|-------------------------------------------------------------------------------------------------|---------------|-----------------------------|----------------------------------------|---------------------|------------------------|
|     | IData(0))                                                                                       |               |                             |                                        |                     |                        |
|     |                                                                                                 | Long          | IRet                        | Returned value                         | ( - /)              | Output                 |
|     |                                                                                                 | String        | szDeviceList                | Device name                            |                     | Input                  |
|     |                                                                                                 | Long          | ISize                       | Number of read points                  |                     | Input                  |
|     |                                                                                                 | Long          | IData(n)                    | Read device values                     |                     | Output                 |
|     | Visual (                                                                                        | C++® 6.0, V   | ∕isual C++ <sup>®</sup> .NE | T(MFC) : IRet = object.Rea             |                     | Random<br>e, *lplData) |
|     |                                                                                                 | Long          | lRet                        | Returned value                         |                     | Output                 |
|     |                                                                                                 | CString       | szDeviceList                | Device name                            |                     | Input                  |
|     |                                                                                                 | Long          | ISize                       | Number of read points                  |                     | Input                  |
|     |                                                                                                 | Long          | *IpIData                    | Read device values                     |                     | Output                 |
|     | VBScri                                                                                          | pt : varRet = | = object.ReadD              | eviceRandom(varDeviceLis<br>lpvarData) | st, varSiz          | ze,                    |
|     |                                                                                                 | VARIANT       | varRet                      | Returned value(LONG type)              |                     | Output                 |
|     |                                                                                                 | VARIANT       | varDeviceList               | Device name(character string           |                     | Input                  |
|     |                                                                                                 | VARIANT       | varSize                     | Number of read points(LONG             |                     | Input                  |
|     |                                                                                                 | VARIANT       | IpvarData                   | Read device values                     |                     | Output                 |
|     |                                                                                                 |               |                             | (LONG array type)                      |                     |                        |
|     | Visual I                                                                                        | Basic® .NE⊺   | Г : IRet = objec            | t.ReadDeviceRandom(szDe<br>iDat        | eviceList<br>ta(0)) | , iSize,               |
|     |                                                                                                 | Integer       | IRet                        | Returned value                         |                     | Output                 |
|     |                                                                                                 | String        | szDeviceList                | Device name                            |                     | Input                  |
|     |                                                                                                 | Integer       | iSize                       | Number of read points                  |                     | Input                  |
|     |                                                                                                 | Integer       | iData(n)                    | Read device values                     |                     | Output                 |
|     | Visual C++ <sup>®</sup> .NET : iRet = object.ReadDeviceRandom(*szDeviceList, iSize<br>*iplData) |               |                             |                                        | t, iSize,           |                        |
|     |                                                                                                 | int           | iRet                        | Returned value                         | ,                   | Output                 |
|     |                                                                                                 | String        | *szDeviceList               | Device name                            |                     | Input                  |
|     |                                                                                                 | int           | iSize                       | Number of read points                  |                     | Input                  |
|     |                                                                                                 | int           | *iplData                    | Read device values                     |                     | Output                 |
| (4) | Explai<br>(a) The                                                                               |               | ues for ISize(va            | rSize) are read from the de            | vice grou           | up specified           |

- in szDeviceList(varDeviceList).
- (b) The read device values are stored in IData (IpIData or IpvarData).
- (c) Using the line feed symbol, separate the devices in the character string specified in the device list.

The last device need not be followed by the line feed symbol. (Example)

- Visual Basic<sup>®</sup> , VBA, VBScript : "D0" & vbLf & "D1" & vbLf & "D2" Visual C++<sup>®</sup> : D0\nD1\nD2
- (d) Reserve an array of ISize (varSize) or more for IData (lpIData or lpvarData).

## (5) Device specifying methods

Specify the devices in the following methods.

(Example 1) When devices are specified as follows (3 points)

When using Visual Basic<sup>®</sup>, VBA, VBScript : M0 & vbLf & D0 & vbLf & K8M0 When using Visual C++®

: M0\nD0\nK8M0

| 2 Upper Bytes | 2 Lower Bytes |
|---------------|---------------|
| *1            | MO            |
| *1            | D0            |
| M16 to M31*2  | M0 to M15*2   |

(Example 2) When devices including CN200 and later of FXCPU are specified (3 points in all) \*3

| When using Visual Basic <sup>®</sup> , VBA, VBScript | : D0 & vbLf & CN200 & vbLf & D1 |
|------------------------------------------------------|---------------------------------|
| When using Visual C++®                               | : D0\nCN200\nD1                 |

| 2 Upper Bytes | 2 Lower Bytes |
|---------------|---------------|
| *1            | D0            |
| H of CN200    | L of CN200    |
| *1            | D1            |

(Example 3) When devices including FD are specified (3 points in all) When using Visual Basic<sup>®</sup>, VBA, VBScript : D0 & vbLf & FD0 & vbLf & D1 When using Visual C++® : D0\nFD0\nD1

| 2 Upper Bytes | 2 Lower Bytes |
|---------------|---------------|
| *1            | D0            |
| *1            | LL of FD0     |
| *1            | D1            |

(Example 4) When 8-bit devices including EG have been specified (a total of 3 points)

> The following example assumes that 8-bit devices (E0000, E0001 of SHARP programmable controller) have been assigned to EG0.

When using Visual Basic<sup>®</sup> , VBA, VBScript : D0 & vbLf & EG0 & vbLf & D1 When using Visual C++®

: D0\nEG0\nD1

| 2 Upper Bytes | 2 Lower Bytes |         |
|---------------|---------------|---------|
| *1            | D0            |         |
| *1            | EG0           |         |
| <u> </u>      | (E0001)       | (E0000) |
| *1            | D1            |         |

\*1: Not used. (0 is stored.)

\*2: Lower bits are stored in device number order.

\*3: For CN200 or later of FXCPU, 2 words are read from 1 point by random read.

## (6) Returned value

Normal termination : 0 is returned.

Abnormal termination : Any value other than 0 is returned.

(Refer to Chapter 6 ERROR CODES.)

#### POINT

- (1) The maximum number of read points that may be specified in ISize(varSize) is up to 0x7FFFFFF points.
- (2) For IData(IpIData or IpvarData), prepare a memory area having the number of points specified in ISize(varSize).

If there is no memory area, a critical phenomenon such as an application error may occur.

## 4.2.6 WriteDeviceRandom (Device random-write)

(1) Applicable ACT controls

This function is available for all ACT controls but the ActSupoort and ActMLSupport controls.

(2) Feature

Writes data randomly to devices.

(3) Format

Visual Basic<sup>®</sup> 6.0, VBA : IRet = object.WriteDeviceRandom(szDeviceList, ISize,

|        |                                                                               |                             | IData(0))                                               |        |
|--------|-------------------------------------------------------------------------------|-----------------------------|---------------------------------------------------------|--------|
|        | Long                                                                          | IRet                        | Returned value                                          | Output |
|        | String                                                                        | szDeviceList                | Device name                                             | Input  |
|        | Long                                                                          | ISize                       | Number of write points                                  | Input  |
|        | Long                                                                          | IData(n)                    | Device values to be written                             | Input  |
| Visual | C++® 6.0, V                                                                   | 'isual C++ <sup>®</sup> .NE | ET(MFC) : IRet = object.WriteDevic<br>(szDeviceList, IS |        |
|        | Long                                                                          | IRet                        | Returned value                                          | Output |
|        | CString                                                                       | szDeviceList                | Device name                                             | Input  |
|        | Long                                                                          | ISize                       | Number of write points                                  | Input  |
|        | Long                                                                          | *lplData                    | Device values to be written                             | Input  |
| VBScri | VBScript : varRet = object.WriteDeviceRandom(varDeviceList, varSize, varData) |                             |                                                         |        |

| VBScript : varRet : | = object.WriteD | )<br>DeviceRandom(varDeviceList, varSi | ze, varData) |
|---------------------|-----------------|----------------------------------------|--------------|
| VARIANT             | varRet          | Returned value (LONG type)             | Output       |
| VARIANT             | varDeviceList   | Device name (character string type)    | Input        |
| VARIANT             | varSize         | Number of write points (LONG type)     | Input        |
| VARIANT             | varData         | Device values to be written            | Input        |
|                     |                 | (LONG array type)                      |              |

Visual Basic<sup>®</sup> .NET : IRet = object.WriteDeviceRandom(szDeviceList, iSize, iData(0))

| Integer | IRet         | Returned value              | . ,, | Output |
|---------|--------------|-----------------------------|------|--------|
| String  | szDeviceList | Device name                 |      | Input  |
| Integer | iSize        | Number of write points      |      | Input  |
| Integer | iData(n)     | Device values to be written |      | Input  |

Visual C++<sup>®</sup> .NET : iRet = object.WriteDeviceRandom(\*szDeviceList, iSize, violData)

|        |               | *ipiData                    | a)     |
|--------|---------------|-----------------------------|--------|
| int    | iRet          | Returned value              | Output |
| String | *szDeviceList | Device name                 | Input  |
| int    | iSize         | Number of write points      | Input  |
| int    | *iplData      | Device values to be written | Input  |

#### (4) Explanation

- (a) The device values for ISize (varSize) are written to the devices specified in szDeviceList (varDeviceList).
- (b) The read device values are stored in IData (IpIData or varData).
- (c) Using the line feed symbol, separate the devices in the character string specified in the device list.

The last device need not be followed by the line feed symbol.

(Example)

- (d) Reserve an array of ISize (varSize) or more for IData (IpIData or varData).

## (5) Device specifying methods

Specify the devices in the following methods.

(Example 1) When devices are specified as follows (3 points)

When using Visual Basic<sup>®</sup>, VBA, VBScript : M0 & vbLf & D0 & vbLf & K8M0 When using Visual C++® : M0\nD0\nK8M0

| 2 Upper Bytes  | 2 Lower Bytes |
|----------------|---------------|
| *1             | M0            |
| *1             | D0            |
| M16 to M31 * 2 | M0 to M15*2   |

(Example 2) When devices including CN200 and later of FXCPU are specified (3 points in all) \*3

When using Visual Basic<sup>®</sup>, VBA, VBScript : D0 & vbLf & CN200 & vbLf & D1 When using Visual C++®

| 2 Upper Bytes | 2 Lower Bytes |  |
|---------------|---------------|--|
| *1            | D0            |  |
| H of CN200    | L of CN200    |  |
| *1            | D1            |  |

(Example 3) When devices including FD are specified (3 points in all) When using Visual Basic<sup>®</sup>, VBA, VBScript : D0 & vbLf & FD0 & vbLf & D1 When using Visual C++® : D0\nFD0\nD1

| 2 Upper Bytes | 2 Lower Bytes |
|---------------|---------------|
| *1            | D0            |
| *1            | LL of FD0     |
| *1            | D1            |

(Example 4) When 8-bit devices including EG have been specified (a total of 3 points)

> The following example assumes that 8-bit devices (E0000, E0001 of SHARP programmable controller) have been assigned to EG0.

: D0\nCN200\nD1

When using Visual Basic<sup>®</sup>, VBA, VBScript : D0 & vbLf & EG0 & vbLf & D1 When using Visual C++® : D0\nEG0\nD1

| 2 Upper Bytes | 2 Lowe  | r Bytes |
|---------------|---------|---------|
| *1            | D       | 0       |
| *1            | EG0     |         |
| <b>小</b>      | (E0001) | (E0000) |
| *1            | D       | 1       |

\*1: Not used. (0 is stored.)

\*2: Lower bits are stored in device number order.

\*3: For CN200 or later of FXCPU, 2 words are written from 1 point by random read.

#### (6) Returned value

Normal termination : 0 is returned.

Abnormal termination : Any value other than 0 is returned.

(Refer to Chapter 6 ERROR CODES.)

#### POINT

- (1) The maximum number of write points that may be specified in ISize(varSize) is up to 0x7FFFFFF points.
- (2) For IData(IpIData or varData), prepare a memory area having the number of points specified in ISize(varSize).

If there is no memory area, a critical phenomenon such as an application error may occur.

4.2.7 SetDevice (Device data setting)

- Applicable ACT controls
   This function is available for all ACT controls but the ActSupoort and ActMLSupport controls.
- (2) Feature

Sets one point of device.

## (3) Format

Visual Basic® 6.0, VBA : IRet = object.SetDevice(Device, IData) Long IRet Returned value Output String szDevice Device name Input Long IData Set data Input

Visual C++® 6.0, Visual C++® .NET(MFC) : IRet = object.SetDevice(szDevice,

|          |                |                  |                              | IData) |
|----------|----------------|------------------|------------------------------|--------|
|          | Long           | lRet             | Returned value               | Output |
|          | CString        | szDevice         | Device name                  | Input  |
|          | Long           | IData            | Set data                     | Input  |
| VBScri   | nt · varRet =  | - object SetDev  | vice(varDevice, lpvarData)   |        |
| VBOCH    | VARIANT        | varRet           | Returned value (LONG type)   | Output |
|          | VARIANT        |                  | Device name                  | Output |
|          | v, a (i) a (i) | Varbeviee        | (character string type)      | Input  |
|          | VARIANT        | varData          | Set data (LONG type)         | Input  |
| Visual I | Basic® .NET    | : IRet = objec   | t.SetDevice(szDevice, iData) |        |
|          | Integer        | IRet             | Returned value               | Output |
|          | String         | szDevice         | Device name                  | Input  |
|          | Integer        | iData            | Set Data                     | Input  |
| Visual   | C++® .NET      | : iRet = obiect. | SetDevice(*szDevice, iData)  |        |
|          | int            | iRet             | Returned value               | Output |
|          | String         | *szDevice        | Device name                  | Input  |
|          | int            | iData            | Set Data                     | Input  |
|          |                |                  |                              | mpar   |

## (4) Explanation

- (a) The operation specified in IData(varData) is performed for one point of device specified in szDevice(varDevice).
- (b) When the bit device is specified, the least significant bit of the IData value (varData value) becomes valid.

## (5) Device specifying methods

Specify the devices in the following methods.

<When bit device is specified>

(Example) M0

| 2 Upper Bytes | 2 Lower Bytes |  |
|---------------|---------------|--|
| *1            | MO            |  |

When word device is specified> (Example) D0

| 2 Lower Bytes |
|---------------|
| D0            |
|               |

<When double-word device is specified> (Example) K8M0

| 2 Upper Bytes | 2 Lower Bytes |
|---------------|---------------|
| M16 to M31*2  | M0 to M15*2   |

<When CN200 or later of FXCPU is specified> (Example) CN200

| 2 Upper Bytes | 2 Lower Bytes |
|---------------|---------------|
| H of CN200    | L of CN200    |
|               |               |

<When gateway device is specified>

(Example) When 8-bit devices (E0000, E0001 of SHARP programmable controller) have been assigned to EG0

| 2 Upper Bytes | 2 Lower Bytes |         |
|---------------|---------------|---------|
| *1            | EG0           |         |
|               | (E0001)       | (E0000) |

\*1: Not used. (0 is stored.)

\*2: Lower bits are stored in device number order.

(6) Returned value

Normal termination : 0 is returned.

Abnormal termination : Any value other than 0 is returned.

(Refer to Chapter 6 ERROR CODES.)

4.2.8 GetDevice (Device data acquisition)

- Applicable ACT controls
   This function is available for all ACT controls but the ActSupoort and ActMLSupport controls.
- (2) Feature

Acquires data from one point of device.

## (3) Format

Visual Basic<sup>®</sup> 6.0, VBA : IRet = object.GetDevice(szDevice, IData)

| Long   | inter    |               | Output |
|--------|----------|---------------|--------|
| String | szDevice | Device name   | Input  |
| Long   | IData    | Acquired data | Output |

Visual C++® 6.0, Visual C++® .NET(MFC) : IRet = object.GetDevice(szDevice,

|                                                                             |               |                | · · · · · · · · · · · · · · · · · · · | *lplData) |
|-----------------------------------------------------------------------------|---------------|----------------|---------------------------------------|-----------|
|                                                                             | Long          | lRet           | Returned value                        | Output    |
|                                                                             | CString       | szDevice       | Device name                           | Input     |
|                                                                             | Long          | *lplData       | Acquired data                         | Output    |
|                                                                             |               |                |                                       |           |
| VBScri                                                                      | pt : varRet = | = object.GetDe | vice(varDevice, lpvarData)            |           |
|                                                                             | VARIANT       | varRet         | Returned value (LONG type)            | Output    |
|                                                                             | VARIANT       | varDevice      | Device name                           | Innut     |
|                                                                             |               |                | (character string type)               | Input     |
|                                                                             | VARIANT       | lpvarData      | Acquired data (LONG type)             | Output    |
|                                                                             |               |                |                                       |           |
| Visual                                                                      | Basic® .NET   | : IRet = objec | t.GetDevice(szDevice, iData)          |           |
|                                                                             | Integer       | IRet           | Returned value                        | Output    |
|                                                                             | String        | szDevice       | Device name                           | Input     |
|                                                                             | Integer       | iData          | Acquired data                         | Output    |
|                                                                             |               |                |                                       |           |
| Visual C++ <sup>®</sup> .NET : iRet = object.GetDevice(*szDevice, *iplData) |               |                |                                       |           |
|                                                                             | int           | iRet           | Returned value                        | Output    |
|                                                                             | String        | *szDevice      | Device name                           | Input     |
|                                                                             | int           | *iplData       | Acquired data                         | Output    |
|                                                                             |               |                |                                       |           |

#### (4) Explanation

(a) The data of one point of device specified in szDevice(varDevice) is stored into IData(lplData or lpvarData).

## (5) Device specifying methods

Specify the devices in the following methods.

<When bit device is specified>

(Example) M0

| 2 Upper Bytes | 2 Lower Bytes | [ |  |
|---------------|---------------|---|--|
| *1            | MO            |   |  |

When word device is specified> (Example) D0

| 2 Lower Bytes |
|---------------|
| D0            |
|               |

<When double-word device is specified> (Example) K8M0

| (Example) Kolviu |               |
|------------------|---------------|
| 2 Upper Bytes    | 2 Lower Bytes |
| M16 to M31*2     | M0 to M15*2   |

<When CN200 or later of FXCPU is specified> (Example) CN200

| 2 Upper Bytes | 2 Lower Bytes |
|---------------|---------------|
| H of CN200    | L of CN200    |
|               |               |

<When gateway device is specified>

(Example) When 8-bit devices (E0000, E0001 of SHARP programmable controller) have been assigned to EG0

| 2 Upper Bytes | 2 Lower Bytes |         |
|---------------|---------------|---------|
| *1            | EG0           |         |
|               | (E0001)       | (E0000) |
|               |               |         |

\*1: Not used. (0 is stored.)

\*2: Lower bits are stored in device number order.

(6) Returned value

Normal termination : 0 is returned.

Abnormal termination : Any value other than 0 is returned.

(Refer to Chapter 6 ERROR CODES.)

## 4.2.9 ReadBuffer (Buffer memory read)

| (1) | Applicable ACT controls |
|-----|-------------------------|
|-----|-------------------------|

The applicable ACT controls are indicated below.

| Control Name                     | Usability       | Control Name                     | Usability |
|----------------------------------|-----------------|----------------------------------|-----------|
| ActEasyIF, ActMLEasyIF           | O <b>*1</b>     | ActAJ71C24, ActMLAJ71C24         | ×         |
| ActQJ71E71TCP, ActMLQJ71E71TCP   | 0               | ActFX485BD, ActMLFX485BD         | ×         |
| ActQJ71E71UDP, ActMLQJ71E71UDP   | 0               | ActFXCPUUSB, ActMLFXCPUUSB       | 0         |
| ActLCPUTCP, ActMLLCPUTCP         | 0               | ActQCPUQUSB, ActMLQCPUQUSB       | 0         |
| ActLCPUUDP, ActMLLCPUUDP         | 0               | ActLCPUUSB, ActMLLCPUUSB         | 0         |
| ActAJ71QE71TCP, ActMLAJ71QE71TCP | ×               | ActCCG4Q, ActMLCCG4Q             | 0         |
| ActAJ71QE71UDP, ActMLAJ71QE71UDP | O <b>*2, *3</b> | ActCCG4QnA, ActMLCCG4QnA         | 0         |
| ActAJ71E71TCP, ActMLAJ71E71TCP   | O*2             | ActCCG4A, ActMLCCG4A             | 0         |
| ActAJ71E71UDP, ActMLAJ71E71UDP   | O <b>*2</b>     | ActMnet10BD, ActMLMnet10BD       | ○*5       |
| ActQNUDECPUTCP, ActMLQNUDECPUTCP | 0               | ActMnetHBD, ActMLMnetHBD         | ○*5       |
| ActQNUDECPUUDP, ActMLQNUDECPUUDP | 0               | ActMnetGBD, ActMLMnetGBD         | ○*5       |
| ActCCIEFADPTCP, ActMLCCIEFADPTCP | 0               | ActCCIEFBD, ActMLCCIEFBD         | 0         |
| ActCCIEFADPUDP, ActMLCCIEFADPUDP | 0               | ActCCBD, ActMLCCBD               | ○*5       |
| ActQCPUQ, ActMLQCPUQ             | 0               | ActAnUBD, ActMLAnUBD             | ○*6       |
| ActLCPU, ActMLLCPU               | 0               | ActLLT, ActMLLLT                 | ○*7       |
| ActQCPUA, ActMLQCPUA             | 0               | ActSIM, ActMLSIM                 | 0         |
| ActQnACPU, ActMLQnACPU           | 0               | ActQCPUQBus, ActMLQCPUQBus       | 0         |
| ActACPU, ActMLACPU               | 0               | ActA6TEL, ActQ6TEL, ActFXCPUTEL, |           |
| ActFXCPU, ActMLFXCPU             | ○*4             | ActQ71C24TEL, ActLJ71C24TEL,     | 0         |
| ActQJ71C24, ActMLQJ71C24         | 0               | ActAJ71QC24TEL                   |           |
| ActLJ71C24, ActMLLJ71C24         | 0               | ActGOT, ActMLGOT                 | ×         |
| ActAJ71QC24, ActMLAJ71QC24       | 0               | ActGOTTRSP, ActMLGOTTRSP         | 0         |
| ActAJ71UC24, ActMLAJ71UC24       | ×               | ActSupport, ActMLSupport         | ×         |

 $\bigcirc$ : Usable  $\times$ : Unusable

- \*1: Depending on the communication path (Ethernet communication, MELSECNET/10 communication, etc.), there will be restrictions as placed on the corresponding communication path controls.
- \*2: An error is returned if access to the AnUCPU, QCPU (A mode), A173UHCPU(-S1) or A273UH-S3) is made.
- \*3: An error is returned if access to the QnACPU is made.
- \*4: An error is returned if the CPU is other than FX2N, FX2NC, FX3U and FX3UC.
- \*5: An error is returned if own board access is made.
- \*6: An error is returned if access to the QnACPU is made via the MELSECNET/10 or MELSECNET(II).
- \*7: An error is returned if the CPU is other than FX0N, FXU, FX2C, FX2N and FX2NC.

#### (2) Feature

Reads the buffer memory values of the special function module.

Output

Input

Input

Input

Output

Output

Input

Input

Input

Output

Output

Input

#### (3) Format Visual Basic® 6.0, VBA : IRet = object.ReadBuffer(IStartIO, IAddress, IReadSize, iData(0)) IRet Long Returned value **IStartIO** First I/O number of module from Long where values will be read Long IAddress Buffer memory address IReadSize Long Read size Integer iData(n) Values read from buffer memory Visual C++® 6.0, Visual C++® .NET(MFC) :IRet = object.ReadBuffer (IStartIO, IAddress, IReadSize \*lpsData) IRet Returned value Long Long **IStartIO** First I/O number of module from where values will be read Long IAddress Buffer memory address IReadSize Read size Long Short \*lpsData Values read from buffer memory VBScript :varRet = object.ReadBuffer(varStartIO, varAddress, varReadSize, IpvarData) Returned value(LONG type) VARIANT varRet First I/O number of module from varStartIO

| VARIANT | varstantio  | where values will be read<br>(LONG type)             | Input  |
|---------|-------------|------------------------------------------------------|--------|
| VARIANT | varAddress  | Buffer memory address(LONG type)                     | Input  |
| VARIANT | varReadSize | Read size(LONG type)                                 | Input  |
| VARIANT | lpvarData   | Values read from buffer memory<br>(SHORT array type) | Output |
|         |             |                                                      |        |

Visual Basic<sup>®</sup> .NET : IRet = object.ReadBuffer(iStartIO, iAddress, iReadSize,

|         |           | iData(0))                       |        |
|---------|-----------|---------------------------------|--------|
| Integer | IRet      | Returned value                  | Output |
| Integer | iStartIO  | First I/O number of module form | Input  |
| Integer | iAddress  | Buffer memory address           | Input  |
| Integer | iReadSize | Read size                       | Input  |
| short   | iData(n)  | Values read from buffer memory  | Output |
|         |           |                                 |        |

Visual C++® .NET : iRet = object.ReadBuffer(iStartIO, iAddress, iReadSize, \*ipsData)

| int   | iRet      | Returned value                  | Output |
|-------|-----------|---------------------------------|--------|
| int   | iStartIO  | First I/O number of module form | Input  |
| int   | iAddress  | Buffer memory address           | Input  |
| int   | iReadSize | Read size                       | Input  |
| short | *ipsData  | Values read from buffer memory  | Output |

- (4) Explanation
  - (a) As the module I/O number specified in IStartIO(varStartIO), specify a value found by dividing the actual I/O number by 16.
  - (b) The buffer values for IReadSize(varReadSize) at the buffer memory address specified in IAddress(varAddress) in the special function module located at the first I/O number specified in IStartIO(varStartIO) are read.
  - (c) When using the Act(ML)FXCPU control or Act(ML)LLT control, specify the block number (0 to 7) of the special expansion equipment as the module's first I/O number and any of 0 to 32767 as the buffer memory address.
  - (d) Reserve an array of IReadSize (varReadSize) or more for iData (lplData or lpvarData).

## (5) Returned value

Normal termination : 0 is returned. Abnormal termination : Any value other than 0 is returned. (Refer to Chapter 6 ERROR CODES.)

(6) Instructions for read/write of data from/to buffer memory in multiple programmable controller system configuration

The following phenomena will occur when the function is executed if the actually configured multiple programmable controller system differs from the I/O assignment set using GX Developer.

Execute the function after checking the I/O assignment on GX Developer and checking the I/O numbers of the module from/to where the value will be read/written.

- (a) An error occurs if the function is executed after the correct I/O numbers have been specified.
- (b) When the specific I/O numbers (I/O numbers whose I/O assignment is actually wrong) are specified, read from buffer memory can be performed properly, but write to buffer memory results in an error (error code: 0x010A4030, 0x010A4042, etc.).
- (c) Though a programmable controller CPU error (parameter error, SP. UNIT LAY ERR, etc.) does not occur in the multiple programmable controller system, execution of the function results in an error in the user application.

## POINT

- (1) An error is returned if access to the motion controller CPU is made.
- (2) For iData (lpsData or lpvarData), prepare a memory area having the number of points specified in IReadSize(varReadSize).If there is no memory area, a critical phenomenon such as an application error may occur.
- (3) When buffer memory read (ReadBuffer) is performed for the QCPU (Q mode), read operation may be performed for only the Q series-dedicated module. Read from the shared memory of the QCPU (Q mode) cannot be performed, either.

## 4.2.10 WriteBuffer (Buffer memory write)

| (1) | Applicable ACT controls |  |
|-----|-------------------------|--|
|-----|-------------------------|--|

The applicable ACT controls are indicated below.

| Control Name                     | Usability   | Control Name                     | Usability      |
|----------------------------------|-------------|----------------------------------|----------------|
| ActEasyIF, ActMLEasyIF           | ○*1, *2     | ActFX485BD, ActMLFX485BD         | ×              |
| ActQJ71E71TCP, ActMLQJ71E71TCP   | O <b>*2</b> | ActFXCPUUSB, ActMLFXCPUUSB       | 0              |
| ActQJ71E71UDP, ActMLQJ71E71UDP   | ○*2         | ActQCPUQUSB, ActMLQCPUQUSB       | ⊖*2            |
| ActLCPUTCP, ActMLLCPUTCP         | 0           | ActLCPUUSB, ActMLLCPUUSB         | 0              |
| ActLCPUUDP, ActMLLCPUUDP         | 0           | ActCCG4Q, ActMLCCG4Q             | ○*2            |
| ActAJ71QE71TCP, ActMLAJ71QE71TCP | ×           | ActCCG4QnA, ActMLCCG4QnA         | 0              |
| ActAJ71QE71UDP, ActMLAJ71QE71UDP | ○*3, *4     | ActCCG4A, ActMLCCG4A             | 0              |
| ActAJ71E71TCP, ActMLAJ71E71TCP   | ○*3         | ActMnet10BD, ActMLMnet10BD       | ○*2, *6        |
| ActAJ71E71UDP, ActMLAJ71E71UDP   | ○*3         | ActMnetHBD, ActMLMnetHBD         | ○*2, *6        |
| ActQNUDECPUTCP, ActMLQNUDECPUTCP | ○*2         | ActMnetGBD, ActMLMnetGBD         | ○*2, *6        |
| ActQNUDECPUUDP, ActMLQNUDECPUUDP | O <b>*2</b> | ActCCIEFBD, ActMLCCIEFBD         | 0              |
| ActCCIEFADPTCP, ActMLCCIEFADPTCP | 0           | ActCCBD, ActMLCCBD               | ⊖*6            |
| ActCCIEFADPUDP, ActMLCCIEFADPUDP | 0           | ActAnUBD, ActMLAnUBD             | ○*7            |
| ActQCPUQ, ActMLQCPUQ             | ○*2         | ActLLT, ActMLLLT                 | ○*8            |
| ActLCPU, ActMLLCPU               | 0           | ActSIM, ActMLSIM                 | 0              |
| ActQCPUA, ActMLQCPUA             | 0           | ActA6TEL, ActQ6TEL, ActFXCPUTEL, |                |
| ActQnACPU, ActMLQnACPU           | 0           | ActQ71C24TEL, ActLJ71C24TEL,     | 0              |
| ActACPU, ActMLACPU               | 0           | ActAJ71QC24TEL                   |                |
| ActFXCPU, ActMLFXCPU             | ○*5         | ActGOT, ActMLGOT                 | ×              |
| ActQJ71C24, ActMLQJ71C24         | ○*2         | ActGOTTRSP, ActMLGOTTRSP         | 0              |
| ActLJ71C24, ActMLLJ71C24         | 0           | ActSupport, ActMLSupport         | ×              |
| ActAJ71QC24, ActMLAJ71QC24       | 0           | O: Usable                        | imes: Unusable |
| ActAJ71UC24, ActMLAJ71UC24       | ×           |                                  |                |
| ActAJ71C24, ActMLAJ71C24         | ×           |                                  |                |

- \*1: Depending on the communication path (Ethernet communication, MELSECNET/10 communication, etc.), there will be restrictions as placed on the corresponding communication path controls.
- \*2: An error is returned if access to the QSCPU is made.
- \*3: An error is returned if access to the AnUCPU, QCPU (A mode), A173UHCPU(-S1) or A273UH(-S3) is made.
- \*4: An error is returned if access to the QnACPU is made.
- \*5: An error is returned if the CPU is other than FX2N, FX2NC, FX3U and FX3UC.
- \*6: An error is returned if own board access is made.
- \*7: An error is returned if access to the QnACPU is made via the MELSECNET/10 or MELSECNET(II).

\*8: An error is returned if the CPU is other than FX0N, FXU, FX2C, FX2N and FX2NC.

#### (2) Feature

Writes values to the buffer memory of the special function module.

| (3) Forma | at                        |                 |                                                                              |               |
|-----------|---------------------------|-----------------|------------------------------------------------------------------------------|---------------|
| Visual    | l Basic <sup>®</sup> 6.0, | VBA : IRet = o  | bject.WriteBuffer(IStartIO, IAddress<br>iData(0))                            | , IWriteSize, |
|           | Long                      | IRet            | Returned value                                                               | Output        |
|           | Long                      | IStartIO        | First I/O number of module to where values will be written                   | Input         |
|           | Long                      | IAddress        | Buffer memory address                                                        | Input         |
|           | Long                      | IWriteSize      | Write size                                                                   | Input         |
|           | Integer                   | iData(n)        | Values written to buffer memory                                              | Input         |
| Visual    | C++® 6.0, ∖               | /isual C++® .N  | ET(MFC) : IRet = object. WriteBuffe                                          | r             |
|           |                           |                 | (IStartIO, IAddres<br>∗IpsData)                                              | s, IWriteSize |
|           | Long                      | IRet            | Returned value                                                               | Output        |
|           | Long                      | IStartIO        | First I/O number of module to<br>where values will be written                | Input         |
|           | Long                      | IAddress        | Buffer memory address                                                        | Input         |
|           | Long                      | IWriteSize      | Write size                                                                   | Input         |
|           | Short                     | *lpsData        | Values written to buffer memory                                              | Input         |
|           | OHOIT                     | MpsData         | values whiteh to baller memory                                               | mput          |
| VBSc      | ript : varRet             | = object.Write  | Buffer(varStartIO, varAddress, varW<br>varData)                              | /riteSize,    |
|           | VARIANT                   | varRet          | Returned value (LONG type)                                                   | Output        |
|           | VARIANT                   | varStartIO      | First I/O number of module to<br>where values will be written<br>(LONG type) | Input         |
|           | VARIANT                   | varAddress      | Buffer memory address (LONG type)                                            | Input         |
|           | VARIANT                   | varWriteSize    | Write size (LONG type)                                                       | Input         |
|           | VARIANT                   | varData         | Values written to buffer memory (SHORT array type)                           | Input         |
| Visual    | l Basic® .NE              | T : IRet = obje | ct.WriteBuffer(iStartIO, iAddress, iW<br>iData(0))                           | /riteSize,    |
|           | Integer                   | IRet            | Returned value                                                               | Output        |
|           | Integer                   | iStartIO        | First I/O number of module to where                                          | Input         |
|           | integer                   | lotarito        | values will be written                                                       | mpar          |
|           | Integer                   | iAddress        | Buffer memory address                                                        | Input         |
|           | Integer                   | iWriteSize      | Write size                                                                   | Input         |
|           | short                     | iData(n)        | Values written to buffer memory                                              | Output        |
| Visual    | I C++® .NET               | : iRet = object | :.WriteBuffer(iStartIO, iAddress, iWr<br>*ipsData)                           | iteSize,      |
|           | int                       | iRet            | Returned value                                                               | Output        |
|           | int                       | iStartIO        | First I/O number of module to where                                          | Input         |
|           |                           |                 | values will be written                                                       | •             |
|           | int                       | iAddress        | Buffer memory address                                                        | Input         |
|           | int                       | iWriteSize      | Write size                                                                   | Input         |
|           | short                     | *ipsData        | Values written to buffer memory                                              | Output        |

## (4) Explanation

- (a) As the module I/O number specified in IStartIO(varStartIO), specify a value found by dividing the actual I/O number by 16.
- (b) The buffer values for IWriteSize(varWriteSize) at the buffer memory address specified in IAddress(varAddress) in the special function module located at the first I/O number specified in IStartIO(varStartIO) are written.
- (c) When using the Act(ML)FXCPU control or Act(ML)LLT control, specify the block number (0 to 7) of the special expansion equipment as the module's first I/O number and any of 0 to 32767 as the buffer memory address.
- (d) Reserve an array of IWriteSize (varWriteSize) or more for iData (lpsData or varData).

## (5) Returned value

Normal termination : 0 is returned. Abnormal termination : Any value other than 0 is returned. (Refer to Chapter 6 ERROR CODES.)

(6) Instructions for read/write of data from/to buffer memory in multiple programmable controller system configuration

The following phenomena will occur when the function is executed if the actually configured multiple programmable controller system differs from the I/O assignment set using GX Developer.

Execute the function after checking the I/O assignment on GX Developer and checking the I/O numbers of the module from/to where the value will be read/written.

- (a) An error occurs if the function is executed after the correct I/O numbers have been specified.
- (b) When the specific I/O numbers (I/O numbers whose I/O assignment is actually wrong) are specified, read from buffer memory can be performed properly, but write to buffer memory results in an error (error code: 0x010A4030, 0x010A4042, etc.).
- (c) Though a programmable controller CPU error (parameter error, SP. UNIT LAY ERR, etc.) does not occur in the multiple programmable controller system, execution of the function results in an error in the user application.

## POINT

- (1) An error is returned if access to the motion controller CPU is made.
- (2) For iData(lpsData,varData), prepare a memory area having the number of points specified in lWriteSize(varWriteSize).
  If there is no memory area, a critical phenomenon such as an application error may occur.
  (2) When he for memory area is a critical phenomenon such as an application error may occur.
- (3) When buffer memory write (WriteBuffer) is performed for the QCPU (Q mode), write operation may be performed for only the Q series-dedicated module. Write to the shared memory of the QCPU (Q mode) cannot be performed, either.

## 4.2.11 GetClockData (Clock data read)

## (1) Applicable ACT controls

The applicable ACT controls are indicated below.

| Control Name                     | Usability   | Control Name                     | Usability      |
|----------------------------------|-------------|----------------------------------|----------------|
| ActEasyIF, ActMLEasyIF           | ○*1         | ActFX485BD, ActMLFX485BD         | 0              |
| ActQJ71E71TCP, ActMLQJ71E71TCP   | 0           | ActFXCPUUSB, ActMLFXCPUUSB       | 0              |
| ActQJ71E71UDP, ActMLQJ71E71UDP   | 0           | ActQCPUQUSB, ActMLQCPUQUSB       | 0              |
| ActLCPUTCP, ActMLLCPUTCP         | 0           | ActLCPUUSB, ActMLLCPUUSB         | 0              |
| ActLCPUUDP, ActMLLCPUUDP         | 0           | ActCCG4Q, ActMLCCG4Q             | 0              |
| ActAJ71QE71TCP, ActMLAJ71QE71TCP | 0           | ActCCG4QnA, ActMLCCG4QnA         | 0              |
| ActAJ71QE71UDP, ActMLAJ71QE71UDP | 0           | ActCCG4A, ActMLCCG4A             | 0              |
| ActAJ71E71TCP, ActMLAJ71E71TCP   | O <b>*2</b> | ActMnet10BD, ActMLMnet10BD       | O <b>*3</b>    |
| ActAJ71E71UDP, ActMLAJ71E71UDP   | O <b>*2</b> | ActMnetHBD, ActMLMnetHBD         | ○*3            |
| ActQNUDECPUTCP, ActMLQNUDECPUTCP | 0           | ActMnetGBD, ActMLMnetGBD         | O <b>*3</b>    |
| ActQNUDECPUUDP, ActMLQNUDECPUUDP | 0           | ActCCIEFBD, ActMLCCIEFBD         | 0              |
| ActCCIEFADPTCP, ActMLCCIEFADPTCP | 0           | ActCCBD, ActMLCCBD               | ○*3            |
| ActCCIEFADPUDP, ActMLCCIEFADPUDP | 0           | ActAnUBD, ActMLAnUBD             | ○*4            |
| ActQCPUQ, ActMLQCPUQ             | 0           | ActLLT, ActMLLLT                 | 0              |
| ActLCPU, ActMLLCPU               | 0           | ActSIM, ActMLSIM                 | 0              |
| ActQCPUA, ActMLQCPUA             | 0           | ActQCPUQBus, ActMLQCPUQBus       | 0              |
| ActQnACPU, ActMLQnACPU           | 0           | ActA6TEL, ActQ6TEL, ActFXCPUTEL, |                |
| ActACPU, ActMLACPU               | 0           | ActQ71C24TEL, ActLJ71C24TEL,     | 0              |
| ActFXCPU, ActMLFXCPU             | 0           | ActAJ71QC24TEL                   |                |
| ActQJ71C24, ActMLQJ71C24         | 0           | ActGOT, ActMLGOT                 | ×              |
| ActLJ71C24, ActMLLJ71C24         | 0           | ActGOTTRSP, ActMLTRSP            | 0              |
| ActAJ71QC24, ActMLAJ71QC24       | O <b>*2</b> | ActSupport, ActMLSupport         | ×              |
| ActAJ71UC24, ActMLAJ71UC24       | ○*2         | O: Usable                        | imes: Unusable |
| ActAJ71C24, ActMLAJ71C24         | 0           |                                  |                |

- \*1: Depending on the communication path (Ethernet communication, MELSECNET/10 communication, etc.), there will be restrictions as placed on the corresponding communication path controls.
- \*2: An error is returned if access to the QnACPU is made.
- \*3: An error is returned if own board access is made.
- \*4: An error is returned if access to the QnACPU is made via the MELSECNET/10 or MELSECNET(II).

## (2) Feature

Reads time from the clock data of the programmable controller CPU.

# (3) Format

Visual Basic<sup>®</sup> 6.0, VBA : IRet = object.GetClockData(iYear, iMonth, iDay,

| Basic <sup>®</sup> 6.0, VBA : IRet = object.GetClockData(IYear, Ilvionth, IDay, |            |                         |               |  |  |
|---------------------------------------------------------------------------------|------------|-------------------------|---------------|--|--|
|                                                                                 |            | iDayOfWeek, iHour, iMin | ute, iSecond) |  |  |
| Long                                                                            | lRet       | Returned value          | Output        |  |  |
| Integer                                                                         | iYear      | Read year value         | Output        |  |  |
| Integer                                                                         | iManth     | Read month value        | Output        |  |  |
| Integer                                                                         | iDay       | Read day value          | Output        |  |  |
| Integer                                                                         | iDayOfWeek | Read day-of-week value  | Output        |  |  |
| Integer                                                                         | iHour      | Read hour value         | Output        |  |  |
| Integer                                                                         | iMinute    | Read minute value       | Output        |  |  |
| Integer                                                                         | iSecond    | Read second value       | Output        |  |  |
|                                                                                 |            |                         |               |  |  |

|                |                                  |                                     | ) - 4 -     |
|----------------|----------------------------------|-------------------------------------|-------------|
| Visual C++® 6  | o.0, visuai C++ <sup>®</sup> .NE | ET(MFC) : IRet = object. GetClockE  |             |
|                |                                  | (*lpsYear, *lpsN                    |             |
|                |                                  | *lpsDay, *lpsDa                     | •           |
|                |                                  | *lpsHour, *lpsN                     | indle,      |
| 1              |                                  | *lpsSecond)                         | Outrast     |
| Long           | IRet                             | Returned value                      | Output      |
| Short          | *lpsYear                         | Read year value                     | Output      |
| Short          | *IpsMonth                        | Read month value                    | Output      |
| Short          | *lpsDay                          | Read day value                      | Output      |
| Short          | *lpsDayOfWeek                    | •                                   | Output      |
| Short          | *lpsHour                         | Read hour value                     | Output      |
| Short          | *IpsMinute                       | Read minute value                   | Output      |
| Short          | *lpsSecond                       | Read second value                   | Output      |
| VBScript · var | Ret = object GetClr              | ockData(lpvarYear, lpvarMonth, lpva | arDav       |
| v Boonpt : vai | -                                | /OfWeek, IpvarHour, IpvarMinute, Ip | -           |
| VARIANT        |                                  | Returned value(LONG type)           | Output      |
| VARIANT        |                                  | Read year value(SHORT type)         | Output      |
| VARIANT        | ·                                | Read month value(SHORT type)        | Output      |
| VARIANT        | •                                | Read day value(SHORT type)          | Output      |
| VARIANT        | · ·                              | Read day-of-week value(SHORT type)  | Output      |
| VARIANT        |                                  | Read hour value(SHORT type)         | Output      |
| VARIANT        | ·                                | Read minute value(SHORT type)       | Output      |
| VARIANT        | •                                | Read second value(SHORT type)       | Output      |
| .,             | .p.a.coco.ra                     |                                     | Carpar      |
| Visual Basic®  | .NET : IRet = object             | t.GetClockData(iYear, iMonth, iDay  | /,          |
|                | -                                | OfWeek, iHour, iMinute, iSecond)    |             |
| Integer        | IRet                             | Returned value                      | Output      |
| short          | iYear                            | Read year value                     | Output      |
| short          | iMonth                           | Read month value                    | Output      |
| short          | iDay                             | Read day value                      | Output      |
| short          | iDayOfWeek                       | Read day-of-week value              | Output      |
| short          | iHour                            | Read hour value                     | Output      |
| short          | iMinute                          | Read minute value                   | Output      |
| short          | iSecond                          | Read second value                   | Output      |
|                |                                  |                                     |             |
| Visual C++® .I | NET : iRet = object.0            | GetClockData(*lpsYear, *lpsMonth    | ı, ∗lpsDay, |
|                | *lpsDa                           | ayOfWeek,                           | *lpsSecond) |
| int            | iRet                             | Returned value                      | Output      |
| short          | *lpsYear                         | Read year value                     | Output      |
| short          | *Ips Month                       | Read month value                    | Output      |
| short          | ∗lps Day                         | Read day value                      | Output      |
| short          | *lps DayOfWeek                   | Read day-of-week value              | Output      |
| short          | *lps Hour                        | Read hour value                     | Output      |
| short          | *Ips Minute                      | Read minute value                   | Output      |
| short          | *Ips Second                      | Read second value                   | Output      |
|                |                                  |                                     |             |

## (4) Explanation

(a) An error is returned if correct clock data is not set to the programmable controller CPU.

- (b) As the value stored into iYear (lpsYear or lpvarYear), a four-digit year is returned for the QCPU (Q mode) or a two-digit year for any other CPU. Note that the year for the QCPU (Q mode) is between 1980 and 2079.
- (c) The value stored into iDayOfWeek (lpsDayOfWeek or lpvarDayOfWeek) is as follows.

| Value | Day of Week |
|-------|-------------|
| 0     | Sunday      |
| 1     | Monday      |
| 2     | Tuesday     |
| 3     | Wednesday   |
| 4     | Thursday    |
| 5     | Friday      |
| 6     | Saturday    |

(5) Returned value

Normal termination : 0 is returned. Abnormal termination : Any value other than 0 is returned. (Refer to Chapter 6 ERROR CODES.)

## POINT

- (1) Clock data cannot be read from the A0J2HCPU, A2CCPU and A2CJCPU as they do not have clock data.
- (2) The QCPU (A mode) and ACPU can get clock data only when the target station is in the STOP status.
- (3) For the FXCPU, clock data can be read from the FX1N, FX1NC, FX1S, FX2N or FX3G when it has a built-in clock, or from the FXU, FX2C or FX2NC when it is fitted with the RTC cassette.

An error is returned if the FXCPU is other than the FX1N, FX1NC, FX1S, FXU, FX2C, FX2N, FX2NC, FX3U, FX3UC and FX3G.

(4) Note that an error of transfer time is produced in clock setting.

## 4.2.12 SetClockData (Clock data write)

| (1) | Applicable ACT controls |  |
|-----|-------------------------|--|
|-----|-------------------------|--|

The applicable ACT controls are indicated below.

| Control Name                     | Usability       | Control Name                     | Usability                |
|----------------------------------|-----------------|----------------------------------|--------------------------|
| ActEasyIF, ActMLEasyIF           | O <b>*1, *2</b> | ActFX485BD, ActMLFX485BD         | 0                        |
| ActQJ71E71TCP, ActMLQJ71E71TCP   | O*2             | ActFXCPUUSB, ActMLFXCPUUSB       | 0                        |
| ActQJ71E71UDP, ActMLQJ71E71UDP   | O*2             | ActQCPUQUSB, ActMLQCPUQUSB       | O <b>*2</b>              |
| ActLCPUTCP, ActMLLCPUTCP         | 0               | ActLCPUUSB, ActMLLCPUUSB         | 0                        |
| ActLCPUUDP, ActMLLCPUUDP         | 0               | ActCCG4Q, ActMLCCG4Q             | O*2                      |
| ActAJ71QE71TCP, ActMLAJ71QE71TCP | 0               | ActCCG4QnA, ActMLCCG4QnA         | 0                        |
| ActAJ71QE71UDP, ActMLAJ71QE71UDP | 0               | ActCCG4A, ActMLCCG4A             | 0                        |
| ActAJ71E71TCP, ActMLAJ71E71TCP   | O <b>*3</b>     | ActMnet10BD, ActMLMnet10BD       | O <b>*2</b> , <b>*</b> 4 |
| ActAJ71E71UDP, ActMLAJ71E71UDP   | O <b>*3</b>     | ActMnetHBD, ActMLMnetHBD         | O <b>*2</b> , <b>*</b> 4 |
| ActQNUDECPUTCP, ActMLQNUDECPUTCP | O <b>*2</b>     | ActMnetGBD, ActMLMnetGBD         | O <b>*2, *4</b>          |
| ActQNUDECPUUDP, ActMLQNUDECPUUDP | O*2             | ActCCIEFBD, ActMLCCIEFBD         | 0                        |
| ActCCIEFADPTCP, ActMLCCIEFADPTCP | 0               | ActCCBD, ActMLCCBD               | O <b>*2</b> , <b>*</b> 4 |
| ActCCIEFADPUDP, ActMLCCIEFADPUDP | 0               | ActAnUBD, ActMLAnUBD             | ○*5                      |
| ActQCPUQ, ActMLQCPUQ             | O*2             | ActLLT, ActMLLLT                 | ×                        |
| ActLCPU, ActMLLCPU               | 0               | ActSIM, ActMLSIM                 | ×                        |
| ActQCPUA, ActMLQCPUA             | 0               | ActQCPUQBus, ActMLQCPUQBus       | 0                        |
| ActQnACPU, ActMLQnACPU           | 0               | ActA6TEL, ActQ6TEL, ActFXCPUTEL, |                          |
| ActACPU, ActMLACPU               | 0               | ActQ71C24TEL, ActLJ71C24TEL,     | 0                        |
| ActFXCPU, ActMLFXCPU             | 0               | ActAJ71QC24TEL                   |                          |
| ActQJ71C24, ActMLQJ71C24         | O*2             | ActGOT, ActMLGOT                 | ×                        |
| ActLJ71C24, ActMLLJ71C24         | 0               | ActGOTTRSP, ActMLGOTTRSP         | 0                        |
| ActAJ71QC24, ActMLAJ71QC24       | ○*3             | ActSupport, ActMLSupport         | ×                        |
| ActAJ71UC24, ActMLAJ71UC24       | ○*3             | O: Usable                        | $\times$ : Unusable      |
| ActAJ71C24, ActMLAJ71C24         | 0               |                                  |                          |

- \*1: Depending on the communication path (Ethernet communication, MELSECNET/10 communication, etc.), there will be restrictions as placed on the corresponding communication path controls.
- \*2: An error is returned if access to the QSCPU is made.
- \*3: An error is returned if access to the QnACPU is made.
- $\ast 4:$  An error is returned if own board access is made.
- \*5: An error is returned if access to the QnACPU is made via the MELSECNET/10 or MELSECNET(II).

## (2) Feature

Writes time to the clock data of the programmable controller CPU.

## (3) Format

Visual Basic<sup>®</sup> 6.0, VBA : IRet = object.SetClockData(iYear, iMonth, iDay, iDayOfWeek, iHour, iMinute, iSecond)

|         |            | IDayOtvveek, IHour, IIVIInt     | ite, iSecond |
|---------|------------|---------------------------------|--------------|
| Long    | IRet       | Returned value                  | Output       |
| Integer | iYear      | Year value to be written        | Input        |
| Integer | iManth     | Month value to be written       | Input        |
| Integer | iDay       | Day value to be written         | Input        |
| Integer | iDayOfWeek | Day-of-week value to be written | Input        |
| Integer | iHour      | Hour value to be written        | Input        |
| Integer | iMinute    | Minute value to be written      | Input        |
| Integer | iSecond    | Second value to be written      | Input        |

| Visual C++ <sup>®</sup> 6.0, Visual C++ <sup>®</sup> .NET(MFC) : IRet = object.SetClockData (sYear, sMonth, sDay, sDayOfWeek, |                    |                                                                       |        |
|----------------------------------------------------------------------------------------------------|--------------------|-----------------------------------------------------------------------|--------|
|                                                                                                    |                    | sHour, sMinute, s                                                     | •      |
| Long                                                                                                    | IRet               | Returned value                                                        | Output |
| Short                                                                                                    | sYear              | Year value to be written                                              | Input  |
| Short                                                                                                    | sMonth             | Month value to be written                                             | Input  |
| Short                                                                                                    | sDay               | Day value to be written                                               | Input  |
| Short                                                                                                    | sDaYOfWeek         | Day-of-week value to be written                                       | Input  |
| Short                                                                                                    | sHour              | Hour value to be written                                              | Input  |
| Short                                                                                                    | sMinute            | Minute value to be written                                            | Input  |
| Short                                                                                                    | sSecond            | Second value to be written                                            | Input  |
| VBScript · varRe                                                                                                    | et = object SetClo | ockData(varYear, varMonth, varDay                                     |        |
| 1200 april 1011 k                                                                                                    | •                  | arDayOfWeek, varHour, varMinute,                                      |        |
| VARIANT                                                                                                    | varRet             | Returned value(LONG type)                                             | Output |
| VARIANT                                                                                                    | varYear            | Year value to be written(SHORT type)                                  | Input  |
| VARIANT                                                                                                    | varManth           | Month value to be written(SHORT type)                                 | Input  |
| VARIANT                                                                                                    | varDay             | Day value to be written(SHORT type)                                   | Input  |
| VARIANT                                                                                                    | varDayOfWeek       | Day-of-week value to be written<br>(SHORT type)                       | Input  |
| VARIANT                                                                                                    | varHour            | Hour value to be written(SHORT type)                                  | Input  |
| VARIANT                                                                                                    | varMinute          | Minute value to be written(SHORT type)                                | Input  |
| VARIANT                                                                                                    | varSecond          | Second value to be written(SHORT type)                                | Input  |
| Visual Basic® N                                                                                                    | IFT · IRet = obied | st.SetClockData(iYear, iMonth, iDay                                   |        |
|                                                                                                    | -                  | ayOfWeek, iHour, iMinute, iSecond                                     |        |
| Integer                                                                                                    | IRet               | Returned value                                                        | Output |
| short                                                                                                    | iYear              | Year value to be written                                              | Input  |
| short                                                                                                    | iMonth             | Month value to be written                                             | Input  |
| short                                                                                                    | iDay               | Day value to be written                                               | Input  |
| short                                                                                                    | iDayOfWeek         | Day-of-week value to be written                                       | Input  |
| short                                                                                                    | iHour              | Hour value to be written                                              | Input  |
| short                                                                                                    | iMinute            | Minute value to be written                                            | Input  |
| short                                                                                                    | iSecond            | Second value to be written                                            | Input  |
|                                                                                                    | T : Dat - abiaat   | CatClaskData/aVaar aMarth aDa                                         |        |
|                                                                                                    |                    | .SetClockData(sYear, sMonth, sDay<br>DayOfWeek, sHour, sMinute, sSeco |        |
| int                                                                                                    | iRet               | Returned value                                                        | Output |
| short                                                                                                    | sYear              | Year value to be written                                              | Input  |
| short                                                                                                    | sMonth             | Month value to be written                                             | Input  |
| short                                                                                                    | sDay               | Day value to be written                                               | Input  |
| short                                                                                                    | sDayOfWeek         | Day-of-week value to be written                                       | Input  |
| short                                                                                                    | sHour              | Hour value to be written                                              | Input  |
| short                                                                                                    | sMinute            | Minute value to be written                                            | Input  |
| short                                                                                                    | sSecond            | Second value to be written                                            | Input  |
|                                                                                                    |                    |                                                                       |        |

## (4) Explanation

- (a) An error is returned if the clock data to be set are not correct values.
- (b) As to the value specified in iYear (sYear or varYear), a four-digit year is valid for the QCPU (Q mode) or a two-digit year for any other CPU.
  Note that the year valid for the QCPU (Q mode) is between 1980 and 2079.
  An error will occur if a four-digit year is set to any CPU other than the QCPU (Q mode).
- (c) The value to be specified in iDayOfWeek (sDayOfWeek or varDayOfWeek) is as follows.

| Value | Day of Week |
|-------|-------------|
| 0     | Sunday      |
| 1     | Monday      |
| 2     | Tuesday     |
| 3     | Wednesday   |
| 4     | Thursday    |
| 5     | Friday      |
| 6     | Saturday    |

(5) Returned value

Normal termination : 0 is returned. Abnormal termination : Any value other than 0 is returned. (Refer to Chapter 6 ERROR CODES.)

## POINT

- (1) Clock data cannot be read from the A0J2HCPU, A2CCPU and A2CJCPU as they do not have clock data.
- (2) For the QCPU (A mode) and ACPU, clock data can be set only when the target station is in the STOP status.
- (3) For the QCPU (A mode) and ACPU, the clock setting special relay "M9028" changes to OFF after clock data setting.
- (4) For the FXCPU, clock setting can be made to the FX1N, FX1NC, FX1S, FX2N or FX3G when it has a built-in clock, or to the FXU, FX2C or FX2NC when it is fitted with the RTC cassette.

An error is returned if the FXCPU is other than the FX1N, FX1NC, FX1S, FXU, FX2C, FX2N, FX2NC, FX3U, FX3UC and FX3G.

(5) Note that an error of transfer time is produced in clock setting.

## 4.2.13 GetCpuType (Programmable controller CPU type read)

(1) Applicable ACT controls This function is available for all ACT controls\*1 but the ActSupoort and ActMLSupport controls.

\*1: MELSECNET/10 board will result in an error if own board access is made.

(2) Feature

Reds the type character string and type code of the programmable controller CPU, Network Board and GOT.

(3) Format

| Visual Basic <sup>®</sup> 6.0, VBA : IRet = object.GetCpuType(szCpuName, ICpuType) |                           |                    |                                                                                 |            |
|------------------------------------------------------------------------------------|---------------------------|--------------------|---------------------------------------------------------------------------------|------------|
|                                                                                    | Long                      | IRet               | Returned value                                                                  | Output     |
|                                                                                    | String                    | szCpuName          | Programmable controller CPU type                                                | Output     |
|                                                                                    |                           |                    | character string                                                                |            |
|                                                                                    | Long                      | ICpuType           | Programmable controller CPU type                                                | Output     |
|                                                                                    |                           |                    | code                                                                            |            |
| \ <i>(</i> :-                                                                      |                           |                    |                                                                                 |            |
| VIS                                                                                | ual C++ <sup>®</sup> 6.0, | VISUAI C++® .INE   | ET(MFC) : IRet = object.GetCpuTyp                                               |            |
|                                                                                    |                           |                    | (*szCpuType, *                                                                  |            |
|                                                                                    | Long                      | IRet               | Returned value                                                                  | Output     |
|                                                                                    | BSTR                      | *szCpuName         | Programmable controller CPU type character string                               | Output     |
|                                                                                    | Long                      | *lplCpuType        | Programmable controller CPU type                                                | Output     |
|                                                                                    |                           |                    | code                                                                            |            |
|                                                                                    | Soript : vorBo            | t - object CatCa   | uTupo/warCpuNama_lpwarCpuCad                                                    |            |
| ۷D                                                                                 | VARIANT                   |                    | uType(varCpuName, lpvarCpuCod                                                   |            |
|                                                                                    |                           | varRet             | Returned value(LONG type)                                                       | Output     |
|                                                                                    | VARIANT                   | lpvarCpuName       | Programmable controller CPU type<br>character string<br>(character string type) | Output     |
|                                                                                    | VARIANT                   | IpvarCpuCode       | Programmable controller CPU type                                                | Output     |
|                                                                                    |                           |                    | code(LONG type)                                                                 |            |
|                                                                                    |                           |                    |                                                                                 |            |
| Vis                                                                                |                           | -                  | t.GetCpuType(szCpuName, ICpuT                                                   |            |
|                                                                                    | Integer                   | IRet               | Returned value                                                                  | Output     |
|                                                                                    | String                    | szCpuName          | Programmable controller CPU type                                                | Output     |
|                                                                                    |                           |                    | character string                                                                |            |
|                                                                                    | Integer                   | ІСриТуре           | Programmable controller CPU type code                                           | Output     |
|                                                                                    |                           |                    |                                                                                 |            |
| Vis                                                                                | ual C++® .NE              | T : iRet = object. | GetCpuType (**szCpuName, *i                                                     | olCpuType) |
|                                                                                    | int                       | iRet               | Returned value                                                                  | Output     |
|                                                                                    | String                    | **szCpuName        | Programmable controller CPU type                                                | Output     |
|                                                                                    |                           |                    | character string                                                                |            |
|                                                                                    | int                       | *iplCpuType        | Programmable controller CPU type                                                | Output     |
|                                                                                    |                           |                    | code                                                                            |            |

## (4) Explanation

- (a) The type of the programmable controller which is making communication is stored into szCpuName (lpvarCpuName) and its type code into lCpuType (lplCpuType or lpvarCpuCode).
- (b) The programmable controller CPU type character string is returned in UNICODE.

(5) CPU type character string and type code The following table lists the CPU, Network Board and GOT type character strings and type codes read using GetCpuType.

| CPU/Network               |                        | racter String         | CPU/Network Board/                     | Type Chara                      |                          |
|---------------------------|------------------------|-----------------------|----------------------------------------|---------------------------------|--------------------------|
| Board/GOT Type            | CPU/Network            | When GX Simulator     | GOT Type                               | CPU/Network                     | When GX Simulator        |
| 51                        | Board Type             | is connected          | 51                                     | Board Type                      | is connected             |
| Q00JCPU                   | Q00JCPU                | Q00JCPU               | A2CCPUC24                              | A2C                             | A2C                      |
| Q00UJCPU                  | Q00UJCPU               | Q00UJCPU              | A2CCPUC24-PRF                          | A2C                             | A2C                      |
| Q00CPU                    | Q00CPU                 | Q00CPU                | A2CJCPU                                | A2C                             | A2C                      |
| Q00UCPU                   | Q00UCPU                | Q00UCPU               | A2NCPU                                 | A2N                             | A2N                      |
| Q01CPU                    | Q01CPU                 | Q01CPU                | A2NCPU-S1                              | A2N                             | A2N                      |
| Q01UCPU                   | Q01UCPU                | Q01UCPU               | A2SCPU                                 | A2S                             | A2N                      |
| Q02CPU                    | Q02CPU                 | Q02CPU                | A2SCPU-S1                              | A2S                             | A2N                      |
| Q02HCPU                   | Q02HCPU                | Q02CPU                | A2SHCPU                                | A2SH                            | A2SH                     |
| Q06HCPU                   | Q06HCPU                | Q06HCPU               | A2SHCPU-S1                             | A2SH                            | A2SH                     |
| Q12HCPU                   | Q12HCPU                | Q12HCPU               | A2ACPU                                 | A2A                             | A2AS1                    |
| Q25HCPU                   | Q25HCPU                | Q25HCPU               | A2ACPU-S1                              | A2AS1                           | A2AS1                    |
| Q02PHCPU                  | Q02PHCPU               | Q02PHCPU              | A2ACPUP21/R21                          | A2AS1                           | A2AS1                    |
| Q06PHCPU                  | Q06PHCPU               | Q06PHCPU              | A2ACPUP21/R21-S1                       | A2AS1                           | A2AS1                    |
| Q12PHCPU                  | Q12HCPU                | Q12HCPU               | A2UCPU                                 | A2U                             | A2U                      |
| Q25PHCPU                  | Q25HCPU                | Q25HCPU               | A2UCPU-S1                              | A2US1                           | A2U                      |
| Q12PRHCPU                 | Q12PRHCPU              | Q12PRHCPU             | A2USCPU                                | A2U                             | A2U                      |
| Q25PRHCPU                 | Q25PRHCPU              | Q25PRHCPU             | A2USCPU-S1                             | A2US1                           | A2U                      |
| Q02UCPU                   | Q02UCPU                | Q02UCPU               | A2ASCPU                                | A2U                             | A2U                      |
| Q03UDCPU                  | Q03UDCPU               | Q03UDCPU              | A2ASCPU-S1                             | A2US1                           | A2U                      |
| Q04UDHCPU<br>Q06UDHCPU    | Q04UDHCPU<br>Q06UDHCPU | Q04UDHCPU             | A2ASCPU-S30                            | A3U                             | A3U<br>A2USH             |
| 4                         | 4000-000               | Q06UDHCPU             | A2USHCPU-S1                            | A2USH                           |                          |
| Q10UDHCPU                 | Q10UDHCPU              | Q10UDHCPU             | A3NCPU                                 | A3N                             | A3N                      |
| Q13UDHCPU                 | Q13UDHCPU              | Q13UDHCPU             | A3ACPU                                 | A3A                             | A3A                      |
| Q20UDHCPU                 | Q20UDHCPU              | Q20UDHCPU             | A3ACPUP21/R21                          | A3A                             | A3A                      |
| Q26UDHCPU                 | Q26UDHCPU              | Q26UDHCPU             | A3UCPU                                 | A3U                             | A3U                      |
| Q03UDECPU                 | Q03UDECPU              | Q03UDECPU             | A4UCPU                                 | A4U                             | A4U                      |
| Q04UDEHCPU                | Q04UDEHCPU             | Q04UDEHCPU            | A1FXCPU                                | A1FX                            | A1FX                     |
| Q06UDEHCPU                | Q06UDEHCPU             | Q06UDEHCPU            | FX <sub>0</sub>                        | FX0/FX0S                        | FX0/FX0S                 |
| Q10UDEHCPU                | Q10UEDHCPU             | Q10UEDHCPU            | FX <sub>0S</sub>                       | FX0/FX0s                        | FX0/FX0s                 |
| Q13UDEHCPU                | Q13UDEHCPU             | Q13UDEHCPU            | FXON                                   | FXon                            | FXon                     |
| Q20UDEHCPU                | Q20UDEHCPU             | Q20UDEHCPU            | FX <sub>1</sub>                        | FX1                             | FX1                      |
| Q26UDEHCPU                | Q26UDEHCPU             | Q26UDEHCPU            | FX <sub>1s</sub>                       | FX1S                            | FX1S                     |
| Q50UDEHCPU<br>Q100UDEHCPU | Q50UDEHCPU             | —                     | FX <sub>1N</sub>                       | FX1N                            | FX1N                     |
|                           | Q100UDEHCPU            |                       | FX <sub>1NC</sub>                      | FX1N                            | FX1N                     |
| Q02CPU-A                  | Q02CPU                 | Q02CPU-A              | FXu<br>FX <sub>2</sub> c               | FXU/FX2C                        | FXU/FX2C                 |
| Q02HCPU-A<br>Q06HCPU-A    | Q02HCPU                | Q02CPU-A<br>Q06HCPU-A | FX2C<br>FX2N                           | FXU/FX2C                        | FXU/FX2C                 |
|                           | Q06HCPU<br>L02CPU      | QUOHUPU-A             | FX2N<br>FX2NC                          | FX2N/FX2NC<br>FX2N/FX2NC        | FX2N/FX2NC<br>FX2N/FX2NC |
| L02CPU<br>L26CPU-BT       | L02CPU<br>L26CPU-BT    |                       | FX2NC<br>FX3G                          | FX2N/FX2NC<br>FX3G              |                          |
| Q12DCCPU-BT               | Q12DCCPU-BT            |                       | FX3G<br>FX3U                           | FX3G<br>FX3UC                   | FX3G<br>FX3UC            |
| QS001CPU                  | QS001CPU-V             |                       | FX3U<br>FX3UC                          | FX3UC<br>FX3UC                  | FX30C<br>FX30C           |
| Q2ACPU                    | Q2ACPU                 | <br>Q2ACPU            | A171SHCPU                              | A171SH                          | A171SH                   |
| Q2ACPU<br>Q2ACPU-S1       | Q2ACPU<br>Q2ACPU-S1    | Q2ACPU<br>Q2ACPU-S1   | A171SHCPU<br>A172SHCPU                 | A171SH<br>A172SH                | A171SH<br>A172SH         |
| Q2ACPU-ST<br>Q2ASCPU      | Q2ACPU-ST<br>Q2ACPU    | Q2ACPU-ST<br>Q2ACPU   | A172SHCPU<br>A173UHCPU                 | A1725H<br>A173UHCPU             | A1725H<br>A173UH         |
| Q2ASCPU-S1                | Q2ACPU<br>Q2ACPU-S1    | Q2ACPU<br>Q2ACPU-S1   | A173UHCPU-S1                           | A173UHCPU-S1                    | A1730H                   |
| Q2ASCPU-ST<br>Q2ASHCPU    | Q2ACPU-ST<br>Q2ACPU    | Q2ACPU-ST<br>Q2ACPU   | A1730HCPU-ST<br>A273UHCPU              | A1730HCP0-ST<br>A273UH          | A1730H<br>A273UH         |
| Q2ASHCPU-S1               | Q2ACPU<br>Q2ACPU-S1    | Q2ACPU<br>Q2ACPU-S1   | A273UHCPU-S3                           | A2730H<br>A273UH                | A2730H                   |
| Q3ACPU                    | Q3ACPU                 | Q3ACPU                | A70BDE-J71QLP23(GE)                    | A70BDE-J71QLP23                 |                          |
| Q4ACPU                    | Q3ACPU<br>Q4ACPU       | Q4ACPU                | A70BDE-J71QEP23(GE)<br>A70BDE-J71QBR13 | A70BDE-J71QBR13                 |                          |
| Q4ARCPU                   | Q4ACPU<br>Q4ACPU       | Q4ACPU<br>Q4ACPU      | A70BDE-J71QLR23                        | A70BDE-J71QBR13                 |                          |
| A0J2HCPU                  | A0J2H                  | A0J2H                 | A80BDE-J61BT11                         | A80BDE-J61BT11                  |                          |
| AUSCPU                    | A0J2H<br>A1S           | AUJZH                 | A80BDE-J61BT13                         | A80BDE-J61BT13                  |                          |
| AISCPU-S1                 | AIS                    | AIS                   | A80BDE-A2USH-S1                        | A00BDE-501B113<br>A2USH-S1      |                          |
| AISCPUC24-R2              | AIS                    | AIS                   | Q80BD-J71LP21-25                       | Q80BD-J71LP21-25                |                          |
| AISHCPU                   | A1S                    | A1SH                  | Q80BD-J71LP21-25                       | Q80BD-J71LP21G                  |                          |
| AISICPU                   | AISH                   | AISH                  | Q80BD-J71EP21G                         | Q80BD-J71EP21G<br>Q80BD-J71BR11 |                          |
| AISJHCPU                  | A1S                    | A1SH                  | Q81BD-J71GF11-T2                       | Q81BD-J71GF11-T2                |                          |
| AINCPU                    | AIN                    | AISH                  | GOT                                    | *1                              |                          |
|                           |                        |                       | 001                                    | 1 2 1                           |                          |

## (a) Type character string list

- 1) When access is made from the C24, E71 or MELSECNET(II) board to the AnUCPU, QnACPU, QCPU (A mode) or A273UHCPU(-S3), the AnACPU-equivalent model name character string (A2A, A3A) is returned.
- 2) When access is made from the C24, UC24 or E71 to the AnNCPU, the AnNCPU-equivalent model name character string (A1N, A2N, A3N) is returned.

However, this does not apply to the following two cases.

- When access is made from the C24 or E71 to the A1S or A1SJ, the model name character string of the A0J2H is returned.
- When access is made from the UC24 to the A1S or A1SJ, the model name character string of the A1S is returned.
- 3) When access is made from the UC24 to the Q4ACPU, the model name character string of the Q3ACPU is returned.
- 4) When access is made from the QE71 to the QnACPU, the model name character string of the Q4ACPU is returned. 1) When access is made from the C24, E71 or MELSECNET(II) board to the AnUCPU, QnACPU, QCPU (A mode) or A273UHCPU(-S3), the AnACPU-equivalent model name character string (A2A, A3A) is returned.

|                               | . ,                                | Code                              |                               | Type                               | Code                              |
|-------------------------------|------------------------------------|-----------------------------------|-------------------------------|------------------------------------|-----------------------------------|
| CPU/Network<br>Board/GOT Type | When CPU/own<br>board is connected | When GX Simulator<br>is connected | CPU/Network<br>Board/GOT Type | When CPU/own<br>board is connected | When GX Simulator<br>is connected |
| Q00JCPU                       | 250н                               | 250н                              | A2CCPUC24                     | 9Ан                                | 9Ан                               |
| Q00UJCPU                      | 260н                               | _                                 | A2CCPUC24-PRF                 | 9Ан                                | 9Ан                               |
| Q00CPU                        | 251н                               | 251н                              | A2CJCPU                       | 9Ан                                | 9Ан                               |
| Q00UCPU                       | 261н                               | _                                 | A2NCPU                        | A2H                                | A2H                               |
| Q01CPU                        | 252н                               | 252н                              | A2NCPU-S1                     | А2н                                | А2н                               |
| Q01UCPU                       | 262н                               |                                   | A2SCPU                        | А2н                                | А2н                               |
| Q02CPU                        | 41н                                | 41н                               | A2SCPU-S1                     | А2н                                | А2н                               |
| Q02HCPU                       | 41H                                | <b>41</b> н                       | A2SHCPU                       | АЗн                                | АЗн                               |
| Q06HCPU                       | 42н                                | 42н                               | A2SHCPU-S1                    | АЗн                                | АЗн                               |
| Q12HCPU                       | 43н                                | 43н                               | A2ACPU                        | 92н                                | 92н                               |
| Q25HCPU                       | 44H                                | 44H                               | A2ACPU-S1                     | 93н                                | 93н                               |
| Q02PHCPU                      | 41н                                |                                   | A2ACPUP21/R21                 | 92н                                | 93н                               |
| Q06PHCPU                      | 42H                                |                                   | A2ACPUP21/R21-S1              | 93н                                | 93H                               |
| Q12PHCPU                      | 43H                                | 43н                               | A2UCPU                        | 82H                                | 82H                               |
| Q25PHCPU                      | 44H                                | 44H                               | A2UCPU-S1                     | 83H                                | 83H                               |
| Q12PRHCPU                     | 44н<br>4Вн                         | <u>44</u> н<br>4Вн                | A2USCPU                       | 82H                                | 82H                               |
| Q25PRHCPU                     | 46н<br>4Сн                         | 46н<br>4Сн                        | A2USCPU-S1                    | 83H                                | 82H                               |
| Q02UCPU                       | <u>4Сн</u><br>263н                 | <b>4</b> 0H                       | A20SCPU-ST<br>A2ASCPU         | <u>83н</u><br>82н                  | 82H<br>82H                        |
|                               |                                    | —                                 |                               |                                    |                                   |
| Q03UDCPU<br>Q04UDHCPU         | <u>268н</u><br>269н                | —                                 | A2ASCPU-S1<br>A2ASCPU-S30     | <u>82н</u><br>94н                  | <u>82н</u><br>84н                 |
|                               |                                    | —                                 |                               | -                                  | -                                 |
| Q06UDHCPU                     | 26Ан                               | —                                 | A2USHCPU-S1                   | 84H                                | 84H                               |
| Q10UDHCPU                     | 266н                               | _                                 | A3NCPU                        | АЗн                                | АЗн                               |
| Q13UDHCPU                     | 26Вн                               |                                   | A3ACPU                        | 94н                                | 94н                               |
| Q20UDHCPU                     | 267н                               |                                   | A3ACPUP21/R21                 | 94н                                | 94н                               |
| Q26UDHCPU                     | 26Сн                               | —                                 | A3UCPU                        | 84н                                | 84н                               |
| Q03UDECPU                     | 268н                               | —                                 | A4UCPU                        | 85н                                | 85н                               |
| Q04UDEHCPU                    | 269н                               | _                                 | A1FXCPU                       | А2н                                | А2н                               |
| Q06UDEHCPU                    | 26Ан                               | _                                 | FX <sub>0</sub>               | F0н                                | F0н                               |
| Q10UDEHCPU                    | 266н                               | —                                 | FX <sub>0S</sub>              | F0н                                | F0н                               |
| Q13UDEHCPU                    | 26Вн                               | —                                 | FXON                          | 8Eн                                | 8Ен                               |
| Q20UDEHCPU                    | 267н                               | —                                 | FX <sub>1</sub>               | <b>F1</b> н                        | F1H                               |
| Q26UDEHCPU                    | 26Сн                               |                                   | FX <sub>1s</sub>              | F2H                                | F2н                               |
| Q50UDEHCPU                    | 26DH                               | —                                 | FX <sub>1N</sub>              | 9Ен                                | 9Ен                               |
| Q100UDEHCPU                   | 26Ен                               | _                                 | FX1NC                         | 9Eн                                | 9Ен                               |
| Q02CPU-A                      | 141н                               | 141н                              | FX∪                           | 8Dн                                | 8DH                               |
| Q02HCPU-A                     | 141н                               | 141н                              | FX <sub>2C</sub>              | 8Dн                                | 8Dн                               |
| Q06HCPU-A                     | 142н                               | 142н                              | FX <sub>2N</sub>              | 9Dн                                | 9Dн                               |
| L02CPU                        | 541н                               | _                                 | FX <sub>2NC</sub>             | 9Dн                                | 9Dн                               |
| L26CPU-BT                     | 542н                               |                                   | FX <sub>3G</sub>              | <b>F4</b> н                        | —                                 |
| Q12DCCPU-V                    | 2043н                              |                                   | FX <sub>3U</sub>              | F3н                                | F3н                               |
| QS001CPU                      | 230н                               | _                                 | FX <sub>3UC</sub>             | <b>F</b> 3н                        | F3н                               |
| Q2ACPU                        | 21н                                | 21н                               | A171SHCPU                     | АЗн                                | АЗн                               |
| Q2ACPU-S1                     | 22н                                | 22н                               | A172SHCPU                     | АЗн                                | АЗн                               |
| Q2ASCPU                       | 21н                                | 21н                               | A173UHCPU                     | <b>84</b> H                        | 84н                               |
| Q2ASCPU-S1                    | 22н                                | 22н                               | A173UHCPU-S1                  | 84н                                | 84н                               |
| Q2ASHCPU                      | 21н                                | 21н                               | A273UHCPU                     | 84н                                | 84н                               |
| Q2ASHCPU-S1                   | 22н                                | 22н                               | A273UHCPU-S3                  | 84н                                | 84н                               |
| Q3ACPU                        | 23н                                | 23н                               | A70BDE-J71QLP23(GE)           | 90н                                | _                                 |
| Q4ACPU                        | 24н                                | 24н                               | A70BDE-J71QBR13               | 90н                                | —                                 |
| Q4ARCPU                       | 24н                                | 24н                               | A70BDE-J71QLR23               | 90н                                | —                                 |
| A0J2HCPU                      | <u>9</u> 8н                        | 98н                               | A80BDE-J61BT11                | 90н                                | _                                 |
| AISCPU                        | 98н                                | 98н                               | A80BDE-J61BT13                | 90н                                | _                                 |
| A1SCPU-S1                     | 98н                                | 98H                               | A80BDE-A2USH-S1               | 84н                                | _                                 |
| A1SCPUC24-R2                  | 98H                                | 98H                               | Q80BD-J71LP21-25              | 90н                                | _                                 |
| A1SHCPU                       | АЗн                                | АЗн                               | Q80BD-J71LP21G                | 90H                                | _                                 |
| AISJCPU                       | 98H                                | АЗн<br>98н                        | Q80BD-J71EF21G                | 90H                                |                                   |
| AISJHCPU                      | АЗн                                | АЗн                               | Q81BD-J71GF11-T2              | 90н<br>90н                         |                                   |
| AINCPU                        | Азн                                | Азн                               | GOT                           | Е340н                              |                                   |
|                               |                                    |                                   | 001                           |                                    | —                                 |
| A2CCPU                        | 9Ан                                | 9Ан                               | J                             |                                    |                                   |

- 1) When using the TCP/IP of the E71 or QE71, refer to the manual of the corresponding module.
- 2) When access to the AnUCPU, QnACPU, QCPU (A mode) or A273UHCPU(-S3) is made from the C24 or E71, the type code equivalent to that of the AnACPU is returned. (92H, 93H, 94H)
- 3) When access to the AnUCPU, QnACPU, QCPU (A mode) or A273UHCPU(-S3) is made from the C24, E71 or UC24 via the network, the type code equivalent to that of the AnACPU is returned. (92H, 93H, 94H)
- 4) When access to the AnUCPU, QCPU (A mode) or A273UHCPU(-S3) is made from the AnNCPU or AnACPU via the network by CPU COM communication, the type code equivalent to that of the AnACPU is returned. (92H, 93H, 94H)
- 5) When access to the QnACPU or QCPU (A mode) is made from the CPU board, the type code equivalent to that of the AnACPU (92H, 93H, 94H) is returned for the QnACPU or the type code equivalent to that of the A4UCPU (85H) is returned for the QCPU (A mode).
- 6) When access to the QCPU (A mode) is made from the UC24, the type code equivalent to that of the A4UCPU (85H) is returned.
- 7) When access to the QCPU (A mode) is made from the CC-Link G4 module, the type code equivalent to that of the A4UCPU (85H) is returned.

#### (6) Returned value

Normal termination: 0 is returned.Normal termination: Abnormal term

: Abnormal termination: A value other than 0 is returned. (Refer to Chapter 6 ERROR CODES.)

## 4.2.14 SetCpuStatus (Remote control)

## (1) Applicable ACT controls

The applicable ACT controls are indicated below.

| Control Name                     | Usability   | Control Name                     | Usability      |
|----------------------------------|-------------|----------------------------------|----------------|
| ActEasyIF, ActMLEasyIF           | ○*1, *2     | ActFX485BD, ActMLFX485BD         | ○*4○*5         |
| ActQJ71E71TCP, ActMLQJ71E71TCP   | O <b>*2</b> | ActFXCPUUSB, ActMLFXCPUUSB       | 0              |
| ActQJ71E71UDP, ActMLQJ71E71UDP   | O*2         | ActQCPUQUSB, ActMLQCPUQUSB       | ⊖*2            |
| ActLCPUTCP, ActMLLCPUTCP         | 0           | ActLCPUUSB, ActMLLCPUUSB         | 0              |
| ActLCPUUDP, ActMLLCPUUDP         | 0           | ActCCG4Q, ActMLCCG4Q             | ○*2            |
| ActAJ71QE71TCP, ActMLAJ71QE71TCP | ○*3         | ActCCG4QnA, ActMLCCG4QnA         | 0              |
| ActAJ71QE71UDP, ActMLAJ71QE71UDP | 0           | ActCCG4A, ActMLCCG4A             | 0              |
| ActAJ71E71TCP, ActMLAJ71E71TCP   | ○*3         | ActMnet10BD, ActMLMnet10BD       | ○*2, *6        |
| ActAJ71E71UDP, ActMLAJ71E71UDP   | 0           | ActMnetHBD, ActMLMnetHBD         | ○*2, *6        |
| ActQNUDECPUTCP, ActMLQNUDECPUTCP | O <b>*2</b> | ActMnetGBD, ActMLMnetGBD         | ○*2, *6        |
| ActQNUDECPUUDP, ActMLQNUDECPUUDP | O*2         | ActCCIEFBD, ActMLCCIEFBD         | 0              |
| ActCCIEFADPTCP, ActMLCCIEFADPTCP | 0           | ActCCBD, ActMLCCBD               | ○*2, *6        |
| ActCCIEFADPUDP, ActMLCCIEFADPUDP | 0           | ActAnUBD, ActMLAnUBD             | ○*7            |
| ActQCPUQ, ActMLQCPUQ             | O*2         | ActLLT, ActMLLLT                 | 0              |
| ActLCPU, ActMLLCPU               | 0           | ActSIM, ActMLSIM                 | 0              |
| ActQCPUA, ActMLQCPUA             | 0           | ActQCPUQBus, ActMLQCPUQBus       | 0              |
| ActQnACPU, ActMLQnACPU           | 0           | ActA6TEL, ActQ6TEL, ActFXCPUTEL, |                |
| ActACPU, ActMLACPU               | 0           | ActQ71C24TEL, ActLJ71C24TEL,     | 0              |
| ActFXCPU, ActMLFXCPU             | ○*4, *5     | ActAJ71QC24TEL                   |                |
| ActQJ71C24, ActMLQJ71C24         | O <b>*2</b> | ActGOT, ActMLGOT                 | ×              |
| ActLJ71C24, ActMLLJ71C24         | 0           | ActGOTTRSP, ActMLGOTTRSP         | 0              |
| ActAJ71QC24, ActMLAJ71QC24       | 0           | ActSupport, ActMLSupport         | ×              |
| ActAJ71UC24, ActMLAJ71UC24       | ○*4         | ⊖: Usable                        | imes: Unusable |
| ActAJ71C24, ActMLAJ71C24         | ○*4         |                                  |                |

\*1: Depending on the communication path (Ethernet communication, MELSECNET/10 communication, etc.), there will be restrictions as placed on the corresponding communication path controls.

- \*2: An error is returned if access to the QSCPU is made.
- \*3: An error is returned when remote operation is performed for the own station.
- \*4: An error is returned if PAUSE specification is made. \*5: An error is returned if the CPU is other than FX1N, FX1NC, FX2N, FX2NC, FX3U and FX<sub>3UC</sub>.
- \*6: An error is returned when own board access is made.
- \*7: When access to the QnACPU is made via the MELSECNET/10 or MELSECNET(II), making PAUSE specification for the QnACPU results in an error.

#### (2) Feature

Performs remote operation of the programmable controller CPU.

## (3) Format

| , | Visual Basic <sup>®</sup> 6.0,<br>Long              | VBA : IRet = o<br>IRet                   | bject.SetCpuStatus(lOperation)<br>Returned value                                           | Output          |
|---|-----------------------------------------------------|------------------------------------------|--------------------------------------------------------------------------------------------|-----------------|
|   | Long                                                | IOperation                               | Remote RUN/STOP/PAUSE                                                                      | Input           |
|   | Visual C++® 6.0, V                                  | /isual C++® .NI                          | ET(MFC) : IRet = object.SetCpuStat<br>(IOperation)                                         | us              |
|   | Long<br>Long                                        | IRet<br>IOperation                       | Returned value<br>Remote RUN/STOP/PAUSE                                                    | Output<br>Input |
|   | VBScript : varRet<br>VARIANT<br>VARIANT             | = object.SetCp<br>varRet<br>varOperation | uStatus(varOperation)<br>Returned value(LONG type)<br>Remote RUN/STOP/PAUSE<br>(LONG type) | Output<br>Input |
|   | Visual Basic <sup>®</sup> .NE<br>Integer<br>Integer | T : IRet = objec<br>IRet<br>IOperation   | ct.SetCpuStatus(IOperation)<br>Returned value<br>Remote RUN/STOP/PAUSE                     | Output<br>Input |
|   | Visual C++® .NET<br>int<br>int                      | : iRet = object<br>iRet<br>iOperation    | SetCpuStatus (iOperation)<br>Returned value<br>Remote RUN/STOP/PAUSE                       | Output<br>Input |

#### (4) Explanation

(a) The operation specified in IOperation (varOperation) is performed. Specifying any value other than the following will result in an error.

| Value | Operation    |
|-------|--------------|
| 0     | Remote RUN   |
| 1     | Remote STOP  |
| 2     | Remote PAUSE |

## (5) Returned value

Normal termination : 0 is returned.

Abnormal termination : A value other than 0 is returned.

(Refer to Chapter 6 ERROR CODES.)

## POINT

Since the FXCPU does not have the PAUSE switch as the programmable controller CPU, an error is returned if remote pause is specified in SetCpuStatus.

4.2.15 EntryDeviceStatus (Device status monitor registration)

- (1) Applicable ACT controls This function is available for all ACT controls but the ActSupoort and ActMLSupport controls.
- (2) Feature

Registers devices whose statuses will be monitored.

(3) Format

Format Visual Basic<sup>®</sup> 6.0, VBA : IRet = object.EntryDeviceStatus(szDeviceList, ISize, IMonitorCvcle, IData(0))

|       |              |                   | IMonitorCy                          | ycle, IData(0)) |
|-------|--------------|-------------------|-------------------------------------|-----------------|
|       | Long         | lRet              | Returned value                      | Output          |
|       | String       | szDeviceList      | Registered device name list         | Input           |
|       | Long         | ISize             | Number of registered device points  | Input           |
|       | Long         | IMonitorCycle     | Status monitor time interval        | Input           |
|       | Long         | IData(n)          | Registered device value list        | Input           |
| Visua | I C++® 6.0,  | Visual C++® .NE   | T(MFC) : IRet = object.EntryDevice  | eStatus         |
|       |              |                   | (szDeviceList, ISi                  |                 |
|       |              |                   | MonitorCycle, *I                    | plData)         |
|       | Long         | IRet              | Returned value                      | Output          |
|       | CString      | szDeviceList      | Registered device name list         | Input           |
|       | Long         | ISize             | Number of registered device points  | Input           |
|       | Long         | IMonitorCycle     | Status monitor time interval        | Input           |
|       | Long         | *IplData          | Registered device value list        | Input           |
| VBSc  | ript: varRet | = object.EntryDe  | eviceStatus(varDeviceList, varSize, |                 |
|       | •            |                   | varMonitorCycle, v                  |                 |
|       | VARIANT      | varRet            | Returned value(LONG type)           | Output          |
|       | VARIANT      | varDeviceList     | Registered device name list         | Input           |
|       |              |                   | (BSTR type)                         |                 |
|       | VARIANT      | varSize           | Number of registered device points  | Input           |
|       |              |                   | (LONG type)                         |                 |
|       | VARIANT      | varMonitorCycle   | Status monitor time interval        | Input           |
|       |              |                   | (LONG type)                         |                 |
|       | VARIANT      | varData           | Registered device value list        | Input           |
|       |              |                   | (LONG type)                         |                 |
| Visua | I Basic® .NE | ET : IRet = objec | t.EntryDeviceStatus(szDeviceList, I | Size,           |
|       |              |                   | IMonitorCycle                       | , IData(0))     |
|       | Integer      | IRet              | Returned value                      | Output          |
|       | String       | szDeviceList      | Registered device name list         | Input           |
|       | Integer      | ISize             | Number of registered device points  | Input           |
|       | Integer      | IMonitorCycle     | Status monitor time interval        | Input           |
|       | Integer      | IData(n)          | Registered device value list        | Input           |
| Visua | I C++® .NE   | Γ∶iRet = obiect.  | EntryDeviceStatus(szDeviceList, iS  | ize.            |
|       |              |                   | iMonitorCycle,                      |                 |
|       | int          | iRet              | Returned value                      | Output          |
|       | String       | *szDeviceList     | Registered device name list         | Input           |
|       | int          | iSize             | Number of registered device points  | Input           |
|       | int          | iMonitorCycle     | Status monitor time interval        | Input           |
|       | int          | *iplData          | Registered device value list        | Input           |
|       |              | 1                 |                                     | 1               |

## (4) Explanation

- (a) Check whether ISize (varSize) of the device group specified in szDeviceList (varDeviceList) is in the status specified in IData (lpIData or varData).
   Specify the check time in IMonitorCycle (varMonitorCycle).
   When the status is established, the OnDeviceStatus function of the user application is executed.
- (b) Using the line feed symbol, separate the devices in the character string specified in the device list.

The last device need not be followed by the line feed symbol. (Example)

Visual Basic<sup>®</sup> , VBA, VBScript : "D0" & vbLf & "D1" & vbLf & "D2" Visual C++<sup>®</sup> : D0\nD1\nD2

- (c) The maximum number of device points that may be specified in ISize (varSize) is 20 points.
- (d) In IMonitorCycle (varMonitorCycle), specify a value within the range 1 second to 1 hour (set between 1 to 3600 in seconds).
- Specifying any other value outside the above range will result in an error.
- (e) Store the registered device value list in IData (lpIData or varData).

#### (5) Device specifying methods

Specify the devices in the following methods.

(Example 1) When devices are specified as follows (3 points) When using Visual Basic<sup>®</sup>, VBA, VBScript : M0 & vbLf & D0 & vbLf & K8M0 When using Visual C++<sup>®</sup> : M0\nD0\nK8M0

| 2 Upper Bytes | 2 Lower Bytes |
|---------------|---------------|
| *1            | M0            |
| *1            | D0            |
| M16 to M31*2  | M0 to M15*2   |

(Example 2) When devices including CN200 and later of FXCPU are specified (3 points in all) \*3

When using Visual Basic® , VBA, VBScript: D0 & vbLf & CN200 & vbLf & D1When using Visual C++®: D0\nCN200\nD1

| 2 Upper Bytes | 2 Lower Bytes |
|---------------|---------------|
| *1            | D0            |
| H of CN200    | L of CN200    |
| *1            | D1            |

(Example 3) When devices including FD are specified (3 points in all)

| When using Visual Basic <sup>®</sup> , VBA, VBScript | : D0 & vbLf & FD0 |
|------------------------------------------------------|-------------------|
| When using Visual C++®                               | : D0\nFD0\nD1     |

| 2 Upper Bytes | 2 Lower Bytes |
|---------------|---------------|
| *1            | D0            |
| *1            | LL of FD0     |
| *1            | D1            |

4 - 43

& vbLf & D1

(Example 4) When 8-bit devices including EG have been specified (a total of 3 points)

> The following example assumes that 8-bit devices (E0000, E0001 of SHARP programmable controller) have been assigned to EG0.

When using Visual Basic®, VBA, VBScript : D0 & vbLf & EG0 & vbLf & D1 When using Visual C++®

: D0\nEG0\nD1

| 2 Upper Bytes | 2 Lower Bytes |         |  |
|---------------|---------------|---------|--|
| *1            | D0            |         |  |
| *1            | EG0           |         |  |
|               | (E0001)       | (E0000) |  |
| *1            | D1            |         |  |

\*1: Not used. (0 is stored.)

\*2: Lower bits are stored in device number order.

\*3: For CN200 or later of FXCPU, 2 words are read from 1 point by random read.

## (6) Returned value

Normal termination : 0 is returned.

Abnormal termination : Any value other than 0 is returned.

(Refer to Chapter 6 ERROR CODES.)

## (7) Instructions for checking the word device status

When checking the word device status for a negative value of -1 to -32768 (FFFFH to 8000H), set the monitor device value of EntryDeviceStatus to any of 65535 to 32768 (0000FFFFн to 00008000н) where "0"s are stored in the upper 2 bytes.

While the word device of the programmable controller CPU is of WORD type, the monitor device value of EntryDeviceStatus is of LONG type. Therefore, when the current value of the programmable controller CPU is compared with the monitor device value of EntryDeviceStatus, they do not become the same value and the above setting is required. (When a bit device or double word device is used, this instruction does not apply.)

For the programming example on this instruction, refer to "Appendix 2 Programming Example for Checking the Word Device Status".

#### (Example) When checking the D0 status for "-10"

As the monitor device value, set the value "65526 (0000FFF6H)" where "0"s are stored in the upper 2 bytes of "-10 (FFFFFF6H)".

| POINT                                                                                |  |  |  |  |  |  |
|--------------------------------------------------------------------------------------|--|--|--|--|--|--|
| (1) Device status monitoring may not be performed at the specified status monitor    |  |  |  |  |  |  |
| time intervals depending on such conditions as the personal computer                 |  |  |  |  |  |  |
| performance, currently executed application load, and time required for              |  |  |  |  |  |  |
| communication with the programmable controller.                                      |  |  |  |  |  |  |
| Simultaneous use of any other ACT control function would also be the cause of        |  |  |  |  |  |  |
| disabling device status monitoring at the specified status monitor time intervals.   |  |  |  |  |  |  |
| (2) For IData (IpIData or IpvarData), prepare a memory area having the number of     |  |  |  |  |  |  |
| points specified in ISize (varSize).                                                 |  |  |  |  |  |  |
| If no memory area is available, a serious phenomenon such as an application          |  |  |  |  |  |  |
| error may occur.                                                                     |  |  |  |  |  |  |
| (3) Execution of EntryDeviceStatus during status monitoring will result in an error. |  |  |  |  |  |  |
| When changing any status monitor condition, execute FreeDeviceStatus and             |  |  |  |  |  |  |
| then execute EntryDeviceStatus.                                                      |  |  |  |  |  |  |
| (4) If the statuses of multiple devices change at the same time, the OnDeviceStatus  |  |  |  |  |  |  |
| event is executed every time the status changes.                                     |  |  |  |  |  |  |
| (Example: When M0 is monitored)                                                      |  |  |  |  |  |  |
| Application MX Component Programmable controller                                     |  |  |  |  |  |  |
| M0, M1 read requests                                                                 |  |  |  |  |  |  |
| M0, M1 contents                                                                      |  |  |  |  |  |  |
|                                                                                      |  |  |  |  |  |  |
| M0, M1 read requests                                                                 |  |  |  |  |  |  |
| M0 ON!                                                                               |  |  |  |  |  |  |
| Execution of Event notice(M0)                                                        |  |  |  |  |  |  |
| event M0 OFF                                                                         |  |  |  |  |  |  |
| M0, M1 contents M0, M1 ON!                                                           |  |  |  |  |  |  |
| Execution of Event notice(M0)                                                        |  |  |  |  |  |  |
| OnDeviceStatus<br>event                                                              |  |  |  |  |  |  |
| Execution of Event notice(M1)                                                        |  |  |  |  |  |  |
| event                                                                                |  |  |  |  |  |  |
|                                                                                      |  |  |  |  |  |  |
| (5) With this function, the ACT control performs device random read periodically     |  |  |  |  |  |  |
| and confirms that the status has been established.                                   |  |  |  |  |  |  |
| Therefore, this function is not designed for the programmable controller CPU to      |  |  |  |  |  |  |
| notify MX Component that the device status has been established.                     |  |  |  |  |  |  |
| Hence, depending on the specified status monitor time interval, the ACT control      |  |  |  |  |  |  |
| may not be able to confirm that the programmable controller CPU device status        |  |  |  |  |  |  |
| has been established.                                                                |  |  |  |  |  |  |

4.2.16 FreeDeviceStatus (Device status monitor deregistration)

- Applicable ACT controls
   This function is available for all ACT controls but the ActSupoort and ActMLSupport controls.
- (2) Feature

Deregisters the devices that have been registered in EntryDeviceStatus to monitor statuses.

(3) Format

| Visual Basic <sup>®</sup> 6.0, Visual C++ <sup>®</sup> 6.0, Visual C++ <sup>®</sup> .NET(MFC), |         |        |                            |        |  |  |
|------------------------------------------------------------------------------------------------|---------|--------|----------------------------|--------|--|--|
| VBA : IRet = object.FreeDeviceStatus()                                                         |         |        |                            |        |  |  |
|                                                                                                | Long    | lRet   | Returned value             | Output |  |  |
|                                                                                                | C       |        |                            |        |  |  |
| VBScript : varRet = object.FreeDeviceStatus()                                                  |         |        |                            |        |  |  |
|                                                                                                | VARIANT | varRet | Returned value (LONG type) | Output |  |  |
|                                                                                                |         |        |                            |        |  |  |
| Visual Basic <sup>®</sup> .NET : IRet = object.FreeDeviceStatus()                              |         |        |                            |        |  |  |
|                                                                                                | Integer | IRet   | Returned value             | Output |  |  |
|                                                                                                | C       |        |                            |        |  |  |
| Visual C++ <sup>®</sup> .NET : iRet = object. FreeDeviceStatus()                               |         |        |                            |        |  |  |
|                                                                                                | int     | iRet   | Returned value             | Output |  |  |
|                                                                                                |         |        |                            | -      |  |  |

(4) Explanation

The devices that have been set by the EntryDeviceStatus function to monitor statuses are deregistered.

## (5) Returned value

Normal termination : 0 is returned. Abnormal termination : Any value other than 0 is returned. (Refer to Chapter 6 ERROR CODES.)

## 4.2.17 OnDeviceStatus (Announces event)

- Applicable ACT controls
   This function is available for all ACT controls but the ActSupoort and ActMLSupport controls.
- (2) Feature

Gives event notice when the device condition registered with the EntryDeviceStatus function holds.

(3) Format

| /                                                                                   | ronnat                 |                |                                                         |            |  |
|-------------------------------------------------------------------------------------|------------------------|----------------|---------------------------------------------------------|------------|--|
|                                                                                     | Visual Basic® 6.0,VBA  | : object.OnDe  | eviceStatus(szDevice, IData, IRe                        | turnCode)  |  |
|                                                                                     | String                 | szDevice       | Name of device whose condition has held                 | Input      |  |
|                                                                                     | Long                   | IData          | Value of device whose condition has held                | Input      |  |
|                                                                                     | Long                   | IReturnCode    | Returned value of condition check processing            | Input      |  |
|                                                                                     | Visual C++® 6.0, Visua | C++® .NET(     | MFC) : object.OnDeviceStatus(≯                          | szDevice,  |  |
|                                                                                     |                        |                | IData, IRetu                                            | urnCode)   |  |
|                                                                                     | LPCTSTR                | *szDevice      | Name of device whose condition has held                 | Input      |  |
|                                                                                     | Long                   | IData          | Value of device whose condition has held                | Input      |  |
|                                                                                     | Long                   | IReturnCode    | Returned value of condition check processing            | Input      |  |
|                                                                                     | VBScript : object.OnDe | eviceStatus(va | arDevice, varData, varReturnCoo                         | de)        |  |
|                                                                                     | VARIANT                | varDevice      | Name of device whose condition has held(BSTR type)      | Input      |  |
|                                                                                     | VARIANT                | varData        | Value of device whose condition has held(LONG type)     | Input      |  |
|                                                                                     | VARIANT                | varReturnCode  | Returned value of condition check processing(LONG type) | Input      |  |
| Visual Basic <sup>®</sup> .NET : Private Sub AxActEasyIF1_OnDeviceStatus(ByVal send |                        |                |                                                         |            |  |
| As System.Object, ByVal e As AxACTMULTILib.                                         |                        |                |                                                         |            |  |
| _IActEasyIFEvents_OnDeviceStatusEvent)                                              |                        |                |                                                         |            |  |
|                                                                                     |                        |                | Object Event occurrence source                          | Input      |  |
|                                                                                     |                        |                | <ul> <li>IActEasyIFEvents_OnDeviceStat</li> </ul>       |            |  |
|                                                                                     | -                      | DeviceStatus   | Event data                                              | Input      |  |
|                                                                                     |                        |                | of the OnDeviceStatus event are as                      | follows.   |  |
|                                                                                     |                        | zDevice        | Name of device whose condition h                        |            |  |
|                                                                                     | e.IF                   | ReturnCode     | Value of device whose condition h                       | as held    |  |
|                                                                                     | e.ID                   | Data           | Returned value of condition check                       | processing |  |
| Visual C++ <sup>®</sup> .NET : private: System::Void axActEasyIF1_OnDeviceStatus    |                        |                |                                                         |            |  |
|                                                                                     | (S                     | ystem::Object  | * sender, AxInterop::ACTMUL                             | TILib::    |  |
| _IActEasyIFEvents_OnDeviceStatusEvent * e)                                          |                        |                |                                                         |            |  |
|                                                                                     | • •                    | ect * sender   | Event occurrence source                                 | Input      |  |
|                                                                                     | AxInterop::A           | CTMULTILib::_I | ActEasyIFEvents_OnDeviceStatus                          | Event * e  |  |
|                                                                                     | OnI                    | DeviceStatus   | Event data                                              | Input      |  |
|                                                                                     | The dat                | ta e members o | of the OnDeviceStatus event are as                      | follows.   |  |
|                                                                                     | e                      | ->szDevice     | Name of device whose condition h                        | nas held   |  |
|                                                                                     |                        |                | Value of device whose condition h                       |            |  |
|                                                                                     | e                      | ->IData        | Returned value of condition check                       | processing |  |

## (4) Explanation

(a) The application is notified of an event when the device condition registered with the EntryDeviceStatus function holds.

Placing this function in the user application allows the application to receive the event when the registered device condition holds.

- (b) The device value registered to EntryDeviceStatus enters IData (varData). (Example) When the word device is checked for the value "-1"
  - Set 65535 (0000FFFFH) in EntryDeviceStatus as a registered device value.

When the value of the target word device of the programmable controller CPU becomes "-1" (FFFFH), OnDeviceStatus is executed and (0000FFFFH) enters IData (varData).

(5) Returned value

None

### POINT

 When the following setting has been made in the user application, the event of OnDeviceStatus does not occur if the condition of the device registered to the EntryDeviceStatus function is established.
 Note that when the user application is put in an event occurrence waiting state,

control will not return to the ACT control and device management processing will stop until the following setting is terminated.

- (1) User application created using Visual Basic  $^{\scriptscriptstyle \otimes}\,$  or VBA (Excel)
  - (a) The message box is displayed in the user application.
  - (b) The InputBox/OutputBox is displayed in the user application.
- (2) User application created using Visual Basic<sup>®</sup> , Visual C++<sup>®</sup> , VBA (Excel Access) or VBScript
  - (a) The Sleep processing, WaitForSingleObject function, or similar standby function is used in the user application.
- For how to install Reference, refer to the sample programs for Reference of VB .NET/VC .NET (Section 5.6, Section 5.7).

### 4.2.18 ReadDeviceBlock2 (Device batch-read)

- Applicable ACT controls
   This function is available for all ACT controls but the ActSupoort and ActMLSupport controls.
- (2) Feature

Batch-reads 2-byte data from devices.

(3) Format

Visual Basic<sup>®</sup> 6.0, VBA : IRet = object.ReadDeviceBlock2(szDevice, ISize, iData(0)) Long IRet Returned value Output String szDevice Device name Input Long ISize Number of read points Input Integer iData(n) Read device values Output Visual C++® 6.0, Visual C++® .NET(MFC) : IRet = object.ReadDeviceBlock2 (szDevice, ISize, \*lpsData) Long IRet Returned value Output szDevice Device name CString Input Number of read points Long ISize Input Short \*lpsData Read device values Output VBScript : varRet = object.ReadDeviceBlock2(varDevice, varSize, lpvarData) VARIANT varRet Returned value (LONG type) Output VARIANT varDevice Device name(character string type) Input VARIANT varSize Number of read points(LONG type) Input VARIANT IpvarData Read device values (SHORT type) Output Visual Basic<sup>®</sup> .NET : IRet = object.ReadDeviceBlock2(szDevice, ISize, sData(0)) Integer IRet Returned value Output Device name String szDevice Input Integer ISize Number of read points Input Read device values Output short sData(n) Visual C++® .NET : iRet = object.ReadDeviceBlock2(\*szDevice, iSize, \*lpsData) int iRet Returned value Output String \*szDevice Device name Input int iSize Number of read points Input short \*lpsData Read device values Output

#### (4) Explanation

- (a) Batch-reads ISize (varSize) of device values as SHORT type data from the devices, starting from the one specified in szDevice (varDevice).
- (b) The read device values are stored in iData (lpsData or lpvarData).
- (c) Reserve an array of ISize (varSize) or more for iData (IpsData or IpvarData).

## (5) Device specifying methods

Specify the devices in the following methods.

<When bit device is specified>

(Example) Data are read from 3 points

(3 words) on a 16 point basis,

starting from M0.

| 2 Bytes        |
|----------------|
| M0 to M15*1    |
| M16 to M31 * 1 |
| M32 to M47 * 1 |

<When word device is specified> (Example) 3 points from D0

| 2 Bytes |  |
|---------|--|
| D0      |  |
| D1      |  |
| D2      |  |

<When CN200 and later of FXCPU are specified> (Example) 6 points from CN200 \*2:

| 2 Bytes                    |
|----------------------------|
| L of CN200 (2 Lower Bytes) |
| H of CN200 (2 Upper Bytes) |
| L of CN201 (2 Lower Bytes) |
| H of CN201 (2 Upper Bytes) |
| L of CN202 (2 Lower Bytes) |
| H of CN202 (2 Upper Bytes) |
|                            |

<When FD device is specified (4-word device)> (Example) 6 points from FD0

| 2 Bytes   |
|-----------|
| LL of FD0 |
| LH of FD0 |
| HL of FD0 |
| HH of FD0 |
| LL of FD1 |
| LH of FD1 |

<8-bit devices assigned to gateway devices>

(Example) When 8-bit devices (E0000 to E0007 of SHARP programmable controller) have been assigned to 4 points, starting from EG0 (EG0 - EG3).

| 2 Bytes |         |  |  |
|---------|---------|--|--|
| EG0     |         |  |  |
| (E0001) | (E0000) |  |  |
| EG1     |         |  |  |
| (E0003) | (E0002) |  |  |
| EG2     |         |  |  |
| (E0005) | (E0004) |  |  |
| EG3     |         |  |  |
| (E0007) | (E0006) |  |  |

\*1: Lower bits are stored in device number order.

\*2: For CN200 or later of FXCPU, 2 words are read from 2 points. Read from 1 point will result in an error.

#### (6) Returned value

Normal termination : 0 is returned.

Abnormal termination : Any value other than 0 is returned.

(Refer to Chapter 6 ERROR CODES.)

#### POINT

- (1) The maximum number of read points that may be specified in ISize(varSize) should satisfy the following range.
  - Read starting device number + number of read points  $\leq$  last device number
- (2) When the bit device is specified, a multiple of 16 may be specified as the device number.
- (3) For iData (lpsData or lpvarData), prepare a memory area having the number of points specified in ISize (varSize).

If there is no memory area, a critical phenomenon such as an application error may occur.

### 4.2.19 WriteDeviceBlock2 (Device batch-write)

- Applicable ACT controls
   This function is available for all ACT controls but the ActSupoort and ActMLSupport controls.
- (2) Feature

Batch-writes 2-byte data to devices.

#### (3) Format

| Visual Basic <sup>®</sup> 6.0, VBA : IRet = object.WriteDeviceBlock2(szDevice, ISize,<br>iData(0)) |                |              |                                          |             |
|----------------------------------------------------------------------------------------------------|----------------|--------------|------------------------------------------|-------------|
|                                                                                                    | Long           | IRet         | Returned value                           | Output      |
|                                                                                                    | String         | szDevice     | Device name                              | Input       |
|                                                                                                    | Long           | lSize        | Number of write points                   | Input       |
|                                                                                                    | Integer        | iData(n)     | Device values to be written              | Input       |
| Visual                                                                                             | C++® 6.0, √    | /isual C++®  | .NET(MFC) : IRet = object.WriteDevic     |             |
|                                                                                                    |                |              | (szDevice, ISize,                        | *lpsData)   |
|                                                                                                    | Long           | IRet         | Returned value                           | Output      |
|                                                                                                    | CString        | szDevice     | Device name                              | Input       |
|                                                                                                    | Long           | ISize        | Number of write points                   | Input       |
|                                                                                                    | Short          | *lpsData     | Device values to be written              | Input       |
| VBScr                                                                                              | ipt : varRet : | = object.Wri | teDeviceBlock2(varDevice, varSize, va    | arData)     |
|                                                                                                    | VARIANT        | varRet       | Returned value(LONG type)                | Output      |
|                                                                                                    | VARIANT        | varDevice    | Device name(character string type)       | Input       |
|                                                                                                    | VARIANT        | varSize      | Number of write points(LONG type)        | Input       |
|                                                                                                    | VARIANT        | varData      | Device values to be written (SHORT type) | Input       |
| Visual Basic <sup>®</sup> .NET : IRet = object.WriteDeviceBlock2(szDevice, ISize, sData(0))        |                |              |                                          |             |
|                                                                                                    | Integer        | IRet         | Returned value                           | Output      |
|                                                                                                    | String         | szDevice     | Device name                              | Input       |
|                                                                                                    | Integer        | ISize        | Number of write points                   | Input       |
|                                                                                                    | short          | sData(n)     | Device values to be written              | Input       |
| Visual C++ <sup>®</sup> .NET : iRet = object.WriteDeviceBlock2(*szDevice, iSize,                   |                |              |                                          |             |
|                                                                                                    | int            | :Det         | *lpsData)                                | Ou strau st |
|                                                                                                    | int<br>Otring  | iRet         | Returned value                           | Output      |
|                                                                                                    | String         |              | Device name                              | Input       |
|                                                                                                    | int            | iSize        | Number of write points                   | Input       |
|                                                                                                    | short          | *lpsData     | Device values to be written              | Input       |

#### (4) Explanation

- (a) Batch-writes ISize (varSize) of device values to the devices, starting from the one specified in szDevice (varDevice).
- (b) Store the device values to be written in iData (lpsData or varData).
- (c) Reserve an array of ISize (varSize) or more for iData (IpsData or varData).

## (5) Device specifying methods

Specify the devices in the following methods.

<When bit device is specified>

```
(Example) Data are written to 3 points
```

(3 words) on a 16 point basis,

starting from MO.

| 2 Bytes        |
|----------------|
| M0 to M15*1    |
| M16 to M31 * 1 |
| M32 to M47 * 1 |

<When word device is specified> (Example) 3 points from D0

| 2 Bytes |  |
|---------|--|
| D0      |  |
| D1      |  |
| D2      |  |

<When CN200 and later of FXCPU are specified> (Example) 6 points from CN200 \*2

| 2 Bytes                    |  |
|----------------------------|--|
| L of CN200 (2 Lower Bytes) |  |
| H of CN200 (2 Upper Bytes) |  |
| L of CN201 (2 Lower Bytes) |  |
| H of CN201 (2 Upper Bytes) |  |
| L of CN202 (2 Lower Bytes) |  |
| H of CN202 (2 Upper Bytes) |  |

<When FD device is specified (4-word device)> (Example) 6 points from FD0

| 2 Bytes   |
|-----------|
| LL of FD0 |
| LH of FD0 |
| HL of FD0 |
| HH of FD0 |
| LL of FD1 |
| LH of FD1 |

<8-bit devices assigned to gateway devices>

(Example) When 8-bit devices (E0000 to E0007 of SHARP programmable controller) have been assigned to 4 points, starting from EG0 (EG0 - EG3).

| 2 Bytes |         |  |  |  |
|---------|---------|--|--|--|
| EG0     |         |  |  |  |
| (E0001) | (E0000) |  |  |  |
| EG1     |         |  |  |  |
| (E0003) | (E0002) |  |  |  |
| EG2     |         |  |  |  |
| (E0005) | (E0004) |  |  |  |
| EG3     |         |  |  |  |
| (E0007) | (E0006) |  |  |  |

\*1: Lower bits are stored in device number order.

\*2: For CN200 or later of FXCPU, 2 words are written from 2 points. Write from 1 point will result in an error.

#### (6) Returned value

Normal termination : 0 is returned.

Abnormal termination : Any value other than 0 is returned.

(Refer to Chapter 6 ERROR CODES.)

#### POINT

- (1) The maximum number of write points that may be specified in ISize(varSize) should satisfy the following range.
  - Write starting device number + number of write points  $\leq$  last device number
- (2) When the bit device is specified, a multiple of 16 may be specified as the device number.
- (3) For iData (lpsData or varData), prepare a memory area having the number of points specified in ISize (varSize).

If there is no memory area, a critical phenomenon such as an application error may occur.

### 4.2.20 ReadDeviceRandom2 (Device random-read)

(1) Applicable ACT controls

This function is available for all ACT controls but the ActSupoort and ActMLSupport controls.

(2) Feature

Randomly reads 2-byte data from devices.

(3) Format

Visual Basic® 6.0, VBA : IRet = object.ReadDeviceRandom2(szDeviceList, ISize,

|        |               |                  |                                  | iData(0                  | ))                        |
|--------|---------------|------------------|----------------------------------|--------------------------|---------------------------|
|        | Long          | IRet             | Returned value                   |                          | Output                    |
|        | String        | szDeviceList     | Device name                      |                          | Input                     |
|        | Long          | ISize            | Number of read points            |                          | Input                     |
|        | Integer       | iData(n)         | Read device values               |                          | Output                    |
| Visual | C++® 6.0, V   | isual C++® .NE   | T(MFC) : IRet = object.<br>(szDe |                          | eRandom2<br>ze, *lpsData) |
|        | Long          | IRet             | Returned value                   |                          | Output                    |
|        | CString       | szDeviceList     | Device name                      |                          | Input                     |
|        | Long          | ISize            | Number of read points            |                          | Input                     |
|        | Short         | *lpsData         | Read device values               |                          | Output                    |
| VBScri | pt : varRet = | = object.ReadD   | eviceRandom2(varDev<br>lpvarDa   |                          | Size,                     |
|        | VARIANT       | varRet           | Returned value(LONG ty           | pe)                      | Output                    |
|        | VARIANT       | varDeviceList    | Device name(character s          | string type)             | Input                     |
|        | VARIANT       | varSize          | Number of read points(L          | ONG type)                | Input                     |
|        | VARIANT       | IpvarData        | Read device values (SH           | ORT type)                | Output                    |
| Visual | Basic® .NET   | Г : IRet = objec | t.ReadDeviceRandom2              | (szDeviceLi<br>sData(0)) | st, ISize,                |
|        | Integer       | IRet             | Returned value                   |                          | Output                    |
|        | String        | szDeviceList     | Device name                      |                          | Input                     |
|        | Integer       | ISize            | Number of read points            |                          | Input                     |
|        | short         | sData(n)         | Read device values               |                          | Output                    |
| Visual | C++® .NET     | : iRet = object. | ReadDeviceRandom2(               | ∗szDeviceL<br>∗lpsData)  | ist, iSize,               |
|        | int           | iRet             | Returned value                   | (****)                   | Output                    |
|        | String        | *szDeviceList    | Device name                      |                          | Input                     |
|        | int           | iSize            | Number of read points            |                          | Input                     |
|        | short         | *lpsData         | Read device values               |                          | Output                    |
|        |               | •                |                                  |                          | •                         |

#### (4) Explanation

- (a) Randomly reads only ISize (varSize) of device values from the device group specified in szDeviceList (varDeviceList).
- (b) The read device values are stored in iData (lpsData or lpvarData).
- (c) Using the line feed symbol, separate the devices in the character string specified in the device list.

The last device need not be followed by the line feed symbol.

- (Example)
- Visual Basic® , VBA, VBScript : "D0" & vbLf & "D1" & vbLf & "D2" Visual C++® : D0\nD1\nD2
- (d) Reserve an array of ISize (varSize) or more for iData (IpsData or IpvarData).

### (5) Device specifying methods

Specify the devices in the following methods.

(Example 1) When devices are specified as follows (3 points)

When using Visual Basic<sup>®</sup>, VBA, VBScript : M0 & vbLf & D0 & vbLf & K8M0 When using Visual C++® : M0\nD0\nK8M0

| 2 Bytes     |
|-------------|
| M0 * 1      |
| D0          |
| M0 to M15*2 |

(Example 2) When devices including CN200 and later of FXCPU are specified

(3 points in all) \*3

When using Visual Basic<sup>®</sup>, VBA, VBScript : D0 & vbLf & CN200 & vbLf & D1 When using Visual C++®

: D0\nCN200\nD1

| 2 Bytes                    |
|----------------------------|
| D0                         |
| L of CN200 (2 Lower Bytes) |
| D1                         |

(Example 3) When devices including FD are specified (3 points in all)

When using Visual Basic<sup>®</sup>, VBA, VBScript When using Visual C++®

| : D0 & vbLf & FD0 & vbLf & D1 |
|-------------------------------|
| : D0\nFD0\nD1                 |

| 2 Bytes                   |
|---------------------------|
| D0                        |
| LL of FD0 (2 Lower Bytes) |
| D1                        |

(Example 4) When 8-bit devices including EG have been specified

(a total of 3 points)

The following example assumes that 8-bit devices (E0000, E0001 of SHARP programmable controller) have been assigned to EG0.

|                                          | ,   |
|------------------------------------------|-----|
| When using Visual Basic® , VBA, VBScript | : C |
| When using Visual C++®                   | : D |

| when doing vio |         |
|----------------|---------|
| 2 B            | ytes    |
| C              | 00      |
| E              | G0      |
| (E0001)        | (E0000) |
| Г              | )1      |

D0 & vbLf & EG0 & vbLf & D1 D0\nEG0\nD1

\*1: The device from where data will be read is only one point of "M0", and "0" or "1" is stored as the device value.

\*2: Lower bits are stored in device number order. Data are not read from the upper 2 bytes, M16 to M31.

\*3: For CN200 and later of the FXCPU, specifying 1 point for ReadDeviceRandom2 reads data from the L (lower 2 bytes) of the specified device.

Data are not read from the H (upper 2 bytes) of the specified device.

## (6) Returned value

Normal termination : 0 is returned. Abnormal termination : Any value other than 0 is returned. (Refer to Chapter 6 ERROR CODES.)

### POINT

- (1) The maximum number of read points that may be specified in ISize(varSize) is up to 0x7FFFFFF points.
- (2) For iData(lpsData or lpvarData), prepare a memory area having the number of points specified in ISize(varSize).

If there is no memory area, a critical phenomenon such as an application error may occur.

(3) When a double word device is specified, only the data of the lower 1 word (2 bytes) are stored in ReadDeviceRandom2. (An error will not occur.)
 When reading data from a double word device, use ReadDeviceRandom or GetDevice.

### 4.2.21 WriteDeviceRandom2 (Device random-write)

- Applicable ACT controls
   This function is available for all ACT controls but the ActSupoort and ActMLSupport controls.
- (2) Feature

Randomly writes 2-byte data to devices.

(3) Format

Visual Basic® 6.0, VBA : IRet = object.WriteDeviceRandom2(szDeviceList, ISize,

|        |            |                  | iData(0))                                       |          |
|--------|------------|------------------|-------------------------------------------------|----------|
|        | Long       | IRet             | Returned value                                  | Output   |
|        | String     | szDeviceList     | Device name                                     | Input    |
|        | Long       | ISize            | Number of write points                          | Input    |
|        | Integer    | iData(n)         | Device values to be written                     | Input    |
| Visual | C++® 6.0,  | Visual C++® .N   | ET(MFC) : IRet = object.WriteDeviceF            | Random2  |
|        |            |                  | (szDeviceList, ISize                            |          |
|        | Long       | IRet             | Returned value                                  | Output   |
|        | CString    | szDeviceList     | Device name                                     | Input    |
|        | Long       | ISize            | Number of write points                          | Input    |
|        | Short      | *lpsData         | Device values to be written                     | Input    |
| VBScri | pt : varRe | t = obiect.Write | DeviceRandom2(varDeviceList, varSiz             | ze.      |
|        |            | , <b>,</b>       | varData)                                        | - )      |
|        | VARIANT    | varRet           | Returned value (LONG type)                      | Output   |
|        | VARIANT    | varDeviceList    | Device name (character string type)             | Input    |
|        | VARIANT    | varSize          | Number of write points (LONG type)              | Input    |
|        | VARIANT    | varData          | Device values to be written (SHORT type)        | Input    |
| Visual | Basic® .NI | ET : IRet = obje | ct.WriteDeviceRandom2(szDeviceList<br>sData(0)) | , ISize, |

| Integer | IRet         | Returned value              |   | Output |
|---------|--------------|-----------------------------|---|--------|
| String  | szDeviceList | Device name                 |   | Input  |
| Integer | ISize        | Number of write points      |   | Input  |
| short   | sData(n)     | Device values to be writter | ۱ | Input  |

Visual C++® .NET : iRet = object.WriteDeviceRandom2(\*szDeviceList, iSize, \*lpsData)

| int    | iRet           | Returned value              | Output |
|--------|----------------|-----------------------------|--------|
| String | *szDseviceList | Device name                 | Input  |
| int    | iSize          | Number of write points      | Input  |
| short  | *lpsData       | Device values to be written | Input  |

### (4) Explanation

- (a) Randomly writes only ISize (varSize) of device values to the device group specified in szDeviceList (varDeviceList).
- (b) The read device values are stored in iData (lpsData or varData).
- (c) Using the line feed symbol, separate the devices in the character string specified in the device list.

The last device need not be followed by the line feed symbol. (Example)

Visual Basic® , VBA, VBScript : "D0" & vbLf & "D1" & vbLf & "D2"

- Visual C++® : D0\nD1\nD2
- (d) Reserve an array of ISize (varSize) or more for iData (IpsData or varData).

### (5) Device specifying methods

Specify the devices in the following methods.

(Example 1) When devices are specified as follows (3 points)

 $\label{eq:stable} When using Visual Basic^{\circledast} \mbox{, VBA, VBScript} \qquad : M0 \mbox{, vbLf \& D0 \& vbLf \& K8M0} \\ When using Visual C++^{\circledast} \qquad : M0\mbox{, nD0\nK8M0} \\ \end{cases}$ 

| 2 Bytes       |  |
|---------------|--|
| M0 * 1        |  |
| D0            |  |
| M0 to M15 * 2 |  |

(Example 2) When devices including CN200 and later of FXCPU are specified (3 points in all) \*3

When using Visual Basic<sup>®</sup> , VBA, VBScript : D0 & vbLf & CN200 & vbLf & D1When using Visual C++<sup>®</sup>  $: D0\nCN200\nD1$ 

| 2 Bytes                       |
|-------------------------------|
| D0                            |
| L of CN200 (2 Lower Bytes) *3 |
| D1                            |

(Example 3) When devices including FD are specified (3 points in all) When using Visual Basic<sup>®</sup> , VBA, VBScript : D0 & vbLf & FD0 & vbLf & D1 When using Visual C++<sup>®</sup> : D0\nFD0\nD1

| 2 Bytes                   |
|---------------------------|
| D0                        |
| LL of FD0 (2 Lower Bytes) |
| D1                        |

(Example 4) When 8-bit devices including EG have been specified (a total of 3 points)

The following example assumes that 8-bit devices (E0000, E0001 of SHARP programmable controller) have been assigned to EG0.

When using Visual Basic® , VBA, VBScript: D0 & vbLf & EG0 & vbLf & D1When using Visual C++®: D0\nEG0\nD1

|         | 2 Bytes | 5       |
|---------|---------|---------|
|         | D0      |         |
|         | EG0     |         |
| (E0001) |         | (E0000) |
|         | D1      |         |

- \*1: The device to where data will be written is only one point of "M0", and the lowest bit of the set 2-byte data is written as the device value.
- \*2: Lower bits are stored in device number order.
- "0"s are written to the upper 2 bytes, M16 to M31.
- \*3: For CN200 and later of the FXCPU, specifying 1 point for WriteDeviceRandom2 writes data to the L (lower 2 bytes) of the specified device.
  - "0"s are written to the H (upper 2 bytes) of the specified device.

### (6) Returned value

Normal termination : 0 is returned. Abnormal termination : Any value other than 0 is returned.

(Refer to Chapter 6 ERROR CODES.)

### POINT

- (1) The maximum number of write points that may be specified in ISize(varSize) is up to 0x7FFFFFF points.
- (2) For iData(lpsData or varData), prepare a memory area having the number of points specified in ISize(varSize).

If there is no memory area, a critical phenomenon such as an application error may occur.

(3) When a double word device is specified, data are written to the data area of the lower 1 word (2 bytes) in WriteDeviceRandom2, and "0"s are written to the data area of the upper 1 word (2 bytes).

When writing data to a double word device, use WriteDeviceRandom or SetDevice.

4.2.22 SetDevice2 (Device data setting)

- Applicable ACT controls
   This function is available for all ACT controls but the ActSupoort and ActMLSupport controls.
- (2) Feature

Sets 2-byte data to one device point.

## (3) Format

| Forma    | at            |                  |                                   |                      |
|----------|---------------|------------------|-----------------------------------|----------------------|
| Visual I | Basic® 6.0, ' |                  | oject.SetDevice2(szDevice, iData) |                      |
|          | Long          | IRet             | Returned value                    | Output               |
|          | String        | szDevice         | Device name                       | Input                |
|          | Integer       | iData            | Set data                          | Input                |
| Visual   | C++® 6.0, V   | isual C++® .NE   | T(MFC) : IRet = object.SetDevice2 | (szDevice,<br>sData) |
|          | Long          | lRet             | Returned value                    | Output               |
|          | CString       | szDevice         | Device name                       | Input                |
|          | Short         | sData            | Set data                          | Input                |
| VBScri   | pt : varRet = | = object.SetDev  | vice2(varDevice, varData)         |                      |
|          | VARIANT       | •                | Returned value (LONG type)        | Output               |
|          | VARIANT       | varDevice        | Device name                       | -                    |
|          |               |                  | (character string type)           | Input                |
|          | VARIANT       | varData          | Set data (SHORT type)             | Input                |
| Visual I | Basic® .NET   | : IRet = objec   | t.SetDevice2(szDevice, sData)     |                      |
|          | Integer       | IRet             | Returned value                    | Output               |
|          | String        | szDevice         | Device name                       | Input                |
|          | short         | sData            | Set data                          | Input                |
| Visual   | C++® .NET     | : iRet = object. | SetDevice2(*szDevice, sData)      |                      |
|          | int           | iRet             | Returned value                    | Output               |
|          | String        | *szDevice        | Device name                       | Input                |
|          | short         | sData            | Set data                          | Input                |
|          | 0.1010        | 02010            | 001 4444                          | mput                 |

- (4) Explanation
  - (a) The operation specified in iData(sData or varData) is performed for one point of device specified in szDevice(varDevice).
  - (b) When the bit device is specified, the least significant bit of the iData value (sData value or varData value) becomes valid.

# (5) Device specifying methods

Specify the devices in the following methods.

<When bit device is specified>

| (Example) M0 |         |  |
|--------------|---------|--|
|              | 2 Bytes |  |
|              | M0 * 1  |  |
|              |         |  |

<When word device is specified>

| (Example) D0 |         |  |
|--------------|---------|--|
|              | 2 Bytes |  |
|              | D0      |  |

< When double-word device is specified>

| (Example) K8M0 |            |
|----------------|------------|
|                | 2 Bytes    |
| М              | 0 to M15*2 |

<When CN200 or later of FXCPU is specified> (Example) CN200

|    | 2 Bytes                     |  |
|----|-----------------------------|--|
| Lo | of CN200 (2 Lower Bytes) *3 |  |
|    |                             |  |

<When gateway device is specified>

(Example) When 8-bit devices (E0000, E0001 of SHARP programmable controller) have been assigned to EG0

| assigne |         |         |  |
|---------|---------|---------|--|
|         | 2 Bytes |         |  |
|         | EG0     |         |  |
| (E0001) |         | (E0000) |  |
|         |         |         |  |

\*1: The device to where data will be written is only one point of "M0", and the lowest bit of the set 2byte data is written as the device value.

\*2: Lower bits are stored in device number order."0"s are written to the upper 2 bytes, M16 to M31.

\*3: For CN200 and later of the FXCPU, specifying 1 point for SetDevice2 writes data to the L (lower 2 bytes) of the specified device.

"0"s are written to the H (upper 2 bytes) of the specified device.

#### (6) Returned value

Normal termination : 0 is returned.

Abnormal termination : Any value other than 0 is returned. (Refer to Chapter 6 ERROR CODES.)

### POINT

When a double word device is specified, data are written to the data area of the lower 1 word (2 bytes) in SetDevice2, and "0"s are written to the data area of the upper 1 word (2 bytes).

When writing data to a double word device, use WriteDeviceRandom or SetDevice.

4.2.23 GetDevice2 (Device data acquisition)

- Applicable ACT controls
   This function is available for all ACT controls but the ActSupoort and ActMLSupport controls.
- (2) Feature

Gets 2-byte data from one device point.

### (3) Format

| Format                                |                  |                                        |                          |
|---------------------------------------|------------------|----------------------------------------|--------------------------|
| Visual Basic® 6.0,                    | VBA : IRet = o   | bject.GetDevice2(szDevice, iData)      |                          |
| Long                                  | IRet             | Returned value                         | Output                   |
| String                                | szDevice         | Device name                            | Input                    |
| Integer                               | iData            | Acquired data                          | Output                   |
| Visual C++ $^{\mbox{\tiny B}}$ 6.0, V | /isual C++® .NI  | ET(MFC) : IRet = object.GetDevice2     | 2(szDevice,<br>*lpsData) |
| Long                                  | IRet             | Returned value                         | Output                   |
| CString                               | szDevice         | Device name                            | Input                    |
| Short                                 | *lpsData         | Acquired data                          | Output                   |
| VBScript : varRet                     | = object.GetDe   | evice2(varDevice, lpvarData)           |                          |
| VARIANT                               | varRet           | Returned value (LONG type)             | Output                   |
| VARIANT                               | varDevice        | Device name<br>(character string type) | Input                    |
| VARIANT                               | lpvarData        | Acquired data (SHORT type)             | Output                   |
| Visual Basic <sup>®</sup> .NE         | T : IRet = objec | ct.GetDevice2(szDevice, sData)         |                          |
| Integer                               | IRet             | Returned value                         | Output                   |
| String                                | szDevice         | Device name                            | Input                    |
| short                                 | sData            | Acquired data                          | Output                   |
| Visual C++® .NET                      | : iRet = object  | .GetDevice2(*szDevice, *spsData        | )                        |
| int                                   | iRet             | Returned value                         | Output                   |
| String                                | *szDevice        | Device name                            | Input                    |
| short                                 | *spsData         | Acquired data                          | Output                   |
|                                       |                  |                                        |                          |

- (4) Explanation
  - (a) Stores the data of the one device point specified in szDevice (varDevice) into iData (lpsData or lpvarData).

## (5) Device specifying methods

Specify the devices in the following methods.

<When bit device is specified>

| (Example) M0 |         |
|--------------|---------|
|              | 2 Bytes |
|              | M0 * 1  |

<When word device is specified> (Example) D0

| mple) D0 |         |  |
|----------|---------|--|
|          | 2 Bytes |  |

<When double-word device is specified> (Example) K8M0

| 2 Bytes     |
|-------------|
| M0 to M15*2 |
|             |

<When CN200 or later of FXCPU is specified> (Example) CN200

D0

| 2 Bytes        |
|----------------|
| L of CN200 * 3 |

<When gateway device is specified>

(Example) When 8-bit devices (E0000, E0001 of SHARP programmable controller) have been assigned to EG0

| 2 Bytes         |  |  |
|-----------------|--|--|
| EG0             |  |  |
| (E0001) (E0000) |  |  |

\*1: The device from where data will be read is only one point of "M0", and "0" or "1" is stored as the device value.

\*2: Lower bits are stored in device number order.

Data are not read from the upper 2 bytes, M16 to M31.

\*3: For CN200 and later of the FXCPU, specifying 1 point for GetDevice2 reads data from the L (lower 2 bytes) of the specified device.

Data are not read from the H (upper 2 bytes) of the specified device.

#### (6) Returned value

Normal termination : 0 is returned.

Abnormal termination : Any value other than 0 is returned.

(Refer to Chapter 6 ERROR CODES.)

### POINT

When a double word device is specified, only the data of the lower 1 word (2 bytes) are stored in GetDevice2. (An error will not occur.)

When reading data from a double word device, use ReadDeviceRandom or GetDevice.

4.2.24 Connect (Telephone line connection)

| (1) | Applicable ACT controls                                           |
|-----|-------------------------------------------------------------------|
|     | This function is available for the ActEasyIF, ActA6TEL, ActQ6TEL, |
|     | ActFXCPUTEL, ActAJ71QC24TEL and ActQJ71C24TEL controls.           |

(2) Feature

Connects the telephone line.

### (3) Format

| Visual Basic®  | 6.0, Visual C | ++® 6.0, Visual C++® .NET(N | 1FC),  |
|----------------|---------------|-----------------------------|--------|
| VBA : IRet = o | object.Conne  | ct()                        |        |
| Long           | IRet          | Returned value              | Output |
|                |               |                             |        |
| Visual Basic®  | .NET : IRet = | = object.Connect()          |        |
| Intege         | r IRet        | Returned value              | Output |
|                |               |                             |        |
| N              |               |                             |        |

#### Visual C++® .NET : iRet = object.Connect() int iRet Returned value Output

### (4) Explanation

- (a) Connects the telephone line on the basis of the property settings of the modem communication control.
- (b) For the ActQJ71C24TEL control, the telephone line is connected in the connection system that has been set in the ActConnectWay property. When Auto line connect (callback number specification), callback connect (number specification) or callback request (number specification) has been set in the ActConnectWay property, an error will occur if a number is not set in the ActCallbackNumber property.

### (5) Returned value

Normal termination : 0 is returned. Abnormal termination : Any value other than 0 is returned. (Refer to Chapter 6 ERROR CODES.)

### (6) Instructions for execution of Connect

- (a) Always connect the telephone line before execution of Open.
- (b) When disconnecting the telephone line, execute Disconnect. During Connect, the telephone line remains connected if Open and Close are repeated many times.
- (c) If the telephone line is disconnected in the Open status for some reason, always execute Close before reconnecting the telephone line.

- (7) Instructions for use of multiple telephone line connection objects
  - (a) When the control types, port numbers and telephone numbers of the controls are different

When the control types, port numbers and telephone numbers set to multiple controls differ from each other, an error (error code: 0xF1000016) will occur if Connect is executed by the control with port number and telephone number different from those of the control that executed Connect first.

(b) When the port numbers and telephone numbers of the controls are the same When the control types, port numbers and telephone numbers set to multiple controls are the same, the termination status changes depending on the connection system of the callback function.

The following table indicates the relations between the callback function connection system and the termination status.

|                                                                                                    | Connection System of Control That Executes Connect Second or Later                                                       |                                                                              |                                                                              |                               |  |
|----------------------------------------------------------------------------------------------------|----------------------------------------------------------------------------------------------------|------------------------------------------------------------------------------|------------------------------------------------------------------------------|-------------------------------|--|
| Connection System of Control That has<br>Executed Connect First                                                    | Auto line connect<br>Auto line connect<br>(Callback fixation)<br>Auto line connect<br>(Callback number<br>specification) | Callback connect<br>(Fixation)<br>Callback connect<br>(Number specification) | Callback request<br>(Fixation)<br>Callback request<br>(Number specification) | Callback reception<br>waiting |  |
| Auto line connect<br>Auto line connect (Callback fixation)<br>Auto line connect (Callback number<br>specification) | 0                                                                                                    | 0                                                                            | ×                                                                            | ×                             |  |
| Callback connect (Fixation)<br>Callback connect (Number specification)                                             | 0                                                                                                    | 0                                                                            | ×                                                                            | ×                             |  |
| Callback request (Fixation)<br>Callback request (Number specification)                                             | 0                                                                                                    | 0                                                                            | 0                                                                            | 0                             |  |
| Callback reception waiting                                                                                         | ×                                                                                                    | ×                                                                            | ×                                                                            | 0                             |  |

 $\odot$  : Normal termination  $\times$  : Abnormal termination (Error occurrence)

4.2.25 Disconnect (Disconnects telephone line)

| (1) |                                                                                | vailable for the | ActEasylF, ActA6TEL, ActQ6TEL,<br>FEL and ActQJ71C24TEL controls. |                  |
|-----|--------------------------------------------------------------------------------|------------------|-------------------------------------------------------------------|------------------|
| (2) | Feature<br>Disconnects the                                                     | telephone line.  |                                                                   |                  |
| (3) | Format<br>Visual Basic <sup>®</sup> 6.0<br>VBA : IRet = obje<br>Long           |                  | 6.0, Visual C++® .NET(MFC),<br>)<br>Returned value                | Output           |
|     | Visual Basic <sup>®</sup> .NI<br>Integer<br>Visual C++ <sup>®</sup> .NE<br>int | IRet             | Returned value                                                    | Output<br>Output |
| (4) | Explanation<br>(a) Disconnects t<br>function.                                  | he telephone li  | ne that was connected using the Co                                | nnect            |

### (5) Returned value

Normal termination : 0 is returned. Abnormal termination : Any value other than 0 is returned. (Refer to Chapter 6 ERROR CODES.)

### (6) Instructions for Disconnect execution

- (a) When executing Disconnect during Open, execute Close before executing Disconnect.
- (b) If the telephone line is disconnected in the Open status for some reason, always execute Close before reconnecting the telephone line.
- (c) When multiple telephone line connection objects are used, Disconnect should be executed by the object that executed Connect first after another object has executed Disconnect.

When multiple telephone line connection objects are used, the telephone line is not disconnected if the object that executed Connect first does not execute Disconnect.

The following example gives how to use multiple objects together.

<Example> When using two controls together

(Including the case where the objects A and B are operated by different applications)

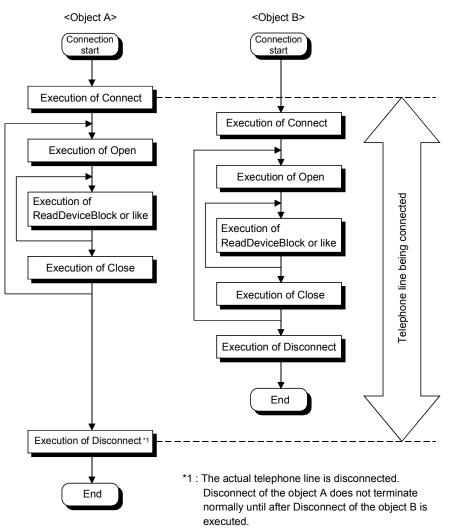

### 4.2.26 GetErrorMessage (Gets error message)

- (1) Applicable ACT controls This function is available for the ActSupport and ActMLSupport controls.
- (2) Feature

Gets the error definition and corrective action corresponding to the error code.

(3) Format

Visual Basic<sup>®</sup> 6.0, VBA : IRet = object.GetErrorMessage(IErrorCode,

|                             |                         | szErrorMe                                | essage)       |
|-----------------------------|-------------------------|------------------------------------------|---------------|
| Long                        | lRet                    | Returned value                           | Output        |
| String                      | IErrorCode              | Error code                               | Input         |
| String                      | szErrorMessage          | Error message                            | Output        |
| Visual C++ <sup>®</sup> 6.  | 0, Visual C++® .NET(I   | MFC) : IRet = object. GetErrorM          | lessage       |
|                             |                         | (IErrorCode,                             |               |
|                             |                         | *lpszErrorMess                           | age)          |
| Long                        | IRet                    | Returned value                           | Output        |
| Long                        | IErrorCode              | Error code                               | Input         |
| BSTR                        | *lpszErrorMessage       | Error message                            | Output        |
| VBScript : varF             | Ret = object. GetError  | Message (varErrorCode, lpvarE            | FrrorMessage) |
| VARIANT                     | varRet                  | Returned value (LONG type)               | Output        |
| VARIANT                     | varErrorCode            | Error code<br>(LONG type)                | Input         |
| VARIANT                     | lpvarErrorMessage       | Error message<br>(character string type) | Output        |
| Visual Basic <sup>®</sup> . | NET : IRet = object.G   | etErrorMessage(IErrorCode,               |               |
|                             | -                       | szErrorMessa                             | age)          |
| Integer                     | IRet                    | Returned value                           | Output        |
| Integer                     | IErrorCode              | Error code                               | Input         |
| String                      | szErrorMessage          | Error message                            | Output        |
| Visual C++® .N              | IET : iRet = object.Get | tErrorMessage(iErrorCode,                |               |
|                             |                         | **lpsErrorMe                             | ssage)        |
| int                         | iRet                    | Returned value                           | Output        |
| int                         | iErrorCode              | Error code                               | Input         |
| String                      | **lpsErrorMessage       | Error message                            | Output        |
| Explanation                 |                         |                                          |               |
| •                           | error definition and co | rrective action of the error code        | specified in  |

- (a) Reads the error definition and corrective action of the error code specified in IErrorCode (varErrorCode).
- (b) The read error definition and corrective action are stored into szErrorMessage (IpszErrorMessage or IpvarErrorMessage).

### (5) Returned value

(4)

| Normal termination   | : 0 is returned.                      |
|----------------------|---------------------------------------|
| Abnormal termination | : Any value other than 0 is returned. |
|                      | (Refer to Chapter 6 ERROR CODES.)     |

## 4.3 Details of the Functions (Custom Interface)

This section explains the details of the functions.

The details of the functions in this section assume that the custom interface is used. The custom interface may be used on only Visual  $C^{++@}$ .

For the dispatch interface, refer to "Section 4.2 Details of the Functions (Dispatch Interface)".

This section describes only the formats of the functions.

For details of other than the formats, refer to "Section 4.2 Details of the Functions (Dispatch Interface)".

### 4.3.1 Open (Communication line opening)

| hResult = object.Open(*lplRetCode ) |             |                                          |        |
|-------------------------------------|-------------|------------------------------------------|--------|
| HRESULT                             | hResult     | Returned value of COM                    | Output |
| LONG                                | *IpIRetCode | Returned value of communication function | Output |

### 4.3.2 Close (Communication line closing)

| hResult = object.Close(*lplRetCode ) |             |                                          |        |
|--------------------------------------|-------------|------------------------------------------|--------|
| HRESULT                              | hResult     | Returned value of COM                    | Output |
| LONG                                 | *IpIRetCode | Returned value of communication function | Output |

### 4.3.3 ReadDeviceBlock (Device batch-read)

| hResult = object.ReadDeviceBlock( szDevice, lSize, *lplData, *lplRetCode ) |             |                                          |        |  |
|----------------------------------------------------------------------------|-------------|------------------------------------------|--------|--|
| HRESULT                                                                    | hResult     | Returned value of COM                    | Output |  |
| BSTR                                                                       | szDevice    | Device name                              | Input  |  |
| LONG                                                                       | ISize       | Number of read points                    | Input  |  |
| LONG                                                                       | *IplData    | Read device values                       | Output |  |
| LONG                                                                       | *IpIRetCode | Returned value of communication function | Output |  |

### 4.3.4 WriteDeviceBlock (Device batch-write)

| hResult = object.WriteDeviceBlock( szDevice, lSize, *lplData, *lplRetCode ) |             |                                 |        |
|-----------------------------------------------------------------------------|-------------|---------------------------------|--------|
| HRESULT                                                                     | hResult     | Returned value of COM           | Output |
| BSTR                                                                        | szDevice    | Device name                     | Input  |
| LONG                                                                        | ISize       | Number of write points          | Input  |
| LONG                                                                        | *IpIData    | Written device values           | Input  |
| LONG                                                                        | *IpIRetCode | Returned value of communication | Output |
|                                                                             |             | function                        |        |

## 4.3.5 ReadDeviceRandom (Device random-read)

| hResult = object.ReadDeviceBlock(szDeviceList, lSize, *lplData, *lplRetCode) |              |                                          |        |
|------------------------------------------------------------------------------|--------------|------------------------------------------|--------|
| HRESULT                                                                      | hResult      | Returned value of COM                    | Output |
| BSTR                                                                         | szDeviceList | Device name                              | Input  |
| LONG                                                                         | ISize        | Number of read points                    | Input  |
| LONG                                                                         | *IpIData     | Read device values                       | Output |
| LONG                                                                         | *IpIRetCode  | Returned value of communication function | Output |

## 4.3.6 WriteDeviceRandom (Device random-write)

| hResult = object.WriteDeviceRandom( szDeviceList, lSize, *lplData, |              |                                          |        |
|--------------------------------------------------------------------|--------------|------------------------------------------|--------|
| *lplRetCo                                                          |              |                                          | Code)  |
| HRESULT                                                            | hResult      | Returned value of COM                    | Output |
| BSTR                                                               | szDeviceList | Device name                              | Input  |
| LONG                                                               | ISize        | Number of write points                   | Input  |
| LONG                                                               | *IpIData     | Written device values                    | Input  |
| LONG                                                               | *IpIRetCode  | Returned value of communication function | Output |

## 4.3.7 SetDevice (Device data setting)

| hResult = object.SetDevice( szDevice, IData, *IpIRetCode ) |             |                                          |        |
|------------------------------------------------------------|-------------|------------------------------------------|--------|
| HRESULT                                                    | hResult     | Returned value of COM                    | Output |
| BSTR                                                       | szDevice    | Device name                              | Input  |
| LONG                                                       | IData       | Set data                                 | Input  |
| LONG                                                       | *IpIRetCode | Returned value of communication function | Output |

## 4.3.8 GetDevice (Device data acquisition)

| hResult = object.GetDevice( szDevice, *IpIData, *IpIRetCode ) |             |                                          |        |
|---------------------------------------------------------------|-------------|------------------------------------------|--------|
| HRESULT                                                       | hResult     | Returned value of COM                    | Output |
| BSTR                                                          | szDevice    | Device name                              | Input  |
| LONG                                                          | *IplData    | Set data                                 | Output |
| LONG                                                          | *IpIRetCode | Returned value of communication function | Output |

## 4.3.9 ReadBuffer (Buffer memory read)

|         | -           | <pre>*lpsData, *lplRetCode )</pre>                        |        |
|---------|-------------|-----------------------------------------------------------|--------|
| HRESULT | hResult     | Returned value of COM                                     | Output |
| LONG    | IStartIO    | First I/O number of module from where values will be read | Input  |
| LONG    | IAddress    | Buffer memory address                                     | Input  |
| LONG    | IReadSize   | Read size                                                 | Input  |
| SHORT   | *lpsData    | Values read from buffer memory                            | Output |
| LONG    | *IpIRetCode | Returned value of communication function                  | Output |

## 4.3.10 WriteBuffer (Buffer memory write)

| hResult = object.WriteBuffer( IStartIO, IAddress, IWriteSize, |             |                                          |          |
|---------------------------------------------------------------|-------------|------------------------------------------|----------|
|                                                               |             | *lpsData, *lplRet0                       | Code)    |
| HRESULT                                                       | hResult     | Returned value of COM                    | Output   |
| LONG                                                          | IStartIO    | First I/O number of module to where      | Input    |
|                                                               |             | values will be written                   |          |
| LONG                                                          | IAddress    | Buffer memory address                    | Input    |
| LONG                                                          | IWriteSize  | Write size                               | Input    |
| SHORT                                                         | *lpsData    | Values written to buffer memory          | Input    |
| LONG                                                          | *IpIRetCode | Returned value of communication function | n Output |
|                                                               |             |                                          |          |

## 4.3.11 GetClockDSata (Clock data read)

hResult = object.GetClockData(\*lpsYear, \*lpsMonth, \*lpsDay,

| *lpsDayOfWeek, *lpsHour, *lpsMinute, *lpsSecond, *lplRetCode) |               |                                          |        |
|---------------------------------------------------------------|---------------|------------------------------------------|--------|
| HRESULT                                                       | hResult       | Returned value of COM                    | Output |
| SHORT                                                         | *lpsYear      | Read year value                          | Output |
| SHORT                                                         | *IpsMonth     | Read month value                         | Output |
| SHORT                                                         | *lpsDay       | Read day value                           | Output |
| SHORT                                                         | *lpsDayOfWeek | Read day-of-week value                   | Output |
| SHORT                                                         | *lpsHour      | Read hour value                          | Output |
| SHORT                                                         | *IpsMinute    | Read minute value                        | Output |
| SHORT                                                         | *lpsSecond    | Read second value                        | Output |
| LONG                                                          | *lplRetCode   | Returned value of communication function | Output |

# 4.3.12 SetClockData (Clock data write)

| hResult = object.SetClockData( sYear, sMonth, sDay, sDayOfWeek, |             |                                          |          |
|-----------------------------------------------------------------|-------------|------------------------------------------|----------|
|                                                                 |             | sHour, sMinute, sSecond, *IpI            | RetCode) |
| HRESULT                                                         | hResult     | Returned value of COM                    | Output   |
| SHORT                                                           | sYear       | Year value to be written                 | Input    |
| SHORT                                                           | sMonth      | Month value to be written                | Input    |
| SHORT                                                           | sDay        | Day value to be written                  | Input    |
| SHORT                                                           | sDayOfWeek  | Day-of-week value to be written          | Input    |
| SHORT                                                           | sHour       | Hour value to be written                 | Input    |
| SHORT                                                           | sMinute     | Minute value to be written               | Input    |
| SHORT                                                           | sSecond     | Second value to be written               | Input    |
| LONG                                                            | *IpIRetCode | Returned value of communication function | Output   |

# 4.3.13 GetCpuType (Programmable controller CPU type read)

| hResult = object.GetDevice(*szDeviceList, *lplData, *lplRetCode) |             |                                          |        |
|------------------------------------------------------------------|-------------|------------------------------------------|--------|
| HRESULT                                                          | hResult     | Returned value of COM                    | Output |
| BSTR                                                             | *szCpuName  | Programmable controller CPU type         | Output |
|                                                                  |             | character string                         |        |
| LONG                                                             | *IpICpuType | Programmable controller CPU type code    | Output |
| LONG                                                             | *IpIRetCode | Returned value of communication function | Output |

## 4.3.14 SetCpuStatus (Remote control)

| hResult = object.SetCpuStatus( IOperation, *IpIRetCode ) |                                         |                                                              |  |
|----------------------------------------------------------|-----------------------------------------|--------------------------------------------------------------|--|
| esult Re                                                 | eturned value of COM                    | Output                                                       |  |
| eration Re                                               | emote RUN/STOP/PAUSE                    | Input                                                        |  |
| olRetCode Re                                             | eturned value of communication function | Output                                                       |  |
|                                                          | esult Re<br>eration Re                  | esult Returned value of COM<br>eration Remote RUN/STOP/PAUSE |  |

## 4.3.15 EntryDeviceStatus (Device status monitor registration)

hResult = object.EntryDeviceStatus(szDeviceList, ISize, IMonitorCycle, \*IpIData,

|               | *IplRetCode)                                       | •                                                                                                    |
|---------------|----------------------------------------------------|----------------------------------------------------------------------------------------------------|
| hResult       | Returned value of COM                              | Output                                                                                                    |
| szDeviceList  | Registered device name list                        | Input                                                                                                    |
| lSize         | Number of registered device points                 | Input                                                                                                    |
| IMonitorCycle | Status monitor time interval                       | Input                                                                                                    |
| *IpIData      | Registered device value list                       | Input                                                                                                    |
| *IpIRetCode   | Returned value of communication function           | Output                                                                                                    |
|               | szDeviceList<br>ISize<br>IMonitorCycle<br>*IpIData | hResultReturned value of COMszDeviceListRegistered device name listISizeNumber of registered device pointsIMonitorCycleStatus monitor time interval*IpIDataRegistered device value list |

## 4.3.16 FreeDeviceStatus (Device status monitor deregistration)

| hResult = ol | hResult = object.FreeDeviceStatus(*lplRetCode) |                                          |          |  |  |  |
|--------------|------------------------------------------------|------------------------------------------|----------|--|--|--|
| HRESULT      | HRESULT hResult Returned value of COM Output   |                                          |          |  |  |  |
| LONG         | *IpIRetCode                                    | Returned value of communication function | n Output |  |  |  |

### 4.3.17 OnDeviceStatus (Announces event)

| hResult = object. OnDeviceStatus(szDevice, IData, IReturnCode, *IpIRetCode) |             |                                                       |  |  |  |
|-----------------------------------------------------------------------------|-------------|-------------------------------------------------------|--|--|--|
| LPCTSTR szDevice Name of device whose condition has held Input              |             |                                                       |  |  |  |
| LONG                                                                        | IData       | Value of device whose condition has held Input        |  |  |  |
| LONG                                                                        | IReturnCode | Returned value of condition check Input<br>processing |  |  |  |
| LONG                                                                        | *IpIRetCode | Returned value of communication function Output       |  |  |  |

### 4.3.18 ReadDeviceBlock2 (Device batch-read)

| hResult = object.ReadDeviceBlock2(szDevice, lSize, *lpsData, *lplRetCode) |                                    |                                                                                               |  |  |
|---------------------------------------------------------------------------|------------------------------------|-----------------------------------------------------------------------------------------------|--|--|
| Result                                                                    | Returned value of COM              | Output                                                                                        |  |  |
| zDevice                                                                   | Device name                        | Input                                                                                         |  |  |
| lize                                                                      | Number of read points              | Input                                                                                         |  |  |
| IpsData                                                                   | Read device values                 | Output                                                                                        |  |  |
| LONG *IpIRetCode Returned value of communication function (               |                                    |                                                                                               |  |  |
| F                                                                         | Result<br>Device<br>ize<br>IpsData | ResultReturned value of COMDeviceDevice nameizeNumber of read pointsIpsDataRead device values |  |  |

### 4.3.19 WriteDeviceBlock2 (Device batch-write)

| hResult = object.WriteDeviceBlock2(szDevice, ISize, *IpsData, *IpIRetCode) |             |                                         |          |  |
|----------------------------------------------------------------------------|-------------|-----------------------------------------|----------|--|
| HRESULT                                                                    | hResult     | Returned value of COM                   | Output   |  |
| BSTR                                                                       | szDevice    | Device name                             | Input    |  |
| LONG                                                                       | lSize       | Number of write points                  | Input    |  |
| SHORT                                                                      | *lpsData    | Written device values                   | Input    |  |
| LONG                                                                       | *IpIRetCode | Returned value of communication functio | n Output |  |

## 4.3.20 ReadDeviceRandom2 (Device random-read)

| hResult = object.ReadDeviceRandom2(szDeviceList, ISize, *IpsData, |              |                                          |        |  |
|-------------------------------------------------------------------|--------------|------------------------------------------|--------|--|
|                                                                   |              | *IpIRet0                                 | Code)  |  |
| HRESULT                                                           | hResult      | Returned value of COM                    | Output |  |
| BSTR                                                              | szDeviceList | Device name                              | Input  |  |
| LONG                                                              | lSize        | Number of read points                    | Input  |  |
| SHORT                                                             | *lpsData     | Read device values                       | Output |  |
| LONG                                                              | *IpIRetCode  | Returned value of communication function | Output |  |

## 4.3.21 WriteDeviceRandom2 (Device random-write)

| hResult = object.WriteDeviceRandom2(szDeviceList, ISize, *lpsData, |              |                                          |          |  |
|--------------------------------------------------------------------|--------------|------------------------------------------|----------|--|
|                                                                    |              | *lplRet                                  | Code)    |  |
| HRESULT                                                            | hResult      | Returned value of COM                    | Output   |  |
| BSTR                                                               | szDeviceList | Device name                              | Input    |  |
| LONG                                                               | ISize        | Number of write points                   | Input    |  |
| SHORT                                                              | *lpsData     | Written device values                    | Input    |  |
| LONG                                                               | *IpIRetCode  | Returned value of communication function | n Output |  |

## 4.3.22 SetDevice2 (Device data setting)

| hResult = ob | hResult = object.SetDevice2(szDevice, sData, *lplRetCode) |                                          |        |  |
|--------------|-----------------------------------------------------------|------------------------------------------|--------|--|
| HRESULT      | hResult                                                   | Returned value of COM                    | Output |  |
| BSTR         | szDevice                                                  | Device name                              | Input  |  |
| SHORT        | sData                                                     | Set data                                 | Input  |  |
| LONG         | *IpIRetCode                                               | Returned value of communication function | Output |  |

## 4.3.23 GetDevice2 (Device data acquisition)

| hResult = of                                 | hResult = object.GetDevice2(szDevice, *lpsData, *lplRetCode) |                                          |          |  |  |
|----------------------------------------------|--------------------------------------------------------------|------------------------------------------|----------|--|--|
| HRESULT hResult Returned value of COM Output |                                                              |                                          |          |  |  |
| BSTR                                         | szDevice                                                     | Device name                              | Input    |  |  |
| SHORT                                        | *lpsData                                                     | Acquired data                            | Output   |  |  |
| LONG                                         | *IpIRetCode                                                  | Returned value of communication function | n Output |  |  |

## 4.3.24 Connect (Telephone line connection)

| hResult = object.Connect(*lplRetCode) |                                              |                                          |          |  |  |  |
|---------------------------------------|----------------------------------------------|------------------------------------------|----------|--|--|--|
| HRESULT                               | HRESULT hResult Returned value of COM Output |                                          |          |  |  |  |
| LONG                                  | *IpIRetCode                                  | Returned value of communication function | ı Output |  |  |  |

## 4.3.25 Disconnect (Disconnects telephone line)

| hResult = o                                  | hResult = object.Disconnect(*lplRetCode) |                                          |        |  |  |
|----------------------------------------------|------------------------------------------|------------------------------------------|--------|--|--|
| HRESULT hResult Returned value of COM Output |                                          |                                          |        |  |  |
| LONG                                         | *IpIRetCode                              | Returned value of communication function | Output |  |  |

## 4.3.26 GetErrorMessage (Gets error message)

| hResult = object.GetErrorMessage(IErrorCode, *IpszErrorMessage, |                   |                                 |        |  |  |
|-----------------------------------------------------------------|-------------------|---------------------------------|--------|--|--|
| *lplRetCode)                                                    |                   |                                 |        |  |  |
| HRESULT                                                         | hResult           | Returned value of COM           | Output |  |  |
| LONG                                                            | IErrorCode        | Error code                      | Input  |  |  |
| BSTR                                                            | *lpszErrorMessage | Error message                   | Output |  |  |
| LONG                                                            | *IpIRetCode       | Returned value of communication | Output |  |  |
|                                                                 |                   | function                        |        |  |  |
|                                                                 |                   |                                 |        |  |  |

# **5 SAMPLE PROGRAMS**

This chapter describes the sample program registered at installation of MX Component.

(1) Sample programs, test programs and sample sequence programs
 (a) Sample programs, test programs

The sample programs are attached for your reference when creating a user program.

The test programs are attached for conducting communication tests.

- Please use these programs on the customer's own responsibility.
- (b) Sample sequence programs The sample sequence programs attached to MX Component must be modified depending on the system configuration and parameter settings. Modify them to be best for the system.

Please note that it is user's responsibility to use the same sequence programs.

(2) Sample program, test program, sample sequence program list The following table gives a sample program list that is registered to [User specified folder] - [Act] - [Sample] when MX Component Version 3 is installed.

| Folder name |                 | Sample Program Details                                                          | Compatible<br>Language           | Reference<br>Section |
|-------------|-----------------|---------------------------------------------------------------------------------|----------------------------------|----------------------|
| A ) (D A    | Sample          | Sample program for ActEasyIF control                                            |                                  | 5.3.3                |
| AccessVBA   | TestPro         | Test program compatible with each control                                       | VBA (Access)                     | *1                   |
|             | Sample          | Sample program for ActEasyIF control                                            |                                  | 5.3.1                |
| ExelVBA     | Sample_DeviceRW | Sample program using the ActEasyIF control to read/write values from/to D0 - D9 | VBA (Excel)                      | 5.3.2                |
|             | TestPro         | Test program compatible with each control                                       |                                  | *1                   |
|             | ModemSample     | Sample program for modem communication                                          |                                  | 5.1.2                |
| Vb          | Sample          | Sample program for ActEasyIF control and Visual Basic <sup>®</sup>              |                                  | 5.1.1                |
|             | Sample_TypeConv | Type conversion sample program                                                  |                                  | 5.1.3                |
|             | SampleASP       | Sample program for ActMLEasyIF control                                          | HTML<br>(ASP function)           | 5.5                  |
| VBScript    | SampleHTML      | Sample program for ActMLEasyIF control                                          |                                  | 5.4                  |
|             | TestPro         | Test program for all controls compatible with VBScript                          | HTML                             | *1                   |
| Vc          | CustomSample    | Sample program for ActEasyIF control and<br>ActAJ71QE71UDP control              | Visual C++<br>(Custom interface) | 5.2.2                |
|             | Sample          | Sample program for ActEasyIF control and<br>ActAJ71QE71UDP control              | Visual C++                       | 5.2.1                |
|             | Sample_Support  | Sample program for troubleshooting function (ActSupport control)                | (Dispatch interface)             | 5.2.3                |

\*1: Test program for operation checking.

Use it to check operation.

(To the next page)

## 5 SAMPLE PROGRAMS

| Folder name |                                     | Sample Program Details                                                                                                    | Compatible Language                                         | Reference<br>Section |
|-------------|-------------------------------------|----------------------------------------------------------------------------------------------------|-------------------------------------------------------------|----------------------|
|             | Sample_TypeConv                     | Type conversion sample program                                                                                             |                                                             | 5.6.1                |
| Vb.NET      | Sample<br>Sample_References         | Read/Write sample program                                                                                                  | Visual Basic.NET                                            | 5.6.2                |
| Vc.NET      | Sample<br>Sample_References         | Read/Write sample program                                                                                                  | Visual C++.NET<br>(Visual Studio <sup>®</sup><br>.NET 2003) | 5.7.1                |
| Vc.NET      | Sample2005<br>Sample_References2005 | Read/Write sample program                                                                                                  | Visual C++.NET<br>(Visual Studio <sup>®</sup> 2005)         | 5.9.1                |
| GppW        | AJ71QC24NTEL                        | Sample ladder for modem communication (QC24N)                                                                              |                                                             | *2                   |
|             | Ccg4a                               | Sample ladder for CC-Link G4 (A mode) communication                                                                        |                                                             |                      |
|             | E71_tcp                             | Sample ladder for Ethernet<br>communication<br>(E71 TCP/IP)                                                                |                                                             |                      |
|             | E71_udp                             | Sample ladder for Ethernet<br>communication<br>(E71 UDP/IP)                                                                | *                                                           |                      |
|             | Fxcputel                            | Sample ladder for modem communication (FXCPU)                                                                              | Sequence program<br>(GX Developer)                          |                      |
|             | Qe71_tcp                            | Sample ladder for Ethernet communication (QE71 TCP/IP)                                                                     | Ť                                                           |                      |
|             | QJ71C24Callback                     | Sample ladder for modem communication<br>(Q series-compatible C24) that uses<br>setting 1 to specify the callback function |                                                             |                      |
|             | QJ71C24Callback_Number              | Sample ladder for modem communication<br>(Q series-compatible C24) that uses<br>setting 3 to specify the callback function |                                                             |                      |
|             | QJ71C24TEL                          | Sample ladder for modem communication (Q series-compatible C24)                                                            |                                                             |                      |

\*2: Refer to the MX Component Version 3 Operating Manual.

### 5.1 Visual Basic® 6.0 Sample Program

This section explains the sample program for Visual Basic<sup>®</sup> 6.0 created using the Act controls.

### 5.1.1 Sample program for ActEasyIF control and ActACPU control

This sample program reads data from the programmable controller CPU and reads/writes device values using the ActEasyIF control and ActACPU control.

### (1) Using method

Load the form and choose the control to be used.

Click Open to open the communication line.

When you selected the ActEasyIF control, type the logical number, which was specified in communication settings on the communication setting utility, in the "LogicalStationNumber" text box before clicking Open.

Click Close to close the communication line.

When you click GetCpuType, the type and type code of the programmable

controller CPU to which the line is currently connected appear in the "Data" list box.

Typing the device names from where you want to read data and the number of points in the "DeviceName" and "DeviceSize" text boxes, respectively, and clicking ReadDeviceRandom displays the device data in the "Data" list box.

Typing the device names to where you want to write data and the number of points in the "DeviceName" and "DeviceSize" text boxes, respectively, and the device values to be written in the "DeviceData" text box and clicking

WriteDeviceRandom writes the device values to the programmable controller CPU.

If an error occurs during execution, the error code appears in the "ReturnCode" text box.

If an error has occurred, refer to "6 ERROR CODES" and remove the error cause.

#### (2) Precautions for use of the sample program

- (a) When using the ActEasyIF control, make communication settings on the communication setting utility before running this sample program.
- (b) When the ActACPU control is used, this sample program is designed to use the programmable controller CPU as "A1N" and the COM port as "COM1" exclusively.
- (c) When changing the control to be used, click <u>Close</u> to close the communication line once, then change the control, and click <u>Open</u> to reopen the communication line.

## (3) Sample file list

By default, the sample program is installed in the following folders.C:\MELSEC\Act\Sample\Vb\SampleForm.frmProject fileC:\MELSEC\Act\Sample\Vb\SampleForm.frmVisual Basic Form fileC:\MELSEC\Act\Sample\Vb\SampleForm.frxVisual Basic Form Binary file

#### (4) Screen

The sample program screen will be explained.

| ber: 0<br>me: D0       | Open                              |
|------------------------|-----------------------------------|
| 00                     |                                   |
| D1                     | Close                             |
| D2<br>D3               | ✓ GetCpuType                      |
| Bize: 5                | ReadDeviceRandom                  |
| vata: 0<br>1<br>2<br>3 | WriteDeviceRandom                 |
| lovà                   |                                   |
|                        | D3<br>Nize: 5<br>ata: 0<br>1<br>2 |

| Item                 | Description                                                                                                    |  |  |
|----------------------|----------------------------------------------------------------------------------------------------|--|--|
| Control              | Choose the control to be used.                                                                                      |  |  |
| LogicalStationNumber | Enter the logical station number that was specified in communication settings on the communication setting utility. |  |  |
| DeviceName           | Enter the device names from/to where values will be read/written.                                                   |  |  |
| DeviceSize           | Enter the number of points of the devices from/to where values will be read/written.                                |  |  |
| DiviceData           | Enter the device values to be written.                                                                              |  |  |
| Open                 | Used to open the communication line.                                                                                |  |  |
| Close                | Used to close the communication line.                                                                               |  |  |
| GetCpuType           | Used to read the programmable controller CPU type.                                                                  |  |  |
| ReadDeviceRandom     | Used to read the data of the devices entered in the "DeviceName" text box.                                          |  |  |
| WriteDeviceRandom    | Used to write the data of the devices entered in the "DeviceName" text box.                                         |  |  |
| ReturnCode           | Shows the result of executing the corresponding method.                                                             |  |  |
| Data                 | Shows the CPU type, CPU type code and read device values.                                                           |  |  |

### 5.1.2 Sample program for modem communication

This sample program monitors the devices of the programmable controller CPU corresponding to the specified logical station number using the ActEasyIF control.

### (1) Using method

Enter the value of the logical station number, to which modem communication settings have been made within the communication settings utility, into the "LogicalStationNumber" text box.

If the password has been set to the module to be connected, enter the password into the "Password" text box.

Enter the monitoring interval into the "MonitorInterval" text box.

Enter the device name to be monitored into the "DeviceName" text box, and the number of device points into the "Size" text box.

Clicking MonitorStart opens the communication line after connection of the

telephone line and reads the device values at the intervals specified with the RedDeviceBlock function. (For the logical station number that does not need connection of the telephone line, only the communication line is opened and the telephone line is not connected.)

Clicking MonitorStop disconnects the telephone line after closing of the

communication line.

If an error occurs during execution of this sample program, an error code appears in the "ReturnValue" text box.

If the error code is displayed in the "ReturnValue" text box, click

GetErrorMessage to display the error definition and corrective action

corresponding to the displayed error code. If an error occurs, confirm the error definition and remove the error cause.

#### (2) Instructions for use of the sample program

- (a) To use the ActEasyIF control, set the logical station number within the communication settings utility before execution of this sample program.
- (b) When changing the logical station number, monitoring interval, device name and number of read points, click MonitorStop to close the communication

line once, and click MonitorStart to resume communication.

(3) Sample file list

The sample program is installed into the following folders at the default installation.

C:\MELSEC\Act\Sample\Vb\ModemSample\ModemSample.vbp project file

C: \MELSEC\Act\Sample\Vb\ModemSample\ModemSample.frm Visual Basic Form file

 $\label{eq:c:MELSECACt} C: \label{eq:ModemSample} C: \label{eq:ModemSample} C: \label{eq:ModemS$ 

# (4) Screen

The sample program screen will be explained.

|                       | • • |              |    |                 |
|-----------------------|-----|--------------|----|-----------------|
| 🖦 Form1               |     |              |    |                 |
| LogicalStationNumber: | 0   | DeviceName:  | DO | MonitorStart    |
| Password:             |     | Size:        | 32 | MonitorStop     |
| MonitorInterval: (s)  | 1   | ReturnValue: |    | GetErrorMessage |
|                       |     |              |    |                 |
|                       |     |              |    |                 |
|                       |     |              |    |                 |
|                       |     |              |    |                 |
|                       |     |              |    |                 |
|                       |     |              |    |                 |
|                       |     |              |    |                 |
|                       |     |              |    |                 |
|                       |     |              |    |                 |
|                       |     |              |    |                 |
| 1                     |     |              |    |                 |
|                       |     |              |    |                 |

| Item                 | Description                                                                                             |  |  |
|----------------------|----------------------------------------------------------------------------------------------------|--|--|
| LogicalStationNumber | Enter the logical station number set in the communication settings utility.                             |  |  |
| Password             | Enter the password when it is required.                                                                 |  |  |
| MonitorInterval      | Set the monitoring interval. (Unit: s)                                                                  |  |  |
| DeviceName           | Enter the device name to be monitored.                                                                  |  |  |
| Size                 | Enter the number of read points.                                                                        |  |  |
| ReturnValue          | Displays the returned value of the executed method.                                                     |  |  |
| MonitorStart         | Used to open the communication line and start monitoring after connection of the telephone line.        |  |  |
| MonitorStop          | Used to disconnect the telephone line and stop monitoring after closing of the communication line.      |  |  |
| GetErrorMessage      | Used to get and display the error definition and corrective action for the error code in "ReturnValue". |  |  |

### 5.1.3 Type conversion sample program

This sample program reads/writes ASCII character string, 32-bit integer or real number data from/to the programmable controller CPU devices in the corresponding data format using the ActEasyIF control, and if an error occurs during execution, displays the error message using the ActSupport control.

### (1) Using method

Load the form, type the logical number, which was specified in communication settings on the communication setting utility, in the "LogicalStationNumber" text box, and then click Open to open the communication line.

To write ASCII characters to the programmable controller CPU, type ASCII character data in the upper text box inside the "ASCII character" frame, and then click Write inside that frame. (Write is executed within the range D0 to D9,

regardless of the number of typed characters. When the number of characters is insufficient, the blanks are filled with 0 (Hex).)

To read the ASCII characters, click Read in the "ASCII character" frame. Data

from the programmable controller CPU is displayed in the lower text box inside that frame. (Read is executed within the range D0 to D9.)

To write a 32-bit integer to the programmable controller CPU, type 32-bit integer data in the upper text box inside the "32bit integer" frame, and then click Write

inside that frame. (Write is executed within the range D10 to D11.)

To read the 32-bit integer, click Read in the "32bit integer" frame. Data from the programmable controller CPU is displayed in the lower text box inside that frame. (Read is executed within the range D10 to D11.)

To write a real number to the programmable controller CPU, type real number

data in the upper text box inside the "Real number" frame, and then click Write

inside that frame. (Write is executed within the range D12 to D13.)

To read the real number, click Read in the "Real number" frame. Data from the

programmable controller CPU is displayed in the lower text box inside that frame. (Read is executed within the range D12 to D13.)

If an error occurs during execution, the error message and error code appear in the message box. If an error has occurred, refer to "6 ERROR CODES" and remove the error cause.

Click Close to close the communication line.

### (2) Precautions for use of the sample program

- (a) When using the ActEasylF control, make communication settings on the communication setting utility before running this sample program.
- (b) If an error occurs due to other than the ActEasylF control (e.g. a character string or out-of-range value is typed as a 32-bit integer or real number), the corresponding error is displayed in the message box and then the program terminates.

#### (3) Sample file list

When installed on the default path, the sample program is installed into the following folder.

C:\MELSEC\Act\Sample\Vb\Sample\_TypeConv\Sample\_TypeConv.vbp F C:\MELSEC\Act\Sample\Vb\Sample\_TypeConv\frm\_Sample\_TypeConv.frm \ C:\MELSEC\Act\Sample\Vb\Sample\_TypeConv\frm\_Sample\_TypeConv.frx \

Project file Visual Basic Form file Visual Basic Form Binary file

## (4) Screen

The screen for the sample program will be explained.

| LogicalStationNumber: | Close                                  |
|-----------------------|----------------------------------------|
| ASCII character       |                                        |
|                       | Write                                  |
|                       | Device Range Device Range Device Range |
| - 32bit integer       |                                        |
|                       | Write Device Range                     |
|                       | Read D10-D11                           |
| – Real number –       |                                        |
|                       | Write Device Range                     |
|                       | D12-D13                                |

| Item                 |       | Description                                                                                                    |  |  |  |  |  |  |  |
|----------------------|-------|----------------------------------------------------------------------------------------------------|--|--|--|--|--|--|--|
| LogicalStationNumber |       | Type the logical station number that was specified in communication settings on the communication setting utility.              |  |  |  |  |  |  |  |
| Open                 |       | Opens the communication line.                                                                                                   |  |  |  |  |  |  |  |
| Close                |       | Closes the communication line.                                                                                                  |  |  |  |  |  |  |  |
| "ASII character"     | Write | Writes the ASCII character data, which was typed in the upper text box inside the frame, to the programmable controller CPU.    |  |  |  |  |  |  |  |
| frame                | Read  | Displays the ASCII character data, which was read from the programmable controller CPU, in the lower text box inside the frame. |  |  |  |  |  |  |  |
| "32bit integer"      | Write | Writes the 32-bit integer data, which was typed in the upper text box inside the frame, to the programmable controller CPU.     |  |  |  |  |  |  |  |
| frame Read           |       | Displays the 32-bit integer data, which was read from the programmable controller CPU, in the lower text box inside the frame.  |  |  |  |  |  |  |  |
| "Real number"        | Write | Writes the real number data, which was typed in the upper text box inside the frame, to the programmable controller CPU.        |  |  |  |  |  |  |  |
| frame                | Read  | Displays the real number data, which was read from the programmable controller CPU, in the lower text box inside the frame.     |  |  |  |  |  |  |  |

#### 5.2 Visual C++® 6.0 Sample Programs

This section explains the sample programs for Visual C++ $^{\odot}$  6.0 which were created using the dispatch interface and custom interface.

#### 5.2.1 Dispatch interface

This sample program is designed to read the type of the connection destination CPU and read/write device values using the ActAJ71QE71UDP control or ActEasyIF control on the dispatch interface.

#### (1) Using method

Load the form and choose the control to be used.

Clicking Open Communication opens the communication line through Ethernet communication.

By clicking GetCpuType, the type code of the programmable controller CPU

which is currently connecting the line appears in the "Output Data" text box (top) and the CPU type in the "Output Data" text box (bottom).

Entering the device from where you want to read a value into the "Device Name" text box and clicking GetDevice shows the device data in the "Output Data" text box (top).

To write a device value, enter the device where you want to write a value into the "Device Name" text box and the device value to be written into the "Device Value" text box and click SetDevice.

Clicking Close Communication closes the communication line.

If an error occurs at the execution of any function, an error code appears in the "Return Value" text box.

If an error has occurred, refer to "CHAPTER 6 ERROR CODES" and eliminate the error cause.

#### (2) Precautions for use of the sample program

- (a) When using the ActEasyIF control, set the Ethernet communication information to the logical station number "1" on the communication settings utility before starting the sample program running.
- (b) When changing the control used, click Close Communication to close the communication line once, then change the control, and open the line again.

#### (3) Sample file list

The sample files are installed into the following folders at default installation. C:\MELSEC\Act\Sample\Vc\SampleEng\sampleEng.rc Resource file C:\MELSEC\Act\Sample\Vc\SampleEng\sampleEng.dsw Project work space C:\MELSEC\Act\Sample\Vc\SampleEng\sampleEng.dsp Project file C:\MELSEC\Act\Sample\Vc\SampleEng\sampleEng.cpp C:\MELSEC\Act\Sample\Vc\SampleEng\sampleEngDlg.cpp Class define file **Dialog Implementation source file** C:\MELSEC\Act\Sample\Vc\SampleEng\actaj71qe71udp.cpp ActAJ71QE71UDP Control source file ActAJ71QE71UDP Control header file C:\MELSEC\Act\Sample\Vc\SampleEng\actai71ge71udp.h C:\MELSEC\Act\Sample\Vc\SampleEng\acteasyif.cpp ActEasyIF Control source file C:\MELSEC\Act\Sample\Vc\SampleEng\acteasyif.h ActEasyIF Control header file

#### (4) Screen

The sample program screen will be explained.

| 🛃 CustomSample | eEng                |             | ×      |
|----------------|---------------------|-------------|--------|
| Control        | ে ActAJ71QE71UDP    | C ActEasylf |        |
| Method         | Open Communication  |             |        |
|                | GetCpuType          |             | Result |
|                |                     |             | Return |
| Devic          | e Name              | GetDevice   |        |
| Devic          | e Value 0           | SetDevice   | Output |
|                | Close Communication |             |        |
|                |                     |             | Close  |

| ltem                |        | Description                                                                   |  |  |  |  |  |  |  |
|---------------------|--------|-------------------------------------------------------------------------------|--|--|--|--|--|--|--|
| Control             |        | Used to choose the control to be used.                                        |  |  |  |  |  |  |  |
| Open Communi        | cation | Jsed to open the communication line.                                          |  |  |  |  |  |  |  |
| GetCpuType          |        | Jsed to read the programmable controller CPU type.                            |  |  |  |  |  |  |  |
| Device Name         |        | nter the device from/to where a value will be read/written.                   |  |  |  |  |  |  |  |
| Device Value        |        | Enter the device value to be written.                                         |  |  |  |  |  |  |  |
| Close Communication |        | Used to close the communication line.                                         |  |  |  |  |  |  |  |
| GetDevice           |        | Used to read the data of the device entered into the "Device Name" text box.  |  |  |  |  |  |  |  |
| SetDevice           |        | Used to write the data of the device entered into the "Device Name" text box. |  |  |  |  |  |  |  |
| Return              |        | Shows the result of executing the function.                                   |  |  |  |  |  |  |  |
| Quitout             | Тор    | Shows the CPU type code and read device value.                                |  |  |  |  |  |  |  |
| Output              | Bottom | Shows the CPU type.                                                           |  |  |  |  |  |  |  |

#### 5.2.2 Custom interface

This sample program is designed to read the type of the connection destination CPU and read/write device values using the ActAJ71QE71UDP control or ActEasyIF control on the custom interface.

#### (1) Using method

The using method is the same as that of the sample program for dispatch interface.

Refer to "Section 5.2.1 Dispatch interface, (1) Using method".

#### (2) Precautions for use of the sample program

- (a) When using the ActEasylF control, set the Ethernet communication information to the logical station number "2" on the communication settings utility before starting the sample program running.
- (b) When changing the control used, click Close Communication to close the communication line once, then change the control, and open the line again.
- (3) Sample file list

The sample files are installed into the following folders at default installation.

C:\MELSEC\Act\Sample\Vc\CustomSampleEng\CustomSampleEng.rcResource fileC:\MELSEC\Act\Sample\Vc\CustomSampleEng\CustomSampleEng.dswProject work spaceC:\MELSEC\Act\Sample\Vc\CustomSampleEng\CustomSampleEng.dspProject fileC:\MELSEC\Act\Sample\Vc\CustomSampleEng\CustomSampleEng.cppDialog implementation source file

(4) Screen

The screen is the same as that of the sample program for dispatch interface. Refer to "Section 5.2.1 Dispatch interface, (4) Screen".

#### 5.2.3 Troubleshooting function sample program

This sample program performs the troubleshooting function using the ActSupport control with the dispatch interface.

(1) Using method

Load the form.

In the "ErrorCode" text box, enter the error code of which error definition you want to know.

Clicking GetErrorMessage displays the error definition and corrective action in

the error definition displaying text box.

The displayed error definitions and corrective actions are as indicated in "6.1 Error Codes Returned by the ACT Controls".

Click Exit to exit from the sample program.

#### (2) Instructions for use of the sample program

- (a) Enter the error codes in the "ErrorCode" text box with any of the error codes given in "6.1 Error Codes Returned by the ACT Controls" (0x\*\*\*\*\*\*\*) or decimal numbers.
- (3) Sample file list

The sample files are installed into the following folders at the time of default installation.

C:\MELSEC\Act\Sample\Vc\Sample\_SupportEng\actsupport3.cpp C:\MELSEC\Act\Sample\Vc\Sample\_SupportEng\actsupport3.h C:\MELSEC\Act\Sample\Vc\Sample\_SupportEng\resource.h C:\MELSEC\Act\Sample\Vc\Sample\_SupportEng\Sample\_Support.cpp C:\MELSEC\Act\Sample\Vc\Sample\_SupportEng\Sample\_Support.dsp C:\MELSEC\Act\Sample\Vc\Sample\_SupportEng\Sample\_Support.dsw C:\MELSEC\Act\Sample\Vc\Sample\_SupportEng\Sample\_Support.h C:\MELSEC\Act\Sample\Vc\Sample\_SupportEng\Sample\_Support.nc C:\MELSEC\Act\Sample\Vc\Sample\_SupportEng\Sample\_Support.nc C:\MELSEC\Act\Sample\Vc\Sample\_SupportEng\Sample\_SupportDlg.cpp C:\MELSEC\Act\Sample\Vc\Sample\_SupportEng\Sample\_SupportDlg.h Source file of ActSupport control Header file of ActSupport control Resource file Source file for class definition Project file Project work space Header file for class definition Resource file Source file for dialog implementation Header file for dialog implementation

The sample program screen will be explained.

|    | 🛃 Sample_Support              | × |
|----|-------------------------------|---|
|    | ErrorCode:GetErrorMessageExit |   |
| 1) |                               |   |
| U  |                               |   |

| Item                                                           | Description                                                                                                    |
|----------------------------------------------------------------|----------------------------------------------------------------------------------------------------|
| ErrorCode                                                      | Enter the error code.                                                                                          |
| GetErrorMessage                                                | Used to read the error definition and corrective action of the error code entered in the "ErrorCode" text box. |
| Exit                                                           | Used to exit from the sample program.                                                                          |
| <ol> <li>(Error definition<br/>displaying text box)</li> </ol> | Displays the error definition and corrective action of the error code entered in the "ErrorCode" text box.     |

#### 5.3 VBA Sample Programs

This section explains the sample programs for Excel and Access.

#### 5.3.1 Excel sample program

This sample program is designed to log and graph the device values of the programmable controller CPU using the ActEasylF control. This sample program was created on Excel 2000.

#### (1) Using method

Open the sample sheet.

Type the logical station number, which was specified in communication settings on the communication setting utility, in the "LogicalStationNumber" input cell. Type the first device of the devices whose data you want to read in the "DeviceName" input cell.

Type the logging interval in the "LoggingTiming" input cell.

Clicking LoggingStart starts logging.

When logging starts, the past 10 device values and line graphs appear on the graph.

Clicking LoggingStop stops logging.

Note that the logging data on the screen are not cleared.

If an error occurs during execution, the error message appears in the "Message" output cell and the error code appears in the "Return Code" output cell. If an error has occurred, refer to "6 ERROR CODES" and remove the error cause.

#### (2) Precautions for use of the sample program

- (a) Before running this sample program, make communication settings on the communication setting utility.
- (b) When changing the input value, click LoggingStop to stop logging once,

then change the input value, and click LoggingStart to start logging.

(c) In this sample program, the number of device points to be logged is preset to 10 and the number of logging times to 10.

#### (3) Sample file

By default, the sample program is installed into the following folder.

C:\MELSEC\Act\Sample\ExcelVBA\Sample\Sample.xls Excel file

The sample program screen will be explained.

|          | licrosoft         | Excel | - Sampl                | e.xls | 5            |          |        |        |            |                  |       |           |          |   |          |          |       |     |     |       |          |   |   |   | 7 ×      |
|----------|-------------------|-------|------------------------|-------|--------------|----------|--------|--------|------------|------------------|-------|-----------|----------|---|----------|----------|-------|-----|-----|-------|----------|---|---|---|----------|
| 8        | <u>Eile E</u> dit | ⊻iew  | Insert                 | Forn  | mat <u>I</u> | ools 🖸   | iata 🛛 | §indow | <u>H</u> e | lp –             |       |           |          |   |          |          |       |     |     |       |          |   |   |   | 1×       |
| D        | i 🖉 🔛             | 2     | a                      | ***   | X            | B (*     | 3 N    | - 🤮    | , 1        | E f <sub>N</sub> | ₿↓    | <u>Iù</u> | 65%      | • | ? "      | Arial    |       |     | -   | 11    | ٠        | в | I | Ū | *        |
|          | C3                | -     |                        | =     |              |          |        |        |            |                  |       |           |          |   |          |          |       |     |     |       |          |   |   |   |          |
|          |                   | A     |                        |       | В            |          | С      | D      |            | E                |       | F         | G        |   | н        | 1        | J     |     | К   |       | L        | M |   | N | -        |
| 1 2      | Log               |       | ionNumber<br>eviceName |       |              |          |        |        |            |                  |       |           | 1        |   |          |          |       |     |     |       |          |   |   |   |          |
| 3        | Loggin            |       | (hh:mm:ss              |       | 1            |          |        | 1      |            | Log              | iging | Start     |          |   |          |          |       |     |     |       |          |   |   |   |          |
| 4        |                   |       |                        |       |              |          |        | -      |            |                  |       |           | <u> </u> |   |          |          |       |     |     |       |          |   |   |   |          |
| 5        |                   |       |                        |       |              |          |        |        |            | Log              | ging  | Stop      |          |   |          |          |       |     |     |       |          |   |   |   |          |
|          | Message           |       |                        | 1     |              |          |        |        |            |                  |       |           | -        |   |          |          |       |     |     |       |          |   |   |   |          |
| 8        | ReturnCod         | e     |                        |       |              |          |        |        |            |                  |       |           |          |   |          |          |       |     |     |       |          |   |   |   |          |
| 9        |                   |       |                        | Dat   | eTime        |          | Data1  | Data2  |            | Data3            | In    | ata4      | Data5    | - | Data6    | Data7    | Data8 | Dat | -9  | Data  | 10       |   |   |   |          |
| 11       |                   |       |                        |       |              | 10:00:00 | Latar  | 1      | 2          |                  | 3     | 0.07      |          | 5 | 6        | Loakar : |       | 3   | 9   |       | 10       |   |   |   |          |
| 12       |                   |       |                        |       | 2001/1/      | 10:00:00 |        | 1      | 2          |                  | 3     |           |          | 5 | 6        |          | 7 8   |     | 9   |       | 10       |   |   |   |          |
| 13       |                   |       |                        |       |              | 10:00:00 |        | 1      | 2          |                  | 3     |           |          | 5 | 6        |          | 7 4   |     | 9   |       | 10       |   |   |   |          |
| 14<br>15 |                   |       |                        |       |              | 10:00:00 |        | 1      | 2          |                  | 3     |           |          | 5 | 6        |          |       |     | 9   |       | 10       |   |   |   |          |
| 16       |                   |       |                        |       |              | 10:00:00 |        | 1      | 2          |                  | 3     |           |          | 5 | 6        |          |       |     | 9   |       | 10       |   |   |   |          |
| 17       |                   |       |                        |       |              | 10:00:00 |        | 1      | 2          |                  | 3     |           |          | 5 | 6        |          |       |     | 9   |       | 10       |   |   |   |          |
| 18<br>19 |                   |       |                        |       |              | 10:00:00 |        | 1      | 2          |                  | 3     |           |          | 5 | 6        | 1        |       | 8   | 9   |       | 10<br>10 |   |   |   |          |
| 20       |                   |       |                        |       |              | 10:00:00 |        | 1      | 2          |                  | 3     | -         |          | 5 | 6        |          |       |     | 9   |       | 10       |   |   |   |          |
| 21       |                   |       |                        |       | 200111       | 10.00.00 |        |        |            |                  | ~     |           |          | ~ | · ·      |          | · ·   | -   |     | -     |          |   |   |   |          |
| 22       |                   |       |                        | _     |              |          |        |        |            |                  |       |           |          |   |          |          |       |     |     |       |          |   |   |   |          |
| 23<br>24 | Graph             |       |                        | 12    | ,            |          |        |        |            |                  |       |           |          |   |          |          |       |     | -+  | - Dat | a1       |   |   |   |          |
| 25       |                   |       |                        | 1     |              |          |        |        |            |                  |       |           |          |   |          |          |       |     |     | - Dat | a2       |   |   |   |          |
| 26       |                   |       |                        | 10    | -            |          |        |        |            |                  |       |           |          |   |          |          |       | i   |     | Dat   | a3       |   |   |   |          |
| 27       |                   |       |                        | 8     | ÷ +          | -        |        |        | -          | •                | -     |           | -        |   |          | -        |       | -   |     | Dat   | a4       |   |   |   |          |
| 28<br>29 |                   |       |                        | 6     | ; <b>-</b>   |          |        | •      | -          |                  | ÷     |           | -        | _ |          | +        |       | -   |     | - Dat | a5       |   |   |   |          |
| 30       |                   |       |                        | 4     | J-           | -        |        | •      | -          |                  |       |           |          |   | •        |          |       | -   | -+- | – Dat | a6       |   |   |   |          |
| 31       |                   |       |                        | 1 1   |              |          |        |        |            |                  |       |           |          |   |          |          |       | _   |     | - Dat | a7       |   |   |   |          |
| 32       |                   |       |                        | 2     | +            |          |        | :      | _          |                  | -     |           | -        | _ |          | :        |       |     | -   | – Dat | a8       |   |   |   |          |
| 33<br>34 |                   |       |                        | 0     |              |          |        |        | -          |                  | +     |           | -        |   |          | -        |       | -   |     | - Dat | a9       |   |   |   |          |
| 35       |                   |       |                        |       | 1            | 2        |        | 3      | 4          |                  | 5     |           | 6        |   | 7        | 8        | 9     | 10  | 2   | Dat   | a10      |   |   |   |          |
| 36       |                   |       |                        | -     |              |          |        |        | _          |                  |       |           |          |   | _        |          |       |     | _   |       | _        |   |   |   | -        |
| 1        | F FA              | OGGI  | NG /                   |       |              |          |        | _      | -          |                  |       |           |          |   |          |          |       |     |     |       |          |   |   |   | · I C    |
| Rea      |                   |       |                        |       |              |          |        |        |            |                  |       |           |          |   | <u> </u> |          |       | -   |     |       | NU       | M |   |   | <u> </u> |

| Item                         | Description                                                                                                    |  |  |  |  |  |  |  |
|------------------------------|----------------------------------------------------------------------------------------------------|--|--|--|--|--|--|--|
| LogicalStationNumber         | nter the logical station number that was specified in communication settings on the ommunication setting utility.        |  |  |  |  |  |  |  |
| DeviceName                   | Enter the first device of the devices whose data will be read.                                                           |  |  |  |  |  |  |  |
| LoggingTimeing<br>(hh:mm:ss) | Enter the logging interval.Example: Logging at intervals of 1 second0:0:1Logging at intervals of 1 hour 30 minutes1:30:0 |  |  |  |  |  |  |  |
| Message                      | Shows the function execution result. (Character string)                                                                  |  |  |  |  |  |  |  |
| ReturnCode                   | Shows the function execution result. (Hexadecimal value)                                                                 |  |  |  |  |  |  |  |
| Time                         | Shows the logging system time.                                                                                           |  |  |  |  |  |  |  |
| Data01 to 10                 | Show the logged device values.                                                                                           |  |  |  |  |  |  |  |
| Graph                        | Shows the past 10 logged values of 10 devices in the form of line graphs.                                                |  |  |  |  |  |  |  |
| LoggingStart                 | Used to start logging.                                                                                                   |  |  |  |  |  |  |  |
| LoggingStop                  | Used to stop logging.                                                                                                    |  |  |  |  |  |  |  |

#### 5.3.2 Excel sample program (Device read/write)

This sample program performs read/write the programmable controller CPU devices (D0 to D9) using the ActEasyIF control.

Also, this program displays the error code and error message in the dialog box by using ActSupport control at an error occurrence.

This sample program was created using Excel 2000.

#### (1) Using method

Open the sample sheet.

Enter the logical station number, to which communication settings have been made in the communication settings utility, into the "LogicalStationNumber" input cell.

Clicking DeviceRead reads the D0 to D9 device values of the programmable

controller CPU and displays them in the DeviceRead area.

Entering values into D0 to D9 in the DeviceWrite area and clicking DeviceWrite

writes the values to D0 - D9 of the programmable controller CPU.

If read/write of the D0 - D9 devices fails, the error message corresponding to the error code is displayed in the dialog box.

#### (2) Precautions for use of the sample program

(a) Before executing this sample program, make communication settings within the communication settings utility.

#### (3) Sample file

The sample program is installed into the following folder at the default installation.

C:\MELSEC\Act\Sample\ExcelVBA\Sample\Sample\_DeviceRW.xls Excel file

The sample program screen will be explained.

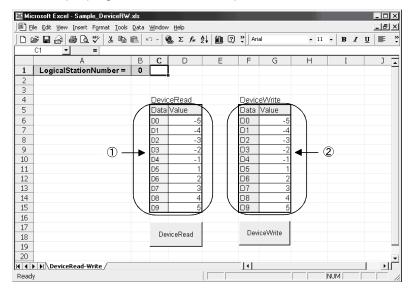

| Item                 | Description                                                                                                    |
|----------------------|----------------------------------------------------------------------------------------------------|
| LogicalStationNumber | Enter the logical station number to which communication settings have been made in the communication settings utility.      |
| ① (DeviceRead area)  | Displays the D0 to D9 device values of the programmable controller CPU.                                                     |
| ② (DeviceWrite area) | Enter the values to be written to D0 - D9 of the programmable controller CPU.                                               |
| DeviceRead           | Used to read the D0 to D9 device values of the programmable controller CPU and display them in the DeviceRead area.         |
| DeviceWrite          | Used to write the device values entered into D0 - D9 of the DeviceWrite area to D0 - D9 of the programmable controller CPU. |

#### 5.3.3 Access sample program

This sample program is designed to log and monitor the device values of the programmable controller CPU using the ActEasylF control. This sample program was created on Access 2000.

#### (1) Using method

Open the database.

Type the logical station number, which was specified in communication settings on the communication setting utility, in the "LogicalStationNumber" text box. Type the logging interval in the "LoggingTiming" text box.

Clicking LoggingStart starts logging.

Clicking LoggingStop stops logging.

Note that the logging data on the screen are not cleared. If an error occurs during execution, the error message and error code appear in the message box.

If an error has occurred, refer to "6 ERROR CODES" and remove the error cause.

#### (2) Precautions for use of the sample program

- (a) Before running this sample program, make communication settings on the communication setting utility.
- (b) When changing the input value, click LoggingStop to stop logging once,

then change the input value, and click LoggingStart to start logging.

- (c) In this sample program, devices "D0" to "D4" are preset as the devices to be monitored, and "D10" to "D17" as the devices to be logged. Also, monitoring is designed to occur at 1-second intervals.
- (d) This sample program logs device values up to 100 times. If the number of logging times exceeds 100, the oldest logging data is deleted and the newest logging data is registered.
- (3) Sample file

By default, the sample program is installed into the following folder.

C:\MELSEC\Act\Sample\AccessVBA\Sample\Sample.mdb Access file

The sample program screen will be explained.

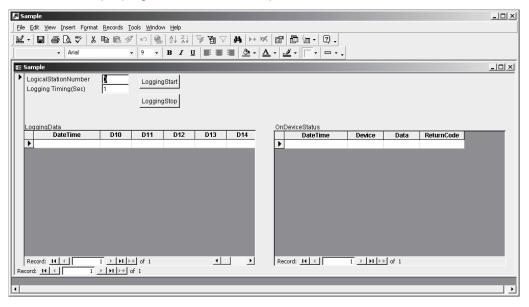

| Item                 | Description                                                                                                    |
|----------------------|----------------------------------------------------------------------------------------------------|
| LogicalStationNumber | Enter the logical station number that was specified in communication settings on the communication setting utility. |
| LoggingTimeing       | Enter the logging interval. (Unit: Seconds)                                                                         |
| LoggingData          | Shows the logged data.                                                                                              |
| OnDeviceStatus       | Shows the devices whose conditions held among the devices being monitored.                                          |
| LoggingStart         | Used to start logging.                                                                                              |
| LoggingStop          | Used to stop logging.                                                                                               |

#### 5.4 VBScript Sample Program

This section describes the VBScript sample program.

This sample program is designed to define the device values of the programmable controller CPU as the capacity and status of a tank and monitor their values using the ActMLEasyIF control.

This sample program was created on Microsoft® FrontPage® 2000.

(1) Using method

Opening the sample file opens the communication line to the programmable controller CPU used.

After that, the device values of the programmable controller CPU are acquired at intervals of 1 second and are used to display the capacity and status of the tank. If an error occurs during execution, the error message and error code appear in the message box.

If an error has occurred, refer to "6 ERROR CODES" and remove the error cause.

#### (2) Precautions for use of the sample program

- (a) Before running this sample program, make communication settings on the communication setting utility to set the logical station number to "0".
- (b) In this sample program, device "D100" is used to denote the tank capacity, and device "D101" to denote the tank status.

#### (3) Sample file

By default, the sample program is installed into the following folders.

C:\MELSEC\Act\Sample\VBScript\SampleHTML\Sample.htmlHTML fileC:\MELSEC\Act\Sample\VBScript\SampleHTML\Pics\Fill.gifImage fileC:\MELSEC\Act\Sample\VBScript\SampleHTML\Pics\Frame.gifImage fileC:\MELSEC\Act\Sample\VBScript\SampleHTML\Pics\LampERR.gifImage fileC:\MELSEC\Act\Sample\VBScript\SampleHTML\Pics\LampOFF.gifImage fileC:\MELSEC\Act\Sample\VBScript\SampleHTML\Pics\LampOFF.gifImage fileC:\MELSEC\Act\Sample\VBScript\SampleHTML\Pics\LampOFF.gifImage fileImage fileImage fileC:\MELSEC\Act\Sample\VBScript\SampleHTML\Pics\Tank.gifImage file

The sample program screens will be explained.

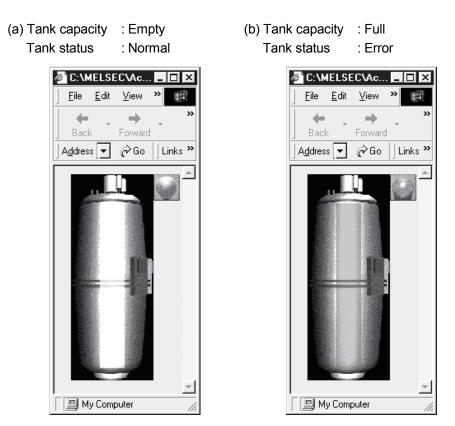

| Item          | Description                                                                         | remark                    |
|---------------|-------------------------------------------------------------------------------------|---------------------------|
| Tank capacity | Indicates the tank capacity.<br>(Within the range 0 $\leq$ device value $\leq$ 200) | Linked with device "D100" |
| Tank status   | Indicates the tank status.<br>Normal (device value = 0) :Blue lamp lit              | Linked with device "D101" |
|               | Error (device value <> 0) : Red lamp lit                                            |                           |

#### 5.5 ASP Sample Program

This sample program is designed to read programmable controller CPU data and read device values using the ActMLEasyIF control.

- (1) File structure
  - (a) Sample.asp (data input screen) Initial display screen used to set data for monitoring.
  - (b) SampleControl.asp (data getting screen) Used to get the input data of Sample.asp, store them into the global variables, and check them for errors.
  - (c) SampleMon.asp (data display screen)
    - Displays data in accordance with the input data of Sample.asp. Displays a message if an error occurs.
- (2) Using method

Store Sample.asp, SampleControl.asp and SampleMon.asp in the same folder on the WWW server.

Browse the URL of Sample.asp on the Microsoft<sup>®</sup> Internet Explorer and display the initial screen.

Entering "MonitorTiming", "LogicalStationNumber", "DeviceName" and "DeviceSize" on the initial screen and pressing MonitorStart start Open

processing, ReadDeviceBlock processing, GetCpuType processing and Close processing.

The input data appear in "MonitorTiming:", "LogicalStationNumber:",

"DeviceName:" and "DeviceSize:" on the data display screen.

"Message:" displays error occurrence processing when an error occurs in the corresponding processing.

"Return Code:" shows the result of the corresponding processing. "CpuType:" shows the type of the programmable controller CPU connected. "ReadData(Hex)" displays the device data of the programmable controller CPU

connected. If an error has occurred, refer to "6 ERROR CODES" and remove the error cause. The data display screen repeats updating at the intervals of "MonitorTiming:".

Pressing Back returns to the initial screen.

#### (3) Precautions for use of the sample program

Before running this sample program, make communication settings on the communication setting utility.

#### (4) Sample file list

By default, the sample program is installed in the following folders.

C:\MELSEC\Act\Sample\VBScript\SampleASP\Sample-E.asp ASP file C:\MELSEC\Act\Sample\VBScript\SampleASP\SampleControl-E.asp ASP file C:\MELSEC\Act\Sample\VBScript\SampleASP\SampleMon-E.asp ASP file

### (5) Screen

The sample program screens will be explained.

(a) Data input screen (Sample-E.asp)

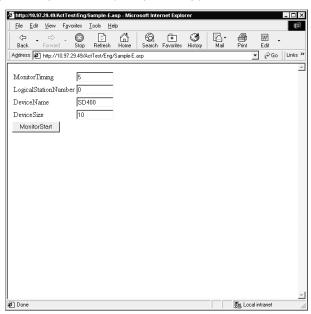

| Item                 | Description                                                             |
|----------------------|-------------------------------------------------------------------------|
| MonitorTiming        | Enter the monitoring intervals.                                         |
| LogicalStationNumber | Enter the logical station number.                                       |
| DeviceName           | Enter the device name from where data will be read.                     |
| DeviceSize           | Enter the number of points of the devices from where data will be read. |
| MonitorStart         | Used to start monitor processing.                                       |

#### (b) Data getting screen (SampleControl.asp)

The data getting screen is a page used to store the data entered on the data input screen into the global variables and check them for errors. This screen is not displayed on the Internet Explorer screen.

(c) Data display screen (SampleMon-E.asp)

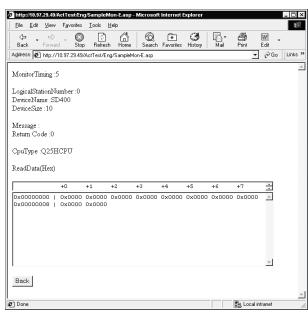

| Item                   | Description                                                             |
|------------------------|-------------------------------------------------------------------------|
| MonitorTiming :        | Shows the monitoring intervals.                                         |
| LogicalStationNumber : | Shows the logical station number.                                       |
| DeviceName :           | Shows the device name from where data will be read.                     |
| DeviceSize :           | Shows the number of points of the devices from where data will be read. |
| Message :              | Shows a message at error occurrence.                                    |
| Return Code :          | Shows the execution result of the corresponding processing.             |
| СриТуре                | Shows the CPU type.                                                     |
| ReadData(Hex)          | Shows the read device values.                                           |
| Back                   | Used to return to the initial screen.                                   |

#### 5.6 Visual Basic<sup>®</sup> .NET(Visual Studio<sup>®</sup> .NET 2003)Sample Programs

This section explains the sample programs for Visual Basic<sup>®</sup> .NET (Visual Studio<sup>®</sup> .NET 2003) that were created using the Act controls.

#### 5.6.1 Type conversion sample program

This sample program reads/writes ASCII character string, 32-bit integer or real number data from/to the programmable controller CPU devices in the corresponding data format using the ActEasyIF control, and if an error occurs during execution, displays the error message using the ActSupport control.

- (1) Using method The using method is the same as for Visual Basic. Refer to Section 5.1.3.
- (2) Precautions for use of the sample program The precautions are the same as for Visual Basic. Refer to Section 5.1.3.
- (3) Sample file list When installed on the default path, the sample program is installed into the following folder.

C:\MELSEC\Act\Sample\Vb.NET\Sample\_TypeConv\AssemblyInfo.vb C:\MELSEC\Act\Sample\Vb.NET\Sample\_TypeConv\Sample\_TypeConv.resx C:\MELSEC\Act\Sample\Vb.NET\Sample\_TypeConv\Sample\_TypeConv.sln C:\MELSEC\Act\Sample\Vb.NET\Sample\_TypeConv\Sample\_TypeConv.vb C:\MELSEC\Act\Sample\Vb.NET\Sample\_TypeConv\Sample\_TypeConv.vbproj

Assembly information file Resource file Visual Studio Solution file VB file VB main project file

The screen for the sample program will be explained.

| Sample_TypeConv LogicalStationNumber: |       |                          |
|---------------------------------------|-------|--------------------------|
| Open                                  |       | Close                    |
| ASCII character                       |       |                          |
|                                       | Write | Device Range:            |
|                                       | Read  | D0-D9                    |
| -32bit integer                        |       |                          |
|                                       | Write | Device Range:            |
|                                       | Read  | D10-D11                  |
| -Real number                          |       |                          |
|                                       | Write | Device Range:<br>D12-D13 |
|                                       | Read  | 012-013                  |

| Item              |       | Description                                                                                                    |
|-------------------|-------|----------------------------------------------------------------------------------------------------|
| LogicalStationNur | nber  | Type the logical station number that was specified in communication settings on the<br>communication setting utility.           |
| Open              |       | Opens the communication line.                                                                                                   |
| Close             |       | Closes the communication line.                                                                                                  |
| "ASII character"  | Write | Writes the ASCII character data, which was typed in the upper text box inside the frame, to the programmable controller CPU.    |
| frame             | Read  | Displays the ASCII character data, which was read from the programmable controller CPU, in the lower text box inside the frame. |
| "32bit integer"   | Write | Writes the 32-bit integer data, which was typed in the upper text box inside the frame, to the programmable controller CPU.     |
| frame             | Read  | Displays the 32-bit integer data, which was read from the programmable controller CPU, in the lower text box inside the frame.  |
| "Real number"     | Write | Writes the real number data, which was typed in the upper text box inside the frame, to the programmable controller CPU.        |
| frame             | Read  | Displays the real number data, which was read from the programmable controller CPU, in the lower text box inside the frame.     |

#### 5.6.2 Read/Write sample program

This sample program reads/writes the device values of the programmable controller CPU and monitors the device status using the ActEasyIF control or ActQCPUQ control.

#### (1) Using method

Load the form and choose the control to be used. Click Open to open the communication line.

When using the ActEasy IF control, type the logical number, which was specified in communication settings on the communication setting utility, in the "LogicalStationNumber" text box before clicking Open.

To execute random read, type the source device name and number of points, in the "DeviceName" and "DeviceSize" text boxes inside the "Random Read/Write" frame, and click ReadDeviceRandom2. This displays the device data in the

"Data" text box inside the "Output" frame.

To execute random write, type the destination device name and number of points, in the "DeviceName" and "DeviceSize" text boxes inside the "Random Read/Write" frame, and also type the device value, which will be written, in the "DeviceData" text box inside that frame, and click WriteDeviceRandom2. This

writes the device value to the programmable controller CPU.

To execute block read, type the source device name and number of points, in the "DeviceName" and "DeviceSize" text boxes inside the "Block Read/Write" frame, and click ReadDeviceBlock2. This displays the device data in the "Data" text

box inside the "Output" frame.

To execute block write, type the destination device name and number of points, in the "DeviceName" and "DeviceSize" text boxes inside the "Block Read/Write" frame, and also type the device value, which will be written, in the "DeviceData" text box inside that frame, and click WriteDeviceBlock2. This writes the device

value to the programmable controller CPU.

To register the device status monitor, type the device name, number of points, device value and status monitor cycle in the "DeviceName", "DeviceSize",

"DeviceData" and "MonitorCycle" text boxes inside the "Status Entry/Free" frame as the event occurrence conditions, and click EntryDeviceStatus.

When the registered event occurrence conditions are satisfied, the event data are displayed in the "Data" text box inside the "Output" frame.

To cancel the already registered device status monitor, click FreeDeviceStatus.

If an error occurs during execution, the error code appears in the "Return Code" box inside the "Output" frame.

If an error has occurred, refer to "6 ERROR CODES" and remove the error cause. Click Close to close the communication line.

| <ul> <li>(2) Precautions for use of the sample program</li> <li>(a) When using the ActEasylF control, make communication settings on the communication setting utility before running this sample program.</li> </ul> |                                                                                                    | •                           |  |  |
|----------------------------------------------------------------------------------------------------|----------------------------------------------------------------------------------------------------|-----------------------------|--|--|
|                                                                                                    | (b) When the ActQCPUQ control is used, this sample<br>the programmable controller CPU as "Q02(H)", th<br>and the transmission speed as 19200bps fixed.<br>The specification can be changed by changing va<br>property. | e COM port as "COM1",       |  |  |
|                                                                                                    | (c) When changing the control to be used, click Clos                                                                                                    | e to close the              |  |  |
|                                                                                                    | communication line once, then change the control                                                                                                    | l, and click Open to        |  |  |
|                                                                                                    | reopen the line.                                                                                                    |                             |  |  |
| (3)                                                                                                    | Sample file list                                                                                                    |                             |  |  |
|                                                                                                    | When installed on the default path, the sample prografollowing folder.                                                                                                    | am is installed into the    |  |  |
| C:\MELSEC\Act\Sampl                                                                                                    | Assembly information file                                                                                                    |                             |  |  |
| C:\MELSEC\Act\Sampl                                                                                                    | e\Vb.NET\Sample\Sample.resx                                                                                                    | Resource file               |  |  |
| C:\MELSEC\Act\Sampl                                                                                                    | e\Vb.NET\Sample\Sample.sln                                                                                                    | Visual Studio Solution file |  |  |
| C:\MELSEC\Act\Sampl                                                                                                    | VB file                                                                                                    |                             |  |  |
| C:\MELSEC\Act\Sampl                                                                                                    | e\Vb.NET\Sample\Sample.vbproj                                                                                                    | VB main project file        |  |  |
| C:\MELSEC\Act\Sampl                                                                                                    | e\Vb.NET\Sample_References\AssemblyInfo.vb                                                                                                    | Assembly information file   |  |  |
| C:\MELSEC\Act\Sampl                                                                                                    | e\Vb.NET\Sample_References\Sample_References.resx                                                                                                    | Resource file               |  |  |
| C:\MELSEC\Act\Sample\Vb.NET\Sample_References\Sample_References.sln Visual Studio Solution file                                                                                                    |                                                                                                    |                             |  |  |
| C:\MELSEC\Act\Sampl                                                                                                    | C:\MELSEC\Act\Sample\Vb.NET\Sample_References\Sample_References.vb VB file                                                                                                    |                             |  |  |
| C:\MELSEC\Act\Sampl                                                                                                    | C:\MELSEC\Act\Sample\Vb.NET\Sample_References\Sample_References.vbproj VB main project file                                                                                                    |                             |  |  |

The screen for the sample program will be explained.

| ntrol            |                  |             |          |                    |
|------------------|------------------|-------------|----------|--------------------|
| ActEasylF        | LogicalStationNu | mber:       |          | Open               |
| ActQCPUQ         |                  |             |          |                    |
|                  |                  |             |          | Close              |
| andom Read/Write |                  |             |          |                    |
| DeviceName:      | DeviceSize:      | DeviceData: | <b>A</b> | ReadDeviceRandom2  |
|                  |                  |             |          |                    |
| -                |                  |             | -        | WriteDeviceRandom2 |
| lock Read/Write  |                  |             |          |                    |
| DeviceName:      | DeviceSize:      | DeviceData: |          |                    |
|                  |                  |             | <u>^</u> | ReadDeviceBlock2   |
|                  |                  |             |          | WriteDeviceBlock2  |
|                  |                  | 1           | <b>T</b> |                    |
| tatus Entry/Free |                  |             |          |                    |
| DeviceName:      | DeviceSize:      | DeviceData: | <b>^</b> | EntryDeviceStatus  |
|                  | MonitorCycle:    |             | _        |                    |
| -                |                  |             | <b>+</b> | FreeDeviceStatus   |
|                  | -                |             |          |                    |
| lutput           |                  | _           |          |                    |
| Data:            |                  |             |          |                    |
|                  |                  |             |          | 2                  |
|                  |                  |             |          |                    |

| mple_References                     |                  |             |          | _                  |
|-------------------------------------|------------------|-------------|----------|--------------------|
| ontrol<br>• ActEasylF<br>• ActQCPUQ | LogicalStationNu | mber:       | -        | Open               |
| ACIQUPUQ                            |                  |             |          | Close              |
| Random Read/Write                   |                  |             |          |                    |
| DeviceName:                         | DeviceSize:      | DeviceData: | *        | ReadDeviceRandom2  |
| ·                                   | 1                |             | <u> </u> | WriteDeviceRandom2 |
| Block Read/Write                    |                  |             |          |                    |
| DeviceName:                         | DeviceSize:      | DeviceData: | <u>^</u> | ReadDeviceBlock2   |
|                                     |                  |             | -        | WriteDeviceBlock2  |
| Status Entry/Free —                 |                  |             |          |                    |
| DeviceName:                         | DeviceSize:      | DeviceData: | <u>^</u> | EntryDeviceStatus  |
| -                                   | MonitorCycle:    |             | <b>–</b> | FreeDeviceStatus   |
| Output                              |                  |             |          |                    |
| Return Code:                        |                  | _           |          |                    |
| Data:                               |                  |             |          |                    |
|                                     |                  |             |          |                    |
|                                     |                  |             |          | -                  |
| 1                                   |                  |             |          |                    |

## 5 SAMPLE PROGRAMS

| Item                            |                        | Description                                                                                                    |
|---------------------------------|------------------------|----------------------------------------------------------------------------------------------------|
| "Control" from o                | ActEasyIF,<br>ActQCPUQ | Choose the control to be used.                                                                                                    |
| "Control" frame                 | LogicalStationNumber   | Type the logical station number that was specified in communication settings on the communication setting utility.                                                                                                    |
| Open                            |                        | Opens the communication line.                                                                                                    |
| Close                           |                        | Closes the communication line.                                                                                                    |
|                                 | DeviceName             | Type the device name for which random read/write will be executed.                                                                                                    |
|                                 | DeviceSize             | Type the number of device points for which random read/write will be executed.                                                                                                    |
| "Developer                      | DeviceData             | Type the device value that will be written randomly.                                                                                                    |
| "Random<br>Read/Write"<br>frame | ReadDeviceRandom2      | Randomly reads device data from the programmable controller CPU to the data source typed in the "DeviceName" and "DeviceSize" text boxes inside the frame, and displays the data in the "Data" text box inside the "Output" frame.                                                                                |
|                                 | WriteDeviceRandom2     | Randomly writes device data to the programmable controller CPU from the data source typed in the "DeviceName", "DeviceSize" and "DeviceData" text boxes inside the frame.                                                                                                    |
|                                 | DeviceName             | Type the device name for which block read/write will be executed.                                                                                                    |
|                                 | DeviceSize             | Type the number of device points for which block read/write will be executed.                                                                                                    |
| "Block                          | DeviceData             | Type the device values that will be block-written.                                                                                                    |
| Read/Write"<br>frame            | ReadDeviceBlock2       | Block-reads device data from the programmable controller CPU to the data<br>source typed in the "DeviceName" and "DeviceSize" text boxes inside the<br>frame, and displays the data in the "Data" text box inside the "Output" frame.                                                                             |
|                                 | WriteDeviceBlock2      | Block-writes device data to the programmable controller CPU from the data source typed in the "DeviceName", "DeviceSize" and "DeviceData" text boxes inside the frame.                                                                                                    |
|                                 | DeviceName             | Type the device name as an event occurrence condition.                                                                                                    |
|                                 | DeviceSize             | Type the number of device points as an event occurrence condition.                                                                                                    |
|                                 | MonitorCycle           | Type the event monitor cycle.                                                                                                    |
| "Status                         | DeviceData             | Type the device value as an event occurrence condition.                                                                                                    |
| Entry/Free"<br>frame            | EntryDeviceStatus      | Registers the ON device status/event to the data source typed in the<br>"DeviceName", "DeviceSize", "MonitorCycle" and "DeviceData" text boxes<br>inside the frame.<br>When the registered event occurrence conditions is satisfied, the event data is<br>displayed in the "Data" text box of the "Output" frame. |
|                                 | FreeDeviceStatus       | Deletes the ON device status/event already registered.                                                                                                    |
| "Output" frame                  | Return Code            | Displays the execution result of each method.                                                                                                    |
|                                 | Data                   | Displays the read device values.                                                                                                    |

#### 5.7 Visual C++® .NET(Visual Studio® .NET 2003) Sample Programs

This section explains the sample programs for Visual C++ $^{\circ}$  .NET (Visual Studio $^{\circ}$  .NET 2003) that were created using the Act controls.

#### 5.7.1 Read/Write sample program

This sample program reads/writes the device values of the programmable controller CPU and monitors the device status using the ActEasyIF control or ActQCPUQ control.

(1) Using method

The using method is the same as for Visual Basic<sup>®</sup> .NET (Visual Studio<sup>®</sup> .NET 2003). Refer to Section 5.6.2.

# (2) Precautions for use of the sample program The precautions are the same as for Visual Basic<sup>®</sup> .NET (Visual Studio<sup>®</sup> .NET 2003). Refer to Section 5.6.2.

(3) Sample file list

When installed on the default path, the sample program is installed into the following folder.

| C:\MELSEC\Act\Sample\Vc.NET\Sample\app.ico          | Icon file                   |
|-----------------------------------------------------|-----------------------------|
| C:\MELSEC\Act\Sample\Vc.NET\Sample\app.rc           | Resource file               |
| C:\MELSEC\Act\Sample\Vc.NET\Sample\AssemblyInfo.cpp | Assembly information file   |
| C:\MELSEC\Act\Sample\Vc.NET\Sample\Form1.cpp        | C++ source file             |
| C:\MELSEC\Act\Sample\Vc.NET\Sample\Form1.h          | C header file               |
| C:\MELSEC\Act\Sample\Vc.NET\Sample\Form1.resX       | Resource file               |
| C:\MELSEC\Act\Sample\Vc.NET\Sample\resource.h       | C header file               |
| C:\MELSEC\Act\Sample\Vc.NET\Sample\Sample.sln       | Visual Studio Solution file |
| C:\MELSEC\Act\Sample\Vc.NET\Sample\Sample.vcproj    | VC++ main project file      |
| C:\MELSEC\Act\Sample\Vc.NET\Sample\stdafx.cpp       | C++ source file             |
| C:\MELSEC\Act\Sample\Vc.NET\Sample\stdafx.h         | C header file               |

| C:\MELSEC\Act\Sample\Vc.NET\Sample_References\app.ico                  | Icon file                   |
|------------------------------------------------------------------------|-----------------------------|
| C:\MELSEC\Act\Sample\Vc.NET\Sample_References\app.rc                   | Resource file               |
| C:\MELSEC\Act\Sample\Vc.NET\Sample_References\AssemblyInfo.cpp         | Assembly information file   |
| C:\MELSEC\Act\Sample\Vc.NET\Sample_References\Form1.cpp                | C++ source file             |
| C:\MELSEC\Act\Sample\Vc.NET\Sample_References\Form1.h                  | C header file               |
| C:\MELSEC\Act\Sample\Vc.NET\Sample_References\Form1.resX               | Resource file               |
| C:\MELSEC\Act\Sample\Vc.NET\Sample_References\resource.h               | C header file               |
| C:\MELSEC\Act\Sample\Vc.NET\Sample_References\Sample_References.sln    | Visual Studio Solution file |
| C:\MELSEC\Act\Sample\Vc.NET\Sample_References\Sample_References.vcproj | VC++ main project file      |
| C:\MELSEC\Act\Sample\Vc.NET\Sample_References\stdafx.cpp               | C++ source file             |
| C:\MELSEC\Act\Sample\Vc.NET\Sample_References\stdafx.h                 | C header file               |

(4) Screen

The screen is the same as for Visual Basic  $^{\otimes}$  .NET (Visual Studio  $^{\otimes}$  .NET 2003). Refer to Section 5.6.2.

#### 5.8 Visual Basic® .NET (Visual Studio® 2005) Sample Program

In Visual Basic<sup>®</sup> .NET (Visual Studio<sup>®</sup> 2005), use converted sample program for Visual Basic<sup>®</sup> .NET (Visual Studio<sup>®</sup> .NET 2003). For a sample program for Visual Basic<sup>®</sup> .NET (Visual Studio<sup>®</sup> .NET 2003), refer to Section 5.6.

#### 5.9 Visual C++® .NET (Visual Studio® 2005) Sample Program

This section explains a sample program for Visual C++<sup>®</sup> .NET (Visual Studio<sup>®</sup> 2005), created using Act control.

#### 5.9.1 Read/Write sample program

This sample program reads/writes the device values of the programmable controller CPU and monitors the device status using the ActEasyIF control or ActQCPUQ control.

#### (1) Using method

The using method is the same as for Visual Basic<sup>®</sup> .NET (Visual Studio<sup>®</sup> .NET 2003). Refer to Section 5.6.2.

(2) Precautions for use of the sample program The precautions are the same as for Visual Basic<sup>®</sup> .NET (Visual Studio<sup>®</sup> .NET 2003). Refer to Section 5.6.2.

#### (3) Sample file list

When installed on the default path, the sample program is installed into the following folder.

C:\MELSEC\Act\Sample\Vc.NET\Sample2005\Sample2005.sln C:\MELSEC\Act\Sample\Vc.NET\Sample2005\Sample2005\app.ico C:\MELSEC\Act\Sample\Vc.NET\Sample2005\Sample2005\AssemblyInfo.cpp C:\MELSEC\Act\Sample\Vc.NET\Sample2005\Sample2005\Form1.h C:\MELSEC\Act\Sample\Vc.NET\Sample2005\Sample2005\Form1.resx C:\MELSEC\Act\Sample\Vc.NET\Sample2005\Sample2005\Form1.resx C:\MELSEC\Act\Sample\Vc.NET\Sample2005\Sample2005\Form1.resx C:\MELSEC\Act\Sample\Vc.NET\Sample2005\Sample2005\Form1.resy C:\MELSEC\Act\Sample\Vc.NET\Sample2005\Sample2005\Form1.resy C:\MELSEC\Act\Sample\Vc.NET\Sample2005\Sample2005\Sample2005\Form1.resy C:\MELSEC\Act\Sample\Vc.NET\Sample2005\Sample2005\Sample2005\Sample2005\Form1.resy C:\MELSEC\Act\Sample\Vc.NET\Sample2005\Sample2005\Sample2005\Sample2005\Form1.resy C:\MELSEC\Act\Sample\Vc.NET\Sample2005\Sample2005\Sample2005\Sample2005\Form1.resy Visual Studio Solution file Icon file Resource file Assembly information file C header file C header file C header file C++ source file VC++ main project file C++ source file C header file

## 5 SAMPLE PROGRAMS

| $C: \label{eq:linear} C: \label{eq:linear} C: \label{eq:linear} E \label{eq:linear} C: \label{eq:linear} C: \labe$ | ln                           |
|----------------------------------------------------------------------------------------------------|------------------------------|
|                                                                                                    | Visual Studio Solution file  |
| C:\MELSEC\Act\Sample\Vc.NET\Sample_References2005\Sample_References2005\approx                                                                                                    | app.ico                      |
|                                                                                                    | Icon file                    |
| C:\MELSEC\Act\Sample\Vc.NET\Sample_References2005\Sample_References2005\approx                                                                                                    | app.rc                       |
|                                                                                                    | Resource file                |
| C:\MELSEC\Act\Sample\Vc.NET\Sample_References2005\Sample_References2005\                                                                                                    | AssemblyInfo.cpp             |
|                                                                                                    | Assembly information file    |
| $C: \label{eq:linear} C: \label{eq:linear} C: \lab$ | Form1.h                      |
|                                                                                                    | C header file                |
| $C: \label{eq:linear} C: \label{eq:linear} C: \lab$ | Form1.resx                   |
|                                                                                                    | Resource file                |
| $C: \label{eq:linear} C: \label{eq:linear} C: \lab$ | esource.h                    |
|                                                                                                    | C header file                |
| $\label{eq:c:MELSEC} C: \label{eq:melsec} C: \label{eq:melsec} C: \labe$ | Sample_References2005.cpp    |
|                                                                                                    | C++ source file              |
| $\label{eq:c:MELSEC} C: \label{eq:melsec} C: \label{eq:melsec} C: \labe$ | Sample_References2005.vcproj |
|                                                                                                    | VC++ main project file       |
| $C: \label{eq:linear} C: \label{eq:linear} C: \lab$ | stdafx.cpp                   |
|                                                                                                    | C++ source file              |
| $C: \label{eq:linear} C: \label{eq:linear} C: \label{eq:linear} E \label{eq:linear} C: \label{eq:linear} C: \labe$ | tdafx.h                      |
|                                                                                                    | C header file                |
|                                                                                                    |                              |

(4) Screen The screen is the same as for Visual Basic<sup>®</sup> .NET (Visual Studio<sup>®</sup> .NET 2003). Refer to Section 5.6.2.

#### 5.10 Visual Basic® .NET (Visual Studio® 2010) Sample Program

In Visual Basic<sup>®</sup> .NET (Visual Studio<sup>®</sup> 2010), use converted sample program for Visual Basic<sup>®</sup> .NET (Visual Studio<sup>®</sup> .NET 2003). For a sample program for Visual Basic<sup>®</sup> .NET (Visual Studio<sup>®</sup> .NET 2003), refer to Section 5.6.

#### 5.11 Visual C++® .NET (Visual Studio® 2010) Sample Program

This section explains a sample program for Visual C++<sup>®</sup> .NET (Visual Studio<sup>®</sup> 2010), created using Act control.

#### 5.11.1 Read/Write sample program

This sample program reads/writes the device values of the programmable controller CPU and monitors the device status using the ActEasyIF control or ActQCPUQ control.

#### (1) Using method

The using method is the same as for Visual Basic<sup>®</sup> .NET (Visual Studio<sup>®</sup> .NET 2003). Refer to Section 5.6.2.

(2) Precautions for use of the sample program The precautions are the same as for Visual Basic<sup>®</sup> .NET (Visual Studio<sup>®</sup> .NET 2003). Refer to Section 5.6.2.

#### (3) Sample file list

When installed on the default path, the sample program is installed into the following folder.

C:\MELSEC\Act\Sample\Vc.NET\Sample2010\Sample2010.sln C:\MELSEC\Act\Sample\Vc.NET\Sample2010\Sample2010\app.ico C:\MELSEC\Act\Sample\Vc.NET\Sample2010\Sample2010\assemblyInfo.cpp C:\MELSEC\Act\Sample\Vc.NET\Sample2010\Sample2010\Form1.h C:\MELSEC\Act\Sample\Vc.NET\Sample2010\Sample2010\Form1.resx C:\MELSEC\Act\Sample\Vc.NET\Sample2010\Sample2010\Form1.resx C:\MELSEC\Act\Sample\Vc.NET\Sample2010\Sample2010\resource.h C:\MELSEC\Act\Sample\Vc.NET\Sample2010\Sample2010\Sample2010.cpp C:\MELSEC\Act\Sample\Vc.NET\Sample2010\Sample2010\Sample2010.vcxproj C:\MELSEC\Act\Sample\Vc.NET\Sample2010\Sample2010\Sample2010.vcxproj C:\MELSEC\Act\Sample\Vc.NET\Sample2010\Sample2010\Sample2010\stdafx.cpp C:\MELSEC\Act\Sample\Vc.NET\Sample2010\Sample2010\stdafx.h Visual Studio Solution file Icon file Resource file Assembly information file C header file C header file C header file C++ source file VC++ main project file C++ source file C header file

## 5 SAMPLE PROGRAMS

| C:\MELSEC\Act\Sample\Vc.NET\Sample_References2010\Sample_References2010.s                                                                                                    | sin                           |
|----------------------------------------------------------------------------------------------------|-------------------------------|
|                                                                                                    | Visual Studio Solution file   |
| C:\MELSEC\Act\Sample\Vc.NET\Sample_References2010\Sample_References2010\a                                                                                                    | app.ico                       |
|                                                                                                    | Icon file                     |
| C:\MELSEC\Act\Sample\Vc.NET\Sample_References2010\Sample_References2010\a                                                                                                    | app.rc                        |
|                                                                                                    | Resource file                 |
| C:\MELSEC\Act\Sample\Vc.NET\Sample_References2010\Sample_References2010\                                                                                                    | AssemblyInfo.cpp              |
|                                                                                                    | Assembly information file     |
| $C: \label{eq:linear} C: \label{eq:linear} C: \lab$ | Form1.h                       |
|                                                                                                    | C header file                 |
| $C: \label{eq:linear} C: \label{eq:linear} C: \label{eq:linear} E \label{eq:linear} C: \label{eq:linear} C: \labe$ | Form1.resx                    |
|                                                                                                    | Resource file                 |
| $C:MELSEC \ Act \ Sample \ Vc. NET \ Sample \ References 2010 \ Sample \ References 2010 \ Sample \ References 2010 \ Sample \ References 2010 \ Sample \ Sample \ S$ | esource.h                     |
|                                                                                                    | C header file                 |
| $C: \label{eq:linear} C: \label{eq:linear} C: \label{eq:linear} E \label{eq:linear} C: \label{eq:linear} C: \labe$ | Sample_References2010.cpp     |
|                                                                                                    | C++ source file               |
| $C:MELSEC \ Act \ Sample \ Vc. NET \ Sample \ References 2010 \ Sample \ References 2010 \ Sample \ R$ | Sample_References2010.vcxproj |
|                                                                                                    | VC++ main project file        |
| $C: \label{eq:linear} C: \label{eq:linear} C: \label{eq:linear} E \label{eq:linear} C: \label{eq:linear} C: \labe$ | stdafx.cpp                    |
|                                                                                                    | C++ source file               |
| $C: \label{eq:linear} C: \label{eq:linear} C: \label{eq:linear} E \label{eq:linear} C: \label{eq:linear} C: \labe$ | stdafx.h                      |
|                                                                                                    | C header file                 |
|                                                                                                    |                               |

 Screen The screen is the same as for Visual Basic<sup>®</sup> .NET (Visual Studio<sup>®</sup> .NET 2003). Refer to Section 5.6.2.

# **6 ERROR CODES**

This chapter describes the error codes returned by the ACT controls and the error codes returned by the CPUs, modules and network boards.

## 6.1 Error Codes Returned by the ACT Controls

The following table gives the error codes returned by the ACT controls.

| Error Code | Error Definition                                                                                                  | Corrective action                                                                                                    |
|------------|----------------------------------------------------------------------------------------------------|----------------------------------------------------------------------------------------------------|
| 0x00000000 | Normal end                                                                                                    |                                                                                                    |
| 0x01010002 | Timeout error                                                                                                    | Check the property timeout value.<br>Check the settings in the communication settings utility.<br>Check the programmable controller, Unit settings, state of<br>the cable, etc.<br>Close and Open again.<br>Exit the program and restart the IBM-PC/AT compatible.                          |
| 0x01010005 | Message error                                                                                                    | Check the system noise.<br>Check the property timeout value.<br>Check the settings in the communication settings utility.<br>Check the programmable controller, unit settings, status of<br>the cable, etc.<br>Close and Open again.<br>Exit the program, restart the IBM-PC/AT compatible. |
| 0x01010010 | Programmable controller No. error<br>Communication could not be made with the<br>specified station number.        | Check the station number set on the communication setup<br>utility.<br>Check the station number set to ActStationNumber.                                                                                                    |
| 0x01010011 | Mode error<br>Command not supported.                                                                              | Check if the correct CPU type setting is done.<br>Check the programmable controller, Unit settings, status<br>of the cable, etc.<br>Exit the program and restart the IBM-PC/AT compatible.<br>Reinstall MX Component.<br>Inform the telephone center of our company.                        |
| 0x01010012 | Special Unit Specification error                                                                                  | Check the specified address of the special unit.                                                                                                    |
|            | Other data error<br>Communication cannot be made for some<br>cause.                                               | Check that the system configuration is not an unsupported configuration.<br>Check that the CPU type setting is correct.<br>Exit the program and restart the IBM-PC/AT compatible.<br>Inform the telephone center of our company.                                                            |
| 0x01010018 | Remote request error<br>Remote operation is being performed in the path<br>different from the communicating path. | Cancel the remote operation being performed in the other path.                                                                                                    |
| 0x01010020 | Link error<br>Link communications could not be made.                                                              | Check that reset operation is not performed for the other<br>end of communication, the control station (master station)<br>or the station passed through by routing.<br>Check that the network parameter setting is correct.                                                                |
| 0x01010021 | Special Unit Bus error<br>There is no response from the special unit under<br>consideration.                      | Repair or exchange the special unit under consideration.<br>Exit the program and restart the IBM-PC/AT compatible.<br>Reinstall MX Component.<br>Inform the telephone center of our company.                                                                                                |

| Error Code | Error Definition                                                        | Corrective action                                               |
|------------|-------------------------------------------------------------------------|-----------------------------------------------------------------|
| 0x01800001 | No command error<br>The method does not support.                        | The corresponding method does not support.                      |
| 0x01800002 | Memory lock error                                                       | Exit the program and restart the IBM-PC/AT compatible. *1       |
| 0.01000002 |                                                                         | Exit the program and restart the IBM-PC/AT compatible. *1       |
| 0x01800003 | Memory securing error                                                   | Exit other programs and secure free memory area.                |
|            |                                                                         | Exit the program and restart the IBM-PC/AT compatible.          |
| 0v01800004 | DLL load error                                                          | Exit other programs and secure free memory area.                |
| 0,01000004 |                                                                         | Reinstall MX Component.                                         |
|            |                                                                         | Exit the program and restart the IBM-PC/AT compatible.          |
| 0x01800005 | Resource securing error                                                 | Exit other programs and secure free memory area.                |
|            |                                                                         | Execute again after the other object completes the              |
|            | Resource Timeout error                                                  | communication.                                                  |
| 0x01801001 | The resource could not be retrieved within the                          | Execute again after increasing the timeout value.               |
| 0,01001001 | specified time.                                                         | Exit the program and restart the IBM-PC/AT compatible.          |
|            |                                                                         | Reinstall MX Component.                                         |
| 0x01801002 | Multi-line open error                                                   | Exit the program and restart the IBM-PC/AT compatible.          |
|            | Open not yet executed                                                   | Exit the program and restart the IBM-PC/AT compatible.          |
| 0,01001000 |                                                                         | Exit the program and restart the IBM-PC/AT compatible.          |
| 0x01801004 | Open Type error                                                         | Reinstall MX Component.                                         |
|            |                                                                         | Inform the telephone center of our company.                     |
|            |                                                                         | Exit the program and restart the IBM-PC/AT compatible.          |
| 0x01801005 | Specified port error                                                    | Reinstall MX Component.                                         |
|            |                                                                         | Check that the actual system configuration matches to the       |
|            |                                                                         | settings in the communication settings utility or the values of |
|            | Specified module error                                                  | the properties.                                                 |
| 0x01801006 |                                                                         | Exit the program and restart the IBM-PC/AT compatible.          |
|            |                                                                         | Reinstall MX Component.                                         |
|            |                                                                         | Inform the telephone center of our company.                     |
|            | Specified CPU error                                                     | Check the CPU type set to ActCpuType.                           |
|            |                                                                         | Check that the system configuration is not an unsupported       |
|            |                                                                         | configuration.                                                  |
| 0x01801007 |                                                                         | Exit the program and restart the IBM-PC/AT compatible.          |
|            |                                                                         | Reinstall MX Component.                                         |
|            |                                                                         | Check the packet type set to ActPacketType.                     |
| 0x01801008 | Target station access error                                             | Review the target station.                                      |
|            |                                                                         | Exit the program and restart the IBM-PC/AT compatible.          |
| 0x01801009 | Registry open failure<br>Failed while opening data key of the registry. | Reinstall MX Component.                                         |
|            |                                                                         | Inform the telephone center of our company.                     |
| 0x0180100A | Packet Type error<br>The packet type specified is incorrect.            | Recheck the ActPacketType.                                      |
|            |                                                                         | Exit the program and restart the IBM-PC/AT compatible.          |
|            |                                                                         | Reinstall MX Component.                                         |
| 0x0180100B | Protocol Type error<br>The protocol specified is incorrect.             | Exit the program and restart the IBM-PC/AT compatible.          |
|            |                                                                         | Reinstall MX Component.                                         |
|            |                                                                         | Inform the telephone center of our company.                     |
| 0.04004000 | Registry search failure                                                 | Exit the program and restart the IBM-PC/AT compatible.          |
| UXU18U100C |                                                                         | Reinstall MX Component.                                         |
| 0-04004005 | GetProcAddress failure                                                  | Exit the program and restart the IBM-PC/AT compatible.          |
| 0x0180100D |                                                                         | Reinstall MX Component.                                         |

\* 1: When using an Interface board for personal computers, refer to Appendix 4.

| Error Code | Error Definition                                  | Corrective action                                                                 |
|------------|---------------------------------------------------|-----------------------------------------------------------------------------------|
| 0x0180100F | DLL non-load error                                | Exit the program and restart the IBM-PC/AT compatible.                            |
|            |                                                   | Reinstall MX Component.                                                           |
|            | Another Object in execution                       |                                                                                   |
| 0x0180100F | Method cannot be executed because of              | Execute again after some time.                                                    |
|            | exclusive control in progress.                    |                                                                                   |
|            |                                                   |                                                                                   |
| 0x01802001 | The device character string specified in the      | Review the device name.                                                           |
|            | method is an unauthorised device character        |                                                                                   |
|            | string.                                           |                                                                                   |
| 0.01000000 | Device number error                               |                                                                                   |
| 0x01802002 | The device character string number specified in   | Review the device number.                                                         |
|            | the method is an unauthorised device number.      |                                                                                   |
| 0.01000000 |                                                   | Exit the program and restart the IBM-PC/AT compatible.                            |
| 0x01802003 | Program Type error                                | Reinstall MX Component.                                                           |
|            |                                                   | Inform the telephone center of our company.                                       |
|            | Sumcheck error                                    | Check the module side sumcheck setting.                                           |
| 0x01802004 |                                                   | Check the sumcheck property of the control.                                       |
| 0x01802004 | The sumcheck value of the received data is        | Check the cable.                                                                  |
|            | abnormal.                                         | Exit the program and restart the IBM-PC/AT compatible.<br>Reinstall MX Component. |
|            |                                                   | Check the number of points specified in the method.                               |
|            | Size error                                        | Review the system, e.g. programmable controller CPU,                              |
| 0x01802005 | The number of points specified in the method is   | module setting and cable status.                                                  |
| 0.01002003 | unauthorised.                                     | Exit the program and restart the IBM-PC/AT compatible.                            |
|            |                                                   | Reinstall MX Component.                                                           |
|            | Block number error                                |                                                                                   |
|            | The block specifying number in the device         | Review the block specifying number in the device                                  |
| 0x01802006 | character string specified in the method is       | character string specified in the method.                                         |
|            | unauthorised.                                     |                                                                                   |
|            |                                                   | Review the system, e.g. programmable controller CPU,                              |
| 0x01802007 | Receive data error                                | module setting and cable status.                                                  |
| 0,01002001 | The data received is abnormal.                    | Check the cable.                                                                  |
|            |                                                   | Exit the program and restart the IBM-PC/AT compatible.                            |
|            | Write Protect error                               | Exit the program and restart the IBM-PC/AT compatible.                            |
| 0x01802008 |                                                   | Reinstall MX Component.                                                           |
|            |                                                   | Inform the telephone center of our company.                                       |
|            | Reading Parameters error                          | Exit the program and restart the IBM-PC/AT compatible.                            |
| 0x01802009 |                                                   | Reinstall MX Component.                                                           |
|            |                                                   | Inform the telephone center of our company.                                       |
| 0x0180200A | Writing Parameters error                          | Exit the program and restart the IBM-PC/AT compatible.                            |
|            |                                                   | Reinstall MX Component.                                                           |
| 0x0180200B |                                                   | Inform the telephone center of our company.                                       |
|            | Programmable controller type mismatch             | Set the correct CPU type as the CPU type of the property.                         |
|            | The CPU type set to the property and the CPU      | Set the correct CPU type on the communication settings                            |
|            | type set on the communication settings utility do | utility.                                                                          |
|            | not match the CPU type on the other end of        | Review the system, e.g. programmable controller CPU,                              |
|            | communication.                                    | module setting and cable status.                                                  |
| 0,0100000  | Request Cancel error                              | Exit the program and restart the IBM-PC/AT compatible.                            |
| 0x0180200C | The request was cancelled while being             | Reinstall MX Component.                                                           |
|            | processed.                                        | Inform the telephone center of our company.                                       |

| Error Code | Error Definition                                 | Corrective action                                       |
|------------|--------------------------------------------------|---------------------------------------------------------|
|            | Drive Name error                                 | Exit the program and restart the IBM-PC/AT compatible.  |
| 0x0180200D | The specified drive name is incorrect.           | Reinstall MX Component.                                 |
|            | The specified drive fiame is incorrect.          | Inform the telephone center of our company.             |
|            | Designing Stop error                             | Exit the program and restart the IBM-PC/AT compatible.  |
| 0x0180200E | Beginning Step error                             | Reinstall MX Component.                                 |
|            | The beginning step specified is incorrect.       | Inform the telephone center of our company.             |
|            |                                                  | Exit the program and restart the IBM-PC/AT compatible.  |
| 0x0180200F | Parameter Type error                             | Reinstall MX Component.                                 |
|            | The parameter type is incorrect.                 | Inform the telephone center of our company.             |
|            |                                                  | Exit the program and restart the IBM-PC/AT compatible.  |
| 0x01802010 | File Name error                                  | Reinstall MX Component.                                 |
|            | The file name is incorrect.                      | Inform the telephone center of our company.             |
|            | Status error                                     | Exit the program and restart the IBM-PC/AT compatible.  |
| 0x01802011 | The status of Registration/Cancellation/Setting  | Reinstall MX Component.                                 |
| 0,01002011 | is incorrect.                                    | Inform the telephone center of our company.             |
|            |                                                  | Exit the program and restart the IBM-PC/AT compatible.  |
| 0v01802012 | Detailed Condition Field error                   | Reinstall MX Component.                                 |
| 0.01002012 |                                                  | -                                                       |
|            |                                                  | Inform the telephone center of our company.             |
| 0.01000010 |                                                  | Exit the program and restart the IBM-PC/AT compatible.  |
| 0x01802013 | Step Condition error                             | Reinstall MX Component.                                 |
|            |                                                  | Inform the telephone center of our company.             |
|            |                                                  | Exit the program and restart the IBM-PC/AT compatible.  |
| 0x01802014 | Bit Device Condition error                       | Reinstall MX Component.                                 |
|            |                                                  | Inform the telephone center of our company.             |
|            |                                                  | Exit the program and restart the IBM-PC/AT compatible.  |
| 0x01802015 | Parameter Settings error                         | Reinstall MX Component.                                 |
|            |                                                  | Inform the telephone center of our company.             |
|            | Error in specifying telephone exchange number.   | Check the telephone exchange number.                    |
| 0x01802016 | Method does not support the operations           | Check if the method being executed is supported or not. |
| 0.01002010 | corresponding to the specified telephone         | Check the system configuration such as programmable     |
|            | exchange number.                                 | controller, unit, etc.                                  |
|            | Keyword error                                    | Exit the program and restart the IBM-PC/AT compatible.  |
| 0x01802017 |                                                  | Reinstall MX Component.                                 |
|            |                                                  | Inform the telephone center of our company.             |
|            | Read/Write Flag error                            | Exit the program and restart the IBM-PC/AT compatible.  |
| 0x01802018 |                                                  | Reinstall MX Component.                                 |
|            |                                                  | Inform the telephone center of our company.             |
|            | Refresh Method error                             | Exit the program and restart the IBM-PC/AT compatible.  |
| 0x01802019 |                                                  | Reinstall MX Component.                                 |
| 0701002019 |                                                  | Inform the telephone center of our company.             |
|            |                                                  | Exit the program and restart the IBM-PC/AT compatible.  |
| 0x0180201A | Buffer Access Method error                       | Reinstall MX Component.                                 |
|            |                                                  | Inform the telephone center of our company.             |
| 0v0180201P | Start Mode/Stop Mode error                       | Exit the program and restart the IBM-PC/AT compatible.  |
|            |                                                  | Reinstall MX Component.                                 |
| 070100201D |                                                  | -                                                       |
|            |                                                  | Inform the telephone center of our company.             |
| 004000040  | Written clock data error                         | Devices the set of the last of the set                  |
| 0x0180201C | Clock data specified for write cannot be written | Review the clock data to be written.                    |
|            | properly since that data is in error.            |                                                         |

| Error Code   | Error Definition                                | Corrective action                                                                 |
|--------------|-------------------------------------------------|-----------------------------------------------------------------------------------|
|              | Online clock data write error                   |                                                                                   |
| 0x0180201D   | Write of clock data failed.                     | Place the programmable controller CPU in the STOP                                 |
|              | Clock data cannot be written since the          | status.                                                                           |
|              | programmable controller CPU is during RUN.      |                                                                                   |
|              |                                                 | Exit the program and restart the IBM-PC/AT compatible.                            |
| 0x0180201E   | ROM drive error                                 | Reinstall MX Component.                                                           |
|              |                                                 | Inform the telephone center of our company.                                       |
|              | While Tracing error                             | Exit the program and restart the IBM-PC/AT compatible.                            |
| 0x0180201F   |                                                 | Reinstall MX Component.                                                           |
| 0,01002011   | Invalid operation was carried out during trace. | Inform the telephone center of our company.                                       |
|              |                                                 | Check the value of the first I/O number specified in the                          |
|              | First I/O number error                          | method.                                                                           |
| 0x01802020   | The first I/O number specified in the method is | Using the GPP function, check the programmable                                    |
| 0/10/1002020 | an unauthorised value.                          | controller CPU parameters (I/O assignment).                                       |
|              |                                                 | Exit the program and restart the IBM-PC/AT compatible.                            |
|              | First address error                             | Check the value of the buffer address specified in the                            |
| 0x01802021   |                                                 | method.                                                                           |
| 0202021      | unauthorised value.                             | Exit the program and restart the IBM-PC/AT compatible.                            |
|              |                                                 | Exit the program and restart the IBM-PC/AT compatible.                            |
| 0x01802022   | Pattern error                                   | Reinstall MX Component.                                                           |
| 0202022      |                                                 |                                                                                   |
|              |                                                 | Inform the telephone center of our company.                                       |
| 0.04000000   |                                                 | Exit the program and restart the IBM-PC/AT compatible.                            |
| 0x01802023   | SFC Block No. error                             | Reinstall MX Component.                                                           |
|              |                                                 | Inform the telephone center of our company.                                       |
|              |                                                 | Exit the program and restart the IBM-PC/AT compatible.                            |
| 0x01802024   | SFC Step No. error                              | Reinstall MX Component.                                                           |
|              |                                                 | Inform the telephone center of our company.                                       |
|              |                                                 | Exit the program and restart the IBM-PC/AT compatible.                            |
| 0x01802025   | Step No. error                                  | Reinstall MX Component.                                                           |
|              |                                                 | Inform the telephone center of our company.                                       |
|              | Data error                                      | Exit the program and restart the IBM-PC/AT compatible.                            |
| 0x01802026   |                                                 | Reinstall MX Component.                                                           |
|              |                                                 | Inform the telephone center of our company.                                       |
| 0x01802027   | System Data error                               | Exit the program and restart the IBM-PC/AT compatible.                            |
|              |                                                 | Reinstall MX Component.                                                           |
|              |                                                 | Inform the telephone center of our company.                                       |
|              | Error in number of TC settings Value            | Exit the program and restart the IBM-PC/AT compatible.                            |
| 0x01802028   |                                                 | Reinstall MX Component.                                                           |
|              |                                                 | Inform the telephone center of our company.                                       |
| 0x01802029   | Clear Mode error                                | Exit the program and restart the IBM-PC/AT compatible.                            |
|              |                                                 | Reinstall MX Component.                                                           |
|              |                                                 | Inform the telephone center of our company.                                       |
| 0x0180202A   | Signal Flow error                               | Exit the program and restart the IBM-PC/AT compatible.                            |
|              |                                                 | Reinstall MX Component.                                                           |
|              |                                                 | Inform the telephone center of our company.                                       |
|              |                                                 |                                                                                   |
|              |                                                 |                                                                                   |
| 0x0180202B   | Version Control error                           | Exit the program and restart the IBM-PC/AT compatible.<br>Reinstall MX Component. |

| Error Code  | Error Definition                                             | Corrective action                                                                                     |
|-------------|--------------------------------------------------------------|----------------------------------------------------------------------------------------------------|
|             |                                                              | Exit the program and restart the IBM-PC/AT compatible.                                                |
| 0x0180202C  | Monitor Not Registered error                                 | Reinstall MX Component.                                                                               |
|             |                                                              | Inform the telephone center of our company.                                                           |
|             |                                                              | Exit the program and restart the IBM-PC/AT compatible.                                                |
| 0x0180202D  | PI Type error                                                | Reinstall MX Component.                                                                               |
|             |                                                              | Inform the telephone center of our company.                                                           |
|             |                                                              | Exit the program and restart the IBM-PC/AT compatible.                                                |
| 0x0180202E  | PI No error                                                  | Reinstall MX Component.                                                                               |
|             |                                                              | Inform the telephone center of our company.                                                           |
|             |                                                              | Exit the program and restart the IBM-PC/AT compatible.                                                |
| 0x0180202F  | Error in Number of PIs                                       | Reinstall MX Component.                                                                               |
|             |                                                              | Inform the telephone center of our company.                                                           |
|             |                                                              | Exit the program and restart the IBM-PC/AT compatible.                                                |
| 0x01802030  | Shift error                                                  | Reinstall MX Component.                                                                               |
|             |                                                              | Inform the telephone center of our company.                                                           |
|             |                                                              | Exit the program and restart the IBM-PC/AT compatible.                                                |
| 0x01802031  | File Type error                                              | Reinstall MX Component.                                                                               |
|             |                                                              | Inform the telephone center of our company.                                                           |
|             |                                                              | Exit the program and restart the IBM-PC/AT compatible.                                                |
| 0x01802032  | Specified Unit error                                         | Reinstall MX Component.                                                                               |
| 0,01002002  |                                                              | Inform the telephone center of our company.                                                           |
|             |                                                              | Exit the program and restart the IBM-PC/AT compatible.                                                |
| 0x01802033  | Error check flag error                                       | Reinstall MX Component.                                                                               |
| 0,01002000  |                                                              | Inform the telephone center of our company.                                                           |
|             |                                                              | Exit the program and restart the IBM-PC/AT compatible.                                                |
| 0v01802034  | Step RUN operation error                                     | Reinstall MX Component.                                                                               |
| 0701002004  |                                                              | Inform the telephone center of our company.                                                           |
|             |                                                              | Exit the program and restart the IBM-PC/AT compatible.                                                |
| 0v01802035  | Step RUN data error                                          | Reinstall MX Component.                                                                               |
| 0.01002000  |                                                              | Inform the telephone center of our company.                                                           |
|             |                                                              | Exit the program and restart the IBM-PC/AT compatible.                                                |
| 0v01802036  | During Step RUN error                                        | Reinstall MX Component.                                                                               |
| 0.01002000  |                                                              | Inform the telephone center of our company.                                                           |
|             |                                                              | Exit the program and restart the IBM-PC/AT compatible.                                                |
| 0x01802037  | Write error while running program<br>corresponding to E2PROM | Reinstall MX Component.                                                                               |
| 0.001002007 |                                                              | Inform the telephone center of our company.                                                           |
|             | Clock data read/write error                                  |                                                                                                    |
|             | The clock data read/write method was executed                |                                                                                                    |
| 0x01802038  | for the programmable controller CPU which                    | Do not execute clock data read/write.                                                                 |
|             | does not have the clock devices.                             |                                                                                                    |
|             |                                                              | Exit the program and restart the IBM-PC/AT compatible.                                                |
| 0x01802039  | Trace not completed error                                    | Reinstall MX Component.                                                                               |
|             |                                                              | -                                                                                                    |
| 0x0180203A  | Registration Clear Flag error                                | Inform the telephone center of our company.<br>Exit the program and restart the IBM-PC/AT compatible. |
|             |                                                              |                                                                                                    |
|             |                                                              | Reinstall MX Component.                                                                               |
|             |                                                              | Inform the telephone center of our company.                                                           |
| 0x0180203B  | Operation error                                              | Exit the program and restart the IBM-PC/AT compatible.                                                |
|             |                                                              | Reinstall MX Component.                                                                               |
|             |                                                              | Inform the telephone center of our company.                                                           |

| Error Code | Error Definition                                      | Corrective action                                                                 |
|------------|-------------------------------------------------------|-----------------------------------------------------------------------------------|
| 0x0180203C |                                                       | Exit the program and restart the IBM-PC/AT compatible.                            |
|            | Error in the number of exchanges                      | Reinstall MX Component.                                                           |
|            |                                                       | Inform the telephone center of our company.                                       |
|            |                                                       | Exit the program and restart the IBM-PC/AT compatible.                            |
| 0x0180203D | Error in number of loops specified                    | Reinstall MX Component.                                                           |
|            |                                                       | Inform the telephone center of our company.                                       |
|            |                                                       | Exit the program and restart the IBM-PC/AT compatible.                            |
| 0x0180203E | Retrieve data selection                               | Reinstall MX Component.                                                           |
|            |                                                       | Inform the telephone center of our company.                                       |
|            | Error in number of SFC cycles                         | Exit the program and restart the IBM-PC/AT compatible.                            |
| 0x0180203F |                                                       | Reinstall MX Component.                                                           |
|            |                                                       | Inform the telephone center of our company.                                       |
|            |                                                       | Exit the program and restart the IBM-PC/AT compatible.                            |
| 0x01802040 | Motion programmable controller error                  | Reinstall MX Component.                                                           |
|            |                                                       | Inform the telephone center of our company.                                       |
|            |                                                       | Exit the program and restart the IBM-PC/AT compatible.                            |
| 0x01802041 | Motion programmable controller Communication          | Reinstall MX Component.                                                           |
|            | error                                                 | Inform the telephone center of our company.                                       |
|            |                                                       | Exit the program and restart the IBM-PC/AT compatible.                            |
| 0x01802042 | Fixed execution time setting error                    | Reinstall MX Component.                                                           |
| 0,01002012 |                                                       | Inform the telephone center of our company.                                       |
|            |                                                       | Exit the program and restart the IBM-PC/AT compatible.                            |
| 0x01802043 | Error in number of functions                          | Reinstall MX Component.                                                           |
| 0701002040 |                                                       | Inform the telephone center of our company.                                       |
|            |                                                       | Exit the program and restart the IBM-PC/AT compatible.                            |
| 0v01802044 | System information specification error                | Reinstall MX Component.                                                           |
| 0701002044 | System mormation specification error                  | Inform the telephone center of our company.                                       |
|            |                                                       | Exit the program and restart the IBM-PC/AT compatible.                            |
| 0v01802045 | Registration Condition Not Formed error               | Reinstall MX Component.                                                           |
| 0701002043 |                                                       | Inform the telephone center of our company.                                       |
|            |                                                       |                                                                                   |
| 0,01000046 | Function No. amon                                     | Exit the program and restart the IBM-PC/AT compatible.<br>Reinstall MX Component. |
| 0001002040 | Function No. error                                    |                                                                                   |
|            |                                                       | Inform the telephone center of our company.                                       |
| 0.04000047 |                                                       | Exit the program and restart the IBM-PC/AT compatible.                            |
| 0x01802047 | RAM drive error                                       | Reinstall MX Component.                                                           |
|            |                                                       | Inform the telephone center of our company.                                       |
|            | ROM drive error at the booting side                   | Exit the program and restart the IBM-PC/AT compatible.                            |
| 0x01802048 |                                                       | Reinstall MX Component.                                                           |
|            |                                                       | Inform the telephone center of our company.                                       |
|            | Transfer mode specification error at the booting side | Exit the program and restart the IBM-PC/AT compatible.                            |
| 0x01802049 |                                                       | Reinstall MX Component.                                                           |
|            |                                                       | Inform the telephone center of our company.                                       |
| 0x0180204A | Insufficient memory error                             | Exit the program and restart the IBM-PC/AT compatible.                            |
|            |                                                       | Reinstall MX Component.                                                           |
|            |                                                       | Inform the telephone center of our company.                                       |
|            | Back up drive ROM error                               | Exit the program and restart the IBM-PC/AT compatible.                            |
| 0x0180204B |                                                       | Reinstall MX Component.                                                           |
|            |                                                       | Inform the telephone center of our company.                                       |

| Error Code               | Error Definition                                                       | Corrective action                                                    |
|--------------------------|------------------------------------------------------------------------|----------------------------------------------------------------------|
|                          |                                                                        | Exit the program and restart the IBM-PC/AT compatible.               |
| 0x0180204C               | Block size error                                                       | Reinstall MX Component.                                              |
|                          |                                                                        | Inform the telephone center of our company.                          |
|                          |                                                                        | Exit the program and restart the IBM-PC/AT compatible.               |
| 0x0180204D               | Detached during RUN state error                                        | Reinstall MX Component.                                              |
|                          | -                                                                      | Inform the telephone center of our company.                          |
|                          |                                                                        | Exit the program and restart the IBM-PC/AT compatible.               |
| 0x0180204E               | Unit Already Registered error                                          | Reinstall MX Component.                                              |
|                          |                                                                        | Inform the telephone center of our company.                          |
|                          |                                                                        | Exit the program and restart the IBM-PC/AT compatible.               |
| 0x0180204F               | Password Registration Data Full error                                  | Reinstall MX Component.                                              |
|                          |                                                                        | Inform the telephone center of our company.                          |
|                          |                                                                        | Exit the program and restart the IBM-PC/AT compatible.               |
| 0x01802050               | Password Not Registered error                                          | Reinstall MX Component.                                              |
|                          |                                                                        | Inform the telephone center of our company.                          |
|                          |                                                                        | Exit the program and restart the IBM-PC/AT compatible.               |
| 0x01802051               | Remote Password error                                                  | Reinstall MX Component.                                              |
|                          |                                                                        | Inform the telephone center of our company.                          |
|                          |                                                                        | Exit the program and restart the IBM-PC/AT compatible.               |
| 0x01802052               | IP Address error                                                       | Reinstall MX Component.                                              |
|                          |                                                                        | Inform the telephone center of our company.                          |
|                          | Timeout value out of range error                                       | Exit the program and restart the IBM-PC/AT compatible.               |
| 0x01802053               |                                                                        | Reinstall MX Component.                                              |
|                          |                                                                        | Inform the telephone center of our company.                          |
|                          | Command not detected error                                             | Exit the program and restart the IBM-PC/AT compatible.               |
| 0x01802054               |                                                                        | Reinstall MX Component.                                              |
|                          |                                                                        | Inform the telephone center of our company.                          |
|                          |                                                                        | Exit the program and restart the IBM-PC/AT compatible.               |
| 0x01802055               | Trace execution type error                                             | Reinstall MX Component.                                              |
|                          |                                                                        | Inform the telephone center of our company.                          |
|                          | Version error                                                          | Exit the program and restart the IBM-PC/AT compatible.               |
| 0x01802056               |                                                                        | Reinstall MX Component.                                              |
|                          |                                                                        | Inform the telephone center of our company.                          |
|                          | Tracking cable error                                                   |                                                                      |
|                          | The tracking cable is faulty.                                          | Reexamine the system such as the programmable                        |
| 0x01802057               | The programmable controller CPU status is                              | controller CPU, module setting and cable status.                     |
|                          | error.                                                                 | ,                                                                    |
|                          | Keyword protection error                                               |                                                                      |
| 0x0180205C               |                                                                        | Disable the keyword and execute again.                               |
| 0101002000               | word.                                                                  |                                                                      |
|                          | Keyword disable error                                                  |                                                                      |
| 0x0180205D               | The inputted keyword is wrong.                                         | Input a correct keyword.                                             |
| 0x0180205D               |                                                                        |                                                                      |
| 0x0180205D               | Keyword protecting error                                               |                                                                      |
|                          | Keyword protecting error<br>Programmable controller did not accept the | Execute again or re-switch the power of the                          |
| 0x0180205D<br>0x0180205E | Programmable controller did not accept the                             | Execute again or re-switch the power of the programmable controller. |
|                          | Programmable controller did not accept the protecting command.         | -                                                                    |
|                          | Programmable controller did not accept the                             | -                                                                    |

| Error Code | Error Definition                                                                                                    | Corrective action                                                                                                    |
|------------|----------------------------------------------------------------------------------------------------|----------------------------------------------------------------------------------------------------|
| 0x01802060 | Keyword deletion error<br>The inputted keyword is wrong.                                                                                                    | Input a correct keyword.                                                                                                    |
| 0x01802062 | Received packet CRC check error<br>An error occurred in CRC check for receive<br>packet data.                                                                                             | Execute the communication process again.                                                                                                    |
| 0x01802063 | Received packet CRC check error<br>An error occurred in CRC check for whole data<br>file of receive packet.                                                                               | Execute the communication process again.                                                                                                    |
| 0x01802064 | FX Series programmable controller connection<br>error                                                                                                    | Please contact out telephone center.                                                                                                    |
| 0x01802070 | Online change program error<br>No target program for online change exists in<br>the programmable controller CPU.                                                                          | Execute the online change after turning the programmable controller CPU to STOP.                                                                              |
| 0x01802071 | Ether direct communication multiple response<br>receive error<br>Multiple responses were received during Ether<br>direct communication.                                                   | Check that the personal computer and the programmable controller CPU are in a one-to-one connection.                                                          |
| 0x01802072 | Ether direct communication error<br>Cannot communicate because the<br>programmable controller CPU is being accessed<br>by another personal computer during Ether<br>direct communication. | Check that the personal computer and the programmable controller CPU are in a one-to-one connection.                                                          |
| 0x01802073 | Programmable controller CPU search response<br>error<br>The number of responses in the programmable<br>controller CPU search exceeded the maximum<br>number to be searched.               | Reduce the number of programmable controllers on the network to 1024 or less.                                                                                 |
| 0x01802074 | Redundant system other system connection diagnostics error                                                                                                    | Disconnect the cable and connect it to the currently disconnected programmable controller CPU. Or, change the redundant CPU specification to the self system. |
| 0x01808001 | Multiple Open error<br>Open method was executed while it was open                                                                                                    | Exit the program and restart the IBM-PC/AT compatible.<br>Execute any method other than Open.                                                                 |
| 0x01808002 | Channel number specifying error<br>The port number set to the property and the port<br>number set on the communication settings utility<br>are unauthorised values.                       | Set the correct value to the port number of the property.<br>Make communication settings again on the<br>communication settings utility.                      |
| 0x01808003 | Driver not yet started<br>The network board driver is not started.                                                                                                    | The network board driver is not started. Start the driver.                                                                                                    |
| 0x01808004 | Error in overlap event generation                                                                                                    | Exit the program and restart the IBM-PC/AT compatible.<br>Reinstall MX Component.<br>Inform the telephone center of our company.                              |
| 0x01808005 | MUTEX generation error<br>Creation of MUTEX to exercise exclusive control<br>failed.                                                                                                    | Exit the program and restart the IBM-PC/AT compatible.<br>Reinstall MX Component.                                                                             |
| 0x01808006 | Error in socket object generation<br>Socket object could not be created                                                                                                    | Exit the program and restart the IBM-PC/AT compatible.<br>Reinstall MX Component.<br>Inform the telephone center of our company.                              |

| Error Code | Error Definition                                                               | Corrective action                                        |
|------------|--------------------------------------------------------------------------------|----------------------------------------------------------|
|            |                                                                                | Check for a running application which uses the same port |
|            |                                                                                | number.                                                  |
|            |                                                                                | Retry after changing the port number value of the        |
|            |                                                                                | property.                                                |
| 0x01808007 | Socket object generation error                                                 | Retry after changing the port number value on the        |
|            | Creation of the Socket object failed.                                          | communication settings utility.                          |
|            |                                                                                | Make Ethernet board and protocol settings on the control |
|            |                                                                                | panel of the OS.                                         |
|            |                                                                                | Exit the program and restart the IBM-PC/AT compatible.   |
|            |                                                                                | Review the IP address and port number values of the      |
|            |                                                                                | properties.                                              |
|            | Port connection error                                                          | Review the port number value on the communication        |
| 0x01808008 | Establishment of connection failed.                                            | settings utility.                                        |
|            | The other end does not respond.                                                | Review the system, e.g. programmable controller CPU,     |
|            |                                                                                | module setting and cable status.                         |
|            |                                                                                | Exit the program and restart the IBM-PC/AT compatible.   |
|            | COM port handle error                                                          |                                                          |
|            | The handle of the COM port cannot be acquired.                                 | Check for an application which uses the COM port.        |
| 0x01808009 | The COM port objet cannot be copied.                                           | Exit the program and restart the IBM-PC/AT compatible.   |
|            | The SOCKET object cannot be copied.                                            |                                                          |
|            |                                                                                | Check for an application which uses the COM port.        |
| 0x0180800A | Buffer size setting error                                                      | Make COM port setting on the control panel of the OS.    |
|            | Setting of the COM port buffer size failed.                                    | Exit the program and restart the IBM-PC/AT compatible.   |
|            |                                                                                | Check for an application which uses the COM port.        |
| 0x0180800B | DCB value acquisition error<br>Acquisition of the COM port DCB value failed.   | Make COM port setting on the control panel of the OS.    |
|            |                                                                                | Exit the program and restart the IBM-PC/AT compatible.   |
|            |                                                                                | Check for an application which uses the COM port.        |
| 0x0180800C | DCB setting error                                                              | Make COM port setting on the control panel of the OS.    |
|            | Setting of the COM port DCB value failed.                                      | Exit the program and restart the IBM-PC/AT compatible.   |
|            |                                                                                | Review the time-out value of the property.               |
|            | Time-out value setting error<br>Setting of the COM port time-out value failed. | Review the time-out value on the communication settings  |
|            |                                                                                | utility.                                                 |
| 0x0180800D |                                                                                | Check for an application which uses the COM port.        |
|            |                                                                                | Make COM port setting on the control panel of the OS.    |
|            |                                                                                | Exit the program and restart the IBM-PC/AT compatible.   |
| 0.0400000- | Shared memory open error                                                       | Check whether the GX Simulator has started.              |
| 0x0180800E | Open processing of shared memory failed.                                       | Exit the program and restart the IBM-PC/AT compatible.   |
| 0x01808101 | Duplex close error                                                             | Exit the program and restart the IBM-PC/AT compatible.   |
|            | Handle close error                                                             |                                                          |
| 0x01808102 | Closing of the COM port handle failed.                                         | Exit the program and restart the IBM-PC/AT compatible.   |
|            | Driver close error                                                             |                                                          |
| 0x01808103 | Closing of the driver handle failed.                                           | Exit the program and restart the IBM-PC/AT compatible.   |
|            |                                                                                | Exit the program and restart the IBM-PC/AT compatible.   |
| 0x01808104 | Overlap Event Close error                                                      | Reinstall MX Component.                                  |
|            |                                                                                | Inform the telephone center of our company.              |
|            |                                                                                | Exit the program and restart the IBM-PC/AT compatible.   |
| 0x01808105 | Mutex Handle Close error                                                       | Reinstall MX Component.                                  |
|            |                                                                                | Inform the telephone center of our company.              |
|            |                                                                                | Inform the telephone center of our company.              |

| Error Definition                                                                                                    | Corrective action                                                                                                    |
|----------------------------------------------------------------------------------------------------|----------------------------------------------------------------------------------------------------|
|                                                                                                    | Exit the program and restart the IBM-PC/AT compatible.                                                                                                    |
| COM Port Handle Close error                                                                                                    | Reinstall MX Component.                                                                                                    |
|                                                                                                    | Inform the telephone center of our company.                                                                                                    |
|                                                                                                    | Review the system, e.g. programmable controller CPU,                                                                                                    |
|                                                                                                    | module setting and cable status.                                                                                                    |
| 0                                                                                                    | Make COM port setting on the control panel of the OS.                                                                                                    |
|                                                                                                    | Make Ethernet board and protocol settings on the control                                                                                                    |
| Data send failed.                                                                                                    | panel.                                                                                                    |
|                                                                                                    | Retry the method.                                                                                                    |
|                                                                                                    | Exit the program and restart the IBM-PC/AT compatible.                                                                                                    |
| Send data size error                                                                                                    | Evit the presence and restart the IDM DO/AT compatible                                                                                                    |
| Data send failed.                                                                                                    | Exit the program and restart the IBM-PC/AT compatible.                                                                                                    |
| Queue clear error                                                                                                    | Exit the program and restart the IBM-PC/AT compatible.                                                                                                    |
| Clearing of the COM port queue failed.                                                                                                    | Perform Close once and execute Open again.                                                                                                    |
|                                                                                                    | Review the system, e.g. programmable controller CPU,                                                                                                    |
|                                                                                                    | module setting and cable status.                                                                                                    |
|                                                                                                    | Review the time-out value of the property.                                                                                                    |
|                                                                                                    | Review the time-out value on the communication settings                                                                                                    |
| Data receive failed.                                                                                                    | utility.                                                                                                    |
|                                                                                                    | Retry the method.                                                                                                    |
|                                                                                                    | Exit the program and restart the IBM-PC/AT compatible.                                                                                                    |
|                                                                                                    | Exit the program and restart the IBM-PC/AT compatible.                                                                                                    |
| Not Sent error                                                                                                    | Reinstall MX Component.                                                                                                    |
|                                                                                                    | Inform the telephone center of our company.                                                                                                    |
| Error in retrieving Overlap Event                                                                                                    | Exit the program and restart the IBM-PC/AT compatible.                                                                                                    |
|                                                                                                    | Reinstall MX Component.                                                                                                    |
|                                                                                                    | Inform the telephone center of our company.                                                                                                    |
|                                                                                                    |                                                                                                    |
| Receive buffer size shortage                                                                                                    |                                                                                                    |
| Receive buffer size shortage<br>Receive data was larger than the receive buffer                                                                                                    | Exit the program and restart the IBM-PC/AT compatible.                                                                                                    |
| Receive data was larger than the receive buffer                                                                                                    | Exit the program and restart the IBM-PC/AT compatible.                                                                                                    |
| -                                                                                                    | Exit the program and restart the IBM-PC/AT compatible.                                                                                                    |
| Receive data was larger than the receive buffer<br>size prepared for the system.<br>Control error                                                                                                    |                                                                                                    |
| Receive data was larger than the receive buffer size prepared for the system.                                                                                                    | Exit the program and restart the IBM-PC/AT compatible.<br>Exit the program and restart the IBM-PC/AT compatible.                                                                                                    |
| Receive data was larger than the receive buffer<br>size prepared for the system.<br>Control error<br>Changing of the COM port communication                                                                                                    | Exit the program and restart the IBM-PC/AT compatible.                                                                                                    |
| Receive data was larger than the receive buffer<br>size prepared for the system.<br>Control error<br>Changing of the COM port communication<br>control failed.                                                                                                    | Exit the program and restart the IBM-PC/AT compatible.                                                                                                    |
| Receive data was larger than the receive buffer<br>size prepared for the system.<br>Control error<br>Changing of the COM port communication                                                                                                    | Exit the program and restart the IBM-PC/AT compatible.                                                                                                    |
| Receive data was larger than the receive buffer<br>size prepared for the system.<br>Control error<br>Changing of the COM port communication<br>control failed.<br>Signal Line Control error                                                                                                    | Exit the program and restart the IBM-PC/AT compatible.<br>Exit the program and restart the IBM-PC/AT compatible.<br>Reinstall MX Component.                                                                                                    |
| Receive data was larger than the receive buffer<br>size prepared for the system.<br>Control error<br>Changing of the COM port communication<br>control failed.<br>Signal Line Control error<br>Signal line specifying error                                                                                                    | Exit the program and restart the IBM-PC/AT compatible.<br>Exit the program and restart the IBM-PC/AT compatible.<br>Reinstall MX Component.<br>Inform the telephone center of our company.                                                                                                    |
| Receive data was larger than the receive buffer<br>size prepared for the system.<br>Control error<br>Changing of the COM port communication<br>control failed.<br>Signal Line Control error                                                                                                    | Exit the program and restart the IBM-PC/AT compatible.<br>Exit the program and restart the IBM-PC/AT compatible.<br>Reinstall MX Component.                                                                                                    |
| Receive data was larger than the receive buffer<br>size prepared for the system.<br>Control error<br>Changing of the COM port communication<br>control failed.<br>Signal Line Control error<br>Signal line specifying error<br>Changing of the COM port communication<br>control failed.                                                                                                    | Exit the program and restart the IBM-PC/AT compatible.<br>Exit the program and restart the IBM-PC/AT compatible.<br>Reinstall MX Component.<br>Inform the telephone center of our company.<br>Exit the program and restart the IBM-PC/AT compatible.                                                                                                    |
| Receive data was larger than the receive buffer<br>size prepared for the system.<br>Control error<br>Changing of the COM port communication<br>control failed.<br>Signal Line Control error<br>Signal line specifying error<br>Changing of the COM port communication                                                                                                    | Exit the program and restart the IBM-PC/AT compatible.<br>Exit the program and restart the IBM-PC/AT compatible.<br>Reinstall MX Component.<br>Inform the telephone center of our company.<br>Exit the program and restart the IBM-PC/AT compatible.<br>Execute Open.                                                                                                    |
| Receive data was larger than the receive buffer<br>size prepared for the system.<br>Control error<br>Changing of the COM port communication<br>control failed.<br>Signal Line Control error<br>Signal line specifying error<br>Changing of the COM port communication<br>control failed.<br>Open not yet executed                                                                                                    | Exit the program and restart the IBM-PC/AT compatible.<br>Exit the program and restart the IBM-PC/AT compatible.<br>Reinstall MX Component.<br>Inform the telephone center of our company.<br>Exit the program and restart the IBM-PC/AT compatible.<br>Execute Open.<br>Exit the program and restart the IBM-PC/AT compatible.                                                                                                    |
| Receive data was larger than the receive buffer<br>size prepared for the system.<br>Control error<br>Changing of the COM port communication<br>control failed.<br>Signal Line Control error<br>Signal line specifying error<br>Changing of the COM port communication<br>control failed.<br>Open not yet executed<br>Communication parameter error                                                                                                    | Exit the program and restart the IBM-PC/AT compatible.<br>Exit the program and restart the IBM-PC/AT compatible.<br>Reinstall MX Component.<br>Inform the telephone center of our company.<br>Exit the program and restart the IBM-PC/AT compatible.<br>Execute Open.<br>Exit the program and restart the IBM-PC/AT compatible.<br>Review the data bit and stop bit values of the properties.                                                                                                    |
| Receive data was larger than the receive buffer<br>size prepared for the system.<br>Control error<br>Changing of the COM port communication<br>control failed.<br>Signal Line Control error<br>Signal line specifying error<br>Changing of the COM port communication<br>control failed.<br>Open not yet executed<br>Communication parameter error<br>The data bit and stop bit combination of the                                                                                                    | Exit the program and restart the IBM-PC/AT compatible.<br>Exit the program and restart the IBM-PC/AT compatible.<br>Reinstall MX Component.<br>Inform the telephone center of our company.<br>Exit the program and restart the IBM-PC/AT compatible.<br>Execute Open.<br>Exit the program and restart the IBM-PC/AT compatible.                                                                                                    |
| Receive data was larger than the receive buffer<br>size prepared for the system.<br>Control error<br>Changing of the COM port communication<br>control failed.<br>Signal Line Control error<br>Signal line specifying error<br>Changing of the COM port communication<br>control failed.<br>Open not yet executed<br>Communication parameter error<br>The data bit and stop bit combination of the<br>properties is unauthorised.                                                                                                    | Exit the program and restart the IBM-PC/AT compatible.<br>Exit the program and restart the IBM-PC/AT compatible.<br>Reinstall MX Component.<br>Inform the telephone center of our company.<br>Exit the program and restart the IBM-PC/AT compatible.<br>Execute Open.<br>Exit the program and restart the IBM-PC/AT compatible.<br>Review the data bit and stop bit values of the properties.<br>Set them again on the communication settings utility.                                                                                                    |
| Receive data was larger than the receive buffer<br>size prepared for the system.<br>Control error<br>Changing of the COM port communication<br>control failed.<br>Signal Line Control error<br>Signal line specifying error<br>Changing of the COM port communication<br>control failed.<br>Open not yet executed<br>Communication parameter error<br>The data bit and stop bit combination of the<br>properties is unauthorised.<br>Transmission speed value specifying error                                                               | Exit the program and restart the IBM-PC/AT compatible.<br>Exit the program and restart the IBM-PC/AT compatible.<br>Reinstall MX Component.<br>Inform the telephone center of our company.<br>Exit the program and restart the IBM-PC/AT compatible.<br>Execute Open.<br>Exit the program and restart the IBM-PC/AT compatible.<br>Review the data bit and stop bit values of the properties.<br>Set them again on the communication settings utility.<br>Review the transmission speed value of the property.                                                        |
| Receive data was larger than the receive buffer<br>size prepared for the system.<br>Control error<br>Changing of the COM port communication<br>control failed.<br>Signal Line Control error<br>Signal line specifying error<br>Changing of the COM port communication<br>control failed.<br>Open not yet executed<br>Communication parameter error<br>The data bit and stop bit combination of the<br>properties is unauthorised.<br>Transmission speed value specifying error<br>The transmission speed of the property is                  | Exit the program and restart the IBM-PC/AT compatible.<br>Exit the program and restart the IBM-PC/AT compatible.<br>Reinstall MX Component.<br>Inform the telephone center of our company.<br>Exit the program and restart the IBM-PC/AT compatible.<br>Execute Open.<br>Exit the program and restart the IBM-PC/AT compatible.<br>Review the data bit and stop bit values of the properties.<br>Set them again on the communication settings utility.                                                                                                    |
| Receive data was larger than the receive buffer<br>size prepared for the system.<br>Control error<br>Changing of the COM port communication<br>control failed.<br>Signal Line Control error<br>Signal line specifying error<br>Changing of the COM port communication<br>control failed.<br>Open not yet executed<br>Communication parameter error<br>The data bit and stop bit combination of the<br>properties is unauthorised.<br>Transmission speed value specifying error<br>The transmission speed of the property is<br>unauthorised. | Exit the program and restart the IBM-PC/AT compatible.<br>Exit the program and restart the IBM-PC/AT compatible.<br>Reinstall MX Component.<br>Inform the telephone center of our company.<br>Exit the program and restart the IBM-PC/AT compatible.<br>Execute Open.<br>Exit the program and restart the IBM-PC/AT compatible.<br>Review the data bit and stop bit values of the properties.<br>Set them again on the communication settings utility.<br>Review the transmission speed value of the property.<br>Set it again on the communication settings utility. |
| Receive data was larger than the receive buffer<br>size prepared for the system.<br>Control error<br>Changing of the COM port communication<br>control failed.<br>Signal Line Control error<br>Signal line specifying error<br>Changing of the COM port communication<br>control failed.<br>Open not yet executed<br>Communication parameter error<br>The data bit and stop bit combination of the<br>properties is unauthorised.<br>Transmission speed value specifying error<br>The transmission speed of the property is                  | Exit the program and restart the IBM-PC/AT compatible.<br>Exit the program and restart the IBM-PC/AT compatible.<br>Reinstall MX Component.<br>Inform the telephone center of our company.<br>Exit the program and restart the IBM-PC/AT compatible.<br>Execute Open.<br>Exit the program and restart the IBM-PC/AT compatible.<br>Review the data bit and stop bit values of the properties.<br>Set them again on the communication settings utility.<br>Review the transmission speed value of the property.                                                        |
|                                                                                                    | Send error<br>Data send failed.<br>Send data size error<br>Data send failed.<br>Queue clear error<br>Clearing of the COM port queue failed.<br>Receive error<br>Data receive failed.<br>Not Sent error                                                                                                    |

| Error Code | Error Definition                                  | Corrective action                                                      |
|------------|---------------------------------------------------|------------------------------------------------------------------------|
|            | Parity specifying error                           | Review the parity value of the property.                               |
| 0x01808408 | The parity value of the property is unauthorised. | Set it again on the communication settings utility.                    |
|            | Stop bit specifying error                         |                                                                        |
| 0x01808409 | The stop bit value of the property is             | Review the stop bit value of the property.                             |
|            | unauthorised.                                     | Set it again on the communication settings utility.                    |
|            | Communication control setting error               |                                                                        |
| 0x0180840A | The control value of the property is              | Review the control value of the property.                              |
|            | unauthorised.                                     | Set it again on the communication settings utility.                    |
|            |                                                   | Review the time-out value of the property.                             |
|            |                                                   | Set it again on the communication settings utility.                    |
|            | Time-out error                                    | Review the system, e.g. programmable controller CPU,                   |
| 0x0180840B | Though the time-out period had elapsed, data      | module setting and cable status.                                       |
|            | could not be received.                            | Retry the method.                                                      |
|            |                                                   | Perform Close once and execute Open again.                             |
|            |                                                   | Exit the program and restart the IBM-PC/AT compatible.                 |
| 0x0180840C | Connect error                                     | Exit the program and restart the IBM-PC/AT compatible.                 |
| 0x0180840D | Duplex connect error                              | Exit the program and restart the IBM-PC/AT compatible.                 |
| 0,01000405 | Attach failure                                    | Evit the program and restart the IDM DC/AT compatible                  |
| 0x0180840E | Attaching of the socket object failed.            | Exit the program and restart the IBM-PC/AT compatible.                 |
|            | Signal line status acquisition failure            |                                                                        |
| 0x0180840F | Acquisition of the COM port signal line status    | Exit the program and restart the IBM-PC/AT compatible.                 |
|            | failed.                                           |                                                                        |
|            | CD signal line OFF                                | Review the system, e.g. programmable controller CPU,                   |
| 0x01808410 | The CD signal on the other end of                 | module setting and cable status.                                       |
|            | communication is in the OFF status.               | Exit the program and restart the IBM-PC/AT compatible.                 |
| 0x01808411 | Password mismatch error                           | Check the remote password of the property.                             |
|            |                                                   | Exit the program and restart the IBM-PC/AT compatible.                 |
| 0x01808412 | TEL Communication error                           | Reinstall MX Component.                                                |
|            |                                                   | Inform the telephone center of our company.                            |
|            | USB driver load error                             | Exit the program and restart the IBM-PC/AT compatible.                 |
| 0x01808501 | Loading of the USB driver failed.                 | Reinstall MX Component.                                                |
|            |                                                   | Check USB driver installation.                                         |
|            | USB driver connect error                          | Exit the program and restart the IBM-PC/AT compatible.                 |
| 0x01808502 | Connection of the USB driver failed.              | Reinstall MX Component.                                                |
|            |                                                   | Check USB driver installation.                                         |
|            |                                                   | Review the system, e.g. programmable controller CPU,                   |
|            | USB driver send error<br>Data send failed.        | module setting and cable status.                                       |
| 0x01808503 |                                                   | Make USB setting on the control panel (device manger) of               |
|            |                                                   | the OS.                                                                |
|            |                                                   | Retry the method.                                                      |
|            |                                                   | Exit the program and restart the IBM-PC/AT compatible.                 |
| 0x01808504 |                                                   | Review the system, e.g. programmable controller CPU,                   |
|            | USB driver receive error                          | module setting and cable status.                                       |
|            |                                                   | Make USB setting on the control panel (device manger) of               |
|            | Data receive failed.                              | the OS.<br>Betwy the method                                            |
|            |                                                   | Retry the method.                                                      |
|            |                                                   | Exit the program and restart the IBM-PC/AT compatible.                 |
|            |                                                   | Recheck the timeout value.                                             |
| 0x01808505 | USB Driver Timeout error                          | Exit the program and restart the IBM-PC/AT compatible.                 |
|            |                                                   | Reinstall MX Component.<br>Inform the telephone center of our company. |
|            |                                                   | inform the telephone center of our company.                            |

| Error Code | Error Definition                                                            | Corrective action                                                |
|------------|-----------------------------------------------------------------------------|------------------------------------------------------------------|
| 0x01808506 | USB driver initialisation error<br>Initialisation of the USB driver failed. | Make USB setting on the control panel (device manger) of the OS. |
|            |                                                                             | Exit the program and restart the IBM-PC/AT compatible.           |
|            | Other USB error                                                             | Disconnect the cable once, then reconnect.                       |
| 0x01808507 | Error related to data send/receive occurred.                                | Exit the program and restart the IBM-PC/AT compatible.           |
|            |                                                                             | Reinstall MX Component.                                          |
|            | GX Works2 uninstallation error                                              |                                                                  |
| 0x01809000 | The error occurred by retrieving the installation                           | Reinstall GX Works2.                                             |
|            | passing of GX Simulator2.                                                   |                                                                  |
| 0x01809001 | GX Simulator2 unstart error                                                 | Start GX Simulator2.                                             |
|            | GX Simulator2 did not start.                                                |                                                                  |
|            |                                                                             | Exit the program and restart the IBM-PC/AT compatible.           |
| 0x01809002 | GX Simulator2 start error                                                   | Reinstall MX Component.                                          |
|            |                                                                             | Inform the telephone center of our company.                      |
|            |                                                                             | Exit the program and restart the IBM-PC/AT compatible.           |
| 0x01809003 | GX Simulator2 start time-out error                                          | Reinstall MX Component.                                          |
|            |                                                                             | Inform the telephone center of our company.                      |
|            |                                                                             | Exit the program and restart the IBM-PC/AT compatible.           |
| 0x01809004 | GX Simulator2 stop error                                                    | Reinstall MX Component.                                          |
|            | •                                                                           | Inform the telephone center of our company.                      |
|            |                                                                             | Exit the program and restart the IBM-PC/AT compatible.           |
| 0x01809005 | GX Simulator2 start error                                                   | Reinstall MX Component.                                          |
|            |                                                                             | Inform the telephone center of our company.                      |
|            |                                                                             | Exit the program and restart the IBM-PC/AT compatible.           |
| 0x01809007 | GX Simulator2 stop error                                                    | Reinstall MX Component.                                          |
|            |                                                                             | Inform the telephone center of our company.                      |
|            | GX Simulator2 start error                                                   |                                                                  |
|            | Because it had reached upper bounds of the                                  | Exit the program and restart the IBM-PC/AT compatible.           |
| 0x01809008 | number of simulations that was able to be                                   | Reinstall MX Component.                                          |
| 0.01000000 | started at the same time, it was not possible to                            | Inform the telephone center of our company.                      |
|            | start.                                                                      |                                                                  |
|            | GX Simulator2 start error                                                   | Exit the program and restart the IBM-PC/AT compatible.           |
| 0x01809009 | The simulation of only one project that can be                              | Reinstall MX Component.                                          |
|            | started has started.                                                        | Inform the telephone center of our company.                      |
|            | GX Simulator2 start information illegal error                               |                                                                  |
|            | The error occurred because it was not able to                               | Exit the program and restart the IBM-PC/AT compatible.           |
| 0x01809010 | secure the memory area to allocate GX                                       | Reinstall MX Component.                                          |
|            | Simulator2 start information.                                               | Inform the telephone center of our company.                      |
|            | GX Simulator2 start error                                                   |                                                                  |
|            | Because it had reached upper bounds of the                                  | Exit the program and restart the IBM-PC/AT compatible.           |
| 0x01809021 | number of simulations that was able to be                                   | Reinstall MX Component.                                          |
| 0701009021 |                                                                             | -                                                                |
|            | started at the same time, it was not possible to                            | Inform the telephone center of our company.                      |
|            | start.                                                                      |                                                                  |
|            | GX Simulator2 start error                                                   | Exit the program and restart the IBM-PC/AT compatible.           |
| 0x01809022 | The simulation of other CPU was not able to                                 | Reinstall MX Component.                                          |
|            | begin because the simulation of the project of                              | Inform the telephone center of our company.                      |
|            | FXCPU had already been begun.                                               | · · · · · · · · · · · · · · · · · · ·                            |

| Error Code | Error Definition                                                  | Corrective action                                         |
|------------|-------------------------------------------------------------------|-----------------------------------------------------------|
|            | Deinte Eveneded error                                             | Reduce the no. of points registered by the monitor.       |
| 0x02000001 | Points Exceeded error                                             | Exit the program and restart the IBM-PC/AT compatible.    |
|            | The number of points registered in the                            | Reinstall MX Component.                                   |
|            | monitoring server is very high.                                   | Inform the telephone center of our company.               |
|            |                                                                   | Exit the program and restart the IBM-PC/AT compatible.    |
| 0x02000002 | Shared memory creation error                                      | Reinstall MX Component.                                   |
|            | Failed in creating shared memory.                                 | Inform the telephone center of our company.               |
|            |                                                                   | Exit the program and restart the IBM-PC/AT compatible.    |
| 0x02000003 | Shared memory access error                                        | Reinstall MX Component.                                   |
|            |                                                                   | Inform the telephone center of our company.               |
|            |                                                                   | Close the other applications.                             |
|            | Memory Secure error                                               | Increase the system memory.                               |
| 0x02000004 | Failed in securing memory for the monitoring                      | Exit the program and restart the IBM-PC/AT compatible.    |
|            | server.                                                           | Reinstall MX Component.                                   |
|            |                                                                   | Inform the telephone center of our company.               |
|            |                                                                   | Register the monitor in the monitoring server.            |
|            | Device Not Registered error                                       | Exit the program and restart the IBM-PC/AT compatible.    |
| 0x02000005 | Monitor has not been registered                                   | Reinstall MX Component.                                   |
|            |                                                                   | Inform the telephone center of our company.               |
|            |                                                                   | Start the Monitoring Server.                              |
|            | Monitoring Server Startup error                                   | Exit the program and restart the IBM-PC/AT compatible.    |
| 0x02000006 | Monitoring Server is not started.                                 | Reinstall MX Component.                                   |
|            |                                                                   | Inform the telephone center of our company.               |
|            |                                                                   | Try to retrieve the value again after waiting for a fixed |
|            |                                                                   | amount of time.                                           |
| 0x02000010 | Yet to retrieve Device Value error                                | Exit the program and restart the IBM-PC/AT compatible.    |
| 0702000010 | Monitoring is not yet completed                                   | Reinstall MX Component.                                   |
|            |                                                                   | Inform the telephone center of our company.               |
|            |                                                                   | Exit the program and restart the IBM-PC/AT compatible.    |
| 0x03000001 | Command not Supported.                                            | Reinstall MX Component.                                   |
| 0703000001 | Command is not supported.                                         | Inform the telephone center of our company.               |
|            |                                                                   | Exit the program and restart the IBM-PC/AT compatible.    |
| 0x03000002 | Memory Lock error<br>Failed while locking memory.                 | Reinstall MX Component.                                   |
| 0X03000002 |                                                                   | Inform the telephone center of our company.               |
|            |                                                                   |                                                           |
| 0x03000003 | Error Securing Memory<br>Failed in securing the memory.           | Exit the program and restart the IBM-PC/AT compatible.    |
| 0x03000003 |                                                                   | Reinstall MX Component.                                   |
|            |                                                                   | Inform the telephone center of our company.               |
| 000000004  | DLL read error                                                    | Exit the program and restart the IBM-PC/AT compatible.    |
| 0x03000004 | Failed in reading DLL.                                            | Reinstall MX Component.                                   |
|            |                                                                   | Inform the telephone center of our company.               |
|            | Error in securing Resources.<br>Failed in securing the resources. | Exit the program and restart the IBM-PC/AT compatible.    |
| 0x03000005 |                                                                   | Reinstall MX Component.                                   |
|            |                                                                   | Inform the telephone center of our company.               |
|            |                                                                   | Check if there is enough space on the hard disk.          |
| 0x03010001 | File Creation error<br>Failed in creating the file.               | Exit the program and restart the IBM-PC/AT compatible.    |
|            |                                                                   | Reinstall MX Component.                                   |
|            |                                                                   | Inform the telephone center of our company.               |
|            | File Open error                                                   | Exit the program and restart the IBM-PC/AT compatible.    |
| 0803010002 | Failed to open the file.                                          | Reinstall MX Component.                                   |
|            |                                                                   | Inform the telephone center of our company.               |

| Error Code | Error Definition                                       | Corrective action                                      |
|------------|--------------------------------------------------------|--------------------------------------------------------|
|            | Buffer Size error                                      | Exit the program and restart the IBM-PC/AT compatible. |
| 0x03010003 | The buffer size specified is either incorrect or       | Reinstall MX Component.                                |
|            | not enough.                                            | Inform the telephone center of our company.            |
|            |                                                        | Exit the program and restart the IBM-PC/AT compatible. |
| 0x03010004 | SIL Sentence formation error                           | Reinstall MX Component.                                |
|            | SIL sentence formation is incorrect.                   | Inform the telephone center of our company.            |
|            |                                                        | Specify a shorter filename.                            |
|            | Filename error                                         | Exit the program and restart the IBM-PC/AT compatible. |
| 0x03010005 | The specified filename is too long.                    | Reinstall MX Component.                                |
|            |                                                        | Inform the telephone center of our company.            |
|            |                                                        | Check the filename.                                    |
|            |                                                        | Check if the file exists or not.                       |
| 0x03010006 | File does not exist error                              | Exit the program and restart the IBM-PC/AT compatible. |
|            | The specified file does not exist.                     | Reinstall MX Component.                                |
|            |                                                        | Inform the telephone center of our company.            |
|            | File Structure error                                   | Exit the program and restart the IBM-PC/AT compatible. |
| 0x03010007 | The data structure in the specified file is            | Reinstall MX Component.                                |
|            | incorrect.                                             | Inform the telephone center of our company.            |
|            |                                                        | Check the filename.                                    |
|            | File already exists error                              | Exit the program and restart the IBM-PC/AT compatible. |
| 0x03010008 | The specified file already exists.                     | Reinstall MX Component.                                |
|            |                                                        | Inform the telephone center of our company.            |
|            | File does not exist error                              | Check the filename.                                    |
|            |                                                        | Exit the program and restart the IBM-PC/AT compatible. |
| 0x03010009 | The specified file does not exist.                     | Reinstall MX Component.                                |
|            |                                                        | Inform the telephone center of our company.            |
|            |                                                        | Exit the program and restart the IBM-PC/AT compatible. |
| 0x0301000A | File Deletion error                                    | Reinstall MX Component.                                |
| 0703010004 | The specified file could not be deleted.               | Inform the telephone center of our company.            |
|            |                                                        | Exit the program and restart the IBM-PC/AT compatible. |
| 0x0301000B | Multiple Open error                                    | Reinstall MX Component.                                |
| 0000010000 | The specified project has been opened twice.           | Inform the telephone center of our company.            |
|            |                                                        | Check the filename.                                    |
|            | Filonomo orror                                         | Exit the program and restart the IBM-PC/AT compatible. |
| 0x0301000C | Filename error<br>The specified filename is incorrect. | Reinstall MX Component.                                |
|            |                                                        |                                                        |
|            |                                                        | Inform the telephone center of our company.            |
| 0.02040000 | File Read error                                        | Exit the program and restart the IBM-PC/AT compatible. |
| 0x0301000D | Falied in reading the file.                            | Reinstall MX Component.                                |
|            |                                                        | Inform the telephone center of our company.            |
| 0,00040005 | File Write error                                       | Exit the program and restart the IBM-PC/AT compatible. |
| 0x0301000E | Failed in writing the file.                            | Reinstall MX Component.                                |
|            |                                                        | Inform the telephone center of our company.            |
|            | File Seek error                                        | Exit the program and restart the IBM-PC/AT compatible. |
| 0x0301000F | File seek failed.                                      | Reinstall MX Component.                                |
|            |                                                        | Inform the telephone center of our company.            |
|            | File Close error                                       | Exit the program and restart the IBM-PC/AT compatible. |
| 0x03010010 | Failed while closing the file.                         | Reinstall MX Component.                                |
|            |                                                        | Inform the telephone center of our company.            |

| Error Code | Error Definition                                              | Corrective action                                                                 |
|------------|---------------------------------------------------------------|-----------------------------------------------------------------------------------|
|            | Folder Creation error                                         | Exit the program and restart the IBM-PC/AT compatible.                            |
| 0x03010011 | Folder Creation error                                         | Reinstall MX Component.                                                           |
|            | Failed while creating the folder.                             | Inform the telephone center of our company.                                       |
|            |                                                               | Exit the program and restart the IBM-PC/AT compatible.                            |
| 0x03010012 | File Copy error                                               | Reinstall MX Component.                                                           |
|            | Failed while copying the file.                                | Inform the telephone center of our company.                                       |
|            |                                                               | Exit the program and restart the IBM-PC/AT compatible.                            |
| 0x03010013 | Project Path error                                            | Reinstall MX Component.                                                           |
|            | The length of the project path is incorrect.                  | Inform the telephone center of our company.                                       |
|            |                                                               | Exit the program and restart the IBM-PC/AT compatible.                            |
| 0x03010014 | Project Type error                                            | Reinstall MX Component.                                                           |
|            | The project type is incorrect.                                | Inform the telephone center of our company.                                       |
|            |                                                               | Exit the program and restart the IBM-PC/AT compatible.                            |
| 0x03010015 | File Type error                                               | Reinstall MX Component.                                                           |
|            | The file type is incorrect.                                   | Inform the telephone center of our company.                                       |
|            |                                                               | Exit the program and restart the IBM-PC/AT compatible.                            |
| 0x03010016 | Sub-File Type error                                           | Reinstall MX Component.                                                           |
|            | The sub-file type is incorrect.                               | Inform the telephone center of our company.                                       |
|            |                                                               | Exit the program and restart the IBM-PC/AT compatible.                            |
| 0x03010017 | Insufficient Disk space error                                 | Reinstall MX Component.                                                           |
| 0,00010011 | The disk space is insufficient.                               | Inform the telephone center of our company.                                       |
|            |                                                               | Exit the program and restart the IBM-PC/AT compatible.                            |
| 0x03020002 | Multiple Open error                                           | Reinstall MX Component.                                                           |
| 0x03020002 | Tried to open DBProduct more than once.                       | Inform the telephone center of our company.                                       |
|            |                                                               | Exit the program and restart the IBM-PC/AT compatible.                            |
| 0x03020003 | Not Opened error                                              | Reinstall MX Component.                                                           |
| 0x03020003 | DBProduct is not opened.                                      | Inform the telephone center of our company.                                       |
|            |                                                               | Exit the program and restart the IBM-PC/AT compatible.                            |
| 0x03020004 | Extract error                                                 | Reinstall MX Component.                                                           |
| 0x03020004 | DBProduct is not extracted.                                   | Inform the telephone center of our company.                                       |
|            |                                                               |                                                                                   |
| 0x03020010 | Parameter error<br>The parameters of DBProduct are incorrect. | Exit the program and restart the IBM-PC/AT compatible.<br>Reinstall MX Component. |
| 0x03020010 |                                                               |                                                                                   |
|            |                                                               | Inform the telephone center of our company.                                       |
| 0x03020011 | Language error<br>The language parameter is incorrect.        | Exit the program and restart the IBM-PC/AT compatible.                            |
| 0x03020011 |                                                               | Reinstall MX Component.                                                           |
|            |                                                               | Inform the telephone center of our company.                                       |
| 000000040  | Error in specifying Maker                                     | Exit the program and restart the IBM-PC/AT compatible.                            |
| 0x03020012 | The maker parameter is incorrect.                             | Reinstall MX Component.                                                           |
|            |                                                               | Inform the telephone center of our company.                                       |
|            | Error in specifying Unit                                      | Exit the program and restart the IBM-PC/AT compatible.                            |
| 0x03020013 | The unit parameter is incorrect.                              | Reinstall MX Component.                                                           |
|            |                                                               | Inform the telephone center of our company.                                       |
|            | SQL Parameter error                                           | Exit the program and restart the IBM-PC/AT compatible.                            |
| 0x03020014 | SIL, SQL Parameter of DBProduct is incorrect.                 | Reinstall MX Component.                                                           |
|            | ,                                                             | Inform the telephone center of our company.                                       |
| 1          | SIL Sentence formation error                                  | Exit the program and restart the IBM-PC/AT compatible.                            |
| 0x03020015 | SIL sentence formation is incorrect.                          | Reinstall MX Component.                                                           |
|            |                                                               | Inform the telephone center of our company.                                       |

| Error Code   | Error Definition                                       | Corrective action                                      |
|--------------|--------------------------------------------------------|--------------------------------------------------------|
|              | Field Koy Input orror                                  | Exit the program and restart the IBM-PC/AT compatible. |
| 0x03020016   | Field Key Input error                                  | Reinstall MX Component.                                |
|              | The field key entered is incorrect.                    | Inform the telephone center of our company.            |
|              | Record Data Construction error.                        | Exit the program and restart the IBM-PC/AT compatible. |
| 0x03020050   | Failed in reconstructing the record data of            | Reinstall MX Component.                                |
|              | DBProduct.                                             | Inform the telephone center of our company.            |
|              |                                                        | Exit the program and restart the IBM-PC/AT compatible. |
| 0x03020060   | Error Retreiving Record Data                           | Reinstall MX Component.                                |
|              | Failed while retrieving DBProduct record data.         | Inform the telephone center of our company.            |
|              | Last Record error                                      | Exit the program and restart the IBM-PC/AT compatible. |
| 0x03020061   | Cannot retrieve the next record since the current      |                                                        |
|              | record is the last record.                             | Inform the telephone center of our company.            |
|              |                                                        | Exit the program and restart the IBM-PC/AT compatible. |
|              | Initialization error                                   | Reinstall MX Component.                                |
| 0.0001100000 |                                                        |                                                        |
|              |                                                        | Inform the telephone center of our company.            |
| 0.00550004   |                                                        | Exit the program and restart the IBM-PC/AT compatible. |
| 0x03FF0001   | Not Initialized error                                  | Reinstall MX Component.                                |
|              |                                                        | Inform the telephone center of our company.            |
|              | Multiple Initialization error                          | Exit the program and restart the IBM-PC/AT compatible. |
| 0x03FF0002   |                                                        | Reinstall MX Component.                                |
|              |                                                        | Inform the telephone center of our company.            |
|              |                                                        | Exit the program and restart the IBM-PC/AT compatible. |
| 0x03FF0003   | Workspace Initialization error                         | Reinstall MX Component.                                |
|              |                                                        | Inform the telephone center of our company.            |
|              | Database Initialization error                          | Exit the program and restart the IBM-PC/AT compatible. |
| 0x03FF0004   |                                                        | Reinstall MX Component.                                |
|              |                                                        | Inform the telephone center of our company.            |
|              |                                                        | Exit the program and restart the IBM-PC/AT compatible. |
| 0x03FF0005   | Recordset Initialization error                         | Reinstall MX Component.                                |
|              |                                                        | Inform the telephone center of our company.            |
|              |                                                        | Exit the program and restart the IBM-PC/AT compatible. |
| 0x03FF0006   | Error Closing Database                                 | Reinstall MX Component.                                |
|              |                                                        | Inform the telephone center of our company.            |
|              |                                                        | Exit the program and restart the IBM-PC/AT compatible. |
| 0x03FF0007   | Error Closing Recordset                                | Reinstall MX Component.                                |
|              |                                                        | Inform the telephone center of our company.            |
|              | Database Not Opened error<br>Database is not opened.   | Exit the program and restart the IBM-PC/AT compatible. |
| 0x03FF0008   |                                                        | Reinstall MX Component.                                |
|              |                                                        | Inform the telephone center of our company.            |
|              |                                                        | Exit the program and restart the IBM-PC/AT compatible. |
| 0x03FF0009   | Recordset Not Opened error<br>Recordset is not opened. | Reinstall MX Component.                                |
| 0,00110009   |                                                        | Inform the telephone center of our company.            |
|              |                                                        | Exit the program and restart the IBM-PC/AT compatible. |
| 0x03FF000A   | Table Initialization error                             | Reinstall MX Component.                                |
|              | Failed in initializing TtableInformation table         |                                                        |
|              |                                                        | Inform the telephone center of our company.            |
| 0.00550005   | Table Initialization error                             | Exit the program and restart the IBM-PC/AT compatible. |
| 0x03FF000B1  | Failed in initializing TfieldInformation table         | Reinstall MX Component.                                |
|              | 5                                                      | Inform the telephone center of our company.            |

| Error Code  | Error Definition                                                      | Corrective action                                       |
|-------------|-----------------------------------------------------------------------|---------------------------------------------------------|
|             |                                                                       | Exit the program and restart the IBM-PC/AT compatible.  |
| 0x03FF000C  | Table Initialization error                                            | Reinstall MX Component.                                 |
|             | Failed in initializing TrelationInformation table                     | Inform the telephone center of our company.             |
|             |                                                                       | Exit the program and restart the IBM-PC/AT compatible.  |
| 0x03FF000D  | Table Initialization error                                            | Reinstall MX Component.                                 |
|             | Failed in initializing Tlanguage table                                | Inform the telephone center of our company.             |
|             |                                                                       | Exit the program and restart the IBM-PC/AT compatible.  |
| 0x03FF000E  | Table Initialization error                                            | Reinstall MX Component.                                 |
|             | Failed in initializing Tmaker table                                   | Inform the telephone center of our company.             |
|             |                                                                       | Exit the program and restart the IBM-PC/AT compatible.  |
| 0x03FF000F  | Table Initialization error                                            | Reinstall MX Component.                                 |
|             | Failed in initializing TOpenDatabase table                            | Inform the telephone center of our company.             |
|             |                                                                       | Exit the program and restart the IBM-PC/AT compatible.  |
| 0x03FF0010  | Field Value error                                                     | Reinstall MX Component.                                 |
|             |                                                                       | Inform the telephone center of our company.             |
|             |                                                                       | Exit the program and restart the IBM-PC/AT compatible.  |
| 0x03FF0011  | Field Value error                                                     | Reinstall MX Component.                                 |
|             |                                                                       | Inform the telephone center of our company.             |
|             |                                                                       | Exit the program and restart the IBM-PC/AT compatible.  |
| 0x03FF0012  | Exit error                                                            | Reinstall MX Component.                                 |
| 0,0011 0012 | Failed to exit the database.                                          | Inform the telephone center of our company.             |
|             |                                                                       | Exit the program and restart the IBM-PC/AT compatible.  |
| 0x03FF0100  | Moving Record error<br>Failed while moving the record.                | Reinstall MX Component.                                 |
| 0,00110100  |                                                                       | Inform the telephone center of our company.             |
|             |                                                                       | Exit the program and restart the IBM-PC/AT compatible.  |
| 0x03FF0101  | Retreiving Record Count error                                         | Reinstall MX Component.                                 |
| 0,00110101  | Failed to retrieve the record count.                                  | Inform the telephone center of our company.             |
|             |                                                                       | Exit the program and restart the IBM-PC/AT compatible.  |
| 0x03FF0110  | Retreiving Field Value error<br>Failed in retrieving the field value. | Reinstall MX Component.                                 |
|             |                                                                       | Inform the telephone center of our company.             |
|             |                                                                       | Exit the program and restart the IBM-PC/AT compatible.  |
| 0x03FF0111  | Setting Field Value error                                             | Reinstall MX Component.                                 |
|             | Failed in setting the field value.                                    | Inform the telephone center of our company.             |
|             |                                                                       | Exit the program and restart the IBM-PC/AT compatible.  |
| 0x03EEEEE   | Other errors                                                          | Reinstall MX Component.                                 |
|             |                                                                       | Inform the telephone center of our company.             |
|             |                                                                       | Check the CPU type set to ActCpuType.                   |
|             | No command error                                                      | Check whether the system configuration is supported or  |
| 0x04000001  | The specified CPU type cannot be used to                              | not.                                                    |
|             | perform processing.                                                   | Exist the program and restart the IBM-PC/AT compatible. |
|             | periorin proceeding.                                                  | Reinstall MX Component.                                 |
|             |                                                                       | Exit the program and restart the IBM-PC/AT compatible.  |
| 0x04000002  | Memory lock error                                                     | Reinstall MX Component.                                 |
| 0.04000002  | Failed in locking memory.                                             | Inform the telephone center of our company.             |
|             |                                                                       | Exit the program and restart the IBM-PC/AT compatible.  |
| 000003      | Securing Memory error                                                 | Reinstall MX Component.                                 |
|             | Failed in securing the memory.                                        | Inform the telephone center of our company.             |
|             |                                                                       | initiation to totophone conter of our company.          |

| Error Code | Error Definition                                 | Corrective action                                      |
|------------|--------------------------------------------------|--------------------------------------------------------|
|            |                                                  | Check for the deleted or moved installation file of MX |
| 0x04000004 | Internal server DLL load error                   | Component.                                             |
|            | Start of the internal server failed.             | Exit the program and restart the IBM-PC/AT compatible. |
|            |                                                  | Reinstall MX Component.                                |
|            |                                                  | Exit the program and restart the IBM-PC/AT compatible. |
| 0x04000005 | Securing Resources error                         | Reinstall MX Component.                                |
|            | Failed in securing the resources.                | Inform the telephone center of our company.            |
|            |                                                  | Exit the program and restart the IBM-PC/AT compatible. |
| 0x04000006 | Error Loading Main Object                        | Reinstall MX Component.                                |
|            | Failed in reading the file.                      | Inform the telephone center of our company.            |
|            |                                                  | Exit the program and restart the IBM-PC/AT compatible. |
| 0x04000007 | Error Loading Conversion Table                   | Reinstall MX Component.                                |
|            | Failed in reading table data.                    | Inform the telephone center of our company.            |
|            |                                                  | Exit the program and restart the IBM-PC/AT compatible. |
| 0x04000100 | Incorrect Intermediate Code Size error           | Reinstall MX Component.                                |
|            |                                                  | Inform the telephone center of our company.            |
|            | Intermediate Code Not Converted error            | Exit the program and restart the IBM-PC/AT compatible. |
| 0x04010001 | The converted machine code for one command       | Reinstall MX Component.                                |
|            | is more than 256 bytes.                          | Inform the telephone center of our company.            |
|            | Intermediate Code Completion error               | Exit the program and restart the IBM-PC/AT compatible. |
| 0x04010002 | Intermediate code area of the code to be         | Reinstall MX Component.                                |
|            | converted ended abruptly.                        | Inform the telephone center of our company.            |
|            | Insufficient Intermediate Code error             | Exit the program and restart the IBM-PC/AT compatible. |
| 0x04010003 | The intermediate code of the code to be          | Reinstall MX Component.                                |
|            | converted was insufficient.                      | Inform the telephone center of our company.            |
|            | Intermediate Code Data error                     | Exit the program and restart the IBM-PC/AT compatible. |
| 0x04010004 | The intermediate code to be converted is         | Reinstall MX Component.                                |
|            | incorrect.                                       | Inform the telephone center of our company.            |
|            | Intermediate Code Structure error                | Exit the program and restart the IBM-PC/AT compatible. |
| 0x04010005 | The number of steps in the intermediate code is  | Reinstall MX Component.                                |
|            | incorrect.                                       | Inform the telephone center of our company.            |
|            | Error in Number of Steps                         | Exit the program and restart the IBM-PC/AT compatible. |
| 0x04010006 | The number of steps in comment intermediate      | Reinstall MX Component.                                |
|            | code is incorrect.                               | Inform the telephone center of our company.            |
|            | Insufficient Storage Space for Machine Code      |                                                        |
|            | error                                            | Exit the program and restart the IBM-PC/AT compatible. |
| 0x04010007 | The storage space for machine code is            | Reinstall MX Component.                                |
|            | insufficient.                                    | Inform the telephone center of our company.            |
|            | Other errors                                     | Exit the program and restart the IBM-PC/AT compatible. |
| 0x04010008 | (Other errors generated during the conversion of |                                                        |
| 0,04010000 | Intermediate code to machine code.)              | Inform the telephone center of our company.            |
|            | Machine Code Not Converted error                 | Exit the program and restart the IBM-PC/AT compatible. |
| 0x04011001 | The converted intermediate code for one          | Reinstall MX Component.                                |
|            | command is more than 256 bytes.                  | Inform the telephone center of our company.            |
|            | Machine Code Completion error                    | Exit the program and restart the IBM-PC/AT compatible. |
| 0x04011002 | The machine code area to be converted ended      | Reinstall MX Component.                                |
| 0704011002 |                                                  | -                                                      |
|            | abruptly.                                        | Inform the telephone center of our company.            |
| 0,04044000 | Abnormal Machine Code                            | Exit the program and restart the IBM-PC/AT compatible. |
|            | Could not convert since the machine code to be   | Reinstall MX Component.                                |
|            | converted was abnormal.                          | Inform the telephone center of our company.            |

| Error Code | Error Definition                                 | Corrective action                                      |
|------------|--------------------------------------------------|--------------------------------------------------------|
|            | Insufficient Storage Space for Intermediate      | Evit the program and restart the IDM DO/AT same -title |
| 0x04011004 | Code error                                       | Exit the program and restart the IBM-PC/AT compatible. |
|            | The storage area for intermediate code is        | Reinstall MX Component.                                |
|            | insufficient.                                    | Inform the telephone center of our company.            |
|            | Other errors                                     | Exit the program and restart the IBM-PC/AT compatible. |
| 0x04011005 | Other errors generated while converting          | Reinstall MX Component.                                |
|            | machine code to Intermediate code.               | Inform the telephone center of our company.            |
|            | Text Code Not Converted error                    | Exit the program and restart the IBM-PC/AT compatible. |
| 0x04020001 | The converted intermediate code for one          | Reinstall MX Component.                                |
|            | command is more than 256 bytes.                  | Inform the telephone center of our company.            |
|            |                                                  | Exit the program and restart the IBM-PC/AT compatible. |
| 0x04020002 | No Input error                                   | Reinstall MX Component.                                |
|            | The input list code is insufficient.             | Inform the telephone center of our company.            |
|            | Command error                                    | Exit the program and restart the IBM-PC/AT compatible. |
| 0x04020003 | The command name of list code to be converted    |                                                        |
|            | is incorrect.                                    | Inform the telephone center of our company.            |
|            | Device error                                     | Exit the program and restart the IBM-PC/AT compatible. |
| 0x04020004 | The device name of list code to be converted is  | Reinstall MX Component.                                |
|            | incorrect.                                       | Inform the telephone center of our company.            |
|            | Device Number error                              | Exit the program and restart the IBM-PC/AT compatible. |
| 0x04020005 | The device number of the list code to be         | Reinstall MX Component.                                |
|            | converted is out of range.                       | Inform the telephone center of our company.            |
|            | Conversion error                                 | Exit the program and restart the IBM-PC/AT compatible. |
| 0x04020006 | The list code to be converted conversion could   | Reinstall MX Component.                                |
|            | not be identified.                               | Inform the telephone center of our company.            |
|            |                                                  | Exit the program and restart the IBM-PC/AT compatible. |
| 0x04020007 | Text Data error                                  | Reinstall MX Component.                                |
|            | The list code to be converted is incorrect.      | Inform the telephone center of our company.            |
|            | Error in SFC Operation Output                    | Exit the program and restart the IBM-PC/AT compatible. |
| 0x04020008 | The output command of SFC operation is           | Reinstall MX Component.                                |
|            | incorrect.                                       | Inform the telephone center of our company.            |
|            |                                                  | Exit the program and restart the IBM-PC/AT compatible. |
| 0x04020009 | SFC Shift Condition error                        | Reinstall MX Component.                                |
|            | SFC shift condition command is incorrect.        | Inform the telephone center of our company.            |
|            | Error in Statements between lines                | Exit the program and restart the IBM-PC/AT compatible. |
| 0x0402000A | The statements entered between lines are         | Reinstall MX Component.                                |
|            | incorrect.                                       | Inform the telephone center of our company.            |
|            |                                                  | Exit the program and restart the IBM-PC/AT compatible. |
| 0x0402000B | P.I Statement error                              | Reinstall MX Component.                                |
|            | The P.I statement entered is incorrect.          | Inform the telephone center of our company.            |
|            |                                                  | Exit the program and restart the IBM-PC/AT compatible. |
| 0x0402000C | Note error                                       | Reinstall MX Component.                                |
|            | The Note entered is incorrect.                   | Inform the telephone center of our company.            |
|            |                                                  | Exit the program and restart the IBM-PC/AT compatible. |
| 0x0402000D | Comment error                                    | Reinstall MX Component.                                |
|            | The comment entered is incorrect.                | Inform the telephone center of our company.            |
|            | Other errors                                     | Exit the program and restart the IBM-PC/AT compatible. |
| 0x0402000⊏ | (Other errors generated during the conversion of |                                                        |
|            | list to Intermediate code)                       |                                                        |
|            |                                                  | Inform the telephone center of our company.            |

| Error Code | Error Definition                                      | Corrective action                                      |
|------------|-------------------------------------------------------|--------------------------------------------------------|
|            | Intermediate Code Not Converted error                 | Exit the program and restart the IBM-PC/AT compatible. |
| 0x04021001 | The converted list code for one command has           | Reinstall MX Component.                                |
|            | exceeded 256 bytes.                                   | Inform the telephone center of our company.            |
|            |                                                       | Exit the program and restart the IBM-PC/AT compatible. |
| 0x04021002 | Intermediate Code Area Full error                     | Reinstall MX Component.                                |
|            | Intermediate code area to be converted is full.       | Inform the telephone center of our company.            |
|            | Command error                                         | Exit the program and restart the IBM-PC/AT compatible. |
| 0x04021003 | The command specified by the intermediate             | Reinstall MX Component.                                |
|            | code to be converted is incorrect.                    | Inform the telephone center of our company.            |
|            | Device error                                          | Exit the program and restart the IBM-PC/AT compatible. |
| 0x04021004 | The device specified in the intermediate code to      | Reinstall MX Component.                                |
|            | be converted is incorrect.                            | Inform the telephone center of our company.            |
|            | Intermediate Code error                               | Exit the program and restart the IBM-PC/AT compatible. |
| 0x04021005 | The structure of intermediate code to be              | Reinstall MX Component.                                |
|            | converted is incorrect.                               | Inform the telephone center of our company.            |
|            | Insufficient List Storage Space error                 | Exit the program and restart the IBM-PC/AT compatible. |
| 0x04021006 | The space for storing the converted list code is      | Reinstall MX Component.                                |
| 0,01021000 | insufficient.                                         | Inform the telephone center of our company.            |
|            | Other errors                                          | Exit the program and restart the IBM-PC/AT compatible. |
| 0x04021007 | (Other errors generated during the conversion of      |                                                        |
| 0704021007 | intermediate code to list)                            | Inform the telephone center of our company.            |
|            | Not Converted error                                   | Exit the program and restart the IBM-PC/AT compatible. |
| 0,04020001 |                                                       |                                                        |
| 0x04030001 | The storage space for converted intermediate          | Reinstall MX Component.                                |
|            | code is insufficient.                                 | Inform the telephone center of our company.            |
| 0.04000000 | Bad Circuit Creation error                            | Exit the program and restart the IBM-PC/AT compatible. |
| 0x04030002 | The character memory circuit is not completed         | Reinstall MX Component.                                |
|            | in a sequence.                                        | Inform the telephone center of our company.            |
| 0.04000000 | Specified Circuit Size Exceeded                       | Exit the program and restart the IBM-PC/AT compatible. |
| 0x04030003 | Specified circuit size is too big.                    | Reinstall MX Component.                                |
|            |                                                       | Inform the telephone center of our company.            |
|            | Incorrect Return Circuit error                        | Exit the program and restart the IBM-PC/AT compatible. |
| 0x04030004 | There is no consistency before and after the          | Reinstall MX Component.                                |
|            | return circuit. The setting for the return circuit is | Inform the telephone center of our company.            |
|            | too high.                                             |                                                        |
|            | Other errors                                          | Exit the program and restart the IBM-PC/AT compatible. |
| 0x04030005 | (Other errors generated while converting from         | Reinstall MX Component.                                |
|            | Character Memory to Intermediate Code)                | Inform the telephone center of our company.            |
|            | Not Converted error                                   | Exit the program and restart the IBM-PC/AT compatible. |
| 0x04031001 | The size (vertical/horizontal) of the character       | Reinstall MX Component.                                |
|            | memory specified is incorrect.                        | Inform the telephone center of our company.            |
|            | Abnormal Command Code error                           | Exit the program and restart the IBM-PC/AT compatible. |
| 0x04031002 | The command intermediate code to be                   | Reinstall MX Component.                                |
|            | converted is incorrect.                               | Inform the telephone center of our company.            |
|            | Bad Circuit Creation error                            | Exit the program and restart the IBM-PC/AT compatible. |
| 0x04031003 | Could not be converted to Sequence Circuit.           | Reinstall MX Component.                                |
|            | There is no END command.                              | Inform the telephone center of our company.            |
|            | Specified Circuit Circ evended error                  | Exit the program and restart the IBM-PC/AT compatible. |
| 0x04031004 | Specified Circuit Size exceeded error                 | Reinstall MX Component.                                |
| 0.04031004 | Specified circuit size is too big.                    |                                                        |

| Error Code | Error Definition                                                       | Corrective action                                      |
|------------|------------------------------------------------------------------------|--------------------------------------------------------|
|            | Fatal array                                                            | Exit the program and restart the IBM-PC/AT compatible. |
| 0x04031005 | Fatal error                                                            | Reinstall MX Component.                                |
|            | Fatal error has occured.                                               | Inform the telephone center of our company.            |
|            | Insufficient number of storage blocks error                            | Exit the program and restart the IBM-PC/AT compatible. |
| 0x04031006 | The space to store the converted character                             | Reinstall MX Component.                                |
|            | memory circuit blocks is not sufficient.                               | Inform the telephone center of our company.            |
|            | Circuit Dlack Coords arror                                             | Exit the program and restart the IBM-PC/AT compatible. |
| 0x04031007 | Circuit Block Search error<br>Data is broken off in the circuit block. | Reinstall MX Component.                                |
|            | Data is broken on in the circuit block.                                | Inform the telephone center of our company.            |
|            | Other errors                                                           | Exit the program and restart the IBM-PC/AT compatible. |
| 0x04031008 | (Other errors generated during the conversion of                       | Reinstall MX Component.                                |
|            | intermediate code to character memory)                                 | Inform the telephone center of our company.            |
|            | CAD Data error                                                         | Exit the program and restart the IBM-PC/AT compatible. |
| 0x04040001 | There is no CAD data to be converted. The CAD                          | Reinstall MX Component.                                |
|            | data format is incorrect.                                              | Inform the telephone center of our company.            |
|            | Output Data error                                                      | Exit the program and restart the IBM-PC/AT compatible. |
| 0x04040002 | The input CAD data type and the output CAD                             | Reinstall MX Component.                                |
|            | data type are not matching.                                            | Inform the telephone center of our company.            |
|            |                                                                        | Exit the program and restart the IBM-PC/AT compatible. |
| 0x04040003 | Library Load error                                                     | Reinstall MX Component.                                |
|            | Failed to load the library.                                            | Inform the telephone center of our company.            |
|            | Storage Space Secure error                                             | Exit the program and restart the IBM-PC/AT compatible. |
| 0x04040004 | The space secured to store the converted data                          | Reinstall MX Component.                                |
|            | is not sufficient.                                                     | Inform the telephone center of our company.            |
|            | No END Command error                                                   | Exit the program and restart the IBM-PC/AT compatible. |
| 0x04040005 | There is no END command in the CAD data to                             | Reinstall MX Component.                                |
|            | be converted.                                                          | Inform the telephone center of our company.            |
|            | Abnormal Command Code                                                  | Exit the program and restart the IBM-PC/AT compatible. |
| 0x04040006 | There is abnormal command code in the CAD                              | Reinstall MX Component.                                |
|            | data to be converted.                                                  | Inform the telephone center of our company.            |
|            | Dovice No. orrer                                                       | Exit the program and restart the IBM-PC/AT compatible. |
| 0x04040007 | Device No. error                                                       | Reinstall MX Component.                                |
|            | The device number is out of range.                                     | Inform the telephone center of our company.            |
|            | Step No. error                                                         | Exit the program and restart the IBM-PC/AT compatible. |
| 0x04040008 |                                                                        | Reinstall MX Component.                                |
|            | The step number is out of range.                                       | Inform the telephone center of our company.            |
|            | The specified circuit size exceeded error.                             | Exit the program and restart the IBM-PC/AT compatible. |
| 0x04040009 | 1 circuit block is too big.                                            | Reinstall MX Component.                                |
|            | 1 circuit diock is too dig.                                            | Inform the telephone center of our company.            |
|            |                                                                        | Exit the program and restart the IBM-PC/AT compatible. |
| 0x0404000A | Return Circuit Error                                                   | Reinstall MX Component.                                |
|            | The return circuit is incorrect.                                       | Inform the telephone center of our company.            |
|            | Bad Circuit Creation orror                                             | Exit the program and restart the IBM-PC/AT compatible. |
| 0x0404000B | Bad Circuit Creation error<br>The circuit data is incorrect.           | Reinstall MX Component.                                |
|            |                                                                        | Inform the telephone center of our company.            |
|            | SFC Data error                                                         | Exit the program and restart the IBM-PC/AT compatible. |
| 0x0404000C | The SFC data to be converted is incorrect.                             | Reinstall MX Component.                                |
|            |                                                                        | Inform the telephone center of our company.            |

| Error Code       | Error Definition                                                    | Corrective action                                      |
|------------------|---------------------------------------------------------------------|--------------------------------------------------------|
|                  |                                                                     | Exit the program and restart the IBM-PC/AT compatible. |
| 0x0404000D       | List Data error                                                     | Reinstall MX Component.                                |
|                  | The list data to be converted is incorrect.                         | Inform the telephone center of our company.            |
|                  | Comment Data orres                                                  | Exit the program and restart the IBM-PC/AT compatible. |
| 0x0404000E       | Comment Data error                                                  | Reinstall MX Component.                                |
|                  | The comment data to be converted is incorrect.                      | Inform the telephone center of our company.            |
|                  | Chatamant array                                                     | Exit the program and restart the IBM-PC/AT compatible. |
| 0x0404000F       | Statement error<br>The statement data to be converted is incorrect. | Reinstall MX Component.                                |
|                  |                                                                     | Inform the telephone center of our company.            |
|                  | Other errors                                                        | Exit the program and restart the IBM-PC/AT compatible. |
| 0x04040010       | (Other errors generated during the conversion of                    | Reinstall MX Component.                                |
|                  | CAD code to Intermediate code.)                                     | Inform the telephone center of our company.            |
|                  | Intermediate Code Data error                                        | Exit the program and restart the IBM-PC/AT compatible. |
| 0x04041001       | There is no intermediate code to be converted.                      | Reinstall MX Component.                                |
|                  | The format of the intermediate code is incorrect.                   | Inform the telephone center of our company.            |
|                  | CAD Data Type error                                                 | Exit the program and restart the IBM-PC/AT compatible. |
| 0x04041002       | The input CAD data type and the output CAD                          | Reinstall MX Component.                                |
|                  | data type are not matching.                                         | Inform the telephone center of our company.            |
|                  | Librany arror                                                       | Exit the program and restart the IBM-PC/AT compatible. |
| 0x04041003       | Library error<br>Failed to load the library.                        | Reinstall MX Component.                                |
|                  | Failed to load the library.                                         | Inform the telephone center of our company.            |
|                  | Incufficient Input Data error                                       | Exit the program and restart the IBM-PC/AT compatible. |
| 0x04041004       | Insufficient Input Data error                                       | Reinstall MX Component.                                |
|                  | Data to be converted is insufficient.                               | Inform the telephone center of our company.            |
|                  | Insufficient Storage Space error                                    | Exit the program and restart the IBM-PC/AT compatible. |
| 0x04041005       | There is not enough space to store the CAD                          | Reinstall MX Component.                                |
|                  | data to be converted.                                               | Inform the telephone center of our company.            |
|                  | No END Command error                                                | Exit the program and restart the IBM-PC/AT compatible. |
| 0x04041006       | There is no END command in the CAD data to                          | Reinstall MX Component.                                |
|                  | be converted.                                                       | Inform the telephone center of our company.            |
|                  | Abnormal Command Code                                               | Exit the program and restart the IBM-PC/AT compatible. |
| 0x04041007       | There is abnormal command code in the CAD                           | Reinstall MX Component.                                |
|                  | data to be converted.                                               | Inform the telephone center of our company.            |
|                  | Device No. error                                                    | Exit the program and restart the IBM-PC/AT compatible. |
| 0x04041008       | The device number is out of range.                                  | Reinstall MX Component.                                |
|                  |                                                                     | Inform the telephone center of our company.            |
|                  | Step No. error                                                      | Exit the program and restart the IBM-PC/AT compatible. |
| 0x04041009       | The step number is out of range.                                    | Reinstall MX Component.                                |
|                  |                                                                     | Inform the telephone center of our company.            |
|                  | The specified circuit size exceeded error                           | Exit the program and restart the IBM-PC/AT compatible. |
| 0x0404100A       | 1 circuit block is too big.                                         | Reinstall MX Component.                                |
|                  |                                                                     | Inform the telephone center of our company.            |
|                  | Return Circuit error                                                | Exit the program and restart the IBM-PC/AT compatible. |
| 0x0404100B       | The return circuit is incorrect.                                    | Reinstall MX Component.                                |
|                  |                                                                     | Inform the telephone center of our company.            |
|                  | Bad Circuit Creation error                                          | Exit the program and restart the IBM-PC/AT compatible. |
| ()x()4()41()()() | The circuit data is incorrect.                                      | Reinstall MX Component.                                |
|                  |                                                                     | Inform the telephone center of our company.            |

| Error Code  | Error Definition                                 | Corrective action                                                                 |
|-------------|--------------------------------------------------|-----------------------------------------------------------------------------------|
|             | SFC Data error                                   | Exit the program and restart the IBM-PC/AT compatible.                            |
| 0x0404100D  |                                                  | Reinstall MX Component.                                                           |
|             | The SFC data to be converted is incorrect.       | Inform the telephone center of our company.                                       |
|             | List Data array                                  | Exit the program and restart the IBM-PC/AT compatible.                            |
| 0x0404100E  | List Data error                                  | Reinstall MX Component.                                                           |
|             | The list data to be converted is incorrect.      | Inform the telephone center of our company.                                       |
|             | Comment Data comm                                | Exit the program and restart the IBM-PC/AT compatible.                            |
| 0x0404100F  | Comment Data error                               | Reinstall MX Component.                                                           |
|             | The comment data to be converted is incorrect.   | Inform the telephone center of our company.                                       |
|             | <u></u>                                          | Exit the program and restart the IBM-PC/AT compatible.                            |
| 0x04041010  | Statement error                                  | Reinstall MX Component.                                                           |
|             | The statement data to be converted is incorrect. | Inform the telephone center of our company.                                       |
|             | Other errors                                     | Exit the program and restart the IBM-PC/AT compatible.                            |
| 0x04041011  | (Other errors generated during the conversion of |                                                                                   |
|             | Intermediate code to CAD code.)                  | Inform the telephone center of our company.                                       |
|             | Insufficient Intermediate Code Storage Space     | Exit the program and restart the IBM-PC/AT compatible.                            |
| 0x040A0001  | The space to store the data after conversion is  | Reinstall MX Component.                                                           |
|             | insufficient.                                    | Inform the telephone center of our company.                                       |
|             |                                                  | Exit the program and restart the IBM-PC/AT compatible.                            |
| 0x040A0002  | The space to store addition SFC information is   | Reinstall MX Component.                                                           |
| 0,010,0002  | not sufficient                                   | Inform the telephone center of our company.                                       |
|             |                                                  | Exit the program and restart the IBM-PC/AT compatible.                            |
| 0x040A0003  | Conversion error                                 | Reinstall MX Component.                                                           |
| 0,040,0000  |                                                  | Inform the telephone center of our company.                                       |
|             |                                                  | Exit the program and restart the IBM-PC/AT compatible.                            |
| 0x04040004  | Non-SFC Program error                            | Reinstall MX Component.                                                           |
| 0,040,0004  |                                                  | Inform the telephone center of our company.                                       |
|             |                                                  | Exit the program and restart the IBM-PC/AT compatible.                            |
| 0v04041001  | Step Not Used / No Output error                  | Reinstall MX Component.                                                           |
| 0,040,(1001 |                                                  | Inform the telephone center of our company.                                       |
|             |                                                  | Exit the program and restart the IBM-PC/AT compatible.                            |
| 0x040A1002  | Step No out of range error                       | Reinstall MX Component.                                                           |
| 0,040,0002  |                                                  | Inform the telephone center of our company.                                       |
|             |                                                  | Exit the program and restart the IBM-PC/AT compatible.                            |
| 0v04041003  | Step Not Used / No Output error                  | Reinstall MX Component.                                                           |
| 0,0+0,1005  | Step Not Osed / No Output error                  | Inform the telephone center of our company.                                       |
|             |                                                  | Exit the program and restart the IBM-PC/AT compatible.                            |
| 0~04041004  | Transition No out of range.                      | Reinstall MX Component.                                                           |
| 0,040, 1004 | Transition no out of range.                      | Inform the telephone center of our company.                                       |
|             |                                                  |                                                                                   |
| 0204044005  | Maximum Number Exceeded error                    | Exit the program and restart the IBM-PC/AT compatible.<br>Reinstall MX Component. |
| 0X040A1005  | Maximum Number Exceeded error                    | -                                                                                 |
|             |                                                  | Inform the telephone center of our company.                                       |
| 0,04044000  | Microcontrollor Drogrom cross cross              | Exit the program and restart the IBM-PC/AT compatible.                            |
| UXU4UA1UU6  | Microcontroller Program space error              | Reinstall MX Component.                                                           |
|             |                                                  | Inform the telephone center of our company.                                       |
|             |                                                  | Exit the program and restart the IBM-PC/AT compatible.                            |
| 0x040A1007  | Non-SFC Program error                            | Reinstall MX Component.                                                           |
|             |                                                  | Inform the telephone center of our company.                                       |

| Error Code  | Error Definition                                | Corrective action                                       |
|-------------|-------------------------------------------------|---------------------------------------------------------|
|             | Insufficient Intermediate Code Storage Space.   | Exit the program and restart the IBM-PC/AT compatible.  |
| 0x040B0001  | The space to store the data after conversion is | Reinstall MX Component.                                 |
|             | insufficient.                                   | Inform the telephone center of our company.             |
|             |                                                 | Exit the program and restart the IBM-PC/AT compatible.  |
| 0x040B0002  | Conversion error                                | Reinstall MX Component.                                 |
|             |                                                 | Inform the telephone center of our company.             |
|             |                                                 | Exit the program and restart the IBM-PC/AT compatible.  |
| 0x040B1001  | Failed in creating Step Start position table    | Reinstall MX Component.                                 |
|             |                                                 | Inform the telephone center of our company.             |
|             |                                                 | Exit the program and restart the IBM-PC/AT compatible.  |
| 0x040B1002  | Error Reading Step Information                  | Reinstall MX Component.                                 |
|             |                                                 | Inform the telephone center of our company.             |
|             |                                                 | Exit the program and restart the IBM-PC/AT compatible.  |
| 0x040B1003  | Step No. error                                  | Reinstall MX Component.                                 |
|             |                                                 | Inform the telephone center of our company.             |
|             | Failed in reading the output of                 | Exit the program and restart the IBM-PC/AT compatible.  |
| 0x040B1004  | •                                               |                                                         |
| 0,04001004  | error.                                          | Inform the telephone center of our company.             |
|             | enor.                                           |                                                         |
| 0.04004005  |                                                 | Exit the program and restart the IBM-PC/AT compatible.  |
| UXU4UB 1005 | Securing Internal Work Area Failed error        | Reinstall MX Component.                                 |
|             |                                                 | Inform the telephone center of our company.             |
|             | Error in setting the maximum value of X         | Exit the program and restart the IBM-PC/AT compatible.  |
| 0x040B1006  | direction for character memory                  | Reinstall MX Component.                                 |
|             |                                                 | Inform the telephone center of our company.             |
|             | Insufficient Internal Work Area error           | Exit the program and restart the IBM-PC/AT compatible.  |
| 0x040B1007  |                                                 | Reinstall MX Component.                                 |
|             |                                                 | Inform the telephone center of our company.             |
|             |                                                 | Exit the program and restart the IBM-PC/AT compatible.  |
| 0x040B1008  | Stack Overflow, Abnormal Character Memory       | Reinstall MX Component.                                 |
|             |                                                 | Inform the telephone center of our company.             |
|             | Insufficient No of Storage Blocks error         | Exit the program and restart the IBM-PC/AT compatible.  |
| 0x040B1009  |                                                 | Reinstall MX Component.                                 |
|             |                                                 | Inform the telephone center of our company.             |
|             |                                                 | Exit the program and restart the IBM-PC/AT compatible.  |
| 0x040B100A  | Non-SFC Program error                           | Reinstall MX Component.                                 |
|             |                                                 | Inform the telephone center of our company.             |
|             |                                                 | Exit the program and restart the IBM-PC/AT compatible.  |
| 0x04050001  | Abnormal Character String Specified error       | Reinstall MX Component.                                 |
|             | Device character string specified is incorrect. | Inform the telephone center of our company.             |
|             |                                                 | Exit the program and restart the IBM-PC/AT compatible.  |
| 0x04050002  | Device Points error                             | Reinstall MX Component.                                 |
|             | Device points are out of range                  | Inform the telephone center of our company.             |
|             | Other errors                                    |                                                         |
|             | (The errors generated during the conversion of  | Exit the program and restart the IBM-PC/AT compatible.  |
| 0x04050003  | the Device Character String to Device           | Reinstall MX Component.                                 |
| -           | Intermediate Code)                              | Inform the telephone center of our company.             |
|             | ·                                               | Evit the program and restort the IDM DO/AT energy tills |
| 0.04054004  | Device Name error                               | Exit the program and restart the IBM-PC/AT compatible.  |
|             | The classification specified for the device     | Reinstall MX Component.                                 |
|             | intermediate code is incorrect.                 | Inform the telephone center of our company.             |

| Error Code | Error Definition                                                                                                    | Corrective action                                                                                                    |
|------------|----------------------------------------------------------------------------------------------------|----------------------------------------------------------------------------------------------------|
| 0x04051002 | Device Name error<br>The classification specified for the extended<br>specification device intermediate code is<br>incorrect.           | Exit the program and restart the IBM-PC/AT compatible.<br>Reinstall MX Component.<br>Inform the telephone center of our company. |
| 0x04051003 | Other errors<br>(The errors generated during the conversion of<br>the Device Intermediate Code to Device<br>Character String)           | Exit the program and restart the IBM-PC/AT compatible.<br>Reinstall MX Component.<br>Inform the telephone center of our company. |
| 0x04052001 | Abnormal Character String Specified error<br>Device character string specified is incorrect.                                            | Exit the program and restart the IBM-PC/AT compatible.<br>Reinstall MX Component.<br>Inform the telephone center of our company. |
| 0x04052002 | Device Points error<br>Device points are out of range.                                                                                  | Exit the program and restart the IBM-PC/AT compatible.<br>Reinstall MX Component.<br>Inform the telephone center of our company. |
| 0x04052003 | Other errors<br>(The errors generated during the conversion of<br>the Device Character String to Device<br>Representation Code)         | Exit the program and restart the IBM-PC/AT compatible.<br>Reinstall MX Component.<br>Inform the telephone center of our company. |
| 0x04053001 | Device Representation error<br>The classification specified for the device<br>intermediate code is incorrect.                           | Exit the program and restart the IBM-PC/AT compatible.<br>Reinstall MX Component.<br>Inform the telephone center of our company. |
| 0x04053002 | Device Representation error<br>The classification specified for the extended<br>specification device intermediate code is<br>incorrect. | Exit the program and restart the IBM-PC/AT compatible.<br>Reinstall MX Component.<br>Inform the telephone center of our company. |
| 0x04053003 | Device Representation error<br>The rectification part specified for the device is<br>incorrect.                                         | Exit the program and restart the IBM-PC/AT compatible.<br>Reinstall MX Component.<br>Inform the telephone center of our company. |
| 0x04053004 | Device Representation error<br>The rectification part specified for the extended<br>device is incorrect.                                | Exit the program and restart the IBM-PC/AT compatible.<br>Reinstall MX Component.<br>Inform the telephone center of our company. |
| 0x04053005 | Other errors<br>(The errors generated during the conversion of<br>the Device Representation Code to Device<br>Character String)         | Exit the program and restart the IBM-PC/AT compatible.<br>Reinstall MX Component.<br>Inform the telephone center of our company. |
| 0x04064001 | Abnormal Device Intermediate Code error<br>The intermediate code for the device is<br>incorrect.                                        | Exit the program and restart the IBM-PC/AT compatible.<br>Reinstall MX Component.<br>Inform the telephone center of our company. |
| 0x04064002 | Other errors<br>(Other errors generated during the conversion of<br>the Intermediate code for the Device to Device<br>Name)             | Exit the program and restart the IBM-PC/AT compatible.<br>Reinstall MX Component.<br>Inform the telephone center of our company. |
| 0x04065001 | Abnormal Device Name error<br>The classification specified for the intermediate<br>code of the device is incorrect.                     | Exit the program and restart the IBM-PC/AT compatible.<br>Reinstall MX Component.<br>Inform the telephone center of our company. |
| 0x04065002 | Abnormal Device Name error<br>The classification for the intermediate code of<br>the extended specification device is incorrect.        | Exit the program and restart the IBM-PC/AT compatible.<br>Reinstall MX Component.<br>Inform the telephone center of our company. |

| Error Code  | Error Definition                                                      | Corrective action                                      |
|-------------|-----------------------------------------------------------------------|--------------------------------------------------------|
|             | Other errors                                                          | Exit the program and restart the IBM-PC/AT compatible. |
| 0x04065003  | (Other errors generated during the conversion of                      | Reinstall MX Component.                                |
|             | the device name to Intermediate code)                                 | Inform the telephone center of our company.            |
|             | Device Intermediate Code error                                        | Exit the program and restart the IBM-PC/AT compatible. |
| 0x04066001  | The intermediate code for the device is                               | Reinstall MX Component.                                |
|             | incorrect.                                                            | Inform the telephone center of our company.            |
|             | Other errors                                                          |                                                        |
|             | (Other errors generated during the conversion of                      | Exit the program and restart the IBM-PC/AT compatible. |
| 0x04066002  | the device intermediate code to device                                | Reinstall MX Component.                                |
|             | representation code.)                                                 | Inform the telephone center of our company.            |
|             | Device Representation error                                           | Exit the program and restart the IBM-PC/AT compatible. |
| 0x04067001  | The classification specified for the intermediate                     | Reinstall MX Component.                                |
|             | code of the device is incorrect.                                      | Inform the telephone center of our company.            |
|             | Device Representation error                                           | Exit the program and restart the IBM-PC/AT compatible. |
| 0x04067002  | -                                                                     | Reinstall MX Component.                                |
|             | the extended specification device is incorrect.                       | Inform the telephone center of our company.            |
|             | Device Representation error                                           | Exit the program and restart the IBM-PC/AT compatible. |
| 0x04067003  | The rectification part specified for the device is                    | Reinstall MX Component.                                |
|             | incorrect.                                                            | Inform the telephone center of our company.            |
|             | Device Representation error                                           | Exit the program and restart the IBM-PC/AT compatible. |
| 0x04067004  | The rectification part specified for the extended                     | Reinstall MX Component.                                |
|             | device is incorrect.                                                  | Inform the telephone center of our company.            |
|             | Other errors                                                          |                                                        |
|             | (Other errors generated during the conversion of                      | Exit the program and restart the IBM-PC/AT compatible. |
| 0x04067005  | device representation code to the device                              | Reinstall MX Component.                                |
|             | intermediate code)                                                    | Inform the telephone center of our company.            |
|             | Common Data Conversion error                                          | Exit the program and restart the IBM-PC/AT compatible. |
| 0x04070001  | The input data of the device comment                                  | Reinstall MX Component.                                |
|             | conversion is incorrect.                                              | Inform the telephone center of our company.            |
|             |                                                                       | Exit the program and restart the IBM-PC/AT compatible. |
| 0x04070002  | Insufficient Common Data<br>The data to be converted is insufficient. | Reinstall MX Component.                                |
| 0,01010002  |                                                                       | Inform the telephone center of our company.            |
|             | Insufficient Storage Area                                             | Exit the program and restart the IBM-PC/AT compatible. |
| 0x04070003  | The area where the conversion data is stored is                       | Reinstall MX Component.                                |
|             | insufficient.                                                         | Inform the telephone center of our company.            |
|             | Error in CPU Data Conversion                                          | Exit the program and restart the IBM-PC/AT compatible. |
| 0x04071001  | The input data of the device comment                                  | Reinstall MX Component.                                |
| 0,01011001  | conversion is incorrect.                                              | Inform the telephone center of our company.            |
|             |                                                                       | Exit the program and restart the IBM-PC/AT compatible. |
| 0x04071002  | Insufficient CPU Data error                                           | Reinstall MX Component.                                |
| 0,0407 1002 | The data to be converted is insufficient.                             | Inform the telephone center of our company.            |
|             | Insufficient Storage Area                                             | Exit the program and restart the IBM-PC/AT compatible. |
|             | The area where the conversion data is stored is                       | Reinstall MX Component.                                |
|             | insufficient.                                                         | Inform the telephone center of our company.            |
|             |                                                                       |                                                        |
| 004070004   | Open error                                                            | Exit the program and restart the IBM-PC/AT compatible. |
| 0x04072001  | Failed in creating conversion object                                  | Reinstall MX Component.                                |
|             |                                                                       | Inform the telephone center of our company.            |
| 0,04070000  | CPU Type error                                                        | Exit the program and restart the IBM-PC/AT compatible. |
| 0x04072002  | The specified CPU type does not exist.                                | Reinstall MX Component.                                |
|             |                                                                       | Inform the telephone center of our company.            |

| Error Code      | Error Definition                                  | Corrective action                                      |
|-----------------|---------------------------------------------------|--------------------------------------------------------|
|                 |                                                   | Exit the program and restart the IBM-PC/AT compatible. |
| 0x04072003      | Not Converted error                               | Reinstall MX Component.                                |
|                 | Converted object does not exist                   | Inform the telephone center of our company.            |
|                 |                                                   | Exit the program and restart the IBM-PC/AT compatible. |
| 0x04072004      | Input Data error                                  | Reinstall MX Component.                                |
|                 | The input data is incorrect                       | Inform the telephone center of our company.            |
|                 |                                                   | Exit the program and restart the IBM-PC/AT compatible. |
| 0x04073001      | Program Common Data Conversion error              | Reinstall MX Component.                                |
|                 |                                                   | Inform the telephone center of our company.            |
|                 |                                                   | Exit the program and restart the IBM-PC/AT compatible. |
| 0x04073002      | Program Common Data Conversion error              | Reinstall MX Component.                                |
|                 |                                                   | Inform the telephone center of our company.            |
|                 |                                                   | Exit the program and restart the IBM-PC/AT compatible. |
| 0x04073101      | Program CPU Data Conversion error                 | Reinstall MX Component.                                |
|                 |                                                   | Inform the telephone center of our company.            |
|                 |                                                   | Exit the program and restart the IBM-PC/AT compatible. |
| 0x04074001      | Common Data Parameter error                       | Reinstall MX Component.                                |
|                 |                                                   | Inform the telephone center of our company.            |
|                 | Network Parameter Common Data error               | Exit the program and restart the IBM-PC/AT compatible. |
| 0x04074002      | The parameter block exists, but the data inside   | Reinstall MX Component.                                |
|                 | is not set.                                       | Inform the telephone center of our company.            |
|                 |                                                   | Exit the program and restart the IBM-PC/AT compatible. |
| 0x04074101      | Parameter CPU Data error                          | Reinstall MX Component.                                |
|                 |                                                   | Inform the telephone center of our company.            |
|                 | Network Parameter CPU Data error                  | Exit the program and restart the IBM-PC/AT compatible. |
| 0x04074102      | The parameter block exists, but the data inside   | Reinstall MX Component.                                |
|                 | is not set.                                       | Inform the telephone center of our company.            |
|                 |                                                   | Exit the program and restart the IBM-PC/AT compatible. |
| 0x04074103      | Offset error                                      | Reinstall MX Component.                                |
|                 |                                                   | Inform the telephone center of our company.            |
|                 | Error in Specifying Network Type                  | Exit the program and restart the IBM-PC/AT compatible. |
| 0x04074201      | The CPU specified does not support the            | Reinstall MX Component.                                |
|                 | network type.                                     | Inform the telephone center of our company.            |
|                 | Parameter Block Number error                      | Exit the program and restart the IBM-PC/AT compatible. |
| 0x04074202      | The Block corresponding to the parameter block    |                                                        |
|                 | number specified does not exist.                  | Inform the telephone center of our company.            |
|                 | Parameter Block Content error                     | Exit the program and restart the IBM-PC/AT compatible. |
| 0x04074203      | It is different from the content supported by the | Reinstall MX Component.                                |
|                 | specified.                                        | Inform the telephone center of our company.            |
|                 |                                                   | Exit the program and restart the IBM-PC/AT compatible. |
| 0x04074204      | Parameter Block Information error                 | Reinstall MX Component.                                |
|                 | The specified block number does not exist.        | Inform the telephone center of our company.            |
|                 |                                                   | Exit the program and restart the IBM-PC/AT compatible. |
| 0x04074205      | Default Parameter Block is Abnormal               | Reinstall MX Component.                                |
|                 | The specified block number does not exist.        | Inform the telephone center of our company.            |
|                 |                                                   | Exit the program and restart the IBM-PC/AT compatible. |
| ()x()4()/4()()1 | Error in Conversion of the Common Parameter       | Reinstall MX Component.                                |
|                 | Block                                             | Inform the telephone center of our company.            |
|                 |                                                   | mom the telephone center of our company.               |

| Error Code | Error Definition                                                                    | Corrective action                                      |
|------------|-------------------------------------------------------------------------------------|--------------------------------------------------------|
|            | Error in Common Parameter Block No. 1001                                            | Exit the program and restart the IBM-PC/AT compatible. |
| 0x04074302 | The value of the RUN-PAUSE settings                                                 | Reinstall MX Component.                                |
|            | existence flag is incorrect.                                                        | Inform the telephone center of our company.            |
|            |                                                                                     | Exit the program and restart the IBM-PC/AT compatible. |
| 0x04074303 | Error in Common Parameter Block No. 1003                                            | Reinstall MX Component.                                |
|            |                                                                                     | Inform the telephone center of our company.            |
|            |                                                                                     | Exit the program and restart the IBM-PC/AT compatible. |
| 0x04074304 | Error in Common Parameter Block No. 1008                                            | Reinstall MX Component.                                |
|            |                                                                                     | Inform the telephone center of our company.            |
|            |                                                                                     | Exit the program and restart the IBM-PC/AT compatible. |
| 0x04074305 | Error in Common Parameter Block No. 1100                                            | Reinstall MX Component.                                |
|            |                                                                                     | Inform the telephone center of our company.            |
|            | Error in Common Parameter Block No. 2001                                            | Exit the program and restart the IBM-PC/AT compatible. |
| 0x04074306 | The device intermediate code specified does not                                     |                                                        |
|            | exist.                                                                              | Inform the telephone center of our company.            |
|            |                                                                                     | Exit the program and restart the IBM-PC/AT compatible. |
| 0x04074307 | Error in Common Parameter Block No. 3000                                            | Reinstall MX Component.                                |
|            |                                                                                     | Inform the telephone center of our company.            |
|            |                                                                                     | Exit the program and restart the IBM-PC/AT compatible. |
| 0x04074308 | Error in Common Parameter Block No. 3002                                            | Reinstall MX Component.                                |
|            |                                                                                     | Inform the telephone center of our company.            |
|            | Error in Common Parameter Block No. 3004                                            | Exit the program and restart the IBM-PC/AT compatible. |
| 0x04074309 |                                                                                     | Reinstall MX Component.                                |
|            | incorrect.                                                                          | Inform the telephone center of our company.            |
|            | Fror in Common Parameter Block No. 4000                                             | Exit the program and restart the IBM-PC/AT compatible. |
| 0x0407430A |                                                                                     | Reinstall MX Component.                                |
|            |                                                                                     | Inform the telephone center of our company.            |
|            |                                                                                     | Exit the program and restart the IBM-PC/AT compatible. |
| 0x0407430B | Error in Common Parameter Block No. 5000<br>The specified network is not supported. | Reinstall MX Component.                                |
|            |                                                                                     | Inform the telephone center of our company.            |
|            | Error in Common Parameter Block No. 5001                                            | Exit the program and restart the IBM-PC/AT compatible. |
| 0x0407430C | Valid unit No is not set while accessing other exchange.                            | Reinstall MX Component.                                |
|            |                                                                                     | Inform the telephone center of our company.            |
|            |                                                                                     | Exit the program and restart the IBM-PC/AT compatible. |
| 0x0407430D | Error in Common Parameter Block No. 5002                                            | Reinstall MX Component.                                |
|            |                                                                                     | Inform the telephone center of our company.            |
|            |                                                                                     | Exit the program and restart the IBM-PC/AT compatible. |
| 0x0407430E | Error in Common Parameter Block No. 5003                                            | Reinstall MX Component.                                |
|            |                                                                                     | Inform the telephone center of our company.            |
|            |                                                                                     | Exit the program and restart the IBM-PC/AT compatible. |
| 0x0407430F | Error in Common Parameter Block No. 5NM0                                            | Reinstall MX Component.                                |
|            |                                                                                     | Inform the telephone center of our company.            |
|            |                                                                                     | Exit the program and restart the IBM-PC/AT compatible. |
| 0x04074310 | Error in Common Parameter Block No. 5NM1                                            | Reinstall MX Component.                                |
|            |                                                                                     | Inform the telephone center of our company.            |
|            |                                                                                     | Exit the program and restart the IBM-PC/AT compatible. |
|            |                                                                                     |                                                        |
| 0x04074311 | Error in Common Parameter Block No. 5NM2                                            | Reinstall MX Component.                                |

| Error Code  | Error Definition                                  | Corrective action                                      |
|-------------|---------------------------------------------------|--------------------------------------------------------|
|             |                                                   | Exit the program and restart the IBM-PC/AT compatible. |
| 0x04074312  | Error in Common Parameter Block No. 5NM3          | Reinstall MX Component.                                |
|             |                                                   | Inform the telephone center of our company.            |
|             |                                                   | Exit the program and restart the IBM-PC/AT compatible. |
| 0x04074313  | Error in Common Parameter Block No. 6000          | Reinstall MX Component.                                |
|             |                                                   | Inform the telephone center of our company.            |
|             |                                                   | Exit the program and restart the IBM-PC/AT compatible. |
| 0x04074314  | Error in Common Parameter Block No. FF18          | Reinstall MX Component.                                |
|             | Link parameter Capacity is not set.               | Inform the telephone center of our company.            |
|             |                                                   | Exit the program and restart the IBM-PC/AT compatible. |
| 0x04074315  | Error in Common Parameter Block No. FF25          | Reinstall MX Component.                                |
|             | Calculation circuit check is not set.             | Inform the telephone center of our company.            |
|             |                                                   | Exit the program and restart the IBM-PC/AT compatible. |
| 0x04074316  | Error in Common Parameter Block No. FF30          | Reinstall MX Component.                                |
|             | Sampling Trace Data is not created.               | Inform the telephone center of our company.            |
|             |                                                   | Exit the program and restart the IBM-PC/AT compatible. |
| 0x04074317  | Error in Common Parameter Block No. FF31          | Reinstall MX Component.                                |
|             | Status latch data is not created.                 | Inform the telephone center of our company.            |
|             |                                                   | Exit the program and restart the IBM-PC/AT compatible. |
| 0x04074318  | Error in Common Parameter Block No. FF42          | Reinstall MX Component.                                |
|             | Timer processing points are not set.              | Inform the telephone center of our company.            |
|             | Error in Common Parameter Block No. FF30          | Exit the program and restart the IBM-PC/AT compatible. |
| 0x04074319  | Setting value device for specified extended timer |                                                        |
|             | does not exist.                                   | Inform the telephone center of our company.            |
|             |                                                   | Exit the program and restart the IBM-PC/AT compatible. |
| 0x0407431A  | Error in Common Parameter Block No. FF44          | Reinstall MX Component.                                |
| 0,04074017  |                                                   | Inform the telephone center of our company.            |
|             |                                                   | Exit the program and restart the IBM-PC/AT compatible. |
| 0x0407431B  | Error in Common Parameter Block No. FF45          | Reinstall MX Component.                                |
| 0,04074010  |                                                   | Inform the telephone center of our company.            |
|             |                                                   | Exit the program and restart the IBM-PC/AT compatible. |
| 0x0407431C  | Error in Common Parameter Block No. FF60          | Reinstall MX Component.                                |
| 0,04074010  | Terminal Settings are not set.                    | Inform the telephone center of our company.            |
|             |                                                   | Exit the program and restart the IBM-PC/AT compatible. |
| 0x0407431D  | Error in Common Parameter Block No. FF70          | Reinstall MX Component.                                |
| 0,04074010  | User Release area is not set.                     | Inform the telephone center of our company.            |
|             |                                                   | Exit the program and restart the IBM-PC/AT compatible. |
| 0x04074401  | Error in Conversion of CPU Parameter Block        | Reinstall MX Component.                                |
| 0,0401 4401 |                                                   | Inform the telephone center of our company.            |
|             |                                                   | Exit the program and restart the IBM-PC/AT compatible. |
| 0x04074402  | Fror in CPU Parameter Block No. 1001              | Reinstall MX Component.                                |
|             | Error in CPU Parameter Block No.1001              | Inform the telephone center of our company.            |
|             |                                                   |                                                        |
| 0,04074400  | Error in CPU Parameter Block No.1003              | Exit the program and restart the IBM-PC/AT compatible. |
| 0304074403  |                                                   | Reinstall MX Component.                                |
|             |                                                   | Inform the telephone center of our company.            |
| 0.04074404  |                                                   | Exit the program and restart the IBM-PC/AT compatible. |
| 0x04074404  | Error in CPU Parameter Block No.1008              | Reinstall MX Component.                                |
|             |                                                   | Inform the telephone center of our company.            |

| Error Code  | Error Definition                             | Corrective action                                      |
|-------------|----------------------------------------------|--------------------------------------------------------|
|             |                                              | Exit the program and restart the IBM-PC/AT compatible. |
| 0x04074405  | Error in CPU Parameter Block No.1100         | Reinstall MX Component.                                |
|             |                                              | Inform the telephone center of our company.            |
|             |                                              | Exit the program and restart the IBM-PC/AT compatible. |
| 0x04074406  | Error in CPU Parameter Block No.2001         | Reinstall MX Component.                                |
|             |                                              | Inform the telephone center of our company.            |
|             |                                              | Exit the program and restart the IBM-PC/AT compatible. |
| 0x04074407  | Error in CPU Parameter Block No.3000         | Reinstall MX Component.                                |
|             |                                              | Inform the telephone center of our company.            |
|             |                                              | Exit the program and restart the IBM-PC/AT compatible. |
| 0x04074408  | Error in CPU Parameter Block No.3002         | Reinstall MX Component.                                |
|             |                                              | Inform the telephone center of our company.            |
|             |                                              | Exit the program and restart the IBM-PC/AT compatible. |
| 0x04074409  | Error in CPU Parameter Block No.3004         | Reinstall MX Component.                                |
|             |                                              | Inform the telephone center of our company.            |
|             |                                              | Exit the program and restart the IBM-PC/AT compatible. |
| 0x0407440A  | Error in CPU Parameter Block No.4000         | Reinstall MX Component.                                |
|             |                                              | Inform the telephone center of our company.            |
|             |                                              | Exit the program and restart the IBM-PC/AT compatible. |
| 0x0407440B  | Error in CPU Parameter Block No.5000         | Reinstall MX Component.                                |
|             | The specified network type is not supported. | Inform the telephone center of our company.            |
|             |                                              | Exit the program and restart the IBM-PC/AT compatible. |
| 0x0407440C  | Error in CPU Parameter Block No.5001         | Reinstall MX Component.                                |
| 0,0407 4400 | Error in CPU Parameter Block No.5001         | Inform the telephone center of our company.            |
|             |                                              | Exit the program and restart the IBM-PC/AT compatible. |
| 0x0407440D  | Fror in CPU Parameter Block No 5002          | Reinstall MX Component.                                |
| 0,0407 4400 | Error in CPU Parameter Block No.5002         | Inform the telephone center of our company.            |
|             |                                              | Exit the program and restart the IBM-PC/AT compatible. |
|             | Error in CPU Parameter Block No.5003         | Reinstall MX Component.                                |
| 0,0401440   |                                              | Inform the telephone center of our company.            |
|             |                                              | Exit the program and restart the IBM-PC/AT compatible. |
| 0x0407440F  | Error in CPU Parameter Block No. 5NM0        | Reinstall MX Component.                                |
| 0,04074401  | The specified network type is not supported. | Inform the telephone center of our company.            |
|             |                                              | Exit the program and restart the IBM-PC/AT compatible. |
| 0204074410  | Error in CPU Parameter Block No. 5NM1        | Reinstall MX Component.                                |
| 0004074410  | End in CFO Farameter block no. Snivit        | Inform the telephone center of our company.            |
|             |                                              |                                                        |
| 0,04074414  | Error in CPU Parameter Block No. 5NM2        | Exit the program and restart the IBM-PC/AT compatible. |
| 0x04074411  | The specified network type is not supported. | Reinstall MX Component.                                |
|             |                                              | Inform the telephone center of our company.            |
| 0x04074412  |                                              | Exit the program and restart the IBM-PC/AT compatible. |
|             | Error in CPU Parameter Block No. 5NM3        | Reinstall MX Component.                                |
|             |                                              | Inform the telephone center of our company.            |
| 0.0407      |                                              | Exit the program and restart the IBM-PC/AT compatible. |
| 0x04074413  | Error in CPU Parameter Block No. 6000        | Reinstall MX Component.                                |
|             |                                              | Inform the telephone center of our company.            |
|             |                                              | Exit the program and restart the IBM-PC/AT compatible. |
| 0x04074414  | Error in CPU Parameter Block No. FF18        | Reinstall MX Component.                                |
|             |                                              | Inform the telephone center of our company.            |

| Error Code | Error Definition                                | Corrective action                                      |
|------------|-------------------------------------------------|--------------------------------------------------------|
|            |                                                 | Exit the program and restart the IBM-PC/AT compatible. |
| 0x04074415 | Error in CPU Parameter Block No. FF25           | Reinstall MX Component.                                |
|            |                                                 | Inform the telephone center of our company.            |
|            |                                                 | Exit the program and restart the IBM-PC/AT compatible. |
| 0x04074416 | Error in CPU Parameter Block No. FF30           | Reinstall MX Component.                                |
|            |                                                 | Inform the telephone center of our company.            |
|            |                                                 | Exit the program and restart the IBM-PC/AT compatible. |
| 0x04074417 | Error in CPU Parameter Block No. FF31           | Reinstall MX Component.                                |
|            |                                                 | Inform the telephone center of our company.            |
|            |                                                 | Exit the program and restart the IBM-PC/AT compatible. |
| 0x04074418 | Error in CPU Parameter Block No. FF42           | Reinstall MX Component.                                |
|            |                                                 | Inform the telephone center of our company.            |
|            |                                                 | Exit the program and restart the IBM-PC/AT compatible. |
| 0x04074419 | Error in CPU Parameter Block No. FF43           | Reinstall MX Component.                                |
| 0,04074410 |                                                 | Inform the telephone center of our company.            |
|            |                                                 | Exit the program and restart the IBM-PC/AT compatible. |
| 0×04074410 | Error in CPU Parameter Block No. FF44           | Reinstall MX Component.                                |
| 0,04074417 |                                                 | Inform the telephone center of our company.            |
|            |                                                 |                                                        |
| 0.04074410 | Error in CPU Parameter Block No. FF45           | Exit the program and restart the IBM-PC/AT compatible. |
| 0x0407441D | ETOI III CFU Falameter Block No. FF45           | Reinstall MX Component.                                |
|            |                                                 | Inform the telephone center of our company.            |
| 0.04074440 | Error in CPU Parameter Block No. FF60           | Exit the program and restart the IBM-PC/AT compatible. |
| 0x0407441C |                                                 | Reinstall MX Component.                                |
|            |                                                 | Inform the telephone center of our company.            |
| 0.04074440 | Error in CPU Parameter Block No. FF70           | Exit the program and restart the IBM-PC/AT compatible. |
| 0x0407441D |                                                 | Reinstall MX Component.                                |
|            |                                                 | Inform the telephone center of our company.            |
| 0.04075004 | Common Data Conversion error                    | Exit the program and restart the IBM-PC/AT compatible. |
| 0x04075001 | Failed while converting the device memory       | Reinstall MX Component.                                |
|            | settings portion.                               | Inform the telephone center of our company.            |
| 0.04075000 | Common Data Conversion error                    | Exit the program and restart the IBM-PC/AT compatible. |
| 0x04075002 |                                                 | Reinstall MX Component.                                |
|            | portion.                                        | Inform the telephone center of our company.            |
|            | Common Data Conversion error                    | Exit the program and restart the IBM-PC/AT compatible. |
| 0x04075003 | Device memory data portion did not exist.       | Reinstall MX Component.                                |
|            |                                                 | Inform the telephone center of our company.            |
|            | CPU Data Conversion error                       | Exit the program and restart the IBM-PC/AT compatible. |
| 0x04075101 | Failed while converting the settings portion of | Reinstall MX Component.                                |
|            | the device memory.                              | Inform the telephone center of our company.            |
| 0x04075102 | CPU Data Conversion error                       | Exit the program and restart the IBM-PC/AT compatible. |
|            | Failed while converting the data portion of the | Reinstall MX Component.                                |
|            | device memory.                                  | Inform the telephone center of our company.            |
|            | Common Data Conversion error                    | Exit the program and restart the IBM-PC/AT compatible. |
| 0x04076001 | Failed while converting the settings portion of | Reinstall MX Component.                                |
|            | the device comments.                            | Inform the telephone center of our company.            |
|            | Common Data Conversion error                    | Exit the program and restart the IBM-PC/AT compatible. |
|            | Failed while converting the data portion of the | Reinstall MX Component.                                |
|            | device comments.                                | Inform the telephone center of our company.            |

| Error Code | Error Definition                                  | Corrective action                                      |
|------------|---------------------------------------------------|--------------------------------------------------------|
|            | CPU Data Conversion error                         | Exit the program and restart the IBM-PC/AT compatible. |
| 0x04076101 | Failed while converting the settings portion of   | Reinstall MX Component.                                |
|            | the device comments.                              | Inform the telephone center of our company.            |
|            | CPU Data Conversion error                         | Exit the program and restart the IBM-PC/AT compatible. |
| 0x04076102 | Failed while converting the settings portion of   | Reinstall MX Component.                                |
|            | the device comments.                              | Inform the telephone center of our company.            |
|            | Common Data Conversion error                      | Exit the program and restart the IBM-PC/AT compatible. |
| 0x04077001 | Failed during the conversion of sampling trace    | Reinstall MX Component.                                |
|            | settings portion.                                 | Inform the telephone center of our company.            |
|            | Common Data Conversion error                      | Exit the program and restart the IBM-PC/AT compatible. |
| 0x04077002 | Failed during the conversion of sampling trace    | Reinstall MX Component.                                |
|            | data portion.                                     | Inform the telephone center of our company.            |
|            | CPU Data Conversion error                         | Exit the program and restart the IBM-PC/AT compatible. |
| 0x04077101 | Failed during the conversion of sampling trace    | Reinstall MX Component.                                |
|            | settings portion.                                 | Inform the telephone center of our company.            |
|            | CPU Data Conversion error                         | Exit the program and restart the IBM-PC/AT compatible. |
| 0x04077102 | Failed during the conversion of sampling trace    | Reinstall MX Component.                                |
| 0,04077102 | data portion.                                     | Inform the telephone center of our company.            |
|            | Common Data Conversion error                      | Exit the program and restart the IBM-PC/AT compatible. |
| 0x04078001 | Failed in the conversion of the status latch      | Reinstall MX Component.                                |
| 0x04078001 | settings portion.                                 |                                                        |
|            | Common Data Conversion error                      | Inform the telephone center of our company.            |
| 0,04079002 |                                                   | Exit the program and restart the IBM-PC/AT compatible. |
| 0x04078002 | Failed in the conversion of the status latch data | Reinstall MX Component.                                |
|            | portion.                                          | Inform the telephone center of our company.            |
| 0x04078101 | CPU Data Conversion error                         | Exit the program and restart the IBM-PC/AT compatible. |
| 0x04076101 | Failed in the conversion of the status latch      | Reinstall MX Component.                                |
|            | settings portion.                                 | Inform the telephone center of our company.            |
| 0.04070400 | CPU Data Conversion error                         | Exit the program and restart the IBM-PC/AT compatible. |
| 0x04076102 | Failed in the conversion of the status latch data | Reinstall MX Component.                                |
|            | portion.                                          | Inform the telephone center of our company.            |
| 0.04070404 | Failure history CDU Date Conversion error         | Exit the program and restart the IBM-PC/AT compatible. |
| 0x04079101 | Failure history CPU Data Conversion error         | Reinstall MX Component.                                |
|            |                                                   | Inform the telephone center of our company.            |
| 0.04074404 | File List CDU Date Conversion error               | Exit the program and restart the IBM-PC/AT compatible. |
| 000407A101 | File List CPU Data Conversion error               | Reinstall MX Component.                                |
|            |                                                   | Inform the telephone center of our company.            |
| 0.04070404 |                                                   | Exit the program and restart the IBM-PC/AT compatible. |
| 0x0407B101 | Error Information CPU Data Conversion error       | Reinstall MX Component.                                |
|            |                                                   | Inform the telephone center of our company.            |
| 0.04070000 | Error in Conversion of Indirect Address to        | Exit the program and restart the IBM-PC/AT compatible. |
| UXU407C001 | Device Name                                       | Reinstall MX Component.                                |
|            | The device name storage area is not secured.      | Inform the telephone center of our company.            |
|            | Error in Conversion of Device Name to Indirect    | Exit the program and restart the IBM-PC/AT compatible. |
| 0x0407C002 |                                                   | Reinstall MX Component.                                |
|            | Indirect Address storage area is not secured.     | Inform the telephone center of our company.            |
|            | Error in Conversion of Indirect Address to        | Exit the program and restart the IBM-PC/AT compatible. |
| 0x0407C003 | Device Representation                             | Reinstall MX Component.                                |
|            | The device representation storage area is not     | Inform the telephone center of our company.            |
|            | secured.                                          |                                                        |

| Error Code               | Error Definition                                                                                                    | Corrective action                                                                                                    |
|--------------------------|----------------------------------------------------------------------------------------------------|----------------------------------------------------------------------------------------------------|
|                          | Error in Conversion of Device Representation to                                                                                        | Exit the program and restart the IBM-PC/AT compatible.                                                                                                    |
| 0x0407C004               | Indirect Address                                                                                                    | Reinstall MX Component.                                                                                                    |
|                          | Indirect Address storage area is not secured.                                                                                          | Inform the telephone center of our company.                                                                                                    |
|                          | Error in Conversion of Indirect Address to                                                                                             | Exit the program and restart the IBM-PC/AT compatible.                                                                                                    |
| 0x0407C005               | Device Character String                                                                                                    | Reinstall MX Component.                                                                                                    |
| 0x0407C005               | Device Character String storage area is not                                                                                            | Inform the telephone center of our company.                                                                                                    |
|                          | secured.                                                                                                    |                                                                                                    |
|                          | Error in Conversion of Device Character String                                                                                         | Exit the program and restart the IBM-PC/AT compatible.                                                                                                    |
| 0x0407C006               | to Indirect Address                                                                                                    | Reinstall MX Component.                                                                                                    |
|                          | Indirect Address storage area is not secured.                                                                                          | Inform the telephone center of our company.                                                                                                    |
|                          | Error in Conversion of Intermediate Code to                                                                                            | Exit the program and restart the IBM-PC/AT compatible.                                                                                                    |
| 0x0407C007               | Device Name                                                                                                    | Reinstall MX Component.                                                                                                    |
|                          | Device Name storage area is not secured.                                                                                               | Inform the telephone center of our company.                                                                                                    |
|                          | Error in Conversion of Device Name to                                                                                                  | Exit the program and restart the IBM-PC/AT compatible.                                                                                                    |
| 0x0407C008               | Intermediate Code                                                                                                    | Reinstall MX Component.                                                                                                    |
|                          | Intermediate Code storage area is not secured.                                                                                         | Inform the telephone center of our company.                                                                                                    |
|                          | Error in Conversion of Intermediate Code to                                                                                            | Evit the preserve and restart the IDM DC/AT compatible                                                                                                    |
| 0.04070000               | Device representation                                                                                                    | Exit the program and restart the IBM-PC/AT compatible.                                                                                                    |
| 0x0407C009               | Device Representation storage area is not                                                                                              | Reinstall MX Component.                                                                                                    |
|                          | secured.                                                                                                    | Inform the telephone center of our company.                                                                                                    |
|                          | Error in Conversion of Device Representation to                                                                                        | Exit the program and restart the IBM-PC/AT compatible.                                                                                                    |
| 0x0407C00A               | Intermediate Code                                                                                                    | Reinstall MX Component.                                                                                                    |
|                          | Intermediate Code storage area is not secured.                                                                                         | Inform the telephone center of our company.                                                                                                    |
|                          | Error in Conversion of Intermediate Code to                                                                                            | Exit the program and restart the IBM-PC/AT compatible.                                                                                                    |
| 0x0407C00B               | Indirect Address                                                                                                    | Reinstall MX Component.                                                                                                    |
|                          | Indirect Address storage area is not secured.                                                                                          | Inform the telephone center of our company.                                                                                                    |
|                          | Error in Conversion of Indirect Address to                                                                                             | Exit the program and restart the IBM-PC/AT compatible.                                                                                                    |
| 0x0407C00C               | Intermediate Code                                                                                                    | Reinstall MX Component.                                                                                                    |
|                          | Intermediate Code storage area is not secured.                                                                                         | Inform the telephone center of our company.                                                                                                    |
|                          | 00117                                                                                                    | Exit the program and restart the IBM-PC/AT compatible.                                                                                                    |
| 0x0407C00D               | CPU Type error                                                                                                    | Reinstall MX Component.                                                                                                    |
|                          | The specified CPU type is not supported.                                                                                               | Inform the telephone center of our company.                                                                                                    |
|                          |                                                                                                    | Exit the program and restart the IBM-PC/AT compatible.                                                                                                    |
| 0x0407C00E               | Device Character String error                                                                                                    | Reinstall MX Component.                                                                                                    |
|                          | The specified device is not supported.                                                                                                 | Inform the telephone center of our company.                                                                                                    |
|                          | Device Character String error                                                                                                    | Exit the program and restart the IBM-PC/AT compatible.                                                                                                    |
| 0x0407C00F               | The specified device character string, type is                                                                                         | Reinstall MX Component.                                                                                                    |
|                          | incorrect.                                                                                                    | Inform the telephone center of our company.                                                                                                    |
|                          | Device error                                                                                                    | Exit the program and restart the IBM-PC/AT compatible.                                                                                                    |
| 0x0407C010               | The specified device is not supported by the                                                                                           | Reinstall MX Component.                                                                                                    |
|                          | specified CPU.                                                                                                    | Inform the telephone center of our company.                                                                                                    |
|                          |                                                                                                    | Exit the program and restart the IBM-PC/AT compatible.                                                                                                    |
|                          |                                                                                                    |                                                                                                    |
| 0x0407C011               | CPU Type error                                                                                                    | Reinstall MX Component.                                                                                                    |
| 0x0407C011               | CPU Type error<br>The specified CPU is not supported.                                                                                  | Reinstall MX Component.<br>Inform the telephone center of our company.                                                                                                    |
| 0x0407C011               | The specified CPU is not supported.                                                                                                    | Inform the telephone center of our company.                                                                                                    |
|                          | The specified CPU is not supported.<br>Device out of Range error                                                                       | Inform the telephone center of our company.<br>Exit the program and restart the IBM-PC/AT compatible.                                                                           |
| 0x0407C011<br>0x0407C012 | The specified CPU is not supported.<br>Device out of Range error<br>For AnA system, a device out of AnA system                         | Inform the telephone center of our company.<br>Exit the program and restart the IBM-PC/AT compatible.<br>Reinstall MX Component.                                                |
|                          | The specified CPU is not supported.<br>Device out of Range error<br>For AnA system, a device out of AnA system<br>range was specified. | Inform the telephone center of our company.<br>Exit the program and restart the IBM-PC/AT compatible.<br>Reinstall MX Component.<br>Inform the telephone center of our company. |
|                          | The specified CPU is not supported.<br>Device out of Range error<br>For AnA system, a device out of AnA system                         | Inform the telephone center of our company.<br>Exit the program and restart the IBM-PC/AT compatible.<br>Reinstall MX Component.                                                |

| Error Code | Error Definition                                                 | Corrective action                                                                 |
|------------|------------------------------------------------------------------|-----------------------------------------------------------------------------------|
|            | Common Data Conversion error                                     | Exit the program and restart the IBM-PC/AT compatible.                            |
| 0x0407D002 | Error in Conversion of SFC trace condition data                  | Reinstall MX Component.                                                           |
|            | portion.                                                         | Inform the telephone center of our company.                                       |
|            | CPU Data Conversion error                                        | Exit the program and restart the IBM-PC/AT compatible.                            |
| 0x0407D101 | Error in Conversion of SFC trace condition                       | Reinstall MX Component.                                                           |
|            | settings portion.                                                | Inform the telephone center of our company.                                       |
|            | CPU Data Conversion error                                        | Exit the program and restart the IBM-PC/AT compatible.                            |
| 0x0407D102 | Error in Conversion of SFC trace condition data                  | Reinstall MX Component.                                                           |
|            | portion.                                                         | Inform the telephone center of our company.                                       |
|            | Intermediate Code classification out of range                    | Exit the program and restart the IBM-PC/AT compatible.                            |
| 0x04080001 | error                                                            | Reinstall MX Component.                                                           |
|            | The intermediate code classification specified is                | Inform the telephone center of our company.                                       |
|            | out of range.                                                    | ······································                                            |
|            | Extended specification Intermediate Code                         | Exit the program and restart the IBM-PC/AT compatible.                            |
| 0x04080002 | classification out of range error                                | Reinstall MX Component.                                                           |
|            | The extended specification intermediate code                     | Inform the telephone center of our company.                                       |
|            | specified is out of range.                                       |                                                                                   |
| 0.04000000 | Device Points check absent error                                 | Exit the program and restart the IBM-PC/AT compatible.                            |
| 0x04080003 | The device does not check the device points.                     | Reinstall MX Component.                                                           |
|            | CPP Project error                                                | Inform the telephone center of our company.                                       |
| 0x04090001 | GPP Project error<br>The specified CPU type and GPP project type | Exit the program and restart the IBM-PC/AT compatible.<br>Reinstall MX Component. |
| 0.04090001 | are not matching.                                                | Inform the telephone center of our company.                                       |
|            | File Type error                                                  | Exit the program and restart the IBM-PC/AT compatible.                            |
| 0x04090002 | The specified GPP project type and file type are                 | Reinstall MX Component.                                                           |
| 0,0400002  | not matching.                                                    | Inform the telephone center of our company.                                       |
|            | Insufficient GPP Data to be converted                            | Exit the program and restart the IBM-PC/AT compatible.                            |
| 0x04090010 | There is no data to be converted. The data size                  | Reinstall MX Component.                                                           |
|            | specified is incorrect.                                          | Inform the telephone center of our company.                                       |
|            | Insufficient Storage Space for Converted Data                    | Exit the program and restart the IBM-PC/AT compatible.                            |
| 0x04090011 | The space for storing converted data is                          | Reinstall MX Component.                                                           |
|            | insufficient.                                                    | Inform the telephone center of our company.                                       |
|            | Error in CDD Date to be converted                                | Exit the program and restart the IBM-PC/AT compatible.                            |
| 0x04090012 | Error in GPP Data to be converted                                | Reinstall MX Component.                                                           |
|            | The GPP data to be converted is incorrect.                       | Inform the telephone center of our company.                                       |
|            | Insufficient Data to be converted error                          | Exit the program and restart the IBM-PC/AT compatible.                            |
| 0x04090110 | There is no data to be converted. The data size                  | Reinstall MX Component.                                                           |
|            | specified is insufficient.                                       | Inform the telephone center of our company.                                       |
|            | Insufficient Storage Space for Converted Data                    | Exit the program and restart the IBM-PC/AT compatible.                            |
| 0x04090111 | error.                                                           | Reinstall MX Component.                                                           |
| 0.04030111 | The storage space for converted data is                          | Inform the telephone center of our company.                                       |
|            | insufficient.                                                    |                                                                                   |
|            | Error in data to be converted                                    | Exit the program and restart the IBM-PC/AT compatible.                            |
| 0x04090112 | The data to be converted is incorrect.                           | Reinstall MX Component.                                                           |
|            |                                                                  | Inform the telephone center of our company.                                       |
|            |                                                                  | Exit the program and restart the IBM-PC/AT compatible.                            |
| 0x04FFFFFF |                                                                  | Reinstall MX Component.                                                           |
|            |                                                                  | Inform the telephone center of our company.                                       |

| Error Code | Error Definition                              | Corrective action                                         |
|------------|-----------------------------------------------|-----------------------------------------------------------|
|            |                                               | Exit the program and restart the IBM-PC/AT compatible.    |
| 0x10000001 | No Command error                              | Reinstall MX Component.                                   |
|            |                                               | Inform the telephone center of our company.               |
|            | Start of communication DLL of MX Component    | Exit the program and restart the IBM-PC/AT compatible.    |
| 0x10000002 | failed.                                       | Reinstall MX Component.                                   |
|            |                                               | Exit the program and restart the IBM-PC/AT compatible.    |
| 0x1000003  | Open failed. (DiskDrive)                      | Reinstall MX Component.                                   |
| 0x10000004 | Duplex open error                             | Exit the program and restart the IBM-PC/AT compatible.    |
| 0,10000004 |                                               | Exit the program and restart the IBM-PC/AT compatible.    |
| 0v1000005  | File Access error                             | Reinstall MX Component.                                   |
| 0210000000 |                                               | Inform the telephone center of our company.               |
|            |                                               |                                                           |
| 0.1000000  | Incorrect Folder Name error                   | Exit the program and restart the IBM-PC/AT compatible.    |
| UX1000006  | Incorrect Folder Name error                   | Reinstall MX Component.                                   |
|            |                                               | Inform the telephone center of our company.               |
| 0 40000007 |                                               | Exit the program and restart the IBM-PC/AT compatible.    |
| 0x10000007 | File Access Denied error                      | Reinstall MX Component.                                   |
|            |                                               | Inform the telephone center of our company.               |
|            |                                               | Exit the program and restart the IBM-PC/AT compatible.    |
| 0x1000008  | Disk Full error                               | Reinstall MX Component.                                   |
|            |                                               | Inform the telephone center of our company.               |
|            |                                               | Exit the program and restart the IBM-PC/AT compatible.    |
| 0x1000009  | File Delete error                             | Reinstall MX Component.                                   |
|            |                                               | Inform the telephone center of our company.               |
|            |                                               | Exit the program and restart the IBM-PC/AT compatible.    |
| 0x1000000A | Incorrect File Name error                     | Reinstall MX Component.                                   |
|            |                                               | Inform the telephone center of our company.               |
|            |                                               | Execute again after some time.                            |
| 0x1000000C | Execution failed since another application or | Perform programming according to the multithread rules of |
| 0210000000 | thread is making a request.                   | COM and ActiveX.                                          |
|            |                                               | Exit the program and restart the IBM-PC/AT compatible.    |
|            |                                               | Exit the program and restart the IBM-PC/AT compatible.    |
| 0x1000000D | Folder Creation error                         | Reinstall MX Component.                                   |
|            |                                               | Inform the telephone center of our company.               |
|            |                                               | Exit the program and restart the IBM-PC/AT compatible.    |
| 0x1000000E | Folder/ File Type error                       | Reinstall MX Component.                                   |
|            |                                               | Inform the telephone center of our company.               |
|            |                                               | Exit the program and restart the IBM-PC/AT compatible.    |
| 0x1000000F | Offset Address error                          | Reinstall MX Component.                                   |
|            |                                               | Inform the telephone center of our company.               |
|            |                                               | Exit the program and restart the IBM-PC/AT compatible.    |
| 0x10000010 | Request Cancel                                | Reinstall MX Component.                                   |
|            | Cancel Process has occurred.                  | Inform the telephone center of our company.               |
|            |                                               | Exit the program and restart the IBM-PC/AT compatible.    |
| 0x10000011 | Memory securing error                         | Reinstall MX Component.                                   |
| 0x1000012  | Open not yet executed                         | Exit the program and restart the IBM-PC/AT compatible.    |
| 0,1000012  |                                               | Exit the program and restart the IBM-PC/AT compatible.    |
| 0v1000012  | Attach Not Executed error                     | Reinstall MX Component.                                   |
| 071000013  |                                               | -                                                         |
|            |                                               | Inform the telephone center of our company.               |

| Error Code | Error Definition                          | Corrective action                                                                 |
|------------|-------------------------------------------|-----------------------------------------------------------------------------------|
|            |                                           | Exit the program and restart the IBM-PC/AT compatible.                            |
| 0x10000014 | Object Invalid error                      | Reinstall MX Component.                                                           |
|            |                                           | Inform the telephone center of our company.                                       |
|            |                                           | Exit the program and restart the IBM-PC/AT compatible.                            |
| 0x10000015 | Request Cancel Failed error               | Reinstall MX Component.                                                           |
|            |                                           | Inform the telephone center of our company.                                       |
|            |                                           | Exit the program and restart the IBM-PC/AT compatible.                            |
| 0x10000016 | Failed in Reading Status error            | Reinstall MX Component.                                                           |
|            |                                           | Inform the telephone center of our company.                                       |
|            | The specified size (number of devices) is | Check the number of points specified in the method.                               |
| 0x10000017 | unauthorised.                             | Exit the program and restart the IBM-PC/AT compatible.                            |
| 0x10000018 | There is no registered device.            | Exit the program and restart the IBM-PC/AT compatible.                            |
|            |                                           | Exit the program and restart the IBM-PC/AT compatible.                            |
| 0x10000019 | Dataset Not Executed                      | Reinstall MX Component.                                                           |
|            |                                           | Inform the telephone center of our company.                                       |
|            |                                           | Exit the program and restart the IBM-PC/AT compatible.                            |
| 0x1000001A | Read Not Executed error                   | Reinstall MX Component.                                                           |
|            |                                           | Inform the telephone center of our company.                                       |
|            |                                           | Exit the program and restart the IBM-PC/AT compatible.                            |
| 0x1000001B | Incorrect Create Flag error               | Reinstall MX Component.                                                           |
|            |                                           | Inform the telephone center of our company.                                       |
|            |                                           | Exit the program and restart the IBM-PC/AT compatible.                            |
| 0x1000001C | Operation Over Access                     | Reinstall MX Component.                                                           |
| 0,10000010 |                                           | Inform the telephone center of our company.                                       |
|            |                                           | Exit the program and restart the IBM-PC/AT compatible.                            |
| 0x1000001D | Redundant Device error                    | Reinstall MX Component.                                                           |
| 001000010  | Redundant Device error                    | Inform the telephone center of our company.                                       |
|            |                                           | Exit the program and restart the IBM-PC/AT compatible.                            |
| 0v100001E  | Registry search failed.                   | Exit other programs and secure free memory area.                                  |
| OXTOODOTE  |                                           | Reinstall MX Component.                                                           |
|            |                                           | Exit the program and restart the IBM-PC/AT compatible.                            |
| 0v100001E  | File Type error                           | Reinstall MX Component.                                                           |
| 0210000011 |                                           | Inform the telephone center of our company.                                       |
|            |                                           | Exit the program and restart the IBM-PC/AT compatible.                            |
| 0v1000020  | Device Memory Type error                  | Reinstall MX Component.                                                           |
| 0210000020 | Device Memory Type error                  | Inform the telephone center of our company.                                       |
|            |                                           | Exit the program and restart the IBM-PC/AT compatible.                            |
| 0v10000021 | Program Range error                       | Reinstall MX Component.                                                           |
| 0x10000021 |                                           | Inform the telephone center of our company.                                       |
|            |                                           |                                                                                   |
| 0v10000000 |                                           | Exit the program and restart the IBM-PC/AT compatible.<br>Reinstall MX Component. |
| 0x10000022 | TEL Type error                            |                                                                                   |
|            | <u> </u>                                  | Inform the telephone center of our company.                                       |
| 0.40000000 |                                           | Exit the program and restart the IBM-PC/AT compatible.                            |
| UX1000023  | TEL Access error                          | Reinstall MX Component.                                                           |
|            |                                           | Inform the telephone center of our company.                                       |
| 0.4000000  |                                           | Exit the program and restart the IBM-PC/AT compatible.                            |
| 0x10000024 | Cancel Flag Type error                    | Reinstall MX Component.                                                           |
|            |                                           | Inform the telephone center of our company.                                       |

| Error Code | Error Definition                   | Corrective action                                                                 |
|------------|------------------------------------|-----------------------------------------------------------------------------------|
|            |                                    | Exit the program and restart the IBM-PC/AT compatible.                            |
| 0x1000030  | Multiple Device Registration error | Reinstall MX Component.                                                           |
|            |                                    | Inform the telephone center of our company.                                       |
|            |                                    | Exit the program and restart the IBM-PC/AT compatible.                            |
| 0x10000031 | Device Not Registered error        | Reinstall MX Component.                                                           |
|            |                                    | Inform the telephone center of our company.                                       |
|            |                                    | Review the specified device data.                                                 |
| 0x10000032 | Specified device error             | Exit the program and restart the IBM-PC/AT compatible.                            |
|            |                                    | Exit other programs and secure free memory area.                                  |
|            |                                    | Review the specified device data.                                                 |
| 0x10000033 | Specified device range error       | Exit the program and restart the IBM-PC/AT compatible.                            |
|            |                                    | Exit other programs and secure free memory area.                                  |
|            |                                    | Exit the program and restart the IBM-PC/AT compatible.                            |
| 0x10000034 | File Write error                   | Reinstall MX Component.                                                           |
|            |                                    | Inform the telephone center of our company.                                       |
|            |                                    | Exit the program and restart the IBM-PC/AT compatible.                            |
| 0x10000040 | Server start failed.               | Reinstall MX Component.                                                           |
|            |                                    | Inform the telephone center of our company.                                       |
|            |                                    | Exit the program and restart the IBM-PC/AT compatible.                            |
| 0x10000041 | Server Stop error                  | Reinstall MX Component.                                                           |
| 0,10000011 | Failed while stopping the server   | Inform the telephone center of our company.                                       |
|            |                                    | Exit the program and restart the IBM-PC/AT compatible.                            |
| 0x10000042 | Server Started Twice error         | Reinstall MX Component.                                                           |
| 0,10000042 |                                    | Inform the telephone center of our company.                                       |
|            |                                    | Exit the program and restart the IBM-PC/AT compatible.                            |
| 0v1000043  | Server Not Started error           | Reinstall MX Component.                                                           |
| 0,10000040 | Server Not Started error           | Inform the telephone center of our company.                                       |
|            |                                    | Exit the program and restart the IBM-PC/AT compatible.                            |
| 0x10000044 | Resource Timeout error             | Reinstall MX Component.                                                           |
| 0,10000044 |                                    | Inform the telephone center of our company.                                       |
|            |                                    | Exit the program and restart the IBM-PC/AT compatible.                            |
| 0x10000045 | Server Type error                  | Reinstall MX Component.                                                           |
| 0,10000040 |                                    | Inform the telephone center of our company.                                       |
|            |                                    | Exit the program and restart the IBM-PC/AT compatible.                            |
| 0v1000046  | Failed to Access Server error      | Reinstall MX Component.                                                           |
| 0,100000+0 | Falled to Access Server entor      | Inform the telephone center of our company.                                       |
|            |                                    | Exit the program and restart the IBM-PC/AT compatible.                            |
| 0x10000047 | Server Already Accessed error      | Reinstall MX Component.                                                           |
| 0,10000047 | Server Alleady Accessed error      | Inform the telephone center of our company.                                       |
|            |                                    |                                                                                   |
| 0v1000040  | Failed in Simulator Startup        | Exit the program and restart the IBM-PC/AT compatible.<br>Reinstall MX Component. |
| 0x10000048 | Failed in Simulator Startup        |                                                                                   |
|            |                                    | Inform the telephone center of our company.                                       |
| 0v1000040  | Eailed in eviting Simulator        | Exit the program and restart the IBM-PC/AT compatible.                            |
| 0x10000049 | Failed in exiting Simulator        | Reinstall MX Component.                                                           |
|            |                                    | Inform the telephone center of our company.                                       |
|            |                                    | Exit the program and restart the IBM-PC/AT compatible.                            |
| 0x1000004A | Simulator Not Started error        | Reinstall MX Component.                                                           |
|            |                                    | Inform the telephone center of our company.                                       |

| Error Code | Error Definition                                     | Corrective action                                                                                          |
|------------|------------------------------------------------------|----------------------------------------------------------------------------------------------------|
|            |                                                      | Exit the program and restart the IBM-PC/AT compatible.                                                     |
| 0x1000004B | Simulator Type error                                 | Reinstall MX Component.                                                                                    |
|            |                                                      | Inform the telephone center of our company.                                                                |
|            |                                                      | Exit the program and restart the IBM-PC/AT compatible.                                                     |
| 0x1000004C | Simulator Not Supported error                        | Reinstall MX Component.                                                                                    |
|            |                                                      | Inform the telephone center of our company.                                                                |
|            |                                                      | Exit the program and restart the IBM-PC/AT compatible.                                                     |
| 0x1000004D | Simulator Started Twice error                        | Reinstall MX Component.                                                                                    |
|            |                                                      | Inform the telephone center of our company.                                                                |
|            |                                                      | Exit the program and restart the IBM-PC/AT compatible.                                                     |
| 0x1000004E | Shared Memory Not Started error                      | Reinstall MX Component.                                                                                    |
|            |                                                      | Inform the telephone center of our company.                                                                |
|            | No-license error                                     | Light the light and ED, give the light at the IDM DC/AT                                                    |
| 0xF0000001 | The license is not given to the IBM-PC/AT            | Using the license FD, give the license to the IBM-PC/AT                                                    |
|            | compatible.                                          | compatible.                                                                                                |
|            | Set data read error                                  | Specify the correct logical station number.                                                                |
| 0xF0000002 | Reading of the set data of the logical station       | Set the logical station number on the communication                                                        |
|            | number failed.                                       | settings utility.                                                                                          |
|            | Already open error                                   | When changing the communication terrat CDU evenute                                                         |
| 0xF0000003 | The Open method was executed in the open             | When changing the communication target CPU, execute                                                        |
|            | status.                                              | the Open method after performing Close.                                                                    |
| 0.0000004  | Not yet open error                                   | After executing the Open method, execute the                                                               |
| 0xF0000004 | The Open method is not yet executed.                 | corresponding method.                                                                                      |
|            | Initialisation error                                 | Evit the presson and restart the IDM DO/AT compatible                                                      |
| 0xF0000005 | Initialisation of the object possessed internally in | Exit the program and restart the IBM-PC/AT compatible.                                                     |
|            | MX Component failed.                                 | Reinstall MX Component.                                                                                    |
|            | Memory securing error                                | Evit the program and restart the IDM DC/AT compatible                                                      |
| 0xF0000006 | Securing of MX Component internal memory             | Exit the program and restart the IBM-PC/AT compatible.<br>Exit other programs and secure free memory area. |
|            | failed.                                              |                                                                                                    |
| 0xF0000007 | Function non-support error                           | Can not use because the corresponding method is not                                                        |
| 02F0000007 | The method does not support.                         | supported.                                                                                                 |
|            |                                                      | Check the character string specified in the method.                                                        |
|            |                                                      | The ASCII character string acquired from the                                                               |
|            | Character code conversion error                      | programmable controller CPU is abnormal.                                                                   |
| 0xF1000001 | Character code conversion (UNICODE ASCII             | Review the system, e.g. programmable controller CPU,                                                       |
|            | code or ASCII code UNICODE) failed.                  | module setting and cable status.                                                                           |
|            |                                                      | Exit the program and restart the IBM-PC/AT compatible.                                                     |
|            |                                                      | Retry the GetCpuType method.                                                                               |
|            | First I/O number error                               | Check the value of the first I/O number specified in the                                                   |
| 0xF1000002 | The first I/O number specified is an                 | method.                                                                                                    |
|            | unauthorised value.                                  | Using the GPP function, check the programmable                                                             |
|            | A matching first I/O number does not exist.          | controller CPU parameters (I/O assignment).                                                                |
|            | Buffer address error                                 |                                                                                                    |
| 0x⊢1000003 | The buffer address specified is an unauthorised      | Check the value of the buffer address specified in the                                                     |
|            | value.                                               | method.                                                                                                    |
|            | The buffer address is outside the range.             |                                                                                                    |

| Error Code | Error Definition                                                                                                    | Corrective action                                                                                                    |
|------------|----------------------------------------------------------------------------------------------------|----------------------------------------------------------------------------------------------------|
| 0xF1000004 | Buffer read size error<br>As a result of buffer read, the specified size<br>could not be acquired.                                                                                                    | Perform reopen processing.<br>Review the system, e.g. programmable controller CPU,<br>module setting and cable status.<br>Retry.<br>Exit the program.                                                                                                    |
| 0xF1000005 | Size error<br>The size specified in the read/write method is<br>abnormal.<br>The read/write first number plus size exceeds<br>the device or buffer area.                                                                              | Check the size specified in the method.                                                                                                    |
| 0xF1000006 | Operation error<br>The operation specified for remote operation is<br>an abnormal value.                                                                                                    | Check the operation specifying value specified in the method.                                                                                                    |
| 0xF1000007 | Clock data error<br>The clock data is abnormal.                                                                                                    | Check the clock data specified in the method.<br>Set the correct clock data to the clock data of the<br>programmable controller CPU.                                                                                                    |
| 0xF1000008 | Monitored device registration count excess<br>The number of device points registered in the<br>EntryDeviceStatus method was 0 or less.<br>The number of device points registered in the<br>EntryDeviceStatus method was more than 20. | Register the device points between 1 and 20 in the EntryDeviceStaus method.                                                                                                    |
| 0xF1000009 | Monitored device data registration error                                                                                                    | After making deregistration in the FreeDeviceStatus method, execute the EntryDeviceStatus method again.                                                                                                    |
| 0xF1000010 | Device status monitor processing failed to start.<br>Device status monitor processing failed to end.                                                                                                    | Start/end the device status monitor processing again in the EntryDeviceStatus method.                                                                                                    |
| 0xF1000011 | The VARIANT argument data type is wrong.                                                                                                    | Reexamine the data type specified for the VARIANT<br>argument.<br>• Check whether the array variable size is large enough.<br>• Check whether the data type specified in the<br>corresponding method has been set.                                                                                                    |
| 0xF1000012 | The device status monitoring time interval is a value outside the range 1 second to 1 hour (1 to 3600).                                                                                                    | Specify the device status monitoring time between 1 and 3600.                                                                                                    |
| 0xF1000013 | Already Connected error.<br>Connect was executed again after it was<br>executed for the same object.                                                                                                    | Execute the Connect method after executing the Disconnect method.                                                                                                    |
| 0xF1000014 | Invalid Telephone Number error.<br>Characters other than "0123456789-*#" that are<br>allowed for telephone numbers are included.                                                                                                    | Rectify the Telephone number and try to Connect again.                                                                                                    |
| 0xF1000015 | Exclusive Control Failure error.<br>There was failure in the exclusive control<br>process while executing the Connect and<br>Disconnect method.                                                                                       | In case if Connect/Disconnect method is being executed<br>for any other object, execute the failed method<br>(Connect/Disconnect) again after the completion of the<br>Connect/ Disconnect method of that object.<br>If the Connect/Disconnect process is in progress only for<br>the self object, perform the following.<br>Exit the program.<br>Restart the IBM-PC/AT compatible.<br>Reinstall MX Component. |

| Error Code | Error Definition                                                                                                    | Corrective action                                                                                                    |
|------------|----------------------------------------------------------------------------------------------------|----------------------------------------------------------------------------------------------------|
| 0xF1000016 | While connecting to the telephone line error.<br>The telephone line is connected to some other<br>application, other than the one using<br>MXComponent.                                                                                                    | Try Connecting again after disconnecting the application that is using the telephone line.                                                                                                    |
| 0xF1000017 | Telephone line not connected error.<br>Telephone line is not connected.<br>Connect was executed and the telephone line<br>was connected, but it got disconnected due to<br>some reason.                                                                                                    | <ul> <li>(When Connect method has failed)</li> <li>Execute Connect again after executing Disconnect method.</li> <li>(When method other than Connect has failed)</li> <li>Execute Disconnect method, Execute Connect and connect to the telephone line. After connecting, execute the method that failed once again.</li> </ul>                                                                                                    |
| 0xF1000018 | No Telephone number error.<br>The telephone No. is not set.<br>The telephone No. or call back No. is not set,if<br>the connection method is Automatic (when<br>specifying the call back No.), call back<br>connection (when specifying the number), or call<br>back Request(when specifying the number).                                                                     | In case of program settings type,set the telephone No. to<br>the property ActDialNumber.<br>(Set the telephone No. to the properties ActDialNumber<br>and ActCallbackNumber, if the connection method is<br>automatic (when specifying the call back No.), call back<br>connection (when specifying the telephone No.), or call<br>back request (when specifying the number).)<br>In case of utility settings type,set the telephone No. using<br>the wizard.<br>(Set the telephone No. and call back No. , if the<br>connection method is automatic (when specifying the call<br>back No.), call back connection (when specifying the<br>telephone No.), or call back request (when specifying the<br>number).) |
| 0xF1000019 | Not Closed error.<br>Disconnect was executed while in Open state.                                                                                                    | Try Disconnect again after executing Close.                                                                                                    |
|            | Target telephone line connection mismatch<br>error.<br>Connect was tried for a different telephone<br>number using the port which is already<br>connected to a telephone line.<br>(When the method of connection is a callback<br>reception, it is considered that the telephone<br>number is different from methods of connection<br>in other than the callback reception.) | If you want to connect to a different telephone number,<br>Execute Disconnect with respect to the telephone line that<br>is already connected and executes Connect after it gets<br>disconnected. In case of connecting the telephone line<br>with callback reception, use the Connect of the connection<br>method that is executed at the earliest in the same port as<br>callback reception.                                                                                                    |
| 0xF100001B | Control Type Mismatch error.<br>An object, whose control type is different from<br>that of the object already connected to the<br>telephone line, tried to Connect.                                                                                                    | Execute Disconnect for the object currently connected to the telephone line and execute Connect once again after the telephone line gets disconnected.                                                                                                    |
| 0xF100001C | Not Disconnected error.<br>When Disconnect method is executed for the<br>object connected to the telephone line, it is<br>found that other objects are in connected state.                                                                                                    | Execute Disconnect for all the Connected objects. Try Disconnect again for the object that actually performed the telephone line connection.                                                                                                    |
| 0xF100001D | Not Connected error.<br>Open was executed before Connect<br>Or, Disconnect was executed.                                                                                                    | Execute Open again after executing Connect.<br>Or execute Disconnect again after executing Connect.                                                                                                    |

| Error Code  | Error Definition                                                                                                    | Corrective action                                                                                                    |
|-------------|----------------------------------------------------------------------------------------------------|----------------------------------------------------------------------------------------------------|
| 0xF100001E  | Fatal error.                                                                                                    | Exit the program.<br>Restart the IBM-PC/AT compatible.<br>Reinstall MX Component.<br>Inform the telephone center of our company.                                                                                                    |
| 0xF100001F  | Open time setting error<br>There is some difference in telephone number<br>and the port number settings used during<br>Connect and Open.There is some error in<br>Connect way.                                                 | Check the telephone numebr and the portnumebr. Check the Connect way.                                                                                                    |
| 0xF2000002  | There is an error response from the target<br>telephone.<br>Causes can be the following.<br>* Communication error has occurred.                                                                                                | Check the value of the properties set in case of program<br>settings type and check the contents of the detailed<br>settings that were set using the wizard in case of utility<br>settings type.                                                                                                    |
| 0xF2000003  | Invalid data was received.<br>Causes can be the following.<br>* Incorrect data packet received due to noise.<br>* Communicated with a device other than<br>A(Q)6TEL/C24.                                                       | Retry.<br>Check the communication device used at the other end.                                                                                                    |
| 0xF2000004  | There is no response from the modem.<br>Causes can be the following.<br>Abnormality in the modem.<br>Telephone number setting mistake.                                                                                         | Check the status of the modem.<br>Check the telephone number.<br>If the problem persists even after checking the above<br>points, change the value of the properties set (Properties<br>such as ActConnectionCDWaitTime etc., which set the<br>timings) in case of program settings type and change the<br>contents of the detailed settings that were set using the<br>wizard in case of utility settings type. |
| 0xF2000005  | There are chances that the line is not<br>disconnected.                                                                                                    | Check the line.                                                                                                    |
| 0xF2000006  | The PC modem did not receive the AT<br>command.<br>Causes can be the following.<br>* Invalid AT command was specified.<br>* Abnormality in the modem.                                                                          | Check the contents of the AT command.<br>Check the status of the modem.                                                                                                    |
| 0xF2000007  | Modem did not respond properly to the standard escape command.                                                                                                    | Check the modem.<br>Confirm whether the value of the time-out is too small.<br>( 5000ms or more is recommended. )                                                                                                    |
| 0xF2000009  | Modem does not respond properly to the line Disconnect command.                                                                                                    | Check the modem.                                                                                                    |
| 0xF200000A  | <ul> <li>Target did not receive the signal.</li> <li>* The Receive settings of the modem at the other end may be incorrect.</li> <li>* The other end may be busy.</li> <li>* The telephone number may be incorrect.</li> </ul> | Check the Receive settings of the modem at the other<br>end.<br>Check if the other end is busy.<br>Check the telephone number.                                                                                                    |
| 0xF200000B  | Timeout reached for the call back receive waiting time.                                                                                                    | Increase the call back receive waiting time<br>ActCallbackReveptionWaitingTimeOut and execute<br>connect again.                                                                                                    |
| 08E20000000 | Password of A6TEL, Q6TEL, QJ71C24 units could not be resolved.                                                                                                    | Set the password to ActPassword property and execute the failed method again.                                                                                                    |

| Error Code   | Error Definition                                                                                                    | Corrective action                                                                                                    |
|--------------|----------------------------------------------------------------------------------------------------|----------------------------------------------------------------------------------------------------|
| 0xF2010001   | The callback line disconnect wait time is other<br>than 0 -180 Seconds.<br>The callback execution delay time is other than<br>0 -1800 Seconds.<br>The telephone number is more than 62<br>characters. | Check whether the callback line disconnect wait time is<br>with in 0 – 180 Seconds.<br>Check whether the callback execution delay time is with in<br>0 - 1800 Seconds.<br>Check whether the telephone number is less than or equal<br>to 62 characters.<br>Exit the program and restart the IBM-PC/AT compatible.<br>Reinstall MX Component.<br>Inform the telephone center of our company.                      |
| 0xF2010002   | QJ71C24 did not receive the specified<br>connection method.<br>Causes can be the following.<br>* Incorrect Connection method.<br>* Incorrect telephone number for Call back.                          | Check whether the settings of QJ71C24 and the MXComponent are matching.                                                                                                    |
| 0xF2010003   | QJ71C24 does not permit the automatic<br>connection (during fixed Call back or when the<br>number is specified.)                                                                                      | Check the settings of QJ71C24.                                                                                                    |
| 0xF2100005   | There are chances that the line is not disconnected.                                                                                                    | If there is no problem with the modem or the telephone<br>line, change the value of the properties set (Properties like<br>ActConnectionCDWaitTime etc., which set the timings) in<br>case of program settings type and change the contents of<br>the detailed settings that were set using the wizard in case<br>of utility settings type.                                                                      |
| 0xF2100008   | There was no response from the modem for the data sent from the PC.                                                                                                    | Change the value of the properties set (Properties such as<br>ActConnectionCDWaitTime etc., which set the timings) in<br>case of program settings type and change the contents of<br>the detailed settings that were set using the wizard in case<br>of utility settings type.                                                                                                    |
| 0xF2100006   | Modem did not receive the startup command AT.                                                                                                    | Change the settings of the property ActATCommand. in case of program settings type and change the command AT that were set using the wizard in case of utility settings type.                                                                                                    |
| 0xF2100007   | The PC modem does not respond to the Escape command.                                                                                                    | If there is no problem with the modem or the telephone<br>line, change the value of the properties set (Properties like<br>ActConnectionCDWaitTime etc., which set the timings) in<br>case of program settings type and change the contents of<br>the detailed settings that were set using the wizard in case<br>of utility settings type.                                                                      |
| 0xF21000 * * | There is no response from the modem.<br>Causes can be the following.<br>Abnormality in the modem.<br>Telephone number setting mistake.                                                                | Check the status of the modem.<br>Check the telephone number.<br>If the problem persists even after checking the above<br>points, change the value of the properties set (Properties<br>such as ActConnectionCDWaitTime etc., which set the<br>timings) in case of program settings type and change the<br>contents of the detailed settings that were set using the<br>wizard in case of utility settings type. |

| Error Code     | Error Definition                                                                                                    | Corrective action                                                                                                    |
|----------------|----------------------------------------------------------------------------------------------------|----------------------------------------------------------------------------------------------------|
| 0xF21001**     | There is no response from A(Q)6TEL/C24.<br>Causes can be the following.<br>Setting mistake w.r.t. A(Q)6TEL/C24<br>A(Q)6TEL/C24 got connected to a non-existant<br>modem.                                                                                       | Re-examine the settings of A(Q)6TEL/C24.<br>Confirm whether the modem exists.<br>If the problem persists even after checking the above<br>points, change the value of the properties set (Properties<br>such as ActConnectionCDWaitTime etc. , which set the<br>timings) in case of program settings type and change the<br>contents of the detailed settings that were set using the<br>wizard in case of utility settings type. |
| 0xF202 * * * * | There was a communication failure. Following<br>causes can be considered depending on the<br>status.<br>Communication time over (Break in cable, the<br>specified port not supported, mistake in<br>specifying the COM port)<br>Modem's power is switched OFF. | Check whether the cable is broken.<br>Check whether the specified port is not supported.<br>Check whether correct COM port is set.<br>Check if the modem power is switched OFF.<br>For detailed troubleshooting, please refer to the details of<br>the error code got after replacing the first four digits with<br>"0x0180".<br>eg In case of "0xF202480B",<br>please refer to the code "0x0180480B".                            |

### 6.2 Error Codes Returned by the CPUs, Modules and Network Boards

This section explains the error codes returned by the CPUs, modules and network boards.

| POINT            |                                                                         |
|------------------|-------------------------------------------------------------------------|
| Error codes m    | ay not be returned as "(1) Error code list" describes.                  |
| At the beginnir  | ng, confirm "(2) Precautions for confirming error code", and then refer |
| to "(1) Error co | de list".                                                               |

(1) Error code list

If the CPU, module or network board has detected an error, any of the error codes indicated in the following table is returned.

The two upper bytes denote Error detection module, and the two lower bytes denote the error code returned by Error detection module.

For detail of the error, refer to the manual of CPU, module or network board corresponding to the error code.

| Error Code                    | Error datastian modula                     |
|-------------------------------|--------------------------------------------|
| Error Code                    | Error detection module                     |
| 0x01010000 to 0x0101FFFF *1*2 | QCPU (A mode), ACPU, motion controller CPU |
| 0x01020000 to 0x0102FFFF *1   | QnACPU                                     |
| 0x01030000 to 0x0103FFFF *1   | C24                                        |
| 0x01040000 to 0x0104FFFF *1   | QC24(N)                                    |
| 0x01050000 to 0x0105FFFF *1   | E71                                        |
| 0x01060000 to 0x0106FFFF *1   | QE71                                       |
|                               | CC-Link IE Controller Network board,       |
| 0x01070000 to 0x0107FFFF *1   | MELSECNET/H board, MELSECNET/10 board, CC- |
|                               | Link board, CPU board                      |
| 0x01090000 to 0x0109FFFF *1   | FXCPU                                      |
| 0x010A0000 to 0x010AFFFF *1   | QCPU (Q mode)                              |
| 0x010B0000 to 0x010BFFFF *1   | Q series-compatible C24                    |
| 0x010C0000 to 0x010CFFFF *1   | Q series-compatible E71                    |
| 0x010D0000 to 0x010DFFFF *1   | PC CPU module                              |
| 0x010F0000 to 0x010FFFFF *1   | GOT                                        |

\*1: Refer to "Point"

\*2: The error codes are also indicated in "6.1 Error Codes Returned by the ACT Controls".

#### (2) Precautions for confirming error code

Precautions for confirming the error codes returned by CPU, module and network board are described below.

(a) Property setting error

If the used system configuration does not match the preset property values, the two upper bytes do not indicate the correct error detection module. For example, when the property values of the ACPU have been set to ActCpuType as those of the QCPU (Q mode), the two upper bytes may indicate that Error detection module is the ACPU. In such a case, make communication again after checking the system

configuration and all preset property values.

When the ActEasyIF or ActMLEasyIF control is used, check the settings of the communication setting utility.

(b) When AJ71E71 or AJ71QE71 is used If the two lower-byte error code that occurred during E71 or QE71 communication is not given in the E71 or QE71 manual, check whether the DIP switch (SW2) at the front of the E71 or QE71 module matches the value set to the ActPacketType property. If the DIP switch setting is incorrect, the packet format (ASCII/binary) is different, disabling correct recognition of the error code returned from the module.

#### (c) At access to another station

At access to another station, the error code of the relayed module used (CC-Link IE Controller Network, MELSECNET/H, MELSECNET/10, CC-Link, computer link, Ethernet module) may enter the two lower bytes. In such a case, the two upper bytes that indicate Error detection module may not always match the faulty module. Therefore, after checking the system configuration, also check the manuals of the used CPU, relayed network module and network board.

## 6.3 HRESULT Type Error Codes

Normally, the ActiveX control returns the HRESULT type returned value. So does the ACT control.

When the custom interface is used, the returned value is equivalent to the returned value of method API.

When the dispatch interface is used, the HRESULT type returned value can be acquired by performing exception processing.

The following table indicates the HRESULT type returned values of the ACT controls.

| Returned Value | Termination Status   | Description                                                                                                    |
|----------------|----------------------|----------------------------------------------------------------------------------------------------|
| S_OK           | Normal termination   | Function processing terminated normally.                                                                                |
| S_FALSE        | Normal termination   | Function processing (as ActiveX control) terminated normally, but operation (access to programmable controller) failed. |
| E_POINTER      | Abnormal termination | The pointer passed to the function is abnormal.                                                                         |
| E_OUTOFMEMORY  | Abnormal termination | Memory securing or object creation failed.                                                                              |
| E_FAIL         | Abnormal termination | An indefinite error occurred.                                                                                           |

#### POINT

If exception processing for acquiring the HRESULT type returned value has not been performed, the dispatch interface shows the error dialog box on the OS level when E\_POINTER (E\_XXXXX defined returned value) or the like is returned from the ACT control.

## APPENDICES

Appendix 1 Connection System of the Callback Function

This section describes the connection system of the callback function for modem communication using the Q Series Corresponding C24.

The callback function enables access from MX Component to the programmable controller CPU by line reconnection (callback) made from the Q Series Corresponding C24 after line connection from MX Component. For (1) to (3), telephone charges are born on the personal computer side. For (4) to (8), telephone charges are born on the Q Series Corresponding C24 side. Refer to the following manual for details of the callback function.

Q Corresponding Serial Communication Module User's Manual (Application)

- Auto line connect Select this when the callback function has not been set to the Q Series Corresponding C24.
- (2) Auto line connect (Callback fixation) Connects the line without using the callback function when the callback function has been set to the Q Series Corresponding C24. It is allowed to connect to the only PC with telephone number registered in the buffer memory (2101H) of Q Series Corresponding C24.
- (3) Auto line connect (Callback number specification)
   Connects the line without using the callback function when the callback function has been set to the Q Series Corresponding C24.
   It is allowed to connect to only the PC with telephone number specified by MX Component.
- (4) Callback connect (Fixation)
   Callbacks only the personal computer with telephone number registered in the buffer memory (2101H) of the Q Series Corresponding C24.
- (5) Callback connect (Number specification) Callbacks only the personal computer with telephone number specified by MX Component.
- (6) Callback request (Fixation) Issues a callback request from any PC to callback the PCs with telephone numbers registered in the buffer memory (2101H) of Q Series Corresponding C24. (The PC that has issued the callback request will not be callbacked.)

- (7) Callback request (Number specification) Issues a callback request from any PC to callback the PCs with telephone numbers specified by MX Component. (The PC that has issued the callback request will not be callbacked.)
- (8) Callback reception waiting It is possible to connect the callback-target PC to the line during callback request (number fixation, number specification) by setting the PC to "Callback reception waiting".

### Appendix 2 Programming Example for Checking the Word Device Status

This section explains the programming example for EntryDeviceStatus to check word devices for negative values.

(1) When using Visual Basic<sup>®</sup> 6.0 The following programming example checks D0 for -10, D1 for 0 and D2 for 10 using Visual Basic<sup>®</sup> 6.0.

| Dim szDevice As String     | Checked device list                        |
|----------------------------|--------------------------------------------|
| Dim IInputData(2) As Long  | 'Set value                                 |
| Dim IEntryData(2) As Long  | Value set to argument of EntryDeviceStatus |
| Dim IReturnCode(2) As Long | 'Returned value to EntryDeviceStatus       |
| Dim ICount As Long         | Loop counter                               |

```
Sets D0, D1 and D2 to the checked device list.
szDevice = "D0" + vbLf + "D1" + vbLf + "D2"
```

```
Sets the checked device value "-10" for D0.
IlnputData(0) = -10
Sets the checked device value "0" for D1.
IlnputData(1) = 0
Sets the checked device value "10" for D2.
IlnputData(2) = 10
```

```
'If the set value is negative, stores "0"s into the upper 2 bytes
for conversion into the value to be set to EntryDeviceStatus.
Loops through the number of device points.
For ICount = 0 To 2
        'If the set value is negative
        If IInputData(ICount) < 0 Then
                 'Masks with 65535 (0000FFFF[hex]) to store
                 "0"s into upper 2 bytes.
                 IEntryData(ICount) = IInputData(ICount) And 65535
        Else
        If the set value is positive, assigns the value as-is to IEntryData.
                 IEntryData(ICount) = IInputData(ICount)
        End If
Next
'Executes EntryDeviceStatus.
IReturnCode = ActLLT1.EntryDeviceStatus(szDevice, 3, 5, IEntryData(0))
```

(To the next page)

```
<When Idata = -1>
```

Private Sub ActLLT1\_OnDeviceStatus(ByVal szDevice As String, ByVal IData As Long, ByVal IReturnCode As Long)

Dim ICheckData As Long

Value set to EntryDeviceStatus(value before 0s are stored into the upper 2 bytes)

If the device value whose condition was established is a WORD type negative value ´ (greater than 32767 (7FFF[Hex])

If IData > 32767 Then

Since "0"s are stored in the upper 2 bytes, the device value is ORed with FFFF0000[Hex] to convert it into a LONG type negative value. ICheckData = IData Or &HFFFF0000

Else

If the device value whose condition was established is positive,

'assigns the value as-is to ICheckData.

ICheckData = IData

End If

End Sub

(2) When using Visual C++® 6.0 The following programming example checks D0 for -10, D1 for 0 and D2 for 10 using Visual C++® 6.0.

| CString szDevice;   | //Checked device list                        |
|---------------------|----------------------------------------------|
| LONG IInputData[3]; | //Set value                                  |
| LONG IEntryData[3]; | //Value set to argument of EntryDeviceStatus |
| LONG IReturnCode;   | //Returned value to EntryDeviceStatus        |
| LONG ICount;        | //Loop counter                               |

//Sets D0, D1 and D2 to the checked device list.
szDevice = "D0\nD1\nD2";

```
//Sets the checked device value "-10" for D0.
IInputData[0] = -10;
//Sets the checked device value "0" for D1.
IInputData[1] = 0;
//Sets the checked device value "10" for D2.
IInputData[2] = 10;
```

```
//If the set value is negative, stores "0"s into the upper 2 bytes
//for conversion into the value to be set to EntryDeviceStatus.
//Loops through the number of device points.
for(ICount = 0;ICount<=2; ICount++) {</pre>
        //If the set value is negative
        if (IInputData[ICount] < 0 ){</pre>
                 //Masks with 65535 (0000FFFF[hex]) to store
                 //"0"s into upper 2 bytes.
                 IEntryData[ICount] = IInputData[ICount] & 0x0000FFFF;
        }else{
        //If the set value is positive, assigns the value as-is to IEntryData.
                 IEntryData[ICount] = IInputData[ICount];
        }
}
//Executes EntryDeviceStatus.
IReturnCode = m ActLLT.EntryDeviceStatus(szDevice,3,5,IEntryData);
```

(To the next page)

<When Idata = -1>

void CVCTestDlg::OnOnDeviceStatusActllt1(LPCTSTR szDevice, long IData, long IReturnCode)

{

LONG ICheckData; //Value set to EntryDeviceStatus //(value before 0s are stored into the upper 2 bytes)

//If the device value whose condition was established is a WORD type negative value //(greater than 32767 (7FFF[Hex])  $\,$ 

if(IData > 0x7FFF){

//Since "0"s are stored in the upper 2 bytes, the device value is ORed //with FFFF0000[Hex] to convert it into a LONG type negative value. ICheckData = IData | 0xFFFF0000;

}else{

}

//If the device value whose condition was established is positive,

//assigns the value as-is to ICheckData.

ICheckData = IData;

}

#### Appendix 3 Time-Out Periods

On MX Component, a time-out may occur for the period different from the value set to the ActTimeOut property within the ACT Control. This section explains the time-out periods in various status.

Appendix 3.1 When retries are to be made at occurrence of time-out error

If a time-out error occurs during communication, time-out processing may be repeated a maximum of three times within the ACT control.

At that time, it will take a maximum of three times longer period than the set time-out value until a time-out occurs.

The following shows a communication path to be retried at a time-out of error occurrence.

- (1) Computer link module communication
  - (a) Configuration

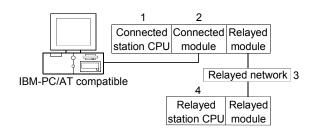

(b) Target/non-target communication path

The following table indicates the communication paths to be retried at a time-out error occurrence.

All the connected station CPUs can be the targets.

Target/non-target relayed CPUs are indicated by  $\bigcirc$  (target) or  $\times$  (non-target).

| Conn     | ected station                                   |                                 |                  |                | 4    | . Relay   | ed station       | CPU        |          |           |                             |
|----------|-------------------------------------------------|---------------------------------|------------------|----------------|------|-----------|------------------|------------|----------|-----------|-----------------------------|
| 1. CPU   | 2. Connected<br>module (Usable<br>control name) | 3. Relayed network              | QCPU<br>(Q mode) | Q12DC<br>CPU-V | LCPU | QS<br>CPU | QCPU<br>(A mode) | QnA<br>CPU | ACPU     | FX<br>CPU | Motion<br>controller<br>CPU |
|          |                                                 | CC IE Control<br>CC IE Field    | 0                | 0              | ○*1  | 0         | ×                | ×          | ×        | ×         | ×                           |
|          | MELSECNET/H                                     | 0                               | 0                | ×              | 0    | ×         | ×                | ×          | $\times$ | ×         |                             |
|          |                                                 | MELSECNET/10                    | 0                | 0              | ×    | 0         | 0                | 0          | 0        | ×         | 0                           |
|          | Q series-                                       | MELSECNET(II)                   | ×                | $\times$       | ×    | ×         | $\times$         | ×          | ×        | ×         | $\times$                    |
| QCPU     | compatible C24                                  | Ethernet                        | 0                | $\times$       | ×    | 0         | $\times$         | 0          | ×        | $\times$  | $\times$                    |
| (Q mode) |                                                 | Computer link                   | 0                | $\times$       | 0    | $\times$  | ×                | 0          | ×        | ×         | ×                           |
|          | ActMLQJ71C24)                                   | CC-Link                         | 0                | 0              | 0    | $\times$  | 0                | 0          | 0        | 0         | 0                           |
|          | Multidrop<br>(Independent mode)                 | 0                               | ×                | 0              | ×    | ×         | 0                | ×          | ×        | ×         |                             |
|          |                                                 | Multidrop<br>(Synchronous mode) | 0                | ×              | 0    | ×         | ×                | ×          | ×        | ×         | ×                           |

| Conr                                                                                                    | nected station                                                                  |                                 |          |          | 4.       | Relay    | ed station | CPU                |                                                                                                    |                                                                                                    |            |
|----------------------------------------------------------------------------------------------------|---------------------------------------------------------------------------------|---------------------------------|----------|----------|----------|----------|------------|--------------------|----------------------------------------------------------------------------------------------------|----------------------------------------------------------------------------------------------------|------------|
|                                                                                                    | 2. Connected                                                                    |                                 | 00011    | 04000    |          |          |            |                    |                                                                                                    |                                                                                                    | Motion     |
| 1. CPU                                                                                                    | module (Usable                                                                  | 3. Relayed network              | QCPU     | Q12DC    | LCPU     | QS       | QCPU       | QnA                | ACPU                                                                                                    |                                                                                                    | controller |
|                                                                                                    | control name)                                                                   |                                 | (Q mode) | CPU-V    |          | CPU      | (A mode)   | CPU                |                                                                                                    | CPU                                                                                                    | CPU        |
|                                                                                                    | ,                                                                               | CC IE Field * 1                 | 0        | ×        | 0        | ×        | ×          | ×                  | ×                                                                                                    | ×                                                                                                    | ×          |
|                                                                                                    |                                                                                 | MELSECNET/H                     | ×        | ×        | ×        | ×        | ×          | ×                  |                                                                                                    |                                                                                                    | ×          |
|                                                                                                    |                                                                                 | MELSECNET/10                    | ×        | ×        | X        | ×        | ×          | ×                  |                                                                                                    | CPU      ×      ×      ×      ×      ×      ×      ×      ×      ×      ×      ×      ×      ×      ×      ×      ×      ×      ×      ×      ×      ×      ×      ×      ×      ×      ×      ×      ×      ×      ×      ×      ×      ×      ×      ×      ×      ×      ×      ×      ×      ×      ×      ×      ×      ×      ×      ×      ×      ×      ×      ×      ×      ×      ×      ×      ×      ×      ×      ×      ×      ×      ×      ×      ×      ×      ×      ×      ×      × <t< td=""><td>×</td></t<>                                                                                                    | ×          |
|                                                                                                    | Lastina                                                                         | MELSECNET(II)                   | ×        | ×        | X        | ×        | ×          | ×                  | ×                                                                                                    |                                                                                                    | ×          |
|                                                                                                    |                                                                                 | Ethernet                        | ×        | ×        | ×        | ×        | ×          | ×                  | ×                                                                                                    |                                                                                                    | ×          |
| LCPU                                                                                                    |                                                                                 | Computer link                   | 0        | ×        | 0        | ×        | ×          | 0                  | $\times$                                                                                                    | $\times$                                                                                                    | ×          |
|                                                                                                    |                                                                                 | CC-Link                         | 0        | 0        | 0        | ×        | 0          | 0                  | 0                                                                                                    | ×                                                                                                    | ×          |
|                                                                                                    | , 10(11)2207 1021)                                                              | Multidrop                       |          | ×        | $\sim$   | ×        | ×          | 0                  |                                                                                                    | X                                                                                                    | ×          |
|                                                                                                    |                                                                                 | (Independent mode)              | 0        | ×        | 0        | ~        | ~          | 0                  | ~                                                                                                    | ~                                                                                                    | ~          |
|                                                                                                    |                                                                                 | Multidrop<br>(Synchronous mode) | 0        | ×        | 0        | ×        | ×          | ×                  | ×                                                                                                    | ×                                                                                                    | ×          |
|                                                                                                    |                                                                                 | CC IE Control<br>CC IE Field    | ×        | ×        | ×        | ×        | ×          | ×                  | ×                                                                                                    | ×                                                                                                    | ×          |
|                                                                                                    |                                                                                 | MELSECNET/H                     | ×        | ×        | ×        | ×        | ×          | ×                  | ×                                                                                                    | ×                                                                                                    | ×          |
|                                                                                                    |                                                                                 | MELSECNET/10                    | ×        | ×        | ×        | ×        | ×          | $\hat{\mathbf{O}}$ |                                                                                                    |                                                                                                    | × ×        |
|                                                                                                    |                                                                                 | MELSECNET(II)                   | ×        | ×        | ×        | ×        | ×          | 00                 |                                                                                                    |                                                                                                    | ×          |
| 0.000                                                                                                    |                                                                                 | Ethernet                        | ×        | ×        | X        | ×        | ×          | 0                  |                                                                                                    |                                                                                                    | ×          |
| QNACPU                                                                                                    |                                                                                 | Computer link                   | ×        | ×        | ×        | ×        | ×          | 0                  |                                                                                                    | JPU     CPU       ×     ×       ×     ×       ×     ×       ×     ×       ×     ×       ×     ×       ×     ×       ×     ×       ×     ×       ×     ×       ×     ×       ×     ×       ×     ×       ×     ×       ×     ×       ×     ×       ×     ×       ×     ×       ×     ×       ×     ×       ×     ×       ×     ×       ×     ×       ×     ×       ×     ×       ×     ×       ×     ×       ×     ×       ×     ×       ×     ×       ×     ×       ×     ×       ×     ×       ×     ×       ×     ×       ×     ×       ×     ×       ×     ×       ×     ×       ×     ×       ×     ×       ×     ×       ×     ×       ×     × | ×          |
|                                                                                                    | ACUVILAJ7 IQC24)                                                                | CC-Link                         | ×        | ×        | ×        | ×        | ×          | 0                  |                                                                                                    |                                                                                                    | ×          |
|                                                                                                    |                                                                                 | Multidrop                       |          |          |          | ~        |            | 0                  | ~                                                                                                    | ~                                                                                                    |            |
|                                                                                                    |                                                                                 | (Independent mode)              | ×        | ×        | ×        | ×        | ×          | 0                  | ×                                                                                                    | ×                                                                                                    | ×          |
|                                                                                                    |                                                                                 | Multidrop                       | ×        | ×        | ×        | ×        | ×          | 0                  | ~                                                                                                    | $\sim$                                                                                                    | ×          |
|                                                                                                    |                                                                                 | (Synchronous mode)              | ^        | ^        | ^        | ^        | ^          | 0                  | ^                                                                                                    | ^                                                                                                    | ^          |
| QCPU                                                                                                    |                                                                                 | CC IE Control<br>CC IE Field    | ×        | ×        | ×        | ×        | ×          | ×                  | ×                                                                                                    | ×                                                                                                    | ×          |
|                                                                                                    | MELSECNET/H                                                                     | ×                               | $\times$ | $\times$ | $\times$ | ×        | $\times$   | $\times$           | $\times$                                                                                                    | ×                                                                                                    |            |
| QnACPU,                                                                                                    | QCPU<br>A mode),<br>anACPU, UC24<br>ACPU, (ActAJ71UC24,<br>Motion ActMLAJ71UC24 | MELSECNET/10                    | ×        | ×        | X        | ×        | 0          | 0                  | 0                                                                                                    | $\times$                                                                                                    | 0          |
|                                                                                                    | •                                                                               | MELSECNET(II)                   | ×        | ×        | ×        | ×        | 0          | 0                  | 0                                                                                                    | $\times$                                                                                                    | 0          |
|                                                                                                    | ActMLAJ71UC24)                                                                  | Ethernet                        | ×        | $\times$ | ×        | ×        | ×          | $\times$           | $\times$                                                                                                    | $\times$                                                                                                    | ×          |
|                                                                                                    |                                                                                 | Computer link                   | ×        | $\times$ | X        | ×        | ×          | $\times$           | $\times$                                                                                                    | $\times$                                                                                                    | ×          |
| CPU                                                                                                    |                                                                                 | CC-Link                         | ×        | ×        | Х        | ×        | ×          | ×                  |                                                                                                    | $\times$                                                                                                    | ×          |
|                                                                                                    |                                                                                 | Multidrop                       | ×        | ×        | X        | ×        | 0          | 0                  | 0                                                                                                    | $\times$                                                                                                    | 0          |
| QCPU                                                                                                    |                                                                                 | CC IE Control<br>CC IE Field    | ×        | ×        | ×        | $\times$ | ×          | $\times$           | $\times$                                                                                                    | $\times$                                                                                                    | ×          |
| (A mode),                                                                                                    |                                                                                 | MELSECNET/H                     | ×        | ×        | $\times$ | $\times$ | ×          | ×                  | $\times$                                                                                                    | $\times$                                                                                                    | $\times$   |
| LCPUL series-<br>compatible C24<br>(ActLJ71C24,<br>ActMLLJ71C24)QnACPUQC24(N)<br>(ActAJ71QC24,<br>ActMLAJ71QC24)QCPU<br>(A mode),<br>QnACPU,<br>ACPU,<br>Controller<br>CPUUC24<br>(ActAJ71UC24,<br>ActMLAJ71UC24)QCPU<br>(A mode),<br>QnACPU,<br>ACPU,<br>ACPU,<br>ACPU,<br>ActMLAJ71UC24)UC24<br>(ActAJ71UC24,<br>ActMLAJ71UC24)QCPU<br>(A mode),<br>QnACPU,<br>ACPU,<br>ACPU,<br> | MELSECNET/10                                                                    | ×                               | ×        | ×        | $\times$ | 0        | 0          | 0                  | $\times$                                                                                                    | 0                                                                                                    |            |
|                                                                                                    | MELSECNET(II)                                                                   | ×                               | ×        | ×        | $\times$ | 0        | 0          | 0                  | $\times$                                                                                                    | 0                                                                                                    |            |
|                                                                                                    | ActMLAJ71C24)                                                                   | Ethernet                        | ×        | $\times$ | ×        | ×        | ×          | ×                  |                                                                                                    |                                                                                                    | ×          |
|                                                                                                    | oller                                                                           | Computer link                   | ×        | ×        | X        | ×        | ×          | ×                  |                                                                                                    |                                                                                                    | ×          |
| UPU                                                                                                    |                                                                                 | CC-Link                         | ×        | ×        | ×        | ×        | ×          | ×                  |                                                                                                    |                                                                                                    | ×          |
|                                                                                                    | Multidrop                                                                       | ×                               | ×        | ×        | ×        | 0        | 0          | 0                  | ×                                                                                                    | 0                                                                                                    |            |
|                                                                                                    |                                                                                 | CC IE Control<br>CC IE Field    | ×        | ×        | ×        | $\times$ | ×          | $\times$           | ×                                                                                                    | ×         ×         ×         ×         ×         ×         ×         ×         ×         ×         ×         ×         ×         ×         ×         ×         ×         ×         ×         ×         ×         ×         ×         ×         ×         ×         ×         ×         ×         ×         ×         ×         ×         ×         ×         ×         ×         ×         ×         ×         ×         ×         ×         ×         ×         ×         ×         ×         ×         ×         ×         ×         ×         ×         ×         × <td< td=""><td>×</td></td<>                                                 | ×          |
|                                                                                                    |                                                                                 | MELSECNET/H                     | ×        | ×        | ×        | ×        | $\times$   | ×                  | ×                                                                                                    | $\times$                                                                                                    | ×          |
|                                                                                                    |                                                                                 | MELSECNET/10                    | ×        | ×        | ×        | ×        | ×          | ×                  | ×                                                                                                    | ×                                                                                                    | ×          |
| FXCPU                                                                                                    | •                                                                               | MELSECNET(II)                   | ×        | $\times$ | ×        | ×        | ×          | $\times$           | ×                                                                                                    | $\times$                                                                                                    | ×          |
|                                                                                                    | ActMLFX485BD)                                                                   | Ethernet                        | ×        | ×        | ×        | $\times$ | ×          | $\times$           | ×                                                                                                    | $\times$                                                                                                    | ×          |
|                                                                                                    |                                                                                 | Computer link                   | ×        | ×        | ×        | ×        | ×          | ×                  | ACPU     CPU       X     X     X       X     X     X       X     X       X <td< th=""><th>×</th></td<> | ×                                                                                                    |            |
|                                                                                                    |                                                                                 | CC-Link                         | ×        | ×        | ×        | $\times$ | ×          | ×                  |                                                                                                    |                                                                                                    | ×          |
|                                                                                                    |                                                                                 | Multidrop                       | $\times$ | $\times$ | $\times$ | $\times$ | ×          | ×                  | $\times$                                                                                                    | 0                                                                                                    | ×          |

## (2) CPU COM communication

(a) Configuration

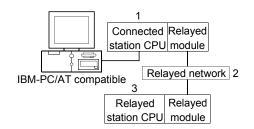

#### (b) Target/non-target communication path

The following table indicates the communication paths to be retried at a time-out error occurrence.

All the connected station CPUs can be the targets.

Target/non-target relayed CPUs are indicated by  $\bigcirc$  (target) or  $\times$  (non-target).

|                                              |                              |                  |                | 3           | . Rela    | yed station      | CPU        |                                                                                                    |                                                                                                    |                             |
|----------------------------------------------|------------------------------|------------------|----------------|-------------|-----------|------------------|------------|----------------------------------------------------------------------------------------------------|----------------------------------------------------------------------------------------------------|-----------------------------|
| 1. Connected module<br>(Usable control name) | 2. Relayed network           | QCPU<br>(Q mode) | Q12DC<br>CPU-V | LCPU        | QS<br>CPU | QCPU<br>(A mode) | QnA<br>CPU | ACPU                                                                                                    | FX<br>CPU                                                                                                    | Motion<br>controller<br>CPU |
|                                              | CC IE Control<br>CC IE Field | 0                | 0              | O <b>*1</b> | 0         | ×                | ×          | ×                                                                                                    | ×                                                                                                    | ×                           |
|                                              | MELSECNET/H                  | 0                | 0              | $\times$    | 0         | $\times$         | $\times$   | ×                                                                                                    | ×                                                                                                    | ×                           |
| QCPU (Q mode)                                | MELSECNET/10                 | 0                | 0              | $\times$    | 0         | 0                | 0          | 0                                                                                                    | $\times$                                                                                                    | 0                           |
| QCPU (Q mode)<br>(ActQCPUQ, ActMLQCPUQ)      | MELSECNET(II)                | ×                | $\times$       | $\times$    | ×         | ×                | $\times$   | ×                                                                                                    | ×                                                                                                    | ×                           |
|                                              | Ethernet                     | 0                | ×              | ×           | 0         | ×                | 0          | ×                                                                                                    | ×                                                                                                    | ×                           |
|                                              | Computer link                | 0                | ×              | 0           | ×         | ×                | 0          | ×                                                                                                    | ×                                                                                                    | ×                           |
|                                              | CC-Link                      | 0                | 0              | 0           | $\times$  | 0                | 0          | 0                                                                                                    | 0                                                                                                    | 0                           |
|                                              | CC IE Field * 1              | 0                | ×              | 0           | ×         | ×                | ×          | ×                                                                                                    | ×                                                                                                    | ×                           |
|                                              | MELSECNET/H                  | ×                | ×              | ×           | ×         | ×                | ×          | ×                                                                                                    | ×                                                                                                    | ×                           |
|                                              | MELSECNET/10                 | ×                | ×              | ×           | $\times$  | ×                | ×          | ×                                                                                                    | ×                                                                                                    | ×                           |
|                                              | MELSECNET(II)                | ×                | ×              | ×           | $\times$  | ×                | ×          | ×                                                                                                    | ×                                                                                                    | ×                           |
| LCPU<br>(ActLCPU, ActMLLCPU)                 | Ethernet                     | ×                | ×              | ×           | ×         | ×                | ×          | ×                                                                                                    | ×                                                                                                    | ×                           |
|                                              | Computer link                | 0                | ×              | 0           | ×         | ×                | 0          | CPU     C       ×     ×       ○     ×       ○     ×       ×     ×       ○     ○       ×     ×       ○     ○       ×     ×       ○     ○       ×     ×       ○     ○       ×     ×       ×     ×       ×     ×       ×     ×       ×     ×       ○     ×       ×     ×       ○     ×       ○     ×       ○     ×       ○     ×       ○     ×       ○     ×       ○     ×       ○     ×       ○     ×       ○     ×       ○     ×       ○     ×       ○     ×       ○     ×       ○     ×       ○     ×       ○     ×       ○     ×       ○     ×       ○     ×       ○     ×       ○     ×       ○     ×       ○     × | ×                                                                                                    |                             |
|                                              | CC-Link                      | 0                | 0              | 0           | $\times$  | 0                | 0          | 0                                                                                                    | FX     FX       CPU     FX       X     X       X     X <td< th=""><th>×</th></td<> | ×                           |
|                                              | CC IE Control<br>CC IE Field | ×                | ×              | ×           | ×         | ×                | ×          | ×                                                                                                    | ×                                                                                                    | ×                           |
|                                              | MELSECNET/H                  | ×                | ×              | $\times$    | $\times$  | ×                | $\times$   | ×                                                                                                    | ×                                                                                                    | ×                           |
| QCPU (A mode)                                | MELSECNET/10                 | ×                | ×              | ×           | $\times$  | 0                | ×          | 0                                                                                                    | ×                                                                                                    | 0                           |
| (ActQCPUA, ActMLQCPUA)                       | MELSECNET(II)                | ×                | ×              | ×           | ×         | 0                | ×          | 0                                                                                                    | ×                                                                                                    | 0                           |
|                                              | Ethernet                     | ×                | ×              | ×           | ×         | ×                | ×          | ×                                                                                                    | $\times$                                                                                                    | ×                           |
| -                                            | Computer link                | ×                | ×              | ×           | ×         | ×                | ×          | ×                                                                                                    | ×                                                                                                    | ×                           |
|                                              | CC-Link                      | ×                | ×              | ×           | $\times$  | ×                | ×          | ×                                                                                                    | ×                                                                                                    | ×                           |

\*1: Inaccessible to LCPU relayed by CC-Link IE Controller Network since CC-Link IE Controller Network is not supported.

(To the next page)

|                                              |                              |                  |                | 3        | . Relay   | ed station       | CPU        |          |                             |          |
|----------------------------------------------|------------------------------|------------------|----------------|----------|-----------|------------------|------------|----------|-----------------------------|----------|
| 1. Connected module<br>(Usable control name) | 2. Relayed network           | QCPU<br>(Q mode) | Q12DC<br>CPU-V | LCPU     | QS<br>CPU | QCPU<br>(A mode) | QnA<br>CPU | ACPUL FX | Motion<br>controller<br>CPU |          |
| QnACPU<br>(ActQnACPU,<br>ActMLQnACPU)        | CC IE Control<br>CC IE Field | ×                | ×              | ×        | ×         | ×                | ×          | ×        | ×                           | ×        |
|                                              | MELSECNET/H                  | ×                | ×              | ×        | $\times$  | ×                | ×          | ×        | ×                           | ×        |
|                                              | MELSECNET/10                 | ×                | ×              | ×        | ×         | ×                | 0          | ×        | ×                           | ×        |
|                                              | MELSECNET(II)                | $\times$         | $\times$       | $\times$ | $\times$  | $\times$         | 0          | $\times$ | $\times$                    | $\times$ |
|                                              | Ethernet                     | $\times$         | $\times$       | ×        | $\times$  | $\times$         | 0          | ×        | $\times$                    | $\times$ |
|                                              | Computer link                | $\times$         | $\times$       | ×        | $\times$  | $\times$         | 0          | ×        | $\times$                    | ×        |
|                                              | CC-Link                      | ×                | ×              | ×        | $\times$  | ×                | ×          | ×        | ×                           | $\times$ |
|                                              | CC IE Control<br>CC IE Field | ×                | ×              | ×        | ×         | ×                | ×          | ×        | ×                           | ×        |
|                                              | MELSECNET/H                  | ×                | ×              | ×        | ×         | ×                | ×          | ×        | ×                           | ×        |
| ACPU, Motion controller CPU                  | MELSECNET/10                 | ×                | ×              | ×        | ×         | 0                | ×          | 0        | ×                           | 0        |
| (ActACPU, ActMLACPU)                         | MELSECNET(II)                | $\times$         | $\times$       | $\times$ | $\times$  | 0                | ×          | 0        | $\times$                    | 0        |
|                                              | Ethernet                     | $\times$         | $\times$       | $\times$ | $\times$  | $\times$         | $\times$   | ×        | $\times$                    | $\times$ |
|                                              | Computer link                | $\times$         | $\times$       | $\times$ | $\times$  | $\times$         | $\times$   | ×        | $\times$                    | $\times$ |
|                                              | CC-Link                      | $\times$         | $\times$       | ×        | $\times$  | $\times$         | ×          | ×        | $\times$                    | ×        |
|                                              | CC IE Control<br>CC IE Field | ×                | ×              | ×        | ×         | ×                | ×          | ×        | ×                           | ×        |
|                                              | MELSECNET/H                  | ×                | ×              | ×        | ×         | ×                | ×          | ×        | ×                           | ×        |
| FXCPU                                        | MELSECNET/10                 | ×                | ×              | ×        | ×         | ×                | ×          | ×        | $\times$                    | ×        |
| (ActFXCPU, ActMLFXCPU)                       | MELSECNET(II)                | ×                | ×              | ×        | ×         | ×                | $\times$   | ×        | $\times$                    | ×        |
|                                              | Ethernet                     | ×                | ×              | ×        | $\times$  | ×                | ×          | ×        | $\times$                    | ×        |
|                                              | Computer link                | ×                | $\times$       | $\times$ | $\times$  | ×                | $\times$   | $\times$ | $\times$                    | ×        |
|                                              | CC-Link                      | ×                | $\times$       | $\times$ | $\times$  | ×                | $\times$   | $\times$ | $\times$                    | ×        |

## (3) CPU USB communication

(a) Configuration

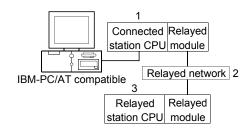

#### (b) Target/non-target communication path

The following table indicates the communication paths to be retried at a time-out error occurrence.

All the connected station CPUs all become targets.

Target/non-target relayed CPUs are indicated by  $\bigcirc$  (target) or  $\times$  (non-target).

|                                                                                                    |                              |                  |                | 3           | Relay     | ed station       | CPU        |          |                                                                                                    |                             |
|----------------------------------------------------------------------------------------------------|------------------------------|------------------|----------------|-------------|-----------|------------------|------------|----------|----------------------------------------------------------------------------------------------------|-----------------------------|
| 1. Connected module<br>(Usable control name)                                                                                                    | 2. Relayed network           | QCPU<br>(Q mode) | Q12DC<br>CPU-V | LCPU        | QS<br>CPU | QCPU<br>(A mode) | QnA<br>CPU | ACPU     | FX<br>CPU                                                                                                    | Motion<br>controller<br>CPU |
|                                                                                                    | CC IE Control<br>CC IE Field | 0                | 0              | O <b>*1</b> | 0         | ×                | ×          | ×        | ×                                                                                                    | ×                           |
|                                                                                                    | MELSECNET/H                  | 0                | 0              | ×           | 0         | ×                | ×          | ×        | ×                                                                                                    | ×                           |
|                                                                                                    | MELSECNET/10                 | 0                | 0              | ×           | 0         | 0                | 0          | 0        | ×                                                                                                    | 0                           |
| · · ·                                                                                                    | MELSECNET(II)                | ×                | ×              | X           | ×         | ×                | ×          | ×        | ×                                                                                                    | ×                           |
| ActMLQCPUQUSB)                                                                                                    | Ethernet                     | 0                | ×              | X           | 0         | ×                | 0          | ×        | ×                                                                                                    | ×                           |
|                                                                                                    | Computer link                | 0                | ×              | 0           | ×         | ×                | 0          | $\times$ | FX       control         CPU       control $\times$ $\times$ | ×                           |
|                                                                                                    | CC-Link                      | 0                | 0              | 0           | ×         | 0                | 0          | 0        | ×                                                                                                    | 0                           |
|                                                                                                    | CC IE Control<br>CC IE Field | 0                | 0              | O*1         | 0         | ×                | ×          | ×        | ×                                                                                                    | ×                           |
|                                                                                                    | MELSECNET/H                  | 0                | 0              | X           | 0         | ×                | ×          | ×        | $\times$                                                                                                    | ×                           |
|                                                                                                    | MELSECNET/10                 | 0                | 0              | X           | 0         | 0                | 0          | 0        | ×                                                                                                    | 0                           |
|                                                                                                    | MELSECNET(II)                | ×                | ×              | ×           | ×         | ×                | ×          | ×        | $\times$                                                                                                    | ×                           |
| ActMLQCPUQUSB)                                                                                                    | Ethernet                     | ×                | ×              | ×           | ×         | ×                | ×          | ×        | ×                                                                                                    | ×                           |
| (Usable control name)         (Q mode)         CPU-V         LCPU         CI           QCPU (Q mode)         (ActQCPUQUSB,         MELSECNET/H         O         > 1         0           ActMLQCPUQUSB,         ActMLQCPUQUSB,         MELSECNET/III         > ×         ×         0           Q12DCCPU-V         (ActQCPUQUSB,         CC IE Control         O         ×         0           Q12DCCPU-V         (ActQCPUQUSB,         CC IE Control         O         ×         0           Q12DCCPU-V         (ActQCPUQUSB,         CC IE Control         O         ×         0           Q12DCCPU-V         (ActQCPUQUSB,         CC IE Field         O         ×         0           MELSECNET/H         O         O         ×         0         0         ×         0           MELSECNET/H         O         O         ×         0         ×         0         0         ×         0           MELSECNET/H         O         ×         ×         ×         ×         ×         ×         0         0         ×         0         0         ×         0         0         ×         0         0         ×         0         0         ×         ×         × <td>×</td> <td>×</td> <td>×</td> <td>×</td> <td>×</td> <td>×</td> | ×                            | ×                | ×              | ×           | ×         | ×                |            |          |                                                                                                    |                             |
|                                                                                                    | CC-Link                      | -                | 0              | 0           | ×         | 0                | 0          | 0        | ×                                                                                                    | 0                           |
|                                                                                                    | CC IE Field *1               | 0                | ×              | 0           | $\times$  | ×                | $\times$   | $\times$ | ×                                                                                                    | ×                           |
|                                                                                                    | MELSECNET/H                  | ×                | ×              | ×           | ×         | ×                | ×          | ×        | ×                                                                                                    | ×                           |
| LCPU                                                                                                    | MELSECNET/10                 | ×                | ×              | ×           | ×         | ×                | ×          | ×        | ×                                                                                                    | ×                           |
| (ActLCPUUSB,                                                                                                    | MELSECNET(II)                | ×                | ×              | ×           | ×         | ×                | $\times$   | $\times$ | ×                                                                                                    | ×                           |
| ActMLLCPUUSB)                                                                                                    | Ethernet                     | ×                | ×              | Х           | ×         | ×                | ×          | ×        | FX     contr       CPU     contr       X     X       X     X        X     X       X     X       X     X       X     X       X     X       X     X       X     X       X     X       X     X       X     X       X                 | ×                           |
|                                                                                                    | Computer link                | 0                | ×              | 0           | $\times$  | ×                | 0          | $\times$ |                                                                                                    | ×                           |
|                                                                                                    | CC-Link                      | 0                | 0              | 0           | $\times$  | 0                | 0          | 0        | $\times$                                                                                                    | ×                           |
|                                                                                                    |                              | ×                | ×              | ×           | ×         | ×                | ×          | ×        | $\times$                                                                                                    | ×                           |
| EVODU                                                                                                    | MELSECNET/H                  | ×                | ×              | ×           | ×         | ×                | ×          | $\times$ | $\times$                                                                                                    | ×                           |
|                                                                                                    | MELSECNET/10                 | ×                | ×              | ×           | ×         | ×                | ×          | ×        | ×                                                                                                    | ×                           |
|                                                                                                    | MELSECNET(II)                | ×                | ×              | ×           | ×         | ×                | ×          | ×        | ×                                                                                                    | ×                           |
| ActMLFXCPUUSB)                                                                                                    | Ethernet                     | ×                | ×              | ×           | $\times$  | ×                | $\times$   | $\times$ | $\times$                                                                                                    | ×                           |
|                                                                                                    | Computer link                | ×                | ×              | ×           | $\times$  | ×                | ×          | ×        | ×                                                                                                    | ×                           |
|                                                                                                    | CC-Link                      | ×                | ×              | ×           | $\times$  | ×                | $\times$   | $\times$ | $\times$                                                                                                    | ×                           |

## (4) CC-Link G4 communication

(a) Configuration

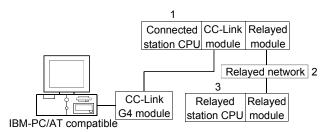

#### (b) Target/non-target communication path

The following table indicates the communication paths to be retried at a time-out error occurrence.

All the connected station CPUs can be the targets.

Target/non-target relayed CPUs are indicated by  $\bigcirc$  (target) or  $\times$  (non-target).

1) When CC-Link G4-S3 module is in Q mode and connected station CPU is QCPU (Q mode) or Q12DCCPU-V

|                                              |                              |                  |                | 3.       | Relay     | ed station       | CPU        |      |                                                                                                    |                             |
|----------------------------------------------|------------------------------|------------------|----------------|----------|-----------|------------------|------------|------|----------------------------------------------------------------------------------------------------|-----------------------------|
| 1. Connected module<br>(Usable control name) | 2. Relayed network           | QCPU<br>(Q mode) | Q12DC<br>CPU-V | LCPU     | QS<br>CPU | QCPU<br>(A mode) | QnA<br>CPU | ACPU | FX           CPU           ×           ×           ×           ×           ×           ×           ×           ×           ×           ×           ×           ×           ×           ×           ×           ×           ×           ×           ×           ×           ×           ×           ×           ×           ×           ×           ×           × | Motion<br>controller<br>CPU |
| QCPU (Q mode)<br>(ActCCG4Q, ActMLCCG4Q)      | CC IE Control<br>CC IE Field | 0                | 0              | ○*1      | 0         | ×                | ×          | ×    | ×                                                                                                    | ×                           |
|                                              | MELSECNET/H                  | 0                | 0              | ×        | 0         | ×                | $\times$   | ×    | ×                                                                                                    | ×                           |
|                                              | MELSECNET/10                 | 0                | 0              | ×        | 0         | 0                | 0          | 0    | ×                                                                                                    | 0                           |
|                                              | MELSECNET(II)                | ×                | ×              | ×        | ×         | ×                | ×          | ×    | ×                                                                                                    | ×                           |
|                                              | Ethernet                     | 0                | ×              | ×        | 0         | ×                | 0          | ×    | ×                                                                                                    | ×                           |
|                                              | Computer link                | 0                | ×              | ×        | ×         | ×                | 0          | ×    | ×                                                                                                    | ×                           |
|                                              | CC-Link                      | 0                | ×              | ×        | ×         | 0                | 0          | 0    | ×                                                                                                    | 0                           |
|                                              | CC IE Control<br>CC IE Field | 0                | 0              | ○*1      | 0         | ×                | ×          | ×    | ×                                                                                                    | ×                           |
|                                              | MELSECNET/H                  | 0                | 0              | ×        | 0         | $\times$         | $\times$   | ×    | ×                                                                                                    | ×                           |
| Q12DCCPU-V                                   | MELSECNET/10                 | 0                | 0              | $\times$ | 0         | $\times$         | $\times$   | ×    | $\times$                                                                                                    | ×                           |
| (ActQCPUQUSB,<br>ActMLQCPUQUSB)              | MELSECNET(II)                | ×                | $\times$       | ×        | ×         | $\times$         | $\times$   | ×    | ×                                                                                                    | ×                           |
| ACIVILQCPUQUSB)                              | Ethernet                     | ×                | $\times$       | ×        | $\times$  | $\times$         | $\times$   | ×    | ×                                                                                                    | ×                           |
|                                              | Computer link                | ×                | $\times$       | ×        | $\times$  | $\times$         | $\times$   | ×    | $\times$                                                                                                    | ×                           |
|                                              | CC-Link                      | ×                | $\times$       | $\times$ | $\times$  | ×                | $\times$   | ×    | ×                                                                                                    | $\times$                    |

|                                              |                              | 3. Relayed station CPU |                |          |           |                  |            |                                                                               |                             |          |  |  |  |
|----------------------------------------------|------------------------------|------------------------|----------------|----------|-----------|------------------|------------|-------------------------------------------------------------------------------|-----------------------------|----------|--|--|--|
| 1. Connected module<br>(Usable control name) | 2. Relayed network           | QCPU<br>(Q mode)       | Q12DC<br>CPU-V | LCPU     | QS<br>CPU | QCPU<br>(A mode) | QnA<br>CPU | ACPU<br>FX<br>CPU<br>X<br>X<br>X<br>X<br>X<br>X<br>X<br>X<br>X<br>X<br>X<br>X | Motion<br>controller<br>CPU |          |  |  |  |
|                                              | CC IE Control<br>CC IE Field | ×                      | ×              | ×        | ×         | ×                | ×          | ×                                                                             | ×                           | ×        |  |  |  |
|                                              | MELSECNET/H                  | ×                      | $\times$       | ×        | ×         | $\times$         | ×          | ×                                                                             | $\times$                    | ×        |  |  |  |
| LCPU                                         | MELSECNET/10                 | ×                      | ×              | ×        | $\times$  | ×                | ×          | ×                                                                             | $\times$                    | ×        |  |  |  |
| (ActCCG4Q, ActMLCCG4Q)                       | MELSECNET(II)                | ×                      | ×              | ×        | $\times$  | ×                | ×          | ×                                                                             | ×                           | ×        |  |  |  |
|                                              | Ethernet                     | ×                      | ×              | ×        | $\times$  | ×                | ×          | ×                                                                             | $\times$                    | ×        |  |  |  |
|                                              | Computer link                | ×                      | ×              | ×        | ×         | ×                | 0          | ×                                                                             | ×                           | ×        |  |  |  |
|                                              | CC-Link                      | ×                      | ×              | $\times$ | $\times$  | $\times$         | ×          | ×                                                                             | $\times$                    | $\times$ |  |  |  |

# 2) When CC-Link G4-S3 module is in Q mode and connected station CPU is LCPU

## 3) When CC-Link G4 module is in QnA mode

|                                              |                              |                  |                | 3        | . Relay   | ed station       | CPU        |          |           |                             |
|----------------------------------------------|------------------------------|------------------|----------------|----------|-----------|------------------|------------|----------|-----------|-----------------------------|
| 1. Connected module<br>(Usable control name) | 2. Relayed network           | QCPU<br>(Q mode) | Q12DC<br>CPU-V | LCPU     | QS<br>CPU | QCPU<br>(A mode) | QnA<br>CPU | ACPU     | FX<br>CPU | Motion<br>controller<br>CPU |
|                                              | CC IE Control<br>CC IE Field | ×                | ×              | ×        | ×         | ×                | ×          | ×        | ×         | ×                           |
|                                              | MELSECNET/H                  | ×                | ×              | ×        | $\times$  | $\times$         | $\times$   | ×        | $\times$  | ×                           |
| QnACPU                                       | MELSECNET/10                 | ×                | ×              | ×        | $\times$  | ×                | 0          | ×        | ×         | ×                           |
| (ActCCG4QnA,<br>ActMLCCG4QnA)                | MELSECNET(II)                | ×                | ×              | ×        | $\times$  | ×                | 0          | ×        | $\times$  | ×                           |
| ACIMECCG4QIIA)                               | Ethernet                     | ×                | ×              | ×        | ×         | ×                | 0          | ×        | ×         | ×                           |
|                                              | Computer link                | ×                | $\times$       | $\times$ | $\times$  | ×                | 0          | ×        | ×         | ×                           |
|                                              | CC-Link                      | ×                | ×              | ×        | $\times$  | ×                | $\times$   | $\times$ | $\times$  | $\times$                    |

## 4) When CC-Link G4 module is in A mode

|                                              |                              |                  |                | 3    | . Relay   | ed station       | CPU        |      |           |                             |
|----------------------------------------------|------------------------------|------------------|----------------|------|-----------|------------------|------------|------|-----------|-----------------------------|
| 1. Connected module<br>(Usable control name) | 2. Relayed network           | QCPU<br>(Q mode) | Q12DC<br>CPU-V | LCPU | QS<br>CPU | QCPU<br>(A mode) | QnA<br>CPU | ACPU | FX<br>CPU | Motion<br>controller<br>CPU |
|                                              | CC IE Control<br>CC IE Field | ×                | ×              | ×    | ×         | ×                | ×          | ×    | ×         | ×                           |
|                                              | MELSECNET/H                  | ×                | $\times$       | ×    | $\times$  | $\times$         | $\times$   | ×    | $\times$  | ×                           |
| QCPU (A mode), ACPU,                         | MELSECNET/10                 | ×                | ×              | ×    | $\times$  | ×                | $\times$   | ×    | ×         | ×                           |
| Motion controller CPU                        | MELSECNET(II)                | ×                | ×              | ×    | ×         | ×                | $\times$   | ×    | ×         | ×                           |
| (ACICCG4A, ACIMLCCG4A)<br>E                  | Ethernet                     | ×                | ×              | ×    | $\times$  | ×                | $\times$   | ×    | $\times$  | ×                           |
|                                              | Computer link                | ×                | ×              | ×    | ×         | ×                | ×          | ×    | ×         | ×                           |
|                                              | CC-Link                      | ×                | $\times$       | ×    | $\times$  | ×                | $\times$   | ×    | ×         | ×                           |

- (5) Modem communication
  - (a) When A6TEL is used
    - 1) Configuration

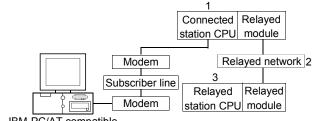

IBM-PC/AT compatible

#### 2) Target/non-target communication path

The following table indicates the communication paths to be retried at a time-out error occurrence.

All the connected station CPUs can be the targets.

Target/non-target relayed CPUs are indicated by  $\bigcirc$  (target) or  $\times$  (non-target).

| Conn       | ected station                                |                              |                  |                | 3        | . Relay   | ed station       | CPU        |      |           |                             |
|------------|----------------------------------------------|------------------------------|------------------|----------------|----------|-----------|------------------|------------|------|-----------|-----------------------------|
| 1. CPU     | Connected<br>module (Usable<br>control name) | 2. Relayed network           | QCPU<br>(Q mode) | Q12DC<br>CPU-V | LCPU     | QS<br>CPU | QCPU<br>(A mode) | QnA<br>CPU | ACPU | FX<br>CPU | Motion<br>controller<br>CPU |
|            |                                              | CC IE Control<br>CC IE Field | ×                | ×              | ×        | ×         | ×                | ×          | ×    | ×         | ×                           |
| ACPU,      |                                              | MELSECNET/H                  | ×                | ×              | ×        | $\times$  | ×                | ×          | ×    | ×         | ×                           |
| Motion     | A6TEL,                                       | MELSECNET/10                 | ×                | ×              | ×        | $\times$  | 0                | ×          | 0    | $\times$  | 0                           |
| controller | Q6TEL (A mode)<br>(ActA6TEL)                 | MELSECNET(II)                | ×                | $\times$       | ×        | $\times$  | 0                | $\times$   | 0    | $\times$  | 0                           |
| CPU        | (ACIAOTEL)                                   | Ethernet                     | $\times$         | $\times$       | ×        | $\times$  | $\times$         | $\times$   | ×    | $\times$  | $\times$                    |
|            |                                              | Computer link                | $\times$         | $\times$       | $\times$ | $\times$  | $\times$         | $\times$   | ×    | $\times$  | $\times$                    |
|            |                                              | CC-Link                      | ×                | $\times$       | $\times$ | $\times$  | $\times$         | $\times$   | ×    | $\times$  | ×                           |

## (b) When Q6TEL is used

1) Configuration

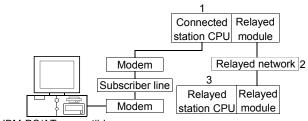

IBM-PC/AT compatible

#### 2) Target/non-target communication path

The following table indicates the communication paths to be retried at a time-out error occurrence.

All the connected station CPUs can be the targets.

Target/non-target the relayed CPUs are indicated by  $\bigcirc$  (target) or  $\times$  (non-target).

| Conn   | ected station                                |                    |                  |                | 3        | . Relay   | ed station       | CPU        |          |           |                             |
|--------|----------------------------------------------|--------------------|------------------|----------------|----------|-----------|------------------|------------|----------|-----------|-----------------------------|
| 1. CPU | Connected<br>module (Usable<br>control name) | 2. Relayed network | QCPU<br>(Q mode) | Q12DC<br>CPU-V | LCPU     | QS<br>CPU | QCPU<br>(A mode) | QnA<br>CPU | ACPU     | FX<br>CPU | Motion<br>controller<br>CPU |
|        |                                              | CC IE Control      | ×                | ×              | ×        | ×         | ×                | ×          | ×        | ×         | ×                           |
|        |                                              | CC IE Field        | ~                | ~              | ~        | ~         | ~                | ~          |          | ~         | ~                           |
|        |                                              | MELSECNET/H        | $\times$         | $\times$       | $\times$ | $\times$  | $\times$         | $\times$   | $\times$ | $\times$  | $\times$                    |
| QnACPU | Q6TEL,                                       | MELSECNET/10       | ×                | $\times$       | ×        | ×         | ×                | 0          | ×        | ×         | ×                           |
| QNACPU | (QnA mode)<br>(ActQ6TEL)                     | MELSECNET(II)      | ×                | ×              | ×        | ×         | ×                | 0          | ×        | ×         | ×                           |
|        | (ACIQUIEL)                                   | Ethernet           | ×                | ×              | ×        | $\times$  | ×                | 0          | ×        | ×         | ×                           |
|        |                                              | Computer link      | ×                | ×              | ×        | ×         | ×                | 0          | ×        | ×         | ×                           |
|        |                                              | CC-Link            | ×                | X              | ×        | $\times$  | $\times$         | $\times$   | ×        | $\times$  | ×                           |

## (c) When FXCPU is used

1) Configuration

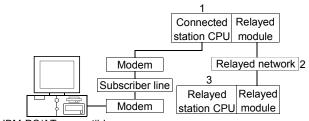

IBM-PC/AT compatible

#### 2) Target/non-target communication path

The following table indicates the communication paths to be retried at a time-out error occurrence.

All the connected station CPUs can be the targets.

Target/non-target relayed CPUs are indicated by  $\bigcirc$  (target) or  $\times$  (non-target).

|                                              |                    |                  |                | 3    | . Relay   | ed station       | CPU        |          |           |                             |
|----------------------------------------------|--------------------|------------------|----------------|------|-----------|------------------|------------|----------|-----------|-----------------------------|
| 1. Connected module<br>(Usable control name) | 2. Relayed network | QCPU<br>(Q mode) | Q12DC<br>CPU-V | LCPU | QS<br>CPU | QCPU<br>(A mode) | QnA<br>CPU | ACPU     | FX<br>CPU | Motion<br>controller<br>CPU |
|                                              | CC IE Control      | ×                | ×              | ×    | ×         | ×                | ×          | ×        | ×         | ×                           |
|                                              | CC IE Field        |                  |                |      |           |                  |            |          |           |                             |
|                                              | MELSECNET/H        | $\times$         | $\times$       | ×    | $\times$  | $\times$         | $\times$   | ×        | $\times$  | $\times$                    |
| FXCPU (ActFXCPUTEL)                          | MELSECNET/10       | $\times$         | $\times$       | ×    | $\times$  | $\times$         | ×          | ×        | ×         | $\times$                    |
|                                              | MELSECNET(II)      | $\times$         | $\times$       | ×    | $\times$  | $\times$         | ×          | ×        | $\times$  | $\times$                    |
|                                              | Ethernet           | $\times$         | $\times$       | ×    | $\times$  | $\times$         | ×          | ×        | $\times$  | $\times$                    |
|                                              | Computer link      | $\times$         | $\times$       | ×    | $\times$  | ×                | ×          | ×        | $\times$  | $\times$                    |
|                                              | CC-Link            | ×                | ×              | ×    | $\times$  | ×                | $\times$   | $\times$ | $\times$  | ×                           |

## (d) When Q series-compatible C24 and QC24N is used

1) Configuration

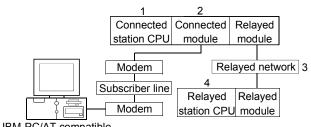

IBM-PC/AT compatible

## 2) Target/non-target communication path

The following table indicates the communication paths to be retried at a time-out error occurrence.

All the connected station CPUs can be the targets.

Target/non-target the relayed CPUs are indicated by  $\bigcirc$  (target) or  $\times$  (non-target).

| Con      | nected station                                  |                                 |                  |                | 4.       | Relay     | yed station      | CPU        |          |           |                             |
|----------|-------------------------------------------------|---------------------------------|------------------|----------------|----------|-----------|------------------|------------|----------|-----------|-----------------------------|
| 1. CPU   | 2. Connected<br>module (Usable<br>control name) | 3. Relayed network              | QCPU<br>(Q mode) | Q12DC<br>CPU-V | LCPU     | QS<br>CPU | QCPU<br>(A mode) | QnA<br>CPU | ACPU     | FX<br>CPU | Motion<br>controller<br>CPU |
|          |                                                 | CC IE Control<br>CC IE Field    | 0                | 0              | O*1      | 0         | ×                | ×          | ×        | ×         | ×                           |
|          |                                                 | MELSECNET/H                     | 0                | 0              | $\times$ | 0         | $\times$         | $\times$   | $\times$ | $\times$  | ×                           |
|          |                                                 | MELSECNET/10                    | 0                | 0              | ×        | 0         | 0                | 0          | 0        | $\times$  | 0                           |
| QCPU     | Q series-compatible<br>C24                      | MELSECNET(II)                   | ×                | $\times$       | ×        | $\times$  | ×                | $\times$   | ×        | $\times$  | ×                           |
| (Q mode) | (ActQJ71C24TEL)                                 | Ethernet                        | 0                | $\times$       | ×        | 0         | ×                | 0          | ×        | $\times$  | ×                           |
|          | (ACTQJ71C24TEL)                                 | Computer link                   | 0                | ×              | 0        | ×         | ×                | 0          | ×        | $\times$  | ×                           |
|          |                                                 | CC-Link                         | 0                | 0              | 0        | ×         | 0                | 0          | 0        | $\times$  | 0                           |
|          |                                                 | Multidrop<br>(Independent mode) | 0                | 0              | 0        | ×         | ×                | 0          | ×        | ×         | ×                           |
|          |                                                 | CC IE Control<br>CC IE Field    | ×                | ×              | ×        | ×         | ×                | ×          | ×        | ×         | ×                           |
|          |                                                 | MELSECNET/H                     | ×                | $\times$       | $\times$ | $\times$  | ×                | $\times$   | ×        | $\times$  | ×                           |
|          |                                                 | MELSECNET/10                    | $\times$         | $\times$       | $\times$ | $\times$  | $\times$         | 0          | ×        | $\times$  | $\times$                    |
| QnACPU   | QC24N                                           | MELSECNET(II)                   | ×                | $\times$       | $\times$ | $\times$  | $\times$         | 0          | ×        | $\times$  | ×                           |
|          | (ActAJ71QC24TEL)                                | Ethernet                        | $\times$         | $\times$       | $\times$ | $\times$  | $\times$         | 0          | $\times$ | $\times$  | ×                           |
|          |                                                 | Computer link                   | $\times$         | $\times$       | ×        | $\times$  | $\times$         | 0          | ×        | $\times$  | $\times$                    |
|          |                                                 | CC-Link                         | $\times$         | $\times$       | ×        | $\times$  | $\times$         | 0          | ×        | $\times$  | $\times$                    |
|          |                                                 | Multidrop<br>(Independent mode) | ×                | ×              | ×        | ×         | ×                | 0          | ×        | ×         | ×                           |

#### (e) When L series-compatible C24 is used

1) Configuration

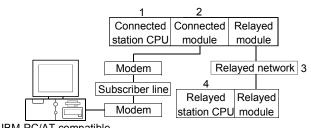

IBM-PC/AT compatible

## 2) Target/non-target communication path

The following table indicates the communication paths to be retried at a time-out error occurrence.

All the connected station CPUs can be the targets.

Target/non-target the relayed CPUs are indicated by  $\bigcirc$  (target) or  $\times$  (non-target).

| Cor    | nnected station                                 |                                 |                  |                | 4        | Relay     | yed station      | CPU        |   |           |                             |
|--------|-------------------------------------------------|---------------------------------|------------------|----------------|----------|-----------|------------------|------------|---|-----------|-----------------------------|
| 1. CPU | 2. Connected<br>module (Usable<br>control name) | 3. Relayed network              | QCPU<br>(Q mode) | Q12DC<br>CPU-V |          | QS<br>CPU | QCPU<br>(A mode) | QnA<br>CPU |   | FX<br>CPU | Motion<br>controller<br>CPU |
|        |                                                 | CC IE Field * 1                 | 0                | $\times$       | 0        | $\times$  | $\times$         | $\times$   | × | $\times$  | ×                           |
|        |                                                 | MELSECNET/H                     | $\times$         | $\times$       | ×        | $\times$  | $\times$         | $\times$   | × | $\times$  | $\times$                    |
|        |                                                 | MELSECNET/10                    | $\times$         | $\times$       | $\times$ | $\times$  | $\times$         | $\times$   | × | $\times$  | $\times$                    |
|        | L series-compatible                             | MELSECNET(II)                   | $\times$         | $\times$       | $\times$ | $\times$  | $\times$         | $\times$   | × | $\times$  | $\times$                    |
| LCPU   | C24                                             | Ethernet                        | ×                | ×              | ×        | ×         | $\times$         | $\times$   | × | $\times$  | ×                           |
|        | (ActLJ71C24TEL)                                 | Computer link                   | 0                | $\times$       | 0        | $\times$  | $\times$         | 0          | × | $\times$  | ×                           |
|        |                                                 | CC-Link                         | 0                | 0              | 0        | $\times$  | 0                | 0          | 0 | $\times$  | ×                           |
|        |                                                 | Multidrop<br>(Independent mode) | 0                | ×              | 0        | ×         | ×                | 0          | × | ×         | ×                           |

#### Appendix 3.2 When retries are to be made at occurrence of receive data error

If a receive data error occurs during communication, send/receive retry processing may be repeated a maximum of three times within the ACT control.

At that time, it will take a maximum of three times longer period than the set time-out value until normal or abnormal termination of the function.

The following shows a communication path to be retried at a time-out error occurrence.

- (1) Ethernet communication
  - (a) Configuration

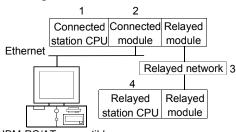

IBM-PC/AT compatible

(b) Target/non-target communication path The following table indicates the communication paths to be retried at a time-out error occurrence.

All the connected station CPUs can be the targets.

Target/non-target the relayed CPUs are indicated by  $\bigcirc$  (target) or  $\times$  (non-target).

| Co       | onnected station                             |                              |                  |                | 4.   | Rela      | yed station      | CPU        |            |           |                             |
|----------|----------------------------------------------|------------------------------|------------------|----------------|------|-----------|------------------|------------|------------|-----------|-----------------------------|
| 1. CPU   | 2. Connected module<br>(Usable control name) | 3. Relayed network           | QCPU<br>(Q mode) | Q12DC<br>CPU-V | LCPU | QS<br>CPU | QCPU<br>(A mode) | QnA<br>CPU | ACPU       | FX<br>CPU | Motion<br>controller<br>CPU |
|          | Q series-compatible                          | CC IE Control<br>CC IE Field | 0                | 0              | ○*1  | 0         | ×                | ×          | ×          | ×         | ×                           |
|          | E71,<br>Duilt in Ethernet part               | MELSECNET/H                  | 0                | 0              | ×    | 0         | ×                | $\times$   | $\times$   | $\times$  | ×                           |
| QCPU     | Built-in Ethernet port<br>QCPU               | MELSECNET/10                 | 0                | 0              | ×    | 0         | 0                | 0          | 0          | $\times$  | 0                           |
| (Q mode) | (Q mode) (ActQJ71E71TCP,                     | MELSECNET(II)                | ×                | ×              | ×    | ×         | ×                | ×          | $\times$   | $\times$  | ×                           |
|          |                                              | Ethernet                     | 0                | ×              | ×    | 0         | ×                | 0          | $\times$   | ×         | ×                           |
|          | ActQNUDECPUTCP)                              | Computer link                | 0                | ×              | 0    | ×         | ×                | ×          | $\times$   | ×         | ×                           |
|          |                                              | CC-Link                      | 0                | 0              | 0    | ×         | ×                | ×          | $\times$   | $\times$  | ×                           |
|          | Q series-compatible                          | CC IE Control<br>CC IE Field | 0                | 0              | ○*1  | 0         | ×                | ×          | ×          | ×         | ×                           |
|          | E71,                                         | MELSECNET/H                  | 0                | 0              | ×    | 0         | ×                | ×          | $\times$   | $\times$  | ×                           |
| QCPU     | Built-in Ethernet port<br>QCPU               | MELSECNET/10                 | 0                | 0              | ×    | 0         | 0                | 0          | $\bigcirc$ | $\times$  | 0                           |
| (Q mode) | (ActQJ71E71UDP,                              | MELSECNET(II)                | ×                | ×              | ×    | $\times$  | ×                | $\times$   | ×          | $\times$  | ×                           |
|          | ActMLQJ71E71UDP,                             | Ethernet                     | 0                | $\times$       | ×    | 0         | ×                | 0          | ×          | $\times$  | $\times$                    |
|          | ActQNUDECPUUDP)                              | Computer link                | 0                | $\times$       | 0    | $\times$  | ×                | $\times$   | ×          | $\times$  | $\times$                    |
|          |                                              | CC-Link                      | 0                | 0              | 0    | $\times$  | ×                | $\times$   | ×          | $\times$  | ×                           |

\* 1: Inaccessible to LCPU relayed by CC-Link IE Controller Network since CC-Link IE Controller Network is not supported.

(To the next page)

| Co     | onnected station                             |                              |                  |                | 4.       | Rela     | yed statior      | n CPU                                                                                                    |          |           |                             |
|--------|----------------------------------------------|------------------------------|------------------|----------------|----------|----------|------------------|----------------------------------------------------------------------------------------------------|----------|-----------|-----------------------------|
| 1. CPU | 2. Connected module<br>(Usable control name) | 3. Relayed network           | QCPU<br>(Q mode) | Q12DC<br>CPU-V |          | QS       | QCPU<br>(A mode) | QnA                                                                                                    |          | FX<br>CPU | Motion<br>controller<br>CPU |
|        |                                              | CC IE Field * 1              | 0                | ×              | 0        | ×        | ×                | ×                                                                                                    | $\times$ | ×         | ×                           |
|        |                                              | MELSECNET/H                  | ×                | $\times$       | $\times$ | $\times$ | ×                | $\times$                                                                                                    | $\times$ | $\times$  | $\times$                    |
|        | LCPU                                         | MELSECNET/10                 | ×                | ×              | ×        | ×        | ×                | $\times$                                                                                                    | $\times$ | $\times$  | ×                           |
| LCPU   | (ActLCPUTCP,                                 | MELSECNET(II)                | ×                | ×              | ×        | ×        | ×                | $\times$                                                                                                    | $\times$ | $\times$  | ×                           |
|        | ActMLLCPUTCP)                                | Ethernet                     | ×                | ×              | ×        | ×        | ×                | $\times$                                                                                                    | $\times$ | $\times$  | ×                           |
|        |                                              | Computer link                | 0                | ×              | 0        | ×        | ×                | $\times$                                                                                                    | $\times$ | $\times$  | ×                           |
|        |                                              | CC-Link                      | 0                | 0              | 0        | $\times$ | ×                | $\times$                                                                                                    | $\times$ | $\times$  | $\times$                    |
|        | -                                            | CC IE Field * 1              | 0                | $\times$       | 0        | $\times$ | ×                | $\times$                                                                                                    | $\times$ | $\times$  | $\times$                    |
|        |                                              | MELSECNET/H                  | ×                | $\times$       | $\times$ | $\times$ | ×                | ×         ×           ×         ×           ×         ×           ×         ×           ×         ×           ×         ×           ×         ×           ×         ×           ×         ×           ×         ×           ×         ×           ×         ×           ×         × | $\times$ | $\times$  |                             |
|        | LCPU                                         | MELSECNET/10                 | ×                | ×              | ×        | ×        | ×                | $\times$                                                                                                    | $\times$ | $\times$  | ×                           |
| LCPU   | (ActLCPUUDP,                                 | MELSECNET(II)                | ×                | ×              | ×        | ×        | ×                | $\times$                                                                                                    | $\times$ | $\times$  | ×                           |
|        | ActMLLCPUUDP)                                | Ethernet                     | ×                | $\times$       | $\times$ | $\times$ | ×                | $\times$                                                                                                    | $\times$ | $\times$  | $\times$                    |
|        |                                              | Computer link                | 0                | $\times$       | 0        | $\times$ | ×                | $\times$                                                                                                    | $\times$ | $\times$  | $\times$                    |
|        |                                              | CC-Link                      | 0                | 0              | 0        | $\times$ | ×                | $\times$                                                                                                    | $\times$ | $\times$  | $\times$                    |
|        |                                              | CC IE Control<br>CC IE Field | ×                | ×              | ×        | ×        | ×                | ×                                                                                                    | ×        | ×         | ×                           |
|        | 0                                            | MELSECNET/H                  | ×                | ×              | ×        | $\times$ | ×                | $\times$                                                                                                    | $\times$ | ×         | ×                           |
|        |                                              | MELSECNET/10                 | ×                | ×              | ×        | $\times$ | ×                | 0                                                                                                    | ×        | ×         | ×                           |
| QnACPU | (ActAJ71QE71UDP,<br>ActMLAJ71QE71UDP)        | MELSECNET(II)                | ×                | ×              | ×        | $\times$ | ×                | ×                                                                                                    | ×        | ×         | ×                           |
|        | ACUVILAJ/ IQE/ IUDP)                         | Ethernet                     | ×                | ×              | ×        | $\times$ | ×                | ×                                                                                                    | ×        | ×         | ×                           |
|        |                                              | Computer link                | ×                | ×              | ×        | ×        | ×                | ×                                                                                                    | $\times$ | ×         | ×                           |
|        |                                              | CC-Link                      | ×                | ×              | ×        | ×        | ×                | ×                                                                                                    | $\times$ | ×         | ×                           |

#### Appendix 3.3 When time-out occurs at fixed time in ACT control

MX Component makes communication to check whether the personal computer and Programmable controller system are connected correctly before the Open function is executed.

When making the above communication use, the fixed time-out period (1000ms to 4500ms) within the ACT control.

Note that if an error occurs during the above communication, an error other than the time-out error may occur.

The following shows a communication path where a time-out will occur at the fixed time within the ACT control.

#### (1) Computer link module communication

(a) Configuration

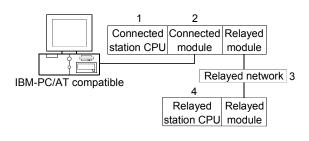

#### (b) Target/non-target communication path

The following table indicates the communication paths where a time-out will occur at the fixed time within the ACT control.

All the connected station CPUs can be the targets.

Target/non-target relayed CPUs are indicated by  $\bigcirc$  (target) or  $\times$  (non-target).

| Con      | nected station                                  |                                 |                  |                | 4.       | Relay     | ed station       | CPU        |      |           |                             |
|----------|-------------------------------------------------|---------------------------------|------------------|----------------|----------|-----------|------------------|------------|------|-----------|-----------------------------|
| 1. CPU   | 2. Connected<br>module (Usable<br>control name) | 3. Relayed network              | QCPU<br>(Q mode) | Q12DC<br>CPU-V | LCPU     | QS<br>CPU | QCPU<br>(A mode) | QnA<br>CPU | ACPU | FX<br>CPU | Motion<br>controller<br>CPU |
|          |                                                 | CC IE Control<br>CC IE Field    | 0                | 0              | O*1      | 0         | ×                | ×          | ×    | ×         | ×                           |
|          |                                                 | MELSECNET/H                     | 0                | 0              | ×        | 0         | ×                | $\times$   | ×    | ×         | ×                           |
|          |                                                 | MELSECNET/10                    | 0                | 0              | $\times$ | 0         | 0                | 0          | 0    | $\times$  | 0                           |
|          | Q series-compatible                             | MELSECNET(II)                   | ×                | $\times$       | $\times$ | $\times$  | ×                | $\times$   | ×    | ×         | ×                           |
| QCPU     | C24                                             | Ethernet                        | 0                | $\times$       | $\times$ | 0         | ×                | 0          | ×    | $\times$  | ×                           |
| (Q mode) | (ActQJ71C24,                                    | Computer link                   | 0                | $\times$       | 0        | ×         | ×                | 0          | ×    | ×         | ×                           |
|          | ActMLQJ71C24)                                   | CC-Link                         | 0                | 0              | 0        | $\times$  | 0                | 0          | 0    | 0         | 0                           |
|          |                                                 | Multidrop<br>(Independent mode) | 0                | ×              | 0        | ×         | ×                | 0          | ×    | ×         | ×                           |
|          |                                                 | Multidrop<br>(Synchronous mode) | 0                | ×              | 0        | ×         | ×                | ×          | ×    | ×         | ×                           |

\*1: Inaccessible to LCPU relayed by CC-Link IE Controller Network since CC-Link IE Controller Network is not supported.

(To the next page)

| Con    | nected station                                                                                                    |                                 |                  |                | 4.       | Relay     | yed station      | CPU        |          |           |                             |
|--------|----------------------------------------------------------------------------------------------------|---------------------------------|------------------|----------------|----------|-----------|------------------|------------|----------|-----------|-----------------------------|
| 1. CPU | 2. Connected<br>module (Usable<br>control name)                                                                                                    | 3. Relayed network              | QCPU<br>(Q mode) | Q12DC<br>CPU-V | LCPU     | QS<br>CPU | QCPU<br>(A mode) | QnA<br>CPU |          | FX<br>CPU | Motion<br>controller<br>CPU |
|        |                                                                                                    | CC IE Field * 1                 | 0                | $\times$       | 0        | $\times$  | ×                | $\times$   | $\times$ | $\times$  | $\times$                    |
|        |                                                                                                    | MELSECNET/H                     | $\times$         | $\times$       | $\times$ | $\times$  | $\times$         | $\times$   | $\times$ | $\times$  | $\times$                    |
|        |                                                                                                    | MELSECNET/10                    | $\times$         | $\times$       | $\times$ | $\times$  | ×                | $\times$   | ×        | $\times$  | $\times$                    |
|        | L corico competible                                                                                                    | MELSECNET(II)                   | $\times$         | $\times$       | $\times$ | $\times$  | ×                | $\times$   | ×        | $\times$  | $\times$                    |
|        | L series-compatible<br>C24                                                                                                    | Ethernet                        | ×                | $\times$       | $\times$ | $\times$  | ×                | $\times$   | $\times$ | $\times$  | ×                           |
| LCPU   | (ActLJ71C24,                                                                                                    | Computer link                   | 0                | $\times$       | 0        | $\times$  | ×                | 0          | ×        | $\times$  | ×                           |
|        | ActMLLJ71C24)                                                                                                    | CC-Link                         | 0                | 0              | 0        | ×         | 0                | 0          | 0        | ×         | ×                           |
|        |                                                                                                    | Multidrop<br>(Independent mode) | 0                | ×              | 0        | ×         | ×                | 0          | ×        | ×         | ×                           |
|        |                                                                                                    | Multidrop<br>(Synchronous mode) | 0                | ×              | 0        | ×         | ×                | ×          | ×        | ×         | ×                           |
|        |                                                                                                    | CC IE Control<br>CC IE Field    | ×                | ×              | ×        | ×         | ×                | ×          | ×        | ×         | ×                           |
|        |                                                                                                    | MELSECNET/H                     | ×                | $\times$       | ×        | ×         | ×                | $\times$   | ×        | $\times$  | ×                           |
|        |                                                                                                    | MELSECNET/10                    | ×                | $\times$       | $\times$ | ×         | ×                | 0          | ×        | $\times$  | ×                           |
|        | 0004(NI)                                                                                                    | MELSECNET(II)                   | ×                | ×              | $\times$ | ×         | ×                | 0          | ×        | $\times$  | ×                           |
| QnACPU | QC24(N)<br>(ActAJ71QC24,                                                                                                    | Ethernet                        | ×                | ×              | ×        | ×         | ×                | 0          | ×        | $\times$  | ×                           |
| QHACPU | (ACIAJ7 IQC24,<br>ActMLAJ71QC24)                                                                                                    | Computer link                   | ×                | ×              | ×        | $\times$  | ×                | 0          | $\times$ | $\times$  | ×                           |
|        | $\pi \cup ( V  = \pi \cup I \cup  V  = \pi \cup  V  = \pi \cup  V  =$ | CC-Link                         | ×                | ×              | ×        | $\times$  | ×                | 0          | $\times$ | $\times$  | ×                           |
|        |                                                                                                    | Multidrop<br>(Independent mode) | ×                | ×              | ×        | ×         | ×                | 0          | ×        | ×         | ×                           |
|        | (<br>N                                                                                                    | Multidrop<br>(Synchronous mode) | ×                | ×              | ×        | ×         | ×                | 0          | ×        | ×         | ×                           |

## (2) CPU COM communication

(a) Configuration

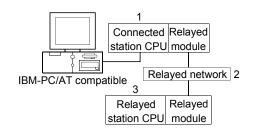

#### (b) Target/non-target communication path

The following table indicates the communication paths where a time-out will occur at the fixed time within the ACT control.

All the connected station CPUs can be the targets.

Target/non-target relayed CPUs are indicated by  $\bigcirc$  (target) or  $\times$  (non-target).

|                                              |                              |                  |                | 3        | Relay     | yed station      | CPU        |      |           |                             |
|----------------------------------------------|------------------------------|------------------|----------------|----------|-----------|------------------|------------|------|-----------|-----------------------------|
| 1. Connected module<br>(Usable control name) | 2. Relayed network           | QCPU<br>(Q mode) | Q12DC<br>CPU-V | LCPU     | QS<br>CPU | QCPU<br>(A mode) | QnA<br>CPU | ACPU | FX<br>CPU | Motion<br>controller<br>CPU |
|                                              | CC IE Control<br>CC IE Field | 0                | 0              | ○*1      | 0         | ×                | ×          | ×    | ×         | ×                           |
|                                              | MELSECNET/H                  | 0                | 0              | ×        | 0         | ×                | ×          | ×    | ×         | ×                           |
| QCPU (Q mode)                                | MELSECNET/10                 | 0                | 0              | ×        | 0         | 0                | 0          | 0    | ×         | 0                           |
| (ActQCPUQ,<br>ActMLQCPUQ)                    | MELSECNET(II)                | ×                | ×              | ×        | ×         | ×                | ×          | ×    | ×         | ×                           |
| ACTIVILQUEUQ)                                | Ethernet                     | 0                | ×              | ×        | 0         | ×                | 0          | ×    | $\times$  | ×                           |
|                                              | Computer link                | 0                | ×              | 0        | ×         | ×                | 0          | ×    | $\times$  | ×                           |
|                                              | CC-Link                      | 0                | 0              | 0        | ×         | 0                | 0          | 0    | 0         | 0                           |
|                                              | CC IE Field *1               | 0                | ×              | 0        | ×         | ×                | ×          | ×    | ×         | ×                           |
|                                              | MELSECNET/H                  | ×                | ×              | ×        | ×         | ×                | ×          | ×    | $\times$  | ×                           |
|                                              | MELSECNET/10                 | ×                | ×              | ×        | ×         | ×                | ×          | ×    | ×         | ×                           |
| LCPU<br>(ActLCPU, ActMLLCPU)                 | MELSECNET(II)                | ×                | ×              | ×        | ×         | ×                | ×          | ×    | ×         | ×                           |
| (ACILOFO, ACIMILLOFO)                        | Ethernet                     | ×                | ×              | ×        | $\times$  | ×                | $\times$   | ×    | $\times$  | ×                           |
|                                              | Computer link                | 0                | $\times$       | 0        | $\times$  | ×                | 0          | ×    | $\times$  | $\times$                    |
|                                              | CC-Link                      | 0                | 0              | 0        | $\times$  | 0                | 0          | 0    | $\times$  | $\times$                    |
|                                              | CC IE Control<br>CC IE Field | ×                | ×              | ×        | ×         | ×                | ×          | ×    | ×         | ×                           |
|                                              | MELSECNET/H                  | ×                | ×              | ×        | ×         | ×                | ×          | ×    | ×         | ×                           |
| QCPU (A mode)                                | MELSECNET/10                 | ×                | ×              | ×        | ×         | 0                | ×          | 0    | ×         | 0                           |
| ActQCPUA, ActMLQCPUA)                        | MELSECNET(II)                | ×                | ×              | ×        | ×         | 0                | ×          | 0    | ×         | 0                           |
|                                              | Ethernet                     | ×                | ×              | ×        | ×         | ×                | ×          | ×    | ×         | ×                           |
|                                              | Computer link                | ×                | ×              | ×        | ×         | ×                | ×          | ×    | ×         | ×                           |
|                                              | CC-Link                      | ×                | ×              | $\times$ | $\times$  | ×                | $\times$   | ×    | $\times$  | ×                           |

\*1: Inaccessible to LCPU relayed by CC-Link IE Controller Network since CC-Link IE Controller Network is not supported.

(To the next page)

|                                              |                              |                  |                | 3        | . Rela    | yed station      | CPU        |      |           |                             |
|----------------------------------------------|------------------------------|------------------|----------------|----------|-----------|------------------|------------|------|-----------|-----------------------------|
| 1. Connected module<br>(Usable control name) | 2. Relayed network           | QCPU<br>(Q mode) | Q12DC<br>CPU-V | LCPU     | QS<br>CPU | QCPU<br>(A mode) | QnA<br>CPU | ACPU | FX<br>CPU | Motion<br>controller<br>CPU |
|                                              | CC IE Control<br>CC IE Field | ×                | ×              | ×        | ×         | ×                | ×          | ×    | ×         | ×                           |
| QnACPU                                       | MELSECNET/H                  | $\times$         | $\times$       | $\times$ | $\times$  | $\times$         | $\times$   | ×    | $\times$  | $\times$                    |
| (ActQnACPU                                   | MELSECNET/10                 | $\times$         | $\times$       | ×        | ×         | $\times$         | 0          | ×    | ×         | $\times$                    |
| (ACIQNACPU,<br>ActMLQnACPU)                  | MELSECNET(II)                | $\times$         | $\times$       | $\times$ | $\times$  | $\times$         | 0          | ×    | $\times$  | $\times$                    |
|                                              | Ethernet                     | $\times$         | $\times$       | $\times$ | $\times$  | $\times$         | 0          | ×    | $\times$  | $\times$                    |
|                                              | Computer link                | ×                | $\times$       | ×        | $\times$  | $\times$         | 0          | ×    | $\times$  | $\times$                    |
|                                              | CC-Link                      | ×                | $\times$       | $\times$ | $\times$  | $\times$         | ×          | ×    | $\times$  | $\times$                    |
|                                              | CC IE Control<br>CC IE Field | ×                | ×              | ×        | ×         | ×                | ×          | ×    | ×         | ×                           |
|                                              | MELSECNET/H                  | ×                | ×              | ×        | ×         | ×                | ×          | ×    | ×         | ×                           |
| ACPU, Motion controller                      | MELSECNET/10                 | ×                | ×              | ×        | ×         | 0                | ×          | 0    | ×         | 0                           |
|                                              | MELSECNET(II)                | ×                | ×              | ×        | ×         | 0                | ×          | 0    | ×         | 0                           |
| (ActACPU, ActMLACPU)                         | Ethernet                     | ×                | ×              | ×        | ×         | ×                | ×          | ×    | ×         | ×                           |
|                                              | Computer link                | ×                | ×              | ×        | ×         | ×                | ×          | ×    | ×         | ×                           |
|                                              | CC-Link                      | ×                | ×              | ×        | ×         | ×                | ×          | ×    | ×         | ×                           |
|                                              | CC IE Control<br>CC IE Field | ×                | ×              | ×        | ×         | ×                | ×          | ×    | ×         | ×                           |
|                                              | MELSECNET/H                  | ×                | ×              | ×        | ×         | ×                | ×          | ×    | ×         | ×                           |
| FXCPU                                        | MELSECNET/10                 | ×                | ×              | ×        | ×         | ×                | ×          | ×    | ×         | ×                           |
| (ActFXCPU, ActMLFXCPU)                       | MELSECNET(II)                | ×                | ×              | ×        | ×         | ×                | ×          | ×    | ×         | ×                           |
|                                              | Ethernet                     | ×                | ×              | ×        | ×         | ×                | $\times$   | ×    | $\times$  | ×                           |
|                                              | Computer link                | ×                | ×              | ×        | ×         | ×                | $\times$   | ×    | $\times$  | ×                           |
|                                              | CC-Link                      | ×                | ×              | ×        | ×         | ×                | $\times$   | ×    | $\times$  | ×                           |

## (3) CC-Link G4 communication

(a) Configuration

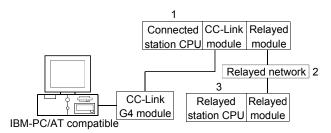

## (b) Target/non-target communication path

The following table indicates the communication paths where a time-out will occur at the fixed time within the ACT control. All the connected station CPUs can be the targets.

Target/non-target relayed CPUs are indicated by  $\bigcirc$  (target) or  $\times$  (non-target).

1) When CC-Link G4-S3 module is in Q mode and connected station CPU is QCPU (Q mode) or Q12DCCPU-V

|                                              |                              | 3. Relayed station CPU |                |          |           |                  |            |          |           |                             |  |  |  |
|----------------------------------------------|------------------------------|------------------------|----------------|----------|-----------|------------------|------------|----------|-----------|-----------------------------|--|--|--|
| 1. Connected module<br>(Usable control name) | 2. Relayed network           | QCPU<br>(Q mode)       | Q12DC<br>CPU-V | LCPU     | QS<br>CPU | QCPU<br>(A mode) | QnA<br>CPU | ACPU     | FX<br>CPU | Motion<br>controller<br>CPU |  |  |  |
|                                              | CC IE Control<br>CC IE Field | 0                      | 0              | O*1      | 0         | ×                | ×          | ×        | ×         | ×                           |  |  |  |
|                                              | MELSECNET/H                  | 0                      | 0              | $\times$ | 0         | $\times$         | $\times$   | $\times$ | $\times$  | $\times$                    |  |  |  |
| QCPU (Q mode)                                | MELSECNET/10                 | 0                      | 0              | ×        | 0         | 0                | 0          | 0        | ×         | 0                           |  |  |  |
| (ActCCG4Q, ActMLCCG4Q)                       | MELSECNET(II)                | ×                      | ×              | $\times$ | $\times$  | ×                | ×          | ×        | ×         | ×                           |  |  |  |
|                                              | Ethernet                     | 0                      | ×              | ×        | 0         | ×                | 0          | ×        | $\times$  | ×                           |  |  |  |
|                                              | Computer link                | 0                      | ×              | ×        | $\times$  | ×                | 0          | ×        | ×         | ×                           |  |  |  |
|                                              | CC-Link                      | 0                      | ×              | $\times$ | $\times$  | 0                | 0          | 0        | ×         | 0                           |  |  |  |
|                                              | CC IE Control<br>CC IE Field | 0                      | 0              | O*1      | 0         | ×                | ×          | ×        | ×         | ×                           |  |  |  |
|                                              | MELSECNET/H                  | 0                      | 0              | $\times$ | 0         | $\times$         | $\times$   | ×        | $\times$  | $\times$                    |  |  |  |
| Q12DCCPU-V<br>(ActCCG4Q, ActMLCCG4Q)         | MELSECNET/10                 | 0                      | 0              | $\times$ | 0         | 0                | 0          | 0        | $\times$  | 0                           |  |  |  |
|                                              | MELSECNET(II)                | $\times$               | $\times$       | $\times$ | ×         | ×                | $\times$   | ×        | $\times$  | $\times$                    |  |  |  |
|                                              | Ethernet                     | $\times$               | $\times$       | $\times$ | ×         | ×                | $\times$   | ×        | $\times$  | $\times$                    |  |  |  |
|                                              | Computer link                | $\times$               | $\times$       | $\times$ | $\times$  | ×                | $\times$   | $\times$ | $\times$  | $\times$                    |  |  |  |
|                                              | CC-Link                      | ×                      | $\times$       | $\times$ | ×         | ×                | $\times$   | ×        | $\times$  | $\times$                    |  |  |  |

# 2) When CC-Link G4-S3 module is in Q mode and connected station CPU is LCPU

|                                              |                              | 3. Relayed station CPU |                |      |           |                  |            |          |           |                             |  |  |  |
|----------------------------------------------|------------------------------|------------------------|----------------|------|-----------|------------------|------------|----------|-----------|-----------------------------|--|--|--|
| 1. Connected module<br>(Usable control name) | 2. Relayed network           | QCPU<br>(Q mode)       | Q12DC<br>CPU-V | LCPU | QS<br>CPU | QCPU<br>(A mode) | QnA<br>CPU | ACPU     | FX<br>CPU | Motion<br>controller<br>CPU |  |  |  |
|                                              | CC IE Control<br>CC IE Field | ×                      | ×              | ×    | ×         | ×                | ×          | ×        | ×         | ×                           |  |  |  |
|                                              | MELSECNET/H                  | $\times$               | ×              | ×    | $\times$  | ×                | $\times$   | $\times$ | $\times$  | ×                           |  |  |  |
| LCPU                                         | MELSECNET/10                 | ×                      | ×              | ×    | ×         | ×                | ×          | ×        | ×         | ×                           |  |  |  |
| (ActCCG4Q, ActMLCCG4Q)                       | MELSECNET(II)                | ×                      | ×              | ×    | $\times$  | ×                | ×          | ×        | $\times$  | ×                           |  |  |  |
|                                              | Ethernet                     | ×                      | ×              | ×    | ×         | ×                | ×          | ×        | ×         | ×                           |  |  |  |
|                                              | Computer link                | ×                      | ×              | ×    | ×         | ×                | 0          | ×        | ×         | ×                           |  |  |  |
|                                              | CC-Link                      | ×                      | ×              | ×    | $\times$  | ×                | ×          | ×        | $\times$  | ×                           |  |  |  |

## 3) When CC-Link G4 module is in QnA mode

|                                              |                              | 3. Relayed station CPU |                |      |           |                  |            |      |           |                             |  |  |  |
|----------------------------------------------|------------------------------|------------------------|----------------|------|-----------|------------------|------------|------|-----------|-----------------------------|--|--|--|
| 1. Connected module<br>(Usable control name) | 2. Relayed network           | QCPU<br>(Q mode)       | Q12DC<br>CPU-V | LCPU | QS<br>CPU | QCPU<br>(A mode) | QnA<br>CPU | ACPU | FX<br>CPU | Motion<br>controller<br>CPU |  |  |  |
|                                              | CC IE Control<br>CC IE Field | ×                      | ×              | ×    | ×         | ×                | ×          | ×    | ×         | ×                           |  |  |  |
|                                              | MELSECNET/H                  | ×                      | $\times$       | ×    | $\times$  | $\times$         | $\times$   | ×    | $\times$  | $\times$                    |  |  |  |
| QnACPU                                       | MELSECNET/10                 | ×                      | $\times$       | ×    | $\times$  | $\times$         | 0          | ×    | $\times$  | $\times$                    |  |  |  |
| (ActCCG4QnA,<br>ActMLCCG4QnA)                | MELSECNET(II)                | ×                      | ×              | ×    | $\times$  | ×                | 0          | ×    | $\times$  | ×                           |  |  |  |
|                                              | Ethernet                     | ×                      | ×              | ×    | $\times$  | ×                | 0          | ×    | $\times$  | ×                           |  |  |  |
|                                              | Computer link                | ×                      | ×              | ×    | $\times$  | ×                | 0          | ×    | $\times$  | ×                           |  |  |  |
|                                              | CC-Link                      | ×                      | $\times$       | ×    | ×         | ×                | $\times$   | ×    | $\times$  | ×                           |  |  |  |

## 4) When CC-Link G4 module is in A mode

| 1. Connected module<br>(Usable control name)    |                              | 3. Relayed station CPU |                |      |           |                  |            |      |           |                             |  |  |  |
|-------------------------------------------------|------------------------------|------------------------|----------------|------|-----------|------------------|------------|------|-----------|-----------------------------|--|--|--|
|                                                 | 2. Relayed network           | QCPU<br>(Q mode)       | Q12DC<br>CPU-V | LCPU | QS<br>CPU | QCPU<br>(A mode) | QnA<br>CPU | ACPU | FX<br>CPU | Motion<br>controller<br>CPU |  |  |  |
|                                                 | CC IE Control<br>CC IE Field | ×                      | ×              | ×    | ×         | ×                | ×          | ×    | ×         | ×                           |  |  |  |
|                                                 | MELSECNET/H                  | $\times$               | $\times$       | ×    | $\times$  | ×                | ×          | ×    | $\times$  | ×                           |  |  |  |
| QCPU (A mode), ACPU,                            | MELSECNET/10                 | ×                      | ×              | ×    | $\times$  | ×                | ×          | ×    | $\times$  | ×                           |  |  |  |
| Motion controller CPU<br>(ActCCG4A, ActMLCCG4A) | MELSECNET(II)                | ×                      | ×              | ×    | ×         | ×                | ×          | ×    | ×         | ×                           |  |  |  |
|                                                 | Ethernet                     | ×                      | ×              | ×    | ×         | ×                | ×          | ×    | $\times$  | ×                           |  |  |  |
|                                                 | Computer link                | ×                      | ×              | ×    | ×         | ×                | ×          | ×    | ×         | ×                           |  |  |  |
|                                                 | CC-Link                      | ×                      | ×              | ×    | ×         | ×                | ×          | ×    | ×         | ×                           |  |  |  |

#### Appendix 4 Corrective Actions for an Error with Code 0x01800002 or 0x018000003

If a memory lock error (0x01800002) or a memory securing error (0x01800003) occurs in an ACT control when an Interface board for personal computers is used, increase the minimum working set size of the personal computer.

The personal computer board driver runs using the minimum working set size in the memory area reserved in the user program.

Some user programs require a larger size for the minimum working set.

Therefore, if the minimum working set size for the personal computer board driver cannot be reserved, the memory lock error (0x01800002) or the memory securing error (0x01800003) is returned.

In this situation, increase the minimum working set size in the user program before executing the ACT control function.

(Refer to the sample programs in (2) and (3).)

The minimum working set size of 200KB is reserved at startup of the personal computer.

- (1) Processing overview of sample program
  - (a) Obtain the user program ID by the GetCurrentProcessID function.
  - (b) Using the ID obtained in step (a), obtain the user program handle by the OpenProcess function.
  - (c) The current minimum and maximum working set sizes can be obtained by executing the GetProcessWorkingSetSize function.
  - (d) Set a size larger than the minimum working set obtained in step (c) and execute the SetProcessWorkingSetSize function.
  - (e) Release the user program handle by the CloseHandle function.

(2) Sample program: When setting with Visual Basic<sup>®</sup> 6.0, .NET2003, 2005, 2008 or 2010 (Example when a minimum working set size is 1MB and maximum working set size is 3MB) When programming with Visual Basic® 6.0 or .NET2005, change the type definition of variables (id, ph, wkmin, wkmax) from Integer to Long. Dim id As Integer 'User program ID variable Dim ph As Integer 'User program handle variable Dim wkmin As Integer 'Minimum working set variable Dim wkmax As Integer 'Maximum working set variable Dim bret As Boolean 'Return value 'Obtain the user program ID id = GetCurrentProcessID() 'Open the user program handle 'PROCESS SET QUOTA = 256, PROCESS QUERY INFORMATION = 1024 ph = OpenProcess(256 + 1024,False,id) 'Obtain the maximum working set size and minimum working set size for the user program bret = GetProcessWorkingSetSize(ph,wkmin,wkmax) 'Set the minimum working set size to 1MB wkmin = 1 \* 1024 \* 1024 'Set the maximum working set size to 3MB wkmax = 3 \* 1024 \* 1024 'Change the maximum working set size and minimum working set size for the user program bret = SetProcessWorkingSetSize(ph,wkmin,wkmax) 'Close the user program handle bret = CloseHandle(ph)

The set sizes shown here are reference sizes. Adjust the sizes in accordance with your system.

```
(3) Sample program: When setting with Visual C++<sup>®</sup> 6.0, .NET2003,
                           2005, 2008 or 2010
                           (Example when a minimum working set size is 1MB and maximum working set
                            size is 3MB)
#define ERROR -1
short ChangeWorkingSetSize()
 {
 DWORD dwProcessId;
                                      /*User program ID variable*/
 HANDLE hProcess;
                                             /*User program handle variable*/
 DWORD dwMinimumWorkingSetSize;
                                             /*Minimum working set variable*/
 DWORD dwMaximumWorkingSetSize;
                                             /*Maximum working set variable*/
 /*Obtain the user program ID*/
 dwProcessId = GetCurrentProcessId();
 /*Open the user program handle*/
 hProcess =
 OpenProcess(PROCESS_SET_QUOTA+PROCESS_QUERY_INFORMATION,FALSE,dwProcessId);
 if(hProcess == NULL){
       /*Error end*/
       return(ERROR);
 }
 /*Obtain the maximum working set size and minimum working set size for the user program */
 if(GetProcessWorkingSetSize(hProcess,&dwMinimumWorkingSetSize,&dwMaximumWorkingSetSize)==0){
       /*Error end*/
       CloseHandle(hProcess);
       return(ERROR);
 }
 /*Set the minimum working set size to 1MB*/
 dwMinimumWorkingSetSize = 1 * 1024 * 1024;
 /*Set the maximum working set size to 3MB*/
 dwMaximumWorkingSetSize = 3 * 1024 * 1024;
 /*Change the maximum working set size and minimum working set size for the user program */
 if(SetProcessWorkingSetSize(hProcess,dwMinimumWorkingSetSize,dwMaximumWorkingSetSize)==0){
       /*Error end*/
       CloseHandle(hProcess);
       return(ERROR);
 }
 /*Close the user program handle*/
 CloseHandle(hProcess);
 /*Normal return*/
 return(0);
```

The set sizes shown here are reference sizes. Adjust the sizes in accordance with your system.

## MEMO

| <br> |
|------|
|      |
|      |
|      |
|      |
| <br> |
| <br> |
|      |
|      |
|      |
|      |
| <br> |
|      |
|      |
| <br> |
|      |
| <br> |
|      |
|      |
| <br> |
|      |
|      |
| <br> |
|      |
|      |
| <br> |
|      |
|      |
|      |
|      |

## WARRANTY

Please confirm the following product warranty details before using this product.

#### 1. Gratis Warranty Term and Gratis Warranty Range

If any faults or defects (hereinafter "Failure") found to be the responsibility of Mitsubishi occurs during use of the product within the gratis warranty term, the product shall be repaired at no cost via the sales representative or Mitsubishi Service Company.

However, if repairs are required onsite at domestic or overseas location, expenses to send an engineer will be solely at the customer's discretion. Mitsubishi shall not be held responsible for any re-commissioning, maintenance, or testing onsite that involves replacement of the failed module.

#### [Gratis Warranty Term]

The gratis warranty term of the product shall be for one year after the date of purchase or delivery to a designated place.

Note that after manufacture and shipment from Mitsubishi, the maximum distribution period shall be six (6) months, and the longest gratis warranty term after manufacturing shall be eighteen (18) months. The gratis warranty term of repair parts shall not exceed the gratis warranty term before repairs.

#### [Gratis Warranty Range]

- (1) The range shall be limited to normal use within the usage state, usage methods and usage environment, etc., which follow the conditions and precautions, etc., given in the instruction manual, user's manual and caution labels on the product.
- (2) Even within the gratis warranty term, repairs shall be charged for in the following cases.
  - 1. Failure occurring from inappropriate storage or handling, carelessness or negligence by the user. Failure caused by the user's hardware or software design.
  - 2. Failure caused by unapproved modifications, etc., to the product by the user.
  - 3. When the Mitsubishi product is assembled into a user's device, Failure that could have been avoided if functions or structures, judged as necessary in the legal safety measures the user's device is subject to or as necessary by industry standards, had been provided.
  - 4. Failure that could have been avoided if consumable parts (battery, backlight, fuse, etc.) designated in the instruction manual had been correctly serviced or replaced.
  - 5. Failure caused by external irresistible forces such as fires or abnormal voltages, and Failure caused by force majeure such as earthquakes, lightning, wind and water damage.
  - 6. Failure caused by reasons unpredictable by scientific technology standards at time of shipment from Mitsubishi.
  - 7. Any other failure found not to be the responsibility of Mitsubishi or that admitted not to be so by the user.

#### 2. Onerous repair term after discontinuation of production

- (1) Mitsubishi shall accept onerous product repairs for seven (7) years after production of the product is discontinued. Discontinuation of production shall be notified with Mitsubishi Technical Bulletins, etc.
- (2) Product supply (including repair parts) is not available after production is discontinued.

#### 3. Overseas service

Overseas, repairs shall be accepted by Mitsubishi's local overseas FA Center. Note that the repair conditions at each FA Center may differ.

#### 4. Exclusion of loss in opportunity and secondary loss from warranty liability

Regardless of the gratis warranty term, Mitsubishi shall not be liable for compensation of damages caused by any cause found not to be the responsibility of Mitsubishi, loss in opportunity, lost profits incurred to the user by Failures of Mitsubishi products, special damages and secondary damages whether foreseeable or not, compensation for accidents, and compensation for damages to products other than Mitsubishi products, replacement by the user, maintenance of on-site equipment, start-up test run and other tasks.

#### 5. Changes in product specifications

The specifications given in the catalogs, manuals or technical documents are subject to change without prior notice.

Microsoft, Windows, Windows NT, Windows Vista, Visual Basic and Visual C++ are registered trademarks of Microsoft Corporation in the United States and other countries.

Ethernet is the registered trademark of Xerox Corporation.

Other company and product names herein are either trademarks of registered trademarks of their respective owners.

SPREAD

Copyright(C) 1999 Far Point Technologies, Inc.

## **MX Component Version 3**

Programming Manual

MODEL MELS3-ACTE-P-E

13JF66

MODEL CODE

SH(NA)-080272-O(1307)KWIX

## MITSUBISHI ELECTRIC CORPORATION

HEAD OFFICE : TOKYO BUILDING, 2-7-3 MARUNOUCHI, CHIYODA-KU, TOKYO 100-8310, JAPAN NAGOYA WORKS : 1-14 , YADA-MINAMI 5-CHOME , HIGASHI-KU, NAGOYA , JAPAN

When exported from Japan, this manual does not require application to the Ministry of Economy, Trade and Industry for service transaction permission.